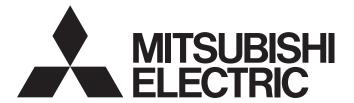

## **Motion Controller**

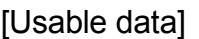

# Q173D(S)CPU/Q172D(S)CPU Motion Controller (SV13/SV22) Programming Manual (Motion SFC)

- -Q172DCPU
- -Q173DCPU
- -Q172DCPU-S1
- -Q173DCPU-S1
- -Q172DSCPU
- -Q173DSCPU

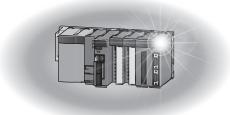

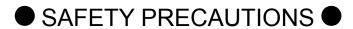

(Please read these instructions before using this equipment.)

Before using this product, please read this manual and the relevant manuals introduced in this manual carefully and pay full attention to safety to handle the product correctly.

These precautions apply only to this product. Refer to the Q173D(S)CPU/Q172D(S)CPU Users manual for a description of the Motion controller safety precautions.

In this manual, the safety instructions are ranked as "DANGER" and "CAUTION".

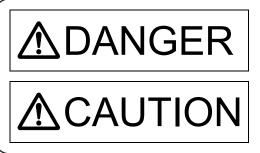

Indicates that incorrect handling may cause hazardous conditions, resulting in death or severe injury.

Indicates that incorrect handling may cause hazardous conditions, resulting in medium or slight personal injury or physical damage.

In any case, it is important to follow the directions for usage.

Please save this manual to make it accessible when required and always forward it to the end user.

## For Safe Operations

## 1. Prevention of electric shocks

## **MDANGER**

- Never open the front case or terminal covers while the power is ON or the unit is running, as this may lead to electric shocks.
- Never run the unit with the front case or terminal cover removed. The high voltage terminal and charged sections will be exposed and may lead to electric shocks.
- Never open the front case or terminal cover at times other than wiring work or periodic inspections even if the power is OFF. The insides of the Motion controller and servo amplifier are charged and may lead to electric shocks.
- Completely turn off the externally supplied power used in the system before mounting or removing the module, performing wiring work, or inspections. Failing to do so may lead to electric shocks.
- When performing wiring work or inspections, turn the power OFF, wait at least ten minutes, and then check the voltage with a tester, etc. Failing to do so may lead to electric shocks.
- lacktriangle Be sure to ground the Motion controller, servo amplifier and servomotor. (Ground resistance : 100  $\Omega$  or less) Do not ground commonly with other devices.
- The wiring work and inspections must be done by a qualified technician.
- Wire the units after installing the Motion controller, servo amplifier and servomotor. Failing to do so may lead to electric shocks or damage.
- Never operate the switches with wet hands, as this may lead to electric shocks.
- Do not damage, apply excessive stress, place heavy things on or sandwich the cables, as this may lead to electric shocks.
- Do not touch the Motion controller, servo amplifier or servomotor terminal blocks while the power is ON, as this may lead to electric shocks.
- Do not touch the built-in power supply, built-in grounding or signal wires of the Motion controller and servo amplifier, as this may lead to electric shocks.

## 2. For fire prevention

## **∆**CAUTION

- Install the Motion controller, servo amplifier, servomotor and regenerative resistor on incombustible. Installing them directly or close to combustibles will lead to fire.
- If a fault occurs in the Motion controller or servo amplifier, shut the power OFF at the servo amplifier's power source. If a large current continues to flow, fire may occur.
- When using a regenerative resistor, shut the power OFF with an error signal. The regenerative resistor may abnormally overheat due to a fault in the regenerative transistor, etc., and may lead to fire
- Always take heat measures such as flame proofing for the inside of the control panel where the servo amplifier or regenerative resistor is installed and for the wires used. Failing to do so may lead to fire.
- Do not damage, apply excessive stress, place heavy things on or sandwich the cables, as this
  may lead to fire.

## 3. For injury prevention

## **∆** CAUTION

- Do not apply a voltage other than that specified in the instruction manual on any terminal.
   Doing so may lead to destruction or damage.
- Do not mistake the terminal connections, as this may lead to destruction or damage.
- Do not mistake the polarity (+/-), as this may lead to destruction or damage.
- Do not touch the heat radiating fins of controller or servo amplifier, regenerative resistor and servomotor, etc., while the power is ON and for a short time after the power is turned OFF. In this timing, these parts become very hot and may lead to burns.
- Always turn the power OFF before touching the servomotor shaft or coupled machines, as these parts may lead to injuries.
- Do not go near the machine during test operations or during operations such as teaching.
   Doing so may lead to injuries.

## 4. Various precautions

Strictly observe the following precautions.

Mistaken handling of the unit may lead to faults, injuries or electric shocks.

#### (1) System structure

## **ACAUTION**

- Always install a leakage breaker on the Motion controller and servo amplifier power source.
- If installation of an electromagnetic contactor for power shut off during an error, etc., is specified in the instruction manual for the servo amplifier, etc., always install the electromagnetic contactor.
- Install the emergency stop circuit externally so that the operation can be stopped immediately and the power shut off.
- Use the Motion controller, servo amplifier, servomotor and regenerative resistor with the correct combinations listed in the instruction manual. Other combinations may lead to fire or faults.
- Use the Motion controller, base unit and motion module with the correct combinations listed in the instruction manual. Other combinations may lead to faults.
- If safety standards (ex., robot safety rules, etc.,) apply to the system using the Motion controller, servo amplifier and servomotor, make sure that the safety standards are satisfied.
- Construct a safety circuit externally of the Motion controller or servo amplifier if the abnormal operation of the Motion controller or servo amplifier differ from the safety directive operation in the system.
- In systems where coasting of the servomotor will be a problem during the forced stop, emergency stop, servo OFF or power supply OFF, use dynamic brakes.
- Make sure that the system considers the coasting amount even when using dynamic brakes.
- In systems where perpendicular shaft dropping may be a problem during the forced stop, emergency stop, servo OFF or power supply OFF, use both dynamic brakes and electromagnetic brakes.

## **▲**CAUTION

- ◆ The dynamic brakes must be used only on errors that cause the forced stop, emergency stop, or servo OFF. These brakes must not be used for normal braking.
- The brakes (electromagnetic brakes) assembled into the servomotor are for holding applications, and must not be used for normal braking.
- The system must have a mechanical allowance so that the machine itself can stop even if the stroke limits switch is passed through at the max. speed.
- Use wires and cables that have a wire diameter, heat resistance and bending resistance compatible with the system.
- Use wires and cables within the length of the range described in the instruction manual.
- The ratings and characteristics of the parts (other than Motion controller, servo amplifier and servomotor) used in a system must be compatible with the Motion controller, servo amplifier and servomotor.
- Install a cover on the shaft so that the rotary parts of the servomotor are not touched during operation.
- There may be some cases where holding by the electromagnetic brakes is not possible due to the life or mechanical structure (when the ball screw and servomotor are connected with a timing belt, etc.). Install a stopping device to ensure safety on the machine side.
- To maintain the safety of the programmable controller system against unauthorized access from external devices via the network, take appropriate measures. To maintain the safety against unauthorized access via the Internet, take measures such as installing a firewall.

#### (2) Parameter settings and programming

## **M** CAUTION

- Set the parameter values to those that are compatible with the Motion controller, servo amplifier, servomotor and regenerative resistor model and the system application. The protective functions may not function if the settings are incorrect.
- The regenerative resistor model and capacity parameters must be set to values that conform to the operation mode, servo amplifier and servo power supply module. The protective functions may not function if the settings are incorrect.
- Set the mechanical brake output and dynamic brake output validity parameters to values that are compatible with the system application. The protective functions may not function if the settings are incorrect.
- Set the stroke limit input validity parameter to a value that is compatible with the system application. The protective functions may not function if the setting is incorrect.
- Set the servomotor encoder type (increment, absolute position type, etc.) parameter to a value that is compatible with the system application. The protective functions may not function if the setting is incorrect.
- Set the servomotor capacity and type (standard, low-inertia, flat, etc.) parameter to values that are compatible with the system application. The protective functions may not function if the settings are incorrect.

## **⚠**CAUTION

- Set the servo amplifier capacity and type parameters to values that are compatible with the system application. The protective functions may not function if the settings are incorrect.
- Use the program commands for the program with the conditions specified in the instruction manual.
- Set the sequence function program capacity setting, device capacity, latch validity range, I/O assignment setting, and validity of continuous operation during error detection to values that are compatible with the system application. The protective functions may not function if the settings are incorrect.
- Some devices used in the program have fixed applications, so use these with the conditions specified in the instruction manual.
- The input devices and data registers assigned to the link will hold the data previous to when communication is terminated by an error, etc. Thus, an error correspondence interlock program specified in the instruction manual must be used.
- Use the interlock program specified in the intelligent function module's instruction manual for the program corresponding to the intelligent function module.

#### (3) Transportation and installation

## **⚠** CAUTION

- Transport the product with the correct method according to the mass.
- Use the servomotor suspension bolts only for the transportation of the servomotor. Do not transport the servomotor with machine installed on it.
- Do not stack products past the limit.
- When transporting the Motion controller or servo amplifier, never hold the connected wires or cables
- When transporting the servomotor, never hold the cables, shaft or detector.
- When transporting the Motion controller or servo amplifier, never hold the front case as it may fall off
- When transporting, installing or removing the Motion controller or servo amplifier, never hold the edges.
- Install the unit according to the instruction manual in a place where the mass can be withstood.
- Do not get on or place heavy objects on the product.
- Always observe the installation direction.
- Keep the designated clearance between the Motion controller or servo amplifier and control panel inner surface or the Motion controller and servo amplifier, Motion controller or servo amplifier and other devices.
- Do not install or operate Motion controller, servo amplifiers or servomotors that are damaged or that have missing parts.
- Do not block the intake/outtake ports of the Motion controller, servo amplifier and servomotor with cooling fan.
- Do not allow conductive matter such as screw or cutting chips or combustible matter such as oil enter the Motion controller, servo amplifier or servomotor.

## **⚠** CAUTION

- The Motion controller, servo amplifier and servomotor are precision machines, so do not drop or apply strong impacts on them.
- Securely fix the Motion controller, servo amplifier and servomotor to the machine according to the instruction manual. If the fixing is insufficient, these may come off during operation.
- Always install the servomotor with reduction gears in the designated direction. Failing to do so may lead to oil leaks.
- Store and use the unit in the following environmental conditions.

| En disserve at      | Conditions                                                                                                    |                                                     |
|---------------------|----------------------------------------------------------------------------------------------------|-----------------------------------------------------|
| Environment         | Motion controller/Servo amplifier                                                                                 | Servomotor                                          |
| Ambient temperature | According to each instruction manual.                                                                             | 0°C to +40°C (With no freezing)<br>(32°F to +104°F) |
| Ambient humidity    | According to each instruction manual.                                                                             | 80% RH or less (With no dew condensation)           |
| Storage temperature | According to each instruction manual.                                                                             | -20°C to +65°C<br>(-4°F to +149°F)                  |
| Atmosphere          | Indoors (where not subject to direct sunlight).  No corrosive gases, flammable gases, oil mist or dust must exist |                                                     |
| Altitude            | According to each instruction manual                                                                              |                                                     |
| Vibration           | According to each instruction manual                                                                              |                                                     |

- When coupling with the synchronous encoder or servomotor shaft end, do not apply impact such as by hitting with a hammer. Doing so may lead to detector damage.
- Do not apply a load larger than the tolerable load onto the synchronous encoder and servomotor shaft. Doing so may lead to shaft breakage.
- When not using the module for a long time, disconnect the power line from the Motion controller or servo amplifier.
- Place the Motion controller and servo amplifier in static electricity preventing vinyl bags and store.
- When storing for a long time, please contact with our sales representative. Also, execute a trial operation.
- When fumigants that contain halogen materials such as fluorine, chlorine, bromine, and iodine are used for disinfecting and protecting wooden packaging from insects, they cause malfunction when entering our products.
  - Please take necessary precautions to ensure that remaining materials from fumigant do not enter our products, or treat packaging with methods other than fumigation (heat method). Additionally, disinfect and protect wood from insects before packing products.

## **ACAUTION**

- Correctly and securely wire the wires. Reconfirm the connections for mistakes and the terminal screws for tightness after wiring. Failing to do so may lead to run away of the servomotor.
- After wiring, install the protective covers such as the terminal covers to the original positions.
- Do not install a phase advancing capacitor, surge absorber or radio noise filter (option FR-BIF) on the output side of the servo amplifier.
- Correctly connect the output side (terminal U, V, W) and ground. Incorrect connections will lead the servomotor to operate abnormally.
- Do not connect a commercial power supply to the servomotor, as this may lead to trouble.
- Do not mistake the direction of the surge absorbing diode installed on the DC relay for the control signal output of brake signals, etc. Incorrect installation may lead to signals not being output when trouble occurs or the protective functions not functioning.

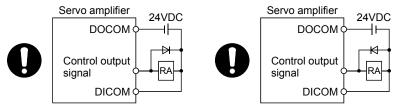

For the sink output interface

For the source output interface

- Do not connect or disconnect the connection cables between each unit, the encoder cable or PLC expansion cable while the power is ON.
- Securely tighten the cable connector fixing screws and fixing mechanisms. Insufficient fixing may lead to the cables coming off during operation.
- Do not bundle the power line or cables.

#### (5) Trial operation and adjustment

## **∆** CAUTION

- Confirm and adjust the program and each parameter before operation. Unpredictable movements may occur depending on the machine.
- Extreme adjustments and changes may lead to unstable operation, so never make them.
- When using the absolute position system function, on starting up, and when the Motion controller or absolute position motor has been replaced, always perform a home position return.
- Before starting test operation, set the parameter speed limit value to the slowest value, and make sure that operation can be stopped immediately by the forced stop, etc. if a hazardous state occurs.

#### (6) Usage methods

## **⚠**CAUTION

- Immediately turn OFF the power if smoke, abnormal sounds or odors are emitted from the Motion controller, servo amplifier or servomotor.
- Always execute a test operation before starting actual operations after the program or parameters have been changed or after maintenance and inspection.
- Do not attempt to disassemble and repair the units excluding a qualified technician whom our company recognized.
- Do not make any modifications to the unit.
- Keep the effect or electromagnetic obstacles to a minimum by installing a noise filter or by using wire shields, etc. Electromagnetic obstacles may affect the electronic devices used near the Motion controller or servo amplifier.
- When using the CE Mark-compliant equipment, refer to the User's manual for the Motion controllers and refer to the corresponding EMC guideline information for the servo amplifiers, inverters and other equipment.
- Use the units with the following conditions.

| Item                              | Conditions                            |
|-----------------------------------|---------------------------------------|
| Input power                       | According to each instruction manual. |
| Input frequency                   | According to each instruction manual. |
| Tolerable momentary power failure | According to each instruction manual. |

#### (7) Corrective actions for errors

## **⚠**CAUTION

- If an error occurs in the self diagnosis of the Motion controller or servo amplifier, confirm the check details according to the instruction manual, and restore the operation.
- If a dangerous state is predicted in case of a power failure or product failure, use a servomotor with electromagnetic brakes or install a brake mechanism externally.
- Use a double circuit construction so that the electromagnetic brake operation circuit can be operated by emergency stop signals set externally.

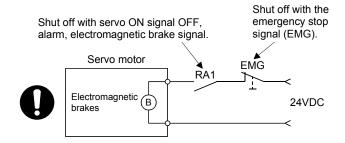

- If an error occurs, remove the cause, secure the safety and then resume operation after alarm release.
- The unit may suddenly resume operation after a power failure is restored, so do not go near the machine. (Design the machine so that personal safety can be ensured even if the machine restarts suddenly.)

## **⚠** CAUTION

- Perform the daily and periodic inspections according to the instruction manual.
- Perform maintenance and inspection after backing up the program and parameters for the Motion controller and servo amplifier.
- Do not place fingers or hands in the clearance when opening or closing any opening.
- Periodically replace consumable parts such as batteries according to the instruction manual.
- Do not touch the lead sections such as ICs or the connector contacts.
- Before touching the module, always touch grounded metal, etc. to discharge static electricity from human body. Failure to do so may cause the module to fail or malfunction.
- Do not directly touch the module's conductive parts and electronic components.
   Touching them could cause an operation failure or give damage to the module.
- Do not place the Motion controller or servo amplifier on metal that may cause a power leakage or wood, plastic or vinyl that may cause static electricity buildup.
- Do not perform a megger test (insulation resistance measurement) during inspection.
- When replacing the Motion controller or servo amplifier, always set the new module settings correctly.
- When the Motion controller or absolute value motor has been replaced, carry out a home position return operation using one of the following methods, otherwise position displacement could occur.
  - 1) After writing the servo data to the Motion controller using programming software, switch on the power again, then perform a home position return operation.
  - 2) Using the backup function of the programming software, load the data backed up before replacement.
- After maintenance and inspections are completed, confirm that the position detection of the absolute position detector function is correct.
- Do not drop or impact the battery installed to the module.Doing so may damage the battery, causing battery liquid to leak in the battery. Do not use the dropped or impacted battery, but dispose of it.
- Do not short circuit, charge, overheat, incinerate or disassemble the batteries.
- The electrolytic capacitor will generate gas during a fault, so do not place your face near the Motion controller or servo amplifier.
- The electrolytic capacitor and fan will deteriorate. Periodically replace these to prevent secondary damage from faults. Replacements can be made by our sales representative.
- Lock the control panel and prevent access to those who are not certified to handle or install electric equipment.
- Do not burn or break a module and servo amplifier. Doing so may cause a toxic gas.

#### (9) About processing of waste

When you discard Motion controller, servo amplifier, a battery (primary battery) and other option articles, please follow the law of each country (area).

## **≜**CAUTION

- This product is not designed or manufactured to be used in equipment or systems in situations that can affect or endanger human life.
- When considering this product for operation in special applications such as machinery or systems used in passenger transportation, medical, aerospace, atomic power, electric power, or submarine repeating applications, please contact your nearest Mitsubishi Electric sales representative.
- Although this product was manufactured under conditions of strict quality control, you are strongly advised to install safety devices to forestall serious accidents when it is used in facilities where a breakdown in the product is likely to cause a serious accident.

#### (10) General cautions

• All drawings provided in the instruction manual show the state with the covers and safety partitions removed to explain detailed sections. When operating the product, always return the covers and partitions to the designated positions, and operate according to the instruction manual.

#### **REVISIONS**

 $\ast$  The manual number is given on the bottom left of the back cover.

| Duint Data | No Manager I Niversia | * The manual number is given on the bottom left of the back cover.      |
|------------|-----------------------|-------------------------------------------------------------------------|
| Print Date | * Manual Number       | Revision                                                                |
| Sep., 2007 | IB(NA)-0300135-A      |                                                                         |
| Nov., 2009 | IB(NA)-0300135-B      |                                                                         |
|            |                       | MR-J3W-□B, MR-J3-□B-RJ080W, MR-J3-□BS                                   |
|            |                       | [Additional correction/partial correction]                              |
|            |                       | Safety precautions, About Manuals, Restrictions by the software's       |
|            |                       | version or serial number, Advanced S-curve acceleration/deceleration,   |
|            |                       | Error code list, Warranty                                               |
| Sep., 2011 | IB(NA)-0300135-C      | [Additional model]                                                      |
|            |                       | Q173DCPU-S1, Q172DCPU-S1, GX Works2, MR Configurator2                   |
|            |                       | [Additional function]                                                   |
|            |                       | Operation control program (Type conversion (DFLT, SFLT)), Vision        |
|            |                       | system dedicated function (MVOPEN, MVLOAD, MVTRG, MVPST,                |
|            |                       | MVIN, MVFIN, MVCLOSE, MVCOM), Vision system connection                  |
|            |                       | function                                                                |
|            |                       | [Additional correction/partial correction]                              |
|            |                       | Safety precautions, About Manuals, Restrictions by the software's       |
|            |                       | version, Error code list                                                |
| May., 2012 | IB(NA)-0300135-D      | [Additional model]                                                      |
|            |                       | Q173DSCPU, Q172DSCPU, MR-J4-□B, MR-J4W-□B                               |
|            |                       | [Additional function]                                                   |
|            |                       | Motion dedicated PLC instruction (Torque limit value individual change  |
|            |                       | request instruction (D(P).CHGT2)), Operation control program            |
|            |                       | (Motion-dedicated function (CHGT2, CHGP), Vision system dedicated       |
|            |                       | function (MVOUT), Data control (SCL, DSCL), Program control (IF -       |
|            |                       | ELSE - IEND, SELECT - CASE - SEND, FOR - NEXT, BREAK))                  |
|            |                       | [Additional correction/partial correction]                              |
|            |                       | About Manuals, Manual Page Organization, Restrictions by the            |
|            |                       | software's version, Programming software version, PI-PID switching      |
|            |                       | command (M3217+20n), Parameter error No. (#8009+20n), Servo             |
|            |                       | status1 (#8010+20n), Servo status2 (#8011+20n), Servo status3           |
|            |                       | (#8012+20n), Product information list device (#8736 to #8751), Motion   |
|            |                       | error history device (#8640 to #8735), Limited count for repeat control |
| Con 2012   | ID(NA) 0200425 5      | of task parameters, Error code list, Processing times                   |
| Sep., 2012 | IB(NA)-0300135-E      | [Additional function]                                                   |
|            |                       | Advanced synchronous control, Motion dedicated PLC instruction          |
|            |                       | (Current value change request instruction of command generation axis    |
|            |                       | (D(P).CHGAS), Speed change instruction of command generation            |
|            |                       | axis (D(P).CHGVS)), Operation control program (Synchronous control      |
|            |                       | dedicated function (CAMRD, CAMWR, CAMWR2, CAMMK, CAMPSCL))              |
|            |                       | [Additional correction/partial correction]                              |
|            |                       | About Manuals, Restrictions by the software's version, Programming      |
|            |                       | software version, Positioning dedicated devices (Internal relays        |
|            |                       | (M8192 to M12063), Data registers (D8192 to D19823)), Error code        |
|            |                       |                                                                         |
|            |                       | list, Processing times                                                  |

| Print Date | * Manual Number  | Revision                                                                                                    |
|------------|------------------|----------------------------------------------------------------------------------------------------|
| Apr., 2013 | IB(NA)-0300135-F | [Additional function]                                                                                                   |
|            |                  | Operation control program (Others (RTO, RFROM)) [Additional correction/partial correction]                              |
|            |                  | About Manuals, Restrictions by the software's version, [Rq.324]                                                         |
|            |                  | Connection command of synchronous encoder via device/master CPU                                                         |
|            |                  | (M11602+4n), [Md.412] Execute cam axis length per cycle                                                                 |
|            |                  | (D13622+30n, D13623+30n), [Pr.422] Cam axis length per cycle change setting (D115059+150n), Operation control program   |
|            |                  | (Synchronous control dedicated function (CAMMK)), Error code list,                                                      |
|            |                  | Processing times                                                                                                    |
| Nov., 2013 | IB(NA)-0300135-G | -                                                                                                    |
|            |                  | Safety precautions, Restrictions by the software's version, Motion                                                      |
| Dec., 2015 | IB(NA)-0300135-H | error history device error information  [Additional correction/partial correction]                                      |
| 200., 2010 | (, 000010011     | Restrictions by the software's version, Structure of the Motion CPU                                                     |
|            |                  | program, Operation control programs (Synchronous control dedicated                                                      |
|            |                  | function(CAMRD, CAMWR)), Servo status7 (#8018+20n), Motion                                                              |
|            |                  | error history device error information, Motion SFC error code list, Warranty                                            |
| Mar., 2017 | IB(NA)-0300135-J | [Additional correction/partial correction]                                                                              |
|            |                  | Safety precautions, Restrictions by the software's version, Internal                                                    |
|            |                  | operation data types of operation control programs, Task and interrupt processing, Motion SFC error code list, Warranty |
|            |                  | processing, wotion SFC error code list, warranty                                                                        |
|            |                  |                                                                                                    |
|            |                  |                                                                                                    |
|            |                  |                                                                                                    |
|            |                  |                                                                                                    |
|            |                  |                                                                                                    |
|            |                  |                                                                                                    |
|            |                  |                                                                                                    |
|            |                  |                                                                                                    |
|            |                  |                                                                                                    |
|            |                  |                                                                                                    |
|            |                  |                                                                                                    |
|            |                  |                                                                                                    |
|            |                  |                                                                                                    |
|            |                  |                                                                                                    |
|            |                  |                                                                                                    |
|            |                  |                                                                                                    |
|            |                  |                                                                                                    |
|            |                  |                                                                                                    |
|            |                  |                                                                                                    |

Japanese Manual Number IB(NA)-0300127

This manual confers no industrial property rights or any rights of any other kind, nor does it confer any patent licenses. Mitsubishi Electric Corporation cannot be held responsible for any problems involving industrial property rights which may occur as a result of using the contents noted in this manual.

#### INTRODUCTION

Thank you for choosing the Mitsubishi Electric Motion controller Q173D(S)CPU/Q172D(S)CPU. Before using the equipment, please read this manual carefully to develop full familiarity with the functions and performance of the Motion controller you have purchased, so as to ensure correct use.

#### **CONTENTS**

| Safety Precautions                                                                   | A- 1         |
|--------------------------------------------------------------------------------------|--------------|
| Revisions                                                                            | A-11         |
| Contents                                                                             | A-13         |
| About Manuals                                                                        | A-19         |
| Manual Page Organization                                                             | A-21         |
| 1. OVERVIEW                                                                          | 1- 1 to 1-84 |
| 1.1 Overview                                                                         | 1- 1         |
| 1.2 Features                                                                         | 1- 3         |
| 1.2.1 Features of Motion SFC programs                                                | 1- 3         |
| 1.2.2 Performance specifications                                                     | 1- 4         |
| 1.2.3 Operation control/transition control specifications                            | 1- 8         |
| 1.2.4 Positioning dedicated devices                                                  | 1-13         |
| 1.3 Restrictions by the Software's Version                                           | 1-78         |
| 1.4 Programming Software Version                                                     | 1-84         |
| 2. STRUCTURE OF THE MOTION CPU PROGRAM                                               | 2- 1 to 2- 4 |
|                                                                                      |              |
| 2.1 Motion Control in SV13/SV22 Real Mode                                            |              |
| 2.2 Motion Control in SV22 Virtual Mode                                              |              |
| 2.3 Motion Control in SV22 Advanced Synchronous Control                              | 2- 4         |
| 3. MOTION DEDICATED PLC INSTRUCTION                                                  | 3- 1 to 3-82 |
| 3.1 Outline of Motion Dedicated PLC Instruction                                      | 3- 1         |
| 3.2 Motion Dedicated PLC Instruction                                                 |              |
| 3.2.1 Motion SFC start request from the PLC CPU to the Motion CPU:                   |              |
| D(P).SFCS (PLC instruction: D(P).SFCS )                                              | 3- 3         |
| 3.2.2 Servo program start request from the PLC CPU to the Motion CPU:                |              |
| D(P).SVST (PLC instruction: D(P).SVST )                                              | 3- 7         |
| 3.2.3 Current value change instruction from the PLC CPU to the Motion CPU:           |              |
| D(P).CHGA (PLC instruction: D(P).CHGA )                                              | 3-13         |
| 3.2.4 Current value change instruction of command generation axis from the           |              |
| PLC CPU to the Motion CPU: D(P).CHGAS (PLC instruction: D(P).CHGAS )                 |              |
| (SV22 advanced synchronous control only)                                             | 3-27         |
| 3.2.5 Speed change instruction from the PLC CPU to the Motion CPU:                   |              |
| D(P).CHGV (PLC instruction: D(P).CHGV )                                              | 3-33         |
| 3.2.6 Speed change instruction of command generation axis from the PLC CPU to the Mo |              |
| 5.2.0 Opeca change instruction of command generation axis from the record to the Mo  | uon Oi O.    |

| 3.2.7 Torque limit value change request instruction from the PLC CPU to the Motion CPU:  D(P).CHGT (PLC instruction: D(P).CHGT) |               |
|----------------------------------------------------------------------------------------------------|---------------|
| 3.2.8 Torque limit value individual change request instruction from the PLC CPU to the Mo                                       |               |
| D(P).CHGT2 (PLC instruction: D(P).CHGT2 )                                                                                       | 3-50          |
| 3.2.9 Write device data of the self CPU to the device of other CPU:                                                             |               |
| D(P).DDWR (PLC instruction: D(P).DDWR )                                                                                         | 3-55          |
| 3.2.10 Read device data of other CPU to the device of self CPU:                                                                 |               |
| D(P).DDRD (PLC instruction: D(P).DDRD )                                                                                         | 3-60          |
| 3.2.11 Interrupt instruction to the other CPU: D(P).GINT (PLC instruction: D(P).GINT )                                          | 3-65          |
| 3.3 Precautions                                                                                                    |               |
|                                                                                                    |               |
| 4. MOTION SFC PROGRAMS                                                                                                    | 4- 1 to 4-30  |
| 4.4 Matters OFO December Open Street                                                                                            |               |
| 4.1 Motion SFC Program Configuration                                                                                            |               |
| 4.2 Motion SFC Chart Symbol List                                                                                                |               |
| 4.3 Branch and Coupling Chart List                                                                                              |               |
| 4.5 Steps                                                                                                    |               |
| 4.5.1 Motion control step                                                                                                    |               |
| 4.5.2 Operation control step                                                                                                    |               |
| 4.5.3 Subroutine call/start step.                                                                                               |               |
| 4.5.4 Clear step                                                                                                    |               |
| 4.6 Transitions                                                                                                    |               |
| 4.7 Jump, Pointer                                                                                                    |               |
| 4.8 END                                                                                                    |               |
| 4.9 Branches, Couplings                                                                                                    |               |
| 4.9.1 Series transition                                                                                                    | 4-20          |
| 4.9.2 Selective branch, selective coupling                                                                                      | 4-21          |
| 4.9.3 Parallel branch, parallel coupling                                                                                        | 4-22          |
| 4.10 Y/N Transitions                                                                                                    | 4-24          |
| 4.11 Motion SFC Comments                                                                                                    | 4-28          |
| F ODERATION CONTROL PROGRAMO                                                                                                    | F 4 to 5 400  |
| 5. OPERATION CONTROL PROGRAMS                                                                                                   | 5- 1 to 5-186 |
| 5.1 Operation Control Programs                                                                                                  | 5- 1          |
| 5.2 Device Descriptions                                                                                                    |               |
| 5.3 Constant Descriptions                                                                                                    |               |
| 5.4 Binary Operations                                                                                                    | 5-13          |
| 5.4.1 Substitution : =                                                                                                    | 5-13          |
| 5.4.2 Addition: +                                                                                                    | 5-15          |
| 5.4.3 Subtraction: -                                                                                                    | 5-16          |
| 5.4.4 Multiplication: *                                                                                                    |               |
| 5.4.5 Division : /                                                                                                    |               |
| 5.4.6 Remainder : %                                                                                                    |               |
| 5.5 Bit Operations                                                                                                    |               |
| 5.5.1 Bit inversion (Complement): ~                                                                                             |               |
| 5.5.2 Rit logical AND : 8.                                                                                                    | 5_21          |

| 5.5.3 Bit logical OR :                                          | 5-22 |
|-----------------------------------------------------------------|------|
| 5.5.4 Bit exclusive logical OR : ^                              | 5-23 |
| 5.5.5 Bit right shift : >>                                      | 5-24 |
| 5.5.6 Bit left shift : <<                                       | 5-25 |
| 5.5.7 Sign inversion (Complement of 2): —                       | 5-26 |
| 5.6 Standard Functions                                          | 5-27 |
| 5.6.1 Sine : SIN                                                | 5-27 |
| 5.6.2 Cosine : COS                                              | 5-28 |
| 5.6.3 Tangent : TAN                                             | 5-29 |
| 5.6.4 Arcsine : ASIN                                            | 5-30 |
| 5.6.5 Arccosine : ACOS                                          | 5-31 |
| 5.6.6 Arctangent : ATAN                                         | 5-32 |
| 5.6.7 Square root : SQRT                                        | 5-33 |
| 5.6.8 Natural logarithm : LN                                    | 5-34 |
| 5.6.9 Exponential operation : EXP                               | 5-35 |
| 5.6.10 Absolute value : ABS                                     | 5-36 |
| 5.6.11 Round-off: RND                                           | 5-37 |
| 5.6.12 Round-down: FIX                                          | 5-38 |
| 5.6.13 Round-up : FUP                                           | 5-39 |
| 5.6.14 BCD → BIN conversion : BIN                               | 5-40 |
| 5.6.15 BIN → BCD conversion : BCD                               | 5-41 |
| 5.7 Type Conversions                                            | 5-42 |
| 5.7.1 Signed 16-bit integer value conversion : SHORT            | 5-42 |
| 5.7.2 Unsigned 16-bit integer value conversion : USHORT         | 5-43 |
| 5.7.3 Signed 32-bit integer value conversion : LONG             | 5-45 |
| 5.7.4 Unsigned 32-bit integer value conversion : ULONG          | 5-46 |
| 5.7.5 Signed 64-bit floating-point value conversion : FLOAT     | 5-48 |
| 5.7.6 Unsigned 64-bit floating-point value conversion : UFLOAT  | 5-49 |
| 5.7.7 Floating-point value conversion 32-bit into 64-bit : DFLT | 5-50 |
| 5.7.8 Floating-point value conversion 64-bit into 32-bit : SFLT | 5-51 |
| 5.8 Bit Device Statuses                                         | 5-53 |
| 5.8.1 ON (Normally open contact): (None)                        | 5-53 |
| 5.8.2 OFF (Normally closed contact) : !                         | 5-54 |
| 5.9 Bit Device Controls                                         | 5-55 |
| 5.9.1 Device set : SET                                          | 5-55 |
| 5.9.2 Device reset : RST                                        | 5-57 |
| 5.9.3 Device output : DOUT                                      | 5-59 |
| 5.9.4 Device input: DIN                                         | 5-60 |
| 5.9.5 Bit device output : OUT                                   | 5-61 |
| 5.10 Logical Operations                                         | 5-62 |
| 5.10.1 Logical acknowledgement : (None)                         | 5-62 |
| 5.10.2 Logical negation : !                                     | 5-63 |
| 5.10.3 Logical AND : *                                          |      |
| 5.10.4 Logical OR : +                                           | 5-65 |
| 5.11 Comparison Operations                                      |      |
| 5.11.1 Equal to : ==                                            |      |
| 5.11.2 Not equal to : !=                                        |      |
| 5.11.3 Less than : <                                            |      |
| 5.11.4 Less than or equal to : <=                               | 5-69 |

| 5.11.5 More than : >                                                                 | 5-70  |
|--------------------------------------------------------------------------------------|-------|
| 5.11.6 More than or equal to : >=                                                    | 5-71  |
| 5.12 Motion-Dedicated Functions                                                      | 5-72  |
| 5.12.1 Speed change request : CHGV                                                   | 5-72  |
| 5.12.2 Command generation axis speed change request : CHGVS                          |       |
| (SV22 advanced synchronous control only)                                             | 5-79  |
| 5.12.3 Torque limit value change request : CHGT                                      | 5-86  |
| 5.12.4 Torque limit value individual change request : CHGT2                          | 5-88  |
| 5.12.5 Target position change request : CHGP                                         | 5-91  |
| 5.13 Other Instructions                                                              | 5-100 |
| 5.13.1 Event task enable : El                                                        | 5-100 |
| 5.13.2 Event task disable : DI                                                       | 5-101 |
| 5.13.3 No operation: NOP                                                             | 5-102 |
| 5.13.4 Block transfer : BMOV                                                         |       |
| 5.13.5 Same data block transfer : FMOV                                               |       |
| 5.13.6 Write device data to CPU shared memory of the self CPU: MULTW                 | 5-108 |
| 5.13.7 Read device data from CPU shared memory : MULTR                               |       |
| 5.13.8 Write device data to intelligent function module : TO                         | 5-114 |
| 5.13.9 Read device data from intelligent function module : FROM                      | 5-116 |
| 5.13.10 Write buffer memory data to head module : RTO                                |       |
| 5.13.11 Read buffer memory data from head module: RFROM                              |       |
| 5.13.12 Time to wait : TIME                                                          | 5-126 |
| 5.14 Comment Statement : //                                                          |       |
| 5.15 Vision System Dedicated Function                                                |       |
| 5.15.1 Open line: MVOPEN                                                             |       |
| 5.15.2 Load a program : MVLOAD                                                       |       |
| 5.15.3 Send an image acquisition trigger : MVTRG                                     |       |
| 5.15.4 Start a program : MVPST                                                       |       |
| 5.15.5 Input data : MVIN                                                             |       |
| 5.15.6 Output data : MVOUT                                                           |       |
| 5.15.7 Reset a status storage device : MVFIN                                         |       |
| 5.15.8 Close line : MVCLOSE                                                          |       |
| 5.15.9 Send a command for native mode : MVCOM                                        |       |
| 5.16 Data Control                                                                    |       |
| 5.16.1 16-bit integer type scaling: SCL                                              |       |
| 5.16.2 32-bit integer type scaling: DSCL                                             |       |
| 5.17 Program Control                                                                 |       |
| 5.17.1 Conditional branch control: IF - ELSE - IEND                                  |       |
| 5.17.2 Selective branch control: SELECT - CASE - SEND                                |       |
| 5.17.3 Repeat control with specified count: FOR - NEXT                               |       |
| 5.17.4 Forced termination of repeat control: BREAK                                   |       |
| 5.18 Synchronous Control Dedicated Function (SV22 advanced synchronous control only) |       |
| 5.18.1 Cam data read: CAMRD                                                          |       |
| 5.18.2 Cam data write: CAMWR                                                         |       |
| 5.18.3 Cam data write (Cam open area): CAMWR2                                        |       |
| 5.18.4 Cam auto-generation: CAMMK                                                    |       |
| 5 18 5 Cam position calculation: CAMPSCI                                             | 5-183 |

| 6. TRANSITION PROGRAMS                                                                    | 6-       | 1 to 6 | 3- 2            |
|-------------------------------------------------------------------------------------------|----------|--------|-----------------|
| 6.1 Transition Programs                                                                   |          | 6      | 3- 1            |
| 7. MOTION CONTROL PROGRAMS                                                                | 7-       | 1 to 7 | 7-22            |
| 7.1 Servo Instruction List                                                                |          | -      | 7_ 1            |
| 7.2 Servo Motor/Virtual Servo Motor Shaft/Command Generation Axis Current Value Change.   |          |        |                 |
| 7.3 Synchronous Encoder Shaft Current Value Change Control (SV22 virtual mode only)       |          |        |                 |
| 7.4 Cam Shaft Within-One-Revolution Current Value Change Control (SV22 virtual mode only) |          |        |                 |
| 7.5 Programming Instructions                                                              |          |        |                 |
| 7.5.1 Cancel • start                                                                      |          |        |                 |
| 7.5.2 Indirect designation using motion devices                                           |          |        |                 |
| 8. MOTION DEVICES                                                                         | 8_       | 1 to 8 | R_ /I           |
| O. MICHON DEVICES                                                                         | <u> </u> | 1 10 0 | )- <del>-</del> |
| 8.1 Motion Registers (#0 to #12287)                                                       |          |        | 8- 1            |
| 8.2 Coasting Timer (FT)                                                                   |          |        | 8- 4            |
| 9. OPERATION FOR MOTION SFC AND PARAMETER                                                 | 9-       | 1 to 9 | 9-20            |
|                                                                                           |          |        |                 |
| 9.1 Task Definitions                                                                      |          |        |                 |
| 9.2 Number of Consecutive Transitions and Task Operation                                  |          |        |                 |
| 9.2.1 Number of consecutive transitions                                                   |          |        |                 |
| 9.2.2 Task operation                                                                      |          |        |                 |
| 9.3 Execution Status of the Multiple Task                                                 |          |        |                 |
| 9.4 How to Start the Motion SFC Program                                                   |          |        |                 |
| 9.4.1 Automatic start                                                                     |          |        |                 |
| 9.4.2 Start from the Motion SFC program                                                   |          |        |                 |
| 9.4.3 Start from PLC (PLC instruction D(P).SFCS)                                          |          |        |                 |
| 9.5 How to End the Motion SFC Program                                                     |          |        |                 |
| 9.6 How to Change from One Motion SFC Program to Another                                  |          |        |                 |
| 9.7 Operation Performed at Multiple CPU system Power-Off or Reset                         |          |        |                 |
| 9.8 Operation Performed when CPU is Switched from RUN/STOP                                |          |        |                 |
| 9.9 Operation Performed when PLC Ready Flag (M2000) Turns OFF/ON                          |          |        |                 |
| 9.10 Operation at the Error Occurrence                                                    |          |        |                 |
| 9.11 Task Parameters                                                                      |          |        |                 |
| 9.12 Program Parameters                                                                   |          |        |                 |
| 9.13 Task and Interrupt Processing                                                        |          | 9      | }-18            |
| 10.ONLINE CHANGE IN THE MOTION SFC PROGRM                                                 | 0- 1     | to 10  | )- 8            |
| 10.1 Online Change in the Motion SFC Program                                              |          | 10     | )_ 1            |
| 10.1.1 Operating method for the online change                                             |          |        |                 |
| 10.1.2 Writing of program                                                                 |          |        |                 |
|                                                                                           |          |        |                 |
| 11. USER FILES                                                                            | 1- 1     | to 11  | l- 4            |
| 11.1 Project                                                                              |          | 1      | 1- 1            |
| 11.2 User File List                                                                       |          |        | 1- 2            |

| 12. ERROR CODE LISTS                                                              | 12- 1 to 12-24   |
|-----------------------------------------------------------------------------------|------------------|
|                                                                                   |                  |
| 12.1 Confirming Error Code                                                        | 12- 1            |
| 12.2 Motion Error Related Devices                                                 | 12- 2            |
| 12.3 Motion SFC Error Code List                                                   | 12- 7            |
| 12.4 Motion SFC Parameter Errors                                                  | 12-22            |
| 12.5 Vision System Errors                                                         | 12-23            |
| APPENDICES                                                                        | APP- 1 to APP-62 |
| ADDENDIV A December Times                                                         | ADD 4            |
| APPENDIX 1 Processing Times.                                                      |                  |
| APPENDIX 1.1 Processing time of operation control/Transition instruction          |                  |
| APPENDIX 1.2 Processing time of Motion dedicated PLC instruction                  |                  |
| APPENDIX 2 Sample Program                                                         | APP-24           |
| APPENDIX 2.1 Motion control example by Motion SFC program                         | APP-24           |
| APPENDIX 2.2 Continuation execution example at the subroutine re-start by the     |                  |
| Motion SFC program                                                                | APP-34           |
| APPENDIX 2.3 Continuation execution example after the stop by the Motion SFC prog | gramAPP-38       |
| APPENDIX 3 Vision System Connection Function                                      | APP-42           |
| APPENDIX 3.1 Overview                                                             |                  |
| APPENDIX 3.2 Vision system parameter setting                                      |                  |
| APPENDIX 3.3 Flow of vision system control                                        |                  |
| APPENDIX 3.4 Sample program                                                       |                  |

#### **About Manuals**

The following manuals are also related to this product.

In necessary, order them by quoting the details in the tables below.

#### Related Manuals

#### (1) Motion controller

| Manual Name                                                                                                    | Manual Number<br>(Model Code) |
|----------------------------------------------------------------------------------------------------|-------------------------------|
| Q173D(S)CPU/Q172D(S)CPU Motion controller User's Manual  This manual explains specifications of the Motion CPU modules, Q172DLX Servo external signal interface module, Q172DEX Synchronous encoder interface module, Q173DPX Manual pulse generator interface module, Power supply modules, Servo amplifiers, SSCNETII cables and Synchronous encoder, and the maintenance/inspection for the system, trouble shooting and others. | IB-0300133<br>(1XB927)        |
| Q173D(S)CPU/Q172D(S)CPU Motion controller Programming Manual (COMMON)  This manual explains the Multiple CPU system configuration, performance specifications, common parameters, auxiliary/applied functions, error lists and others.                                                                                                    | IB-0300134<br>(1XB928)        |
| Q173D(S)CPU/Q172D(S)CPU Motion controller (SV13/SV22) Programming Manual (Motion SFC)  This manual explains the functions, programming, debugging, error lists for Motion SFC and others.                                                                                                    | IB-0300135<br>(1XB929)        |
| Q173D(S)CPU/Q172D(S)CPU Motion controller (SV13/SV22) Programming Manual (REAL MODE)  This manual explains the servo parameters, positioning instructions, device lists, error lists and others.                                                                                                    | IB-0300136<br>(1XB930)        |
| Q173D(S)CPU/Q172D(S)CPU Motion controller (SV22) Programming Manual (VIRTUAL MODE)  This manual explains the dedicated instructions to use the synchronous control by virtual main shaft, mechanical system program create mechanical module, servo parameters, positioning instructions, device lists, error lists and others.                                                                                                    | IB-0300137<br>(1XB931)        |
| Q173DSCPU/Q172DSCPU Motion controller (SV22) Programming Manual (Advanced Synchronous Control)  This manual explains the dedicated instructions to use the synchronous control by synchronous control parameters, device lists, error lists and others.                                                                                                    | IB-0300198<br>(1XB953)        |
| Q173D(S)CPU/Q172D(S)CPU Motion controller Programming Manual (Safety Observation)  This manual explains the details, safety parameters, safety sequence program instructions, device lists and error lists and others for safety observation function by Motion controller.                                                                                                    | IB-0300183<br>(1XB945)        |
| Motion controller Setup Guidance (MT Developer2 Version1)  This manual explains the items related to the setup of the Motion controller programming software  MT Developer2.                                                                                                    | IB-0300142<br>( — )           |

## (2) PLC

| Manual Name                                                                                                    | Manual Number<br>(Model Code) |
|----------------------------------------------------------------------------------------------------|-------------------------------|
| QCPU User's Manual (Hardware Design, Maintenance and Inspection)  This manual explains the specifications of the QCPU modules, power supply modules, base units, extension cables, memory card battery, and the maintenance/inspection for the system, trouble shooting, error codes and others. | SH-080483ENG<br>(13JR73)      |
| QnUCPU User's Manual (Function Explanation, Program Fundamentals)  This manual explains the functions, programming methods and devices and others to create programs with the QCPU.                                                                                                    | SH-080807ENG<br>(13JZ27)      |
| QCPU User's Manual (Multiple CPU System)  This manual explains the Multiple CPU system overview, system configuration, I/O modules, communication between CPU modules and communication with the I/O modules or intelligent function modules.                                                    | SH-080485ENG<br>(13JR75)      |
| QnUCPU User's Manual (Communication via Built-in Ethernet Port)  This manual explains functions for the communication via built-in Ethernet port of the CPU module.                                                                                                    | SH-080811ENG<br>(13JZ29)      |
| MELSEC-Q/L Programming Manual (Common Instruction)  This manual explains how to use the sequence instructions, basic instructions, application instructions and micro computer program.                                                                                                    | SH-080809ENG<br>(13JW10)      |
| MELSEC-Q/L/QnA Programming Manual (PID Control Instructions)  This manual explains the dedicated instructions used to exercise PID control.                                                                                                    | SH-080040<br>(13JF59)         |
| MELSEC-Q/L/QnA Programming Manual (SFC)  This manual explains the system configuration, performance specifications, functions, programming, debugging, error codes and others of MELSAP3.                                                                                                    | SH-080041<br>(13JF60)         |
| I/O Module Type Building Block User's Manual  This manual explains the specifications of the I/O modules, connector, connector/terminal block conversion modules and others.                                                                                                    | SH-080042<br>(13JL99)         |
| MELSEC-L SSCNETII/H Head Module User's Manual  This manual explains specifications of the head module, procedures before operation, system configuration, installation, wiring, settings, and troubleshooting.                                                                                   | SH-081152ENG<br>(13JZ78)      |

## (3) Servo amplifier

| Manual Name                                                                                                    | Manual Number<br>(Model Code) |
|----------------------------------------------------------------------------------------------------|-------------------------------|
| SSCNETII/H Interface AC Servo MR-J4B_(-RJ) Servo amplifier Instruction Manual  This manual explains the I/O signals, parts names, parameters, start-up procedure and others for AC Servo MR-J4B_(-RJ) Servo amplifier.                                                               | SH-030106<br>(1CW805)         |
| SSCNETII/H Interface Multi-axis AC Servo MR-J4W2B/MR-J4W3B/MR-J4W2-0303B6 Servo amplifier Instruction Manual  This manual explains the I/O signals, parts names, parameters, start-up procedure and others for Multi-axis AC Servo MR-J4W2B/MR-J4W3B/MR-J4W2-0303B6 Servo amplifier. | SH-030105<br>(1CW806)         |
| SSCNETII interface MR-J3-□B Servo amplifier Instruction Manual  This manual explains the I/O signals, parts names, parameters, start-up procedure and others for MR-J3-□B Servo amplifier.                                                                                           | SH-030051<br>(1CW202)         |
| SSCNETⅢ interface 2-axis AC Servo Amplifier MR-J3W-0303BN6/MR-J3W-□B Servo amplifier Instruction Manual  This manual explains the I/O signals, parts names, parameters, start-up procedure and others for 2-axis AC Servo Amplifier MR-J3W-0303BN6/MR-J3W-□B Servo amplifier.        | SH-030073<br>(1CW604)         |
| SSCNETII Compatible Linear Servo MR-J3-□B-RJ004U□ Instruction Manual  This manual explains the I/O signals, parts names, parameters, start-up procedure and others for Linear Servo MR-J3-□B-RJ004U□ Servo amplifier.                                                                | SH-030054<br>(1CW943)         |
| SSCNETII Compatible Fully Closed Loop Control MR-J3-□B-RJ006 Servo amplifier Instruction Manual  This manual explains the I/O signals, parts names, parameters, start-up procedure and others for Fully Closed Loop Control MR-J3-□B-RJ006 Servo amplifier.                          | SH-030056<br>(1CW304)         |
| SSCNETII Interface Direct Drive Servo MR-J3-□B-RJ080W Instruction Manual  This manual explains the I/O signals, parts names, parameters, start-up procedure and others for Direct  Drive Servo MR-J3-□B-RJ080W Servo amplifier.                                                      | SH-030079<br>(1CW601)         |
| SSCNETII interface Drive Safety integrated MR-J3-□B Safety Servo amplifier Instruction Manual  This manual explains the I/O signals, parts names, parameters, start-up procedure and others for safety integrated MR-J3-□B Safety Servo amplifier.                                   | SH-030084<br>(1CW205)         |

#### Manual Page Organization

The symbols used in this manual are shown below.

| Symbol | Description                                                               |
|--------|---------------------------------------------------------------------------|
| QDS(   | Symbol that indicates correspondence to only Q173DSCPU/Q172DSCPU.         |
| QD     | Symbol that indicates correspondence to only Q173DCPU(-S1)/Q172DCPU(-S1). |

| MEMO |  |  |
|------|--|--|
|      |  |  |
|      |  |  |
|      |  |  |
|      |  |  |
|      |  |  |
|      |  |  |
|      |  |  |
|      |  |  |
|      |  |  |
|      |  |  |
|      |  |  |
|      |  |  |
|      |  |  |
|      |  |  |
|      |  |  |
|      |  |  |
|      |  |  |
|      |  |  |
|      |  |  |
|      |  |  |

## 1. OVERVIEW

#### 1.1 Overview

This programming manual describes the Motion SFC program of the operating system software "SW8DNC-SV13Q□", "SW8DNC-SV22Q□" for Motion CPU module (Q173D(S)CPU/Q172D(S)CPU).

In this manual, the following abbreviations are used.

| Generic term/Abbreviation            | Description                                                                                                |
|--------------------------------------|----------------------------------------------------------------------------------------------------|
| Q173D(S)CPU/Q172D(S)CPU or           | Q173DSCPU/Q172DSCPU/Q173DCPU/Q172DCPU/Q173DCPU-S1/                                                         |
| Motion CPU (module)                  | Q172DCPU-S1 Motion CPU module                                                                              |
|                                      | Q172DLX Servo external signals interface module/                                                           |
| Q172DLX/Q172DEX/Q173DPX/             | Q172DEX Synchronous encoder interface module (Note-1)/                                                     |
| Q173DSXY or Motion module            | Q173DPX Manual pulse generator interface module/                                                           |
|                                      | Q173DSXY Safety signal module                                                                              |
| MR-J4(W)-□B                          | Servo amplifier model MR-J4-□B/MR-J4W-□B                                                                   |
| MR-J3(W)-□B                          | Servo amplifier model MR-J3-□B/MR-J3W-□B                                                                   |
| AMP or Servo amplifier               | General name for "Servo amplifier model MR-J4-□B/MR-J4W-□B/MR-J3-□B/MR-J3W-□B"                             |
| QCPU, PLC CPU or PLC CPU module      | QnUD(E)(H)CPU/QnUDVCPU                                                                                     |
| Multiple CPU system or Motion system | Abbreviation for "Multiple PLC system of the Q series"                                                     |
| CPUn                                 | Abbreviation for "CPU No.n (n= 1 to 4) of the CPU module for the Multiple CPU system"                      |
| Operating system software            | General name for "SW7DNC-SV□Q□/SW8DNC-SV□Q□"                                                               |
| SV13                                 | Operating system software for conveyor assembly use (Motion SFC) : SW8DNC-SV13Q□                           |
| SV22                                 | Operating system software for automatic machinery use (Motion SFC) : SW8DNC-SV22Q□                         |
| Programming software package         | General name for MT Developer2/GX Works2/GX Developer/MR Configurator□                                     |
| MELSOFT MT Works2                    | Abbreviation for "Motion controller engineering environment MELSOFT MT Works2"                             |
| MT Developer2 <sup>(Note-2)</sup>    | Abbreviation for "Motion controller programming software MT Developer2 (Version 1.00A or later)"           |
| GX Works2                            | Abbreviation for "Programmable controller engineering software MELSOFT GX Works2 (Version 1.15R or later)" |
| GX Developer                         | Abbreviation for "MELSEC PLC programming software package GX Developer (Version 8.48A or later)"           |
| MR Configurator□ <sup>(Note-2)</sup> | General name for "MR Configurator/MR Configurator2"                                                        |
|                                      | Abbreviation for "Servo setup software package                                                             |
| MR Configurator                      | MR Configurator (Version C0 or later)"                                                                     |
| MR Configurator2                     | Abbreviation for "Servo setup software package MR Configurator2 (Version 1.01B or later)"                  |
| Manual pulse generator or MR-HDP01   | Abbreviation for "Manual pulse generator (MR-HDP01)"                                                       |
| Serial absolute synchronous encoder  | Abbreviation for "Serial absolute synchronous encoder (Q171ENC-W8/                                         |
| or Q171ENC-W8/Q170ENC                | Q170ENC)"                                                                                                  |
| SSCNETII/H <sup>(Note-3)</sup>       |                                                                                                    |
| SSCNETIII (Note-3)                   | High speed synchronous network between Motion controller and servo amplifier                               |

| Generic term/Abbreviation    | Description                                                                    |
|------------------------------|--------------------------------------------------------------------------------|
| SSCNETII(/H)(Note-3)         | General name for SSCNETⅢ/H, SSCNETⅢ                                            |
| Absolute position system     | General name for "system using the servomotor and servo amplifier for absolute |
| Absolute position system     | position"                                                                      |
| Battery holder unit          | Battery holder unit (Q170DBATC)                                                |
| Intelligent function module  | General name for module that has a function other than input or output such as |
| Intelligent function module  | A/D converter module and D/A converter module.                                 |
| SSCNETⅢ/H head module        | Abbreviation for "MELSEC-L series SSCNETⅢ/H head module (LJ72MS15)"            |
| Optical hub unit or MR-MV200 | Abbreviation for "SSCNETII/H compatible optical hub unit (MR-MV200)"           |

(Note-1): Q172DEX can be used in SV22.

 $(Note-2): This \ software \ is \ included \ in \ Motion \ controller \ engineering \ environment \ "MELSOFT \ MT \ Works2".$ 

(Note-3): SSCNET:  $\underline{S}$ ervo  $\underline{S}$ ystem  $\underline{C}$ ontroller  $\underline{NET}$ work

## REMARK

For information about each module, design method for program and parameter, refer to the following manuals relevant to each module.

|                                                                                           | Item                                                                                                    | Reference Manual                                                                                                    |
|-------------------------------------------------------------------------------------------|----------------------------------------------------------------------------------------------------|----------------------------------------------------------------------------------------------------|
| Motion CPU me                                                                             | odule/Motion unit                                                                                                    | Q173D(S)CPU/Q172D(S)CPU Motion controller User's Manual                                                                                                    |
|                                                                                           | pheral devices for sequence program design, and intelligent function module                                                                                                    | Manual relevant to each module                                                                                                    |
| Operation meth                                                                            | nod for MT Developer2                                                                                                    | Help of each software                                                                                                    |
| SV13/SV22                                                                                 | <ul> <li>Multiple CPU system configuration</li> <li>Performance specification</li> <li>Design method for common parameter</li> <li>Auxiliary and applied functions (common)</li> <li>Design method for positioning control program in the real mode</li> <li>Design method for positioning control</li> </ul> | Q173D(S)CPU/Q172D(S)CPU Motion controller Programming Manual (COMMON)  Q173D(S)CPU/Q172D(S)CPU Motion controller (SV13/SV22) Programming Manual (REAL MODE) |
|                                                                                           | parameter  • Design method for safety observation parameter                                                                                                    | Q173D(S)CPU/Q172D(S)CPU Motion controller                                                                                                    |
|                                                                                           | Design method for user made safety<br>sequence program                                                                                                    | Programming Manual (Safety Observation)                                                                                                    |
| SV22                                                                                      | Design method for mechanical system                                                                                                    | Q173D(S)CPU/Q172D(S)CPU Motion controller (SV22)                                                                                                    |
| (Virtual mode)                                                                            | program                                                                                                    | Programming Manual (VIRTUAL MODE)                                                                                                    |
| SV22                                                                                      |                                                                                                    |                                                                                                    |
| (Advanced synchronous control parameter control)  • Design method for synchronous control |                                                                                                    | Q173DSCPU/Q172DSCPU Motion controller (SV22) Programming Manual (Advanced Synchronous Control)                                                              |

#### 1.2 Features

The Motion CPU and Motion SFC program have the following features.

#### 1.2.1 Features of Motion SFC programs

- (1) Since a program intelligible for anyone can be created in flow chart form by making a sequence of machine operation correspond to each operation step, maintenance nature improves.
- (2) Since transition conditions are judged with Motion CPU side and positioning starts, there is not dispersion in the response time influenced by PLC scan time.
- (3) High speed and high response processing is realizable with the step processing method (only active steps) of Motion SFC.
- (4) Not only positioning control but also numerical operations, device SET/RST, etc. can be processed with Motion CPU side, making via PLC CPU is unnecessary and a tact time can be shortened.
- (5) By transition condition description peculiar to Motion SFC, the instructions to servo amplifier is possible at completion of starting condition.
- (6) By transition condition description peculiar to Motion SFC, after starting, transition to next step is possible without waiting for positioning completion.
- (7) Motion SFC program that responds it at high speed for interrupt input from external source can be executed.
- (8) Motion SFC program can be executed in the fixed cycle (Min. 0.22ms: Q17□DSCPU use) by synchronizing to the Motion operation cycle.

## 1.2.2 Performance specifications

# (1) Basic specifications of Q173DCPU/Q172DCPU (a) Motion control specifications

| <del></del>                                     |       |                                                                                                    |                                                                                                    | T                                                                                                    | 1                                                                  |  |  |  |  |
|-------------------------------------------------|-------|----------------------------------------------------------------------------------------------------|----------------------------------------------------------------------------------------------------|----------------------------------------------------------------------------------------------------|--------------------------------------------------------------------|--|--|--|--|
| Item                                            |       | Q173DSCPU Q172DSCPU                                                                                                    |                                                                                                    | Q173DCPU(-S1) Q172DCPU(-S1)                                                                                                    |                                                                    |  |  |  |  |
| Number of control as                            | xes   | Up to 32 axes Up to 16 axes                                                                                                    |                                                                                                    | Up to 32 axes                                                                                                    | Up to 8 axes                                                       |  |  |  |  |
| Operation cycle                                 | SV13  | 0.22ms/ 1 to 4 axes<br>0.44ms/ 5 to 10 axes<br>0.88ms/ 11 to 24 axes<br>1.77ms/25 to 32 axes                                                                            | 0.22ms/ 1 to 4 axes<br>0.44ms/ 5 to 10 axes<br>0.88ms/ 11 to 16 axes                                                                                                    | 0.44ms/ 1 to 6 axes<br>0.88ms/ 7 to 18 axes<br>1.77ms/19 to 32 axes                                                                                                    | 0.44ms/ 1 to 6 axes<br>0.88ms/ 7 to 8 axes                         |  |  |  |  |
| (default)                                       | SV22  | 0.44ms/ 1 to 6 axes<br>0.88ms/ 7 to 16 axes<br>1.77ms/17 to 32 axes                                                                                                    | 0.44ms/ 1 to 6 axes<br>0.88ms/ 7 to 16 axes                                                                                                    | 0.44ms/ 1 to 4 axes<br>0.88ms/ 5 to 12 axes<br>1.77ms/13 to 28 axes<br>3.55ms/29 to 32 axes                                                                                                    | 0.44ms/ 1 to 4 axes<br>0.88ms/ 5 to 8 axes                         |  |  |  |  |
| Interpolation function                          | าร    | Linear                                                                                                    |                                                                                                    | s), Circular interpolation (2 plation (3 axes)                                                                                                    | axes),                                                             |  |  |  |  |
| Control modes                                   |       | PTP(Point to Point) c Speed-position switching Constant speed control, I Speed switc High-speed ose Speed-torc Synchronous control switching method/Advan               | control, Speed control, control, Fixed-pitch feed, Position follow-up control, fixed position stop, hing control, cillation control, ue control, (SV22 (Virtual mode ced synchronous control                                                                                                    | PTP(Point to Point) control, Speed control, Speed-position switching control, Fixed-pitch feed, Constant speed control, Position follow-up control, Speed control with fixed position stop, Speed switching control, High-speed oscillation control, Synchronous control (SV22) |                                                                    |  |  |  |  |
| Acceleration/deceleration control               |       | Trapezoidal acceleration/deceleration, S-curve acceleration/deceleration,  Advanced S-curve acceleration/deceleration                                                   |                                                                                                    |                                                                                                    |                                                                    |  |  |  |  |
| Compensation                                    |       | Backlash compensation, Electronic gear, Phase compensation (SV22)                                                                                                    |                                                                                                    |                                                                                                    |                                                                    |  |  |  |  |
| Programming langua                              | age   | Motion SFC, Ded<br>Mechanical support la                                                                                                    |                                                                                                    | Motion SFC, Dedicated instruction, Mechanical support language (SV22)                                                                                                    |                                                                    |  |  |  |  |
| Servo program capa                              | ncity | .,                                                                                                    |                                                                                                    | steps                                                                                                    |                                                                    |  |  |  |  |
| Number of positioning                           | ·     | 3200 points (Positioning data can be designated indirectly)                                                                                                    |                                                                                                    |                                                                                                    |                                                                    |  |  |  |  |
| Peripheral I/F                                  |       |                                                                                                    | net (Via PLC CPU)                                                                                                    | USB/RS-232/Ethernet (Via PLC CPU)<br>PERIPHERAL I/F (Motion CPU) (Note-2)                                                                                                    |                                                                    |  |  |  |  |
| Home position return function                   |       | Proximity dog m Count methor Data set method (2 type Stopper methor Limit switch cor Scale home position si Dogless home position si Driver home position Home position | ethod (2 types), and (3 types), as), Dog cradle method, and (2 types), ablined method, and detection method, and reference method, an on return method  by d (3 types), and continuous method (2 types), and detection method, by d (3 types), and continuous method (2 types), by d (3 types), and continuous method (2 types), by d (3 types), and continuous method (2 types), by d (3 types), and continuous method (2 types), by d (3 types), and continuous method (2 types), by d (3 types), and continuous method (2 types), by d (3 types), and continuous method (2 types), by d (3 types), and continuous method (3 types), by d (3 types), and continuous method (2 types), by d (3 types), by d (3 types), and continuous method (3 types), by d (3 types), by d |                                                                                                    |                                                                    |  |  |  |  |
| JOG operation function                          |       | ome position                                                                                                    |                                                                                                    | /ided                                                                                                    |                                                                    |  |  |  |  |
| Manual pulse generation function                |       | Possible to connect 3 m  Possible to cor  (Built-in interface in Mo                                                                                                    | nodules (Q173DPX use)                                                                                                    |                                                                                                    | nodules (Q173DPX use)                                              |  |  |  |  |
| Synchronous encoder operation function (Note-4) |       | Possible to connect 1 (Q172DEX + Q173DP Motion CPU + V + Via servo amplifier (N CPU synchronou                                                                          | X + Built-in interface in<br>ia device <sup>(Note-5)</sup><br>ote-5), (Note-6) + Multiple                                                                                                    | Possible to connect 12<br>modules (SV22 use)<br>(Q172DEX + Q173DPX)                                                                                                    | Possible to connect 8<br>modules (SV22 use)<br>(Q172DEX + Q173DPX) |  |  |  |  |
| M-code function                                 |       |                                                                                                    |                                                                                                    | ode completion wait function                                                                                                    | on provided                                                        |  |  |  |  |
|                                                 |       |                                                                                                    |                                                                                                    |                                                                                                    |                                                                    |  |  |  |  |

## Motion control specifications (continued)

| Ite                              | em                 | Q173DSCPU                                        | Q172DSCPU                               | Q173DCPU(-S1)                                              | Q172DCPU(-S1)           |  |  |  |
|----------------------------------|--------------------|--------------------------------------------------|-----------------------------------------|------------------------------------------------------------|-------------------------|--|--|--|
|                                  |                    | Number of output points 32 points                |                                         |                                                            |                         |  |  |  |
|                                  | SV13               | Watch data: Motion control data/Word device      |                                         |                                                            |                         |  |  |  |
|                                  |                    | Virtual mode switching method:                   |                                         |                                                            |                         |  |  |  |
| Limit switch outp                | out                | Number of output poir                            | nts 32 points                           |                                                            |                         |  |  |  |
| function                         | SV22               | Advanced synchronous co                          | ontrol method:                          | Number of output                                           | it points 32 points     |  |  |  |
|                                  | 3022               | Number of output poir                            | nts 64 points × 2 settings              | Watch data: Motion co                                      | ontrol data/Word device |  |  |  |
|                                  |                    | Output timing comper                             | nsation                                 |                                                            |                         |  |  |  |
|                                  |                    | Watch data: Motion contro                        | ol data/Word device                     |                                                            |                         |  |  |  |
| ROM operation                    | function           |                                                  | Prov                                    | vided                                                      |                         |  |  |  |
| Multiple CPU sy control (Note-5) | nchronous          | Prov                                             | ided                                    | No                                                         | one                     |  |  |  |
|                                  |                    | Q172DLX, External input                          | signals (FLS/RLS/DOG)                   | O172DLY or Evte                                            | ernal input signals     |  |  |  |
| External input si                | gnal               | of servo a                                       | amplifier,                              |                                                            | of servo amplifier      |  |  |  |
|                                  |                    | Built-in interface in Moti                       | on CPU (DI), Bit device                 | (I ES/INES/IDOG)                                           | or servo ampliner       |  |  |  |
|                                  |                    | Prov                                             |                                         | Prov                                                       | vided                   |  |  |  |
| High-speed read (Note-7)         | ding function      | (Via built-in interfac                           | ·                                       |                                                            | le, Via tracking of     |  |  |  |
| (14016-7)                        |                    | Via input                                        | •                                       |                                                            | (Q173DPX)               |  |  |  |
|                                  |                    | Via tracking of Q17                              |                                         |                                                            | ,                       |  |  |  |
| Forced stop                      |                    | Motio                                            |                                         | EMI connector, System set                                  | ting),                  |  |  |  |
|                                  |                    |                                                  | ·                                       | al of servo amplifier                                      |                         |  |  |  |
| Number of I/O points             |                    | Total 25                                         |                                         | Total 256 points                                           |                         |  |  |  |
|                                  |                    | (Built-in interface in Motio                     |                                         | (I/O module)                                               |                         |  |  |  |
|                                  |                    | I/O module + Intellige                           |                                         | `                                                          |                         |  |  |  |
|                                  | Mark detection     | Continuous de                                    | •                                       |                                                            |                         |  |  |  |
|                                  | mode setting       | Specified number of                              |                                         | None                                                       |                         |  |  |  |
| Mark detection                   | Mark detection     | Ring buff                                        |                                         |                                                            |                         |  |  |  |
| function                         | signal             | Built-in interface in Mo<br>Bit device, DOG/CHAN | , , ,                                   |                                                            |                         |  |  |  |
|                                  | Mark detection     | Bit device, DOG/CHAN                             | GE SIGNAL OF Q 172DEX                   |                                                            |                         |  |  |  |
|                                  | setting            | 32 se                                            | 32 settings                             |                                                            |                         |  |  |  |
| Clock function                   |                    | Provided                                         |                                         |                                                            |                         |  |  |  |
|                                  |                    | Prov                                             |                                         |                                                            | vided                   |  |  |  |
| Security function                | 1                  | (Protection by software s                        |                                         |                                                            | oy password)            |  |  |  |
| All clear function               | 1                  | , , , , , , , , , , , , , , , , , , , ,          | , , , , , , , , , , , , , , , , , , , , | vided                                                      |                         |  |  |  |
| Remote operation                 | on                 |                                                  | Remote RUN/STOF                         | P, Remote latch clear                                      |                         |  |  |  |
|                                  |                    | Up to 6 c                                        |                                         |                                                            |                         |  |  |  |
| Optional data                    | SSCNETII/H         | (Communication data                              | : Up to 6 points/axis)                  | No.                                                        | one                     |  |  |  |
| monitor                          | SSCNET!            |                                                  | Up to 3                                 | data/axis                                                  |                         |  |  |  |
| function                         | SSCNET             |                                                  | (Communication data                     | a: Up to 3 points/axis)                                    |                         |  |  |  |
|                                  |                    | Motion buffe                                     | ring method                             | Motion buffering method                                    |                         |  |  |  |
| Digital oscillosco               | ppe function       | (Real-time waveform                              | n can be displayed)                     | (Real-time waveform can be displayed)                      |                         |  |  |  |
|                                  |                    | Sampling data: Wo                                | rd 16CH, Bit 16CH                       | Sampling data: W                                           | ord 4CH, Bit 8CH        |  |  |  |
| Absolute position                | n system           |                                                  |                                         | g battery to servo amplifier<br>thod or incremental method |                         |  |  |  |
| SSCNET                           | Communication type | SSCNETII/H                                       | , SSCNETII                              | SSCI                                                       | NET <b>II</b>           |  |  |  |
| communication<br>(Note-8)        | Number of lines    | 2 lines (Note-9)                                 | 1 line (Note-9)                         | 2 lines                                                    | 1 line                  |  |  |  |
| Driver communic<br>(Note-10)     | •                  | Prov                                             | ided                                    | None                                                       |                         |  |  |  |

#### Motion control specifications (continued)

| Item                                                 |         | Q173DSCPU                                                               | Q172DSCPU                          | Q173DCPU(-S1) | Q172DCPU(-S1) |  |  |  |
|------------------------------------------------------|---------|-------------------------------------------------------------------------|------------------------------------|---------------|---------------|--|--|--|
| Nemalaga                                             | Q172DLX | 4 modules usable                                                        | 1 module usable                    |               |               |  |  |  |
| Number of<br>Motion related                          | Q172DEX |                                                                         | 6 modules usable                   |               |               |  |  |  |
| modules                                              | Q173DPX |                                                                         | 4 modules usable (Note-11)         |               |               |  |  |  |
| Number of SSCNETII/H head module connection stations |         | Up to 8 stations usable (Up to 4 stations/line)                         | . I Up to 4 stations usable I Unus |               |               |  |  |  |
| Number of optical hub unit connections               |         | Up to 32 units usable (Up to 16 units/line)  Up to 16 units usable Unus |                                    |               | sable         |  |  |  |

- (Note-1): SV22 virtual mode only
- (Note-2): Q173DCPU-S1/Q172DCPU-S1 only
- (Note-3): When the manual pulse generator is used via the built-in interface in Motion CPU, the Q173DPX cannot be used.
- (Note-4): Any incremental synchronous encoder connected to the built-in interface in Motion CPU will automatically be assigned an Axis No. one integer greater than the number of encoders connected to any Q172DEX modules and Q173DPX modules.
- (Note-5): SV22 advanced synchronous control only
- (Note-6): Servo amplifier (MR-J4-□B-RJ) only
- (Note-7): This cannot be used in SV22 advanced synchronous control.
- (Note-8): The servo amplifiers for SSCNET cannot be used.
- (Note-9): SSCNETⅢ and SSCNETⅢ/H cannot be combined in the same line.
  - For Q173DSCPU, SSCNETⅢ or SSCNETⅢ/H can be set every line.
- (Note-10): Servo amplifier (MR-J3-□B/MR-J4-□B) only.
- (Note-11): When using the incremental synchronous encoder (SV22 use), you can use above number of modules. When connecting the manual pulse generator, you can use only 1 module.

## (b) Motion SFC Performance Specifications

|                        | Item                                    | า                         |                    | Q173DSCPU/Q172DSCPU                                                                                                    | Q173DCPU(-S1)/Q172DCPU(-S1)                                             |  |  |
|------------------------|-----------------------------------------|---------------------------|--------------------|----------------------------------------------------------------------------------------------------|-------------------------------------------------------------------------|--|--|
| Motion SFC program     | Code total<br>(Motion SF<br>Transition) |                           | peration control + | 652k bytes                                                                                                    | 543k bytes                                                              |  |  |
| capacity               | Text total<br>(Operation                | control + Tr              | ansition)          | 668k bytes                                                                                                    | 484k bytes                                                              |  |  |
|                        | Number of                               | Motion SFC                | programs           | 256 (No.0 to 255)                                                                                                    |                                                                         |  |  |
|                        | Motion SF                               | C chart size/             | program            | Up to 64k bytes (Included M                                                                                               | lotion SFC chart comments)                                              |  |  |
| Matian 050 and and     | Number of                               | Motion SFO                | steps/program      | Up to 40                                                                                                    | 94 steps                                                                |  |  |
| Motion SFC program     | Number of                               | selective br              | anches/branch      | 25                                                                                                    | 55                                                                      |  |  |
|                        | Number of                               | parallel brar             | nches/branch       | 25                                                                                                    | 55                                                                      |  |  |
|                        | Parallel bra                            | anch nesting              |                    | Up to 4                                                                                                    | 1 levels                                                                |  |  |
|                        | Number of operation control program     |                           |                    |                                                                                                    | ne) and FS(Scan execution type)<br>S0 to F/FS4095)                      |  |  |
|                        | Number of                               | transition pr             | ograms             | 4096(G0                                                                                                    | to G4095)                                                               |  |  |
|                        | Code size/                              |                           | _                  | Up to approx. 64k l                                                                                                    | oytes (32766 steps)                                                     |  |  |
| Operation control      | Number of                               | r of blocks(line)/program |                    | Up to 8192 blocks (in the case of 4 steps(min)/blocks)                                                                    |                                                                         |  |  |
| program                | Number of                               | er of characters/block    |                    | Up to 128 (comment included)                                                                                              |                                                                         |  |  |
| (F/FS)                 | Number of op                            |                           | ck                 | Up to 64 (operand: constan                                                                                                | ts, word device, bit devices)                                           |  |  |
| Transition program     |                                         |                           |                    | Up to 32 levels                                                                                                    |                                                                         |  |  |
| (G)                    | Descriptive                             | e program                 | on control         | Calculation expression,<br>bit conditional expression,<br>branch/repetition processing                                    | Calculation expression, bit conditional expression                      |  |  |
|                        | expression                              |                           |                    | Calculation expression/bit conditional expression/                                                                        |                                                                         |  |  |
|                        |                                         | Transiuc                  | on program         | comparison conditional expression                                                                                         |                                                                         |  |  |
|                        | Number of                               | multi execu               | e programs         | Up to                                                                                                    | 256                                                                     |  |  |
|                        | Number of                               | multi active              | steps              | Up to 256 step                                                                                                    | os/all programs                                                         |  |  |
|                        |                                         | Normal tasl               | (                  | Execute in main cycle of Motion CPU                                                                                       |                                                                         |  |  |
| Execute specification  |                                         | Event task<br>(Execution  | Fixed cycle        | Execute in fixed cycle (0.22ms, 0.44ms, 0.88ms, 1.77ms, 3.55ms, 7.11ms, 14.2ms)                                           | Execute in fixed cycle (0.44ms, 0.88ms, 1.77ms, 3.55ms, 7.11ms, 14.2ms) |  |  |
|                        | Executed task                           | can be<br>masked.)        | External interrupt | Executes when the input set to the controlled by the Motion (                                                             | event task factor in the input module CPU (16 points) turns ON.         |  |  |
|                        |                                         |                           | PLC interrupt      | Execute with interrupt instruction                                                                                        | on (D(P).GINT) from PLC CPU.                                            |  |  |
|                        |                                         | NMI task                  |                    | Executes when the input set to the NMI task factor in the input module controlled by the Motion CPU (16 points) turns ON. |                                                                         |  |  |
| Number of I/O points ( | X/Y)                                    | ı                         |                    | 8192 points                                                                                                    |                                                                         |  |  |
| Number of real I/O poi |                                         | )                         |                    | 256 points<br>(Built-in interface in Motion CPU<br>(Input 4 points) + I/O module +                                        | 256 points<br>(I/O module)                                              |  |  |
|                        |                                         |                           |                    | Intelligent function module)                                                                                              |                                                                         |  |  |

## 1.2.3 Operation control/transition control specifications

## (1) Table of the operation control/transition control specifications

| Item         | Specifications                                          |                     |                                                 |                                                               |                          |                        |                                       |           |         |                          | Remark                                                                            |
|--------------|---------------------------------------------------------|---------------------|-------------------------------------------------|---------------------------------------------------------------|--------------------------|------------------------|---------------------------------------|-----------|---------|--------------------------|-----------------------------------------------------------------------------------|
|              | Calculation expression                                  |                     |                                                 |                                                               | s a numer<br>sions for o | D100+1,SIN(D100), etc. |                                       |           |         |                          |                                                                                   |
| Expression   |                                                         |                     | t conditiona                                    | al Return                                                     | s a true or              |                        |                                       |           |         |                          | M0, !M0, M1*M0,                                                                   |
|              | expression C                                            |                     | pression<br>omparison<br>inditional<br>pression | Expres                                                        | sions for o              | comparir               | N or OFF<br>ng indirect<br>ants and w | ly specif | ied dat | a and calculation        | (M1+M2)*(!M3+M4), etc.<br>D100==100<br>D10 <d102+d10, etc.<="" td=""></d102+d10,> |
|              |                                                         | Device              | e                                               | Symbol                                                        |                          | sibility               | Usa                                   | able task |         | Description example      | The input X/output Y are written with the actual input PX/actual output PY.       |
|              | Input                                                   | •                   | module<br>paded                                 | Х                                                             | Read                     | O                      | Normal                                | Event     | INIVII  | X100                     | It does the layout of the I/O numbers of PX, PY by a set up of as system.         |
|              | pat                                                     | Input               | module<br>d range                               | PX                                                            | 0                        | ×                      |                                       |           |         | PX180                    | (In the operation control program/transition program,                             |
|              | Output                                                  |                     | ut module<br>paded                              | Y                                                             | 0                        | 0                      |                                       |           |         | Y100                     | automatically represented as PX/PY according to the system setting information.)  |
|              |                                                         |                     | ut module<br>d range                            | PY                                                            | 0                        | 0                      | 0                                     | 0         | 0       | PY1E0                    |                                                                                   |
|              | Internal                                                | elay                |                                                 | М                                                             | 0                        | 0                      |                                       |           |         | M20                      |                                                                                   |
| Bit devices  | Multiple                                                | CPU                 | Self<br>CPU                                     |                                                               | 0                        | 0                      |                                       |           |         | U3E0\G10200.A            |                                                                                   |
|              | area dev                                                | rice                | Other<br>CPU                                    | U□\G□.□                                                       | 0                        | ×                      |                                       |           |         | U3E0\G10200.A            |                                                                                   |
|              | Link rela                                               | Link relay          |                                                 | В                                                             | 0                        | 0                      |                                       |           |         | B3FF                     |                                                                                   |
|              | Annuncia                                                | Annunciator         |                                                 | F                                                             | 0                        | 0                      |                                       |           |         | F0                       |                                                                                   |
|              | Special r                                               | Special relay       |                                                 | SM                                                            | 0                        | 0                      |                                       |           |         | SM0                      |                                                                                   |
|              | 1) Write<br>2) Spec                                     | tions of<br>to devi | vice X is all<br>ay has pred                    | abled bit dev<br>lowed only v<br>determined a<br>o other than | vithin the i             | s in the setting d     | system.<br>evice.                     |           |         |                          |                                                                                   |
|              |                                                         | Device              | es                                              | Symbol                                                        |                          | sibility               |                                       | ble task  |         | Description              |                                                                                   |
|              |                                                         |                     |                                                 | •                                                             | Read                     | Write                  | Normal                                | Event     | NMI     | example                  |                                                                                   |
|              | Data reg                                                |                     |                                                 | D                                                             | 0                        | 0                      | 4                                     |           |         | DOL                      |                                                                                   |
|              | Link regi                                               |                     | Self                                            | W                                                             | 0                        | 0                      | _                                     |           |         | W1F:F                    |                                                                                   |
|              | Multiple<br>area dev                                    |                     | Other<br>CPU                                    | U□\G□                                                         | 0                        | ×                      | 0                                     | 0         | 0       | U3E0\G10100              |                                                                                   |
| Word devices | Special r                                               | egiste              |                                                 | SD                                                            | 0                        | 0                      | 1                                     |           |         | SD0                      |                                                                                   |
|              | Motion re                                               |                     |                                                 | #                                                             | 0                        | 0                      |                                       |           |         | #0F                      |                                                                                   |
|              | Coasting                                                | timer               |                                                 | FT                                                            | 0                        | ×                      |                                       |           |         | FT                       |                                                                                   |
|              |                                                         |                     |                                                 |                                                               |                          |                        |                                       |           |         | ○: Usable<br>×: Unusable |                                                                                   |
|              | CAUTIC                                                  | N                   |                                                 |                                                               |                          |                        |                                       |           |         |                          |                                                                                   |
|              |                                                         |                     |                                                 | abled word                                                    |                          |                        |                                       |           |         |                          |                                                                                   |
|              |                                                         | _                   | -                                               | redetermine<br>to other thar                                  |                          |                        | -                                     | •         |         |                          |                                                                                   |
|              | Do not perform write to other than the user-set device. |                     |                                                 |                                                               |                          |                        |                                       |           |         |                          |                                                                                   |

## Table of the operation control/transition control specification (continued)

| Item                   |                             | Remark                                                      |                                               |                                                   |                         |
|------------------------|-----------------------------|-------------------------------------------------------------|-----------------------------------------------|---------------------------------------------------|-------------------------|
|                        | (None)                      | 16-bit integer ty                                           | <u>, , , , , , , , , , , , , , , , , , , </u> | -32768 to 32767<br>0 to 65535                     | K10, D100, etc.         |
| Data type              | L                           | 32-bit integer ty                                           | rpe (signed)                                  | -2147483648 to 2147483647                         | 2000000000, W100L, etc. |
|                        | F                           | 32-bit integer ty<br>64-bit floating-p<br>(double precision | · · · · · ·                                   | 0 to 4294967295  IEEE format                      | 1.23, #10F, etc.        |
| Constant               | К                           | Decimal constant                                            |                                               | ol 'L' or '. (decimal point)' provided at the end | K-100, H0FFL, etc.      |
|                        | Н                           | Hexadecimal constant                                        | 'K' may be omitted.                           |                                                   |                         |
|                        | Binary oper                 | ration                                                      | 6                                             |                                                   |                         |
|                        | Bit operation               |                                                             | 6                                             |                                                   |                         |
|                        | Sign                        |                                                             | 1                                             |                                                   |                         |
|                        | Standard function           |                                                             | 15                                            |                                                   |                         |
|                        | Type conversion             |                                                             | 8                                             |                                                   |                         |
|                        | Bit device status           |                                                             | 2                                             |                                                   |                         |
|                        | Bit device control          |                                                             | 5                                             |                                                   |                         |
| Number of              | Logical operation           |                                                             | 4                                             |                                                   |                         |
| instructions           | Comparison operation        |                                                             | 6                                             | 90 in total                                       |                         |
| instructions           | Motion ded                  | icated function                                             | 5                                             |                                                   |                         |
|                        | Others                      |                                                             | 12                                            |                                                   |                         |
|                        | Vision systematics function | em dedicated                                                | 9                                             |                                                   |                         |
|                        | Data contro                 | ol                                                          | 2                                             |                                                   |                         |
|                        | Program co                  | ontrol                                                      | 4                                             |                                                   |                         |
|                        | Synchronoidedicated for     |                                                             | 5                                             |                                                   |                         |
| Read/write response    | Input respo                 | nse                                                         | control at instruction execution.             |                                                   |                         |
| of input PX, output PY | Output resp                 | oonse                                                       | Direct write                                  | control at instruction execution.                 |                         |

## (2) Table of the operation control/transition instruction

|                    |                                   | Function                                           |                            |             | Usable step |   | Y/N          |                   |
|--------------------|-----------------------------------|----------------------------------------------------|----------------------------|-------------|-------------|---|--------------|-------------------|
| Classification     | Symbol                            |                                                    | Format                     | Basic steps |             |   | transition's | Section of        |
|                    | 0,0.                              |                                                    | Tomat                      | Dasic steps | F/FS        | G | conditional  | reference         |
|                    | -                                 | Substitution                                       | (D)=(S)                    | 4           |             |   | expression   | 5.4.1             |
|                    | +                                 | Addition                                           | (S1)+(S2)                  | 4           | 0           | 0 |              |                   |
|                    | -                                 | Subtraction                                        | · · · ·                    |             | 0           | 0 | _            | 5.4.2             |
| Binary operation   | *                                 | Multiplication                                     | (S1)-(S2)                  | 4           | 0           | 0 |              | 5.4.3<br>5.4.4    |
|                    | ,                                 | Division                                           | (S1)*(S2)                  | 4           | 0           | 0 |              |                   |
| -                  | %                                 | Remainder                                          | (S1)/(S2)<br>(S1)%(S2)     | 4           | 0           | 0 |              | 5.4.5             |
|                    | - 70<br>~                         |                                                    |                            | 2           | 0           | 0 | _            | 5.4.6<br>5.5.1    |
|                    |                                   | Bit inversion (complement)                         | ~(S)                       | 4           | 0           | 0 |              | 5.5.1             |
| -                  | <u>&amp;</u>                      | Bit logical AND                                    | (S1)&(S2)                  | 4           | 0           | 0 |              | 5.5.2             |
| Bit operation      | ^                                 | Bit logical OR                                     | (S1) (S2)                  |             | 0           | 0 |              |                   |
| -                  |                                   | Bit exclusive logical OR                           | (S1)^(S2)                  | 4           | 0           | 0 | _            | 5.5.4<br>5.5.5    |
| -                  |                                   | Bit right shift Bit left shift                     | (S1)>>(S2)                 | 4           | 0           | 0 |              |                   |
| Cian               |                                   |                                                    | (S1)<<(S2)<br>-(S)         |             | 0           | 0 |              | 5.5.6             |
| Sign               | SIN                               | Sign inversion (complement of 2) Sine              |                            | 2           | 0           | 0 |              | 5.5.7<br>5.6.1    |
| -                  |                                   | Cosine                                             | SIN(S)                     | 2           | 0           | 0 |              |                   |
| -                  | COS                               |                                                    | COS(S)                     | 2           | 0           | 0 | _            | 5.6.2             |
| -                  | TAN                               | Tangent<br>Arcsine                                 | TAN(S)                     | 2           | 0           | 0 | _            | 5.6.3             |
|                    | ASIN<br>ACOS                      |                                                    | ASIN(S)<br>ACOS(S)         | 2           | 0           | 0 |              | 5.6.4             |
| -                  |                                   | Arctonant                                          | · /                        |             | 0           | 0 |              | 5.6.5             |
| -                  | ATAN                              | Arctangent                                         | ATAN(S)                    | 2           | 0           | 0 |              | 5.6.6             |
| Standard function  | SQRT                              | Square root  Natural logarithm                     | SQRT(S)<br>LN(S)           | 2           | 0           | 0 | _            | 5.6.7             |
| Standard function  | LN                                | · ·                                                | EXP(S)                     | 2           | 0           | 0 | _            | 5.6.8             |
| -                  | EXP<br>ABS                        | Exponential operation Absolute value               | ABS(S)                     | 2           | 0           | 0 |              | 5.6.9<br>5.6.10   |
| -                  | RND                               | Round-off                                          | RND(S)                     | 2           | 0           | 0 |              | 5.6.11            |
|                    | FIX                               | Round-down                                         | FIX(S)                     | 2           | 0           | 0 |              | 5.6.12            |
|                    | FUP                               | Round-up                                           | FUP(S)                     | 2           | 0           | 0 |              | 5.6.13            |
|                    | BIN                               | BCD → BIN conversion                               | BIN(S)                     | 2           | 0           | 0 |              | 5.6.14            |
|                    | BCD                               | BIN → BCD conversion                               | BCD(S)                     | 2           |             |   |              | 5.6.15            |
|                    | SHORT                             | Convert into 16-bit integer type (signed)          | SHORT(S)                   | 2           | 0           | 0 | _            | 5.7.1             |
|                    | USHORT                            | Convert into 16-bit integer type (anglied)         |                            | 2           | 0           | 0 |              | 5.7.2             |
|                    | LONG                              | Convert into 32-bit integer type (unsigned)        | LONG(S)                    | 2           | 0           | 0 |              | 5.7.3             |
|                    | ULONG                             | Convert into 32-bit integer type (signed)          | ` '                        | 2           | 0           | 0 |              | 5.7.4             |
|                    | OLONO                             | Regard as signed data and convert into             | 000140(0)                  |             | 0           |   |              | 5.7.4             |
|                    | FLOAT                             | 64-bit floating point type                         | FLOAT(S)                   | 2           | 0           | 0 | _            | 5.7.5             |
| Type conversion    | LIFLOAT                           | Regard as unsigned data and convert into           | LIELOAT(C)                 | 2           |             |   |              | F.7.6             |
| <u> </u>           | UFLOAT 64-bit floating point type |                                                    | UFLOAT(S)                  | 2           | 0           | 0 | _            | 5.7.6             |
|                    | DFLT                              | Floating-point value conversion 32-bit into 64-bit | DFLT(S)                    | 2           | 0           | 0 | _            | 5.7.7             |
|                    | SFLT                              | Floating-point value conversion 64-bit into 32-bit | SFLT(S)                    | 2           | 0           | 0 | _            | 5.7.8             |
|                    | (None)                            | ON (normally open contact)                         | (S)                        | 2           | 0           | 0 | 0            | 5.8.1             |
| Bit device status  | !                                 | OFF (normally closed contact)                      | !(S)                       | 2           | 0           | 0 | 0            | 5.8.2             |
| Bit device control | •                                 | Device set                                         | SET(D)                     | 3           | 0           | 0 | _            |                   |
|                    | SET                               |                                                    | SET(D)= (conditional       | 4           | 0           | 0 | _            | 5.9.1             |
|                    | RST                               | Device reset                                       | expression)                | 2           |             |   |              |                   |
|                    |                                   |                                                    | RST(D) RST(D)=(conditional | 3           | 0           | 0 | _            | 5.9.2             |
|                    | NOT                               |                                                    | expression)                | 4           | 0           | 0 | _            | 3.8.2             |
|                    | DOUT                              | Device output                                      | DOUT(D),(S)                | 4           | 0           |   |              | 5.9.3             |
|                    | DIN                               | Device input                                       | DIN(D),(S)                 | 4           | 0           | 0 |              | 5.9.4             |
|                    | אווע                              | Dovido iripat                                      | OUT(D)=(conditional        | 1           |             |   |              | J.J. <del>4</del> |
|                    | OUT                               | Bit device output                                  |                            | 4           | 0           | 0 | _            | 5.9.5             |

## Table of the operation control/transition instruction (continued)

|                           |         |                                                        |                                                      |             | Usable step |   | Y/N                                       |                      |
|---------------------------|---------|--------------------------------------------------------|------------------------------------------------------|-------------|-------------|---|-------------------------------------------|----------------------|
| Classification            | Symbol  | Function                                               | Format                                               | Basic steps | F/FS        | G | transition's<br>conditional<br>expression | Section of reference |
|                           | (None)  | Logical acknowledgment                                 | (Conditional expression)                             | 0           | 0           | 0 | 0                                         | 5.10.1               |
|                           | !       | Logical negation                                       | !(Conditional expression)                            | 2           | 0           | 0 | 0                                         | 5.10.2               |
| Logical operation         | *       | Logical AND                                            | (Conditional expression) *                           | 4           | 0           | 0 | 0                                         | 5.10.3               |
| Logical operation         |         | Logical 7 ti 12                                        | (conditional expression)                             |             |             |   |                                           | 0.10.0               |
|                           | +       | Logical OR                                             | (Conditional expression) + (conditional expression)  | 4           | 0           | 0 | 0                                         | 5.10.4               |
|                           | ==      | Equal to                                               | (Conditional expression) == (conditional expression) | 4           | 0           | 0 | 0                                         | 5.11.1               |
|                           | !=      | Not equal to                                           | (Conditional expression) != (conditional expression) | 4           | 0           | 0 | 0                                         | 5.11.2               |
| Comparison                | <       | Less than                                              | (Conditional expression) < (conditional expression)  | 4           | 0           | 0 | 0                                         | 5.11.3               |
| operation                 | <=      | Less than or equal to                                  | (Conditional expression) <= (conditional expression) | 4           | 0           | 0 | 0                                         | 5.11.4               |
|                           | >       | More than                                              | (Conditional expression) > (conditional expression)  | 4           | 0           | 0 | 0                                         | 5.11.5               |
|                           | >=      | More than or equal to                                  | (Conditional expression) >= (conditional expression) | 4           | 0           | 0 | 0                                         | 5.11.6               |
|                           | CHGV    | Speed change request                                   | CHGV((S1),(S2))                                      | 4           | 0           | 0 | _                                         | 5.12.1               |
| Marker de de ete de       | CHGVS   | Command generation axis speed change request           | CHGVS((S1),(S2))                                     | 4           | 0           | 0 | _                                         | 5.12.2               |
| Motion dedicated function | CHGT    | Torque limit value change request                      | CHGT((S1),(S2))                                      | 4           | 0           | 0 | _                                         | 5.12.3               |
| lunction                  | CHGT2   | Torque limit value individual change request           | CHGT2((S1),(S2),(S3))                                | 5           | 0           | 0 | _                                         | 5.12.4               |
|                           | CHGP    | Target position change request                         | CHGP((S1),(S2),(S3))                                 | 6           | 0           | 0 | _                                         | 5.12.5               |
|                           | El      | Event task enable                                      | El                                                   | 1           | 0           | 0 | _                                         | 5.13.1               |
|                           | DI      | Event task disable                                     | DI                                                   | 1           | 0           | 0 | _                                         | 5.13.2               |
|                           | NOP     | No operation                                           | NOP                                                  | 1           | 0           | 0 | _                                         | 5.13.3               |
|                           | BMOV    | Block transfer                                         | BMOV(D),(S),(n)                                      | 6           | 0           | 0 | _                                         | 5.13.4               |
|                           | FMOV    | Same data block transfer                               | FMOV(D),(S),(n)                                      | 6           | 0           | 0 | _                                         | 5.13.5               |
|                           | MULTW   | Write device data to CPU shared memory of the self CPU | MULTW(D),(S),(n),(D1)                                | 8           | 0           | 0 | _                                         | 5.13.6               |
| Others                    | MULTR   | Read device data from CPU shared memory                | MULTR(D),(S1),(S2),(n)                               | 7           | 0           | 0 | _                                         | 5.13.7               |
|                           | то      | Write device data to intelligent function module       | TO(D1),(D2),(S),(n)                                  | 7           | 0           | 0 | _                                         | 5.13.8               |
|                           | FROM    | Read device data from intelligent function module      | FROM(D),(S1),(S2),(n)                                | 7           | 0           | 0 | _                                         | 5.13.9               |
|                           | RTO     | Write buffer memory data to head module                | RTO(D1),(D2),(D3),(S),(n),<br>(D4)                   | 11          | 0           | 0 | _                                         | 5.13.10              |
|                           | RFROM   | Read buffer memory data from head module               | RFROM(D),(S1),(S2),(S3),<br>(n),(D1)                 | 11          | 0           | 0 | _                                         | 5.13.11              |
|                           | TIME    | Time to wait                                           | TIME(S)                                              | 7           |             | 0 | _                                         | 5.13.12              |
|                           | MVOPEN  | Open line                                              | MVOPEN(S1),(S2)                                      | 4           | 0           | 0 | _                                         | 5.15.1               |
|                           | MVLOAD  | Load a program                                         | MVLOAD(S1),(S2)                                      | 4           | 0           | 0 | _                                         | 5.15.2               |
|                           | MVTRG   | Send an image acquisition trigger                      | MVTRG(S1),(S2)                                       | 4           | 0           | 0 | _                                         | 5.15.3               |
| Vision system             | MVPST   | Start a program                                        | MVPST(S1),(S2)                                       | 4           | 0           | 0 | _                                         | 5.15.4               |
| dedicated                 | MVIN    | Input data                                             | MVIN(S1),(S2),(D),(S3)                               | 8 or more   | 0           | 0 | _                                         | 5.15.5               |
| function                  | MVOUT   | Output data                                            | MVOUT(S1),(S2),(S3),(S4)                             | 8 or more   | 0           | 0 | _                                         | 5.15.6               |
|                           | MVFIN   | Reset a status storage device                          | MVFIN(S)                                             | 2           | 0           | 0 |                                           | 5.15.7               |
|                           | MVCLOSE | Close line                                             | MVCLOSE(S)                                           | 2           | 0           | 0 | _                                         | 5.15.8               |
|                           | MVCOM   | Send a command for native mode                         | MVCOM(S1),(S2),(D),(S3),<br>(S4)                     | 9 or more   | 0           | 0 | _                                         | 5.15.9               |
| Data control              | SCL     | 16-bit integer type scaling                            | SLC(S1),(S2),(S3),(D)                                | 8           | 0           | 0 | _                                         | 5.16.1               |
|                           | DSCL    | 32-bit integer type scaling                            | DSCL(S1),(S2),(S3),(D)                               | 8           | 0           | 0 | _                                         | 5.16.2               |

○: Usable, —: Unusable

## Table of the operation control/transition instruction (continued)

|                   |                            |                                     |                                                           |                                                       | Usabl | e step | Y/N                                       |                      |
|-------------------|----------------------------|-------------------------------------|-----------------------------------------------------------|-------------------------------------------------------|-------|--------|-------------------------------------------|----------------------|
| Classification    | Symbol                     | Function                            | Format                                                    | Basic steps                                           | F/FS  | G      | transition's<br>conditional<br>expression | Section of reference |
|                   | IF -                       |                                     | IF(S)                                                     | IF : 4                                                |       |        |                                           |                      |
|                   | ELSE -<br>IEND             | Conditional branch control          | ELSE<br>:<br>IEND                                         | ELSE:3<br>IEND:1                                      | 0     | 0      | _                                         | 5.17.1               |
| Program control   | SELECT -<br>CASE -<br>SEND | Selective branch control            | SELECT CASE(S1) : CEND CASE(Sn) : CEND CLELSE : CEND SEND | SELECT:1<br>CASE: 4<br>CEND: 3<br>CLELSE:1<br>SEND: 1 | 0     | 0      | П                                         | 5.17.2               |
|                   | FOR -NEXT                  | Repeat control with specified count | FOR(D) = (S1) TO (S2)<br>STEP (S3)<br>:<br>NEXT           | FOR: 9<br>NEXT:8                                      | 0     | 0      | l                                         | 5.17.3               |
|                   | BREAK                      | Force termination of repeat control | BREAK                                                     | 3                                                     | 0     | 0      | _                                         | 5.17.4               |
|                   | CAMRD                      | Cam data read                       | CAMRD(S1),(S2),(n),(D)                                    | 7                                                     | 0     | 0      | _                                         | 5.18.1               |
| Synchronous       | CAMWR                      | Cam data write                      | CAMWR(S1),(S2),(n),(S3)                                   | 7                                                     | 0     | 0      | _                                         | 5.18.2               |
| control dedicated | CAMWR2                     | Cam data write (Cam open area)      | CAMWR2(S1),(S2),(n),(S3)                                  | 7                                                     | 0     | 0      | _                                         | 5.18.3               |
| function          | CAMMK                      | Cam auto-generation                 | CAMMK(S1),(S2),(S3)                                       | 6                                                     | 0     | 0      |                                           | 5.18.4               |
|                   | CAMPSCL                    | Cam position calculation            | CAMPSCL(S1),(S2),(D)                                      | 6                                                     | 0     | 0      | _                                         | 5.18.5               |

○: Usable, —: Unusable

# (3) Rough calculation expression of single program for operation control/transition program

- 2 + (1 + Total number of basic steps in 1 block
- + Number of 32-bit constants/1 block imes 1
- + Number of 64-bit constants/1 block imes 3) imes Number of blocks (steps)

(1 step = 2 bytes)

#### 1.2.4 Positioning dedicated devices

#### (1) Positioning dedicated devices

The following section describes the positioning dedicated devices. The following device range is valid in the Motion.

| Item                   | Q173DSCPU | Q172DSCPU | Q173DCPU(-S1) | Q172DCPU(-S1) |
|------------------------|-----------|-----------|---------------|---------------|
| Number of control axes | 32 axes   | 16 axes   | 32 axes       | 8 axes        |

Refer to the "Q173D(S)CPU/Q172D(S)CPU Motion controller (SV13/SV22) Programming Manual (REAL MODE)", "Q173D(S)CPU/Q172D(S)CPU Motion controller (SV22) Programming Manual (VIRTUAL MODE)", "Q173DSCPU/Q172DSCPU Motion controller (SV22) Programming Manual (Advanced Synchronous Control)" for details of the positioning dedicated devices.

#### (a) Table of the internal relays

Overall configuration

| SV13          |                             | SV22                          |                                                             |                                     |                             |  |
|---------------|-----------------------------|-------------------------------|-------------------------------------------------------------|-------------------------------------|-----------------------------|--|
| Dovice        |                             | Virtual mode switching method |                                                             | Advanced synchronous control method |                             |  |
| Device<br>No. | Purpose                     | Device<br>No.                 | Purpose                                                     | Device<br>No.                       | Purpose                     |  |
| MO            | User device                 | MO                            | User device                                                 | MO                                  | User device                 |  |
| to            | (2000 points)               | to                            | (2000 points)                                               | to                                  | (2000 points)               |  |
| M2000         | Common device               | M2000                         | Common device                                               | M2000                               | Common device               |  |
| to            | (320 points)                | to                            | (320 points)                                                | to                                  | (320 points)                |  |
| M2320         | Unusable                    | M2320                         | Unusable                                                    | M2320                               | Unusable                    |  |
| to            | (80 points)                 | to                            | (80 points)                                                 | to                                  | (80 points)                 |  |
| M2400         |                             | M2400                         | Axis status                                                 | M2400                               |                             |  |
|               | Axis status                 |                               | (20 points × 32 axes)                                       |                                     | Axis status                 |  |
| to            | (20 points × 32 axes)       | to                            | Real mode : Each axis                                       | to                                  | (20 points × 32 axes)       |  |
|               |                             |                               | Virtual mode : Output module                                |                                     |                             |  |
| M3040         | Unusable                    | M3040                         | Unusable                                                    | M3040                               | Unusable                    |  |
| to            | (32 points)                 | to                            | (32 points)                                                 | to                                  | (32 points)                 |  |
| M3072         | Common device               | M3072                         | Common device                                               | M3072                               | Common device               |  |
| 40            | (Command signal)            | to                            | (Command signal)                                            | to                                  | (Command signal)            |  |
| to            | (64 points)                 | to                            | (64 points)                                                 | to                                  | (64 points)                 |  |
| M3136         | Unusable                    | M3136                         | Unusable                                                    | M3136                               | Unusable                    |  |
| to            | (64 points)                 | to                            | (64 points)                                                 | to                                  | (64 points)                 |  |
| M3200         |                             | M3200                         | Axis command signal                                         | M3200                               |                             |  |
|               | Axis command signal         |                               | (20 points × 32 axes)                                       |                                     | Axis command signal         |  |
| to            | (20 points $	imes$ 32 axes) | to                            | Real mode : Each axis                                       | to                                  | (20 points $	imes$ 32 axes) |  |
|               |                             |                               | Virtual mode : Output module                                |                                     |                             |  |
| M3840         |                             | M3840                         | Unusable                                                    | M3840                               |                             |  |
|               |                             | to                            | (160 points)                                                |                                     |                             |  |
|               |                             | M4000                         | Virtual servomotor axis status (Note-1,2)                   |                                     |                             |  |
| to            | User device<br>(848 points) | to                            | (20 points × 32 axes) (Mechanical system setting axis only) | to                                  | User device<br>(848 points) |  |
|               |                             | M4640<br>to                   | Synchronous encoder axis status (Note-2)                    |                                     |                             |  |
| M4687         |                             | M4687                         | (4 points × 12 axes)                                        | M4687                               |                             |  |

## • Overall configuration (Continued)

| SV13          |               | SV22          |                                                   |               |                                         |  |
|---------------|---------------|---------------|---------------------------------------------------|---------------|-----------------------------------------|--|
|               |               |               | Virtual mode switching method                     |               | Advanced synchronous control method     |  |
| Device<br>No. | Purpose       | Device<br>No. | Purpose                                           | Device<br>No. | Purpose                                 |  |
| M4688         |               | M4688         | Unusable (Note-1)                                 | M4688         |                                         |  |
|               |               | to            | (112 points)                                      |               |                                         |  |
|               |               | M4800         | Virtual servomotor axis command signal (Note-1,2) |               |                                         |  |
|               |               | to            | (20 points × 32 axes)                             |               |                                         |  |
| to            | User device   |               | (Mechanical system setting axis                   | to            | User device                             |  |
|               | (3504 points) | M5440         | only) Synchronous encoder axis                    | <u> </u>      | (3504 points)                           |  |
|               |               | IVISTTO       | command signal (Note-2)                           |               |                                         |  |
|               |               | to            | (4 points × 12 axes)                              |               |                                         |  |
|               |               | M5488         | User device (Note-3)                              |               |                                         |  |
|               |               | to            | (2704 points)                                     |               |                                         |  |
| M8192         |               | M8192         |                                                   | M8192         | System area                             |  |
|               |               |               |                                                   | to            | (1608 points) QDS (Ver.)                |  |
|               |               |               |                                                   | M9800         | Command generation axis status          |  |
|               |               |               |                                                   | to            | (20 points × 32 axes) QDS( Ver.)        |  |
|               |               |               |                                                   | M10440        | Synchronous encoder axis status         |  |
|               |               |               |                                                   | to            | (10 points × 12 axes) QDS( Ver          |  |
|               |               |               |                                                   | M10560        | Output axis status                      |  |
|               |               |               |                                                   | to            | (10 points × 32 axes) QDS( Ver.         |  |
|               |               |               |                                                   | M10880        | Synchronous control signal [St.380]     |  |
|               |               |               |                                                   | to            | (32 points) QDS( Ver.)                  |  |
|               |               |               |                                                   | M10912        | Synchronous analysis complete           |  |
|               |               |               |                                                   |               | signal [St.381]                         |  |
|               |               |               |                                                   | to            | (32 points) QDS( Ver.)                  |  |
|               |               |               |                                                   | M10944        | Unusable                                |  |
| to            | System area   | to            | System area                                       | to            | (16 points)                             |  |
|               | (3872 points) |               | (3872 points)                                     | M10960        | Command generation axis                 |  |
|               |               |               |                                                   | to            | command signal                          |  |
|               |               |               |                                                   | N444C00       | (20 points × 32 axes) QDS( Ver.         |  |
|               |               |               |                                                   | M11600        | Synchronous endcoer axis command signal |  |
|               |               |               |                                                   | to            | (4 points × 12 axes) QDS( Ver.)         |  |
|               |               |               |                                                   | M11648        | Unusable                                |  |
|               |               |               |                                                   | to            | (32 points)                             |  |
|               |               |               |                                                   | M11680        | Output axis command signal              |  |
|               |               |               |                                                   | to            | (10 points × 32 axes) QDS (Ver.)        |  |
|               |               |               |                                                   | M12000        | Synchronous control start signal        |  |
|               |               |               |                                                   | to            | [Rq.380]                                |  |
|               |               |               |                                                   |               | (32 points) QDS( Ver.)                  |  |
|               |               |               |                                                   | M12032        | Synchronous analysis request            |  |
|               |               |               |                                                   | to            | signal [Rq.381]                         |  |
| M12063        |               | M12063        |                                                   | M12063        | (32 points) QDS( Ver.)                  |  |

## • Overall configuration (Continued)

| SV13                   |                          | SV22                          |                          |                                     |                          |
|------------------------|--------------------------|-------------------------------|--------------------------|-------------------------------------|--------------------------|
| Davisa                 |                          | Virtual mode switching method |                          | Advanced synchronous control method |                          |
| Device<br>No.          | Purpose                  | Device<br>No.                 | Purpose                  | Device<br>No.                       | Purpose                  |
| M12064<br>to<br>M12287 | System area (224 points) | M12064<br>to<br>M12287        | System area (224 points) | M12064<br>to<br>M12287              | Unusable<br>(224 points) |

(Note-1): It can be used as a user device in the SV22 real mode only.

(Note-2): Do not set the M4000 to M5487 as a latch range in the virtual mode.

(Note-3): The cam axis command signal and smoothing clutch complete signal can be set as the optional device at the parameter.

## 1) Table of the axis statuses (SV13/SV22)

| Device No. | Signal name     | Device No. | Signal name     |
|------------|-----------------|------------|-----------------|
| M2400      |                 | M2720      |                 |
| to         | Axis 1 status   | to         | Axis 17 status  |
| M2419      | , suc i status  | M2739      | 7 Sub 17 Status |
| M2420      |                 | M2740      |                 |
| to         | Axis 2 status   | to         | Axis 18 status  |
| M2439      | AXIS 2 Status   | M2759      | Axis 10 status  |
| M2440      |                 | M2760      |                 |
|            | Axis 3 status   |            | Axis 19 status  |
| to         | AXIS 3 Status   | to         | AXIS 19 Status  |
| M2459      |                 | M2779      |                 |
| M2460      | Avia 4 status   | M2780      | Avia 20 atatus  |
| to         | Axis 4 status   | to         | Axis 20 status  |
| M2479      |                 | M2799      |                 |
| M2480      |                 | M2800      |                 |
| to         | Axis 5 status   | to         | Axis 21 status  |
| M2499      |                 | M2819      |                 |
| M2500      |                 | M2820      |                 |
| to         | Axis 6 status   | to         | Axis 22 status  |
| M2519      |                 | M2839      |                 |
| M2520      |                 | M2840      |                 |
| to         | Axis 7 status   | to         | Axis 23 status  |
| M2539      |                 | M2859      |                 |
| M2540      |                 | M2860      |                 |
| to         | Axis 8 status   | to         | Axis 24 status  |
| M2559      |                 | M2879      |                 |
| M2560      |                 | M2880      |                 |
| to         | Axis 9 status   | to         | Axis 25 status  |
| M2579      |                 | M2899      |                 |
| M2580      |                 | M2900      |                 |
| to         | Axis 10 status  | to         | Axis 26 status  |
| M2599      |                 | M2919      |                 |
| M2600      |                 | M2920      |                 |
| to         | Axis 11 status  | to         | Axis 27 status  |
| M2619      |                 | M2939      |                 |
| M2620      |                 | M2940      |                 |
| to         | Axis 12 status  | to         | Axis 28 status  |
| M2639      |                 | M2959      |                 |
| M2640      |                 | M2960      |                 |
| to         | Axis 13 status  | to         | Axis 29 status  |
| M2659      | י אוט דט פומועט | M2979      | 7 Mio 20 Status |
| M2660      |                 | M2980      |                 |
| to         | Axis 14 status  | to         | Axis 30 status  |
|            | TAIS 14 Status  |            | TAIS JU SIAIUS  |
| M2679      |                 | M2999      |                 |
| M2680      | Avia 45 atatus  | M3000      | Avia 24 status  |
| to         | Axis 15 status  | to         | Axis 31 status  |
| M2699      |                 | M3019      |                 |
| M2700      |                 | M3020      |                 |
| to         | Axis 16 status  | to         | Axis 32 status  |
| M2719      |                 | M3039      |                 |

| Device No. | Signal name                                                         |                |  |  |
|------------|---------------------------------------------------------------------|----------------|--|--|
| M2400+20n  | Positioning start complete                                          |                |  |  |
| M2401+20n  | Positioning compl                                                   | ete            |  |  |
| M2402+20n  | In-position                                                         |                |  |  |
| M2403+20n  | Command in-posi                                                     | tion           |  |  |
| M2404+20n  | Speed controlling                                                   |                |  |  |
| M2405+20n  | Speed/position sw                                                   | vitching latch |  |  |
| M2406+20n  | Zero pass                                                           |                |  |  |
| M2407+20n  | Error detection                                                     |                |  |  |
| M2408+20n  | Servo error detect                                                  | tion           |  |  |
| M2409+20n  | Home position return request                                        |                |  |  |
| M2410+20n  | Home position ret                                                   | urn complete   |  |  |
| M2411+20n  |                                                                     | FLS            |  |  |
| M2412+20n  | External signals                                                    | RLS            |  |  |
| M2413+20n  | External signals                                                    | STOP           |  |  |
| M2414+20n  |                                                                     | DOG/CHANGE     |  |  |
| M2415+20n  | Servo ready                                                         |                |  |  |
| M2416+20n  | Torque limiting                                                     |                |  |  |
| M2417+20n  | Unusable                                                            |                |  |  |
| M2418+20n  | Virtual mode continuation operation disable warning (SV22) (Note-1) |                |  |  |
| M2419+20n  | M-code outputting                                                   |                |  |  |

(Note-1): It is unusable in the SV13/SV22 real mode and SV22 advanced synchronous control.

## POINT

(1) "n" in the above device No. shows the numerical value which correspond to axis No.

• Q173DSCPU/Q173DCPU(-S1): Axis No.1 to 32 (n=0 to 31) • Q172DSCPU : Axis No.1 to 16 (n=0 to 15) • Q172DCPU(-S1) : Axis No.1 to 8 (n=0 to 7)

(2) The following device area can be used as a user device. • Q172DSCPU : 17 axes or more

• Q172DCPU(-S1) : 9 axes or more

However, when the project of Q172DSCPU/Q172DCPU(-S1) is replaced with Q173DSCPU/Q173DCPU(-S1), this area cannot be used as a user device.

## 2) Table of the axis command signals (SV13/SV22)

| Device No. | Signal name             | Device No.  | Signal name              |
|------------|-------------------------|-------------|--------------------------|
| M3200      |                         | M3520       |                          |
| to         | Axis 1 command signal   | to          | Axis 17 command signal   |
| M3219      |                         | M3539       |                          |
| M3220      |                         | M3540       |                          |
| to         | Axis 2 command signal   | to          | Axis 18 command signal   |
| M3239      | 7 suo 2 sommana signa.  | M3559       | , suc to command eighter |
| M3240      |                         | M3560       |                          |
| to         | Axis 3 command signal   | to          | Axis 19 command signal   |
| M3259      | Axis 5 command signal   | M3579       | Axis 19 command signal   |
|            |                         |             |                          |
| M3260      | Avia 4 same and simulat | M3580       | Avia 20 same and signal  |
| to         | Axis 4 command signal   | to          | Axis 20 command signal   |
| M3279      |                         | M3599       |                          |
| M3280      |                         | M3600       |                          |
| to         | Axis 5 command signal   | to          | Axis 21 command signal   |
| M3299      |                         | M3619       |                          |
| M3300      |                         | M3620       |                          |
| to         | Axis 6 command signal   | to          | Axis 22 command signal   |
| M3319      |                         | M3639       |                          |
| M3320      |                         | M3640       |                          |
| to         | Axis 7 command signal   | to          | Axis 23 command signal   |
| M3339      |                         | M3659       |                          |
| M3340      |                         | M3660       |                          |
| to         | Axis 8 command signal   | to          | Axis 24 command signal   |
| M3359      |                         | M3679       |                          |
| M3360      |                         | M3680       |                          |
| to         | Axis 9 command signal   | to          | Axis 25 command signal   |
| M3379      |                         | M3699       |                          |
| M3380      |                         | M3700       |                          |
| to         | Axis 10 command signal  | to          | Axis 26 command signal   |
| M3399      | 7 to 10 command digital | M3719       | , the 20 command eight.  |
| M3400      |                         | M3720       |                          |
| to         | Axis 11 command signal  | to          | Axis 27 command signal   |
| M3419      | Axis 11 command signal  | M3739       | Axis 27 Command Signal   |
|            |                         |             |                          |
| M3420      | Avia 12 command signal  | M3740       | Avia 29 command signal   |
| M3430      | Axis 12 command signal  | to<br>M3750 | Axis 28 command signal   |
| M3439      |                         | M3759       |                          |
| M3440      |                         | M3760       |                          |
| to         | Axis 13 command signal  | to          | Axis 29 command signal   |
| M3459      |                         | M3779       |                          |
| M3460      |                         | M3780       |                          |
| to         | Axis 14 command signal  | to          | Axis 30 command signal   |
| M3479      |                         | M3799       |                          |
| M3480      |                         | M3800       |                          |
| to         | Axis 15 command signal  | to          | Axis 31 command signal   |
| M3499      |                         | M3819       |                          |
| M3500      |                         | M3820       |                          |
| to         | Axis 16 command signal  | to          | Axis 32 command signal   |
| M3519      |                         | M3839       |                          |

| Device No. | SV13                                         | SV22                                              |  |  |
|------------|----------------------------------------------|---------------------------------------------------|--|--|
| M3200+20n  | Stop command                                 | Stop command                                      |  |  |
| M3201+20n  | Rapid stop command                           | Rapid stop command                                |  |  |
| M3202+20n  | Forward rotation JOG start command           | Forward rotation JOG start command                |  |  |
| M3203+20n  | Reverse rotation JOG start command           | Reverse rotation JOG start command                |  |  |
| M3204+20n  | Complete signal OFF command                  | Complete signal OFF command                       |  |  |
| M3205+20n  | Speed/position switching enable command      | Speed/position switching enable command           |  |  |
| M3206+20n  | Unusable                                     | Unusable                                          |  |  |
| M3207+20n  | Error reset command                          | Error reset command                               |  |  |
| M3208+20n  | Servo error reset command                    | Servo error reset command                         |  |  |
| M3209+20n  | External stop input disable at start command | External stop input disable at start command      |  |  |
| M3210+20n  |                                              |                                                   |  |  |
| M3211+20n  | Unusable                                     | Unusable                                          |  |  |
| M3212+20n  | Feed current value update command            | Feed current value update command                 |  |  |
| M3213+20n  | Harradda.                                    | Address clutch reference setting command (Note-1) |  |  |
| M3214+20n  | Unusable                                     | Cam reference position setting command (Note-1)   |  |  |
| M3215+20n  | Servo OFF command                            | Servo OFF command                                 |  |  |
| M3216+20n  | Gain changing command                        | Gain changing command                             |  |  |
| M3217+20n  | PI-PID switching command                     | PI-PID switching command QDS(                     |  |  |
| M3218+20n  | Control loop changing command                | Control loop changing command                     |  |  |
| M3219+20n  | FIN signal                                   | FIN signal                                        |  |  |

(Note-1): It is unusable in the SV22 real mode and SV22 advanced synchronous control.

#### **POINT**

(1) "n" in the above device No. shows the numerical value which correspond to axis No.

Q173DSCPU/Q173DCPU(-S1): Axis No.1 to 32 (n=0 to 31)
Q172DSCPU : Axis No.1 to 16 (n=0 to 15)
Q172DCPU(-S1) : Axis No.1 to 8 (n=0 to 7)
(2) The following device area can be used as a user device.

Q172DSCPU : 17 axes or moreQ172DCPU(-S1) : 9 axes or more

However, when the project of Q172DSCPU/Q172DCPU(-S1) is replaced with Q173DSCPU/Q173DCPU(-S1), this area cannot be used as a user device.

# 3) Table of the virtual servomotor axis statuses (SV22 virtual mode only)

| Device No. | Signal name      | Device No. | Signal name    |
|------------|------------------|------------|----------------|
| M4000      |                  | M4320      |                |
| to         | Axis 1 status    | to         | Axis 17 status |
| M4019      |                  | M4339      |                |
| M4020      |                  | M4340      |                |
| to         | Axis 2 status    | to         | Axis 18 status |
| M4039      |                  | M4359      |                |
| M4040      |                  | M4360      |                |
| to         | Axis 3 status    | to         | Axis 19 status |
| M4059      | Axis 5 status    | M4379      | Axis 19 status |
| M4060      |                  | M4380      |                |
|            | Avia 4 status    |            | Axis 20 status |
| to         | Axis 4 status    | to         | AXIS 20 Status |
| M4079      |                  | M4399      |                |
| M4080      |                  | M4400      |                |
| to         | Axis 5 status    | to         | Axis 21 status |
| M4099      |                  | M4419      |                |
| M4100      |                  | M4420      |                |
| to         | Axis 6 status    | to         | Axis 22 status |
| M4119      |                  | M4439      |                |
| M4120      |                  | M4440      |                |
| to         | Axis 7 status    | to         | Axis 23 status |
| M4139      |                  | M4459      |                |
| M4140      |                  | M4460      |                |
| to         | Axis 8 status    | to         | Axis 24 status |
| M4159      |                  | M4479      |                |
| M4160      |                  | M4480      |                |
| to         | Axis 9 status    | to         | Axis 25 status |
| M4179      |                  | M4499      |                |
| M4180      |                  | M4500      |                |
| to         | Axis 10 status   | to         | Axis 26 status |
| M4199      |                  | M4519      |                |
| M4200      |                  | M4520      |                |
| to         | Axis 11 status   | to         | Axis 27 status |
| M4219      | , viio 11 status | M4539      | 7 Status       |
| M4220      |                  | M4540      |                |
| to         | Axis 12 status   | to         | Axis 28 status |
| M4239      | ראוט וב פומועט   | M4559      | ris 20 status  |
|            |                  |            |                |
| M4240      | Avia 12 atatus   | M4560      | Avia 20 atatua |
| to         | Axis 13 status   | to         | Axis 29 status |
| M4259      |                  | M4579      |                |
| M4260      |                  | M4580      |                |
| to         | Axis 14 status   | to         | Axis 30 status |
| M4279      |                  | M4599      |                |
| M4280      |                  | M4600      |                |
| to         | Axis 15 status   | to         | Axis 31 status |
| M4299      |                  | M4619      |                |
| M4300      |                  | M4620      |                |
| to         | Axis 16 status   | to         | Axis 32 status |
| M4319      |                  | M4639      |                |

| Device No. | Signal name                |
|------------|----------------------------|
| M4000+20n  | Positioning start complete |
| M4001+20n  | Positioning complete       |
| M4002+20n  | Unusable                   |
| M4003+20n  | Command in-position        |
| M4004+20n  | Speed controlling          |
| M4005+20n  | Unusable                   |
| M4006+20n  | Onusable                   |
| M4007+20n  | Error detection            |
| M4008+20n  |                            |
| M4009+20n  |                            |
| M4010+20n  |                            |
| M4011+20n  |                            |
| M4012+20n  |                            |
| M4013+20n  | Unusable                   |
| M4014+20n  |                            |
| M4015+20n  |                            |
| M4016+20n  |                            |
| M4017+20n  |                            |
| M4018+20n  |                            |
| M4019+20n  | M-code outputting          |

### POINT

(1) "n" in the above device No. shows the numerical value which correspond to axis No.

• Q173DSCPU/Q173DCPU(-S1) : Axis No.1 to 32 (n=0 to 31)
• Q172DSCPU : Axis No.1 to 16 (n=0 to 15)
• Q172DCPU(-S1) : Axis No.1 to 8 (n=0 to 7)

(2) The unused axis areas in the mechanical system program can be used as a user device.

# 4) Table of the virtual servomotor axis command signals (SV22 virtual mode only)

| Device No. | Signal name                | Device No. | Signal name                                                                                                    |
|------------|----------------------------|------------|----------------------------------------------------------------------------------------------------|
| M4800      |                            | M5120      |                                                                                                    |
| to         | Axis 1 command signal      | to         | Axis 17 command signal                                                                                                    |
| M4819      | _                          | M5139      | -                                                                                                    |
| M4820      |                            | M5140      |                                                                                                    |
| to         | Axis 2 command signal      | to         | Axis 18 command signal                                                                                                    |
| M4839      |                            | M5159      | The second second secon |
| M4840      |                            | M5160      |                                                                                                    |
| to         | Axis 3 command signal      | to         | Axis 19 command signal                                                                                                    |
| M4859      | Axis 5 command signal      | M5179      | Axis 10 command signal                                                                                                    |
| M4860      |                            | M5180      |                                                                                                    |
|            | Avia 4 command signal      | to         | Avia 20 command signal                                                                                                    |
| to         | Axis 4 command signal      |            | Axis 20 command signal                                                                                                    |
| M4879      |                            | M5199      |                                                                                                    |
| M4880      |                            | M5200      | A : 04                                                                                                    |
| to         | Axis 5 command signal      | to         | Axis 21 command signal                                                                                                    |
| M4899      |                            | M5219      |                                                                                                    |
| M4900      |                            | M5220      |                                                                                                    |
| to         | Axis 6 command signal      | to         | Axis 22 command signal                                                                                                    |
| M4919      |                            | M5239      |                                                                                                    |
| M4920      |                            | M5240      |                                                                                                    |
| to         | Axis 7 command signal      | to         | Axis 23 command signal                                                                                                    |
| M4939      |                            | M5259      |                                                                                                    |
| M4940      |                            | M5260      |                                                                                                    |
| to         | Axis 8 command signal      | to         | Axis 24 command signal                                                                                                    |
| M4959      |                            | M5279      |                                                                                                    |
| M4960      |                            | M5280      |                                                                                                    |
| to         | Axis 9 command signal      | to         | Axis 25 command signal                                                                                                    |
| M4979      |                            | M5299      |                                                                                                    |
| M4980      |                            | M5300      |                                                                                                    |
| to         | Axis 10 command signal     | to         | Axis 26 command signal                                                                                                    |
| M4999      | _                          | M5319      | _                                                                                                    |
| M5000      |                            | M5320      |                                                                                                    |
| to         | Axis 11 command signal     | to         | Axis 27 command signal                                                                                                    |
| M5019      |                            | M5339      | Ĭ                                                                                                    |
| M5020      |                            | M5340      |                                                                                                    |
| to         | Axis 12 command signal     | to         | Axis 28 command signal                                                                                                    |
| M5039      |                            | M5359      |                                                                                                    |
| M5040      |                            | M5360      |                                                                                                    |
| to         | Axis 13 command signal     | to         | Axis 29 command signal                                                                                                    |
| M5059      |                            | M5379      | 20 communa digital                                                                                                    |
| M5060      |                            | M5380      |                                                                                                    |
| to         | Axis 14 command signal     | to         | Axis 30 command signal                                                                                                    |
| M5079      | 7 July 17 Communic Signal  | M5399      | , sao oo oommana signar                                                                                                    |
| M5080      |                            | M5400      |                                                                                                    |
| to         | Axis 15 command signal     | to         | Axis 31 command signal                                                                                                    |
| M5099      | rais to continant Signal   | M5419      | AND DI COMMUNICI SIGNAL                                                                                                    |
|            |                            |            |                                                                                                    |
| M5100      | Avia 40 as mana and alamad | M5420      | Avia 22 samme - d disert                                                                                                    |
| to         | Axis 16 command signal     | to         | Axis 32 command signal                                                                                                    |
| M5119      |                            | M5439      |                                                                                                    |

| Device No. | Signal name                                  |  |  |
|------------|----------------------------------------------|--|--|
| M4800+20n  | Stop command                                 |  |  |
| M4801+20n  | Rapid stop command                           |  |  |
| M4802+20n  | Forward rotation JOG start command           |  |  |
| M4803+20n  | Reverse rotation JOG start command           |  |  |
| M4804+20n  | Complete signal OFF command                  |  |  |
| M4805+20n  | Haveabla                                     |  |  |
| M4806+20n  | Unusable                                     |  |  |
| M4807+20n  | Error reset command                          |  |  |
| M4808+20n  | Unusable                                     |  |  |
| M4809+20n  | External stop input disable at start command |  |  |
| M4810+20n  |                                              |  |  |
| M4811+20n  |                                              |  |  |
| M4812+20n  |                                              |  |  |
| M4813+20n  |                                              |  |  |
| M4814+20n  | Unusable                                     |  |  |
| M4815+20n  |                                              |  |  |
| M4816+20n  |                                              |  |  |
| M4817+20n  |                                              |  |  |
| M4818+20n  |                                              |  |  |
| M4819+20n  | FIN signal                                   |  |  |

### POINT

(1) "n" in the above device No. shows the numerical value which correspond to axis No.

Q173DSCPU/Q173DCPU(-S1): Axis No.1 to 32 (n=0 to 31)
 Q172DSCPU: Axis No.1 to 16 (n=0 to 15)
 Q172DCPU(-S1): Axis No.1 to 8 (n=0 to 7)

(2) The unused axis areas in the mechanical system program can be used as a user device.

## 5) Table of the synchronous encoder axis statuses (SV22 virtual mode only)

| Device No. |        | Signal name                                         | Device No. |         | Signal name                                         |
|------------|--------|-----------------------------------------------------|------------|---------|-----------------------------------------------------|
| M4640      |        | Error detection                                     | M4664      |         | Error detection                                     |
| M4641      | Axis 1 | External signal TREN                                | M4665      |         | External signal TREN                                |
| M4642      |        | Virtual mode continuation operation disable warning | M4666      | Axis 7  | Virtual mode continuation operation disable warning |
| M4643      |        | Unusable                                            | M4667      |         | Unusable                                            |
| M4644      |        | Error detection                                     | M4668      |         | Error detection                                     |
| M4645      |        | External signal TREN                                | M4669      |         | External signal TREN                                |
| M4646      | Axis 2 | Virtual mode continuation operation disable warning | M4670      | Axis 8  | Virtual mode continuation operation disable warning |
| M4647      |        | Unusable                                            | M4671      |         | Unusable                                            |
| M4648      |        | Error detection                                     | M4672      |         | Error detection                                     |
| M4649      |        | External signal TREN                                | M4673      | Axis 9  | External signal TREN                                |
| M4650      | Axis 3 | Virtual mode continuation operation disable warning | M4674      |         | Virtual mode continuation operation disable warning |
| M4651      |        | Unusable                                            | M4675      |         | Unusable                                            |
| M4652      |        | Error detection                                     | M4676      |         | Error detection                                     |
| M4653      |        | External signal TREN                                | M4677      |         | External signal TREN                                |
| M4654      | Axis 4 | Virtual mode continuation operation disable warning | M4678      | Axis 10 | Virtual mode continuation operation disable warning |
| M4655      |        | Unusable                                            | M4679      |         | Unusable                                            |
| M4656      |        | Error detection                                     | M4680      |         | Error detection                                     |
| M4657      |        | External signal TREN                                | M4681      |         | External signal TREN                                |
| M4658      | Axis 5 | Virtual mode continuation operation disable warning | M4682      | Axis 11 | Virtual mode continuation operation disable warning |
| M4659      |        | Unusable                                            | M4683      |         | Unusable                                            |
| M4660      |        | Error detection                                     | M4684      |         | Error detection                                     |
| M4661      | Axis 6 | External signal TREN                                | M4685      |         | External signal TREN                                |
| M4662      |        | Virtual mode continuation operation disable warning | M4686      | Axis 12 | Virtual mode continuation operation disable warning |
| M4663      |        | Unusable                                            | M4687      |         | Unusable                                            |

## **POINT**

- (1) The range of axis No.1 to 8 is valid in the Q172DCPU(-S1).
- (2) The device area more than 9 axes in the Q172DCPU(-S1) can be used as a user device.

However, when the project of Q172DCPU(-S1) is replaced with Q173DSCPU/Q172DSCPU/Q173DCPU(-S1), this area cannot be used as a user device.

## 6) Table of the synchronous encoder axis command signals (SV22 virtual mode only)

| Device No. |        | Signal name | Device No. |          | Signal name |
|------------|--------|-------------|------------|----------|-------------|
| M5440      |        | Error reset | M5464      |          | Error reset |
| M5441      |        |             | M5465      | Axis 7   |             |
| M5442      | Axis 1 | 1 Unusable  | M5466      |          | Unusable    |
| M5443      |        |             | M5467      |          |             |
| M5444      |        | Error reset | M5468      |          | Error reset |
| M5445      | Auda O |             | M5469      | Assis O  |             |
| M5446      | Axis 2 | Unusable    | M5470      | Axis 8   | Unusable    |
| M5447      |        |             | M5471      |          |             |
| M5448      |        | Error reset | M5472      |          | Error reset |
| M5449      | Auda O |             | M5473      | Axis 9   | Unusable    |
| M5450      | Axis 3 | Unusable    | M5474      |          |             |
| M5451      |        |             | M5475      |          |             |
| M5452      |        | Error reset | M5476      |          | Error reset |
| M5453      | Avia 4 |             | M5477      | Axis 10  |             |
| M5454      | Axis 4 | Unusable    | M5478      |          | Unusable    |
| M5455      |        |             | M5479      |          |             |
| M5456      |        | Error reset | M5480      |          | Error reset |
| M5457      | Axis 5 |             | M5481      | Axis 11  |             |
| M5458      | AXIS 5 | Unusable    | M5482      | AXIS I I | Unusable    |
| M5459      |        | M5483       | M5483      |          |             |
| M5460      |        | Error reset | M5484      |          | Error reset |
| M5461      | Avia 6 |             | M5485      | Axis 12  |             |
| M5462      | Axis 6 | Unusable    | M5486      | AXIS 12  | Unusable    |
| M5463      |        |             | M5487      |          |             |

### **POINT**

- (1) The range of axis No.1 to 8 is valid in the Q172DCPU(-S1).
- (2) The device area more than 9 axes in the Q172DCPU(-S1) can be used as a

However, when the project of Q172DCPU(-S1) is replaced with Q173DSCPU/Q172DSCPU/Q173DCPU(-S1), this area cannot be used as a user device.

## 7) Table of the command generation axis statuses

| Device No. | Signal name     | Device No. | Signal name    |
|------------|-----------------|------------|----------------|
| M9800      | <u> </u>        | M10120     | <u> </u>       |
| to         | Axis 1 status   | to         | Axis 17 status |
| M9819      |                 | M10139     |                |
| M9820      |                 | M10140     |                |
| to         | Axis 2 status   | to         | Axis 18 status |
| M9839      | ANIS Z Status   | M10159     | ANIS TO Status |
| M9840      |                 | M10160     |                |
| to         | Axis 3 status   | to         | Axis 19 status |
| M9859      | Axis 3 status   | M10179     | Axis 19 status |
|            |                 | M10179     |                |
| M9860      | Avia 4 atatus   |            | Axis 20 status |
| to         | Axis 4 status   | to         | AXIS 20 Status |
| M9879      |                 | M10199     |                |
| M9880      | Asia Fatatus    | M10200     | Asia Od atatua |
| to         | Axis 5 status   | to         | Axis 21 status |
| M9899      |                 | M10219     |                |
| M9900      |                 | M10220     |                |
| to         | Axis 6 status   | to         | Axis 22 status |
| M9919      |                 | M10239     |                |
| M9920      |                 | M10240     |                |
| to         | Axis 7 status   | to         | Axis 23 status |
| M9939      |                 | M10259     |                |
| M9940      |                 | M10260     |                |
| to         | Axis 8 status   | to         | Axis 24 status |
| M9959      |                 | M10279     |                |
| M9960      |                 | M10280     |                |
| to         | Axis 9 status   | to         | Axis 25 status |
| M9979      |                 | M10299     |                |
| M9980      |                 | M10300     |                |
| to         | Axis 10 status  | to         | Axis 26 status |
| M9999      |                 | M10319     |                |
| M10000     |                 | M10320     |                |
| to         | Axis 11 status  | to         | Axis 27 status |
| M10019     |                 | M10339     |                |
| M10020     |                 | M10340     |                |
| to         | Axis 12 status  | to         | Axis 28 status |
| M10039     |                 | M10359     |                |
| M10040     |                 | M10360     |                |
| to         | Axis 13 status  | to         | Axis 29 status |
| M10059     |                 | M10379     |                |
| M10060     |                 | M10380     |                |
| to         | Axis 14 status  | to         | Axis 30 status |
| M10079     |                 | M10399     |                |
| M10080     |                 | M10400     |                |
| to         | Axis 15 status  | to         | Axis 31 status |
| M10099     |                 | M10419     |                |
| M10100     |                 | M10420     |                |
| to         | Axis 16 status  | to         | Axis 32 status |
| M10119     | . 5.5 10 014140 | M10439     | . 55 02 010100 |
| 141101119  |                 | W 10703    |                |

| Device No. | Symbol | Signal name                                             |
|------------|--------|---------------------------------------------------------|
| M9800+20n  | St.340 | Command generation axis positioning start complete      |
| M9801+20n  | St.341 | Command generation axis positioning complete            |
| M9802+20n  | 1      | Unusable                                                |
| M9803+20n  | St.342 | Command generation axis command in-position             |
| M9804+20n  | St.343 | Command generation axis speed controlling               |
| M9805+20n  |        | Unusable                                                |
| M9806+20n  |        | Unusable                                                |
| M9807+20n  | St.344 | Command generation axis error detection                 |
| M9808+20n  |        | Unusable                                                |
| M9809+20n  | _      | Unusable                                                |
| M9810+20n  | St.345 | Command generation axis start accept flag               |
| M9811+20n  | St.346 | Command generation axis speed change accepting flag     |
| M9812+20n  | St.347 | Command generation axis speed change "0" accepting flag |
| M9813+20n  | St.348 | Command generation axis automatic decelerating flag     |
| M9814+20n  |        |                                                         |
| M9815+20n  |        |                                                         |
| M9816+20n  | _      | Unusable                                                |
| M9817+20n  |        |                                                         |
| M9818+20n  |        |                                                         |
| M9819+20n  | St.349 | Command generation axis M-code outputting               |

## POINT

- (1) "n" in the above device No. shows the numerical value which correspond to axis No.
  - Q173DSCPU: Axis No.1 to 32 (n=0 to 31)
  - Q172DSCPU: Axis No.1 to 16 (n=0 to 15)
- (2) The device area more than 17 axes in the Q172DSCPU can be used as a user device.

However, when the project of Q172DSCPU is replaced with Q173DSCPU, this area cannot be used as a user device.

## 8) Table of the command generation axis command signals (SV22 advanced synchronous control only) QDS( Ver)

| Device No. | Signal name                 | Device No. | Signal name                   |
|------------|-----------------------------|------------|-------------------------------|
| M10960     |                             | M11280     |                               |
| to         | Axis 1 command signal       | to         | Axis 17 command signal        |
| M10979     | 7 suo i communa dignar      | M11299     | Trans Transmana digital       |
| M10980     |                             | M11300     |                               |
| to         | Axis 2 command signal       | to         | Axis 18 command signal        |
| M10999     | Axis 2 Command Signal       | M11319     | Axis to confinant signal      |
|            |                             |            |                               |
| M11000     | Avia 2 command signal       | M11320     | Avia 10 command signal        |
| to         | Axis 3 command signal       | to         | Axis 19 command signal        |
| M11019     |                             | M11339     |                               |
| M11020     | Anda Anamana and alaman     | M11340     | Assis 00 servers and since of |
| to         | Axis 4 command signal       | to         | Axis 20 command signal        |
| M11039     |                             | M11359     |                               |
| M11040     |                             | M11360     |                               |
| to         | Axis 5 command signal       | to         | Axis 21 command signal        |
| M11059     |                             | M11379     |                               |
| M11060     |                             | M11380     |                               |
| to         | Axis 6 command signal       | to         | Axis 22 command signal        |
| M11079     |                             | M11399     |                               |
| M11080     |                             | M11400     |                               |
| to         | Axis 7 command signal       | to         | Axis 23 command signal        |
| M11099     |                             | M11419     |                               |
| M11100     |                             | M11420     |                               |
| to         | Axis 8 command signal       | to         | Axis 24 command signal        |
| M11119     |                             | M11439     |                               |
| M11120     |                             | M11440     |                               |
| to         | Axis 9 command signal       | to         | Axis 25 command signal        |
| M11139     |                             | M11459     |                               |
| M11140     |                             | M11460     |                               |
| to         | Axis 10 command signal      | to         | Axis 26 command signal        |
| M11159     |                             | M11479     |                               |
| M11160     |                             | M11480     |                               |
| to         | Axis 11 command signal      | to         | Axis 27 command signal        |
| M11179     |                             | M11499     |                               |
| M11180     |                             | M11500     |                               |
| to         | Axis 12 command signal      | to         | Axis 28 command signal        |
| M11199     |                             | M11519     |                               |
| M11200     |                             | M11520     |                               |
| to         | Axis 13 command signal      | to         | Axis 29 command signal        |
| M11219     |                             | M11539     | 1 2 3 3 3 3                   |
| M11220     |                             | M11540     |                               |
| to         | Axis 14 command signal      | to         | Axis 30 command signal        |
| M11239     |                             | M11559     |                               |
| M11240     |                             | M11560     |                               |
| to         | Axis 15 command signal      | to         | Axis 31 command signal        |
| M11259     | , wis to continuous signal  | M11579     | , wis or community signal     |
|            |                             |            |                               |
| M11260     | Avia 40 as mans and allowed | M11580     | Avia 22 aanama I - I I        |
| to         | Axis 16 command signal      | to         | Axis 32 command signal        |
| M11279     |                             | M11599     | 1                             |

| Device No. | Symbol | Signal name                                                |  |  |
|------------|--------|------------------------------------------------------------|--|--|
| M10960+20n | Rq.341 | Command generation axis stop command                       |  |  |
| M10961+20n | Rq.342 | Command generation axis rapid stop command                 |  |  |
| M10962+20n | Rq.343 | Command generation axis forward rotation JOG start command |  |  |
| M10963+20n | Rq.344 | Command generation axis reverse rotation JOG start command |  |  |
| M10964+20n | Rq.345 | Command generation axis complete signal OFF command        |  |  |
| M10965+20n |        | Llevenhle                                                  |  |  |
| M10966+20n | _      | Unusable                                                   |  |  |
| M10967+20n | Rq.346 | Command generation axis error reset command                |  |  |
| M10968+20n |        |                                                            |  |  |
| M10969+20n |        | Unusable                                                   |  |  |
| M10970+20n | _      | Offusable                                                  |  |  |
| M10971+20n |        |                                                            |  |  |
| M10972+20n | Rq.347 | Feed current value update request command                  |  |  |
| M10973+20n |        |                                                            |  |  |
| M10974+20n |        |                                                            |  |  |
| M10975+20n |        | Unusable                                                   |  |  |
| M10976+20n | _      | Unusable                                                   |  |  |
| M10977+20n |        |                                                            |  |  |
| M10978+20n |        |                                                            |  |  |
| M10979+20n | Rq.348 | Command generation axis FIN signal                         |  |  |

## **POINT**

- (1) "n" in the above device No. shows the numerical value which correspond to axis No.
  - Q173DSCPU: Axis No.1 to 32 (n=0 to 31)
  - Q172DSCPU: Axis No.1 to 16 (n=0 to 15)
- (2) The device area more than 17 axes in the Q172DSCPU can be used as a user device.

However, when the project of Q172DSCPU is replaced with Q173DSCPU, this area cannot be used as a user device.

9) Table of the synchronous encoder axis statuses (SV22 advanced synchronous control only) QDS(Ver.)

| Device No. | Signal name    |
|------------|----------------|
| M10440     |                |
| to         | Axis 1 status  |
| M10449     |                |
| M10450     |                |
| to         | Axis 2 status  |
| M10459     |                |
| M10460     |                |
| to         | Axis 3 status  |
| M10469     |                |
| M10470     |                |
| to         | Axis 4 status  |
| M10479     |                |
| M10480     |                |
| to         | Axis 5 status  |
| M10489     |                |
| M10490     |                |
| to         | Axis 6 status  |
| M10499     |                |
| M10500     |                |
| to         | Axis 7 status  |
| M10509     |                |
| M10510     |                |
| to         | Axis 8 status  |
| M10519     |                |
| M10520     |                |
| to         | Axis 9 status  |
| M10529     |                |
| M10530     |                |
| to         | Axis 10 status |
| M10539     |                |
| M10540     |                |
| to         | Axis 11 status |
| M10549     |                |
| M10550     |                |
| to         | Axis 12 status |
| M10559     |                |

| Device No. | Symbol | Signal name                                                 |
|------------|--------|-------------------------------------------------------------|
| M10440+10n | St.320 | Synchronous encoder axis setting valid flag                 |
| M10441+10n | St.321 | Synchronous encoder axis connecting valid flag              |
| M10442+10n | St.322 | Synchronous encoder axis counter enable flag                |
| M10443+10n | St.323 | Synchronous encoder axis current value setting request flag |
| M10444+10n | St.324 | Synchronous encoder axis error detection flag               |
| M10445+10n | _      | Unusable                                                    |
| M10446+10n | St.325 | Synchronous encoder axis control complete flag              |
| M10447+10n |        |                                                             |
| M10448+10n | _      | Unusable                                                    |
| M10449+10n |        |                                                             |

## POINT

- (1) "n" in the above device No. shows the numerical value which correspond to axis No.
  - Q173DSCPU/Q172DSCPU: Axis No.1 to 12 (n=0 to 11)

## 10) Table of the synchronous encoder axis command signal

| Device No. | Symbol | Signal name |                                                                 | Device No. | Symbol |         | Signal name                                                           |
|------------|--------|-------------|-----------------------------------------------------------------|------------|--------|---------|-----------------------------------------------------------------------|
| M11600     | Rq.323 |             | Synchronous encoder axis error reset                            | M11624     | Rq.323 |         | Synchronous encoder axis error reset                                  |
| M11601     | Rq.320 | Axis 1      | Synchronous encoder axis control request                        | M11625     | Rq.320 | Axis 7  | Synchronous encoder axis control request                              |
| M11602     | Rq.324 | AXIS I      | Connection command of synchronous encoder via device/master CPU | M11626     | Rq.324 | AXIS 7  | Connection command of synchronous encoder via device/master CPU       |
| M11603     | _      |             | Unusable                                                        | M11627     |        |         | Unusable                                                              |
| M11604     | Rq.323 |             | Synchronous encoder axis error reset                            | M11628     | Rq.323 |         | Synchronous encoder axis error reset                                  |
| M11605     | Rq.320 | Axis 2      | Synchronous encoder axis control request                        | M11629     | Rq.320 | Axis 8  | Synchronous encoder axis control request                              |
| M11606     | Rq.324 | AXIS 2      | Connection command of synchronous encoder via device/master CPU | M11630     | Rq.324 | AXIS 6  | Connection command of synchronous encoder via device/master CPU       |
| M11607     | _      |             | Unusable                                                        | M11631     | _      |         | Unusable                                                              |
| M11608     | Rq.323 |             | Synchronous encoder axis error reset                            | M11632     | Rq.323 |         | Synchronous encoder axis error reset                                  |
| M11609     | Rq.320 | Axis 3      | Synchronous encoder axis control request                        | M11633     | Rq.320 | Axis 9  | Synchronous encoder axis control request                              |
| M11610     | Rq.324 | AXIS 3      | Connection command of synchronous encoder via device/master CPU | M11634     | Rq.324 |         | Connection command of synchronous encoder via device/master CPU       |
| M11611     | _      |             | Unusable                                                        | M11635     | _      |         | Unusable                                                              |
| M11612     | Rq.323 |             | Synchronous encoder axis error reset                            | M11636     | Rq.323 |         | Synchronous encoder axis error reset                                  |
| M11613     | Rq.320 | Axis 4      | Synchronous encoder axis control request                        | M11637     | Rq.320 | Axis 10 | Synchronous encoder axis control request                              |
| M11614     | Rq.324 | AXIS 4      | Connection command of synchronous encoder via device/master CPU | M11638     | Rq.324 | AXIS IU | Connection command of<br>synchronous encoder via<br>device/master CPU |
| M11615     | _      |             | Unusable                                                        | M11639     | _      |         | Unusable                                                              |
| M11616     | Rq.323 |             | Synchronous encoder axis error reset                            | M11640     | Rq.323 |         | Synchronous encoder axis error reset                                  |
| M11617     | Rq.320 | Axis 5      | Synchronous encoder axis control request                        | M11641     | Rq.320 | Axis 11 | Synchronous encoder axis control request                              |
| M11618     | Rq.324 | Axis 3      | Connection command of synchronous encoder via device/master CPU | M11642     | Rq.324 | AXIS II | Connection command of<br>synchronous encoder via<br>device/master CPU |
| M11619     | _      |             | Unusable                                                        | M11643     | _      |         | Unusable                                                              |
| M11620     | Rq.323 |             | Synchronous encoder axis error reset                            | M11644     | Rq.323 |         | Synchronous encoder axis error reset                                  |
| M11621     | Rq.320 | Axis 6      | Synchronous encoder axis control request                        | M11645     | Rq.320 | Axis 12 | Synchronous encoder axis control request                              |
| M11622     | Rq.324 | AXIS 0      | Connection command of synchronous encoder via device/master CPU | M11646     | Rq.324 | MAIS 12 | Connection command of<br>synchronous encoder via<br>device/master CPU |
| M11623     | _      |             | Unusable                                                        | M11647     | _      |         | Unusable                                                              |

| MEMO |  |
|------|--|
|      |  |
|      |  |
|      |  |
|      |  |
|      |  |
|      |  |
|      |  |
|      |  |
|      |  |
|      |  |
|      |  |
|      |  |
|      |  |
|      |  |
|      |  |
|      |  |
|      |  |
|      |  |

## 11) Table of the output axis statuses

| Device No.   | Signal name     | Device No.   | Signal name     |
|--------------|-----------------|--------------|-----------------|
| M10560       |                 | M10720       |                 |
| to           | Axis 1 status   | to           | Axis 17 status  |
| M10569       |                 | M10729       |                 |
| M10570       |                 | M10730       |                 |
| to           | Axis 2 status   | to           | Axis 18 status  |
| M10579       | 7 VIIO 2 Status | M10739       | 7 Alo 10 diatas |
| M10580       |                 | M10740       |                 |
| to           | Axis 3 status   | to           | Axis 19 status  |
| M10589       | ANIS S Status   | M10749       | ANIS TO Status  |
| M10590       |                 | M10750       |                 |
| to           | Axis 4 status   | to           | Axis 20 status  |
| M10599       | ANIS 4 Status   | M10759       | ANIS 20 Status  |
| M10600       |                 | M10760       |                 |
| to           | Axis 5 status   | to           | Axis 21 status  |
| M10609       | Axis 5 status   | M10769       | Axis 21 status  |
| M10610       |                 | M10770       |                 |
|              | Axis 6 status   |              | Axis 22 status  |
| to<br>M10619 | Axis o status   | to<br>M10779 | AXIS 22 Status  |
|              |                 |              |                 |
| M10620       | Avia 7 status   | M10780       | Axis 23 status  |
| to           | Axis 7 status   | to           | AXIS 23 Status  |
| M10629       |                 | M10789       |                 |
| M10630       | Asia O status   | M10790       | Asia OA atatua  |
| to           | Axis 8 status   | to           | Axis 24 status  |
| M10639       |                 | M10799       |                 |
| M10640       | Asia O status   | M10800       | Asia OF status  |
| to           | Axis 9 status   | to           | Axis 25 status  |
| M10649       |                 | M10809       |                 |
| M10650       |                 | M10810       | A : 00 / /      |
| to           | Axis 10 status  | to           | Axis 26 status  |
| M10659       |                 | M10819       |                 |
| M10660       |                 | M10820       | A : 07 / /      |
| to           | Axis 11 status  | to           | Axis 27 status  |
| M10669       |                 | M10829       |                 |
| M10670       | Asia 40 status  | M10830       | Asia 00 status  |
| to           | Axis 12 status  | to           | Axis 28 status  |
| M10679       |                 | M10839       |                 |
| M10680       |                 | M10840       |                 |
| to           | Axis 13 status  | to           | Axis 29 status  |
| M10689       |                 | M10849       |                 |
| M10690       |                 | M10850       |                 |
| to           | Axis 14 status  | to           | Axis 30 status  |
| M10699       |                 | M10859       |                 |
| M10700       |                 | M10860       |                 |
| to           | Axis 15 status  | to           | Axis 31 status  |
| M10709       |                 | M10869       |                 |
| M10710       |                 | M10870       |                 |
| to           | Axis 16 status  | to           | Axis 32 status  |
| M10719       |                 | M10879       |                 |

| Device No. | Symbol | Signal name                             |
|------------|--------|-----------------------------------------|
| M10560+10n | St.420 | Main shaft clutch ON/OFF status         |
| M10561+10n | St.421 | Main shaft clutch smoothing status      |
| M10562+10n | St.423 | Auxiliary shaft clutch ON/OFF status    |
| M10563+10n | St.424 | Auxiliary shaft clutch smoothing status |
| M10564+10n |        | Howelds                                 |
| M10565+10n | _      | Unusable                                |
| M10566+10n | St.426 | Control change complete                 |
| M10567+10n |        |                                         |
| M10568+10n | _      | Unusable                                |
| M10569+10n |        |                                         |

## **POINT**

- (1) "n" in the above device No. shows the numerical value which correspond to axis No.
  - Q173DSCPU: Axis No.1 to 32 (n=0 to 31)
  - Q172DSCPU: Axis No.1 to 16 (n=0 to 15)
- (2) The device area more than 17 axes in the Q172DSCPU can be used as a user device.

However, when the project of Q172DSCPU is replaced with Q173DSCPU, this area cannot be used as a user device.

## 12) Table of the output axis command signals

| Device No. | Signal name                | Device No.      | Signal name               |
|------------|----------------------------|-----------------|---------------------------|
| M11680     | Ĭ                          | M11840          | , ,                       |
| to         | Axis 1 command signal      | to              | Axis 17 command signal    |
| M11689     | 7 bilo 1 command digital   | M11849          | 7 stie 17 serimana signal |
| M11690     |                            | M11850          |                           |
| to         | Axis 2 command signal      | to              | Axis 18 command signal    |
| M11699     | Axis 2 command signal      | M11859          | Axis 16 command signal    |
|            |                            |                 |                           |
| M11700     | Avia 2 assessment signal   | M11860          | Avia 10 same and simple   |
| to         | Axis 3 command signal      | to              | Axis 19 command signal    |
| M11709     |                            | M11869          |                           |
| M11710     | Asia Assumental singel     | M11870          | Asia 00 same and since    |
| to         | Axis 4 command signal      | to              | Axis 20 command signal    |
| M11719     |                            | M11879          |                           |
| M11720     |                            | M11880          |                           |
| to         | Axis 5 command signal      | to              | Axis 21 command signal    |
| M11729     |                            | M11889          |                           |
| M11730     |                            | M11890          |                           |
| to         | Axis 6 command signal      | to              | Axis 22 command signal    |
| M11739     |                            | M11899          |                           |
| M11740     |                            | M11900          |                           |
| to         | Axis 7 command signal      | to              | Axis 23 command signal    |
| M11749     |                            | M11909          |                           |
| M11750     |                            | M11910          |                           |
| to         | Axis 8 command signal      | to              | Axis 24 command signal    |
| M11759     |                            | M11919          |                           |
| M11760     |                            | M11920          |                           |
| to         | Axis 9 command signal      | to              | Axis 25 command signal    |
| M11769     |                            | M11929          |                           |
| M11770     |                            | M11930          |                           |
| to         | Axis 10 command signal     | to              | Axis 26 command signal    |
| M11779     |                            | M11939          |                           |
| M11780     |                            | M11940          |                           |
| to         | Axis 11 command signal     | to              | Axis 27 command signal    |
| M11789     |                            | M11949          |                           |
| M11790     |                            | M11950          |                           |
| to         | Axis 12 command signal     | to              | Axis 28 command signal    |
| M11799     |                            | M11959          | Ĭ                         |
| M11800     |                            | M11960          |                           |
| to         | Axis 13 command signal     | to              | Axis 29 command signal    |
| M11809     |                            | M11969          |                           |
| M11810     |                            | M11970          |                           |
| to         | Axis 14 command signal     | to              | Axis 30 command signal    |
| M11819     |                            | M11979          |                           |
| M11820     |                            | M11980          |                           |
| to         | Axis 15 command signal     | to              | Axis 31 command signal    |
| M11829     |                            | M11989          | or communic orginal       |
| M11830     |                            | M11990          |                           |
| to         | Axis 16 command signal     | to              | Axis 32 command signal    |
| M11839     | , wis to continuate signal | M11999          | , wis oz commanu signal   |
| INI LOOR   |                            | IVI I I I I I I |                           |

| Device No. | Symbol | Signal name                                    |
|------------|--------|------------------------------------------------|
| M11680+10n | Rq.400 | Main shaft clutch command                      |
| M11681+10n | Rq.401 | Main shaft clutch control invalid command      |
| M11682+10n | Rq.402 | Main shaft clutch forced OFF command           |
| M11683+10n | 1      | Unusable                                       |
| M11684+10n | Rq.403 | Auxiliary shaft clutch command                 |
| M11685+10n | Rq.404 | Auxiliary shaft clutch control invalid command |
| M11686+10n | Rq.405 | Auxiliary shaft clutch forced OFF command      |
| M11687+10n | 1      | Unusable                                       |
| M11688+10n | Rq.406 | Control change request command                 |
| M11689+10n | _      | Unusable                                       |

## **POINT**

- (1) "n" in the above device No. shows the numerical value which correspond to axis No.
  - Q173DSCPU: Axis No.1 to 32 (n=0 to 31)
  - Q172DSCPU: Axis No.1 to 16 (n=0 to 15)
- (2) The device area more than 17 axes in the Q172DSCPU can be used as a user device.

However, when the project of Q172DSCPU is replaced with Q173DSCPU, this area cannot be used as a user device.

| Device No. | Symbol |         | Signal name         |
|------------|--------|---------|---------------------|
| M10880     |        | Axis 1  | -                   |
| M10881     |        | Axis 2  |                     |
| M10882     |        | Axis 3  |                     |
| M10883     |        | Axis 4  |                     |
| M10884     |        | Axis 5  |                     |
| M10885     |        | Axis 6  |                     |
| M10886     |        | Axis 7  |                     |
| M10887     |        | Axis 8  |                     |
| M10888     |        | Axis 9  |                     |
| M10889     |        | Axis 10 |                     |
| M10890     |        | Axis 11 |                     |
| M10891     |        | Axis 12 |                     |
| M10892     |        | Axis 13 |                     |
| M10893     |        | Axis 14 |                     |
| M10894     |        | Axis 15 |                     |
| M10895     | St.380 | Axis 16 | Synchronous control |
| M10896     | 31.300 | Axis 17 | Synchronous control |
| M10897     |        | Axis 18 |                     |
| M10898     |        | Axis 19 |                     |
| M10899     |        | Axis 20 |                     |
| M10900     |        | Axis 21 |                     |
| M10901     |        | Axis 22 |                     |
| M10902     |        | Axis 23 |                     |
| M10903     |        | Axis 24 |                     |
| M10904     |        | Axis 25 |                     |
| M10905     |        | Axis 26 |                     |
| M10906     |        | Axis 27 |                     |
| M10907     |        | Axis 28 |                     |
| M10908     |        | Axis 29 |                     |
| M10909     |        | Axis 30 |                     |
| M10910     |        | Axis 31 |                     |
| M10911     |        | Axis 32 |                     |

### POINT

- (1) The range of axis No.1 to 16 is valid in the Q172DSCPU.
- (2) The device area more than 17 axes in the Q172DSCPU can be used as a user device.

However, when the project of Q172DSCPU is replaced with Q173DSCPU, this area cannot be used as a user device.

## 14) Table of the synchronous analysis complete signals (SV22 advanced synchronous control only) QDS( Ver.)

| Device No. | Symbol |         | Signal name                   |
|------------|--------|---------|-------------------------------|
| M10912     |        | Axis 1  |                               |
| M10913     |        | Axis 2  |                               |
| M10914     |        | Axis 3  |                               |
| M10915     |        | Axis 4  |                               |
| M10916     |        | Axis 5  |                               |
| M10917     |        | Axis 6  |                               |
| M10918     |        | Axis 7  |                               |
| M10919     |        | Axis 8  |                               |
| M10920     |        | Axis 9  |                               |
| M10921     |        | Axis 10 |                               |
| M10922     |        | Axis 11 |                               |
| M10923     |        | Axis 12 |                               |
| M10924     |        | Axis 13 |                               |
| M10925     |        | Axis 14 |                               |
| M10926     |        | Axis 15 |                               |
| M10927     | St.381 | Axis 16 | Synchronous analysis complete |
| M10928     | 01.301 | Axis 17 | Synchronous analysis complete |
| M10929     |        | Axis 18 |                               |
| M10930     |        | Axis 19 |                               |
| M10931     |        | Axis 20 |                               |
| M10932     |        | Axis 21 |                               |
| M10933     |        | Axis 22 |                               |
| M10934     |        | Axis 23 |                               |
| M10935     |        | Axis 24 |                               |
| M10936     |        | Axis 25 |                               |
| M10937     |        | Axis 26 |                               |
| M10938     |        | Axis 27 |                               |
| M10939     |        | Axis 28 |                               |
| M10940     |        | Axis 29 |                               |
| M10941     |        | Axis 30 |                               |
| M10942     |        | Axis 31 |                               |
| M10943     |        | Axis 32 |                               |

### POINT

- (1) The range of axis No.1 to 16 is valid in the Q172DSCPU.
- (2) The device area more than 17 axes in the Q172DSCPU can be used as a user device.

However, when the project of Q172DSCPU is replaced with Q173DSCPU, this area cannot be used as a user device.

## 15) Table of the synchronous control start signals (SV22 advanced synchronous control only) QDS( Ver)

| Device No. | Symbol |         | Signal name               |
|------------|--------|---------|---------------------------|
| M12000     |        | Axis 1  |                           |
| M12001     |        | Axis 2  |                           |
| M12002     |        | Axis 3  |                           |
| M12003     |        | Axis 4  |                           |
| M12004     |        | Axis 5  |                           |
| M12005     |        | Axis 6  |                           |
| M12006     |        | Axis 7  |                           |
| M12007     |        | Axis 8  |                           |
| M12008     |        | Axis 9  |                           |
| M12009     |        | Axis 10 |                           |
| M12010     |        | Axis 11 |                           |
| M12011     |        | Axis 12 |                           |
| M12012     |        | Axis 13 |                           |
| M12013     |        | Axis 14 |                           |
| M12014     |        | Axis 15 |                           |
| M12015     | Rq.380 | Axis 16 | Synchronous control start |
| M12016     | Kq.300 | Axis 17 | Synchronous control start |
| M12017     |        | Axis 18 |                           |
| M12018     |        | Axis 19 |                           |
| M12019     |        | Axis 20 |                           |
| M12020     |        | Axis 21 |                           |
| M12021     |        | Axis 22 |                           |
| M12022     |        | Axis 23 |                           |
| M12023     |        | Axis 24 |                           |
| M12024     |        | Axis 25 |                           |
| M12025     |        | Axis 26 |                           |
| M12026     |        | Axis 27 |                           |
| M12027     |        | Axis 28 |                           |
| M12028     |        | Axis 29 |                           |
| M12029     |        | Axis 30 |                           |
| M12030     |        | Axis 31 |                           |
| M12031     |        | Axis 32 |                           |

### POINT

- (1) The range of axis No.1 to 16 is valid in the Q172DSCPU.
- (2) The device area more than 17 axes in the Q172DSCPU can be used as a user device.

However, when the project of Q172DSCPU is replaced with Q173DSCPU, this area cannot be used as a user device.

| Device No. | Symbol |         | Signal name                  |
|------------|--------|---------|------------------------------|
| M12032     |        | Axis 1  |                              |
| M12033     |        | Axis 2  |                              |
| M12034     |        | Axis 3  |                              |
| M12035     |        | Axis 4  |                              |
| M12036     |        | Axis 5  |                              |
| M12037     |        | Axis 6  |                              |
| M12038     |        | Axis 7  |                              |
| M12039     |        | Axis 8  |                              |
| M12040     |        | Axis 9  |                              |
| M12041     |        | Axis 10 |                              |
| M12042     |        | Axis 11 |                              |
| M12043     |        | Axis 12 |                              |
| M12044     |        | Axis 13 |                              |
| M12045     |        | Axis 14 |                              |
| M12046     |        | Axis 15 |                              |
| M12047     | Rq.381 | Axis 16 | Synchronous analysis request |
| M12048     | Kq.501 | Axis 17 | Synchronous analysis request |
| M12049     |        | Axis 18 |                              |
| M12050     |        | Axis 19 |                              |
| M12051     |        | Axis 20 |                              |
| M12052     |        | Axis 21 |                              |
| M12053     |        | Axis 22 |                              |
| M12054     |        | Axis 23 |                              |
| M12055     |        | Axis 24 |                              |
| M12056     |        | Axis 25 |                              |
| M12057     |        | Axis 26 |                              |
| M12058     |        | Axis 27 |                              |
| M12059     |        | Axis 28 |                              |
| M12060     |        | Axis 29 |                              |
| M12061     |        | Axis 30 |                              |
| M12062     |        | Axis 31 |                              |
| M12063     |        | Axis 32 |                              |

### POINT

- (1) The range of axis No.1 to 16 is valid in the Q172DSCPU.
- (2) The device area more than 17 axes in the Q172DSCPU can be used as a user device.

However, when the project of Q172DSCPU is replaced with Q173DSCPU, this area cannot be used as a user device.

## 17) Table of the common devices (SV13/SV22)

|                      | SV                    | 13                            | ĺ                               | SV                                                                   | 22                                            | Refresh                          | Fetch                      | Signal                             | Remark   |
|----------------------|-----------------------|-------------------------------|---------------------------------|----------------------------------------------------------------------|-----------------------------------------------|----------------------------------|----------------------------|------------------------------------|----------|
| Device No.           |                       | Signal name                   | Device No.                      |                                                                      | Signal name                                   | cycle                            | cycle                      | direction                          | (Note-7) |
| M2000                | PLC read              | dy flag                       | M2000                           | PLC read                                                             | dy flag                                       |                                  | Main cycle                 | Command signal                     | M3072    |
| M2001<br>to<br>M2032 | Axis1<br>to<br>Axis32 | Start accept flag (32 points) | M2001<br>to<br>M2032            | Axis1<br>to<br>Axis32                                                | Start accept flag (32 points)                 | Operation cycle                  |                            | Status signal<br>(Note-1, 2, 3, 4) |          |
| M2033                | Unusable              | 9                             | M2033                           | Unusable                                                             | 9                                             |                                  |                            |                                    |          |
| M2034                | (2 points)            | )                             | M2034                           | (2 points                                                            | )                                             |                                  | _                          |                                    |          |
| M2035                | Motion e              | rror history clear<br>lag     | M2035                           | Motion e request f                                                   | rror history clear<br>lag                     |                                  | Main cycle                 | Command<br>signal                  | M3080    |
| M2036                | Unusable              | •                             | M2036                           | Unusable                                                             | e                                             |                                  |                            |                                    |          |
| M2037                | (2 points             | )                             | M2037                           | (2 points                                                            | )                                             |                                  | _                          | _                                  |          |
| M2038                | Motion S              | FC debugging flag             | M2038                           | Motion S                                                             | FC debugging flag                             | At debug<br>mode<br>transition   |                            | Status signal                      |          |
| M2039                | Motion e              | rror detection flag           | M2039                           | Motion e                                                             | rror detection flag                           | Immediate                        | /                          |                                    |          |
| M2040                | Speed sv<br>specified | vitching point<br>flag        | M2040                           | Speed sy<br>specified                                                | vitching point<br>flag                        |                                  | At start                   | Command<br>signal                  | M3073    |
| M2041                | System s              | setting error flag            | M2041                           | System s                                                             | setting error flag                            | Operation cycle                  |                            | Status signal                      |          |
| M2042                | All axes              | servo ON command              | M2042                           | All axes                                                             | servo ON command                              |                                  | Operation cycle            | Command                            | M3074    |
| M2043                | M2043                 |                               | M2043                           | Real mode /virtual mode switching request (Note-5)                   |                                               |                                  | At virtual mode transition | signal                             | M3075    |
| M2044                | Unusable              |                               | M2044                           | Real mod                                                             | de/virtual mode<br>status <sup>(Note-5)</sup> |                                  |                            | Status signal                      |          |
| M2045                | (4 points)            |                               | M2045                           | Real mode/virtual mode<br>switching error detection flag<br>(Note-5) |                                               | At virtual<br>mode<br>transition |                            |                                    |          |
| M2046                |                       |                               | M2046                           | Out-of-sy                                                            | nc warning (Note-5)                           | 1                                | /                          |                                    |          |
| M2047                | Motion sl             | ot fault detection flag       | M2047                           | Motion s                                                             | ot fault detection flag                       | Operation cycle                  |                            |                                    |          |
| M2048                | JOG ope<br>start com  | ration simultaneous<br>nmand  | M2048                           | JOG ope<br>start com                                                 | ration simultaneous<br>nmand                  |                                  | Main cycle                 | Command<br>signal                  | M3076    |
| M2049                | All axes              | servo ON accept flag          | M2049                           | All axes                                                             | servo ON accept flag                          | Operation cycle                  |                            | Status signal                      |          |
| M2050                | Unusable              | e                             | M2050                           | Unusable                                                             | e                                             | _                                | _                          | _                                  |          |
| M2051                | Manual p              | oulse generator 1<br>ag       | M2051                           | Manual p                                                             | oulse generator 1<br>ag                       |                                  |                            |                                    | M3077    |
| M2052                | Manual p              | oulse generator 2<br>ag       | M2052                           | Manual pulse generator 2                                             |                                               |                                  | Main cycle                 | Command signal                     | M3078    |
| M2053                | Manual p              | oulse generator 3             | M2053                           | Manual pulse generator 3                                             |                                               |                                  |                            |                                    | M3079    |
| M2054                | Operation             | n cycle over flag             | M2054 Operation cycle over flag |                                                                      | Operation cycle                               |                                  | Status signal              | ·                                  |          |
| M2055                | M                     |                               | M2055                           |                                                                      |                                               | -, 0.0                           |                            |                                    |          |
| to                   | Unusable              |                               | to                              | Unusable                                                             |                                               | _                                | _                          | _                                  |          |
| M2060                | (6 points)            | )                             | M2060                           | (6 points                                                            | )                                             |                                  |                            |                                    |          |
| M2061                | Axis 1                | Speed change                  | M2061                           | Axis 1                                                               | Speed change                                  |                                  |                            | Status sizes                       |          |
| to                   | to                    | accepting flag                | to                              | to                                                                   | accepting flag                                | Operation cycle                  |                            | Status signal<br>(Note-1, 2, 3, 4) |          |
| M2092                | Axis 32               | (32 axes)                     | M2092                           | Axis 32                                                              | (32 axes)                                     |                                  |                            |                                    |          |

## Table of the common devices (SV13/SV22) (continued)

| SV13                 |                         | SV22                                  |                      | Refresh                 | Fetch                                                                | Signal          | Remark |                                    |          |
|----------------------|-------------------------|---------------------------------------|----------------------|-------------------------|----------------------------------------------------------------------|-----------------|--------|------------------------------------|----------|
| Device No.           |                         | Signal name                           | Device No.           |                         | Signal name                                                          | cycle           | cycle  | direction                          | (Note-7) |
| M2093                | Unusable<br>(35 points) |                                       | M2093<br>to<br>M2100 | Unusable<br>(8 points)  |                                                                      | _               | _      | _                                  |          |
| to                   |                         |                                       | M2101<br>to<br>M2112 | Axis 1<br>to<br>Axis 12 | Synchronous<br>encoder current<br>value changing flag<br>(Note-5, 6) | Operation cycle |        | Status signal<br>(Note-2, 4)       |          |
|                      |                         |                                       | M2113<br>to          | Unusable (15 points)    |                                                                      | _               | _      | _                                  |          |
| M2127                |                         |                                       | M2127                | ` '                     | ,                                                                    |                 |        |                                    |          |
| M2128<br>to<br>M2159 | to Axis 32              | Automatic decelerating flag (32 axes) | M2128<br>to<br>M2159 | to Axis 32              | Automatic decelerating flag (32 axes)                                | Operation cycle |        | Status signal<br>(Note-1, 2, 3, 4) |          |
| M2160                | ANIS JZ                 | (OZ GAGO)                             | M2160                | AXIS 32                 | (OZ GACO)                                                            |                 |        |                                    |          |
| to                   | Unusable<br>(80 points) |                                       | to  M2223  M2224     | Unusable (64 point      | s)                                                                   | _               | _      | _                                  |          |
|                      |                         |                                       | to                   | (16 point               |                                                                      |                 |        |                                    |          |
| M2239                |                         |                                       | M2239                | ` '                     | <u>′</u>                                                             |                 | /      |                                    |          |
| M2240                | Axis 1                  | Speed change "0"                      | M2240                | Axis 1                  | Speed change "0"                                                     |                 | /      |                                    |          |
| to                   | to                      | accepting flag (32 axes)              | to                   | to                      | accepting flag (32 axes)                                             | 0               | /      | Status signal                      |          |
| M2271<br>M2272       | Axis 32<br>Axis 1       | ,                                     | M2271<br>M2272       | Axis 32<br>Axis 1       | ,                                                                    | Operation cycle | /      | Status signal<br>(Note-1, 2, 3, 4) |          |
| to                   | to                      | Control loop monitor status           | to                   | to                      | Control loop monitor status                                          |                 | /      |                                    |          |
| M2303                | Axis 32                 | (32 axes)                             | M2303                | Axis 32                 | (32 axes)                                                            |                 | /      |                                    |          |
| M2304                |                         | ,                                     | M2304                |                         | ,                                                                    |                 | ľ      |                                    |          |
| to                   | Unusable                |                                       | to                   | Unusable                |                                                                      | _               |        |                                    |          |
| M2319                | (16 point               | s)                                    | M2319                | (16 point               | s)                                                                   |                 |        |                                    |          |

- (Note-1): The range of axis No.1 to 16 is valid in the Q172DSCPU.
- (Note-2): The range of axis No.1 to 8 is valid in the Q172DCPU(-S1).
- (Note-3): Device area of 17 axes or more is unusable in the Q172DSCPU.
- (Note-4): Device area of 9 axes or more is unusable in the Q172DCPU(-S1).
- (Note-5): It is unusable in the SV22 advanced synchronous control.
- (Note-6): It is unusable in the real mode. (It can be used in the real mode for the version (Refer to Section 1.3) that supports "synchronous encoder current value in real mode".)
- (Note-7): It can also be ordered the device of a remark column.
- (Note-8): These devices can be used as the clutch statuses.
  - The clutch status can also be set as the optional device at the clutch parameter.
  - Refer to Section 7.2.2 of the "Q173D(S)CPU/Q172D(S)CPU Motion controller (SV22) Programming Manual (VIRTUAL MODE)" for details.

## Table of the common devices (Command signal) (SV13/SV22)

| Device No. | Signal name                                           | Refresh cycle | Fetch cycle                | Signal direction | Remark<br>(Note-1), (Note-2) |
|------------|-------------------------------------------------------|---------------|----------------------------|------------------|------------------------------|
| M3072      | PLC ready flag                                        | /             | Main cycle                 |                  | M2000                        |
| M3073      | Speed switching point specified flag                  |               | At start                   |                  | M2040                        |
| M3074      | All axes servo ON command                             |               | Operation cycle            |                  | M2042                        |
| M3075      | Real mode/virtual mode change request (SV22) (Note-3) |               | At virtual mode transition | 0                | M2043                        |
| M3076      | JOG operation simultaneous start command              | /             |                            | Command signal   | M2048                        |
| M3077      | Manual pulse generator 1 enable flag                  | ] /           |                            |                  | M2051                        |
| M3078      | Manual pulse generator 2 enable flag                  | ] /           | Main cycle                 |                  | M2052                        |
| M3079      | Manual pulse generator 3 enable flag                  |               |                            |                  | M2053                        |
| M3080      | Motion error history clear request flag               | /             |                            |                  | M2035                        |
| M3081      | Unusable (Note-4)                                     |               |                            |                  |                              |
| to         | Unusable (155 points)                                 | _             | _                          | _                | _                            |
| M3135      | , ,                                                   |               |                            |                  |                              |

- (Note-1): The state of a device is not in agreement when the device of a remark column is turned ON/OFF directly. In addition, when the request from a data register and the request from the above device are performed simultaneously, the request from the above device becomes effective.
- (Note-2): It can also be ordered the device of a remark column.
- (Note-3): It is unusable in the SV22 advanced synchronous control.
- (Note-4): Do not use it as a user device. It can be used as a device that performs automatic refresh because of area for the reserve of command signal.

#### **POINT**

The device of a remark column turns ON by OFF to ON of the above device, and turns OFF by ON to OFF of the above device.

The command signal cannot be turned ON/OFF by the PLC CPU in the automatic refresh because the statuses and commands are mixed together in M2000 to M2053. Use the above devices in the case.

And, it can also be turned ON/OFF by the data register.

Refer to Section 3.2.3 of the "Q173D(S)CPU/Q172D(S)CPU Motion controller (SV13/SV22) Programming Manual (REAL MODE)" or Section 4.2.8 of the "Q173D(S)CPU/Q172D(S)CPU Motion controller (SV22) Programming Manual (VIRTUAL MODE)" for details.

| MEMO |  |
|------|--|
|      |  |
|      |  |
|      |  |
|      |  |
|      |  |
|      |  |
|      |  |
|      |  |
|      |  |
|      |  |
|      |  |
|      |  |
|      |  |
|      |  |
|      |  |
|      |  |
|      |  |
|      |  |
|      |  |
|      |  |

## (b) Table of the data registersOverall configuration

| SV13          |                                           | SV22                          |                                                                                                    |                                     |                                                              |  |
|---------------|-------------------------------------------|-------------------------------|----------------------------------------------------------------------------------------------------|-------------------------------------|--------------------------------------------------------------|--|
|               | 0010                                      | Virtual mode switching method |                                                                                                    | Advanced synchronous control method |                                                              |  |
| Device<br>No. | Purpose                                   | Device<br>No.                 | Purpose                                                                                                    | Device<br>No.                       | Purpose                                                      |  |
| D0<br>to      | Axis monitor device (20 points × 32 axes) | D0<br>to                      | Axis monitor device (20 points × 32 axes) Real mode : Each axis                                             | D0<br>to                            | Axis monitor device (20 points × 32 axes)                    |  |
|               | ,                                         |                               | Virtual mode : Output module                                                                                |                                     | ,                                                            |  |
| D640          | Control change register                   | D640                          | Control change register                                                                                     | D640                                | Control change register                                      |  |
| to<br>D704    | (2 points × 32 axes)  Common device       | to<br>D704                    | (2 points × 32 axes)  Common device                                                                         | to<br>D704                          | (2 points × 32 axes)  Common device                          |  |
| to            | (Command signal)<br>(54 points)           | to                            | (Command signal)<br>(54 points)                                                                             | to                                  | (Command signal)<br>(54 points)                              |  |
| D758          | Unusable                                  | D758                          | Unusable                                                                                                    | D758                                | Unusable                                                     |  |
| to            | (42 points)                               | to                            | (42 points)                                                                                                 | to                                  | (42 points)                                                  |  |
| D800          |                                           | D800<br>to                    | Virtual servomotor axis monitor device (Note-1) (10 points × 32 axes) (Mechanical system setting axis only) | D800                                |                                                              |  |
| to            | User device<br>(7392 points)              | D1120<br>to<br>D1240          | Synchronous encoder axis monitor device (10 points × 12 axes) Cam axis monitor device (Note-1)              | to                                  | User device<br>(7392 points)                                 |  |
| D8191         |                                           | to<br>D1560<br>to<br>D8191    | (10 points × 32 axes)  User device (6632 points)                                                            | D8191                               |                                                              |  |
|               |                                           |                               |                                                                                                    | D8192<br>to                         | User device (2048 points) QDS( Ver                           |  |
|               |                                           |                               |                                                                                                    | D10240<br>to                        | System area (2040 points) QDS( Ver                           |  |
|               |                                           |                               |                                                                                                    | D12280<br>to                        | Servo input axis monitor device (10 points × 32 axes)        |  |
|               |                                           |                               |                                                                                                    | D12600<br>to                        | Command generation axis monitor device (20 points × 32 axes) |  |
|               |                                           |                               |                                                                                                    | D13240                              | Synchronous encoder axis                                     |  |
|               |                                           |                               |                                                                                                    | to                                  | monitor device (20 points × 12 axes) QDS( Ver.)              |  |
|               |                                           |                               |                                                                                                    | D13480<br>to                        | Unusable (120 points) CDS( Ver                               |  |
|               | /                                         |                               | /                                                                                                    | D13600<br>to                        | Output axis monitor device (30 points × 32 axes)             |  |
|               |                                           |                               |                                                                                                    | D14560<br>to<br>D14599              | Unusable (40 points)                                         |  |

## • Overall configuration (Continued)

| SV13          |         | SV22          |                            |               |                                        |
|---------------|---------|---------------|----------------------------|---------------|----------------------------------------|
| Doution       |         | Vir           | tual mode switching method | Advan         | ced synchronous control method         |
| Device<br>No. | Purpose | Device<br>No. | Purpose                    | Device<br>No. | Purpose                                |
|               |         |               |                            | D14600        | Servo input axis control device        |
|               |         |               |                            | to            | (2 points × 32 axes) QDS( Ver.)        |
|               |         |               |                            | D14664        | Unusable                               |
|               |         |               |                            | to            | (16 points) QDS( Ver.)                 |
|               |         |               |                            | D14680        | Command generation axis control        |
|               |         |               |                            | to            | device                                 |
|               |         |               |                            | D14808        | (4 points × 32 axes) QDS( Ver.)        |
|               |         |               |                            | to            | Unusable<br>(12 points)                |
|               |         |               |                            | D14820        | Synchronous encoder axis control       |
|               |         |               |                            | to            | device (10 points × 12 axes) CDS( Ver) |
|               |         |               |                            | D14940        | Unusable                               |
|               |         |               |                            | to            | (60 points) QDS( Ver)                  |
|               |         | /             | /                          | D15000        | Output axis control device             |
|               |         |               |                            | to            | (150 points × 32 axes) QDS( Ver.)      |
|               |         |               |                            | D19800        | Unusable                               |
|               |         |               |                            | to            | (24 points) QDS( Ver.)                 |
| /             |         | /             |                            | D19823        | ` '                                    |

(Note-1): It can be used as a user device in the SV22 real mode only.

## 1) Table of each axis monitor devices (SV13/SV22)

| Device No. | Signal name             | Device No. | Signal name              |
|------------|-------------------------|------------|--------------------------|
| D0         |                         | D320       |                          |
| to         | Axis 1 monitor device   | to         | Axis 17 monitor device   |
| D19        |                         | D339       |                          |
| D20        |                         | D340       |                          |
| to         | Axis 2 monitor device   | to         | Axis 18 monitor device   |
| D39        | AXIS 2 MONITOR GEVICE   | D359       | AXIS TO MONITOR GEVICE   |
| D40        |                         | D360       |                          |
|            | Axis 3 monitor device   |            | Axis 19 monitor device   |
| to         | Axis 3 monitor device   | to         | Axis 19 monitor device   |
| D59        |                         | D379       |                          |
| D60        |                         | D380       | 4                        |
| to         | Axis 4 monitor device   | to         | Axis 20 monitor device   |
| D79        |                         | D399       |                          |
| D80        |                         | D400       |                          |
| to         | Axis 5 monitor device   | to         | Axis 21 monitor device   |
| D99        |                         | D419       |                          |
| D100       |                         | D420       |                          |
| to         | Axis 6 monitor device   | to         | Axis 22 monitor device   |
| D119       |                         | D439       |                          |
| D120       |                         | D440       |                          |
| to         | Axis 7 monitor device   | to         | Axis 23 monitor device   |
| D139       |                         | D459       |                          |
| D140       |                         | D460       |                          |
| to         | Axis 8 monitor device   | to         | Axis 24 monitor device   |
| D159       |                         | D479       |                          |
| D160       |                         | D480       |                          |
| to         | Axis 9 monitor device   | to         | Axis 25 monitor device   |
| D179       |                         | D499       |                          |
| D180       |                         | D500       |                          |
| to         | Axis 10 monitor device  | to         | Axis 26 monitor device   |
| D199       | 7 Wis 10 Monitor device | D519       | 7 Kilo 20 Monitor device |
| D200       |                         | D520       |                          |
| to         | Axis 11 monitor device  | to         | Axis 27 monitor device   |
| D219       | Axis 11 monitor device  | D539       | Axis 27 monitor device   |
|            |                         |            |                          |
| D220       | Avia 12 manitar davias  | D540       | Avia 20 manitar davias   |
| to         | Axis 12 monitor device  | to         | Axis 28 monitor device   |
| D239       |                         | D559       |                          |
| D240       |                         | D560       | 4                        |
| to         | Axis 13 monitor device  | to         | Axis 29 monitor device   |
| D259       |                         | D579       |                          |
| D260       |                         | D580       |                          |
| to         | Axis 14 monitor device  | to         | Axis 30 monitor device   |
| D279       |                         | D599       |                          |
| D280       |                         | D600       |                          |
| to         | Axis 15 monitor device  | to         | Axis 31 monitor device   |
| D299       |                         | D619       |                          |
| D300       |                         | D620       |                          |
| to         | Axis 16 monitor device  | to         | Axis 32 monitor device   |
| D319       |                         | D639       |                          |
|            |                         |            |                          |

|                    | Signal                                                       |                                       |                  |  |
|--------------------|--------------------------------------------------------------|---------------------------------------|------------------|--|
| Device No.         | SV13/SV22 real mode/<br>SV22 advanced synchronous<br>control | SV22 virtual mode                     | Signal direction |  |
| D0+20n<br>D1+20n   | Feed current value                                           | Feed current value/roller cycle speed |                  |  |
| D2+20n<br>D3+20n   | Real current value                                           | Real current value                    |                  |  |
| D4+20n<br>D5+20n   | Deviation counter value                                      | Deviation counter value               |                  |  |
| D6+20n             | Minor error code                                             | Minor error code                      |                  |  |
| D7+20n             | Major error code                                             | Major error code                      |                  |  |
| D8+20n             | Servo error code                                             | Servo error code                      | Manitan dayina   |  |
| D9+20n             | Home position return re-travel value                         | _                                     | Monitor device   |  |
| D10+20n<br>D11+20n | Travel value after proximity dog ON                          | _                                     |                  |  |
| D12+20n            | Execute program No.                                          | _                                     |                  |  |
| D13+20n            | M-code                                                       | 1                                     |                  |  |
| D14+20n            | Torque limit value                                           | Torque limit value                    |                  |  |
| D15+20n            | Data set pointer for constant-<br>speed control              | _                                     |                  |  |
| D16+20n<br>D17+20n | Unusable (Note-1)                                            | Unusable (Note-1)                     | _                |  |
| D18+20n<br>D19+20n | Real current value at stop input                             |                                       | Monitor device   |  |

(Note-1): It can be used as the travel value change register.

The travel value change register can be set to the device optionally in the servo program. Refer to Section 6.15 of the "Q173D(S)CPU/Q172D(S)CPU Motion controller (SV13/SV22) Programming Manual (REAL MODE)" for details.

## **POINT**

(1) "n" in the above device No. shows the numerical value which correspond to axis No.

• Q173DSCPU/Q173DCPU(-S1): Axis No.1 to 32 (n=0 to 31) • Q172DSCPU : Axis No.1 to 16 (n=0 to 15) • Q172DCPU(-S1) : Axis No.1 to 8 (n=0 to 7)

(2) The following device area can be used as a user device.

• Q172DSCPU : 17 axes or more • Q172DCPU(-S1) : 9 axes or more

However, when the project of Q172DSCPU/Q172DCPU(-S1) is replaced with Q173DSCPU/Q173DCPU(-S1), this area cannot be used as a user device.

## 2) Table of the control change registers (SV13/SV22)

| Device No. | Signal name               | Device No. | Signal name               |
|------------|---------------------------|------------|---------------------------|
| D640       | Axis 1 JOG speed setting  | D672       | Axis 17 JOG speed setting |
| D641       | register                  | D673       | register                  |
| D642       | Axis 2 JOG speed setting  | D674       | Axis 18 JOG speed setting |
| D643       | register                  | D675       | register                  |
| D644       | Axis 3 JOG speed setting  | D676       | Axis 19 JOG speed setting |
| D645       | register                  | D677       | register                  |
| D646       | Axis 4 JOG speed setting  | D678       | Axis 20 JOG speed setting |
| D647       | register                  | D679       | register                  |
| D648       | Axis 5 JOG speed setting  | D680       | Axis 21 JOG speed setting |
| D649       | register                  | D681       | register                  |
| D650       | Axis 6 JOG speed setting  | D682       | Axis 22 JOG speed setting |
| D651       | register                  | D683       | register                  |
| D652       | Axis 7 JOG speed setting  | D684       | Axis 23 JOG speed setting |
| D653       | register                  | D685       | register                  |
| D654       | Axis 8 JOG speed setting  | D686       | Axis 24 JOG speed setting |
| D655       | register                  | D687       | register                  |
| D656       | Axis 9 JOG speed setting  | D688       | Axis 25 JOG speed setting |
| D657       | register                  | D689       | register                  |
| D658       | Axis 10 JOG speed setting | D690       | Axis 26 JOG speed setting |
| D659       | register                  | D691       | register                  |
| D660       | Axis 11 JOG speed setting | D692       | Axis 27 JOG speed setting |
| D661       | register                  | D693       | register                  |
| D662       | Axis 12 JOG speed setting | D694       | Axis 28 JOG speed setting |
| D663       | register                  | D695       | register                  |
| D664       | Axis 13 JOG speed setting | D696       | Axis 29 JOG speed setting |
| D665       | register                  | D697       | register                  |
| D666       | Axis 14 JOG speed setting | D698       | Axis 30 JOG speed setting |
| D667       | register                  | D699       | register                  |
| D668       | Axis 15 JOG speed setting | D700       | Axis 31 JOG speed setting |
| D669       | register                  | D701       | register                  |
| D670       | Axis 16 JOG speed setting | D702       | Axis 32 JOG speed setting |
| D671       | register                  | D703       | register                  |

### **POINT**

(1) The following range is valid.

Q172DSCPU : Axis No.1 to 16
Q172DCPU(-S1) : Axis No.1 to 8
(2) The following device area can be used as a user device.

• Q172DSCPU : 17 axes or more • Q172DCPU(-S1) : 9 axes or more

However, when the project of Q172DSCPU/Q172DCPU(-S1) is replaced with Q173DSCPU/Q173DCPU(-S1), this area cannot be used as a user device.

| MEMO |  |  |
|------|--|--|
|      |  |  |
|      |  |  |
|      |  |  |
|      |  |  |
|      |  |  |
|      |  |  |
|      |  |  |
|      |  |  |
|      |  |  |
|      |  |  |
|      |  |  |
|      |  |  |
|      |  |  |
|      |  |  |
|      |  |  |
|      |  |  |
|      |  |  |
|      |  |  |
|      |  |  |
|      |  |  |

## 3) Table of the virtual servomotor axis monitor devices (SV22 virtual mode only)

| Device No. | Signal name                | Device No.  | Signal name                           |
|------------|----------------------------|-------------|---------------------------------------|
| D800       |                            | D960        |                                       |
| to         | Axis 1 monitor device      | to          | Axis 17 monitor device                |
| D809       |                            | D969        |                                       |
| D810       |                            | D970        |                                       |
| to         | Axis 2 monitor device      | to          | Axis 18 monitor device                |
| D819       | 7 Mio 2 Monitor device     | D979        | 7 Mio 10 monitor device               |
| D820       |                            | D980        |                                       |
|            | Avia 2 manitar davias      |             | Axis 19 monitor device                |
| to         | Axis 3 monitor device      | to          | Axis 19 monitor device                |
| D829       |                            | D989        |                                       |
| D830       |                            | D990        |                                       |
| to         | Axis 4 monitor device      | to          | Axis 20 monitor device                |
| D839       |                            | D999        |                                       |
| D840       |                            | D1000       |                                       |
| to         | Axis 5 monitor device      | to          | Axis 21 monitor device                |
| D849       |                            | D1009       |                                       |
| D850       |                            | D1010       |                                       |
| to         | Axis 6 monitor device      | to          | Axis 22 monitor device                |
| D859       |                            | D1019       |                                       |
| D860       |                            | D1020       |                                       |
| to         | Axis 7 monitor device      | to          | Axis 23 monitor device                |
| D869       |                            | D1029       |                                       |
| D870       |                            | D1030       |                                       |
| to         | Axis 8 monitor device      | to          | Axis 24 monitor device                |
| D879       | 7 24.0 0 1110111101 001100 | D1039       | 7 5 1.0 2 1 111 5 111 5 1 1 5 1 1 5 1 |
| D880       |                            | D1040       |                                       |
| to         | Axis 9 monitor device      | to          | Axis 25 monitor device                |
| D889       | ANIS S MONITOR GEVICE      | D1049       | AXIS 25 MONITOR GEVICE                |
| D890       |                            | D1050       |                                       |
|            | Avia 10 manitar davias     |             | Axis 26 monitor device                |
| to         | Axis 10 monitor device     | to<br>D1059 | Axis 20 monitor device                |
| D899       |                            |             |                                       |
| D900       |                            | D1060       | A : 07 " I :                          |
| to         | Axis 11 monitor device     | to          | Axis 27 monitor device                |
| D909       |                            | D1069       |                                       |
| D910       |                            | D1070       | 4                                     |
| to         | Axis 12 monitor device     | to          | Axis 28 monitor device                |
| D919       |                            | D1079       |                                       |
| D920       |                            | D1080       |                                       |
| to         | Axis 13 monitor device     | to          | Axis 29 monitor device                |
| D929       |                            | D1089       |                                       |
| D930       |                            | D1090       |                                       |
| to         | Axis 14 monitor device     | to          | Axis 30 monitor device                |
| D939       |                            | D1099       |                                       |
| D940       |                            | D1100       |                                       |
| to         | Axis 15 monitor device     | to          | Axis 31 monitor device                |
| D949       |                            | D1109       |                                       |
| D950       | _                          | D1110       |                                       |
| to         | Axis 16 monitor device     | to          | Axis 32 monitor device                |
| D959       |                            | D1119       |                                       |
|            |                            |             |                                       |

| Device No. | Signal name                                              |
|------------|----------------------------------------------------------|
| D800+10n   | Food summer to call to                                   |
| D801+10n   | Feed current value                                       |
| D802+10n   | Minor error code                                         |
| D803+10n   | Major error code                                         |
| D804+10n   | Execute program No.                                      |
| D805+10n   | M-code                                                   |
| D806+10n   | Current value after virtual servomotor axis main shaft's |
| D807+10n   | differential gear                                        |
| D808+10n   | Error search output axis No.                             |
| D809+10n   | Data set pointer for constant-speed control              |

### POINT

(1) "n" in the above device No. shows the numerical value which correspond to axis No.

Q173DSCPU/Q173DCPU(-S1): Axis No.1 to 32 (n=0 to 31)
 Q172DSCPU: Axis No.1 to 16 (n=0 to 15)
 Q172DCPU(-S1): Axis No.1 to 8 (n=0 to 7)

(2) The unused axis areas in the mechanical system program can be used as a user device.

# 4) Table of the synchronous encoder axis monitor devices (SV22 virtual mode only)

| Device No. | Signal name            |
|------------|------------------------|
| D1120      |                        |
| to         | Axis 1 monitor device  |
| D1129      |                        |
| D1130      |                        |
| to         | Axis 2 monitor device  |
| D1139      |                        |
| D1140      |                        |
| to         | Axis 3 monitor device  |
| D1149      |                        |
| D1150      |                        |
| to         | Axis 4 monitor device  |
| D1159      |                        |
| D1160      |                        |
| to         | Axis 5 monitor device  |
| D1169      |                        |
| D1170      |                        |
| to         | Axis 6 monitor device  |
| D1179      |                        |
| D1180      |                        |
| to         | Axis 7 monitor device  |
| D1189      |                        |
| D1190      |                        |
| to         | Axis 8 monitor device  |
| D1199      |                        |
| D1200      |                        |
| to         | Axis 9 monitor device  |
| D1209      |                        |
| D1210      |                        |
| to         | Axis 10 monitor device |
| D1219      |                        |
| D1220      |                        |
| to         | Axis 11 monitor device |
| D1229      |                        |
| D1230      | Auto 40 magnitar de de |
| to         | Axis 12 monitor device |
| D1239      |                        |

| Device No. | Signal name                                       |
|------------|---------------------------------------------------|
| D1120+10n  |                                                   |
| D1121+10n  | Current value                                     |
| D1122+10n  | Minor error code                                  |
| D1123+10n  | Major error code                                  |
| D1124+10n  |                                                   |
| D1125+10n  | Unusable                                          |
| D1126+10n  | Current value after synchronous encoder axis main |
| D1127+10n  | shaft's differential gear                         |
| D1128+10n  | Error search output axis No.                      |
| D1129+10n  | Unusable                                          |

#### **POINT**

- (1) "n" in the above device No. shows the numerical value which correspond to axis No.
  - Q173DSCPU/Q172DSCPU/Q173DCPU(-S1): Axis No.1 to 12 (n=0 to 11)
  - Q172DCPU(-S1)

: Axis No.1 to 8 (n=0 to 7)

(2) The device area more than 9 axes in the Q172DCPU(-S1) can be used as a user device.

However, when the project of Q172DCPU(-S1) is replaced with Q173DSCPU/Q172DSCPU/Q173DCPU(-S1), this area cannot be used as a user device.

## 5) Table of the cam axis monitor devices (SV22 virtual mode only)

| Device No.     | Signal name                          | Device No. | Signal name                  |
|----------------|--------------------------------------|------------|------------------------------|
| D1240          | -                                    | D1400      | -                            |
| to             | Axis 1 monitor device                | to         | Axis 17 monitor device       |
| D1249          |                                      | D1409      |                              |
| D1250          |                                      | D1410      |                              |
| to             | Axis 2 monitor device                | to         | Axis 18 monitor device       |
| D1259          | 7 5 110 2 1110 11110 1 1 1 1 1 1 1 1 | D1419      | 7 suc 16 monuter devices     |
| D1260          |                                      | D1420      |                              |
| to             | Axis 3 monitor device                | to         | Axis 19 monitor device       |
| D1269          | AXIS S MONITOR GEVICE                | D1429      | AND 10 MONITOR GEVICE        |
| D1270          |                                      | D1430      |                              |
| to             | Axis 4 monitor device                | to         | Axis 20 monitor device       |
| D1279          | AXIS 4 MONITOR GEVICE                | D1439      | ANIS 20 MONITOR GEVICE       |
| D1280          |                                      | D1440      |                              |
| to             | Axis 5 monitor device                | to         | Axis 21 monitor device       |
| D1289          | Axis 5 monitor device                | D1449      | AXIS 21 IIIOIIIIOI GEVICE    |
| D1209<br>D1290 |                                      | D1449      |                              |
| _              | Avia 6 manitar davias                |            | Axis 22 monitor device       |
| to<br>D1299    | Axis 6 monitor device                | to         | AXIS 22 IIIOIIIIOI GEVICE    |
|                |                                      | D1459      |                              |
| D1300          | Avia 7 manitar davias                | D1460      | Avia 22 manitar davias       |
| to             | Axis 7 monitor device                | to         | Axis 23 monitor device       |
| D1309          |                                      | D1469      |                              |
| D1310          | Andre O managitan dan dan            | D1470      | Andre OA manadam dan dan     |
| to             | Axis 8 monitor device                | to         | Axis 24 monitor device       |
| D1319          |                                      | D1479      |                              |
| D1320          | Andre O managhtan day day            | D1480      | Andre OF manufacture devices |
| to             | Axis 9 monitor device                | to         | Axis 25 monitor device       |
| D1329          |                                      | D1489      |                              |
| D1330          | Anda 40 was after a decide a         | D1490      | Asia 00 manifestation        |
| to             | Axis 10 monitor device               | to         | Axis 26 monitor device       |
| D1339          |                                      | D1499      |                              |
| D1340          | A                                    | D1500      | A : 07                       |
| to             | Axis 11 monitor device               | to         | Axis 27 monitor device       |
| D1349          |                                      | D1509      |                              |
| D1350          | Anda 40 magnifest desides            | D1510      | Anda 20 manitar de de        |
| to<br>D1350    | Axis 12 monitor device               | to         | Axis 28 monitor device       |
| D1359          |                                      | D1519      |                              |
| D1360          | Avia 12 manitar device               | D1520      | Avia 20 manitar davias       |
| to             | Axis 13 monitor device               | to         | Axis 29 monitor device       |
| D1369          |                                      | D1529      |                              |
| D1370          | Auto 44 manufer 1                    | D1530      | Asia 00 manita to            |
| to             | Axis 14 monitor device               | to         | Axis 30 monitor device       |
| D1379          |                                      | D1539      |                              |
| D1380          |                                      | D1540      |                              |
| to             | Axis 15 monitor device               | to         | Axis 31 monitor device       |
| D1389          |                                      | D1549      |                              |
| D1390          |                                      | D1550      |                              |
| to             | Axis 16 monitor device               | to         | Axis 32 monitor device       |
| D1399          |                                      | D1559      |                              |

| Device No. | Signal name                                 |  |  |
|------------|---------------------------------------------|--|--|
| D1240+10n  | Unusable                                    |  |  |
| D1241+10n  | Execute cam No.                             |  |  |
| D1242+10n  | Fire sister attraction are assets           |  |  |
| D1243+10n  | Execute stroke amount                       |  |  |
| D1244+10n  | Owner to the within A same haft mount of    |  |  |
| D1245+10n  | Current value within 1 cam shaft revolution |  |  |
| D1246+10n  |                                             |  |  |
| D1247+10n  |                                             |  |  |
| D1248+10n  | Unusable                                    |  |  |
| D1249+10n  |                                             |  |  |

#### POINT

(1) "n" in the above device No. shows the numerical value which correspond to axis No.

Q173DSCPU/Q173DCPU(-S1): Axis No.1 to 32 (n=0 to 31)
 Q172DSCPU: Axis No.1 to 16 (n=0 to 15)
 Q172DCPU(-S1): Axis No.1 to 8 (n=0 to 7)

(2) The unused axis areas in the mechanical system program can be used as a user device.

## 6) Table of the servo input axis monitor devices

| Device No.   | Signal name             | Device No.   | Signal name                 |
|--------------|-------------------------|--------------|-----------------------------|
| D12280       |                         | D12440       |                             |
| to           | Axis 1 monitor device   | to           | Axis 17 monitor device      |
| D12289       |                         | D12449       |                             |
| D12290       |                         | D12450       |                             |
| to           | Axis 2 monitor device   | to           | Axis 18 monitor device      |
| D12299       |                         | D12459       |                             |
| D12300       |                         | D12460       |                             |
| to           | Axis 3 monitor device   | to           | Axis 19 monitor device      |
| D12309       |                         | D12469       |                             |
| D12310       |                         | D12470       |                             |
| to           | Axis 4 monitor device   | to           | Axis 20 monitor device      |
| D12319       |                         | D12479       | 7 54.0 20 1110111101 001100 |
| D12320       |                         | D12480       |                             |
| to           | Axis 5 monitor device   | to           | Axis 21 monitor device      |
| D12329       | 7 Kis o monitor device  | D12489       | 7 Alo 21 Monitor device     |
| D12330       |                         | D12490       |                             |
| to           | Axis 6 monitor device   | to           | Axis 22 monitor device      |
| D12339       | Axis o monitor device   | D12499       | Axis 22 monitor device      |
| D12340       |                         | D12500       |                             |
| to           | Axis 7 monitor device   | to           | Axis 23 monitor device      |
| D12349       | Axis / monitor device   | D12509       | Axis 25 monitor device      |
| D12349       |                         | D12509       |                             |
|              | Avia 9 manitar davias   |              | Avia 24 manitar davias      |
| to           | Axis 8 monitor device   | to<br>D13510 | Axis 24 monitor device      |
| D12359       |                         | D12519       |                             |
| D12360       | Avia O manitar davias   | D12520       | Avia 25 manitar davias      |
| to<br>D12369 | Axis 9 monitor device   | to<br>D12529 | Axis 25 monitor device      |
|              |                         |              |                             |
| D12370       | Avia 10 manitar davias  | D12530       | Avia 26 manitar davias      |
| to           | Axis 10 monitor device  | to           | Axis 26 monitor device      |
| D12379       |                         | D12539       |                             |
| D12380       | Avia 44 magnitan davias | D12540       | Avia 07 manitan davias      |
| to           | Axis 11 monitor device  | to           | Axis 27 monitor device      |
| D12389       |                         | D12549       |                             |
| D12390       | Avia 40 manites desides | D12550       | Auda 00 magnifest desides   |
| to           | Axis 12 monitor device  | to           | Axis 28 monitor device      |
| D12399       |                         | D12559       |                             |
| D12400       | Andre 40 manufet   1    | D12560       | Anda OO waxaatta III.       |
| to           | Axis 13 monitor device  | to           | Axis 29 monitor device      |
| D12409       |                         | D12569       |                             |
| D12410       | Andre 4.4 manufit       | D12570       | Anda OO waxaatta III.       |
| to           | Axis 14 monitor device  | to           | Axis 30 monitor device      |
| D12419       |                         | D12579       |                             |
| D12420       |                         | D12580       |                             |
| to           | Axis 15 monitor device  | to           | Axis 31 monitor device      |
| D12429       |                         | D12589       |                             |
| D12430       |                         | D12590       |                             |
| to           | Axis 16 monitor device  | to           | Axis 32 monitor device      |
| D12439       |                         | D12599       |                             |

| Device No. | Symbol  | Signal name                                            |
|------------|---------|--------------------------------------------------------|
| D12280+10n | M4 200  | Consideration of support value                         |
| D12281+10n | Md.300  | Servo input axis current value                         |
| D12282+10n | M4 204  | Coming import position and ad                          |
| D12283+10n | Md.301  | Servo input axis speed                                 |
| D12284+10n | M-I 000 |                                                        |
| D12285+10n | Md.302  | Servo input axis phase compensation amount             |
| D12286+10n | M-I 000 |                                                        |
| D12287+10n | Md.303  | Servo input axis rotation direction restriction amount |
| D12288+10n |         | Harrachia                                              |
| D12289+10n | _       | Unusable                                               |

#### **POINT**

- (1) "n" in the above device No. shows the numerical value which correspond to axis
  - Q173DSCPU: Axis No.1 to 32 (n=0 to 31)
  - Q172DSCPU: Axis No.1 to 16 (n=0 to 15)
- (2) The device area can be used more than 17 axes in the Q172DSCPU can be used as a user device.

However, when the project of Q172DSCPU is replaced with Q173DSCPU, this area cannot be used as a user device.

## 7) Table of the servo input axis control devices (SV22 advanced synchronous control only) QDS( Ver)

| Device No. | Symbol | Signal name                    | Device No. | Symbol | Signal name                    |
|------------|--------|--------------------------------|------------|--------|--------------------------------|
| D14600     | Symbol | Ĭ                              | Device No. | Зуппон | <u> </u>                       |
|            |        | Axis 1 servo input axis phase  |            |        | Axis 17 servo input axis phase |
| D14601     |        | compensation advance time      | D14633     |        | compensation advance time      |
| D14602     |        | Axis 2 servo input axis phase  | D14634     |        | Axis 18 servo input axis phase |
| D14603     |        | compensation advance time      | D14635     |        | compensation advance time      |
| D14604     |        | Axis 3 servo input axis phase  | D14636     |        | Axis 19 servo input axis phase |
| D14605     |        | compensation advance time      | D14637     |        | compensation advance time      |
| D14606     |        | Axis 4 servo input axis phase  | D14638     |        | Axis 20 servo input axis phase |
| D14607     |        | compensation advance time      | D14639     |        | compensation advance time      |
| D14608     |        | Axis 5 servo input axis phase  | D14640     |        | Axis 21 servo input axis phase |
| D14609     |        | compensation advance time      | D14641     |        | compensation advance time      |
| D14610     |        | Axis 6 servo input axis phase  | D14642     |        | Axis 22 servo input axis phase |
| D14611     |        | compensation advance time      | D14643     |        | compensation advance time      |
| D14612     |        | Axis 7 servo input axis phase  | D14644     |        | Axis 23 servo input axis phase |
| D14613     |        | compensation advance time      | D14645     |        | compensation advance time      |
| D14614     |        | Axis 8 servo input axis phase  | D14646     |        | Axis 24 servo input axis phase |
| D14615     | D- 000 | compensation advance time      | D14647     | D- 000 | compensation advance time      |
| D14616     | Pr.302 | Axis 9 servo input axis phase  | D14648     | Pr.302 | Axis 25 servo input axis phase |
| D14617     |        | compensation advance time      | D14649     |        | compensation advance time      |
| D14618     |        | Axis 10 servo input axis phase | D14650     |        | Axis 26 servo input axis phase |
| D14619     |        | compensation advance time      | D14651     |        | compensation advance time      |
| D14620     |        | Axis 11 servo input axis phase | D14652     |        | Axis 27 servo input axis phase |
| D14621     |        | compensation advance time      | D14653     |        | compensation advance time      |
| D14622     |        | Axis 12 servo input axis phase | D14654     |        | Axis 28 servo input axis phase |
| D14623     |        | compensation advance time      | D14655     |        | compensation advance time      |
| D14624     |        | Axis 13 servo input axis phase | D14656     |        | Axis 29 servo input axis phase |
| D14625     |        | compensation advance time      | D14657     |        | compensation advance time      |
| D14626     |        | Axis 14 servo input axis phase | D14658     |        | Axis 30 servo input axis phase |
| D14627     |        | compensation advance time      | D14659     |        | compensation advance time      |
| D14628     |        | Axis 15 servo input axis phase | D14660     |        | Axis 31 servo input axis phase |
| D14629     |        | compensation advance time      | D14661     |        | compensation advance time      |
| D14630     |        | Axis 16 servo input axis phase | D14662     |        | Axis 32 servo input axis phase |
| D14631     |        | compensation advance time      | D14663     |        | compensation advance time      |

#### **POINT**

- (1) The range of axis No.1 to 16 is valid in the Q172DSCPU.
- (2) The device area more than 17 axes in the Q172DSCPU can be used as a user device.

However, when the project of Q172DSCPU is replaced with Q173DSCPU, this area cannot be used as a user device.

| MEMO |  |  |
|------|--|--|
|      |  |  |
|      |  |  |
|      |  |  |
|      |  |  |
|      |  |  |
|      |  |  |
|      |  |  |
|      |  |  |
|      |  |  |
|      |  |  |
|      |  |  |
|      |  |  |
|      |  |  |
|      |  |  |
|      |  |  |
|      |  |  |
|      |  |  |
|      |  |  |
|      |  |  |
|      |  |  |

## 8) Table of the command generation axis monitor devices

| Device No. | Signal name            | Device No. | Signal name            |
|------------|------------------------|------------|------------------------|
| D12600     |                        | D12920     |                        |
| to         | Axis 1 monitor device  | to         | Axis 17 monitor device |
| D12619     |                        | D12939     |                        |
| D12620     |                        | D12940     |                        |
| to         | Axis 2 monitor device  | to         | Axis 18 monitor device |
| D12639     |                        | D12959     |                        |
| D12640     |                        | D12960     |                        |
| to         | Axis 3 monitor device  | to         | Axis 19 monitor device |
| D12659     |                        | D12979     |                        |
| D12660     |                        | D12980     |                        |
| to         | Axis 4 monitor device  | to         | Axis 20 monitor device |
| D12679     |                        | D12999     |                        |
| D12680     |                        | D13000     |                        |
| to         | Axis 5 monitor device  | to         | Axis 21 monitor device |
| D12699     |                        | D13019     |                        |
| D12700     |                        | D13020     |                        |
| to         | Axis 6 monitor device  | to         | Axis 22 monitor device |
| D12719     |                        | D13039     |                        |
| D12720     |                        | D13040     |                        |
| to         | Axis 7 monitor device  | to         | Axis 23 monitor device |
| D12739     |                        | D13059     |                        |
| D12740     |                        | D13060     |                        |
| to         | Axis 8 monitor device  | to         | Axis 24 monitor device |
| D12759     |                        | D13079     |                        |
| D12760     |                        | D13080     |                        |
| to         | Axis 9 monitor device  | to         | Axis 25 monitor device |
| D12779     |                        | D13099     |                        |
| D12780     |                        | D13100     |                        |
| to         | Axis 10 monitor device | to         | Axis 26 monitor device |
| D12799     |                        | D13119     |                        |
| D12800     |                        | D13120     |                        |
| to         | Axis 11 monitor device | to         | Axis 27 monitor device |
| D12819     |                        | D13139     |                        |
| D12820     |                        | D13140     |                        |
| to         | Axis 12 monitor device | to         | Axis 28 monitor device |
| D12839     |                        | D13159     |                        |
| D12840     |                        | D13160     |                        |
| to         | Axis 13 monitor device | to         | Axis 29 monitor device |
| D12859     |                        | D13179     |                        |
| D12860     |                        | D13180     |                        |
| to         | Axis 14 monitor device | to         | Axis 30 monitor device |
| D12879     |                        | D13199     |                        |
| D12880     |                        | D13200     |                        |
| to         | Axis 15 monitor device | to         | Axis 31 monitor device |
| D12899     |                        | D13219     |                        |
| D12900     |                        | D13220     |                        |
| to         | Axis 16 monitor device | to         | Axis 32 monitor device |
| D12919     |                        | D13239     |                        |
| P          | •                      |            |                        |

| Device No.               | Symbol | Signal name                                                             |
|--------------------------|--------|-------------------------------------------------------------------------|
| D12600+20n<br>D12601+20n | Md.340 | Command generation axis feed current value                              |
| D12602+20n               | Md.341 | Command generation axis minor error code                                |
| D12603+20n               | Md.342 | Command generation axis major error code                                |
| D12604+20n               | Md.343 | Command generation axis execute program No.                             |
| D12605+20n               | Md.344 | Command generation axis M-code                                          |
| D12606+20n<br>D12607+20n | Md.345 | Command generation axis accumulative current value                      |
| D12608+20n               | _      | Unusable                                                                |
| D12609+20n               | Md.346 | Command generation axis data set pointer for constant-<br>speed control |
| D12610+20n<br>D12611+20n | Md.347 | Command generation axis current value per cycle                         |
| D12612+20n<br>D12613+20n | Md.348 | Command generation axis command speed                                   |
| D12614+20n               |        |                                                                         |
| D12615+20n               |        |                                                                         |
| D12616+20n               | _      | Havashla                                                                |
| D12617+20n               |        | Unusable                                                                |
| D12618+20n               |        |                                                                         |
| D12619+20n               |        |                                                                         |

### **POINT**

- (1) "n" in the above device No. shows the numerical value which correspond to axis
  - Q173DSCPU: Axis No.1 to 32 (n=0 to 31)
  - Q172DSCPU: Axis No.1 to 16 (n=0 to 15)
- (2) The device area can be used more than 17 axes in the Q172DSCPU can be used as a user device.

However, when the project of Q172DSCPU is replaced with Q173DSCPU, this area cannot be used as a user device.

## 9) Table of the command generation axis control devices (SV22 advanced synchronous control only) QDS( Ver)

| Device No.   | Signal name            | Device No.   | Signal name             |
|--------------|------------------------|--------------|-------------------------|
| D14680       | <u> </u>               | D14744       | <u> </u>                |
| to           | Axis 1 control device  | to           | Axis 17 control device  |
| D14683       | . 5.5 1 control device | D14747       | . 2.3 11 3311131 434100 |
| D14684       |                        | D14748       |                         |
| to           | Axis 2 control device  | to           | Axis 18 control device  |
| D14687       | Axis 2 control device  | D14751       | Axis to control device  |
| D14688       |                        | D14751       |                         |
|              | Axis 3 control device  |              | Axis 19 control device  |
| to<br>D14691 | Axis 3 control device  | to<br>D14755 | Axis 19 control device  |
|              |                        |              |                         |
| D14692       | Avia 4 control dovice  | D14756       | Avia 20 central device  |
| to<br>D14695 | Axis 4 control device  | to           | Axis 20 control device  |
|              |                        | D14759       |                         |
| D14696       | Avia E agretual davias | D14760       | Avia Od assetual davias |
| to           | Axis 5 control device  | to           | Axis 21 control device  |
| D14699       |                        | D14763       |                         |
| D14700       |                        | D14764       | A : 00                  |
| to           | Axis 6 control device  | to           | Axis 22 control device  |
| D14703       |                        | D14767       |                         |
| D14704       |                        | D14768       | A : 00                  |
| to           | Axis 7 control device  | to           | Axis 23 control device  |
| D14707       |                        | D14771       |                         |
| D14708       |                        | D14772       |                         |
| to           | Axis 8 control device  | to           | Axis 24 control device  |
| D14711       |                        | D14775       |                         |
| D14712       |                        | D14776       |                         |
| to           | Axis 9 control device  | to           | Axis 25 control device  |
| D14715       |                        | D14779       |                         |
| D14716       |                        | D14780       |                         |
| to           | Axis 10 control device | to           | Axis 26 control device  |
| D14719       |                        | D14783       |                         |
| D14720       |                        | D14784       |                         |
| to           | Axis 11 control device | to           | Axis 27 control device  |
| D14723       |                        | D14787       |                         |
| D14724       |                        | D14788       |                         |
| to           | Axis 12 control device | to           | Axis 28 control device  |
| D14727       |                        | D14791       |                         |
| D14728       |                        | D14792       |                         |
| to           | Axis 13 control device | to           | Axis 29 control device  |
| D14731       |                        | D14795       |                         |
| D14732       |                        | D14796       |                         |
| to           | Axis 14 control device | to           | Axis 30 control device  |
| D14735       |                        | D14799       |                         |
| D14736       |                        | D14800       |                         |
| to           | Axis 15 control device | to           | Axis 31 control device  |
| D14739       |                        | D14803       |                         |
| D14740       |                        | D14804       |                         |
| to           | Axis 16 control device | to           | Axis 32 control device  |
| D14743       |                        | D14807       |                         |

| Device No.             | Symbol | Signal name                                                   |
|------------------------|--------|---------------------------------------------------------------|
| D14680+4n<br>D14681+4n | Cd.340 | Command generation axis JOG speed setting                     |
| D14682+4n              | Pr.348 | Command generation axis JOG operation parameter block setting |
| D14683+4n              | _      | Unusable                                                      |

### **POINT**

- (1) "n" in the above device No. shows the numerical value which correspond to axis No.
  - Q173DSCPU: Axis No.1 to 32 (n=0 to 31)
  - Q172DSCPU: Axis No.1 to 16 (n=0 to 15)
- (2) The device area can be used more than 17 axes in the Q172DSCPU can be used as a user device.

However, when the project of Q172DSCPU is replaced with Q173DSCPU, this area cannot be used as a user device.

10) Table of the synchronous encoder axis monitor devices (SV22 advanced synchronous control only) (SV22 advanced synchronous control only)

| Device No. | Signal name            |
|------------|------------------------|
| D13240     |                        |
| to         | Axis 1 monitor device  |
| D13259     |                        |
| D13260     |                        |
| to         | Axis 2 monitor device  |
| D13279     |                        |
| D13280     |                        |
| to         | Axis 3 monitor device  |
| D13299     |                        |
| D13300     |                        |
| to         | Axis 4 monitor device  |
| D13319     |                        |
| D13320     |                        |
| to         | Axis 5 monitor device  |
| D13339     |                        |
| D13340     |                        |
| to         | Axis 6 monitor device  |
| D13359     |                        |
| D13360     |                        |
| to         | Axis 7 monitor device  |
| D13379     |                        |
| D13380     |                        |
| to         | Axis 8 monitor device  |
| D13399     |                        |
| D13400     |                        |
| to         | Axis 9 monitor device  |
| D13419     |                        |
| D13420     |                        |
| to         | Axis 10 monitor device |
| D13439     |                        |
| D13440     |                        |
| to         | Axis 11 monitor device |
| D13459     |                        |
| D13460     |                        |
| to         | Axis 12 monitor device |
| D13479     |                        |

| Device No.               | Symbol | Signal name                                                    |
|--------------------------|--------|----------------------------------------------------------------|
| D13240+20n<br>D13241+20n | Md.320 | Synchronous encoder axis current value                         |
| D13242+20n<br>D13243+20n | Md.321 | Synchronous encoder axis current value per cycle               |
| D13244+20n<br>D13245+20n | Md.322 | Synchronous encoder axis speed                                 |
| D13246+20n<br>D13247+20n | Md.323 | Synchronous encoder axis phase compensation amount             |
| D13248+20n<br>D13249+20n | Md.324 | Synchronous encoder axis rotation direction restriction amount |
| D13250+20n               | Md.327 | Synchronous encoder axis minor error code                      |
| D13251+20n               | Md.326 | Synchronous encoder axis major error code                      |
| D13252+20n               |        |                                                                |
| D13253+20n               |        |                                                                |
| D13254+20n               |        |                                                                |
| D13255+20n               | _      | Unusable                                                       |
| D13256+20n               |        | Unusable                                                       |
| D13257+20n               |        |                                                                |
| D13258+20n               |        |                                                                |
| D13259+20n               |        |                                                                |

### **POINT**

- (1) "n" in the above device No. shows the numerical value which correspond to axis No.
  - Q173DSCPU/Q172DSCPU: Axis No.1 to 12 (n=0 to 11)

11) Table of the synchronous encoder axis control devices (SV22 advanced synchronous control only) (SV22 advanced synchronous control only)

| Device No. | Signal name            |
|------------|------------------------|
| D14820     |                        |
| to         | Axis 1 control device  |
| D14829     |                        |
| D14830     |                        |
| to         | Axis 2 control device  |
| D14839     |                        |
| D14840     |                        |
| to         | Axis 3 control device  |
| D14849     |                        |
| D14850     |                        |
| to         | Axis 4 control device  |
| D14859     |                        |
| D14860     |                        |
| to         | Axis 5 control device  |
| D14869     |                        |
| D14870     |                        |
| to         | Axis 6 control device  |
| D14879     |                        |
| D14880     |                        |
| to         | Axis 7 control device  |
| D14889     |                        |
| D14890     |                        |
| to         | Axis 8 control device  |
| D14899     |                        |
| D14900     |                        |
| to         | Axis 9 control device  |
| D14909     |                        |
| D14910     |                        |
| to         | Axis 10 control device |
| D14919     |                        |
| D14920     |                        |
| to         | Axis 11 control device |
| D14929     |                        |
| D14930     |                        |
| to         | Axis 12 control device |
| D14939     |                        |

| Device No.               | Symbol | Signal name                                              |
|--------------------------|--------|----------------------------------------------------------|
| D14820+10n<br>D14821+10n | Pr.326 | Synchronous encoder axis phase compensation advance time |
| D14822+10n               | Cd.320 | Synchronous encoder axis control start condition         |
| D14823+10n               | Cd.321 | Synchronous encoder axis control method                  |
| D14824+10n<br>D14825+10n | Cd.322 | Synchronous encoder axis current value setting address   |
| D14826+10n<br>D14827+10n | Cd.325 | Input value for synchronous encoder via device           |
| D14828+10n               |        | Haveable                                                 |
| D14829+10n               | _      | Unusable                                                 |

### POINT

- (1) "n" in the above device No. shows the numerical value which correspond to axis No.
  - Q173DSCPU/Q172DSCPU: Axis No.1 to 12 (n=0 to 11)

## 12) Table of the output axis monitor devices

| Device No. | Signal name            | Device No. | Signal name               |
|------------|------------------------|------------|---------------------------|
| D13600     |                        | D14080     | J.g                       |
| to         | Axis 1 monitor device  | to         | Axis 17 monitor device    |
| D13629     | AXIS I MONITOR GEVICE  | D14109     | AXIS 17 IIIOIIIIOI GEVICE |
| D13630     |                        | D14100     |                           |
| to         | Axis 2 monitor device  | to         | Axis 18 monitor device    |
| D13659     | Axis 2 monitor device  | D14139     | AXIS TO MONITOR GEVICE    |
|            |                        |            |                           |
| D13660     | Avia 2 manitar davias  | D14140     | Avia 10 manitar davias    |
| to         | Axis 3 monitor device  | to         | Axis 19 monitor device    |
| D13689     |                        | D14169     |                           |
| D13690     | Andre American desides | D14170     | Anda OO waxaattaa alaadaa |
| to         | Axis 4 monitor device  | to         | Axis 20 monitor device    |
| D13719     |                        | D14199     |                           |
| D13720     |                        | D14200     |                           |
| to         | Axis 5 monitor device  | to         | Axis 21 monitor device    |
| D13749     |                        | D14229     |                           |
| D13750     |                        | D14230     |                           |
| to         | Axis 6 monitor device  | to         | Axis 22 monitor device    |
| D13779     |                        | D14259     |                           |
| D13780     |                        | D14260     |                           |
| to         | Axis 7 monitor device  | to         | Axis 23 monitor device    |
| D13809     |                        | D14289     |                           |
| D13810     |                        | D14290     |                           |
| to         | Axis 8 monitor device  | to         | Axis 24 monitor device    |
| D13839     |                        | D14319     |                           |
| D13840     |                        | D14320     |                           |
| to         | Axis 9 monitor device  | to         | Axis 25 monitor device    |
| D13869     |                        | D14349     |                           |
| D13870     |                        | D14350     |                           |
| to         | Axis 10 monitor device | to         | Axis 26 monitor device    |
| D13899     |                        | D14379     |                           |
| D13900     |                        | D14380     |                           |
| to         | Axis 11 monitor device | to         | Axis 27 monitor device    |
| D13929     |                        | D14409     |                           |
| D13930     |                        | D14410     |                           |
| to         | Axis 12 monitor device | to         | Axis 28 monitor device    |
| D13959     |                        | D14439     |                           |
| D13960     |                        | D14440     |                           |
| to         | Axis 13 monitor device | to         | Axis 29 monitor device    |
| D13989     |                        | D14469     |                           |
| D13990     |                        | D14470     |                           |
| to         | Axis 14 monitor device | to         | Axis 30 monitor device    |
| D14019     |                        | D14499     |                           |
| D14020     |                        | D14500     |                           |
| to         | Axis 15 monitor device | to         | Axis 31 monitor device    |
| D14049     |                        | D14529     |                           |
| D14050     |                        | D14530     |                           |
| to         | Axis 16 monitor device | to         | Axis 32 monitor device    |
| D14079     |                        | D14559     |                           |
|            |                        |            |                           |

| Device No. | Symbol                | Signal name                                        |  |
|------------|-----------------------|----------------------------------------------------|--|
| D13600+30n |                       |                                                    |  |
| D13601+30n | Md.400                | Current value after composite main shaft gear      |  |
| D13602+30n | M4 404                |                                                    |  |
| D13603+30n | Md.401                | Current value per cycle after main shaft gear      |  |
| D13604+30n | Md.402                | Current value per cycle after auxiliary shaft gear |  |
| D13605+30n | IVIU.402              | Current value per cycle after auxiliary shaft gear |  |
| D13606+30n | Md.422                | Main shaft clutch slippage (accumulative)          |  |
| D13607+30n | IVIU.422              | iviairi Silait Guteri Silppage (accumulative)      |  |
| D13608+30n | Md.425                | Auxiliary shaft clutch slippage (accumulative)     |  |
| D13609+30n | Mu.425                | Auxiliary Strait Gutter Slippage (accumulative)    |  |
| D13610+30n | Md.406                | Cam axis phase compensation amount                 |  |
| D13611+30n | Ma.400                | Odin axis phase compensation amount                |  |
| D13612+30n | Md.407                | Cam axis current value per cycle                   |  |
| D13613+30n | Wid. 407              |                                                    |  |
| D13614+30n | Md.408                | Cam reference position                             |  |
| D13615+30n | Wid. 400              |                                                    |  |
| D13616+30n | Md.409                | Cam axis current feed value                        |  |
| D13617+30n | 1110.100              |                                                    |  |
| D13618+30n | Md.410                | Execute cam No.                                    |  |
| D13619+30n | _                     | Unusable                                           |  |
| D13620+30n | Md.411                | Execute cam stroke amount                          |  |
| D13621+30n | Mu.+11                | Execute cam stroke amount                          |  |
| D13622+30n | Md.412                | Execute cam axis length per cycle                  |  |
| D13623+30n | IVIU. <del>+</del> 12 | Excedite carri axis icrigiri per cycle             |  |
| D13624+30n |                       |                                                    |  |
| D13625+30n |                       |                                                    |  |
| D13626+30n |                       | Unusable                                           |  |
| D13627+30n | _                     |                                                    |  |
| D13628+30n |                       |                                                    |  |
| D13629+30n |                       |                                                    |  |

### POINT

- (1) "n" in the above device No. shows the numerical value which correspond to axis No.
  - Q173DSCPU: Axis No.1 to 32 (n=0 to 31)
  - Q172DSCPU: Axis No.1 to 16 (n=0 to 15)
- (2) The device area can be used more than 17 axes in the Q172DSCPU can be used as a user device.

However, when the project of Q172DSCPU is replaced with Q173DSCPU, this area cannot be used as a user device.

## 13) Table of the command generation axis control devices

| Device No.       | Signal name              | Device No.       | Signal name             |
|------------------|--------------------------|------------------|-------------------------|
| D15000           | o.g. ar namo             | D17400           | 5.g Hamo                |
| to               | Axis 1 control device    | to               | Axis 17 control device  |
| D15149           | AND I COILLOI GEVICE     | D17549           | AND IT COILLOI GEVICE   |
| D15149<br>D15150 |                          | D17549<br>D17550 |                         |
|                  | Avia 2 central device    |                  | Avia 10 central device  |
| to               | Axis 2 control device    | to               | Axis 18 control device  |
| D15299           |                          | D17699           |                         |
| D15300           | Anda O anatural davida a | D17700           | Anda 40 anastral davida |
| to               | Axis 3 control device    | to               | Axis 19 control device  |
| D15449           |                          | D17849           |                         |
| D15450           |                          | D17850           |                         |
| to               | Axis 4 control device    | to               | Axis 20 control device  |
| D15599           |                          | D17999           |                         |
| D15600           |                          | D18000           |                         |
| to               | Axis 5 control device    | to               | Axis 21 control device  |
| D15749           |                          | D18149           |                         |
| D15750           |                          | D18150           |                         |
| to               | Axis 6 control device    | to               | Axis 22 control device  |
| D15899           |                          | D18299           |                         |
| D15900           |                          | D18300           |                         |
| to               | Axis 7 control device    | to               | Axis 23 control device  |
| D16049           |                          | D18449           |                         |
| D16050           |                          | D18450           |                         |
| to               | Axis 8 control device    | to               | Axis 24 control device  |
| D16199           |                          | D18599           |                         |
| D16200           |                          | D18600           |                         |
| to               | Axis 9 control device    | to               | Axis 25 control device  |
| D16349           |                          | D18749           |                         |
| D16350           |                          | D18750           |                         |
| to               | Axis 10 control device   | to               | Axis 26 control device  |
| D16499           |                          | D18899           |                         |
| D16500           |                          | D18900           |                         |
| to               | Axis 11 control device   | to               | Axis 27 control device  |
| D16649           |                          | D19049           |                         |
| D16650           |                          | D19050           |                         |
| to               | Axis 12 control device   | to               | Axis 28 control device  |
| D16799           |                          | D19199           |                         |
| D16800           |                          | D19200           |                         |
| to               | Axis 13 control device   | to               | Axis 29 control device  |
| D16949           |                          | D19349           |                         |
| D16950           |                          | D19350           |                         |
| to               | Axis 14 control device   | to               | Axis 30 control device  |
| D17099           | 22 1 1 23 23             | D19499           |                         |
| D17100           |                          | D19500           |                         |
| to               | Axis 15 control device   | to               | Axis 31 control device  |
| D17249           | 7 Day 10 Control Gevice  | D19649           | 7 543 O I OOTHOU GOVICE |
| D17249<br>D17250 |                          | D19650           |                         |
|                  | Axis 16 control device   |                  | Axis 32 control device  |
| to<br>D17300     | AND TO CONTION DEVICE    | to<br>D10700     | ANIS SZ CONTROL GEVICE  |
| D17399           |                          | D19799           |                         |

| Device No.                  | Symbol           | Signal name                                      |  |
|-----------------------------|------------------|--------------------------------------------------|--|
| D15000+150n                 | Pr.400           | Main input axis No.                              |  |
| D15001+150n                 | Pr.401           | Sub input axis No.                               |  |
| D15002+150n                 | Pr.402           | Composite main shaft gear                        |  |
| D15003+150n                 | _                | Unusable                                         |  |
| D15004+150n                 | D:: 400          | Maria ali affi va an Niversantan                 |  |
| D15005+150n                 | Pr.403           | Main shaft gear: Numerator                       |  |
| D15006+150n                 | D: 404           | Main all off and an Danagain at an               |  |
| D15007+150n                 | Pr.404           | Main shaft gear: Denominator                     |  |
| D15008+150n                 | Pr.405           | Main shaft clutch control setting                |  |
| D15009+150n                 | Pr.406           | Main shaft clutch reference address setting      |  |
| D15010+150n                 | Dr. 407          | Main shoft slutch ON address                     |  |
| D15011+150n                 | Pr.407           | Main shaft clutch ON address                     |  |
| D15012+150n                 | Dr. 400          | Travel value before main shaft clutch ON         |  |
| D15013+150n                 | Pr.408           | Travel value before main shall clutch ON         |  |
| D15014+150n                 | Pr.409           | Main shaft clutch OFF address                    |  |
| D15015+150n                 | F1.409           | Ivialii Silait Guttii Oi i addiess               |  |
| D15016+150n                 | Pr.410           | Travel value before main shaft clutch OFF        |  |
| D15017+150n                 | F1.410           | Traver value before main shart clutch of t       |  |
| D15018+150n                 | Pr.411           | Main shaft clutch smoothing method               |  |
| D15019+150n                 | Pr.412           | Main shaft clutch smoothing time constant        |  |
| D15020+150n                 | Pr.413           | Slippage amount at main shaft clutch ON          |  |
| D15021+150n                 | F1.413           | Slippage amount at main shart dutch ON           |  |
| D15022+150n                 | Pr.414           | Slippage amount at main shaft clutch OFF         |  |
| D15023+150n                 | 11.414           | Onppage amount at main shart duter or r          |  |
| D15024+150n                 | Pr.418           | Auxiliary shaft axis No.                         |  |
| D15025+150n                 | Pr.419           | Composite auxiliary shaft gear                   |  |
| D15026+150n                 | Pr.420           | Auxiliary shaft gear: Numerator                  |  |
| D15027+150n                 |                  | Advinary Shart gear. Numerator                   |  |
| D15028+150n                 | Pr.421           | Auxiliary shaft gear: Denominator                |  |
| D15029+150n                 |                  |                                                  |  |
| D15030+150n                 | Pr.422           | Auxiliary shaft clutch control setting           |  |
| D15031+150n                 | Pr.423           | Auxiliary shaft clutch reference address setting |  |
| D15032+150n                 | Pr.424           | Auxiliary shaft clutch ON address                |  |
| D15033+150n                 |                  | ,                                                |  |
| D15034+150n                 | Pr.425           | Travel value before auxiliary shaft clutch ON    |  |
| D15035+150n                 |                  |                                                  |  |
| D15036+150n                 | Pr.426           | Auxiliary shaft clutch OFF address               |  |
| D15037+150n                 |                  |                                                  |  |
| D15038+150n<br>D15039+150n  | Pr.427           | Travel value before auxiliary shaft clutch OFF   |  |
| D15039+150fi<br>D15040+150n | Pr.428           | Auxiliary shaft clutch smoothing method          |  |
| D15040+150n                 | Pr.428<br>Pr.429 | Auxiliary shaft clutch smoothing time constant   |  |
| D15041+150n                 | 11.723           | razinary shart dutor smoothing time constant     |  |
| D15042+15011<br>D15043+150n | Pr.430           | Slippage amount at auxiliary shaft clutch ON     |  |
| D15043+150n                 |                  |                                                  |  |
| D15044+15011<br>D15045+150n | Pr.431           | Slippage amount at auxiliary shaft clutch OFF    |  |
| D15045+150n                 | Pr.434           | Speed change gear 1                              |  |
| D15040+150n                 | Pr.435           | Speed change gear 1 smoothing time constant      |  |
| D15047+150n                 | 11.400           | opeca change year i smoothing time constant      |  |
| D15048+150n                 | Pr.436           | Speed change ratio 1: Numerator                  |  |
| ווטטו יטדטטו ט              |                  |                                                  |  |

## • Details of each axis (Continued)

| Davies No                  | Currele el | , Circul name                               |  |
|----------------------------|------------|---------------------------------------------|--|
| Device No.                 | Symbol     | Signal name                                 |  |
| D15050+150n                | Pr.437     | Speed change ratio 1: Denominator           |  |
| D15051+150n                | D:: 400    |                                             |  |
| D15052+150n                | Pr.490     | Speed change gear 2                         |  |
| D15053+150n                | Pr.491     | Speed change gear 2 smoothing time constant |  |
| D15054+150n                | Pr.492     | Speed change ratio 2: Numerator             |  |
| D15055+150n                |            |                                             |  |
| D15056+150n<br>D15057+150n | Pr.493     | Speed change ratio 2: Denominator           |  |
|                            | Pr.438     | Cam axis avala unit aatting                 |  |
| D15058+150n                |            | Cam axis cycle unit setting                 |  |
| D15059+150n<br>D15060+150n | Pr.442     | Cam axis length per cycle change setting    |  |
| D15060+150n                | Pr.439     | Cam axis length per cycle                   |  |
|                            | Pr.440     | Cam No.                                     |  |
| D15062+150n                | F1.440     |                                             |  |
| D15063+150n<br>D15064+150n |            | Unusable                                    |  |
| D15064+150n                | Pr.441     | Cam stroke amount                           |  |
| D15066+150n                |            |                                             |  |
| D15067+150n                | Pr.444     | Cam axis phase compensation advance time    |  |
| D15068+150n                | Pr.445     | Cam axis phase compensation time constant   |  |
| D15069+150n                | Pr.448     | Synchronous control parameter block No.     |  |
| D15070+150n                | Pr.447     | Output axis smoothing time constant         |  |
| D15071+150n                |            | Carpat axio smoothing time constant         |  |
| D15072+150n                |            |                                             |  |
| D15073+150n                |            |                                             |  |
| D15074+150n                |            |                                             |  |
| D15075+150n                |            |                                             |  |
| D15076+150n                |            |                                             |  |
| D15077+150n                |            |                                             |  |
| D15078+150n                |            |                                             |  |
| D15079+150n                |            |                                             |  |
| D15080+150n                |            |                                             |  |
| D15081+150n                |            |                                             |  |
| D15082+150n                |            |                                             |  |
| D15083+150n                |            |                                             |  |
| D15084+150n                |            |                                             |  |
| D15085+150n                | _          | Unusable                                    |  |
| D15086+150n                |            |                                             |  |
| D15087+150n                |            |                                             |  |
| D15088+150n                |            |                                             |  |
| D15089+150n                |            |                                             |  |
| D15090+150n                |            |                                             |  |
| D15091+150n                |            |                                             |  |
| D15092+150n                |            |                                             |  |
| D15093+150n                |            |                                             |  |
| D15094+150n                |            |                                             |  |
| D15095+150n                |            |                                             |  |
| D15096+150n                |            |                                             |  |
| D15097+150n                |            |                                             |  |
| D15098+150n                |            |                                             |  |
| D15099+150n                |            |                                             |  |
|                            |            |                                             |  |

### • Details of each axis (Continued)

| Device No.  | Symbol              | Signal name                                                          |
|-------------|---------------------|----------------------------------------------------------------------|
| D15100+150n | Pr.460              | Setting method of current value per cycle after main shaft gear      |
| D15101+150n | Pr.461              | Setting method of current value per cycle after auxiliary shaft gear |
| D15102+150n | Pr.462              | Cam axis position restoration object                                 |
| D15103+150n | Pr.463              | Setting method of cam reference position                             |
| D15104+150n | Pr.464              | Setting method of cam axis current value per cycle                   |
| D15105+150n | _                   | Unusable                                                             |
| D15106+150n | D 405               | Current value per cycle after main shaft gear (Initial               |
| D15107+150n | Pr.465              | setting)                                                             |
| D15108+150n | Dr 466              | Current value per cycle after auxiliary shaft gear (Initial          |
| D15109+150n | Pr.466              | setting)                                                             |
| D15110+150n | Pr.467              | Cam reference position (Initial setting)                             |
| D15111+150n | F1.407              | Cam reference position (Initial setting)                             |
| D15112+150n | Pr.468              | Cam axis current value per cycle (Initial setting)                   |
| D15113+150n | F1. <del>4</del> 00 | Carri axis current value per cycle (initial setting)                 |
| D15114+150n |                     |                                                                      |
| D15115+150n |                     |                                                                      |
| D15116+150n |                     |                                                                      |
| D15117+150n |                     |                                                                      |
| D15118+150n |                     |                                                                      |
| D15119+150n |                     |                                                                      |
| D15120+150n |                     |                                                                      |
| D15121+150n |                     | I have a help                                                        |
| D15122+150n | _                   | Unusable                                                             |
| D15123+150n |                     |                                                                      |
| D15124+150n |                     |                                                                      |
| D15125+150n |                     |                                                                      |
| D15126+150n |                     |                                                                      |
| D15127+150n |                     |                                                                      |
| D15128+150n |                     |                                                                      |
| D15129+150n |                     |                                                                      |
| D15130+150n | Cd.407              | Synchronous control change command                                   |
| D15131+150n | Cd.409              | Synchronous control reflection time                                  |
| D15132+150n | 0 1 465             |                                                                      |
| D15133+150n | Cd.408              | Synchronous control change value                                     |
| D15134+150n |                     |                                                                      |
| D15135+150n |                     |                                                                      |
| D15136+150n |                     |                                                                      |
| D15137+150n |                     |                                                                      |
| D15138+150n |                     |                                                                      |
| D15139+150n |                     |                                                                      |
| D15140+150n | _                   | Unusable                                                             |
| D15141+150n |                     |                                                                      |
| D15142+150n |                     |                                                                      |
| D15143+150n |                     |                                                                      |
| D15144+150n |                     |                                                                      |
| D15145+150n |                     |                                                                      |
| D15146+150n |                     |                                                                      |

• Details of each axis (Continued)

| Device No.  | Symbol | Signal name |
|-------------|--------|-------------|
| D15147+150n |        |             |
| D15148+150n | _      | Unusable    |
| D15149+150n |        |             |

#### POINT

- (1) "n" in the above device No. shows the numerical value which correspond to axis No.
  - Q173DSCPU: Axis No.1 to 32 (n=0 to 31)
  - Q172DSCPU: Axis No.1 to 16 (n=0 to 15)
- (2) The device area can be used more than 17 axes in the Q172DSCPU can be used as a user device.

However, when the project of Q172DSCPU is replaced with Q173DSCPU, this area cannot be used as a user device.

| Device No.   |                                   | Signal name                                            | Signal<br>direction | Device No. |                                    | Signal name                                                          | Signal<br>direction |
|--------------|-----------------------------------|--------------------------------------------------------|---------------------|------------|------------------------------------|----------------------------------------------------------------------|---------------------|
| D704         | PLC read                          | dy flag request                                        |                     | D740       | Axis 21                            |                                                                      |                     |
| D705         | Speed sv                          | witching point specified flag                          |                     | D741       | Axis 22                            |                                                                      |                     |
| D706         | All axes                          | servo ON command request                               | Command             | D742       | Axis 23                            |                                                                      |                     |
| D707         | Real mod                          | de/virtual mode switching<br>SV22) <sup>(Note-1)</sup> | device              | D743       | Axis 24                            |                                                                      |                     |
| D708         | JOG ope                           | ration simultaneous start<br>d request                 |                     | D744       | Axis 25                            | Manual pulse generators 1 pulse input magnification setting register |                     |
| D709         | Unusable                          | 9                                                      | _                   | D745       | Axis 26                            | (Note-2, 3)                                                          |                     |
| D710         | IOG one                           | ration simultaneous start                              |                     | D746       | Axis 27                            |                                                                      |                     |
| to           | _                                 | ng register                                            |                     | D747       | Axis 28                            |                                                                      |                     |
| D713         | axio octi                         | ng regioter                                            |                     | D748       | Axis 29                            |                                                                      | Command             |
| D714         | Manual r                          | oulse generator axis 1 No.                             |                     | D749       | Axis 30                            |                                                                      | device              |
| D715         | setting re                        | =                                                      |                     | D750       | Axis 31                            |                                                                      |                     |
|              |                                   |                                                        |                     | D751       | Axis 32                            |                                                                      |                     |
| D716<br>D717 |                                   | oulse generator axis 2 No.                             |                     | D752       | -                                  | oulse generator 1 smoothing ation setting register                   |                     |
| וויוט        | setting register                  |                                                        |                     | D753       | -                                  | oulse generator 2 smoothing ation setting register                   |                     |
| D718         | Manual pulse generator axis 3 No. |                                                        |                     |            | Manual pulse generator 3 smoothing |                                                                      |                     |
| D719         | setting register                  |                                                        |                     | D754       | -                                  | ation setting register                                               |                     |
| D720         | Axis 1                            |                                                        |                     | D755       |                                    | pulse generator 1 enable flag request                                |                     |
| D721         | Axis 2                            |                                                        |                     | D756       | Manual p                           | oulse generator 2 enable flag request                                |                     |
| D722         | Axis 3                            |                                                        |                     | D757       | Manual p                           | oulse generator 3 enable flag request                                |                     |
| D723         | Axis 4                            |                                                        | Command             | D758       |                                    |                                                                      |                     |
| D724         | Axis 5                            |                                                        | Command device      |            |                                    |                                                                      |                     |
| D725         | Axis 6                            |                                                        | devide              |            |                                    |                                                                      |                     |
| D726         | Axis 7                            |                                                        |                     |            |                                    |                                                                      |                     |
| D727         | Axis 8                            |                                                        |                     |            |                                    |                                                                      |                     |
| D728         | Axis 9                            | Manual pulse generators                                |                     |            |                                    |                                                                      |                     |
| D729         | Axis 10                           | 1 pulse input magnification                            |                     |            |                                    |                                                                      |                     |
| D730         | Axis 11                           | setting register<br>(Note-2, 3)                        |                     |            |                                    |                                                                      |                     |
| D731         | Axis 12                           | (Note-2, 3)                                            |                     | to         | Unusable                           |                                                                      | _                   |
| D732         | Axis 13                           |                                                        |                     |            | (42 point                          | 5)                                                                   |                     |
| D733         | Axis 14                           |                                                        |                     |            |                                    |                                                                      |                     |
| D734         | Axis 15                           |                                                        |                     |            |                                    |                                                                      |                     |
| D735         | Axis 16                           |                                                        |                     |            |                                    |                                                                      |                     |
| D736         | Axis 17                           |                                                        |                     |            |                                    |                                                                      |                     |
| D737         | Axis 18                           |                                                        |                     |            |                                    |                                                                      |                     |
| D738         | Axis 19                           |                                                        |                     |            |                                    |                                                                      |                     |
| D739         | Axis 20                           |                                                        |                     | D799       |                                    |                                                                      |                     |

(Note-1): It is unusable in the SV22 advanced synchoronous control.

(Note-2): The following range is valid.

Q172DSCPU: Axis No.1 to 16, Q172DCPU(-S1): Axis No.1 to 8

(Note-3): The following device area is unusable.

Q172DSCPU: 17 axes or more, Q172DCPU(-S1): 9 axes or more

## 1.3 Restrictions by the Software's Version

There are restrictions in the function that can be used by the version of the operating system software and programming software.

The combination of each version and a function is shown in Table1.1.

Table 1.1 Restrictions by the Software's Version

|                                                                | Operating system softw | are version (Note-1), (Note-2) |  |
|----------------------------------------------------------------|------------------------|--------------------------------|--|
| Function                                                       | Q173DSCPU/Q172DSCPU    | Q173DCPU(-S1)/Q172DCPU(-S1)    |  |
| Checking Motion controller's serial number and operating       |                        | 00D                            |  |
| system software version in GX Developer                        |                        | ООБ                            |  |
| Advanced S-curve acceleration/deceleration                     |                        |                                |  |
| (Except constant-speed control (CPSTART) of servo              | _                      | 00H                            |  |
| program.)                                                      |                        |                                |  |
| Direct drive servo                                             | _                      | 00H                            |  |
| MR-J3-□B-RJ080W                                                |                        | 0011                           |  |
| Servo amplifier display servo error code (#8008+20n)           |                        | 00H                            |  |
| 0.44ms fixed-cycle event task                                  | <u> </u>               | 00H                            |  |
| 444µs coasting timer (SD720, SD721)                            | <u> </u>               | 00H                            |  |
| Synchronous encoder current value monitor in real mode         | <u> </u>               | 00H                            |  |
| Display of the past ten times history in current value history |                        | 00H                            |  |
| monitor                                                        |                        | 0011                           |  |
| Amplifier-less operation                                       | <u> </u>               | 00H                            |  |
| Servo instruction (Home position return (ZERO), high speed     |                        |                                |  |
| oscillation (OSC)) and manual pulse generator operation in     | _                      | 00H                            |  |
| mixed function of virtual mode/real mode                       |                        |                                |  |
| Advanced S-curve acceleration/deceleration in constant-        | _                      | 00K                            |  |
| speed control (CPSTART) of servo program.                      |                        | OOK                            |  |
| External input signal (DOG) of servo amplifier in home         |                        |                                |  |
| position return of count method and speed-position switching   | _                      | 00G                            |  |
| control                                                        |                        |                                |  |
| Communication via PERIPHERAL I/F                               | <u> </u>               | 00H                            |  |
| Motion SFC operation control instruction                       | _                      | OOL                            |  |
| Type conversion (DFLT, SFLT)                                   |                        | 002                            |  |
| Vision system dedicated function (MVOPEN, MVLOAD,              | _                      | OOL                            |  |
| MVTRG, MVPST, MVIN, MVFIN, MVCLOSE, MVCOM)                     |                        | 002                            |  |
| Home position return of scale home position signal detection   | _                      | OOL                            |  |
| method                                                         |                        | 502                            |  |
| Real time display function in digital oscilloscope function    | <u> </u>               | 00N                            |  |
| Rapid stop deceleration time setting error invalid function    | _                      | 00S                            |  |

|                     | Programming software version |                  |                 |                                |
|---------------------|------------------------------|------------------|-----------------|--------------------------------|
| MELSOFT MT Work     | ss2 (MT Developer2)          | MD O f           | MD O - f        | Section of reference           |
| Q173DSCPU/Q172DSCPU | Q173DCPU(-S1)/Q172DCPU(-S1)  | MR Configurator2 | MR Configurator |                                |
| _                   | _                            |                  | _               | (Note-2)                       |
| 1.39R               | 1.06G                        | ı                | I               | (Note-3)                       |
| 1.39R               | 1.06G                        | 1.01B            | C2              |                                |
| _                   | _                            |                  | _               | (Note-3), (Note-4)             |
| 1.39R               | 1.06G                        |                  |                 | Chapter 9                      |
| _                   | _                            |                  |                 | (Note-5)                       |
| _                   | _                            | _                | _               | (Note-4)                       |
| 1.39R               | 1.06G                        | _                | _               | (Note-5)                       |
| _                   | _                            | _                | _               | (Note-5)                       |
| 1.39R               | 1.09K                        | _                | _               | (Note-4)                       |
| 1.39R               | 1.09K                        | _                | _               | (Note-3)                       |
| 1.39R               | 1.15R                        |                  |                 |                                |
| 1.39R               | 1.15R                        |                  |                 | (Note-5)                       |
| 1.39R               | 1.15R                        | _                | _               | Section 5.7.7<br>Section 5.7.8 |
| 1.39R               | 1.15R                        | _                | _               | Section 5.15<br>APPENDIX 3     |
| 1.39R               | 1.15R                        | _                | _               | (Note-3)                       |
| 1.39R               | 1.17T                        |                  | _               |                                |
| _                   | _                            |                  |                 | (Note-3)                       |

—: There is no restriction by the version.

(Note-1): SV13/SV22 is the completely same version.

(Note-2): The operating system software version can be confirmed in the operating system software (CD-ROM), MT Developer2 or GX Works2/GX Developer. (Refer to "Q173D(S)CPU/Q172D(S)CPU Motion controller Programming Manual (COMMON) Section 1.3, 1.4".)

(Note-3): Q173D(S)CPU/Q172D(S)CPU Motion controller (SV13/SV22) Programming Manual (REAL MODE)

(Note-4): Q173D(S)CPU/Q172D(S)CPU Motion controller (SV22) Programming Manual (VIRTUAL MODE)

(Note-5): Q173D(S)CPU/Q172D(S)CPU Motion controller Programming Manual (COMMON)

(Note-6): Q173D(S)CPU/Q172D(S)CPU Motion controller Programming Manual (Safety Observation)

(Note-7): Q173DSCPU/Q172DSCPU Motion controller (SV22) Programming Manual (Advanced Synchronous Control)

Table 1.1 Restrictions by the Software's Version (continued)

|                                                            |                                       | Operating system softv | ware version (Note-1), (Note-2) |  |
|------------------------------------------------------------|---------------------------------------|------------------------|---------------------------------|--|
| Function                                                   |                                       | Q173DSCPU/Q172DSCPU    | Q173DCPU(-S1)/Q172DCPU(-S1)     |  |
| Vision system dedicated function (MVOL                     | JT)                                   | _                      | 008                             |  |
| Motion SFC operation control instruction                   |                                       |                        |                                 |  |
| Program control (IF - ELSE - IEND, SEL                     | ECT -CASE - SEND,                     | _                      | 00R                             |  |
| FOR -NEXT, BREAK)                                          |                                       |                        |                                 |  |
| Display format depending on the error se                   | etting data                           | _                      | 008                             |  |
| information of motion error history device                 | (#8640 to #8735)                      |                        | 000                             |  |
| Product information list device (#8736 to                  | #8751)                                | _                      | 00S                             |  |
| Safety observation function                                |                                       |                        | 00S                             |  |
| Feed current value update command (M speed control (I)     | 3212+20n) valid in                    | 00B                    | Not support                     |  |
| External forced stop input ON latch (SM5                   | 506)                                  | 00B                    | 008                             |  |
| Operation method (SD560)                                   |                                       | 00B                    | Not support                     |  |
| Advanced synchronous control                               |                                       | 00B                    | Not support                     |  |
| Limit switch output function expansion                     |                                       | 00B                    | Not support                     |  |
| Driver communication function (SSCNET                      | ·III)                                 | 00C                    | Not support                     |  |
| Intelligent function module support                        |                                       | 00C                    | Not support                     |  |
| SSCNETII/H head module connection                          |                                       | 00C                    | Not support                     |  |
| Cam auto-generation (CAMMK) easy str                       | oke ratio cam                         | 00C                    | Not support                     |  |
| Acceleration/deceleration time change fu                   | nction                                | 00C                    | Not support                     |  |
| Home position return of dogless home po                    | osition signal                        | 200                    | Netsoner                        |  |
| reference method                                           |                                       | 00C                    | Not support                     |  |
| Setting range expansion of backlash com                    | pensation amount                      | 00C                    | Not support                     |  |
| Multiple CPU synchronous control                           |                                       | 00C                    | Not support                     |  |
| Cam axis length per cycle change during                    | synchronous control                   | 00C                    | Not support                     |  |
| Servo driver VCI series                                    | SSCNET                                | _                      | 00L                             |  |
| manufactured by Nikki Denso Co., Ltd.                      | SSCNETII/H                            | 00D                    | Not support                     |  |
| Inverter FR-A700 series                                    | · · · · · · · · · · · · · · · · · · · |                        | _                               |  |
| Synchronous encoder via servo amplifier                    |                                       | 00D                    | Not support                     |  |
| Driver communication function (SSCNETⅢ/H)                  |                                       | 00D                    | Not support                     |  |
| Optical hub unit connection                                |                                       | 00F                    | Not support                     |  |
| Home position return of driver home position return method |                                       | 00H                    | Not support                     |  |
| Stepping motor module AlphaStep/5-phase manufactured by    |                                       | 0011                   | Not ourset                      |  |
| ORIENTAL MOTOR Co., Ltd.                                   |                                       | 00H                    | Not support                     |  |
| Servo driver VPH series manufactured b                     | y Nikki Denso Co.,                    | 00H                    | Not support                     |  |
| Ltd.                                                       |                                       | UUN                    | Not support                     |  |
| IAI electric actuator controller manufacture               | ed by IAI Corporation                 | 00H                    | Not support                     |  |
| Inverter FR-A800 series                                    |                                       | 00J                    | Not support                     |  |

| MELOGET METAL       | Programming software version                    |                  |                 | On attended to the second    |
|---------------------|-------------------------------------------------|------------------|-----------------|------------------------------|
| Q173DSCPU/Q172DSCPU | ks2 (MT Developer2) Q173DCPU(-S1)/Q172DCPU(-S1) | MR Configurator2 | MR Configurator | Section of reference         |
| 1.39R               | 1.39R                                           | _                | _               | Section 5.15.6<br>APPENDIX 3 |
| 1.39R               | 1.39R                                           |                  | _               | Section 5.17                 |
| _                   | _                                               | _                | _               | Section 12.2                 |
| _                   | _                                               |                  |                 | (Note-3), (Note-4)           |
| 1.39R               | 1.39R                                           |                  | _               | (Note-6)                     |
| _                   | Not support                                     | _                | _               | (Note-3)                     |
| _                   | _                                               | _                | _               | (Note-5)                     |
| _                   | Not support                                     |                  | <u> </u>        | (Note-5)                     |
| 1.47Z               | Not support                                     |                  | _               | (Note-7)                     |
| 1.47Z               | Not support                                     | _                |                 | (Note-5)                     |
| _                   | Not support                                     |                  | -               | (Note-5)                     |
| 1.56J               | Not support                                     | _                | _               | (Note-5)                     |
| 1.56J               | Not support                                     | _                | _               | (Note-5)                     |
| 1.56J               | Not support                                     | _                | _               | Section 5.18.4               |
| 1.56J               | Not support                                     | _                | _               | (Note-3)                     |
| 1.56J               | Not support                                     | _                | _               | (Note-3)                     |
| 1.56J               | Not support                                     | _                | _               | (Note-3)                     |
| 1.56J               | Not support                                     | _                | _               | (Note-7)                     |
| 1.56J               | Not support                                     | _                | _               | (Note-7)                     |
| 1.34L               | 1.15R                                           | _                | _               | (Note-3)                     |
| 1.56J               | Not support                                     | _                | _               | (Note-3)                     |
| 1.34L               | 1.15R                                           | _                | _               | (Note-3)                     |
| 1.68W               | Not support                                     | 1.23Z            | Not support     | (Note-7)                     |
| 1.68W               | Not support                                     | 1.23Z            | Not support     | (Note-5)                     |
| _                   | Not support                                     | _                |                 | (Note-3)                     |
| 1.118Y              | Not support                                     | _                | _               | (Note-3)                     |
| 1.118Y              | Not support                                     | _                | _               | (Note-3)                     |
| 1.118Y              | Not support                                     | _                | _               | (Note-3)                     |
| 1.118Y              | Not support                                     | _                | _               | (Note-3)                     |
| 1.120A              | Not support                                     | _                | _               | (Note-3)                     |

—: There is no restriction by the version.

<sup>(</sup>Note-1): SV13/SV22 is the completely same version.

<sup>(</sup>Note-2): The operating system software version can be confirmed in the operating system software (CD-ROM), MT Developer2 or GX Works2/GX Developer. (Refer to "Q173D(S)CPU/Q172D(S)CPU Motion controller Programming Manual (COMMON) Section 1.3. 1.4".)

<sup>(</sup>Note-3): Q173D(S)CPU/Q172D(S)CPU Motion controller (SV13/SV22) Programming Manual (REAL MODE)

<sup>(</sup>Note-4): Q173D(S)CPU/Q172D(S)CPU Motion controller (SV22) Programming Manual (VIRTUAL MODE)

<sup>(</sup>Note-5): Q173D(S)CPU/Q172D(S)CPU Motion controller Programming Manual (COMMON)

<sup>(</sup>Note-6): Q173D(S)CPU/Q172D(S)CPU Motion controller Programming Manual (Safety Observation)

<sup>(</sup>Note-7): Q173DSCPU/Q172DSCPU Motion controller (SV22) Programming Manual (Advanced Synchronous Control)

Table 1.1 Restrictions by the Software's Version (continued)

|                                                                                                    | Operating system softwa |                             |  |
|----------------------------------------------------------------------------------------------------|-------------------------|-----------------------------|--|
| Function                                                                                                    | Q173DSCPU/Q172DSCPU     | Q173DCPU(-S1)/Q172DCPU(-S1) |  |
| Improvement of absolute positioning operation for servo driver VCII/VPH series manufactured by Nikki Denso Co., Ltd., and stepping motor module AlphaStep/5-phase manufactured by ORIENTAL MOTOR Co., Ltd. | OOL                     | Not support                 |  |

| Programming software version                    |                     |                  |                 |                      |
|-------------------------------------------------|---------------------|------------------|-----------------|----------------------|
| MELSOFT MT Work                                 | ks2 (MT Developer2) | MD O f t 0       | MD O f t        | Section of reference |
| Q173DSCPU/Q172DSCPU Q173DCPU(-S1)/Q172DCPU(-S1) |                     | MR Configurator2 | MR Configurator |                      |
| _                                               | Not support         | -                | -               | (Note-3)             |

—: There is no restriction by the version.

(Note-1): SV13/SV22 is the completely same version.

(Note-2): The operating system software version can be confirmed in the operating system software (CD-ROM), MT Developer2 or GX Works2/GX Developer. (Refer to "Q173D(S)CPU/Q172D(S)CPU Motion controller Programming Manual (COMMON) Section 1.3, 1.4".)

(Note-3): Q173D(S)CPU/Q172D(S)CPU Motion controller (SV13/SV22) Programming Manual (REAL MODE)

(Note-4): Q173D(S)CPU/Q172D(S)CPU Motion controller (SV22) Programming Manual (VIRTUAL MODE)

(Note-5): Q173D(S)CPU/Q172D(S)CPU Motion controller Programming Manual (COMMON)

(Note-6): Q173D(S)CPU/Q172D(S)CPU Motion controller Programming Manual (Safety Observation)

(Note-7): Q173DSCPU/Q172DSCPU Motion controller (SV22) Programming Manual (Advanced Synchronous Control)

## 1.4 Programming Software Version

### The programming software versions that support Motion CPU are shown below.

| Maties ODLI | MELSOFT MT Wor            | ks2 (MT Developer2)       | MD O = 5 = = = = 0 | MD October with the |
|-------------|---------------------------|---------------------------|--------------------|---------------------|
| Motion CPU  | SV13/SV22                 | SV43                      | MR Configurator2   | MR Configurator     |
| Q173DSCPU   | 1.39R <sup>(Note-1)</sup> |                           | 1.10L              | Not support         |
| Q172DSCPU   | 1.39R <sup>(Note-1)</sup> |                           | 1.10L              | Not support         |
| Q173DCPU-S1 | 1.00A <sup>(Note-2)</sup> | 1.03D <sup>(Note-3)</sup> | 1.00A              | C0 (Note-4)         |
| Q172DCPU-S1 | 1.00A <sup>(Note-2)</sup> | 1.03D <sup>(Note-3)</sup> | 1.00A              | C0 (Note-4)         |
| Q173DCPU    | 1.00A                     | 1.03D                     | 1.00A              | C0 (Note-4)         |
| Q172DCPU    | 1.00A                     | 1.03D                     | 1.00A              | C0 (Note-4)         |

(Note-1): Use version 1.47Z or later to use advanced synchronous control method.

(Note-2): Use version 1.12N or later to communicate via PERIPHERAL I/F.

(Note-3): Use version 1.23Z or later to communicate via PERIPHERAL I/F.

(Note-4): Use version C1 or later to use MR Configurator combination with MT Developer2.

#### 2. STRUCTURE OF THE MOTION CPU PROGRAM

- (1) Motion CPU programs are created in the Motion SFC of flowchart format. The motion control of servomotors is performed using the real-mode servo programs specified by motion-control steps in a Motion SFC program in SV13/SV22 real mode.
- (2) Virtual servomotors in a mechanical system program are controlled using the virtual mode servo programs specified by motion-control steps so as to enable synchronous control in SV22 virtual mode.
- (3) By setting the synchronous control parameter and starting the synchronous control for each output axis, the SV22 advanced synchronous control is performed in synchronization with the input axis (servo input axis, command generation axis, synchronous encoder axis).
- (4) By using the sequence program in the PLC CPU, Motion dedicated PLC instructions in the Motion CPU perform the following controls.
  - Start of Motion SFC program
  - Start of servo program
  - Change of current value/speed/torque limit value
  - · Start of event task
- (5) Refer to the following for the details of Motion SFC programs, motion control in real mode, motion control in virtual mode, and motion control in advanced synchronous control, and Motion dedicated PLC instructions in the PLC CPU.

| Item                                                                                | Reference                                                                                            |
|-------------------------------------------------------------------------------------|----------------------------------------------------------------------------------------------------|
| Motion dedicated PLC instructions in the PLC CPU                                    | Chapter 3                                                                                            |
| Motion SFC program                                                                  | Chapter 4                                                                                            |
| Motion control in SV13/SV22 real mode (Servo program)                               | Q173D(S)CPU/Q172D(S)CPU Motion controller (SV13/SV22) Programming Manual (REAL MODE)                 |
| Motion control in SV22 virtual mode (Mechanical system program)                     | Q173D(S)CPU/Q172D(S)CPU Motion controller (SV22) Programming Manual (VIRTUAL MODE)                   |
| Motion control in SV22 advanced synchronous control (Synchronous control parameter) | Q173DSCPU/Q172DSCPU Motion controller<br>(SV22) Programming Manual<br>(Advanced Synchronous Control) |

#### 2.1 Motion Control in SV13/SV22 Real Mode

- (1) System with servomotor is controlled directly using the servo program in (SV13/SV22) real mode.
- (2) Setting of the positioning parameter and creation of the servo program/ Motion SFC program are required.
- (3) The procedure of positioning control is shown below:
  - 1) Motion SFC program is requested to start using the D(P).SFCS instruction of the sequence program.
    - (Motion SFC program can also be started automatically by parameter setting.)
  - 2) Execute the positioning control using the specified the Motion SFC program. (Output to the servo amplifier)
  - 3) The servo motor is controlled.

#### Program structure in SV13/SV22 real mode

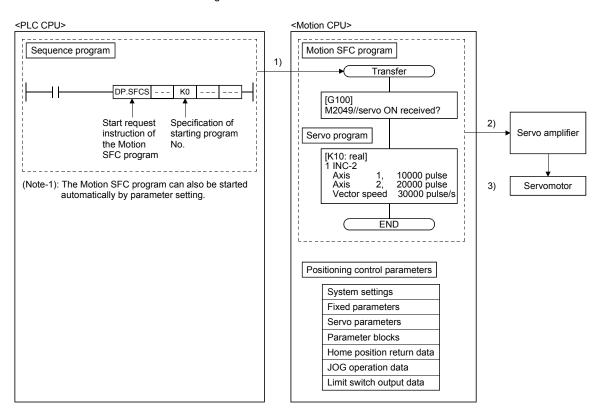

#### 2.2 Motion Control in SV22 Virtual Mode

- (1) Software-based synchronous control is performed using the mechanical system program constructed by virtual main shaft and mechanical module in (SV22) virtual mode.
- (2) Mechanical system programs is required in addition to the positioning parameter, servo program/Motion SFC program used in real mode.
- (3) The procedure of positioning control in virtual mode is shown below:
  - Motion SFC program for virtual mode is requested to start using the D(P).SFCS instruction of the sequence program.
     (Motion SFC program can also be started automatically by parameter setting.)
  - 2) The virtual servomotor in the mechanical system program is started.
  - 3) Output the operation result obtained through the transmission module to the servo amplifier set as the output module.
  - 4) The servo motor is controlled.

#### Program structure in SV22 virtual mode

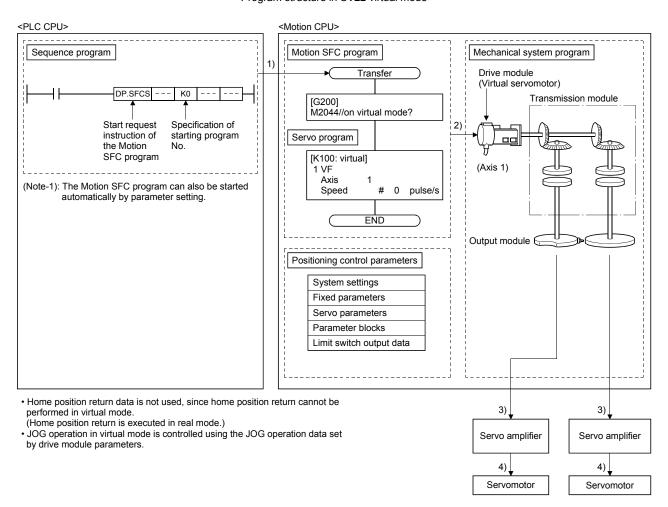

#### 2.3 Motion Control in SV22 Advanced Synchronous Control

- (1) Advanced synchronous control can be achieved using software instead of controlling mechanically with gear, shaft, speed change gear or cam etc.
- (2) The synchronous control parameter is required in addition to the positioning parameter, servo program/Motion SFC program used in real mode.
- (3) The procedure of positioning control in advanced synchronous control is shown below:
  - Motion SFC program for advanced synchronous control is requested to start using the D(P).SFCS instruction of the sequence program.
     (Motion SFC program can also be started automatically by parameter setting.)
  - 2) The command generation axis in the advanced synchronous control is started.
  - 3) Output the synchronous control parameter to the servo amplifier of each axis.
  - 4) The servo motor is controlled.

Program structure in SV22 advanced synchronous control

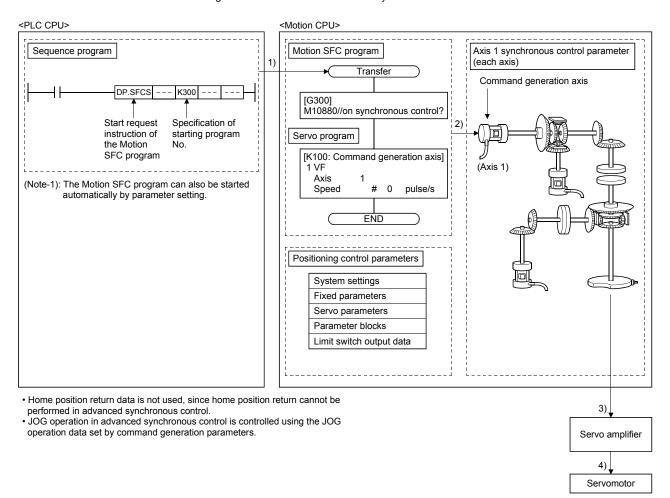

### 3. MOTION DEDICATED PLC INSTRUCTION

#### 3.1 Outline of Motion Dedicated PLC Instruction

Motion dedicated PLC instruction is used to access the device data and start-up program of Motion CPU from PLC CPU.

Motion dedicated PLC instruction is transmitted through the CPU dedicated instruction transmission area set up in system area on the shared memory at the Multiple CPU high speed transmission.

Outline operation for Motion dedicated PLC instruction is shown below.

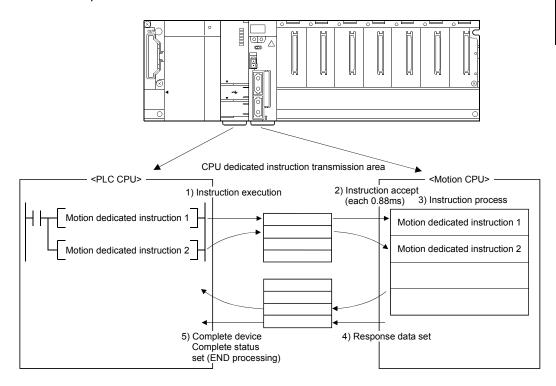

#### 3.2 Motion Dedicated PLC Instruction

The Motion dedicated PLC instruction that can be executed toward the Motion CPU which installed the operating system software (SV13/SV22) for Q173D(S)CPU/ Q172D(S)CPU is shown below.

|             |   |                                                                          |         |           | SV22        |              |
|-------------|---|--------------------------------------------------------------------------|---------|-----------|-------------|--------------|
| Instruction |   |                                                                          |         | Real mode |             |              |
|             |   | Description SV13                                                         |         | Advanced  |             |              |
| motraction  | • | Description                                                              | 0 1 1 0 |           | synchronous | Virtual mode |
|             |   |                                                                          |         |           | control     |              |
|             |   |                                                                          |         |           | QDS( Ver.)  |              |
| D(P).SFCS   |   | Start request of the specified Motion SFC program                        | 0       | 0         | 0           | 0            |
| D(P).SVST   |   | Start request of the specified servo program                             | 0       | 0         | 0           | 0            |
|             | J |                                                                          | 0       | 0         | (Note-1)    | 0            |
| D(P).CHGA   | Е | Current value change request of the specified axis                       | ×       | ×         | × (Note-2)  | 0            |
|             | С |                                                                          | ×       | ×         | × (Note-2)  | 0            |
| D(P).CHGAS  |   | Current value change request of the specified command generation axis    | ×       | ×         | 0           | × (Note-4)   |
| D(P).CHGV   |   | Speed change request of the specified axis                               | 0       | 0         | (Note-3)    | 0            |
| D(P).CHGVS  |   | Speed change request of the specified command generation axis QDS( Ver)  | ×       | ×         | 0           | × (Note-4)   |
| D(P).CHGT   |   | Torque control value change request of the specified axis                | 0       | 0         | 0           | 0            |
| D(P).CHGT2  |   | Torque control value individual change request of the specified axis ODS | 0       | 0         | 0           | 0            |
| D(P).DDWR   |   | Write device data of the self CPU to the device of another Motion CPU    | 0       | 0         | 0           | 0            |
| D(P).DDRD   |   | Read device data of another Motion CPU to the device of self CPU         | 0       | 0         | 0           | 0            |
| D(P).GINT   |   | Execute request of an event task of Motion SFC program                   | 0       | 0         | 0           | 0            |

 $\bigcirc$  : Possible,  $\times$  : Not possible

(Note-1): If the instruction is executed for the axis during the synchronous control, a minor error (error code: 300) occurs and the instruction is not executed.

(Note-2): The error code (2203(H)) is stored in the complete status storage device specified in the D(P).CHGA instruction, and the instruction is not executed.

Execute the current value change of the synchronous encoder by using [Rq.320] Synchronous encoder axis control request (M11601+4n). Execute the current value change of the cam axis by using the synchronous control change function. (Refer to the "Q173DSCPU/Q172DSCPU Motion controller (SV22) Programming Manual (Advanced Synchronous Control)" for details.)

(Note-3): If the instruction is executed toward the axis during the synchronous control, the instruction is ignored.

(Note-4): The error code (2002(H)) is stored in the complete status storage device specified in the D(P).CHGAS instruction or the D(P).CHGVS instruction, and the instruction is not executed.

Ver.!: Refer to Section 1.3 for the software version that supports this function.

# 3.2.1 Motion SFC start request from the PLC CPU to the Motion CPU: D(P).SFCS (PLC instruction: $\boxed{D(P).SFCS}$ )

|                  |               |                     |               |               |     | Usab             | le devices |                  |                |                                |                             |        |
|------------------|---------------|---------------------|---------------|---------------|-----|------------------|------------|------------------|----------------|--------------------------------|-----------------------------|--------|
| Setting          |               | devices<br>n, User) | File re       | egister       |     | ct device<br>]\G | Unit acce  | ss device<br>∖G□ | Index          | Constant                       |                             |        |
| data<br>(Note-3) | Bit           | Word                | Bit           | Word          | Bit | Word             | Bit        | Word             | register<br>Z□ | Decimal K,<br>Hexadecimal<br>H | Real<br>character<br>string | Others |
| (n1)             |               | 0                   |               | 0             |     |                  |            |                  |                | 0                              |                             |        |
| (n2)             |               | 0                   |               | 0             |     |                  |            |                  |                | 0                              |                             |        |
| (D1)<br>(Note-1) | △<br>(Note-2) |                     | △<br>(Note-2) |               |     |                  |            |                  |                |                                |                             |        |
| (D2)<br>(Note-1) |               | △<br>(Note-2)       |               | △<br>(Note-2) |     |                  |            |                  |                |                                |                             |        |

(Note-1): Omission possible with both of (D1) and (D2) omission.

(Note-2): Local devices cannot be used.

(Note-3): Setting data (n1) to (D2): Index qualification possible (except constant)

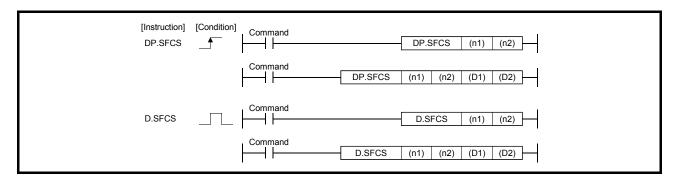

## [Setting data]

| Setting data             | Description                                                                                                    | Set by | Data type     |
|--------------------------|----------------------------------------------------------------------------------------------------|--------|---------------|
| (n1)                     | (First I/O No. of the target CPU)/16 Value to specify actually is the following. CPU No.2: 3E1H, CPU No.3: 3E2H, CPU No.4: 3E3H (Note): Motion CPU cannot be set as CPU No.1 in the Multiple CPU configuration.                                      | User   | 16-bit binary |
| (n2)                     | Motion SFC program No. to start.                                                                                                    | User   | 16-bit binary |
| (D1) <sup>(Note-1)</sup> | Complete devices (D1+0): Device which make turn on for one scan at accept completion of instruction. (D1+1): Device which make turn on for one scan at accept abnormal completion of instruction. ("D1+0" also turns on at the abnormal completion.) | System | Bit           |
| (D2) (Note-1)            | Complete status storage device                                                                                                    | System | Word          |

(Note-1): Omission possible with both of (D1) and (D2) omission.

## [Controls]

- (1) Request to start the Motion SFC program of program No. specified with (n2). The Motion SFC program can start any task setting of the normal task, event task and NMI task.
- (2) This instruction is always valid regardless of the state of real mode/virtual mode/ mode switching when the operating system software of Motion CPU is SV22.

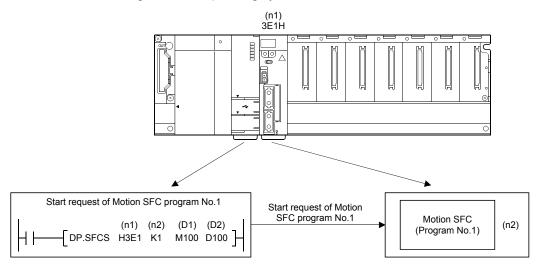

### [Operation]

Outline operation between CPUs at the DP.SFCS instruction execution is shown below.

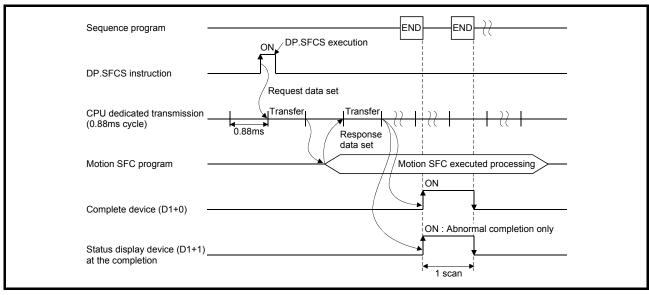

### [Setting range]

(1) Setting of Motion SFC program

| (n2) usable range |
|-------------------|
| 0 to 255          |

### [Errors]

The abnormal completion in the case shown below, and the error code is stored in the device specified with the complete status storage device (D2).

If the complete status storage device (D2) is omitted, an error is not detected and operation becomes "No operation".

| Complete status (Note)<br>(Error code) (H) | Error factor                                                                                                    | Corrective action                                  |
|--------------------------------------------|----------------------------------------------------------------------------------------------------|----------------------------------------------------|
| 0010                                       | Instruction request to Motion CPU from PLC CPU exceeds the permissible value.                                                                      |                                                    |
| 2100                                       | There are 65 or more simultaneous D(P).SFCS instruction requests to the Motion CPU from the PLC CPU, therefore the Motion CPU cannot process them. | Confirm a program, and correct a sequence program. |
| 2200                                       | The Motion SFC program No. to start is outside the range of 0 to 255.                                                                              |                                                    |

(Note): 0000H (Normal)

The diagnostic error flag (SM0) is turned on an operation error in the case shown below, and an error code is stored in the diagnostic error register (SD0).

| Error code <sup>(Note)</sup> | Error factor                                                                                                    | Corrective action               |
|------------------------------|----------------------------------------------------------------------------------------------------|---------------------------------|
| 4350                         | The target CPU module specified is wrong.  (1) The reserved CPU is specified.  (2) The uninstalled CPU is specified.  (3) The first I/O number of the target CPU/16 (n1) is outside the range of 3E0H to 3E3H. | Confirm a program,              |
| 4351                         | It cannot be executed to the specified target CPU module.  (1) The instruction name is wrong.  (2) The instruction unsupported by the target CPU module is specified.                                          | and correct a sequence program. |
| 4352                         | The number of devices for instruction specified is wrong.                                                                                                    |                                 |
| 4353                         | The device which cannot be used for the instruction specified is specified.                                                                                                    |                                 |

(Note): 0 (Normal)

## [Program example]

- (1) Program which starts the Motion SFC program No.10 of the Motion CPU (CPU No.2), when M0 turned ON.
  - <Example 1> Program which omits the complete device and complete status.

```
M0
Instruction execution command

[RST M0]
Instruction execution execution command
```

<Example 2> Program which uses the complete device and complete status.

```
M0

Instruction execution command

M100

M101

Complete device

M101

Abnormal complete program

[DP.SFCS H3E1 K10 M100 D100]

Instruction execution command

M100 M101

[Normal complete program]
```

# 3.2.2 Servo program start request from the PLC CPU to the Motion CPU: D(P).SVST (PLC instruction: $\boxed{\text{D(P).SVST}}$ )

|                  |               |                     |               |          |                         | Usab | le devices |                                |                |                                |                             |        |
|------------------|---------------|---------------------|---------------|----------|-------------------------|------|------------|--------------------------------|----------------|--------------------------------|-----------------------------|--------|
| Setting          |               | devices<br>n, User) | File register |          | Link direct device J□\G |      |            | Jnit access device U□\G□ Index |                | Constant                       |                             |        |
| data<br>(Note-3) | Bit           | Word                | Bit           | Word     | Bit                     | Word | Bit        | Word                           | register<br>Z□ | Decimal K,<br>Hexadecimal<br>H | Real<br>character<br>string | Others |
| (n1)             |               | 0                   |               | 0        |                         |      |            |                                |                | 0                              |                             |        |
| (S1)             |               | 0                   |               | 0        |                         |      |            |                                |                |                                | 0                           |        |
| (n2)             |               | 0                   |               | 0        |                         |      |            |                                |                | 0                              |                             |        |
| (D1)<br>(Note-1) | △<br>(Note-2) |                     | △<br>(Note-2) |          |                         |      |            |                                |                |                                |                             |        |
| (D2)<br>(Note-1) |               | △<br>(Note-2)       |               | (Note-2) |                         |      |            |                                |                |                                |                             |        |

○: Usable △: Usable partly

(Note-1): Omission possible with both of (D1) and (D2) omission.

(Note-2): Local devices cannot be used.

(Note-3): Setting data (n1) to (D2): Index qualification possible (except constant)

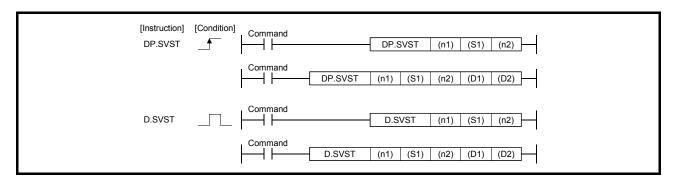

### [Setting data]

| Setting data             | Description                                                                                                    | Set by | Data type          |
|--------------------------|----------------------------------------------------------------------------------------------------|--------|--------------------|
| (n1)                     | (First I/O No. of the target CPU)/16  Value to specify actually is the following.  CPU No.2: 3E1H, CPU No.3: 3E2H, CPU No.4: 3E3H  (Note): Motion CPU cannot be set as CPU No.1 in the Multiple CPU configuration.                                      | User   | 16-bit binary      |
| (S1)                     | Axis No.("Jn") (Note-2) to start.  Q173DSCPU/Q173DCPU(-S1): J1 to J32  Q172DSCPU: J1 to J16  Q172DCPU(-S1): J1 to J8                                                                                                    | User   | Character sequence |
| (n2)                     | Servo program No. to execute                                                                                                    | User   | 16-bit binary      |
| (D1) <sup>(Note-1)</sup> | Complete devices  (D1+0): Device which make turn on for one scan at accept completion of instruction.  (D1+1): Device which make turn on for one scan at accept abnormal completion of instruction.  ("D1+0" also turns on at the abnormal completion.) | System | Bit                |
| (D2) (Note-1)            | Complete status storage device                                                                                                    | System | Word               |

(Note-1): Omission possible with both of (D1) and (D2) omission.

(Note-2): "n" shows the numerical value correspond to axis No. (n=1 to 32)

## [Controls]

- (1) Request to start the servo program specified with (n2).
- (2) It is necessary to take an inter-lock by the start accept flag of CPU shared memory and user device so that multiple instructions may not be executed toward the same axis of the same Motion CPU No.

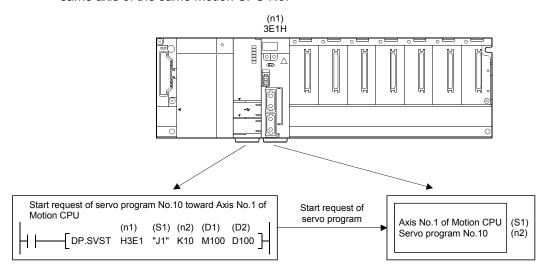

#### POINT

Refer to Section "3.3 Precautions" for details of the start accept flag.

#### [Operation]

Outline operation between CPUs at the DP.SVST instruction execution is shown below.

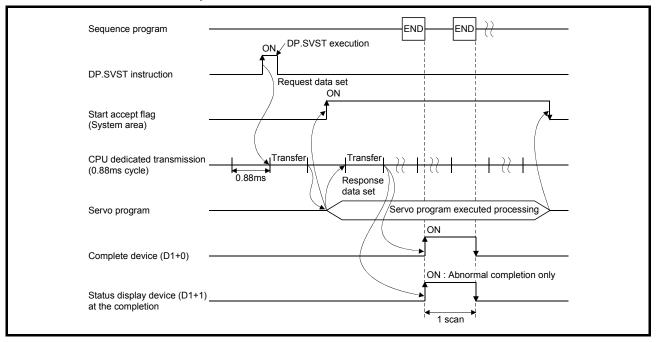

#### [Setting range]

#### (1) Setting of the starting axis

The starting axis set as (S1) is set J + Axis No. in a character sequence " ".

|               | (S1) usable range |
|---------------|-------------------|
| Q173DSCPU     | 4.100             |
| Q173DCPU(-S1) | 1 to 32           |
| Q172DSCPU     | 1 to 16           |
| Q172DCPU(-S1) | 1 to 8            |

Up to 8 axes can be set. Set them without dividing in a space etc. for multiple axes setting.

Set "J" in a capital letter and use the axis No. set in the system setting as the axis No. to start.

Refer to the "Q173D(S)CPU/Q172D(S)CPU Motion controller Programming Manual (COMMON)" for system settings.

And, the axis No. to start does not need to be a order.

Example) When multiple axes (Axis1, Axis2, Axis10, Axis11) are set. "J1J2J10J11"

#### (2) Setting of the servo program No.

| (n2) usable range |  |
|-------------------|--|
| 0 to 4095         |  |

# [Start accept flag (System area)]

The complete status of start accept flag is stored in the address of start accept flag in the CPU shared memory for target CPU.

| CPU shared memory address ( ) is decimal address | S Description                                                                                                    |                  |       |          |                 |  |  |
|--------------------------------------------------|----------------------------------------------------------------------------------------------------|------------------|-------|----------|-----------------|--|--|
| 204H(516)<br>205H(517)                           | The start accept flag for 32 Bits are actually set as the • Q173DSCPU/Q173DCI • Q172DSCPU • Q172DCPU(-S1) OFF: Start accept enable ON: Start accept disable                                                        | b1               | b0    |          |                 |  |  |
|                                                  | 205H(517) address                                                                                                    | J16<br>J32       | ••••• |          | J17             |  |  |
| 20EH(526)<br>20FH(527)<br><b>QDS</b> (           | The command generation corresponding to each bit. Bits are actually set as the • Q173DSCPU: J1 to J32 • Q172DSCPU: J1 to J16 OFF: Start accept enable ON: Start accept disable 20EH(526) address 20FH(527) address | follov<br>2<br>3 |       | b1<br>J2 | b0<br>J1<br>J17 |  |  |

## [Errors]

The abnormal completion in the case shown below, and the error code is stored in the device specified with the complete status storage device (D2).

If the complete status storage device (D2) is omitted, an error is not detected and operation becomes "No operation".

| Complete status (Note-1) (Error code)(H) | Error factor                                                                                                    | Corrective action                                                |
|------------------------------------------|----------------------------------------------------------------------------------------------------|------------------------------------------------------------------|
| 0010                                     | Instruction request to Motion CPU from PLC CPU exceeds the permissible value.                                                                                                    |                                                                  |
| 2100                                     | There are the following number or more simultaneous D(P).SVST/D(P).CHGA/D(P).CHGAS instruction requests to the Motion CPU from the PLC CPU, therefore the Motion CPU cannot process them.  • Q173DSCPU/Q172DSCPU : 129 or more (Note-2)  • Q173DCPU(-S1)/Q172DCPU(-S1): 65 or more | Confirm a program, and correct it to a correct sequence program. |
| 2201                                     | The servo program No. to execute is outside the range of 0 to 4095.                                                                                                    |                                                                  |
| 2202                                     | Axis No. set by D(P).SVST instruction is wrong.                                                                                                    |                                                                  |

(Note-1): 0000H (Normal)

(Note-2): 65 or more for operating system software version "00A".

The diagnostic error flag (SM0) is turned on an operation error in the case shown below, and an error code is stored in the diagnostic error register (SD0).

| Error code (Note) | Error factor                                                                           | Corrective action   |
|-------------------|----------------------------------------------------------------------------------------|---------------------|
|                   | The target CPU module specified is wrong.                                              |                     |
|                   | (1) The reserved CPU is specified.                                                     |                     |
| 4350              | (2) The uninstalled CPU is specified.                                                  |                     |
|                   | (3) The first I/O number of the target CPU/16 (n1) is outside the range of             |                     |
|                   | 3E0H to 3E3H.                                                                          | Confirm a program,  |
|                   | It cannot be executed to the specified target CPU module.                              | and correct it to a |
| 4351              | (1) The instruction name is wrong.                                                     | correct sequence    |
|                   | (2) The instruction unsupported by the target CPU module is specified.                 | program.            |
| 4352              | The number of devices for instruction specified is wrong.                              |                     |
| 4353              | The device that cannot be used by the instruction specified is specified.              |                     |
| 4354              | The character string that cannot be handled by the instruction specified is specified. |                     |

(Note): 0 (Normal)

## [Program example]

(1) Program which requests to start of the servo program No.10 toward Axis 1, Axis 2 of the Motion CPU (CPU No.2), when M0 turned ON.

<Example 1> Program which omits the complete device and complete status.

```
U3E1 U3E1

M0 \G516.0 \G516.1

Instruction Start accept Start accept execution flag of CPU flag of CPU command No.2(Axis 1) No.2(Axis 2)

Instruction execution execution execution command
```

<Example 2> Program which uses the complete device and complete status.

```
U3E1
                          U3E1
             \G516.0
                          \G516.1
  M0
               ╢
                                         DP.SVST H3E1 "J1J2" K10 M100 D100
Instruction
           Start accept
                        Start accept
           flag of CPU flag of CPU
No.2(Axis 1) No.2(Axis 2)
execution
                                                                               Μ0
command
                                                                             Instruction
                                                                             execution
M100
              M101
                                                        Normal complete program
Complete
              M101
device
                                                        Abnormal complete program
```

(2) Program which executes continuous start of the servo program No.11 toward Axis 1 of the Motion CPU (CPU No.2), while X0 is ON.

```
U3E1
  X0
            \G516.0
                          M10
                                      DP.SVST H3E1 "J1" K11 M100 D100
                          -1/1
Instruction
          Start accept
                        Interlock
          flag of CPU
execution
                                                                        M10
                                                                 SET
command
          No.2(Axis 1)
                                                                       Interlock
M100
                                                                 RST
                                                                        M10
Complete
                                                                       Interlock
device
```

(3) Program which continuously executes the servo program No.10 toward Axis 1 of the Motion CPU (CPU No.2) and the servo program No.20 toward Axis 2, when M0 turned ON.

```
U3E1
  M0
               \G516.0
                                                            DP.SVST H3E1 "J1"
             Start accept
flag of CPU
No.2(Axis 1)
Instruction
execution
command
               U3E1
               \G516.1
                                                           DP.SVST H3E1 "J2"
                                                                                          K20
                  ╌
             Start accept
flag of CPU
No.2(Axis 2)
                                                                                RST
                                                                                          M0
                                                                                        Instruction
                                                                                        execution
                                                                                        command
```

# 3.2.3 Current value change instruction from the PLC CPU to the Motion CPU: D(P).CHGA (PLC instruction: $\boxed{\text{D(P).CHGA}}$ )

|                  | Usable devices                     |               |               |          |     |      |     |                            |                |                                |                             |          |  |  |
|------------------|------------------------------------|---------------|---------------|----------|-----|------|-----|----------------------------|----------------|--------------------------------|-----------------------------|----------|--|--|
| Setting          | Internal devices<br>(System, User) |               | File register |          |     |      |     | Link direct device U  J□\G |                | Jnit access device U□\G□ Index | l Constant                  | Constant |  |  |
| data<br>(Note-3) | Bit                                | Word          | Bit           | Word     | Bit | Word | Bit | Word                       | register<br>Z□ | Decimal K,<br>Hexadecimal<br>H | Real<br>character<br>string | Others   |  |  |
| (n1)             |                                    | 0             |               | 0        |     |      |     |                            |                | 0                              |                             |          |  |  |
| (S1)             |                                    | 0             |               | 0        |     |      |     |                            |                |                                | 0                           |          |  |  |
| (n2)             |                                    | 0             |               | 0        |     |      |     |                            |                | 0                              |                             |          |  |  |
| (D1)<br>(Note-1) | △<br>(Note-2)                      |               | △<br>(Note-2) |          |     |      |     |                            |                |                                |                             |          |  |  |
| (D2)<br>(Note-1) |                                    | △<br>(Note-2) |               | (Note-2) |     |      |     |                            |                |                                |                             |          |  |  |

○: Usable △: Usable partly

(Note-1): Omission possible with both of (D1) and (D2) omission.

(Note-2): Local devices cannot be used.

(Note-3): Setting data (n1) to (D2): Index qualification possible (except constant)

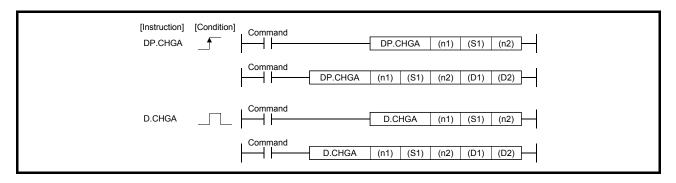

# [Setting data]

| Setting data             | Description                                                                                                    | Set by | Data type             |
|--------------------------|----------------------------------------------------------------------------------------------------|--------|-----------------------|
| (n1)                     | (First I/O No. of the target CPU)/16  Value to specify actually is the following.  CPU No.2: 3E1H, CPU No.3: 3E2H, CPU No.4: 3E3H  (Note): Motion CPU cannot be set as CPU No.1 in the Multiple CPU configuration.                                                                                                    | User   | 16-bit binary         |
| (S1)                     | Axis No. ("Jn") (Note-2) to execute the current value change.  Q173DSCPU/Q173DCPU(-S1): J1 to J32  Q172DCPU(-S1): J1 to J16  Q172DCPU(-S1): J1 to J8  Synchronous encoder axis No. ("En") (Note-3) to execute the current value change.  Q173DSCPU/Q173DCPU(-S1)/Q172DSCPU: E1 to J12  Q172DCPU(-S1): E1 to E8  Cam axis No. ("Cn") (Note-2) to execute the current value change within 1 revolution.  Q173DSCPU/Q173DCPU(-S1): C1 to C32  Q172DSCPU: C1 to C16  Q172DCPU(-S1): C1 to C8 | User   | Character<br>sequence |
| (n2)                     | Current value to change                                                                                                    | User   | 32-bit binary         |
| (D1) <sup>(Note-1)</sup> | Complete devices (D1+0): Device which make turn on for one scan at accept completion of instruction. (D1+1): Device which make turn on for one scan at accept abnormal completion of instruction. ("D1+0" also turns on at the abnormal completion.)                                                                                                    | System | Bit                   |
| (D2) (Note-1)            | Complete status storage device                                                                                                    | System | Word                  |

(Note-1): Omission possible with both of (D1) and (D2) omission.

(Note-2): "n" shows the numerical value correspond to axis No. (n=1 to 32)

(Note-3): "n" shows the numerical value correspond to synchronous encoder axis No. (n=1 to 12)

## When axis No. "Jn" is specified with (S1)

## [Controls]

- (1) The current value change of axis (stopped axis) specified with (S1) is changed to the current value specified with (n2).
- (2) It is necessary to take an inter-lock by the start accept flag and user device of CPU shared memory so that multiple instructions may not be executed toward the same axis of same Motion CPU.
- (3) The current change value is also possible when the servo program which makes the CHGA instruction toward an axis is executed in the D(P).SVST instruction.

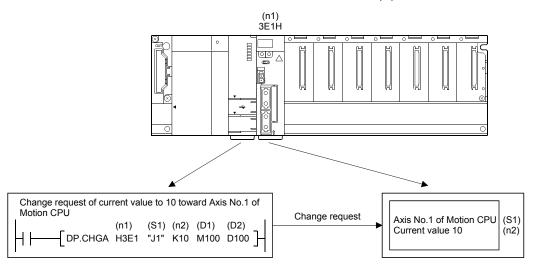

#### **POINT**

Refer to Section "3.3 Precautions" for details of the start accept flag.

## [Operation]

Outline operation between CPUs at the DP.CHGA instruction execution by specifying "Jn" as Axis No. is shown below.

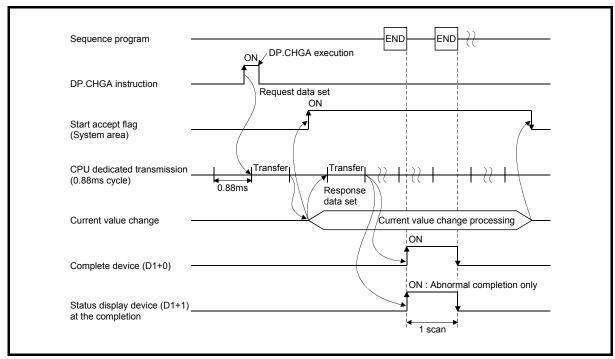

## [Setting range]

(1) Setting of axis to execute the current value change The axis to execute the current value change set as (S1) sets J + Axis No. in a character sequence " ".

|               | (S1) usable range |  |
|---------------|-------------------|--|
| Q173DSCPU     | 4.100             |  |
| Q173DCPU(-S1) | 1 to 32           |  |
| Q172DSCPU     | 1 to 16           |  |
| Q172DCPU(-S1) | 1 to 8            |  |

The number of axes which can set are only 1 axis.

Set "J" in a capital letter and use the axis No. set in the system setting as the axis No. to start.

Refer to the "Q173D(S)CPU/Q172D(S)CPU Motion controller Programming Manual (COMMON)" for system settings.

(2) Setting of the current value to change

| (n2) usable range         |  |
|---------------------------|--|
| -2147483648 to 2147483647 |  |

## [Start accept flag (System area)]

When the instruction is executed by specifying "Jn" as Axis No., the complete status of start accept flag is stored in the address of the start accept flag in the CPU shared memory for target CPU.

| CPU shared memory address ( ) is decimal address | Description                                                                                                    |                                                 |          |                 |
|--------------------------------------------------|----------------------------------------------------------------------------------------------------|-------------------------------------------------|----------|-----------------|
| 204H(516)<br>205H(517)                           | The start accept flag for 3 Bits are actually set as the • Q173DSCPU/Q173DC • Q172DSCPU • Q172DCPU(-S1) OFF: Start accept enable ON: Start accept disable  204H(516) address 205H(517) address | PU(-S1): J1 to J32<br>: J1 to J16<br>: J1 to J8 | b2 b1 J2 | b0<br>J1<br>J17 |

### [Errors]

The abnormal completion in the case shown below, and the error code is stored in the device specified with the complete status storage device (D2).

If the complete status storage device (D2) is omitted, an error is not detected and operation becomes "No operation".

| Complete status (Note-1)<br>(Error code)(H) | Error factor                                                                                                    | Corrective action                                                |
|---------------------------------------------|----------------------------------------------------------------------------------------------------|------------------------------------------------------------------|
| 0010                                        | Instruction request to Motion CPU from PLC CPU exceeds the permissible value.                                                                                                    |                                                                  |
| 2100                                        | There are the following number or more simultaneous D(P).SVST/D(P).CHGA/D(P).CHGAS instruction requests to the Motion CPU from the PLC CPU, therefore the Motion CPU cannot process them.  • Q173DSCPU/Q172DSCPU : 129 or more (Note-2)  • Q173DCPU(-S1)/Q172DCPU(-S1): 65 or more | Confirm a program, and correct it to a correct sequence program. |
| 2203                                        | Axis No. set by D(P).CHGA instruction is wrong.                                                                                                    |                                                                  |

(Note-1): 0000H (Normal)

(Note-2): 65 or more for operating system software version "00A".

The diagnostic error flag (SM0) is turned on an operation error in the case shown below, and an error code is stored in the diagnostic error register (SD0).

| Error code <sup>(Note)</sup> | Error factor                                                                           | Corrective action   |
|------------------------------|----------------------------------------------------------------------------------------|---------------------|
|                              | The target CPU module specified is wrong.  (1) The reserved CPU is specified.          |                     |
| 4350                         | (2) The uninstalled CPU is specified.                                                  |                     |
|                              | (3) The first I/O number of the target CPU/16 (n1) is outside the range of             |                     |
|                              | 3E0H to 3E3H.                                                                          | Confirm a program,  |
|                              | It cannot be executed to the specified target CPU module.                              | and correct it to a |
| 4351                         | (1) The instruction name is wrong.                                                     | correct sequence    |
|                              | (2) The instruction unsupported by the target CPU module is specified.                 | program.            |
| 4352                         | The number of devices for instruction specified is wrong.                              |                     |
| 4353                         | The device that cannot be used by the instruction specified is specified.              |                     |
| 4354                         | The character string that cannot be handled by the instruction specified is specified. |                     |

(Note): 0 (Normal)

## [Program example]

(1) Program which changes the current value to 10 for Axis 1 of the Motion CPU (CPU No.2), when M0 turned ON.

**Example 1>** Program which omits the complete device and complete status. U3E1

```
M0 \G516.0

Instruction Start accept execution flag of CPU command No.2(Axis 1)

[RST M0]

Instruction execution execution command
```

<Example 2> Program which uses the complete device and complete status.

```
U3E1
  M0
             \G516.0
                                          DP.CHGA H3E1 "J1"
                                                                     K10 M100 D100
           Start accept
flag of CPU
No.2(Axis 1)
Instruction
execution command
                                                                                M0
                                                                               Instruction
                                                                               execution
              M101
M100
                                                         Normal complete program
Complete
              M101
device
                                                         Abnormal complete program
```

## When axis No. "En" is specified with (S1)

#### [Controls]

- (1) The synchronous encoder axis current value specified with (S1) is changed to the current value specified with (n2) in the virtual mode.
  (The current value change can be executed in real mode for the version (Refer to Section 1.3) that supports "incremental synchronous encoder current value in real mode".)
- (2) There is not an interlock signal for status of synchronous encoder current value change.

When the multiple instructions are executed toward the same synchronous encoder axis of same Motion CPU, the current value is changed to specified value by last instruction.

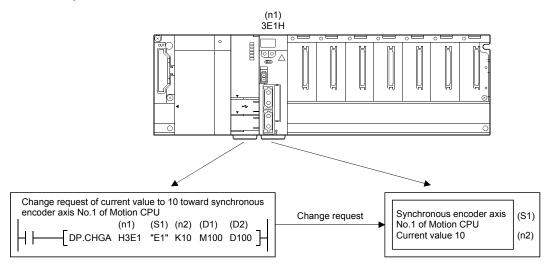

## [Operation]

Outline operation between CPUs at the DP.CHGA instruction execution by specifying "En" as Axis No. is shown below.

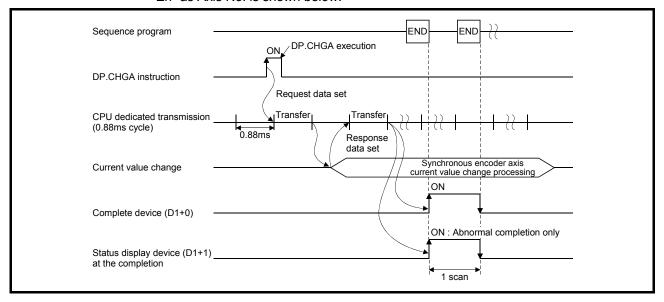

#### [Setting range]

(1) Setting of synchronous encoder axis to execute the current value change
The synchronous encoder axis to execute the current value change set as (S1)
sets E + synchronous encoder axis No. in a character sequence " ".

|               | (S1) usable range |
|---------------|-------------------|
| Q173DSCPU     |                   |
| Q173DCPU(-S1) | 1 to 12           |
| Q172DSCPU     |                   |
| Q172DCPU(-S1) | 1 to 8            |

The number of axes which can set are only 1 axis.

Set "E" in a capital letter and use the axis No. set in the system setting as the axis No. to start.

Refer to the "Q173D(S)CPU/Q172D(S)CPU Motion controller Programming Manual (COMMON)" for system settings.

(2) Setting of the current value to change

| (n2) usable range         |
|---------------------------|
| -2147483648 to 2147483647 |

## [Errors]

The abnormal completion in the case shown below, and the error code is stored in the device specified with the complete status storage device (D2).

If the complete status storage device (D2) is omitted, an error is not detected and operation becomes "No operation".

| Complete status (Note-1) (Error code)(H) | Error factor                                                                                                    | Corrective action                             |
|------------------------------------------|----------------------------------------------------------------------------------------------------|-----------------------------------------------|
| 0010                                     | Instruction request to Motion CPU from PLC CPU exceeds the permissible value.                                                                                                    |                                               |
| 2002                                     | A Motion dedicated PLC instruction that does not correspond with the operating system of the Motion CPU was executed.  (Axis No. "En" was specified by operating system software except SV22.)                                                                                     | Confirm a program,                            |
| 2100                                     | There are the following number or more simultaneous D(P).SVST/D(P).CHGA/D(P).CHGAS instruction requests to the Motion CPU from the PLC CPU, therefore the Motion CPU cannot process them.  • Q173DSCPU/Q172DSCPU : 129 or more (Note-2)  • Q173DCPU(-S1)/Q172DCPU(-S1): 65 or more | and correct it to a correct sequence program. |
| 2203                                     | Axis No. set by D(P).CHGA instruction is wrong.                                                                                                    |                                               |

(Note-1): 0000H (Normal)

(Note-2): 65 or more for operating system software version "00A".

The diagnostic error flag (SM0) is turned on an operation error in the case shown below, and an error code is stored in the diagnostic error register (SD0).

| Error code <sup>(Note)</sup> | Error factor                                                                                                    | Corrective action                             |
|------------------------------|----------------------------------------------------------------------------------------------------|-----------------------------------------------|
| 4350                         | The target CPU module specified is wrong.  (1) The reserved CPU is specified.  (2) The uninstalled CPU is specified.  (3) The first I/O number of the target CPU/16 (n1) is outside the range of 3E0H to 3E3H. | Confirm a program,                            |
| 4351                         | It cannot be executed to the specified target CPU module.  (1) The instruction name is wrong.  (2) The instruction unsupported by the target CPU module is specified.                                          | and correct it to a correct sequence program. |
| 4352                         | The number of devices for instruction specified is wrong.                                                                                                    |                                               |
| 4353                         | The device that cannot be used by the instruction specified is specified.                                                                                                    |                                               |
| 4354                         | The character string that cannot be handled by the instruction specified is specified.                                                                                                    |                                               |

(Note): 0 (Normal)

## [Program example]

(1) Program which changes the current value to 10 for synchronous encoder axis 1 of the Motion CPU (CPU No.2), when M0 turned ON.

<Example 1> Program which omits the complete device and complete status.

<Example 2> Program which uses the complete device and complete status.

```
M0

Instruction execution command

M100

M101

Complete device

M101

Abnormal complete program

[Abnormal complete program]
```

## • When axis No. "Cn" is specified with (S1)

## [Controls]

- (1) The current value within 1 cam shaft revolution specified with (S1) is changed to the current value specified with (n2) in the virtual mode.
- (2) There is not an interlock signal for status of current value within 1 cam shaft revolution change.

When the multiple instructions are executed toward the same cam axis of same Motion CPU, the current value is changed to specified value by last instruction.

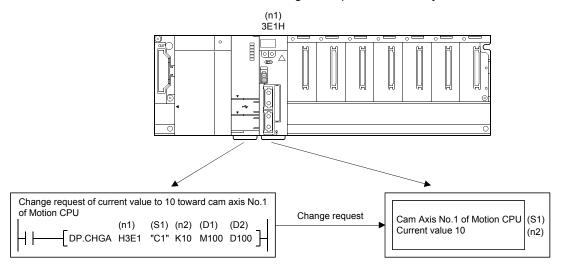

#### [Operation]

Outline operation between CPUs at the DP.CHGA instruction execution by specifying "Cn" as Axis No. is shown below.

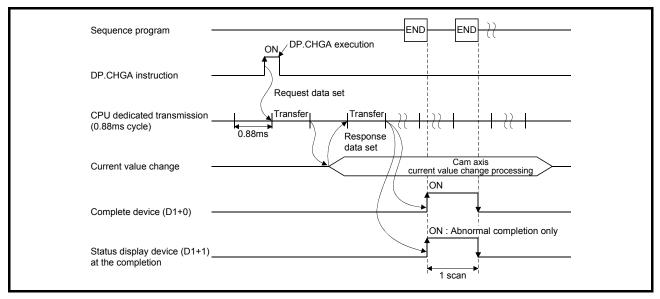

#### [Setting range]

(1) Setting of cam axis to execute the current value change within 1 cam shaft revolution

The cam axis to execute the current value change within 1 cam shaft revolution set as (S1) sets C + cam axis No. in a character sequence " ".

|               | (S1) usable range |
|---------------|-------------------|
| Q173DSCPU     | 41.00             |
| Q173DCPU(-S1) | 1 to 32           |
| Q172DSCPU     | 1 to 16           |
| Q172DCPU(-S1) | 1 to 8            |

The number of axes which can set are only 1 axis.

Set "C" in a capital letter and use the axis No. set in the system setting as the axis No. to start.

Refer to the "Q173D(S)CPU/Q172D(S)CPU Motion controller Programming Manual (COMMON)" for system settings.

(2) Setting of the current value to change

| (n2) usable range         |
|---------------------------|
| -2147483648 to 2147483647 |

## [Errors]

The abnormal completion in the case shown below, and the error code is stored in the device specified with the complete status storage device (D2).

If the complete status storage device (D2) is omitted, an error is not detected and operation becomes "No operation".

| Complete status (Note-1) (Error code)(H) | Error factor                                                                                                    | Corrective action                             |
|------------------------------------------|----------------------------------------------------------------------------------------------------|-----------------------------------------------|
| 0010                                     | Instruction request to Motion CPU from PLC CPU exceeds the permissible value.                                                                                                    |                                               |
| 2002                                     | A Motion dedicated PLC instruction that does not correspond with the operating system of the Motion CPU was executed.  (Axis No. "En" was specified by operating system software except SV22.)                                                                                     | Confirm a program,                            |
| 2100                                     | There are the following number or more simultaneous D(P).SVST/D(P).CHGA/D(P).CHGAS instruction requests to the Motion CPU from the PLC CPU, therefore the Motion CPU cannot process them.  • Q173DSCPU/Q172DSCPU : 129 or more (Note-2)  • Q173DCPU(-S1)/Q172DCPU(-S1): 65 or more | and correct it to a correct sequence program. |
| 2203                                     | Axis No. set by D(P).CHGA instruction is wrong.                                                                                                    |                                               |

(Note-1): 0000H (Normal)

(Note-2): 65 or more for operating system software version "00A".

The diagnostic error flag (SM0) is turned on an operation error in the case shown below, and an error code is stored in the diagnostic error register (SD0).

| Error code <sup>(Note)</sup> | Error factor                                                                                                    | Corrective action                             |
|------------------------------|----------------------------------------------------------------------------------------------------|-----------------------------------------------|
| 4350                         | The target CPU module specified is wrong.  (1) The reserved CPU is specified.  (2) The uninstalled CPU is specified.  (3) The first I/O number of the target CPU/16 (n1) is outside the range of 3E0H to 3E3H. | Confirm a program,                            |
| 4351                         | It cannot be executed to the specified target CPU module.  (1) The instruction name is wrong.  (2) The instruction unsupported by the target CPU module is specified.                                          | and correct it to a correct sequence program. |
| 4352                         | The number of devices for instruction specified is wrong.                                                                                                    |                                               |
| 4353                         | The device that cannot be used by the instruction specified is specified.                                                                                                    |                                               |
| 4354                         | The character string that cannot be handled by the instruction specified is specified.                                                                                                    |                                               |

(Note): 0 (Normal)

## [Program example]

(1) Program which changes the current value to 10 for Axis 1 of the Motion CPU (CPU No.2), when M0 turned ON.

<Example 1> Program which omits the complete device and complete status.

```
Instruction execution command

[DP.CHGA H3E1 "C1" K10 ]

[RST M0 ]

Instruction execution command
```

<Example 2> Program which uses the complete device and complete status.

```
M0

Instruction execution command

M100

M101

Complete device

M101

Abnormal complete program

[DP.CHGA H3E1 "C1" K10 M100 D100]

Instruction execution command

[RST M0]

Instruction execution command

[Normal complete program]
```

3.2.4 Current value change instruction of command generation axis from the PLC CPU to the Motion CPU: D(P).CHGAS (PLC instruction: D(P).CHGAS )

(SV22 advanced synchronous control only)

|                  |                                    |               |                                    |                                |                             | Usab   | le devices               |  |       |          |   |  |
|------------------|------------------------------------|---------------|------------------------------------|--------------------------------|-----------------------------|--------|--------------------------|--|-------|----------|---|--|
| Setting          | Internal devices<br>(System, User) |               | File register                      |                                | Link direct device<br>J⊟\G  |        | Unit access device U□\G□ |  | Index | Constant |   |  |
| data<br>(Note-3) | Bit                                | Word          | Word Bit Word Bit Word Bit Word Z□ | Decimal K,<br>Hexadecimal<br>H | Real<br>character<br>string | Others |                          |  |       |          |   |  |
| (n1)             |                                    | 0             |                                    | 0                              |                             |        |                          |  |       | 0        |   |  |
| (S1)             |                                    | 0             |                                    | 0                              |                             |        |                          |  |       |          | 0 |  |
| (n2)             |                                    | 0             |                                    | 0                              |                             |        |                          |  |       | 0        |   |  |
| (D1)<br>(Note-1) | △<br>(Note-2)                      |               | △<br>(Note-2)                      |                                |                             |        |                          |  |       |          |   |  |
| (D2)<br>(Note-1) |                                    | △<br>(Note-2) |                                    | △<br>(Note-2)                  |                             |        |                          |  |       |          |   |  |

○: Usable △: Usable partly

(Note-1): Omission possible with both of (D1) and (D2) omission.

(Note-2): Local devices cannot be used.

(Note-3): Setting data (n1) to (D2): Index qualification possible (except constant)

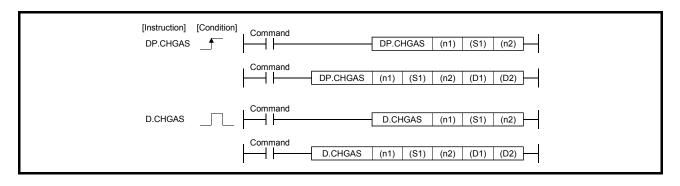

Ver.!): Refer to Section 1.3 for the software version that supports this function.

# [Setting data]

| Setting data             | Description                                                                                                    | Set by | Data type          |
|--------------------------|----------------------------------------------------------------------------------------------------|--------|--------------------|
| (n1)                     | (First I/O No. of the target CPU)/16  Value to specify actually is the following.  CPU No.2: 3E1H, CPU No.3: 3E2H, CPU No.4: 3E3H  (Note): Motion CPU cannot be set as CPU No.1 in the Multiple CPU configuration.                                      | User   | 16-bit binary      |
| (S1)                     | Axis No. ("Jn") <sup>(Note-2)</sup> to execute the current value change of command generation axis.  Q173DSCPU: J1 to J32  Q172DSCPU: J1 to J16                                                                                                    | User   | Character sequence |
| (n2)                     | Current value to change                                                                                                    | User   | 32-bit binary      |
| (D1) <sup>(Note-1)</sup> | Complete devices  (D1+0): Device which make turn on for one scan at accept completion of instruction.  (D1+1): Device which make turn on for one scan at accept abnormal completion of instruction.  ("D1+0" also turns on at the abnormal completion.) | System | Bit                |
| (D2) (Note-1)            | Complete status storage device                                                                                                    | System | Word               |

(Note-1): Omission possible with both of (D1) and (D2) omission.

(Note-2): "n" shows the numerical value correspond to axis No. (n=1 to 32)

## [Controls]

- (1) The current value change of command generation axis (stopped axis) specified with (S1) is changed to the current value specified with (n2).
- (2) It is necessary to take an inter-lock by the start accept flag and user device of CPU shared memory so that multiple instructions may not be executed toward the same axis of same Motion CPU.
- (3) The current change value is also possible when the servo program which makes the CHGA instruction toward an command generation axis is executed in the D(P).SVST instruction.

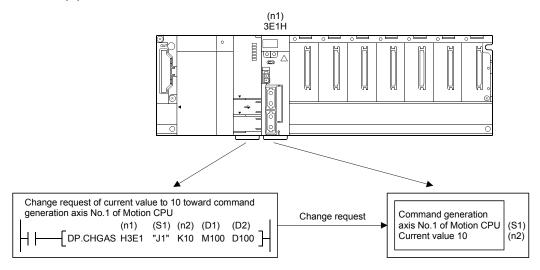

#### **POINT**

Refer to Section "3.3 Precautions" for details of the start accept flag.

#### [Operation]

Outline operation between CPUs at the DP.CHGAS instruction execution by specifying "Jn" as Axis No. is shown below.

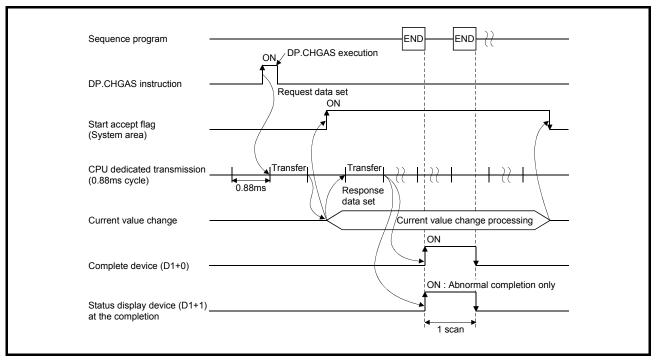

#### [Setting range]

(1) Setting of axis to execute the current value change

The axis to execute the current value change set as (S1) sets J + Axis No. in a character sequence " ".

|           | (S1) usable range |
|-----------|-------------------|
| Q173DSCPU | 1 to 32           |
| Q172DSCPU | 1 to 16           |

The number of axes which can set are only 1 axis.

Set "J" in a capital letter and use the axis No. set in the command generation axis parameter as the axis No. to start.

Refer to the "Q173DSCPU/Q172DSCPU Motion controller (SV22) Programming Manual (Advanced Synchronous Control)" for command generation axis parameter.

(2) Setting of the current value to change

| (n2) usable range         |  |  |  |  |  |  |  |
|---------------------------|--|--|--|--|--|--|--|
| -2147483648 to 2147483647 |  |  |  |  |  |  |  |

## [Start accept flag (System area)]

When the instruction is executed by specifying "Jn" as Axis No., the complete status of start accept flag is stored in the address of the start accept flag in the CPU shared memory for target CPU.

| CPU shared memory address ( ) is decimal address | Description                                                                                                    |     |                                                                            |  |  |  |  |  |  |
|--------------------------------------------------|----------------------------------------------------------------------------------------------------|-----|----------------------------------------------------------------------------|--|--|--|--|--|--|
| 20EH(526)<br>20FH(527)                           | The command generation axis start accept flag for 32 axes are stored corresponding to each bit.  Bits are actually set as the following:  • Q173DSCPU: J1 to J32  • Q172DSCPU: J1 to J16  OFF: Start accept enable  ON: Start accept disable |     |                                                                            |  |  |  |  |  |  |
|                                                  | 20EH(526) address<br>20FH(527) address                                                                                                    | J16 | b2         b1         b0           J2         J1           J18         J17 |  |  |  |  |  |  |

## [Errors]

The abnormal completion in the case shown below, and the error code is stored in the device specified with the complete status storage device (D2).

If the complete status storage device (D2) is omitted, an error is not detected and operation becomes "No operation".

| Complete status (Note-1) (Error code)(H) | Error factor                                                                                                    | Corrective action                                                |
|------------------------------------------|----------------------------------------------------------------------------------------------------|------------------------------------------------------------------|
| 0010                                     | Instruction request to Motion CPU from PLC CPU exceeds the permissible value.                                               |                                                                  |
| 2100                                     | D(P).CHGA/D(P).CHGAS instruction requests to the Motion CPU from the PLC CPU, therefore the Motion CPU cannot process them. | Confirm a program, and correct it to a correct sequence program. |
| 2207                                     | Axis No. set by D(P).CHGAS instruction is wrong.                                                                            |                                                                  |

(Note-1): 0000H (Normal)

The diagnostic error flag (SM0) is turned on an operation error in the case shown below, and an error code is stored in the diagnostic error register (SD0).

| Error code <sup>(Note)</sup> | Error factor                                                                                                    | Corrective action                             |
|------------------------------|----------------------------------------------------------------------------------------------------|-----------------------------------------------|
| 4350                         | The target CPU module specified is wrong.  (1) The reserved CPU is specified.  (2) The uninstalled CPU is specified.  (3) The first I/O number of the target CPU/16 (n1) is outside the range of 3E0H to 3E3H. | Confirm a program,                            |
| 4351                         | It cannot be executed to the specified target CPU module.  (1) The instruction name is wrong.  (2) The instruction unsupported by the target CPU module is specified.                                          | and correct it to a correct sequence program. |
| 4352                         | The number of devices for instruction specified is wrong.                                                                                                    |                                               |
| 4353                         | The device that cannot be used by the instruction specified is specified.                                                                                                    |                                               |
| 4354                         | The character string that cannot be handled by the instruction specified is specified.                                                                                                    |                                               |

(Note): 0 (Normal)

## [Program example]

(1) Program which changes the current value to 10 for Axis 1 of the Motion CPU (CPU No.2), when M0 turned ON.

**<Example 1>** Program which omits the complete device and complete status. U3E1

```
M0 \G526.0

Instruction Start accept execution flag of CPU command No.2(Axis 1)

[RST M0]

Instruction execution execution command
```

**<Example 2>** Program which uses the complete device and complete status.

```
U3E1
  M0
              \G526.0
                                            DP.CHGAS H3E1 "J1"
                                                                         K10 M100 D100
                 -1/1-
            Start accept
flag of CPU
No.2(Axis 1)
Instruction
execution command
                                                                                     M0
                                                                                   Instruction execution
               M101
M100
                                                             Normal complete program
Complete
               M101
device
                                                             Abnormal complete program
```

# 3.2.5 Speed change instruction from the PLC CPU to the Motion CPU: D(P).CHGV (PLC instruction: $\boxed{\text{D(P).CHGV}}$ )

|                             |                                    | Usable devices |               |          |                            |      |                          |      |                |                                |                             |        |
|-----------------------------|------------------------------------|----------------|---------------|----------|----------------------------|------|--------------------------|------|----------------|--------------------------------|-----------------------------|--------|
| Setting<br>data<br>(Note-3) | Internal devices<br>(System, User) |                | File register |          | Link direct device<br>J⊟\G |      | Unit access device U□\G□ |      | Index          | Constant                       |                             |        |
|                             | Bit                                | Word           | Bit           | Word     | Bit                        | Word | Bit                      | Word | register<br>Z□ | Decimal K,<br>Hexadecimal<br>H | Real<br>character<br>string | Others |
| (n1)                        |                                    | 0              |               | 0        |                            |      |                          |      |                | 0                              |                             |        |
| (S1)                        |                                    | 0              |               | 0        |                            |      |                          |      |                |                                | 0                           |        |
| (n2)                        |                                    | 0              |               | 0        |                            |      |                          |      |                | 0                              |                             |        |
| (D1)<br>(Note-1)            | △<br>(Note-2)                      |                | △<br>(Note-2) |          |                            |      |                          |      |                |                                |                             |        |
| (D2)<br>(Note-1)            |                                    | △<br>(Note-2)  |               | (Note-2) |                            |      |                          |      |                |                                |                             |        |

 $\bigcirc$ : Usable  $\triangle$ : Usable partly

(Note-1): Omission possible with both of (D1) and (D2) omission.

(Note-2): Local devices cannot be used.

(Note-3): Setting data (n1) to (D2): Index qualification possible (except constant)

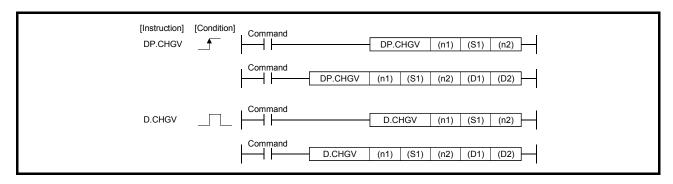

### [Setting data]

| Setting data             | Description                                                                                                    | Set by | Data type          |
|--------------------------|----------------------------------------------------------------------------------------------------|--------|--------------------|
| (n1)                     | (First I/O No. of the target CPU)/16  Value to specify actually is the following.  CPU No.2: 3E1H, CPU No.3: 3E2H, CPU No.4: 3E3H  (Note): Motion CPU cannot be set as CPU No.1 in the Multiple CPU configuration.                                      | User   | 16-bit binary      |
| (S1)                     | Axis No. ("Jn") (Note-2) to execute the speed change.  Q173DSCPU/Q173DCPU(-S1): J1 to J32  Q172DSCPU: J1 to J16  Q172DCPU(-S1): J1 to J8                                                                                                    | User   | Character sequence |
| (n2)                     | Speed to change                                                                                                    | User   | 32-bit binary      |
| (D1) <sup>(Note-1)</sup> | Complete devices  (D1+0): Device which make turn on for one scan at accept completion of instruction.  (D1+1): Device which make turn on for one scan at accept abnormal completion of instruction.  ("D1+0" also turns on at the abnormal completion.) | System | Bit                |
| (D2) (Note-1)            | Complete status storage device                                                                                                    | System | Word               |

(Note-1): Omission possible with both of (D1) and (D2) omission.

(Note-2): "n" shows the numerical value correspond to axis No. (n=1 to 32)

# [Controls]

- (1) The speed of axis specified with (S1) is changed to the speed specified with (n2) during positioning or JOG operating.
- (2) There is not an interlock signal on the shared memory during speed change. When the multiple instructions are executed toward the same axis of same Motion CPU, the speed is changed to specified value by last instruction.

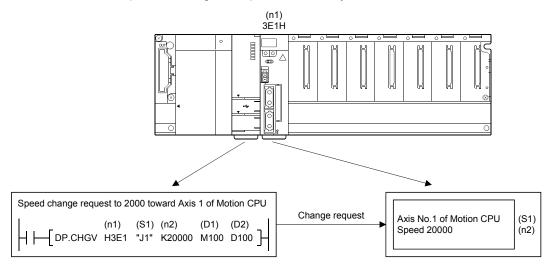

(3) Acceleration/deceleration time at speed change can be changed by setting the acceleration/deceleration time change parameter of the axis specified with (S1).

#### QDS Ver.

Refer to the "Q173D(S)CPU/Q172D(S)CPU Motion controller (SV13/SV22) Programming Manual (REAL MODE)" for acceleration/deceleration time change parameter and acceleration/deceleration time change function.

#### [Operation]

Outline operation between CPUs at the DP.CHGV instruction execution is shown

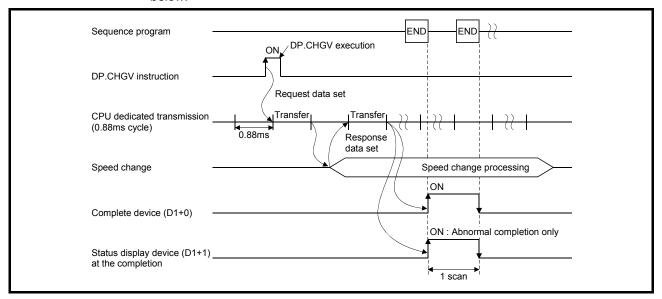

#### [Setting range]

(1) Setting of axis to execute the speed change The axis to execute the speed change set as (S1) sets J + axis No. in a character sequence " ".

|               | (S1) usable range |  |  |
|---------------|-------------------|--|--|
| Q173DSCPU     | 41.00             |  |  |
| Q173DCPU(-S1) | 1 to 32           |  |  |
| Q172DSCPU     | 1 to 16           |  |  |
| Q172DCPU(-S1) | 1 to 8            |  |  |

The number of axes which can set are only 1 axis.

Set "J" in a capital letter and use the axis No. set in the system setting as the axis No. to start.

Refer to the "Q173D(S)CPU/Q172D(S)CPU Motion controller Programming Manual (COMMON)" for system settings.

Ver.!): Refer to Section 1.3 for the software version that supports this function.

#### (2) Setting of the speed to change

|        | (n2) usable range                                       |
|--------|---------------------------------------------------------|
| mm     | -600000000 to 600000000×10 <sup>-2</sup> [mm/min]       |
| inch   | -600000000 to 600000000×10 <sup>-3</sup> [inch/min]     |
| degree | -2147483647 to 2147483647×10 <sup>-3</sup> [degree/min] |
| pulse  | -2147483647 to 2147483647[pulse/s]                      |

(Note): When the "speed control 10×multiplier speed setting for degree axis" is set to "valid", the setting range is -2147483647 to 2147483647 $\times$ 10<sup>-2</sup> [degree/min].

## [Errors]

The abnormal completion in the case shown below, and the error code is stored in the device specified with the complete status storage device (D2).

If the complete status storage device (D2) is omitted, an error is not detected and operation becomes "No operation".

| Complete status (Note) | Error factor                                                           | Corrective action   |
|------------------------|------------------------------------------------------------------------|---------------------|
| (Error code)(H)        | ETIOI Tactol                                                           | Corrective action   |
| 0010                   | Instruction request to Motion CPU from PLC CPU exceeds the permissible | Confirm a program,  |
| 0010                   | value.                                                                 | and correct it to a |
| 2204                   | Avia No. act by D/D) CHCV instruction is urong                         | correct sequence    |
| 2204                   | Axis No. set by D(P).CHGV instruction is wrong.                        | program.            |

(Note): 0000H (Normal)

The diagnostic error flag (SM0) is turned on an operation error in the case shown below, and an error code is stored in the diagnostic error register (SD0).

| Error code (Note) | Error factor                                                                                                    | Corrective action                             |
|-------------------|----------------------------------------------------------------------------------------------------|-----------------------------------------------|
| 4350              | The target CPU module specified is wrong.  (1) The reserved CPU is specified.  (2) The uninstalled CPU is specified.  (3) The first I/O number of the target CPU/16 (n1) is outside the range of 3E0H to 3E3H. | Confirm a program,                            |
| 4351              | It cannot be executed to the specified target CPU module.  (1) The instruction name is wrong.  (2) The instruction unsupported by the target CPU module is specified.                                          | and correct it to a correct sequence program. |
| 4352              | The number of devices for instruction specified is wrong.                                                                                                    |                                               |
| 4353              | The device that cannot be used by the instruction specified is specified.                                                                                                    |                                               |
| 4354              | The character string that cannot be handled by the instruction specified is specified.                                                                                                    |                                               |

(Note): 0 (Normal)

# [Program example]

(1) Program which changes the positioning speed to 20000 for Axis 1 of the Motion CPU (CPU No.2), when M0 turned ON.

<Example 1> Program which omits the complete device and complete status.

<Example 2> Program which uses the complete device and complete status.

```
M0

Instruction execution command

[RST M0]

Instruction execution command

M100 M101

Complete device

M101

Abnormal complete program

[Abnormal complete program]
```

(2) Program which changes the positioning speed to 200000 for Axis 1 of the Motion CPU (CPU No.2), when M0 that sets Axis No. as indirect setting method turned ON, and then changes the positioning speed to 50000 for Axis 2, when M1 turned ON.

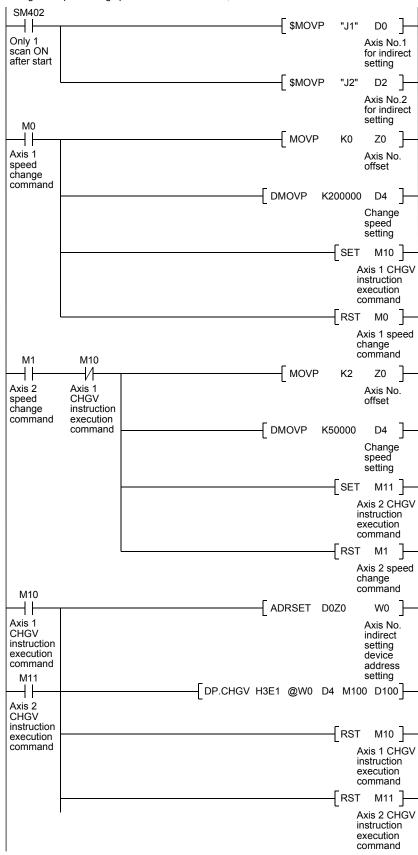

3.2.6 Speed change instruction of command generation axis from the PLC CPU to the Motion CPU: D(P).CHGVS (PLC instruction: D(P).CHGVS) (SV22 advanced synchronous control only)

|                  | Usable devices                     |               |               |               |                            |      |                          |      |                |                                |                             |        |
|------------------|------------------------------------|---------------|---------------|---------------|----------------------------|------|--------------------------|------|----------------|--------------------------------|-----------------------------|--------|
| Setting          | Internal devices<br>(System, User) |               | File register |               | Link direct device<br>J□\G |      | Unit access device U□\G□ |      | Index          | Constant                       |                             |        |
| data<br>(Note-3) | Bit                                | Word          | Bit           | Word          | Bit                        | Word | Bit                      | Word | register<br>Z□ | Decimal K,<br>Hexadecimal<br>H | Real<br>character<br>string | Others |
| (n1)             |                                    | 0             |               | 0             |                            |      |                          |      |                | 0                              |                             |        |
| (S1)             |                                    | 0             |               | 0             |                            |      |                          |      |                |                                | 0                           |        |
| (n2)             |                                    | 0             |               | 0             |                            |      |                          |      |                | 0                              |                             |        |
| (D1)<br>(Note-1) | △<br>(Note-2)                      |               | △<br>(Note-2) |               |                            |      |                          |      |                |                                |                             |        |
| (D2)<br>(Note-1) |                                    | △<br>(Note-2) |               | △<br>(Note-2) |                            |      |                          |      |                |                                |                             |        |

○: Usable △: Usable partly

(Note-1): Omission possible with both of (D1) and (D2) omission.

(Note-2): Local devices cannot be used.

(Note-3): Setting data (n1) to (D2): Index qualification possible (except constant)

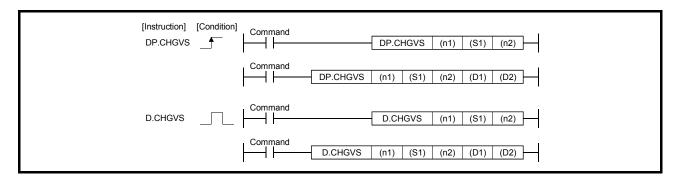

Ver.!: Refer to Section 1.3 for the software version that supports this function.

### [Setting data]

| Setting data             | Description                                                                                                    | Set by | Data type          |
|--------------------------|----------------------------------------------------------------------------------------------------|--------|--------------------|
| (n1)                     | (First I/O No. of the target CPU)/16  Value to specify actually is the following.  CPU No.2: 3E1H, CPU No.3: 3E2H, CPU No.4: 3E3H  (Note): Motion CPU cannot be set as CPU No.1 in the Multiple CPU configuration.                                      | User   | 16-bit binary      |
| (S1)                     | Axis No. ("Jn") <sup>(Note-2)</sup> to execute the speed change. Q173DSCPU: J1 to J32 Q172DSCPU: J1 to J16                                                                                                    | User   | Character sequence |
| (n2)                     | Speed to change                                                                                                    | User   | 32-bit binary      |
| (D1) <sup>(Note-1)</sup> | Complete devices  (D1+0): Device which make turn on for one scan at accept completion of instruction.  (D1+1): Device which make turn on for one scan at accept abnormal completion of instruction.  ("D1+0" also turns on at the abnormal completion.) | System | Bit                |
| (D2) (Note-1)            | Complete status storage device                                                                                                    | System | Word               |

(Note-1): Omission possible with both of (D1) and (D2) omission.

(Note-2): "n" shows the numerical value correspond to axis No. (n=1 to 32)

## [Controls]

- (1) The speed of command generation axis specified with (S1) is changed to the speed specified with (n2) during positioning or JOG operating.
- (2) There is not an interlock signal on the shared memory during speed change. When the multiple instructions are executed toward the same axis of same Motion CPU, the speed is changed to specified value by last instruction.

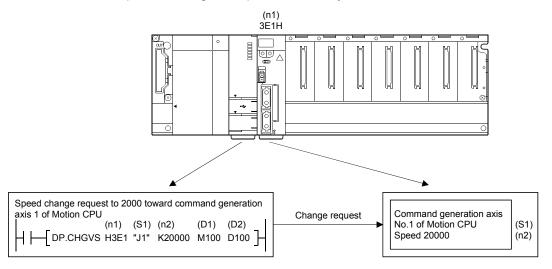

(3) Acceleration/deceleration time at speed change can be changed by setting the acceleration/deceleration time change parameter of the axis specified with (S1). Refer to the "Q173DSCPU/Q172DSCPU Motion controller (SV22) Programming Manual (Advanced Synchronous Control)" for acceleration/deceleration time change parameter.

Refer to the "Q173D(S)CPU/Q172D(S)CPU Motion controller (SV13/SV22) Programming Manual (REAL MODE)" for acceleration/deceleration time change function.

## [Operation]

Outline operation between CPUs at the DP.CHGVS instruction execution is shown below.

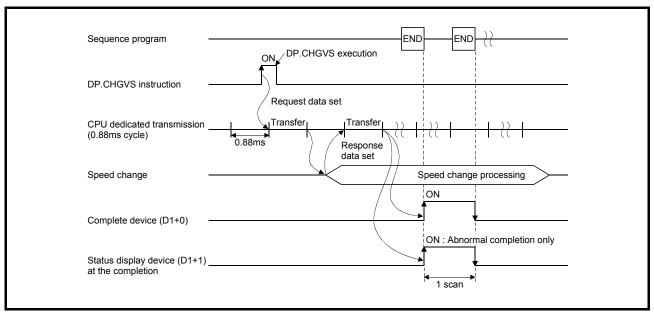

#### [Setting range]

(1) Setting of axis to execute the speed change

The axis to execute the speed change set as (S1) sets J + axis No. in a character sequence " ".

|           | (S1) usable range |  |  |  |
|-----------|-------------------|--|--|--|
| Q173DSCPU | 1 to 32           |  |  |  |
| Q172DSCPU | 1 to 16           |  |  |  |

The number of axes which can set are only 1 axis.

Set "J" in a capital letter and use the axis No. set in the command generation axis parameter as the axis No. to start.

Refer to the "Q173DSCPU/Q172DSCPU Motion controller (SV22) Programming Manual (Advanced Synchronous Control)" for command generation axis parameter.

### (2) Setting of the speed to change

|        | (n2) usable range                                       |
|--------|---------------------------------------------------------|
| mm     | -600000000 to 600000000×10 <sup>-2</sup> [mm/min]       |
| inch   | -600000000 to 600000000×10 <sup>-3</sup> [inch/min]     |
| degree | -2147483647 to 2147483647×10 <sup>-3</sup> [degree/min] |
| pulse  | -2147483647 to 2147483647[pulse/s]                      |

(Note): When the "speed control  $10\times$  multiplier speed setting for degree axis" is set to "valid", the setting range is -2147483647 to  $2147483647\times10^{-2}$  [degree/min].

## [Errors]

The abnormal completion in the case shown below, and the error code is stored in the device specified with the complete status storage device (D2).

If the complete status storage device (D2) is omitted, an error is not detected and operation becomes "No operation".

|   | Complete status (Note) | Error factor                                                           | Corrective action   |  |  |  |  |  |
|---|------------------------|------------------------------------------------------------------------|---------------------|--|--|--|--|--|
|   | (Error code)(H)        | ETIOI IACTOI                                                           | Corrective action   |  |  |  |  |  |
|   | 0010                   | Instruction request to Motion CPU from PLC CPU exceeds the permissible |                     |  |  |  |  |  |
|   | 0010                   | value.                                                                 | and correct it to a |  |  |  |  |  |
|   | 2200                   | Avia Na pot hu D/D) CHOVC instruction is urround                       | correct sequence    |  |  |  |  |  |
| ı | 2208                   | Axis No. set by D(P).CHGVS instruction is wrong.                       | program.            |  |  |  |  |  |

(Note): 0000H (Normal)

The diagnostic error flag (SM0) is turned on an operation error in the case shown below, and an error code is stored in the diagnostic error register (SD0).

| Error code <sup>(Note)</sup> | Error factor                                                                                                    | Corrective action                             |
|------------------------------|----------------------------------------------------------------------------------------------------|-----------------------------------------------|
| 4350                         | The target CPU module specified is wrong.  (1) The reserved CPU is specified.  (2) The uninstalled CPU is specified.  (3) The first I/O number of the target CPU/16 (n1) is outside the range of 3E0H to 3E3H. | Confirm a program,                            |
| 4351                         | It cannot be executed to the specified target CPU module.  (1) The instruction name is wrong.  (2) The instruction unsupported by the target CPU module is specified.                                          | and correct it to a correct sequence program. |
| 4352                         | The number of devices for instruction specified is wrong.                                                                                                    |                                               |
| 4353                         | The device that cannot be used by the instruction specified is specified.                                                                                                    |                                               |
| 4354                         | The character string that cannot be handled by the instruction specified is specified.                                                                                                    |                                               |

(Note): 0 (Normal)

# [Program example]

(1) Program which changes the positioning speed to 20000 for Axis 1 of the Motion CPU (CPU No.2), when M0 turned ON.

<Example 1> Program which omits the complete device and complete status.

<Example 2> Program which uses the complete device and complete status.

```
M0
Instruction execution command

M100
M101
Complete device

M101
Abnormal complete program

[DP.CHGVS H3E1 "J1" K20000 M100 D100
[RST M0]
Instruction execution command

[RST M0]
[Normal complete program]
```

(2) Program which changes the positioning speed to 200000 for Axis 1 of the Motion CPU (CPU No.2), when M0 that sets Axis No. as indirect setting method turned ON, and then changes the positioning speed to 50000 for Axis 2, when M1 turned ON.

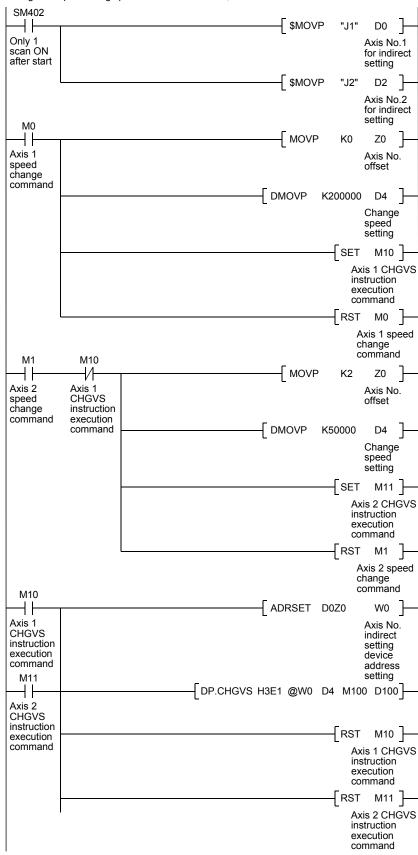

# 3.2.7 Torque limit value change request instruction from the PLC CPU to the Motion CPU: D(P).CHGT (PLC instruction: $\overline{D(P).CHGT}$ )

|                  | Usable devices                     |               |               |          |                            |      |                          |      |                |                                |                             |        |
|------------------|------------------------------------|---------------|---------------|----------|----------------------------|------|--------------------------|------|----------------|--------------------------------|-----------------------------|--------|
| Setting          | Internal devices<br>(System, User) |               | File register |          | Link direct device<br>J⊟\G |      | Unit access device U□\G□ |      | Index          | Constant                       |                             |        |
| data<br>(Note-3) | Bit                                | Word          | Bit           | Word     | Bit                        | Word | Bit                      | Word | register<br>Z□ | Decimal K,<br>Hexadecimal<br>H | Real<br>character<br>string | Others |
| (n1)             |                                    | 0             |               | 0        |                            |      |                          |      |                | 0                              |                             |        |
| (S1)             |                                    | 0             |               | 0        |                            |      |                          |      |                |                                | 0                           |        |
| (n2)             |                                    | 0             |               | 0        |                            |      |                          |      |                | 0                              |                             |        |
| (D1)<br>(Note-1) | △<br>(Note-2)                      |               | △<br>(Note-2) |          |                            |      |                          |      |                |                                |                             |        |
| (D2)<br>(Note-1) |                                    | △<br>(Note-2) |               | (Note-2) |                            |      |                          |      |                |                                |                             |        |

 $\bigcirc$ : Usable  $\triangle$ : Usable partly

(Note-1): Omission possible with both of (D1) and (D2) omission.

(Note-2): Local devices cannot be used.

(Note-3): Setting data (n1) to (D2): Index qualification possible (except constant)

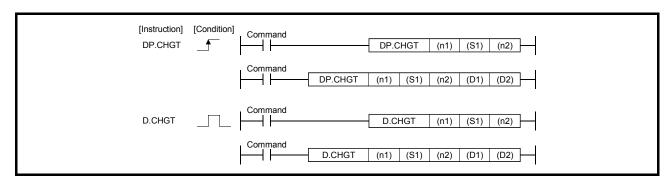

### [Setting data]

| Setting data  | Description                                                                                                    | Set by | Data type          |
|---------------|----------------------------------------------------------------------------------------------------|--------|--------------------|
| (n1)          | (First I/O No. of the target CPU)/16  Value to specify actually is the following.  CPU No.2: 3E1H, CPU No.3: 3E2H, CPU No.4: 3E3H  (Note): Motion CPU cannot be set as CPU No.1 in the Multiple CPU configuration.                                      | User   | 16-bit binary      |
| (S1)          | Axis No. ("Jn") (Note-2) to execute the torque limit value change.  Q173DSCPU/Q173DCPU(-S1): J1 to J32  Q172DSCPU : J1 to J16  Q172DCPU(-S1) : J1 to J8                                                                                                 | User   | Character sequence |
| (n2)          | Torque limit value to change [%]                                                                                                    | User   | 16-bit binary      |
| (D1) (Note-1) | Complete devices  (D1+0): Device which make turn on for one scan at accept completion of instruction.  (D1+1): Device which make turn on for one scan at accept abnormal completion of instruction.  ("D1+0" also turns on at the abnormal completion.) | System | Bit                |
| (D2) (Note-1) | Complete status storage device                                                                                                    | System | Word               |

(Note-1): Omission possible with both of (D1) and (D2) omission.

(Note-2): "n" shows the numerical value correspond to axis No. (n=1 to 32)

# [Controls]

- (1) The torque limit value of axis specified with (S1) is changed to the value specified with (n2) for the positive direction and negative direction regardless of while being operating or stopping in the real mode.
- (2) There is not an interlock signal for status of axis torque change. When the multiple instructions are executed toward the same axis of same Motion CPU, the torque is changed to specified value by last instruction.
- (3) Refer to the "Q173D(S)CPU/Q172D(S)CPU Motion controller (SV13/SV22) Programming Manual (REAL MODE)" for relation between torque limit value specified with servo program and torque limit value change instruction.

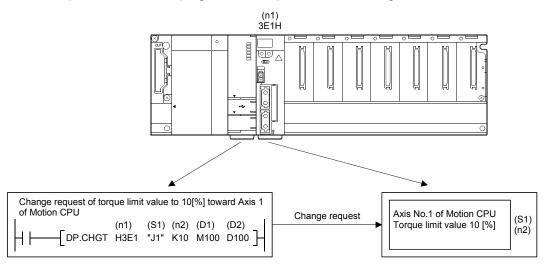

## [Operation]

Outline operation between CPUs at the DP.CHGT instruction execution is shown below.

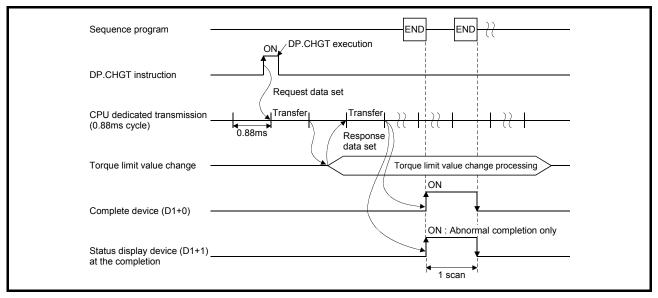

#### [Setting range]

(1) Setting of axis to execute the torque limit value change The axis to execute the torque limit change set as (S1) sets J + axis No. in a character sequence " ".

|               | (S1) usable range |
|---------------|-------------------|
| Q173DSCPU     | 4 1- 00           |
| Q173DCPU(-S1) | 1 to 32           |
| Q172DSCPU     | 1 to 16           |
| Q172DCPU(-S1) | 1 to 8            |

The number of axes which can set are only 1 axis.

Set "J" in a capital letter and use the axis No. set in the system setting as the axis No. to start.

Refer to the "Q173D(S)CPU/Q172D(S)CPU Motion controller Programming Manual (COMMON)" for system settings.

(2) Setting of the torque limit value to change

| (n2) usable range | Unit |
|-------------------|------|
| 1 to 1000         | [%]  |

# [Errors]

The abnormal completion in the case shown below, and the error code is stored in the device specified with the complete status storage device (D2).

If the complete status storage device (D2) is omitted, an error is not detected and operation becomes "No operation".

| Complete status (Note) (Error code)(H) | Error factor                                                                  | Corrective action                      |
|----------------------------------------|-------------------------------------------------------------------------------|----------------------------------------|
| 0010                                   | Instruction request to Motion CPU from PLC CPU exceeds the permissible value. | Confirm a program, and correct it to a |
| 2205                                   | Axis No. set by D(P).CHGT instruction is wrong.                               | correct sequence program.              |

(Note): 0000H (Normal)

The diagnostic error flag (SM0) is turned on an operation error in the case shown below, and an error code is stored in the diagnostic error register (SD0).

| Error code <sup>(Note)</sup> | Error factor                                                                                                    | Corrective action                                                |
|------------------------------|----------------------------------------------------------------------------------------------------|------------------------------------------------------------------|
| 4350                         | The target CPU module specified is wrong.  (1) The reserved CPU is specified.  (2) The uninstalled CPU is specified.  (3) The first I/O number of the target CPU/16 (n1) is outside the range of |                                                                  |
| 4351                         | 3E0H to 3E3H.  It cannot be executed to the specified target CPU module.  (1) The instruction name is wrong.  (2) The instruction unsupported by the target CPU module is specified.             | Confirm a program, and correct it to a correct sequence program. |
| 4352                         | The number of devices for instruction specified is wrong.                                                                                                    |                                                                  |
| 4353                         | The device that cannot be used by the instruction specified is specified.                                                                                                    |                                                                  |
| 4354                         | The character string that cannot be handled by the instruction specified is specified.                                                                                                    |                                                                  |

(Note): 0 (Normal)

## [Program example]

(1) Program which changes the torque limit value to 10[%] for Axis 1 of the Motion CPU (CPU No.2), when M0 turned ON.

<Example 1> Program which omits the complete device and complete status.

```
Instruction execution command

[DP.CHGT H3E1 "J1" K10 ]

[RST M0 ]

Instruction execution execution command
```

<Example 2> Program which uses the complete device and complete status.

# 3.2.8 Torque limit value individual change request instruction from the PLC CPU to the Motion CPU: D(P).CHGT2 (PLC instruction: D(P).CHGT2 )

|                  |                                    |               |               |               |     | Usab                       | le devices |                          |                |                                |                             |        |
|------------------|------------------------------------|---------------|---------------|---------------|-----|----------------------------|------------|--------------------------|----------------|--------------------------------|-----------------------------|--------|
| Setting          | Internal devices<br>(System, User) |               | File re       | File register |     | Link direct device<br>J⊟\G |            | Unit access device U□\G□ |                | Constant                       |                             |        |
| data<br>(Note-3) | Bit                                | Word          | Bit           | Word          | Bit | Word                       | Bit        | Word                     | register<br>Z□ | Decimal K,<br>Hexadecimal<br>H | Real<br>character<br>string | Others |
| (n1)             |                                    | 0             |               | 0             |     |                            |            |                          |                | 0                              |                             |        |
| (S1)             |                                    | 0             |               | 0             |     |                            |            |                          |                |                                | 0                           |        |
| (n2)             |                                    | 0             |               | 0             |     |                            |            |                          |                | 0                              |                             |        |
| (n3)             |                                    | 0             |               | 0             |     |                            |            |                          |                | 0                              |                             |        |
| (D1)<br>(Note-1) | △<br>(Note-2)                      |               | △<br>(Note-2) |               |     |                            |            |                          |                |                                |                             |        |
| (D2)<br>(Note-1) |                                    | △<br>(Note-2) |               | △<br>(Note-2) |     |                            |            |                          |                |                                |                             |        |

○: Usable \( \triangle \): Usable partly

(Note-1): Omission possible with both of (D1) and (D2) omission.

(Note-2): Local devices cannot be used.

(Note-3): Setting data (n1) to (D2): Index qualification possible (except constant)

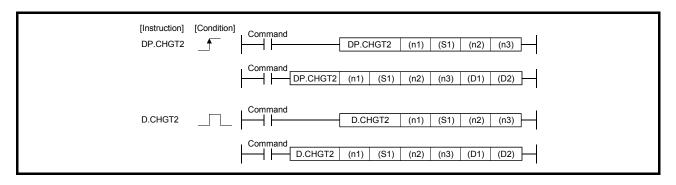

#### [Setting data]

| Setting data             | Description                                                                                                    | Set by | Data type          |
|--------------------------|----------------------------------------------------------------------------------------------------|--------|--------------------|
| (n1)                     | (First I/O No. of the target CPU)/16  Value to specify actually is the following.  CPU No.2: 3E1H, CPU No.3: 3E2H, CPU No.4: 3E3H  (Note): Motion CPU cannot be set as CPU No.1 in the Multiple CPU configuration.                                      | User   | 16-bit binary      |
| (S1)                     | Axis No. ("Jn") (Note-2) to execute the torque limit value change. Q173DSCPU: J1 to J32 Q172DSCPU: J1 to J16                                                                                                    | User   | Character sequence |
| (n2)                     | Positive direction torque limit value to change individually (×0.1[%])                                                                                                    | User   | 16-bit binary      |
| (n3)                     | Negative direction torque limit value to change individually (×0.1[%])                                                                                                    | User   | 16-bit binary      |
| (D1) <sup>(Note-1)</sup> | Complete devices  (D1+0): Device which make turn on for one scan at accept completion of instruction.  (D1+1): Device which make turn on for one scan at accept abnormal completion of instruction.  ("D1+0" also turns on at the abnormal completion.) | System | Bit                |
| (D2) (Note-1)            | Complete status storage device                                                                                                    | System | Word               |

(Note-1): Omission possible with both of (D1) and (D2) omission.

(Note-2): "n" shows the numerical value correspond to axis No. (n=1 to 32)

## [Controls]

- (1) The torque limit value of axis specified with (S1) is changed to the positive direction torque limit value specified with (n2) and negative direction torque limit value specified with (n3) regardless of while being operating or stopping.
- (2) There is not an interlock signal for status of axis torque change. When the multiple instructions are executed toward the same axis of same Motion CPU, the torque is changed to specified value by last instruction.
- (3) Refer to the "Q173D(S)CPU/Q172D(S)CPU Motion controller (SV13/SV22) Programming Manual (REAL MODE)" for relation between torque limit value specified with servo program and torque limit value change instruction.

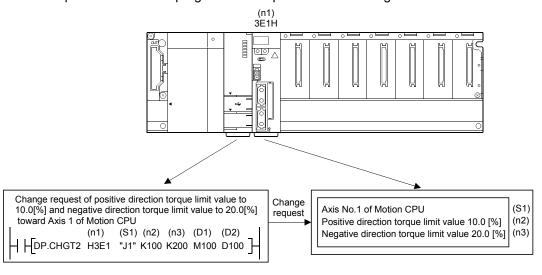

#### [Operation]

Outline operation between CPUs at the DP.CHGT2 instruction execution is shown below.

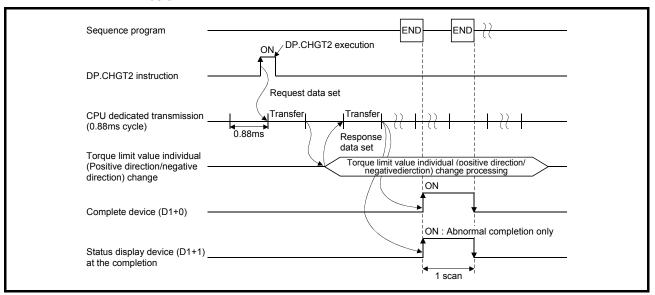

#### [Setting range]

(1) Setting of axis to execute the torque limit value change The axis to execute the torque limit change set as (S1) sets J + axis No. in a character sequence " ".

|           | (S1) usable range |
|-----------|-------------------|
| Q173DSCPU | 1 to 32           |
| Q172DSCPU | 1 to 16           |

The number of axes which can set are only 1 axis.

Set "J" in a capital letter and use the axis No. set in the system setting as the axis No. to start.

Refer to the "Q173D(S)CPU/Q172D(S)CPU Motion controller Programming Manual (COMMON)" for system settings.

(2) Setting of the torque limit value to change

| (n2), (n3) usable range | Unit   |
|-------------------------|--------|
| 1 to 10000              | 0.1[%] |

When the positive or negative direction torque limit is not changed, the torque limit value before change is continued for the set direction by setting "-1" in (n2) or (n3).

## [Errors]

The abnormal completion in the case shown below, and the error code is stored in the device specified with the complete status storage device (D2).

If the complete status storage device (D2) is omitted, an error is not detected and operation becomes "No operation".

| Complete status (Note) (Error code)(H) | Error factor                                                                  | Corrective action                      |
|----------------------------------------|-------------------------------------------------------------------------------|----------------------------------------|
| 0010                                   | Instruction request to Motion CPU from PLC CPU exceeds the permissible value. | Confirm a program, and correct it to a |
| 2206                                   | Axis No. set by D(P).CHGT2 instruction is wrong.                              | correct sequence program.              |

(Note): 0000H (Normal)

The diagnostic error flag (SM0) is turned on an operation error in the case shown below, and an error code is stored in the diagnostic error register (SD0).

| Error code (Note) | Error factor                                                                                                    | Corrective action                             |
|-------------------|----------------------------------------------------------------------------------------------------|-----------------------------------------------|
| 4350              | The target CPU module specified is wrong.  (1) The reserved CPU is specified.  (2) The uninstalled CPU is specified.  (3) The first I/O number of the target CPU/16 (n1) is outside the range of 3E0H to 3E3H. | Confirm a program,                            |
| 4351              | It cannot be executed to the specified target CPU module.  (1) The instruction name is wrong.  (2) The instruction unsupported by the target CPU module is specified.                                          | and correct it to a correct sequence program. |
| 4352              | The number of devices for instruction specified is wrong.                                                                                                    |                                               |
| 4353              | The device that cannot be used by the instruction specified is specified.                                                                                                    |                                               |
| 4354              | The character string that cannot be handled by the instruction specified is specified.                                                                                                    |                                               |

(Note): 0 (Normal)

## [Program example]

- (1) Program which changes the positive torque limit value to 10.0[%] and negative torque limit value to 20.0[%] for Axis 1 of the Motion CPU (CPU No.2), when M0 turned ON.
  - <Example 1> Program which omits the complete device and complete status.

```
M0
Instruction execution command

[ DP.CHGT2 H3E1 "J1" K100 K200 ]

[ RST M0 ]

Instruction execution command
```

<Example 2> Program which uses the complete device and complete status.

```
M0

Instruction execution command

M100

M101

Complete device

M101

Abnormal complete program

[DP.CHGT2 H3E1 "J1" K100 K200 M100 D100]

Instruction execution command

[RST M0]

Instruction execution command

[Normal complete program]
```

# 3.2.9 Write device data of the self CPU to the device of other CPU: D(P).DDWR (PLC instruction: $\boxed{D(P).DDWR}$ )

|                  | Usable devices                     |               |               |          |                         |      |                          |      |                |                                |                             |        |
|------------------|------------------------------------|---------------|---------------|----------|-------------------------|------|--------------------------|------|----------------|--------------------------------|-----------------------------|--------|
| Setting          | Internal devices<br>(System, User) |               | File register |          | Link direct device J□\G |      | Unit access device U□\G□ |      | Index          | Constant                       |                             |        |
| data<br>(Note-2) | Bit                                | Word          | Bit           | Word     | Bit                     | Word | Bit                      | Word | register<br>Z□ | Decimal K,<br>Hexadecimal<br>H | Real<br>character<br>string | Others |
| (n1)             |                                    | 0             |               | 0        |                         |      |                          |      |                | 0                              |                             |        |
| (S1)             |                                    | △<br>(Note-1) |               | (Note-1) |                         |      |                          |      |                |                                |                             |        |
| (S2)             |                                    | 0             |               | 0        |                         |      |                          |      |                |                                |                             |        |
| (D1)             | ·                                  | 0             |               |          |                         |      |                          |      |                |                                | 0                           |        |
| (D2)             | △<br>(Note-1)                      |               | △<br>(Note-1) |          |                         |      |                          |      |                |                                |                             |        |

○: Usable △: Usable partly

(Note-1): Local devices cannot be used.

(Note-2): Setting data (n1) to (D2): Index qualification possible (except constant)

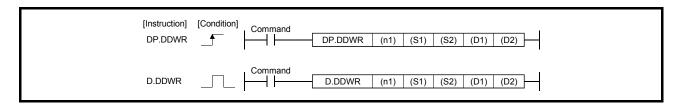

## [Setting data]

| Setting data | Description                                                                                                    | Set by | Data type                      |
|--------------|----------------------------------------------------------------------------------------------------|--------|--------------------------------|
| (n1)         | (First I/O No. of the target CPU)/16 Value to specify actually is the following. CPU No.2: 3E1H, CPU No.3: 3E2H, CPU No.4: 3E3H (Note): Motion CPU cannot be set as CPU No.1 in the Multiple CPU configuration.                                                 | User   | 16-bit binary                  |
| (S1)         | Start device of the self CPU where control data are stored.                                                                                                    | User   | Word                           |
| (S2)         | Start device of the self CPU where writing data are stored.                                                                                                    | User   | Word                           |
| (D1)         | Start device of the target Motion CPU that stores writing data.  POINT Data can be written in device like a motion register (#) etc. of Motion  CPU outside the range in the PLC CPU that executes this instruction, by setting it by a character sequence " ". | User   | Word/<br>Character<br>sequence |
| (D2)         | Complete devices  (D2+0): Device which make turn on for one scan at accept completion of instruction.  (D2+1): Device which make turn on for one scan at accept abnormal completion of instruction.  ("D2+0" also turns on at the abnormal completion.)         | System | Bit                            |

#### [Control data]

| Device | Item                   | Setting data                                                                                                | Setting range | Set by |
|--------|------------------------|----------------------------------------------------------------------------------------------------|---------------|--------|
| S1+0   | Complete status        | The status at the instruction completion is stored.  0 : No error (Normal completion)  Except 0: Error code | _             | System |
| S1+1   | Number of writing data | Set the number of writing data with each word                                                               | 1 to 20       | User   |

#### [Controls]

- (1) A part for the number of writing data of the control data specified with (S1+1) of data since the device specified with (S2) of the self CPU are stored to since the word device specified with (D1) of the target CPU (n1) in the Multiple CPU system.
- (2) Figure specification of the bit device is possible for (S2) and (D1). However, figure specification is 4 figures and a start bit device number is only the multiple of 16. It becomes MULTI-COM.ERROR (Error code: 4353) when other values are specified.
- (3) Data can be written in device like a motion register (#) etc. of Motion CPU outside the range in the PLC CPU that executes this instruction, by setting (D1) by a character sequence " ".
- (4) D(P).DDWR instruction accepting and normal/abnormal completion can be confirmed with the complete device (D2) or status display device (D2+1) at the completion.
  - (a) Complete device It is turned on by the END processing of scan which the instruction completed, and turned off by the next END processing.
  - (b) Status display device at the completionIt is turned on/off according to the status of the instruction completion.
    - Normal completion : OFF

(5) There is a limitation for number of simultaneous instruction execution/ simultaneous acceptance in the Motion dedicated PLC instruction. (Refer to Section 3.3 (2).)

Exchange a large amount of data through the CPU shared memory.

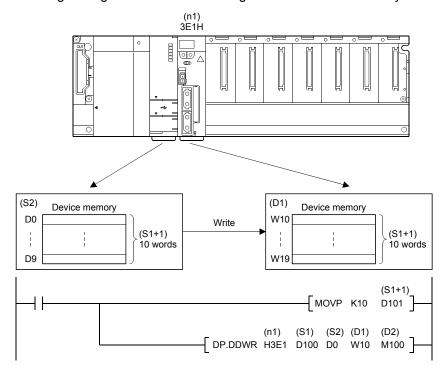

# [Operation]

Outline operation between CPUs at the DP.DDWR instruction execution is shown below.

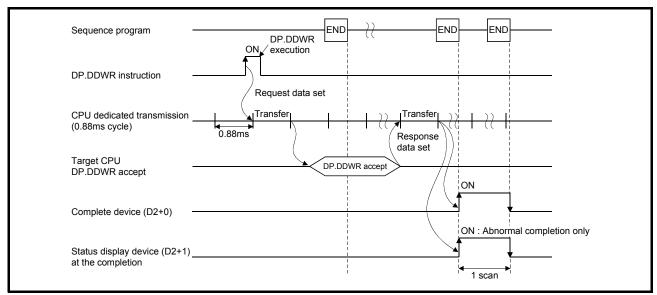

## [Errors]

The abnormal completion in the case shown below, and the error code is stored in the device specified with the complete status storage device (S0+0).

| Complete status (Note) (Error code)(H) | Error factor                                                                                                    | Corrective action                      |
|----------------------------------------|----------------------------------------------------------------------------------------------------|----------------------------------------|
| 0010                                   | Instruction request to Motion CPU from PLC CPU exceeds the permissible value.                                                                                |                                        |
| 2001                                   | The specified device cannot be used in the Motion CPU, or it is outside the device range.                                                                    | Confirm a program, and correct it to a |
| 2080                                   | Number of writing data points set by D(P).DDWR instruction is wrong.                                                                                         | correct sequence                       |
| 2100                                   | There are 65 or more simultaneous D(P).DDRD/D(P).DDWR instruction requests to the Motion CPU from the PLC CPU, therefore the Motion CPU cannot process them. | program.                               |

(Note): 0000H (Normal)

The diagnostic error flag (SM0) is turned on an operation error in the case shown below, and an error code is stored in the diagnostic error register (SD0).

| Error code <sup>(Note)</sup> | Error factor                                                                | Corrective action   |
|------------------------------|-----------------------------------------------------------------------------|---------------------|
| 4101                         | Number of writing data exceeded the range of storage device.                |                     |
|                              | The target CPU module specified is wrong.                                   |                     |
|                              | (1) The reserved CPU is specified.                                          |                     |
| 4350                         | (2) The uninstalled CPU is specified.                                       |                     |
|                              | (3) The first I/O number of the target CPU/16 (n1) is outside the range of  |                     |
|                              | 3E0H to 3E3H.                                                               | Confirm a program,  |
|                              | It cannot be executed to the specified target CPU module.                   | and correct it to a |
| 4351                         | (1) The instruction name is wrong.                                          | correct sequence    |
|                              | (2) The instruction unsupported by the target CPU module is specified.      | program.            |
| 4352                         | The number of devices for instruction specified is wrong.                   |                     |
| 4353                         | The device that cannot be used by the instruction specified is specified.   |                     |
| 4054                         | The character string that cannot be handled by the instruction specified is |                     |
| 4354                         | specified.                                                                  |                     |
| 4355                         | Number of writing data is outside the range of 1 to 20.                     |                     |

(Note): 0 (Normal)

#### [Program example]

(1) Program which stores data for 10 words from D0 of the self CPU to W10 or later of the CPU No.2, when X0 turned ON.

```
X0
                                                                                 Stores the number of writing data "10"
                                                      ___ MOVP K10 D101 ]
                                                                                 to the number of writing data points
                                                                                 (S1+1) setting device D101.
Instruction
execution
                                                                                 Stores D0 to D9 of self CPU to W10 to
                                     DP.DDWR H3E1 D100 D0 W10 M100
command
                                                                                  W19 of CPU No.2.
M100
             M101
              ╢
                                                   Normal complete program
Complete
             M101
device
                                                   Abnormal complete program
```

(2) Program which stores simultaneously data for 10 words from D0 of the self CPU to W10 or later of the CPU No.2, while X0 is ON.

```
X0
               M0
                                                                                       Stores the number of writing data "10"
                                                          ___ MOVP K10 D101 ]_
                                                                                       to the number of writing data points
                                                                                       (S1+1) setting device D101.
Instruction
                                                                                       Stores D0 to D9 of self CPU to W10 to W19 of CPU No.2.
execution command
                                       DP.DDWR H3E1 D100 D0 W10 M100
  M0
              M100
M100
              M101
                                                       Normal complete program
Complete
              M101
device
                                                       Abnormal complete program
```

(3) Program which stores data for 10 words from D0 of the self CPU to #10 or later of the CPU No.2, when X0 turned ON.

```
X0
                                                                                                 Stores the number of writing data "10"
                                                                  MOVP K10 D101
                                                                                                 to the number of writing data points (S1+1) setting device D101.
Instruction
                                                                                                 Stores D0 to D9 of self CPU to #10 to #19 of the CPU No.2.
execution
                                            DP.DDWR H3E1 D100 D0 "#10" M100
command
M100
               M101
  \dashv \vdash
                 -1/1-
                                                             Normal complete program
Complete
               M101
device
                                                            Abnormal complete program
```

# 3.2.10 Read device data of other CPU to the device of self CPU: D(P).DDRD (PLC instruction: D(P).DDRD)

|                  | Usable devices      |               |          |          |                 |      |                             |      |                |                                |                             |        |     |  |
|------------------|---------------------|---------------|----------|----------|-----------------|------|-----------------------------|------|----------------|--------------------------------|-----------------------------|--------|-----|--|
| Setting          | Internal<br>(Systen |               | File re  | egister  | Link dire<br>J⊏ |      | Unit access device<br>U□\G□ |      |                |                                | Index                       | Consta | ant |  |
| data<br>(Note-2) | Bit                 | Word          | Bit      | Word     | Bit             | Word | Bit                         | Word | register<br>Z□ | Decimal K,<br>Hexadecimal<br>H | Real<br>character<br>string | Others |     |  |
| (n1)             |                     | 0             |          | 0        |                 |      |                             |      |                | 0                              |                             |        |     |  |
| (S1)             |                     | △<br>(Note-1) |          | (Note-1) |                 |      |                             |      |                |                                |                             |        |     |  |
| (S2)             |                     | 0             |          |          |                 |      |                             |      |                |                                | 0                           |        |     |  |
| (D1)             |                     | △<br>(Note-1) |          | (Note-1) |                 |      |                             |      |                |                                |                             |        |     |  |
| (D2)             | △<br>(Note-1)       |               | (Note-1) |          |                 |      |                             |      |                |                                |                             |        |     |  |

(Note-1): Local devices cannot be used.

(Note-2): Setting data (n1) to (D2): Index qualification possible (except constant)

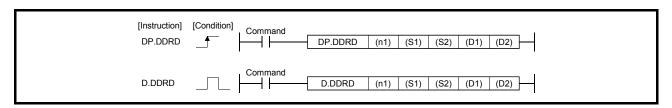

# [Setting data]

| Setting data | Description                                                                                                    | Set by | Data type                      |
|--------------|----------------------------------------------------------------------------------------------------|--------|--------------------------------|
| (n1)         | (First I/O No. of the target CPU)/16 Value to specify actually is the following. CPU No.2: 3E1H, CPU No.3: 3E2H, CPU No.4: 3E3H (Note): Motion CPU cannot be set as CPU No.1 in the Multiple CPU configuration.                                             | User   | 16-bit binary                  |
| (S1)         | Start device of the self CPU where control data is stored.                                                                                                    | User   | Word                           |
| (S2)         | Start device of the target CPU where reading data is stored.  POINT Data can be read from device like a motion register (#) etc. of Motion  CPU outside the range in the PLC CPU that executes this instruction, by setting it by a character sequence " ". | User   | Word/<br>Character<br>sequence |
| (D1)         | Start device of the self CPU which stores the reading data.                                                                                                    | User   | Word                           |
| (D2)         | Complete devices (D2+0): Device which make turn on for one scan at accept completion of instruction. (D2+1): Device which make turn on for one scan at accept abnormal completion of instruction. ("D1+0" also turns on at the abnormal completion.)        | System | Bit                            |

#### [Control data]

| Device | Description            | Setting data                                                                                                | Setting range | Set by |
|--------|------------------------|----------------------------------------------------------------------------------------------------|---------------|--------|
| S1+0   | Complete status        | The status at the instruction completion is stored.  0 : No error (Normal completion)  Except 0: Error code | _             | System |
| S1+1   | Number of reading data | Set the number of reading data.                                                                             | 1 to 20       | User   |

#### [Controls]

- (1) A part for the number of reading data of the control data specified with (S1+1) of data since the device specified with (S2) in the target CPU (n1) is stored to since the word device specified with (D1) of the self CPU in the Multiple CPU system.
- (2) Figure specification of the bit device is possible for (S2) and (D1). However, figure specification is 4 figures and a start bit device number is only the multiple of 16. It becomes MULTI-COM.ERROR (Error code: 4353) when other values are specified.
- (3) Data can be read from device of the Motion CPU outside the range in the PLC CPU that executes this instruction like a motion register (#) etc., by setting (S2) by a character sequence " ".
- (4) D(P).DDRD instruction accepting and normal/abnormal completion can be confirmed with the complete device (D2) or status display device (D2+1) at the completion.
  - (a) Complete deviceIt is turned on by the END processing of scan which the instruction completed, and turned off by the next END processing.
  - (b) Status display device at the completionIt is turned on/off according to the status of the instruction completion.
    - Normal completion : OFF
    - Abnormal completion: It is turned on by the END processing of scan
       which the instruction completed, and turned off by
       the next END processing.
       (Error code is stored in control data (S1+0))

Complete status).)

(5) There is a limitation for number of simultaneous instruction execution/ simultaneous acceptance in the Motion dedicated PLC instruction. (Refer to Section 3.3 (2).)

Exchange a large amount of data through the CPU shared memory.

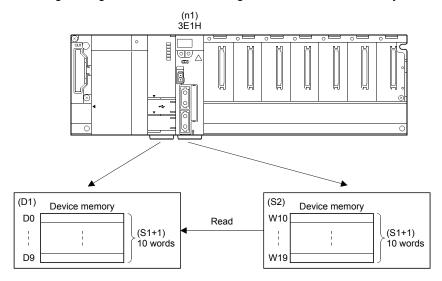

# [Operation]

Outline operation between CPUs at the DP.DDRD instruction execution is shown below.

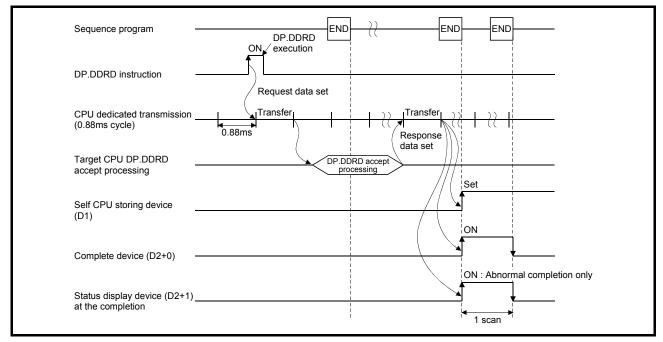

# [Errors]

The abnormal completion in the case shown below, and the error code is stored in the device specified with the complete status storage device (S0+0).

| Complete status (Note) (Error code)(H) | Error factor                                                                                                    | Corrective action                      |
|----------------------------------------|----------------------------------------------------------------------------------------------------|----------------------------------------|
| 0010                                   | Instruction request to Motion CPU from PLC CPU exceeds the permissible value.                                                                                |                                        |
| 2001                                   | The specified device cannot be used in the Motion CPU, or it is outside the device range.                                                                    | Confirm a program, and correct it to a |
| 2081                                   | Number of reading data points set by D(P).DDRD instruction is wrong.                                                                                         | correct sequence                       |
| 2100                                   | There are 65 or more simultaneous D(P).DDRD/D(P).DDWR instruction requests to the Motion CPU from the PLC CPU, therefore the Motion CPU cannot process them. | program.                               |

(Note): 0000H (Normal)

The diagnostic error flag (SM0) is turned on an operation error in the case shown below, and an error code is stored in the diagnostic error register (SD0).

| Error code <sup>(Note)</sup> | Error factor                                                                                                    | Corrective action                                       |
|------------------------------|----------------------------------------------------------------------------------------------------|---------------------------------------------------------|
| 4101                         | Number of writing data exceeded the range of storage device.                                                                                                    |                                                         |
| 4350                         | The target CPU module specified is wrong.  (1) The reserved CPU is specified.  (2) The uninstalled CPU is specified.  (3) The first I/O number of the target CPU/16 (n1) is outside the range of 3E0H to 3E3H. |                                                         |
| 4351                         | It cannot be executed to the specified target CPU module.  (1) The instruction name is wrong.  (2) The instruction unsupported by the target CPU module is specified.                                          | Confirm a program, and correct it to a correct sequence |
| 4352                         | The number of devices for instruction specified is wrong.                                                                                                    | program.                                                |
| 4353                         | The device that cannot be used by the instruction specified is specified.                                                                                                    |                                                         |
| 4354                         | The character string that cannot be handled by the instruction specified is specified.                                                                                                    |                                                         |
| 4355                         | Number of writing data is outside the range of 1 to20.                                                                                                    |                                                         |

(Note): 0 (Normal)

#### [Program example]

(1) Program which stores data for 10 words from D0 of the CPU No.2 to W10 or later of the self CPU, when X0 turned ON.

```
Stores the number of reading data "10"
                                                         MOVP K10 D101
                                                                                   to the number of reading data points
                                                                                   (S1+1) setting device D101.
Instruction
                                                                                   Stores D0 to D9 of CPU No.2 to W10 to W19 of self CPU.
execution
                                      DP.DDRD H3E1 D100 D0 W10 M100
command
M100
             M101
                                                    Normal complete program
  ╢
Complete
             M101
device
                                                    Abnormal complete program
              ┨┞
```

(2) Program which stores simultaneously data for 10 words from D0 of the CPU No.2 to W10 or later of the self CPU, while X0 turned ON.

```
Stores the number of reading data "10"
             M0
                                                     MOVP K10 D101
                                                                               to the number of reading data points
                                                                               (S1+1) setting device D101.
Instruction
execution
                                                                               Stores D0 to D9 of CPU No.2 to W10 to
                                    DP.DDRD H3E1 D100 D0 W10 M100
command
                                                                               W19 of self CPU.
                                                                      M0
 M0
            M100
                                                                     M0
M100
            M101
                                                  Normal complete program
Complete
            M101
device
                                                  Abnormal complete program
```

(3) Program which stores data for 10 words from D0 of the CPU No.2 to #10 or later of the self CPU, when X0 turned ON.

```
XΛ
                                                                                  Stores the number of reading data "10"
                                                        MOVP K10 D101
                                                                                  to the number of reading data points
Instruction
                                                                                  (S1+1) setting device D101.
execution
                                                                                  Stores D0 to D9 of CPU No. to #10 to
                                     DP.DDRD H3E1 D100 "#0" W10 M100
command
                                                                                  #19 of self CPU.
M100
             M101
  ┨┠
              -1/1-
                                                    Normal complete program
Complete
             M101
device
                                                    Abnormal complete program
```

# 3.2.11 Interrupt instruction to the other CPU: D(P).GINT (PLC instruction: D(P).GINT )

|                  |                | Usable devices |               |               |                            |      |                          |      |                |                           |        |        |
|------------------|----------------|----------------|---------------|---------------|----------------------------|------|--------------------------|------|----------------|---------------------------|--------|--------|
| Setting          | Svster (Svster |                | File register |               | Link direct device<br>J□\G |      | Unit access device U□\G□ |      | Index          | Constant                  |        |        |
| data<br>(Note-3) | Bit            | Word           | Bit           | Word          | Bit                        | Word | Bit                      | Word | register<br>Z□ | Decimal K,<br>Hexadecimal |        | Others |
| <u> </u>         |                |                |               |               |                            |      |                          |      |                | Н                         | string |        |
| (n1)             |                | 0              |               | 0             |                            |      |                          |      |                | 0                         |        |        |
| (n2)             |                | 0              |               | 0             |                            |      |                          |      |                | 0                         |        |        |
| (D1)<br>(Note-1) | △<br>(Note-2)  |                | △<br>(Note-2) |               |                            |      |                          |      |                |                           |        |        |
| (D2)<br>(Note-1) |                | △<br>(Note-2)  |               | △<br>(Note-2) |                            |      |                          |      |                |                           |        |        |

(Note-1): Omission possible with both of (D1) and (D2) omission.

(Note-2): Local devices cannot be used.

(Note-3): Setting data (n1) to (D2): Index qualification possible (except constant)

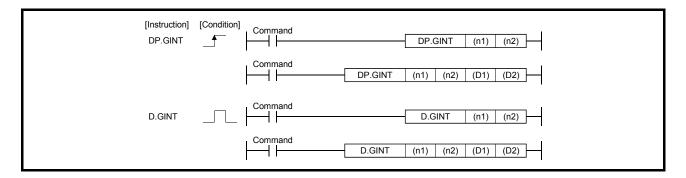

### [Setting data]

| Setting data             | Description                                                                                                    | Set by | Data type     |
|--------------------------|----------------------------------------------------------------------------------------------------|--------|---------------|
| (n1)                     | (First I/O No. of the target CPU)/16  Value to specify actually is the following. (Note-1)  CPU No.2: 3E1H, CPU No.3: 3E2H, CPU No.4: 3E3H  Note): Motion CPU cannot be set as CPU No.1 in the Multiple CPU configuration.                           |        | 16-bit binary |
| (n2)                     | Interrupt instruction No.                                                                                                    | User   | 16-bit binary |
| (D1) <sup>(Note-1)</sup> | Complete devices (D1+0): Device which make turn on for one scan at accept completion of instruction. (D1+1): Device which make turn on for one scan at accept abnormal completion of instruction. ("D1+0" also turns on at the abnormal completion.) | System | Bit           |
| (D2) (Note-1)            | Complete status storage device                                                                                                    | System | Word          |

(Note-1): Omission possible with both of (D1) and (D2) omission.

## [Controls]

- (1) Processing for the active program (operation program status) of Motion SFC program set in the "PLC interruption of event task" is executed by the execution instruction of D(P).GINT instruction.
- (2) This instruction is always valid regardless of the state of real mode/virtual mode/ mode switching when the operating system software of Motion CPU is SV22.
- (3) Event processing is not executed when the Motion CPU side is DI (interrupt disable). Execute the EI (interrupt enable) instruction before event processing.

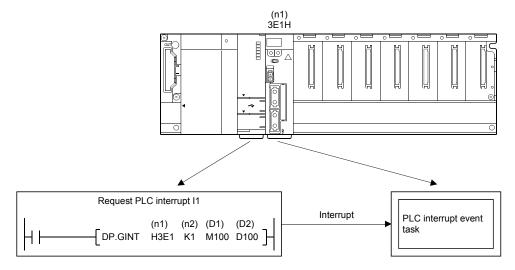

#### [Operation]

#### Outline operation between CPUs at the DP.GINT instruction execution is shown below.

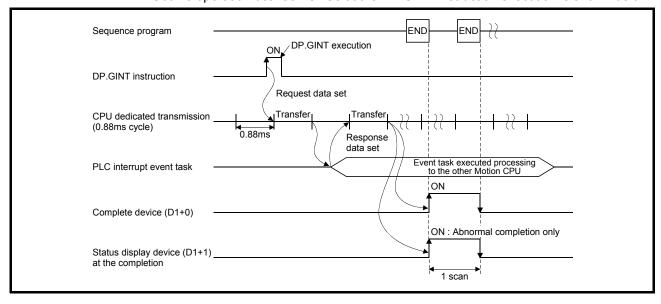

## [Errors]

The abnormal completion in the case shown below, and the error code is stored in the device specified with the complete status storage device (D2).

If the complete status storage device (D2) is omitted, an error is not detected and operation becomes "No operation".

| Complete status (Note) (Error code)(H) | Error factor                                                                                                    | Corrective action                      |
|----------------------------------------|----------------------------------------------------------------------------------------------------|----------------------------------------|
| 0010                                   | Instruction request to Motion CPU from PLC CPU exceeds the permissible value.                                                                      |                                        |
| 2082                                   | The interrupt pointer No. set in the D(P).GINT instruction is outside the range of 0 to 15.                                                        | Confirm a program, and correct it to a |
| 2100                                   | There are 33 or more simultaneous D(P).GINT instruction requests to the Motion CPU from the PLC CPU, therefore the Motion CPU cannot process them. | correct sequence program.              |

(Note): 0000H (Normal)

The diagnostic error flag (SM0) is turned on an operation error in the case shown below, and an error code is stored in the diagnostic error register (SD0).

| Error code (Note) | Error factor                                                                                                    | Corrective action   |
|-------------------|----------------------------------------------------------------------------------------------------|---------------------|
| 4350              | The target CPU module specified is wrong.  (1) The reserved CPU is specified.  (2) The uninstalled CPU is specified.  (3) The first I/O number of the target CPU/16 (n1) is outside the range of | Confirm a program,  |
|                   | 3E0H to 3E3H.                                                                                                    | and correct it to a |
| 4351              | It cannot be executed to the specified target CPU module.                                                                                                    | correct sequence    |
|                   | (1) The instruction name is wrong.                                                                                                    | program.            |
|                   | (2) The instruction unsupported by the target CPU module is specified.                                                                                                    |                     |
| 4352              | The number of devices for instruction specified is wrong.                                                                                                    |                     |
| 4353              | The device that cannot be used by the instruction specified is specified.                                                                                                    |                     |

(Note): 0 (Normal)

## [Program example]

(1) Program which generates interrupt of interrupt pointer number 10 toward the Motion CPU (CPU No.2), when M0 turned ON.

<Example 1> Program which omits the complete device and complete status.

```
Instruction execution command

RST M0

Instruction execution command
```

<Example 2> Program which uses the complete device and complete status.

```
M0

Instruction execution command

M100

M101

Complete device

M101

Abnormal complete program

[DP.GINT H3E1 K10 M100 D100]

Instruction execution command

[RST M0]

Instruction execution command

[Normal complete program]
```

### 3.3 Precautions

# (1) CPU shared memory address used in Motion dedicated instruction

(a) Start accept flag (System area)

The status of each flag is stored in the following address.

| The start accept flag for 32 axes are stored consists are actually set as the following:  • Q173DSCPU/Q173DCPU(-S1): J1 to J32 • Q172DSCPU : J1 to J16 • Q172DCPU(-S1) : J1 to J8 OFF: Start accept enable ON: Start accept disable  ON: Start accept disable  The command generation axis start accept flag corresponding to each bit.  Bits are actually set as the following: • Q173DSCPU: J1 to J32 • Q172DSCPU: J1 to J32 • Q172DSCPU: J1 to J16 OFF: Start accept enable ON: Start accept enable ON: Start accept disable | CPU shared memory address ( ) is decimal address |     | Description |               |
|----------------------------------------------------------------------------------------------------|--------------------------------------------------|-----|-------------|---------------|
| The command generation axis start accept flag corresponding to each bit.  Bits are actually set as the following:  • Q173DSCPU: J1 to J32  20EH(526) 20FH(527)  OFF: Start accept enable                                                                                                    | 204H(516)                                        |     |             |               |
| corresponding to each bit.  Bits are actually set as the following:  • Q173DSCPU: J1 to J32  • Q172DSCPU: J1 to J16  OFF: Start accept enable                                                                                                    |                                                  | , , | J16 •••••   | J2 J1 J18 J17 |
| 20EH(526) address J32 •••••                                                                                                    |                                                  |     |             |               |

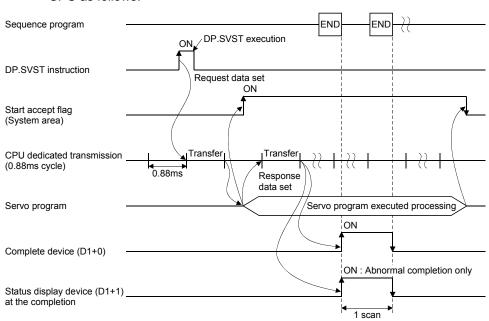

The start accept flag is set after instruction acceptance of by the Motion CPU as follows.

The start accept flag does not turn ON until the instruction accepting of instruction is completed by the Motion CPU after instruction execution by the PLC CPU.

Therefore, use a user device created interlock as required to prevent the execution of the next Motion dedicated PLC instruction and avoid a same axis double start error.

### [Program example]

Program which executes continuous start of servo program No.11 for Axis 1 of the Motion CPU (CPU No.2), while X0 is ON.

```
U3F1
   X0
             \G516.0
                            M10
                                          DP.SVST H3E1 "J1" K11 M100 D100
Instruction Start accept execution flag of CPU
                          Interlock
                                                                       SET
                                                                               M10
command
           No.2(Axis 1)
                                                                              Interlock
M100
                                                                       RST
                                                                               M10
Complete
                                                                              Interlock
device
```

### (b) "Fixed at 0" area

The following area, which is used in Q173HCPU/Q172HCPU/Q173CPU(N)/Q172CPU(N) is not used in Q173D(S)CPU/Q172D(S)CPU and is therefore "Fixed at 0" for these processor.

The following interlocks are not used in new Q173D(S)CPU/Q172D(S)CPU sequence program.

| CPU shared memory address (Decimal address) | Description<br>(Q173HCPU/Q172HCPU/Q173CPU(N)/Q172CPU(N))                             |  |
|---------------------------------------------|--------------------------------------------------------------------------------------|--|
| 30H(48)                                     | Fixed at 0 (To self CPU high speed interrupt accept flag from CPU1)                  |  |
| 31H(49)                                     | Fixed at 0 (To self CPU high speed interrupt accept flag from CPU2)                  |  |
| 32H(50)                                     | Fixed at 0 (To self CPU high speed interrupt accept flag from CPU3)                  |  |
| 33H(51)                                     | Fixed at 0 (To self CPU high speed interrupt accept flag from CPU4)                  |  |
| 206H(518)                                   | Fixed at 0 (Speed changing flag (Axis1 to 16))                                       |  |
| 207H(519)                                   | Fixed at 0 (Speed changing flag (Axis17 to 32))                                      |  |
| 208H(520)                                   | Fixed at 0 (Synchronous encoder current value changing flag (Axis1 to 12))           |  |
| 20CH(524)                                   | Fixed at 0 (Current value within 1cam shaft revolution changing flag (Axis1 to 16))  |  |
| 20DH(525)                                   | Fixed at 0 (Current value within 1cam shaft revolution changing flag (Axis17 to 32)) |  |

### (2) CPU dedicated instruction transmission

(a) Outline operation of Motion Dedicated PLC Instruction Motion dedicated PLC instruction is transmitted through the CPU dedicated instruction transmission area set up in the system area on shared memory at the Multiple CPU high speed transmission.

Outline operation for Motion dedicated PLC instruction is shown below.

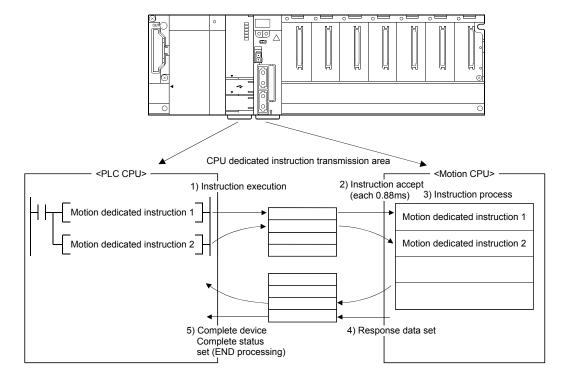

CPU dedicated instruction transmission area shown in table below is allocated as initial setting.

Table 3.1 Number of CPU dedicated instruction transmission area

| Number of Multiple CPU modules | Number of CPU dedicated instruction transmission area for each target CPU |
|--------------------------------|---------------------------------------------------------------------------|
| 2                              | 47 blocks                                                                 |
| 3                              | 23 blocks                                                                 |
| 4                              | 15 blocks                                                                 |

As shown in Table 3.2, each Motion dedicated PLC instruction uses a certain number of blocks in the CPU dedicated instruction transmission area until the "complete device" turns on by the PLC CPU after instruction execution.

Table 3.2 Number of blocks used for Motion dedicated PLC instruction

| Instructions          | Number of blocks used |
|-----------------------|-----------------------|
| D(P).SFCS             | 1                     |
| D(P).SVST             | 1                     |
| D(P).CHGA             | 1                     |
| D(P).CHGAS QDS( Ver.) | 1                     |
| D(P).CHGV             | 1                     |
| D(P).CHGVS QDS( Ver.) | 1                     |
| D(P).CHGT             | 1                     |
| D(P).CHGT2 QDS(       | 1                     |
| D(P).DDWR             | 2 <sup>(Note)</sup>   |
| D(P).DDRD             | 2 <sup>(Note)</sup>   |
| D(P).GINT             | 1                     |

(Note): When the number of transmitted data is 4 words or less, number of blocks used is 1.

#### [Operation example]

Below is an example when 12 D(P).SVST instructions and 12 D(P).DDWR instructions (5 word or more each) are executed simultaneously.

The number of blocks used is as follows;

12 D(P).SVST instructions × 1 block each +

12 D(P).DDWR instructions  $\times$  2 blocks each

= 36 (Total blocks used)

Ver.!): Refer to Section 1.3 for the software version that supports this function.

(b) Permissible number of executions for dedicated instructions on Multiple CPU high-speed transmission

When the number of blocks being used to communicate with each CPU in the Multiple CPU dedicated instruction transmission area exceeds the set value for maximum number of blocks used for the Multiple CPU high-speed transmission dedicated instruction setting (special registers SD796 to SD799 of PLC CPU), the system enters a state where the Motion dedicated PLC instruction is not accepted (permissible number of executions exceeded state). At the time of Motion dedicated instruction execution towards the target CPU, an abnormal complete status "0010H" is set in the complete status device. If the complete device is omitted, no operation occurs at all.

An interlock can be created using block information using Multiple CPU high-speed transmission dedicated instruction (SM796 to SM799 of the PLC CPU) so that the permissible number of executions is not exceeded.

## · Special relay of PLC CPU

| Device No. | Name                                                                                                    | Meaning                                                        | Explanation                                                                                                    | Set by                                      |
|------------|----------------------------------------------------------------------------------------------------|----------------------------------------------------------------|----------------------------------------------------------------------------------------------------|---------------------------------------------|
| SM796      | Block information using Multiple<br>CPU high-speed transmission<br>dedicated instruction<br>(For CPU No.1) | OFF: Block is secured ON: Block set by SD796 cannot be secured | Multiple CPU high-speed transmission dedicated instruction is less than the                                                |                                             |
| SM797      | Block information using Multiple<br>CPU high-speed transmission<br>dedicated instruction<br>(For CPU No.2) | OFF: Block is secured ON: Block set by SD797 cannot be secured |                                                                                                    | System<br>(When                             |
| SM798      | Block information using Multiple<br>CPU high-speed transmission<br>dedicated instruction<br>(For CPU No.3) | OFF: Block is secured ON: Block set by SD798 cannot be secured | number of blocks specified by "SD796 to SD799". Turns ON at instruction execution. Turns OFF when empty area exists at END | instruction/<br>END processing<br>executed) |
| SM799      | Block information using Multiple<br>CPU high-speed transmission<br>dedicated instruction<br>(For CPU No.4) | OFF: Block is secured ON: Block set by SD799 cannot be secured | processing.                                                                                                    |                                             |

## • Special register of PLC CPU

| Device No. | Name                                                                                                    | Meaning                                                                                      | Explanation                                                                                                    | Set by                   |
|------------|----------------------------------------------------------------------------------------------------|----------------------------------------------------------------------------------------------|----------------------------------------------------------------------------------------------------|--------------------------|
| SD796      | Maximum number of blocks used<br>for the Multiple CPU high-speed<br>transmission dedicated instruction<br>setting (For CPU No.1) |                                                                                              | Specifies the maximum number of blocks used for the Multiple CPU high-speed transmission dedicated instruction.                                                     |                          |
| SD797      | Maximum number of blocks used<br>for the Multiple CPU high-speed<br>transmission dedicated instruction<br>setting (For CPU No.2) | Maximum number of blocks range for dedicated instructions Range: 1 to 7 (Default: 2)         | I target CPU, and the number of empty                                                                                                    | User                     |
| SD798      | Maximum number of blocks used<br>for the Multiple CPU high-speed<br>transmission dedicated instruction<br>setting (For CPU No.3) | (Note): When setting other than 1 to 7, the register transmission value of this is turned ON | blocks of the dedicated instruction<br>transmission area is less than the setting<br>value of this register, "SM796 to SM799"<br>is turned ON, which is used as the | (At 1 scan after<br>RUN) |
| SD799      | Maximum number of blocks used<br>for the Multiple CPU high-speed<br>transmission dedicated instruction<br>setting (For CPU No.4) | operates as 7.                                                                               | interlock signal for consecutive execution of the dedicated instruction of Multiple CPU transmission.                                                               |                          |

## [Operation timing]

Operation which executes each Motion dedicated instruction and turns on the Multiple CPU high-speed transmission block information.

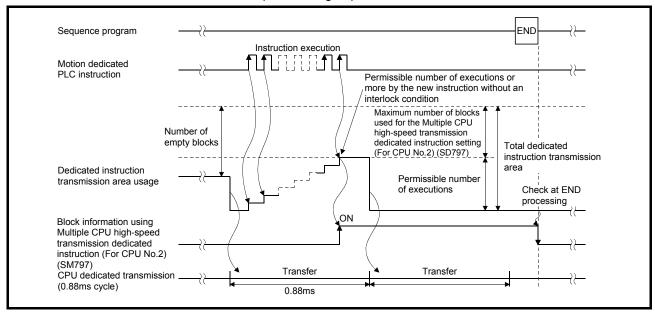

### [Operation example]

When multiple D(P).DDWR instructions (5 word or more each) are executed simultaneously before turning on each complete device in the 2 Multiple CPUs. If the number of blocks used for each item is set as follows.

- Number of CPU dedicated instruction transmission area: 47 blocks (Initial value)
- Maximum number of blocks used for the Multiple CPU high-speed transmission dedicated instruction setting (For CPU No.2) (SD797): 2 (Initial value)
- D(P).DDWR number of blocks used: 2

And, when 23 D(P).DDWR instructions are issued within the Multiple CPU high speed transmission cycle (0.88 ms), the number of blocks used is as follows.

2 (D(P).DDWR number of blocks) × 23 (D(P).DDWR instructions)
 = 46 (Total blocks used)

Therefore, the number of empty blocks is as follows;

- 47 (Number of CPU dedicated instruction transmission area) 46 (Total blocks used) = 1 (Number of empty blocks)
- 1 (Number of empty blocks) < 2 (Maximum number of blocks used for the Multiple CPU high-speed transmission dedicated instruction setting (For CPU No.2) (SD797))

In the above case, the number of empty blocks is less than the maximum number of blocks used for the Multiple CPU high-speed transmission dedicated instruction setting (For CPU No.2) (SD797), therefore block information using Multiple CPU high-speed transmission dedicated instruction (For CPU No.2) (SM797) turns on.

If a new instruction is executed while in this status, it will be more than the permissible number of executions. However, this can be avoided by using SM797 as an interlock.

## [Program example]

(1) Program which sets 2 (Initial value) to SD797 and uses SM797 as an interlock when DP.DDWR (Number of blocks used : 2) is executed.

```
SM797
                                                    DP.SFCS H3E1 K10
              ╢
Instruction
execution
                                                              RST M0
command
                                                                    Instruction
                                                                    execution command
 M1
             M797
                                                    MOVP
                                                               K10
                                                                    D101
Instruction execution
                                    DP.DDWR H3E1 D100 D0 W10
                                                                   M100
command
                                                              RST M1
                                                                    Instruction
                                                                    execution
                                                                    command
```

(2) Program which sets 1 to SD797 and uses SM797 as an interlock condition when D(P).DDWR/D(P).DDRD is not executed.

```
SM402
                                                      MOVP
  4 F
At 1 scan
after RUN
            SM797
  M0
                                                      DP.SFCS H3E1 K10
Instruction
execution
                                                                RST
                                                                       M0
command
                                                                      Instruction
                                                                      execution command
  M1
             M797
                                     DP.SVST H3E1 "J1" K11 M100 D100
Instruction
execution command
                                                                RST M1
                                                                      Instruction
                                                                      execution
                                                                      command
```

(c) CPU dedicated instruction transmission area If the size of the CPU dedicated instruction transmission area is insufficient, it can be increased changing the system area size. The size of the CPU dedicated instruction transmission area is decided depending on the number of CPU modules used and selected system area size as follows. Refer to the "Q173D(S)CPU/Q172D(S)CPU Motion controller Programming Manual (COMMON)" for details of the system area size change.

## • Number of Multiple CPU modules: 2

| Selected system | Number of CPU dedicated instruction transmission area |  |  |
|-----------------|-------------------------------------------------------|--|--|
| area size       | for each target CPU                                   |  |  |
| 1k word         | 47 blocks                                             |  |  |
| 2k word         | 111 blocks                                            |  |  |

### • Number of Multiple CPU modules: 3

| Selected system | Number of CPU dedicated instruction transmission area |  |  |
|-----------------|-------------------------------------------------------|--|--|
| area size       | for each target CPU                                   |  |  |
| 1k word         | 23 blocks                                             |  |  |
| 2k word         | 55 blocks                                             |  |  |

#### Number of Multiple CPU modules: 4

| Selected system | Number of CPU dedicated instruction transmission area |  |  |
|-----------------|-------------------------------------------------------|--|--|
| area size       | for each target CPU                                   |  |  |
| 1k word         | 15 blocks                                             |  |  |
| 2k word         | 36 blocks                                             |  |  |

- (d) Number of simultaneous instruction acceptance for Motion CPU The following number of instructions can be accepted simultaneously in the Motion CPU.
  - D(P).SFCS : 64
  - Total of D(P).SVST, D(P).CHGA and D(P).CHGAS (CDS)(:
    - Q173DSCPU/Q173DSCPU : 128 (Note-1)
    - Q173DCPU(-S1)/Q173DCPU(-S1): 64

(Note-1): 64 for operating system software version "00A".

- D(P).GINT : 32
- Total of D(P).DDRD and D(P).DDWR: 64
- D(P).CHGV/D(P).CHGVS @SK/D(P).CHGT/D(P).CHGT2 @SK
  - : Last instruction for each axis executed is valid. There is not a limitation for number of simultaneous instruction acceptance.

When more than the above number of instructions are executed by the PLC CPU, even if there is enough area in the CPU dedicated instruction transmission area, the Motion CPU cannot accept it.

In this case, 2100 is set to the complete status information and it abnormal completion occurs.

### (3) Execution of Motion dedicated PLC instruction

(a) Motion dedicated PLC instruction can be executed with a fixed cycle execute type program and interrupt program. However, the complete device is a pulse-type. If the complete device (M100 in below example) is set, it may not be recognized during the PLC scan. Therefore, the sequence program should scan for completion of the device and use a set bit to execute the Motion instruction string.

```
M10

M100

M101

Complete M101

device Abnormal complete program

Abnormal complete program
```

- (b) The below devices cannot be used as program file registers or local devices.
  - Each instruction's complete device and complete status
  - D1 of D(P).DDRD instruction (First device of the self CPU where the reading data is stored.)
- (c) When using the Motion dedicated function of the operation control step (Fn/FSn) and servo program (Kn) in Motion CPU, it is necessary to create a user-defined interlock using WAIT transition (Gn) as shown below.

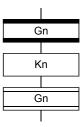

## (4) Complete status information

The codes stored in complete status at the completion of Motion dedicated PLC instruction are shown below.

If the complete status storage device is omitted, an error is not detected and operation becomes "No operation".

| Complete status<br>(Error code) (H) | Error factor                                                                                                    |  |  |
|-------------------------------------|----------------------------------------------------------------------------------------------------|--|--|
| 0                                   | Normal completion                                                                                                    |  |  |
| 0010                                | Instruction request to Motion CPU from PLC CPU exceeds the permissible value.  (Permissible value is different depending on the number of CPU modules.).                                                                                                    |  |  |
| 2000 <sup>(Note-1)</sup>            | Command that cannot be decoded in the Motion CPU was specified.                                                                                                    |  |  |
| 2001 <sup>(Note-1)</sup>            | The specified device cannot be used in the Motion CPU, or it is outside the device range.                                                                                                    |  |  |
| 2002 <sup>(Note-1)</sup>            | A Motion dedicated PLC instruction that does not correspond with the operating system of the Motion CPU was executed.                                                                                                    |  |  |
| 2080 <sup>(Note-1)</sup>            | Number of writing data points set by D(P).DDWR instruction is wrong.                                                                                                    |  |  |
| 2081 <sup>(Note-1)</sup>            | Number of reading data points set by D(P).DDRD instruction is wrong.                                                                                                    |  |  |
| 2082 <sup>(Note-1)</sup>            | The interrupt pointer No. set in the D(P).GINT instruction is outside the range of 0 to 15.                                                                                                    |  |  |
| 2100 <sup>(Note-1)</sup>            | <ul> <li>D(P).SFCS instruction use There are 65 or more simultaneous D(P).SFCS instruction requests to the Motion CPU from the PLC CPU, therefore the Motion CPU cannot process them.</li> <li>D(P).SVST/D(P).CHGA/D(P).CHGAS (instruction use There are the following number or more simultaneous D(P).SVST/D(P).CHGA/D(P).CHGAS (instruction requests to the Motion CPU from the PLC CPU, therefore the Motion CPU cannot process them.</li> <li>Q173DSCPU/Q172DSCPU :129 or more (Note-2)</li> <li>Q173DCPU(-S1)/Q173DCPU(-S1) : 65 or more</li> <li>D(P).GINT instruction use There are 33 or more simultaneous D(P).GINT instruction requests to the Motion CPU from the PLC CPU, therefore the Motion CPU cannot process them.</li> <li>D(P).DDRD/D(P).DDWR instruction use There are 65 or more simultaneous D(P).DDRD/D(P).DDWR instruction requests to the Motion CPU from the PLC CPU from the PLC CPU therefore the Motion CPU cannot process them.</li> </ul> |  |  |
| 2200 <sup>(Note-1)</sup>            | Motion CPU from the PLC CPU, therefore the Motion CPU cannot process them.  The starting Motion SFC program No. is outside the range of 0 to 255.                                                                                                    |  |  |
| 2201 <sup>(Note-1)</sup>            | The servo program No. to execute is outside the range of 0 to 4095.                                                                                                    |  |  |
| 2202 <sup>(Note-1)</sup>            | Axis No. set by D(P).SVST instruction is wrong.                                                                                                    |  |  |
| 2203 <sup>(Note-1)</sup>            | Axis No. set by D(P).CHGA instruction is wrong.                                                                                                    |  |  |
| 2204 <sup>(Note-1)</sup>            | Axis No. set by D(P).CHGV instruction is wrong.                                                                                                    |  |  |
| 2205 <sup>(Note-1)</sup>            | Axis No. set by D(P).CHGT instruction is wrong.                                                                                                    |  |  |
| 2206 <sup>(Note-1)</sup>            | Axis No. set by D(P).CHGT2 instruction is wrong.                                                                                                    |  |  |
| 2207 <sup>(Note-1)</sup>            | Axis No. set by D(P).CHGAS instruction is wrong.                                                                                                    |  |  |
| 2208 <sup>(Note-1)</sup>            | Axis No. set by D(P).CHGVS instruction is wrong.                                                                                                    |  |  |

(Note-1): The error code is dedicated with the Motion CPU.

(Note-2): 65 or more for operating system software version "00A".

## (5) Order of instruction execution

Methods to control using execution data after it is transmitted from the PLC CPU to the Motion CPU are shown below.

(a) Method to execute after data is written to the shared memory area (Multiple CPU high speed transmission area).

Write the data from PLC CPU to the shared memory area (Multiple CPU high speed transmission area) of the self CPU, and then it can be utilized for Motion dedicated PLC instruction execution.

#### [Program example]

Program which starts the servo program (positioning) by DP.SVST instruction after the data has been writing to shared memory area (Multiple CPU high speed transmission area (U3E0\G10000 to U3E0\G10003) from PLC CPU (CPU No.1).

Sequence program (PLC CPU side)

```
M0
                                                MOVP K10000
                                                                     U3E0\G10000
Instruction
                                                                      Servo program
                                                                      K10 position
execution
                                                                      command
command
                                                 DMOVP K100000 U3E0\G10002
                                                                      Servo program
                                                                      K10 speed
                 U3E1
                                                                      command
                 \G516.0

    □ DP.SVST H3E1 "J1" K10 M100 D100  
    □

               Start accept
flag of CPU
No.2(Axis 1)
                                                                       RST M0
                                                                            Instruction
                                                                            execution
                                                                            command
```

#### Servo program (Motion CPU side)

```
[ K 10: Real ]
1 INC-1
Axis 1, U3E0\G10000 μm
Speed U3E0\G10002 mm/min
```

(b) Method to execute after data is written by D(P).DDWR instruction Write the data from the PLC CPU to the Motion CPU by D(P).DDWR instruction, and then it can be utilized for Motion dedicated PLC instruction execution.

### [Program example]

Program which starts the servo program (positioning) by DP.SVST instruction after data is written to D3000 to D3002 of the Motion CPU (CPU No.2) from the PLC CPU (CPU No.1) by DP.DDWR.

Sequence program (PLC CPU side)

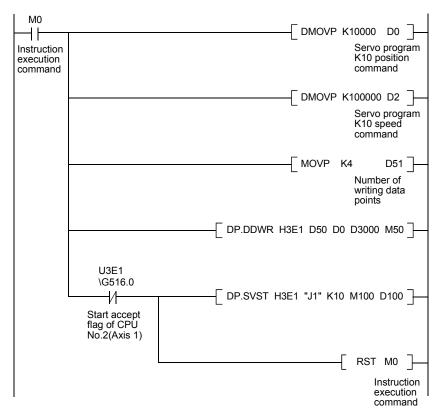

## Servo program (Motion CPU side)

```
[ K 10: Real ]

1 INC-1

Axis 1, D3000 μ m

Speed D3002 mm/min
```

| MEMO |  |  |
|------|--|--|
|      |  |  |
|      |  |  |
|      |  |  |
|      |  |  |
|      |  |  |
|      |  |  |
|      |  |  |
|      |  |  |
|      |  |  |
|      |  |  |
|      |  |  |
|      |  |  |
|      |  |  |
|      |  |  |
|      |  |  |
|      |  |  |
|      |  |  |
|      |  |  |
|      |  |  |
|      |  |  |

## 4. MOTION SFC PROGRAMS

## 4.1 Motion SFC Program Configuration

The Motion SFC Program is constituted by the combination of start, steps, transitions, end and others are shows below.

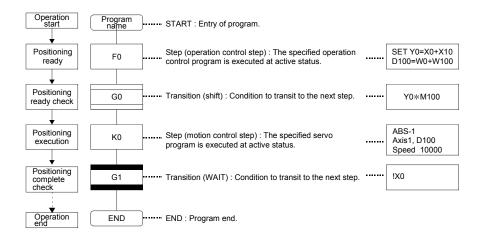

The above Motion SFC program to be started performs the following operations.

- (1) The step (F0) is activated and the operation specified with the step (F0) is executed (positioning ready). A step in such an active state is called an active step.
- (2) Whether the condition specified with the transition (G0) has enabled or not (whether the positioning program can be started or not) is checked. The active step (F0) is deactivated at the completion of condition and the next step (K0) is activated (servo program (K0) is started).
- (3) The operating completion of the step (K0) (positioning completion of the servo program K0) is checked, and control transits to the next step at operating completion (completion of condition).
- (4) With the transition of the active step as described in above (1) to (3), control is executed and ends at END.

Refer to Section "9.2.2 Task operation" for details of the execution timing of the Motion SFC program such as above.

#### **POINT**

The number of steps which can be active steps simultaneously is up to 256, with those of all Motion SFC programs combined. Excess of 256 will result in the Motion SFC error (error code: 16120).

Each symbol of the Motion SFC program is as follows.

F/FS: Operation control, K: Positioning control, G: Judgment

# 4.2 Motion SFC Chart Symbol List

Parts as Motion SFC program components are shown below. The operation sequence or transition control is expressed with connecting these parts by directed lines in the Motion SFC program.

| Classification       | Name                                       | Symbol<br>(Code size (byte)) | List Representation | Function                                                                                                    |
|----------------------|--------------------------------------------|------------------------------|---------------------|----------------------------------------------------------------------------------------------------|
|                      | START                                      | Program name (0)             | Program name        | <ul> <li>Indicates an entry of program as a program name.</li> <li>Specify this program name at a subroutine call.</li> <li>Only one program name for one program.</li> </ul>                                                                                                    |
| Program<br>start/end | END                                        | END (8)                      | END                 | <ul> <li>Indicates an end (exit) of program.</li> <li>When a subroutine call was carried out, returns to the call source program.</li> <li>Multiple program names or no symbols for one program.</li> </ul>                                                                                                    |
|                      | Motion control step                        | Kn (8)                       | CALL Kn             | Starts a servo program Kn (K0 to K4095).                                                                                                    |
|                      | Once execution type operation control step | Fn (8)                       | CALL Fn             | Execute once the operation control program Fn (F0 to F4095).                                                                                                    |
|                      | Scan execution type operation control step | FSn (8)                      | CALL FSn            | Repeats an operation control program FSn (FS0 to FS4095) until the next transition condition enables.                                                                                                    |
| Step                 | Subroutine call/start step                 | Program name                 | GSUB program name   | <ul> <li>When the next of GSUB is WAIT, performs "subroutine call" and transits control to the specified program.         Control returns to the call source program at END execution.     </li> <li>When the next of GSUB is except WAIT, performs "subroutine start", and starts the specified program and transits to the next (lower part). The start source and destination programs are executed simultaneously, and the call destination program ends at END execution.</li> </ul>                                                                      |
|                      | Clear step                                 | CLR<br>Program name<br>I (8) | CLR program name    | Stops and ends the specified program running. After an end, it is started from the initial (start step) by restarting the program.     When the specified program is during "subroutine call", the subroutine program is also stopped to execute.     When the specified program is after "subroutine start", the subroutine program is not stopped to execute.     When clearing to the subroutine by which the "subroutine call" was executed, the specified subroutine is stopped to execute, returns to the call source program, and transits to the next. |

| Classification | Name                              | Symbol<br>(Code size (byte))                                    | List representation                                       | Function                                                                                                    |
|----------------|-----------------------------------|-----------------------------------------------------------------|-----------------------------------------------------------|----------------------------------------------------------------------------------------------------|
|                | Shift<br>(Pre-read<br>transition) | Gn   (8)                                                        | SFT Gn                                                    | <ul> <li>When just before is the motion control step, transits to the next step by formation of transition condition Gn (G0 to G4095) without waiting for the motion operating completion.</li> <li>When just before is the operation control step, transits to the next step by the completion of transition condition after operating execution.</li> <li>When just before is subroutine call or starting step, transits to the next step by formation of transition condition without waiting for the operating completion of subroutine.</li> </ul>                                                                                                    |
|                | WAIT                              | Gn (8)                                                          | WAIT Gn                                                   | <ul> <li>When just before is the motion control step, waits for the motion operating completion and then transits to the next step by the completion of transition condition Gn (G0 to G4095).</li> <li>When just before is the operation control step, transits to the next step by formation of transition condition after operating execution. (Same operation as Shift.)</li> <li>When just before is subroutine call or starting step, waits for the operating completion of subroutine and then transits to the next step by the completion of transition condition.</li> </ul>                                                                                                    |
| Transition     | WAITON                            | ON bit device Kn (14)                                           | WAITON bit device                                         | <ul> <li>Prepares for starting of the next motion control step,<br/>and issues an instruction immediately when the<br/>specified bit device turns ON.</li> <li>Always pair this transition with the motion control step<br/>one-for-one.</li> </ul>                                                                                                    |
|                | WAITOFF                           | OFF bit device Kn (14)                                          | WAITOFF bit device                                        | <ul> <li>Prepares for starting of the next motion control step, and issues an instruction immediately when the specified bit device turns OFF.</li> <li>Always pair this transition with the motion control step one-for-one.</li> </ul>                                                                                                    |
|                | Shift Y/N                         | (Not completion of condition)  Gn N (Completion Y of condition) | IFBM IFT1 SFT Gn : JMP IFEM IFT2 SFT Gn+? : JMP IFEM IFEM | <ul> <li>When just before is the motion control step, transits to the next step by formation of transition condition Gn (G0 to G4095) without waiting for the motion operating completion. If not formation of transition condition, transits to the right-connected step.</li> <li>When just before is the operation control step, transits to the next step by the completion of transition condition after operating execution. If not the completion of transition condition, transits to the right-connected step.</li> <li>When just before is "subroutine call" or "starting step", transits to the next step by the completion of transition condition without waiting for the operating of subroutine completion. If not formation of transition condition, transits to the right-connected step.</li> </ul> |

| Classification | Name     | Symbol<br>(Code size (byte))                                     | List representation                                         | Function                                                                                                    |
|----------------|----------|------------------------------------------------------------------|-------------------------------------------------------------|----------------------------------------------------------------------------------------------------|
| Transition     | WAIT Y/N | (Not completion of condition)  Gn N  (Completion Y of condition) | IFBM IFT1 WAIT Gn : JMP IFEM IFT2 WAIT Gn+? : JMP IFEM IFEM | <ul> <li>When just before is the motion control step, waits for the motion operating completion and then transits to the next step by formation of transition condition Gn (G0 to G4095). If not completion of transition condition, transits to the right-connected step.</li> <li>When just before is the operation control step, transits to the next step by the completion of transition condition after operating execution. If not the completion of transition condition, transits to the right-connected step. (Same operation as Shift.)</li> <li>When just before is subroutine call or starting step, waits for the operating completion of subroutine, and then transits to the next step by the completion of transition condition. If not formation of transition condition, transits to the right-connected step.</li> </ul> |
| Jump           | Jump     | Pn (14)                                                          | JMP Pn                                                      | Jumps to the specified pointer Pn (P0 to P16383) of the self program.                                                                                                    |
| Pointer        | Pointer  | Pn (8)                                                           | Pn                                                          | <ul> <li>Indicates a jump destination pointer (label).</li> <li>This pointer can be set at a step, transition, branch point or coupling point.</li> <li>P0 to P16383 can be set in one program. The same No. may also be used in other programs.</li> </ul>                                                                                                    |

# 4.3 Branch and Coupling Chart List

Branch and coupling patterns which specify step and transition sequences in the Motion SFC charts are shown below.

|            | Name<br>(Code size (byte))                                                                    | Motion SFC chart symbol                                 | List representation                                                                     | Function                                                                                                    |
|------------|-----------------------------------------------------------------------------------------------|---------------------------------------------------------|-----------------------------------------------------------------------------------------|----------------------------------------------------------------------------------------------------|
| Basic type | Series transition<br>(Corresponding<br>symbol size)                                           |                                                         | List representation corresponding to the Motion SFC chart symbols shown in Section 4.2. | Steps and transitions connected in series are processed in order from top to bottom. Steps and transitions need not be lined up alternately. When a transition is omitted, unconditional shift processing is performed.                                                                                                    |
|            | Selective branch<br>((Number of<br>branches + 2) ×<br>10)                                     | IFBM IFT1 IFT2                                          | CALL Kn<br>IFBm<br>IFT1<br>SFT Gn<br>CALL Fn                                            | The route which transition condition enables first is executed after executing the step or transition preceding a branch.  Selective branch destinations should always be started by transitions, all of which must be Shift or WAIT. (Using Shift and WAIT together will cause a parallel branch.)                                                                                                    |
|            | Selective coupling (8)                                                                        | IFEm .                                                  | JMP IFEM IFT2 SFT Gn' CALL Fn' : (JMP IFEM) IFEM CALL Fn"                               | <ul> <li>After the route branched by a selective branch has been processed, execution shifts to a coupling point.</li> <li>A coupling may be preceded and followed by either a step or a transition.</li> </ul>                                                                                                    |
|            | Parallel branch<br>(Number of<br>branches × 22 +<br>number of<br>coupling<br>points × 2 + 12) | PABm PAT1 PAT2                                          | CALL Kn PABm PAT1 CALL Fn SFT Gn' : JMP PAEm                                            | Multiple routes (steps) connected in parallel are executed simultaneously.     Each parallel branch destination may be started by either a step or transition.                                                                                                    |
|            | Parallel coupling (8)                                                                         | PAEm                                                    | PAT2  CALL Fn' SFT Gn"  : (JMP PAEm) PAEm  CALL Fn"  :                                  | <ul> <li>Execution waits at the coupling point for executions of the routes branched by a parallel branch to be completed, and shifts to the next when executions of all routes are completed.</li> <li>A coupling may be preceded and followed by either a step or a transition.</li> <li>When this coupling is preceded by an FS step, scans are executed during waiting. After waiting is complete, scans are not executed.</li> </ul> |
|            | Jump transition<br>(Corresponding<br>symbol size)                                             | <normal jump=""> <coupling jump=""></coupling></normal> | CALL Fn<br>JMP Pn                                                                       | 1) Normal jump  • After the step or transition preceding this jump transition is executed, execution shifts to the pointer Pn specified within its own program.  • The jump destination may either be a step or transition.  • When a jump takes place from an FS step to a transition, scans are executed during waiting for                                                                                                    |
|            |                                                                                               |                                                         | CALL Fn'<br>Pn<br>CALL Kn                                                               | the completion of transition condition of the jump destination.  2) Coupling jump  • When a jump to the other route within a parallel branch takes place after the parallel branch, a "coupling jump" takes place and execution waits at the jump destination.                                                                                                    |

Combining the basic type branches/couplings provides the following application types, which are defined as in the basic types.

|                  | Name                                     | Motion SFC chart symbol       | List representation                                                                                                    | Function                                                                                                    |
|------------------|------------------------------------------|-------------------------------|----------------------------------------------------------------------------------------------------|----------------------------------------------------------------------------------------------------|
|                  | Selective branch<br> <br>Parallel branch | IFBM IFT1 IFT2 PABM PAT1 PAT2 | CALL Kn IFBM IFT1 SFT Gn PABM PAT1 CALL Fn : JMP PAEM PAT2 CALL Fn'                                                                | After a selective branch, a parallel branch can be performed.                                                                                                    |
|                  | Parallel coupling   Selective coupling   | PAEm                          | : (JMP PAEM) PAEM JMP IFEM  IFT2 SFT Gn' CALL Fn" : (JMP IFEM) IFEM SFT Gn"                                                        | <ul> <li>The selective coupling point can be the same as the coupling point of a parallel coupling for selective branch → parallel branch. Note that in the Motion SFC chart, this type is displayed in order of a parallel coupling → a selective coupling, as shown on the left.</li> <li>In this case, a pointer (Pn) cannot be set between the parallel coupling point (PAEm) and the selective coupling point (IFEm).</li> </ul>              |
| Application type | Parallel branch   Selective branch       | PABM PAT1 PAT2 IFFT2          | SFT Gn PABm PAT1 CALL Fn IFBm IFT1                                                                                                 | After a parallel branch, a selective branch can be performed.                                                                                                    |
|                  | Selective coupling    Parallel coupling  | IFEM PAEM                     | SFT Gn' CALL Fn' : JMP IFEM IFT2 SFT Gn" CALL Fn" : (JMP IFEM) IFEM JMP PAEM  PAT2 CALL Fn''' : CALL Kn (JMP PAEM)  PAEM SFT Gn''' | <ul> <li>The parallel coupling point can be the same as the coupling point of a selective coupling for parallel branch → selective branch.         Note that in the Motion SFC chart, this type is displayed in order of a selective coupling → a parallel coupling, as shown on the left.     </li> <li>In this case, a pointer (Pn) cannot be set between the selective coupling point (IFEm) and the parallel coupling point (PAEm).</li> </ul> |

|                  | Name                                        | Motion SFC chart symbol                                                                                                    | List representation                                                                   | Function                                                                                                    |
|------------------|---------------------------------------------|----------------------------------------------------------------------------------------------------|---------------------------------------------------------------------------------------|----------------------------------------------------------------------------------------------------|
| Application type | Selective branch   Selective branch         | IFBM   IFT2   IFT2   IF | CALL Kn IFBm IFT1 SFT Gn IFBm+1 IFT1 SFT Gn' : JMP IFEm+1 IFT2 SFT Gn" : (JMP IFEm+1) | After a selective branch, a selective branch can be performed.                                                                                                    |
|                  | Selective coupling   Selective coupling     | IFEm+1 IFEm                                                                                                    | IFEm+1  JMP IFEm  IFT2  SFT Gn'''  CALL Fn'  : (JMP IFEm)  IFEm  SFT Gn''''  :        | <ul> <li>The two selective coupling points for selective branch → selective branch can be the same.         Note that in the Motion SFC chart, this type is displayed in order of a selective coupling → a selective coupling, as shown on the left.     </li> <li>In this case, a pointer (Pn) cannot be set between the selective coupling point (IFEm+1) and the selective coupling point (IFEm).</li> </ul> |
|                  | Parallel branch<br> <br>Parallel branch     | PABM PAT1 PAT1 PAT1 PAT2                                                                                                    | CALL Kn PABm PAT1 SFT Gn PABm+1 PAT1 CALL Fn' : JMP PAEm+1 PAT2 CALL Fn"              | <ul> <li>After a parallel branch, a parallel branch can be performed.</li> <li>A parallel branch can be nested up to four levels.</li> </ul>                                                                                                    |
|                  | Parallel coupling<br> <br>Parallel coupling | PAEm PAEm                                                                                                    | : (JMP PAEm+1) PAEm+1 JMP PAEm  PAT2 CALL Fn''' : CALL Kn JMP PAEm  PAEm SFT Gn''' :  | <ul> <li>The two parallel coupling points for parallel branch parallel branch can be the same. Note that in the Motion SFC chart, this type is displayed in order of a parallel coupling → a parallel coupling, as shown on the left.</li> <li>In this case, a pointer (Pn) cannot be set between the parallel coupling point (PAEm+1) and the parallel coupling point (PAEm).</li> </ul>                       |

|                   | Name                                      | Motion SFC chart symbol | List representation                                                                    | Function                                                                                                    |
|-------------------|-------------------------------------------|-------------------------|----------------------------------------------------------------------------------------|----------------------------------------------------------------------------------------------------|
| Appli-cation type | Selective coupling   Parallel branch      | IFEM PABM PAT1 PAT2     | : (JMP IFEM) IFEM PABM PAT1 CALL FN : JMP PAEM PAT2 CALL Fn' : (JMP PAEM) PAEM         | <ul> <li>The selective coupling point and parallel branch point can be the same.         Note that in the Motion SFC chart, this type is displayed in order of a selective coupling → a parallel branch, as shown on the left.     </li> <li>In this case, a pointer (Pn) cannot be set between the selective coupling point (IFEm) and the parallel branch point (PABm).</li> </ul>                                                                                               |
|                   | Parallel coupling    Selective branch     | PAEM IFT1 IFT2          | JMP PAEM PAEM IFBM IFT1 SFT Gn : JMP IFEM IFT2 SFT Gn' : (JMP IFEM) IFEM               | <ul> <li>The parallel coupling point and selective branch point can be the same.         Note that in the Motion SFC chart, this type is displayed in order of a parallel coupling → a selective branch, as shown on the left.     </li> <li>Execution waits at the parallel coupling point and shifts to the selective branch.</li> <li>In this case, a pointer (Pn) cannot be set between the parallel coupling point (PAEm) and the selective branch point (IFBm).</li> </ul>   |
|                   | Selective coupling    Selective branch    | IFEM IFT1 IFT2          | : (JMP IFEM) IFEM IFBm+1 IFT1 SFT Gn : JMP IFEm+1 IFT2 SFT Gn' : (JMP IFEm+1) IFEm+1   | <ul> <li>The selective coupling point and selective branch point can be the same.         Note that in the Motion SFC chart, this type is displayed in order of a selective coupling → a selective branch, as shown on the left.         </li> <li>In this case, a pointer (Pn) cannot be set between the selective coupling point (IFEm) and the selective branch point (IFBm+1).</li> </ul>                                                                                      |
|                   | Parallel coupling<br> <br>Parallel branch | PAEm PABm+1 PAT1 PAT2   | : (JMP PAEm) PAEm PABm+1 PAT1 CALL Fn : JMP PAEm+1 PAT2 CALL Fn' : (JMP PAEm+1) PAEm+1 | <ul> <li>The parallel coupling point and parallel branch point can be the same.         Note that in the Motion SFC chart, this type is displayed in order of a parallel coupling → a parallel branch, as shown on the left.         </li> <li>Execution waits at the parallel coupling point and shifts to the parallel branch.</li> <li>In this case, a pointer (Pn) cannot be set between the parallel coupling point (PAEm) and the parallel branch point (PABm+1).</li> </ul> |

## 4.4 Motion SFC Program Name

Set the "Motion SFC program name" to the Motion SFC program No.0 to No.255 individually.

Set the Motion SFC program name within 16 characters. Specify this Motion SFC program name for a "subroutine call/start step (GSUB)" and "clear step (CLR)". Refer to "Chapter 11 USER FILES" for the user file of the Motion SFC program.

## POINT

- (1) It is can be set the Motion SFC program to any of No.0 to No.255. There are no specific programs which have special roles.
- (2) "\$" cannot be used in the first character of the Motion SFC program name.
- (3) "\/:;, . \*?" <> |" cannot be used in Motion SFC program name.

## 4.5 Steps

## 4.5.1 Motion control step

| Name                | Symbol | Function                                                  |
|---------------------|--------|-----------------------------------------------------------|
| Motion control step | l Kn   | Starts the servo program Kn. Specified range: K0 to K4095 |

## [Operations]

- (1) Turns on the start accept flag of the axis specified with the specified servo program Kn running.
- (2) Starts the specified servo program Kn.

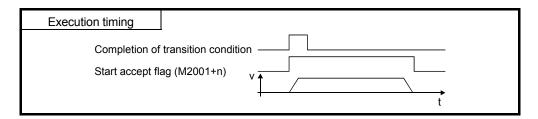

## [Errors]

(1) When the specified servo program Kn does not exist, the Motion SFC error (error code: 16200) will occur and stops to execute the Motion SFC program at the error detection.

## [Instructions]

- (1) When the current value change is executed in the Motion SFC program running, specify the CHGA instruction in the servo program and call it at the motion control step.
- (2) If the servo program has stopped due to a major/minor error which occurred at or during a start of the servo program specified with the motion control step, the Motion SFC program continues executing. When the Motion SFC program is stopped at error detection, provide an error detection condition at the transition (transition condition).
- (3) Refer to Chapter 7 for servo programs that can be described in Motion control steps.

## 4.5.2 Operation control step

| Name                   | Symbol | Function                                                                                   |
|------------------------|--------|--------------------------------------------------------------------------------------------|
| Operation control step |        | Executes the operation control program Fn/FSn.  Specified range: F0 to F4095/FS0 to FS4095 |

## [Operations]

- (1) Once execution type operation control step Fn
  In the case of Fn, executes the specified operation control program Fn once.
- (2) Scan execution type operation control step FSn In the case of FSn, repeats the specified operation control program FSn until the next transition condition enables.

## [Errors]

(1) When the specified operation control program Fn/FSn does not exist, the Motion SFC error (error code: 16201) will occur and stops to execute the Motion SFC program at the error detection.

## [Instructions]

- (1) Refer to Chapter 5 for operation expressions that may be described in operation control programs.
- (2) If an operation or similar error occurs the operation control program running, the Motion SFC program continues executing.

## 4.5.3 Subroutine call/start step

| Name                      | Symbol       | Function                                                           |
|---------------------------|--------------|--------------------------------------------------------------------|
| Subroutine call/start ste | Program name | Calls/starts the Motion SFC program of the specified program name. |

## [Operations]

- (1) Calls/starts the Motion SFC program of the specified program name.
- (2) Control varies with the type of the transition coupled next to the subroutine call/start step.
  - (a) WAIT (Subroutine Call) When the subroutine call step is executed, control transits to the specified program as shown below, and when END of the called program is executed, control returns to the call source program.
  - (b) Except WAIT (Subroutine Start) When the subroutine start step is executed, control starts the specified program and then shifts to the next as shown below. Since, the start source and destination Motion SFC programs are executed in parallel. The started program ends at END execution.

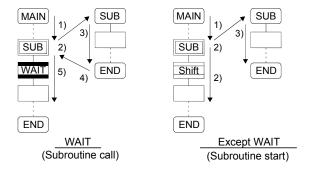

## [Errors]

- (1) When the specified Motion SFC program does not exist at a subroutine call/start, the Motion SFC error (error code: 16005) will occur and stops to execute the Motion SFC program at the error detection.
- (2) When the called/started Motion SFC program is already starting at a subroutine call/start, the Motion SFC error (error code: 16006) will occur and stops to execute the Motion SFC program at the error detection.
- (3) When the self program is started at a subroutine call/start, the Motion SFC error (error code: 16110) will occur and stops to execute the Motion SFC program at the error detection.
- (4) When the subroutine to be called/started at a subroutine call/start in the Motion SFC program 2 running which was called/started from the Motion SFC program 1 is the Motion SFC program 1 (call source/start program), the Motion SFC error (error code: 16111) will occur and the call/start source Motion SFC program 2 running is stopped at the point of error detection.

## [Instructions]

- (1) There are no restrictions on the depth of subroutine call/start nesting.
- (2) For a subroutine start, the start source Motion SFC program continues processing if the start destination Motion SFC program stops due to an error.
- (3) For a subroutine call, the call source Motion SFC program stops running as soon as the call destination Motion SFC program stops due to an error.

## 4.5.4 Clear step

| Name       | Symbol              | Function                                                    |
|------------|---------------------|-------------------------------------------------------------|
| Clear step | CLR<br>Program name | Stops the Motion SFC program of the specified program name. |

## [Operations]

- (1) Stops the specified Motion SFC program running.
- (2) The clear-specified Motion SFC program will not start automatically after stopped if it has been set to start automatically.
- (3) The specified program may be its self program.
- (4) If the specified program is being subroutine called, the subroutine program called is also stopped. (Shown below)

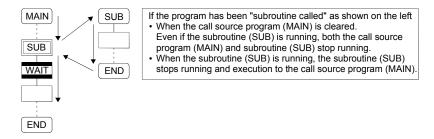

(5) When the specified program has been subroutine started, the subroutine program started continues processing. (Shown below)

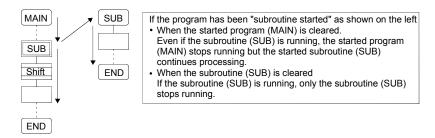

- (6) When the servo program started from the specified program is starting, the servo program continues processing.
- (7) The servo program is executed after waiting completion of condition in "WAITON/WAITOFF + motion control step". Input the stop command of target axis in addition not to execute the servo program.

### [Errors]

(1) When the Motion SFC specified with the clear step does not exist, the Motion SFC error (error code: 16203) will occur.

## [Instructions]

- (1) When the Motion SFC program specified with the clear step is not starting, an error does not occur specifically and this step is ignored.
- (2) If the Motion SFC program running is stopped by the clear step, the output is held.
- (3) Input the stop command of target axis in addition to stop an operating axis with the clear step execution.

#### 4.6 Transitions

You can describe conditional and operation expressions at transitions. The operation expression described here is repeated until the transition condition enables, as at the scan execution type operation step.

Refer to Chapter 6 for the conditional/operation expressions that can be described in transition conditions.

### (1) Combinations with motion control steps

(a) Motion control step + Shift

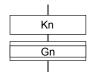

#### [Operations]

 Transits to the next step by formation of transition condition Gn without waiting for the operating completion of the servo program Kn started at the motion control step.

## (b) Motion control step + WAIT

### [Operations]

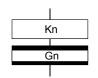

- Waits for the operating completion of the servo program Kn started at the motion control step, and then transits to the next step by formation of transition condition Gn.
- The operation completion condition of the servo program Kn is not needed in the transition condition Gn.
- An error stop of the started servo program Kn at/during a start is also regarded as an operation completion.

### (c) WAITON/WAITOFF + Motion control step

#### [Operations]

 Prepares for the start of the motion control step next to WAITON/WAITOFF, and makes a start immediately when the specified bit device turns ON/OFF. When the motion control step is executed without being used with WAITON/WAITOFF, preparations for a start are made after the transition condition preceding the motion control step enables. This will cause a variation of delay/starting time between when the transition condition is completed and when a start is made, but a combination with WAITON/WAITOFF can eliminate the variation of the above delay/starting time.

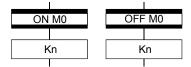

## • Specifiable bit devices

| Device | Range                                                                                                    |
|--------|----------------------------------------------------------------------------------------------------|
| Х      | X0 to X1FFF (Note-1)                                                                                                    |
| Υ      | Y0 to Y1FFF                                                                                                    |
| М      | M0 to M12287                                                                                                    |
| U□\G   | U□\G10000.0 to U□\G (10000+p-1).F (Note-2)  □: CPU No. (No.1: 3E0, No.2: 3E1, No.3: 3E2, No.4: 3E3)  CPU No. that is lager than the number of Multiple CPU cannot be set. |
| В      | B0 to B1FFF                                                                                                    |
| F      | F0 to F2047                                                                                                    |
| SM     | SM0 to SM2255                                                                                                    |

(Note-1): The range of "PXn+4 to PXn+F" cannot be used (fixed at 0) for the input device (PXn+0 to PXn+F) allocated to the built-in interface in Motion CPU (DI). (n: First input No.)

(Note-2): "p" indicates the user setting area points of the Multiple CPU high speed transmission area for each CPU.

## **POINT**

Refer to Chapter 2 of the "Q173D(S)CPU/Q172D(S)CPU Motion controller Programming Manual (COMMON)" for the user setting area points of the Multiple CPU high speed transmission area.

## [Instructions]

- Always pair a transition with a motion control step one-for-one. If the step following WAITON/WAITOFF is not a motion control step, the Motion SFC error (error code: 16102) will occur and the Motion SFC program running will stop at the error detection.
- An error will not occur if the jump destination immediately after WAITON/WAITOFF is a motion control step. (Left below)
- A pointer may exist immediately after WAITON/WAITOFF. (Right below)

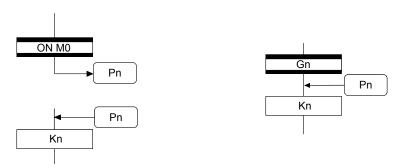

- If the servo program specified with a motion control step could not be started due to a major/minor error, the Motion SFC program continues running and execution shifts to the next, independently of the WAITON/WAITOFF bit device status. To stop the Motion SFC program at error detection, provide an error detection condition at the next transition (transition condition).
- The following instructions can be used in the motion control step used combining the WAITON/WAITOFF.
   (Linear interpolation control, circular interpolation control, helical interpolation, speed switching control, position follow-up control, constant-speed control, high speed

#### (2) Combination with operation control step

oscillation and speed control with fixed position stop.)

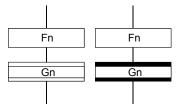

#### [Operations]

- At an operation control step, both Shift and WAIT perform the same operation, and after executing of the operation control program Fn, transits to the next step by formation of transition condition Gn.
- (3) Combination with subroutine call/start step Refer to Section "4.5.3 Subroutine call/start step".

## 4.7 Jump, Pointer

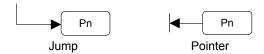

## [Operations]

- Setting a jump will cause a jump to the specified pointer Pn of the self program.
- You can set pointers at steps, transitions, branch points and coupling points.
- You can set pointers Pn at P0 to P16383 in one program.

## [Instructions]

- You cannot make a jump setting which will exit from within parallel branch-parallel coupling. Connect directly. (Bad example 1 given below)
- You cannot make a jump setting from outside parallel branch-parallel coupling to within parallel branch-parallel coupling. (Bad example 2 given below)
- You cannot make a setting where a label and a jump will continue.
   (Bad example 3 given below)

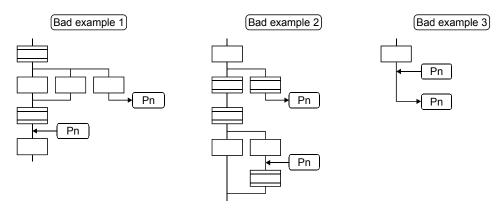

#### 4.8 END

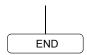

## [Operations]

- Ends a program. (In this case of an event task or NMI task, operation changes with end operation setting of the program parameter. Refer to Section "9.12 Program Parameters" for details.)
- Making a subroutine call will return to the call source Motion SFC program.

## [Instructions]

- END may be set a multiple number of times in one program.
- END cannot be set between a parallel branch and a parallel coupling.
- The output is held after the Motion SFC program is ended by END.

## 4.9 Branches, Couplings

#### 4.9.1 Series transition

Transits execution to the subsequent step or transition connected in series.

 To start a servo program or subroutine and shift execution to the next without waiting for operation completion

Set Shift at a transition.

In this case, the transition (shift) may be omitted. When you omitted the transition, an unconditional shift transition is performed.

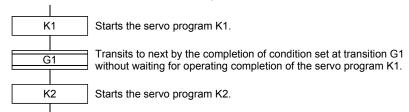

### POINT

For a subroutine start, self program and a subroutine program are processed in parallel.

(2) To start a servo program or subroutine and proceed to the next step on operation completion

Set WAIT at a transition.

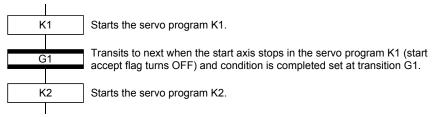

#### POINT

- (1) The above start accept flag of the axis started in the next servo program K2 is not included in interlocks.
  - To use it as an interlock, the user should set it in the transition condition G1.
- (2) WAIT must be set to proceed to the next step on operation completion. However, when there are specifically no conditions to be set as interlocks, set "NOP (No Operation)" in the transition program (Gn).

## 4.9.2 Selective branch, selective coupling

### (1) Selective branch

Executes only the route which condition was judged to have enabled first among the conditions of multiple transitions connected in parallel. Transitions must be all Shifts or WAITs.

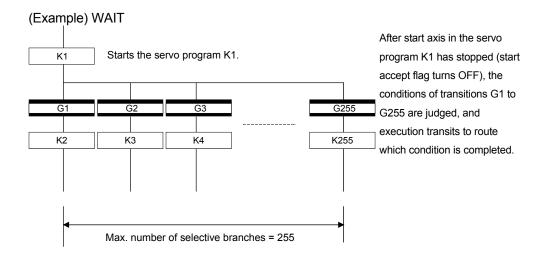

### POINT

- (1) Transition condition judgment is not always executed from left to right.
- (2) Using Shift and WAIT together will cause a parallel branch.

## (2) Selective coupling

Recoupling of routes into a single route after their processing completions following a selective branch will be a selective coupling. However, you can also make a setting where no coupling will be made as shown below.

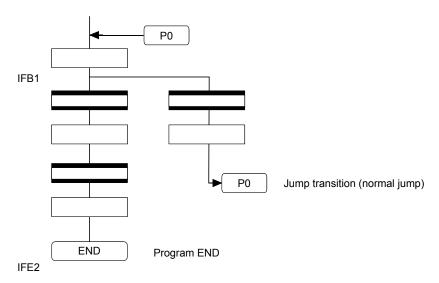

## 4.9.3 Parallel branch, parallel coupling

## (1) Parallel branch

Multiple routes connected in parallel are executed simultaneously. Each parallel branch destination may be started by either a step or a transition.

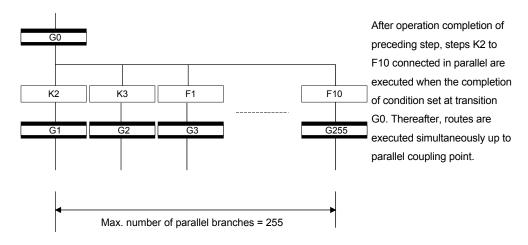

### POINT

"Shift" or "WAIT" can be set to a transition preceding a parallel branch. "WAITON" and "WAITOFF" cannot be set.

## (2) Parallel coupling

A parallel branch must be coupled by a parallel coupling. A jump setting to another branch route can be made within parallel branch-parallel coupling. In this case, a jump destination is a midway parallel coupling point (coupling jump).

You cannot set a jump to exit from within parallel branch-parallel coupling.

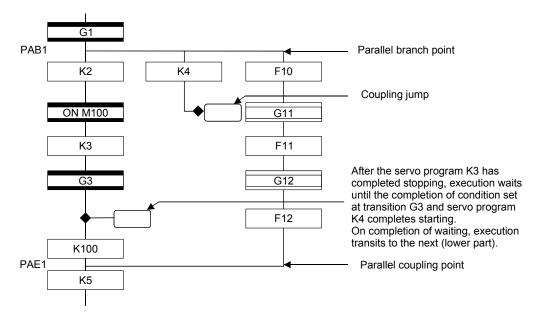

### **POINT**

The number of parallel branches need not match that of couplings at a parallel coupling point.

(In the example of the diagram in Section 4.9.3 (2), the number of parallel branches is 3 and that of couplings is 2.)

When a WAIT transition is set right after a parallel coupling, the stop completions of the axes are not included in the waiting conditions if the parallel coupling is preceded by motion control steps. To perform a parallel coupling on stop completions, set WAIT transitions before a parallel coupling.

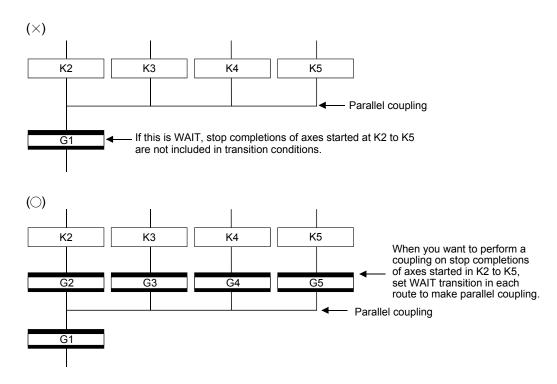

#### 4.10 Y/N Transitions

When routes are branch at a transition condition enables and disable, "Shift Y/N transition" or "WAIT Y/N transition" will be useful.

| Name                    | Symbol                                                                  | Function                                                                                                    |
|-------------------------|-------------------------------------------------------------------------|----------------------------------------------------------------------------------------------------|
| Shift Y/N<br>transition | (Not completion   of condition)  Gn   N   (Completion   Y of condition) | When a transition condition set at Gn<br>enables, execution shifts to the lower<br>step. When that condition disables,<br>execution shifts to the right-connected<br>step. |
| WAIT Y/N<br>transition  | (Not completion   of condition)  Gn   N   (Completion   Y of condition) | Differences between "Shift Y/N" and "WAIT Y/N" are the same as those between "Shift" and "WAIT".                                                                           |

A Y/N transition is designed to describe the following two-route selective branch program easily.

<Y/N transition is not used.> • G0 and G1 programs should be different only in

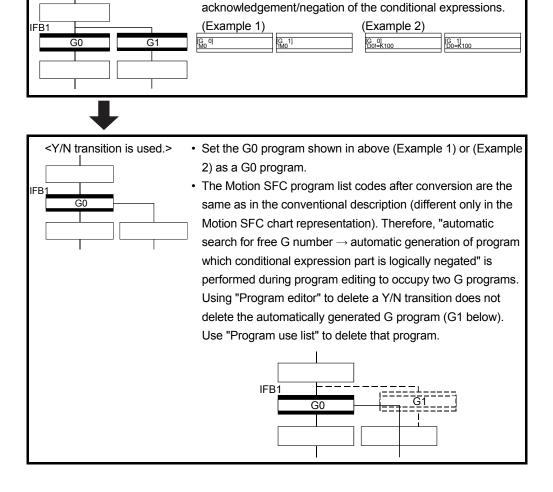

#### (1) Automatic free G number search feature

(a) When not set to automatic numbering

Searches for a free number forward, starting with the "set G number + 1" at the "Shift Y/N" or "WAIT Y/N" symbol.

When no free numbers are found after a search up to 4095, a search is made from 0 to the "set G number - 1".

(b) When set to automatic numbering

Searches for a free number forward (or backward) in the automatic numbering range, starting with the "automatically numbered G number + 1 (or -1)" at the "Shift Y/N" or "WAIT Y/N" symbol. (The searching method is as in the automatic numbering setting.)

#### (2) Automatic logical NOT program generation feature

Automatically generates a program which logically negates the conditional expression block (last block) of the transition program set at "Shift Y/N" or "WAIT Y/N".

The basic is shown below.

<Setting program (conditional expression block)>

Conditional expression//(bit conditional expression or comparison conditional expression)

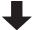

<Logically negated, automatically generated program (conditional expression block)>

!Conditional expression//(bit conditional expression or comparison conditional expression)

Examples are shown below.

<Setting program (conditional expression block)>

(Example 1)

M0 //Bit device ON

(Example 2)

D0!=K100 //Data register D0 is not K100

<Logically negated, automatically generated program (conditional expression block)>

(Example 1)

!(M0) //Bit device OFF

(Example 2)

!(D0!=K100) //Data register D0 is K100

#### POINT

- (1) Refer to Section "1.2.3 (2) Table of the operation control/transition instruction" for the instructions usable in the conditional expressions of "Shift Y/N" or "WAIT Y/N" transition programs.
- (2) Set conditional expression block only to the setting program.

### (3) Instructions for the Motion SFC charts

Any Motion SFC chart that will be meaningless to or conflict with the definition of Y/N transitions will result in an error at the time of editing (or Motion SFC chart conversion). Their patterns and instructions will be given below.

- (a) When "Shift Y/N" or "WAIT Y/N" is connected as a selective branch or parallel branch: Error
- "Shift Y/N" used as selective branch

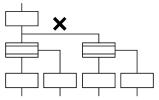

 "Shift Y/N" and "WAIT Y/N" used as parallel branch

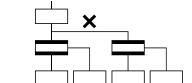

• "WAIT Y/N" used as selective branch

 "Shift (or WAIT) Y/N" used with other step/transition as parallel branch or selective branch

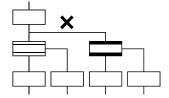

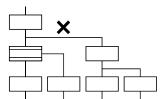

- (b) When a coupling precedes "Shift Y/N" or "WAIT Y/N": Provide "coupling-branch continuation" in between.
- Direct coupling with "Shift Y/N" or "WAIT Y/N" is not allowed.
- Provide "coupling-branch continuation" in between.

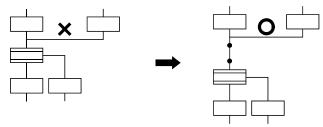

- (c) The following patterns may be set.
- End (END) from "Shift Y/N" or "WAIT Y/N" Jump from "Shift Y/N" or "WAIT Y/N"

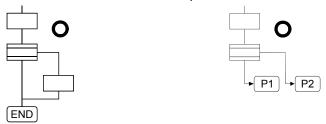

• Continuation from "Shift Y/N" or "WAIT Y/N" to "Shift Y/N" or "WAIT Y/N" (selective branch-selective branch)

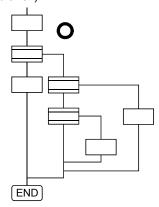

• When there are two or more connection lines from Y/N side of "Shift Y/N" or "WAIT Y/N", selective branch continues to selective branch or parallel branch.

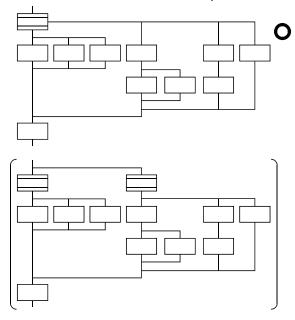

# 4.11 Motion SFC Comments

A comment can be set to each symbol of the step/transition in the motion SFC chart. Comments are shown in the Motion SFC chart by changing the display mode to "Comment display" on the Motion SFC program edit screen.

| Classification    | Name                                       | Symbol              | Comment Setting                                        |
|-------------------|--------------------------------------------|---------------------|--------------------------------------------------------|
| Drawwa atast/and  | START                                      | Program name        |                                                        |
| Program start/end | END                                        | END                 | Comment setting cannot be made.                        |
|                   | Motion control step                        | Kn                  |                                                        |
|                   | Once execution type operation control step | Fn I                |                                                        |
| Step              | Scan execution type operation control step | FSn                 |                                                        |
|                   | Subroutine call/start step                 | Program name        |                                                        |
|                   | Clear step                                 | CLR<br>Program name |                                                        |
|                   | Shift (preread transition)                 | Gn                  | Up to 80 characters Displayed in 20 characters×4 lines |
|                   | WAIT                                       | Gn                  |                                                        |
| Tannaitian        | WAITON                                     | ON bit device       |                                                        |
| Transition        | WAITOFF                                    | OFF bit device      |                                                        |
|                   | Shift Y/N                                  | Gn                  |                                                        |
|                   | WAIT Y/N                                   | Gn                  |                                                        |
| Jump              | Jump                                       | Pn                  | Up to 64 characters                                    |
| Pointer           | Pointer                                    | <b>◄</b> Pn         | Displayed in 16 characters×4 lines                     |

### POINT

- (1) Motion SFC comments are stored into the code area of Motion CPU. The code area stores the Motion SFC chart codes, operation control (F/FS) program codes, transition (G) program codes and Motion SFC comments. Be careful not to set too many comments to avoid code area overflow. (Refer to Section "1.2.2 (1) (b) Motion SFC Performance Specifications" for the code area sizes.)
- (2) You cannot use "," in comment statements.

| MEMO |  |  |  |
|------|--|--|--|
|      |  |  |  |
|      |  |  |  |
|      |  |  |  |
|      |  |  |  |
|      |  |  |  |
|      |  |  |  |
|      |  |  |  |
|      |  |  |  |
|      |  |  |  |
|      |  |  |  |
|      |  |  |  |
|      |  |  |  |
|      |  |  |  |
|      |  |  |  |
|      |  |  |  |
|      |  |  |  |
|      |  |  |  |
|      |  |  |  |
|      |  |  |  |
|      |  |  |  |

### 5. OPERATION CONTROL PROGRAMS

#### 5.1 Operation Control Programs

### (1) Operation control programs

- (a) Substitution operation expressions, motion-dedicated functions and bit device control commands can be set in operation control program.
- (b) Multiple blocks in one operation control program can be set.
- (c) There are no restrictions on the number of blocks that may be set in one operation control program. However, one program is within 64k bytes.
- (d) The maximum number of characters in one block is 128.
- (e) Transition conditions cannot be set. Transition conditions can be set only in transition programs.
- (f) The bit conditional expression that logical data value (true or false) is returned in an operation control program, a comparison conditional expression can be set up only as a source (S) of device set (SET=) or device reset (RST=).

An operation control program example is shown below.

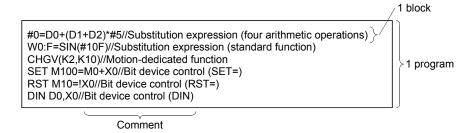

Low

# (2) Priorities of operators and functions

Substitution (=)

Operators and functions have the following priorities.
Using parentheses allows an operation sequence to be specified freely.

| Priority  | Item (Operator, Function)                                                |  |  |  |
|-----------|--------------------------------------------------------------------------|--|--|--|
| High      | Calculation within parentheses (())                                      |  |  |  |
| $\Lambda$ | Standard function (SIN, COS, etc.), Type conversion (USHORT, LONG, etc.) |  |  |  |
|           | Bit inversion (~), logical negation (!), sign inversion (—)              |  |  |  |
|           | Multiplication (*), division (/), remainder (%)                          |  |  |  |
|           | Addition (+), subtraction (-)                                            |  |  |  |
|           | Bit left shift (<<), bit right shift (>>)                                |  |  |  |
|           | Comparison operators: Less than (<), less than or equal to (<=),         |  |  |  |
|           | more than (>), more than or equal to (>=)                                |  |  |  |
|           | Comparison operators: Equal to (==), not equal to (!=)                   |  |  |  |
|           | Bit logical AND (&)                                                      |  |  |  |
|           | Bit exclusive OR (^)                                                     |  |  |  |
|           | Bit logical OR ( )                                                       |  |  |  |
|           | Logical AND (*)                                                          |  |  |  |
|           | Logical OR (+)                                                           |  |  |  |

#### (3) Structure of instruction

Many of the instructions usable in operation control programs can be divided into instruction and data parts.

The instruction and data parts are used for the following purposes.

- Instruction part...... Indicates the function of that instruction.
- Data part...... Indicates the data used in the instruction.

#### "Substitution: =" structure example

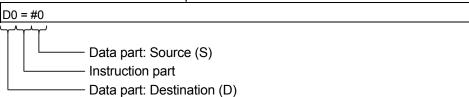

#### (a) Source (S)

- 1) The source is the data used in an operation.
- 2) It varies with the device specified in each instruction is shown below.
  - · Bit or word device

Specify the device which stores the data used in operation.

The data must have been stored in the specified device until the operation is executed.

Changing the data stored in the specified device during program execution allows changing the data used in that instruction.

Constant

Specify the numerical value used in an operation.

As the constant is set during program creation, it cannot be changed during program running.

#### (b) Destination (D)

- 1) As the destination data, after-operation data is stored.
- 2) Destination data is always set the device for storing the data.

#### (4) How to specify data

There are the following six different data usable in each instruction.

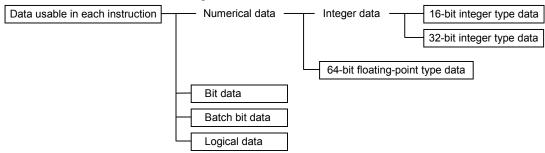

#### (a) 16-bit integer type data

The 16-bit integer type data is 16-bit integer value data.

Word devices are used in increments of 1 point.

Data ranges are shown below.

|            | Decimal representation | Hexadecimal representation |
|------------|------------------------|----------------------------|
| Data range | K-32768 to K32767      | H0000 to HFFFF             |

#### (b) 32-bit integer type data

The 32-bit integer type data is 32-bit integer value data.

Word devices are used in increments of 2 points: (specified device No.), (specified device No.+1). Data ranges are shown below.

|            | Decimal representation        | Hexadecimal representation |
|------------|-------------------------------|----------------------------|
| Data range | K-2147483648L to K2147483647L | H00000000L to HFFFFFFFL    |

#### (c) 64-bit floating-point type data

The 64-bit floating-point type data is IEEE-formatted, 64-bit floating-point value data.

Word devices are used in increments of 4 points: (specified device No.), (specified device No.+1), (specified device No.+2), (specified device No.+3).

1) The internal bit locations are shown below.

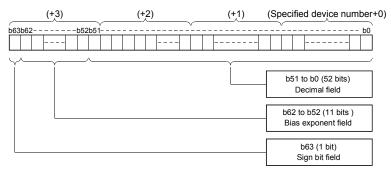

2) The represented value is shown below. (The bias value is H3FF.) (-1) [Sign bit field] \* (1.0+[decimal field]) \*2

3) Data ranges are shown below.

|            | Decimal representation     | Hexadecimal representation                  |
|------------|----------------------------|---------------------------------------------|
|            | K 1 70E+209 to K 2 22E 209 | Н0000000000000000000000,                    |
|            | IK0.0.                     | H00100000000000000 to H7FE1CCF385EBC89F,    |
| Data range |                            | Н8000000000000000,                          |
|            | KZ.Z3E-300 (0 KT./9E+300   | H801000000000000000000 to HFFE1CCF385EBC89F |

4) A round-off error may be produced in a 64-bit floating-point type data operation. Especially when using 64-bit floating-point type data in a comparison operation, note that a round-off error may cause an intended operation.

Example) In the following transition program, the result of the comparison operation may not become true depending on the value of #200F due to a round-off error.

```
#100F=SQRT(#200F)
#300F=#100F * #100F
#200F==#300F
```

#### (d) Bit data

The bit data is the data where a contact/coil or similar device is handled in increments of 1 bit. It is used in device set (SET=) and device reset (RST=). Example 1

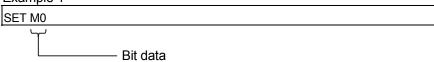

#### (e) Batch bit data

The batch bit data is the data where bit data is handled in increments of 16/32 points. It is used in device input (DIN) and device output (DOUT). As indicated below, whether the bit data is handled in increments of 16 or 32 points is governed by the data type of the word device used as an input destination/output source.

|                   | Increments of 16 points        | Increments of 32 points        |
|-------------------|--------------------------------|--------------------------------|
| Draguesa avenante | DIN #0, M0                     | DIN #0L, M0                    |
| Program example   | DOUT M0, D0                    | DOUT M0, D0L                   |
|                   | (Specified device No.) to      | (Specified device No.) to      |
| Llood dovisoo     | (specified device No.+15)      | (specified device No.+31)      |
| Used devices      | M0 to M15 in the above program | M0 to M31 in the above program |
|                   | example                        | example                        |

#### (f) Logical data

The logical data is a value returned by a bit or comparison conditional expression and indicates whether the result is true or false.

Normally, it is used in the conditional expression of a transition program. In an operation control program, the logical data is used in a bit conditional expression set to device set (SET=) or device reset (RST=).

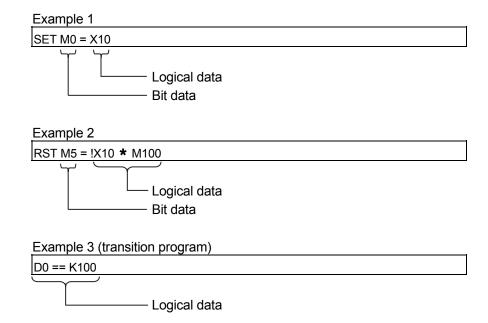

### (5) Internal operation data types

For internal operations, when (S1) and (S2) differ in data type, the data of the smaller type is converted into that of the greater type before operation is performed. If the operation result is over the range of processed number in each type, an overflow will occur. However, an operation error will not occur. By converting the set data with the type converting instruction, an overflow may be able to be prevented.

```
(S1) Operator (S2)

The operators are "+, -, *, /, %"
```

The data type combinations, and internal operation data types for binary operations are shown below.

| (S1) data type        | (S2) data type                      | Internal operation data type        |  |
|-----------------------|-------------------------------------|-------------------------------------|--|
|                       | 16-bit integer type                 | 16-bit integer type                 |  |
| 16-bit integer type   | 32-bit integer type                 | 32-bit integer type                 |  |
|                       | 64-bit floating-point type (Note-1) | 64-bit floating-point type (Note-1) |  |
|                       | 16-bit integer type                 |                                     |  |
| 32-bit integer type   | 32-bit integer type                 | 32-bit integer type                 |  |
|                       | 64-bit floating-point type (Note-1) | 64-bit floating-point type (Note-1) |  |
| 04136 6               | 16-bit integer type                 |                                     |  |
| 64-bit floating-point | 32-bit integer type                 | 64-bit floating-point type (Note-1) |  |
| type                  | 64-bit floating-point type (Note-1) |                                     |  |

(Note-1): Except the operator "%"

#### (a) Program example

1) Program which substitutes the result of multiplying #0 by #10 to W0L

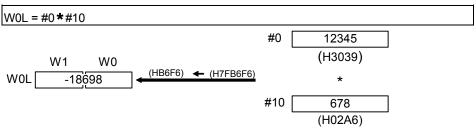

Since both of set data are the 16-bit integer type, the multiplier result is processed by the 16-bit integer type.

An overflow occurs, and the least 16-bit of the multiplier result is the operation result.

2) Program which substitutes the result of multiplying #0 and #10 to W0L after converting into the 32-bit integer type

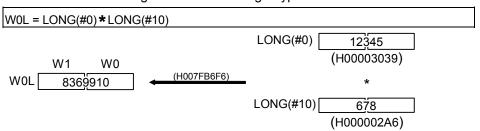

Since the multiplier result is processed with the 32-bit integer type by the type converting instruction, even if the device value is the same as the program example 1), an overflow will not occur.

### 5.2 Device Descriptions

Word and bit device descriptions are shown below.

## (1) Word device descriptions

|                          | Device descriptions       |                                             |                                             | Device No. (n) specified ranges          |                                     |                                     | ges                             |
|--------------------------|---------------------------|---------------------------------------------|---------------------------------------------|------------------------------------------|-------------------------------------|-------------------------------------|---------------------------------|
|                          |                           | 64-bit                                      |                                             | Q173DSCPU/Q172DSCPU                      |                                     |                                     |                                 |
|                          |                           |                                             |                                             | 64-bit                                   |                                     | SV                                  | SV22                            |
|                          | 16-bit<br>integer type    | 32-bit<br>integer type<br>("n" is even No.) | floating-point<br>type<br>("n" is even No.) | SV13                                     | Virtual mode<br>switching<br>method | Advanced synchronous control method | Q173DCPU(-S1)/<br>Q172DCPU(-S1) |
| Data register            | Dn                        | DnL                                         | DnF                                         | 0                                        | to 8191                             | 0 to 19823                          | 0 to 8191                       |
| Link register            | Wn                        | WnL                                         | Wn:F                                        |                                          |                                     | 0 to 1FFF                           |                                 |
| Special register         | SDn                       | SDnL                                        | SDnF                                        |                                          | 0 to                                | 2255 <sup>(Note-1)</sup>            |                                 |
| Motion register          | #n                        | #nL                                         | #nF                                         |                                          | (                                   | ) to 12287                          |                                 |
| Multiple CPU area device | U□\Gn <sup>(Note-2)</sup> | U□\GnL <sup>(Note-2)</sup>                  | U□\GnF <sup>(Note-2)</sup>                  | 10000 to (10000+p-1) <sup>(Note-3)</sup> |                                     | e-3)                                |                                 |
| Coasting timer           | _                         | FT                                          | _                                           | _                                        |                                     |                                     |                                 |

(Note-1): The range of "2000 to 2255" cannot be specified indirectly.

(Note-2): ☐ = CPU No. (CPU No.1: 3E0, CPU No.2: 3E1, CPU No.3: 3E2, CPU No.4: 3E3). A CPU No. that exceeds the number of CPUs in the Multiple CPU system cannot be set.

(Note-3): "p" indicates the user setting area points of the Multiple CPU high speed transmission area for each CPU.

- (a) For differentiation, the 32-bit floating-point type is ended by L and the 64-bit floating-point type by F (":F" for the link register).
- (b) For the 32-bit integer type and 64-bit floating-point type, specify the device number with an even number. (It cannot be set as an odd number.)
- (c) The coasting timer FT is incremented per 888[µs]. (The coasting timer is a 32-bit integer type.)

Ver.!: Refer to Section 1.3 for the software version that supports this function.

### (2) Bit device descriptions

|                          | Device description        | Device No. (n) specified ranges |
|--------------------------|---------------------------|---------------------------------|
| Input relay              | Xn/PXn                    | 0 to 1FFF <sup>(Note-1)</sup>   |
| Output relay             | Yn/PYn                    | 0 to 1FFF                       |
| Internal relay           | Mn                        | 0 to 12287                      |
| Multiple CPU area device | U□\Gn <sup>(Note-2)</sup> | 10000 to (10000+p-1) (Note-3)   |
| Link relay               | Bn                        | 0 to 1FFF                       |
| Annunciator              | Fn                        | 0 to 2047                       |
| Special relay            | SMn                       | 0 to 2255 <sup>(Note-4)</sup>   |

(Note-1): The range of "PXn+4 to PXn+F" cannot be used (fixed at 0) for the input device (PXn+0 to PXn+F) allocated to the built-in interface in Motion CPU (DI).

(n: First input No.) QDS(

(Note-2): ☐ = CPU No. (CPU No.1: 3E0, CPU No.2: 3E1, CPU No.3: 3E2, CPU No.4: 3E3). A CPU No. that exceeds the number of CPUs in the Multiple CPU system cannot be set.

(Note-3): "p" indicates the user setting area points of the Multiple CPU high speed transmission area for each CPU.

(Note-4): The range of "2000 to 2255" cannot be specified indirectly.

- (a) When using the device in DIN or DOUT as batch bit data, specify "n" as a multiple of 16.
- (b) When using the device in Multiple CPU area device as batch bit data, specify it as word device without making bit specification.

#### (3) Indirect specification of device No.

In the above word/bit device descriptions, device No. (n) can be specified indirectly.

- (a) Indirect specification of device No. (n) using word device
  - The word device which the device No. was specified indirectly cannot be used.
  - You can use the 16-bit and 32-bit integer type word devices for indirect specification.

The 64-bit floating-point type cannot be used.

- The word devices that can indirectly specify device No.(n) are shown below.
  - · Data register (D)
  - · Link register (W)
  - · Motion register (#)
  - Special register (SD)

#### (Description examples)

| Good example | Bad example |
|--------------|-------------|
| #(D10)       | #(D(D5))    |
| D(#10L)F     | D(#4F)      |

- (b) Indirect specification of device No. (n) using word device using operation expression
  - Device No. can be specified indirectly by calculation expressions which use the following data and operators.

|                  | 16-bit integer type word device |  |  |  |  |
|------------------|---------------------------------|--|--|--|--|
| 111.11.6.        | 32-bit integer type word device |  |  |  |  |
| Usable data      | 16-bit integer type constant    |  |  |  |  |
|                  | 32-bit integer type constant    |  |  |  |  |
|                  | Addition: +                     |  |  |  |  |
|                  | Subtraction: —                  |  |  |  |  |
|                  | Multiplication: *               |  |  |  |  |
| Usable operators | Division: /                     |  |  |  |  |
|                  | Remainder: %                    |  |  |  |  |
|                  | Sign inversion: —               |  |  |  |  |

- The word device which the device No. is specified indirectly cannot be used.
- · Only one operator may be used.

#### (Description examples)

| Good example | Bad example                |  |  |
|--------------|----------------------------|--|--|
| #(D10-K5)    | #(D(D5)F+K20)              |  |  |
| D(#10L%H6L)F | D(#4L< <k2)< td=""></k2)<> |  |  |

(Note): When you want to use the result of calculation other than the above to specify the device No. indirectly, describe it in two blocks as shown below.

D0=SHORT(ASIN(#0F)) W0=#(D0)

#### **POINT**

Refer to Chapter 2 of the "Q173D(S)CPU/Q172D(S)CPU Motion controller Programming Manual (COMMON)" for the user setting area points of the Multiple CPU high speed transmission area.

### 5.3 Constant Descriptions

The constant descriptions of the 16-bit integer type, 32-bit integer type and 64-bit floating-point type are shown below.

|                            | 16-bit integer type 32-bit integer type |                               | 64-bit floating-point type                                       |
|----------------------------|-----------------------------------------|-------------------------------|------------------------------------------------------------------|
| Decimal representation     | K-32768 to K32767                       | K-2147483648L to K2147483647L | K-1.79E+308 to K-2.23E-308,<br>K0.0,<br>K2.23E-308 to K1.79E+308 |
| Hexadecimal representation | H0000 to HFFFF                          | H00000000L to HFFFFFFFL       | _                                                                |

- (1) The 32-bit integer type is ended by L and the 64-bit floating-point type is provided with a decimal point and exponent part (E) to denote their data types explicitly.
- (2) The constant without the data type is regarded as the applicable minimum type.
- (3) The constant in decimal representation is headed by K and the one in hexadecimal representation by H. K can be omitted.
- (4) The 64-bit floating-point type cannot be represented in hexadecimal.

| F/FS | G |
|------|---|
| 0    | 0 |

# 5.4 Binary Operations

#### 5.4.1 Substitution : =

| Format | (D)=(S)   | Number of basic steps | 4 |
|--------|-----------|-----------------------|---|
|        | ` / ` , / |                       |   |

# [Usable data]

|                 |            |                           | Word                          | device                                  |                | Usable Data                     | Constant                           |                                         |                        |                                  |                                   |
|-----------------|------------|---------------------------|-------------------------------|-----------------------------------------|----------------|---------------------------------|------------------------------------|-----------------------------------------|------------------------|----------------------------------|-----------------------------------|
| Setting<br>data | Bit device | 16-bit<br>integer<br>type | 32-bit<br>integer<br>type (L) | 64-bit<br>floating<br>point<br>type (F) | Coasting timer | 16-bit<br>integer<br>type (K/H) | 32-bit<br>integer type<br>(K/H, L) | 64-bit<br>floating<br>point<br>type (K) | Calculation expression | Bit<br>conditional<br>expression | Comparison conditional expression |
| (S)             | _          | 0                         | 0                             | 0                                       | 0              | 0                               | 0                                  | 0                                       | 0                      | _                                | _                                 |
| (D)             | _          | 0                         | 0                             | 0                                       |                | _                               | _                                  | _                                       | _                      |                                  |                                   |

○ : Usable

# [Setting data]

| Setting data | Description                                                   | Data type of result |
|--------------|---------------------------------------------------------------|---------------------|
| (S)          | Word device/constant/calculation expression to be substituted | Data type of (D)    |
| (D)          | Word device which will store the operation result             |                     |

### [Functions]

- (1) The data value specified with (S) is substituted to the specified word device at (D).
- (2) When (S) and (D) differ in data type, the data at (S) is converted into the data type of (D) and the resultant data is substituted.

(When (D) is a 16- or 32-bit integer type and (S) is a 64-bit floating-point type, the fraction part of (S) is discarded.)

### [Errors]

- (1) An operation error will occur if:
  - The data at (S) is outside the data type range of (D); or
  - (D) or (S) is an indirectly specified device and its device No. is outside the range.

### [Program examples]

(1) Program which substitutes the D0 value to #0

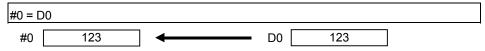

(2) Program which substitutes K123456.789 to D0L

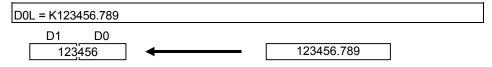

The 64-bit floating-point type is converted into the 32-bit integer type and the result is substituted.

(3) Program which substitutes the result of adding K123 and #0 to W0

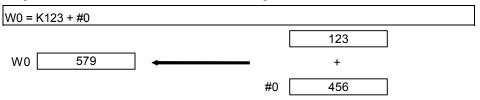

| F/FS | G |
|------|---|
| 0    | 0 |

#### 5.4.2 Addition: +

| Format    | (S1)+(S2) | Number of basic steps | 4 |
|-----------|-----------|-----------------------|---|
| 1 Offilat | (81) (82) | Number of basic steps | 7 |

# [Usable data]

|                 |            | Word device               |                               |                                         |                | Constant                        |                                    |                                         |                        |                                  |                                   |
|-----------------|------------|---------------------------|-------------------------------|-----------------------------------------|----------------|---------------------------------|------------------------------------|-----------------------------------------|------------------------|----------------------------------|-----------------------------------|
| Setting<br>data | Bit device | 16-bit<br>integer<br>type | 32-bit<br>integer<br>type (L) | 64-bit<br>floating<br>point<br>type (F) | Coasting timer | 16-bit<br>integer<br>type (K/H) | 32-bit<br>integer type<br>(K/H, L) | 64-bit<br>floating<br>point<br>type (K) | Calculation expression | Bit<br>conditional<br>expression | Comparison conditional expression |
| (S1)            | _          | 0                         | 0                             | 0                                       | 0              | 0                               | 0                                  | 0                                       | 0                      | _                                | _                                 |
| (S2)            | _          | 0                         | 0                             | 0                                       | 0              | 0                               | 0                                  | 0                                       | 0                      | _                                | _                                 |

○ : Usable

### [Setting data]

| Setting data | Description | Data type of result       |
|--------------|-------------|---------------------------|
| (S1)         | Augend data | Data type of (S1) or (S2) |
| (S2)         | Addend data | which is greater          |

# [Functions]

- (1) The data specified with (S2) is added to the data specified with (S1).
- (2) When (S1) and (S2) differ in data type, the data of the smaller data type is converted into that of the greater type before operation is performed.

## [Errors]

- (1) An operation error will occur if:
  - (S1) or (S2) is an indirectly specified device and its device No. is outside the range.

### [Program examples]

(1) Program which substitutes the result of adding K123 and #0 to W0

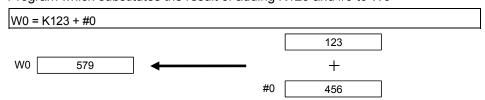

(2) Program which substitutes the result of adding #0F and #10 to D0L

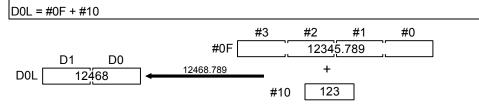

The 64-bit floating-point type data are used for addition, and the result is converted into the 32-bit integer type and then substituted.

| F/FS | G |
|------|---|
| 0    | 0 |

#### 5.4.3 Subtraction: -

| Format  | (\$1)-(\$2) | Number of basic steps | 4 |
|---------|-------------|-----------------------|---|
| i Oimat | (31) (32)   | Number of basic steps | 4 |

## [Usable data]

|                 |            |                           |                               |                                         |                | Usable Data                     |                                    |                                         |                        |                                  |                                   |
|-----------------|------------|---------------------------|-------------------------------|-----------------------------------------|----------------|---------------------------------|------------------------------------|-----------------------------------------|------------------------|----------------------------------|-----------------------------------|
|                 |            |                           | Word                          | device                                  |                |                                 | Constant                           |                                         |                        |                                  |                                   |
| Setting<br>data | Bit device | 16-bit<br>integer<br>type | 32-bit<br>integer<br>type (L) | 64-bit<br>floating<br>point<br>type (F) | Coasting timer | 16-bit<br>integer<br>type (K/H) | 32-bit<br>integer type<br>(K/H, L) | 64-bit<br>floating<br>point<br>type (K) | Calculation expression | Bit<br>conditional<br>expression | Comparison conditional expression |
| (S1)            | _          | 0                         | 0                             | 0                                       | 0              | 0                               | 0                                  | 0                                       | 0                      | _                                | _                                 |
| (S2)            | _          | 0                         | 0                             | 0                                       | 0              | 0                               | 0                                  | 0                                       | 0                      | _                                | _                                 |

○ : Usable

### [Setting data]

| Setting data | Description     | Data type of result       |
|--------------|-----------------|---------------------------|
| (S1)         | Minuend data    | Data type of (S1) or (S2) |
| (S2)         | Subtracted data | which is greater          |

# [Functions]

- (1) The data specified with (S2) is subtracted from the data specified with (S1).
- (2) When (S1) and (S2) differ in data type, the data of the smaller data type is converted into that of the greater type before operation is performed.

## [Errors]

- (1) An operation error will occur if:
  - (S1) or (S2) is an indirectly specified device and its device No. is outside the range.

# [Program examples]

(1) Program which substitutes the result of subtracting #0 from K123 to W0

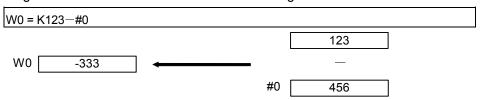

(2) Program which substitutes the result of subtracting #10 from #0F to D0L

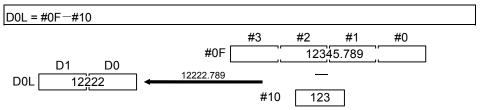

The 64-bit floating-point type data are used for subtraction, and the result is converted into the 32-bit integer type and then substituted.

| F/FS | G |
|------|---|
| 0    | 0 |

# 5.4.4 Multiplication: \*

| Format    | (S1)*(S2)    | Number of basic steps | 4 |
|-----------|--------------|-----------------------|---|
| 1 Offilat | (31) ** (32) | Number of basic steps | 7 |

## [Usable data]

|                 |            |                           |                               |                                         |                | Usable Data                     |                                    |                                         |                        |                                  |                                   |
|-----------------|------------|---------------------------|-------------------------------|-----------------------------------------|----------------|---------------------------------|------------------------------------|-----------------------------------------|------------------------|----------------------------------|-----------------------------------|
|                 |            |                           | Word                          | device                                  |                |                                 | Constant                           |                                         |                        |                                  |                                   |
| Setting<br>data | Bit device | 16-bit<br>integer<br>type | 32-bit<br>integer<br>type (L) | 64-bit<br>floating<br>point<br>type (F) | Coasting timer | 16-bit<br>integer<br>type (K/H) | 32-bit<br>integer type<br>(K/H, L) | 64-bit<br>floating<br>point<br>type (K) | Calculation expression | Bit<br>conditional<br>expression | Comparison conditional expression |
| (S1)            | _          | 0                         | 0                             | 0                                       | 0              | 0                               | 0                                  | 0                                       | 0                      | _                                | _                                 |
| (S2)            | _          | 0                         | 0                             | 0                                       | 0              | 0                               | 0                                  | 0                                       | 0                      | _                                | _                                 |

○ : Usable

# [Setting data]

| Setting data | Description       | Data type of result       |
|--------------|-------------------|---------------------------|
| (S1)         | Multiplicand data | Data type of (S1) or (S2) |
| (S2)         | Multiplier data   | which is greater          |

# [Functions]

- (1) The data specified with (S1) is multiplied by the data specified with (S2).
- (2) When (S1) and (S2) differ in data type, the data of the smaller data type is converted into that of the greater type before operation is performed.

### [Errors]

- (1) An operation error will occur if:
  - (S1) or (S2) is an indirectly specified device and its device No. is outside the range.

## [Program examples]

(1) Program which substitutes the result of multiplying K123 by #0 to W0

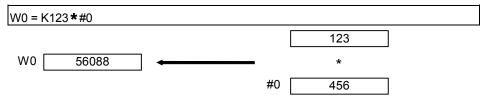

(2) Program which substitutes the result of multiplying #0F by #10 to D0L

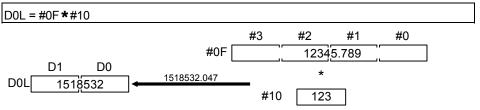

The 64-bit floating-point type data are used for multiplication, and the result is converted into the 32-bit integer type and then substituted.

| F/FS | G |
|------|---|
| 0    | 0 |

#### 5.4.5 Division: /

| Format | (S1)/(S2)         | Number of basic steps | 4 |
|--------|-------------------|-----------------------|---|
| Tomat  | $(\Im 1)/(\Im 2)$ | Number of basic steps | 7 |

# [Usable data]

|                 |            |                           |                               |                                         |                | Usable Data                     |                                    |                                         |                        |                                  |                                   |
|-----------------|------------|---------------------------|-------------------------------|-----------------------------------------|----------------|---------------------------------|------------------------------------|-----------------------------------------|------------------------|----------------------------------|-----------------------------------|
|                 |            |                           | Word                          | device                                  |                |                                 | Constant                           |                                         |                        |                                  |                                   |
| Setting<br>data | Bit device | 16-bit<br>integer<br>type | 32-bit<br>integer<br>type (L) | 64-bit<br>floating<br>point<br>type (F) | Coasting timer | 16-bit<br>integer<br>type (K/H) | 32-bit<br>integer type<br>(K/H, L) | 64-bit<br>floating<br>point<br>type (K) | Calculation expression | Bit<br>conditional<br>expression | Comparison conditional expression |
| (S1)            | _          | 0                         | 0                             | 0                                       | 0              | 0                               | 0                                  | 0                                       | 0                      | _                                | _                                 |
| (S2)            | _          | 0                         | 0                             | 0                                       | 0              | 0                               | 0                                  | 0                                       | 0                      | _                                | _                                 |

○ : Usable

# [Setting data]

| Setting data | Description   | Data type of result       |
|--------------|---------------|---------------------------|
| (S1)         | Dividend data | Data type of (S1) or (S2) |
| (S2)         | Divisor data  | which is greater          |

# [Functions]

- (1) The data specified with (S1) is divided by the data specified with (S2) to find a quotient.
- (2) When (S1) and (S2) differ in data type, the data of the smaller data type is converted into that of the greater type before operation is performed.

### [Errors]

- (1) An operation error will occur if:
  - (S2) is 0; or
  - (S1) or (S2) is an indirectly specified device and its device No. is outside the range.

### [Program examples]

(1) Program which divides K456 by #0 and substitutes a quotient to W0

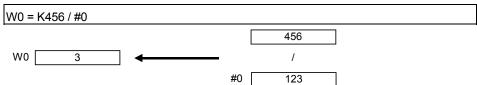

(2) Program which divides #0F by #10 and substitutes a quotient to D0L

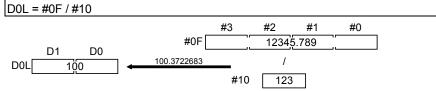

The 64-bit floating-point type data are used for division, and the quotient is converted into the 32-bit integer type and then substituted.

| F/FS | G |
|------|---|
| 0    | 0 |

### 5.4.6 Remainder: %

| Format | (S1)%(S2) | Number of basic steps | 4 |
|--------|-----------|-----------------------|---|
|        | ( ) ( )   |                       |   |

# [Usable data]

|                 |            |                           |                               |                                         |                | Usable Data                     |                                    |                                         |                        |                                  |                                   |
|-----------------|------------|---------------------------|-------------------------------|-----------------------------------------|----------------|---------------------------------|------------------------------------|-----------------------------------------|------------------------|----------------------------------|-----------------------------------|
|                 |            |                           | Word                          | device                                  |                |                                 | Constant                           |                                         |                        |                                  |                                   |
| Setting<br>data | Bit device | 16-bit<br>integer<br>type | 32-bit<br>integer<br>type (L) | 64-bit<br>floating<br>point<br>type (F) | Coasting timer | 16-bit<br>integer<br>type (K/H) | 32-bit<br>integer type<br>(K/H, L) | 64-bit<br>floating<br>point<br>type (K) | Calculation expression | Bit<br>conditional<br>expression | Comparison conditional expression |
| (S1)            | _          | 0                         | 0                             | _                                       | 0              | 0                               | 0                                  | _                                       | 0                      | _                                | _                                 |
| (S2)            | _          | 0                         | 0                             | _                                       | 0              | 0                               | 0                                  | _                                       | 0                      | _                                | _                                 |

○ : Usable

# [Setting data]

| Setting data | Description   | Data type of result                             |
|--------------|---------------|-------------------------------------------------|
| (S1)         | Dividend data | Data type (integer type) of                     |
| (S2)         | Divisor data  | (S1) or (S2) which is greater<br>(Integer type) |

# [Functions]

- (1) The data specified with (S1) is divided by the data specified with (S2) to find a remainder.
- (2) When (S1) and (S2) differ in data type, the data of the smaller data type is converted into that of the greater type before operation is performed.

# [Errors]

- (1) An operation error will occur if:
  - (S2) is 0; or
  - (S1) or (S2) is an indirectly specified device and its device No. is outside the range.

### [Program examples]

(1) Program which divides K456 by #0 and substitutes a remainder to W0

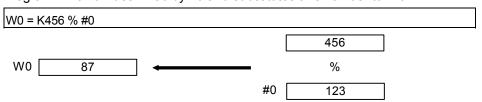

| F/FS | G |
|------|---|
| 0    | 0 |

# 5.5 Bit Operations

# 5.5.1 Bit inversion (Complement): ~

| _      | ~ (0) |                       |   |
|--------|-------|-----------------------|---|
| Format | (S)   | Number of basic steps | 2 |

# [Usable data]

| I |                 |            | Usable Data               |                               |                                         |                |                                 |                                    |                                         |                        |                                  |                                   |
|---|-----------------|------------|---------------------------|-------------------------------|-----------------------------------------|----------------|---------------------------------|------------------------------------|-----------------------------------------|------------------------|----------------------------------|-----------------------------------|
|   |                 |            |                           | Word                          | device                                  |                |                                 | Constant                           |                                         |                        |                                  |                                   |
|   | Setting<br>data | Bit device | 16-bit<br>integer<br>type | 32-bit<br>integer<br>type (L) | 64-bit<br>floating<br>point<br>type (F) | Coasting timer | 16-bit<br>integer<br>type (K/H) | 32-bit<br>integer type<br>(K/H, L) | 64-bit<br>floating<br>point<br>type (K) | Calculation expression | Bit<br>conditional<br>expression | Comparison conditional expression |
| ſ | (S)             | _          | 0                         | 0                             | _                                       | 0              | 0                               | 0                                  | _                                       | 0                      | _                                | _                                 |

○ : Usable

# [Setting data]

| Setting data | Description                      | Data type of result |
|--------------|----------------------------------|---------------------|
| (6)          | Data whose hits will be inverted | Data type of (S)    |
| (5)          | Data whose bits will be inverted | (Integer type)      |

## [Functions]

(1) The bit inverted value of the data specified with (S) is found.

# [Errors]

- (1) An operation error will occur if:
  - (S) is an indirectly specified device and its device No. is outside the range.

# [Program examples]

(1) Program which finds the bit inverted value of #0 and substitutes the value to D0

| F/FS | G |
|------|---|
| 0    | 0 |

# 5.5.2 Bit logical AND: &

| Format (S1)&(S2) Number | f basic steps 4 |
|-------------------------|-----------------|

# [Usable data]

|                 |            |                           |                               |                                         |                | Usable Data                     |                                    |                                         |                        |                                  |                                   |
|-----------------|------------|---------------------------|-------------------------------|-----------------------------------------|----------------|---------------------------------|------------------------------------|-----------------------------------------|------------------------|----------------------------------|-----------------------------------|
|                 |            |                           | Word                          | device                                  |                |                                 | Constant                           |                                         |                        |                                  |                                   |
| Setting<br>data | Bit device | 16-bit<br>integer<br>type | 32-bit<br>integer<br>type (L) | 64-bit<br>floating<br>point<br>type (F) | Coasting timer | 16-bit<br>integer<br>type (K/H) | 32-bit<br>integer type<br>(K/H, L) | 64-bit<br>floating<br>point<br>type (K) | Calculation expression | Bit<br>conditional<br>expression | Comparison conditional expression |
| (S1)            | _          | 0                         | 0                             | _                                       | 0              | 0                               | 0                                  | _                                       | 0                      | _                                | _                                 |
| (S2)            | _          | 0                         | 0                             | _                                       | 0              | 0                               | 0                                  | _                                       | 0                      | _                                | _                                 |

○ : Usable

# [Setting data]

| Setting data | Description                         | Data type of result                |
|--------------|-------------------------------------|------------------------------------|
| (S1)         |                                     | Data type of (S1) or (S2)          |
| (S2)         | Data which will be ANDed bit-by-bit | which is greater<br>(Integer type) |

# [Functions]

- (1) The bit-by-bit logical product of the data specified with (S1) and the data specified with (S2) is found.
- (2) When (S1) and (S2) differ in data type, the data of the smaller data type is converted into that of the greater type before operation is performed. At this time, note that signed data is converted.

### [Errors]

- (1) An operation error will occur if:
  - (S1) or (S2) is an indirectly specified device and its device No. is outside the range.

### [Program examples]

(1) Program which ANDs #0 and #1 and substitutes the result to D0

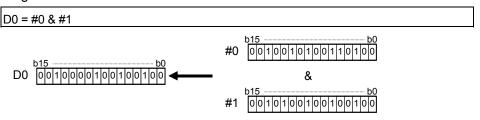

| F/FS | G |
|------|---|
| 0    | 0 |

# 5.5.3 Bit logical OR: |

| Format   | (S1) L(S2) | Number of basic steps   | 4 |
|----------|------------|-------------------------|---|
| 1 Office | (01)1(02)  | Harriber of bacie otopo | • |

# [Usable data]

|                 |            |                           |                               |                                         |                | Usable Data                     |                                    |                                         |                        |                                  |                                   |
|-----------------|------------|---------------------------|-------------------------------|-----------------------------------------|----------------|---------------------------------|------------------------------------|-----------------------------------------|------------------------|----------------------------------|-----------------------------------|
|                 |            | Word device               |                               |                                         |                | Constant                        |                                    |                                         |                        |                                  |                                   |
| Setting<br>data | Bit device | 16-bit<br>integer<br>type | 32-bit<br>integer<br>type (L) | 64-bit<br>floating<br>point<br>type (F) | Coasting timer | 16-bit<br>integer<br>type (K/H) | 32-bit<br>integer type<br>(K/H, L) | 64-bit<br>floating<br>point<br>type (K) | Calculation expression | Bit<br>conditional<br>expression | Comparison conditional expression |
| (S1)            | _          | 0                         | 0                             | _                                       | 0              | 0                               | 0                                  | _                                       | 0                      | _                                | _                                 |
| (S2)            | _          | 0                         | 0                             | _                                       | 0              | 0                               | 0                                  | _                                       | 0                      | _                                | _                                 |

○ : Usable

# [Setting data]

| Setting data | Description                        | Data type of result       |
|--------------|------------------------------------|---------------------------|
| (S1)         |                                    | Data type of (S1) or (S2) |
| (S2)         | Data which will be ORed bit-by-bit | which is greater          |
|              |                                    | (Integer type)            |

# [Functions]

- (1) The bit-by-bit logical add of the data specified with (S1) and the data specified with (S2) is found.
- (2) When (S1) and (S2) differ in data type, the data of the smaller data type is converted into that of the greater type before operation is performed. At this time, note that signed data is converted.

### [Errors]

- (1) An operation error will occur if:
  - (S1) or (S2) is an indirectly specified device and its device No. is outside the range.

### [Program examples]

(1) Program which ORs #0 and #1 and substitutes the result to D0

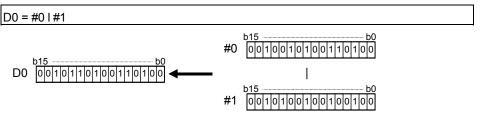

| F/FS | G |
|------|---|
| 0    | 0 |

### 5.5.4 Bit exclusive logical OR: ^

| Format    | (S1) <sup>A</sup> (S2) | Number of basic steps | 4 |
|-----------|------------------------|-----------------------|---|
| 1 Offilat | (01) (02)              | Number of basic steps | 7 |

# [Usable data]

|                 |            |                           |                               |                                         |                | Usable Data                     |                                    |                                         |                        |                                  |                                   |
|-----------------|------------|---------------------------|-------------------------------|-----------------------------------------|----------------|---------------------------------|------------------------------------|-----------------------------------------|------------------------|----------------------------------|-----------------------------------|
|                 |            | Word device               |                               |                                         |                | Constant                        |                                    |                                         |                        |                                  |                                   |
| Setting<br>data | Bit device | 16-bit<br>integer<br>type | 32-bit<br>integer<br>type (L) | 64-bit<br>floating<br>point<br>type (F) | Coasting timer | 16-bit<br>integer<br>type (K/H) | 32-bit<br>integer type<br>(K/H, L) | 64-bit<br>floating<br>point<br>type (K) | Calculation expression | Bit<br>conditional<br>expression | Comparison conditional expression |
| (S1)            | _          | 0                         | 0                             | _                                       | 0              | 0                               | 0                                  | _                                       | 0                      | _                                | _                                 |
| (S2)            | _          | 0                         | 0                             | _                                       | 0              | 0                               | 0                                  | _                                       | 0                      | _                                | _                                 |

○ : Usable

# [Setting data]

| Setting data | Description                                  | Data type of result                |
|--------------|----------------------------------------------|------------------------------------|
| (S1)         | D. (                                         | Data type of (S1) or (S2)          |
| (S2)         | Data which will be EXCLUSIVE ORed bit-by-bit | which is greater<br>(Integer type) |

# [Functions]

- (1) The bit-by-bit exclusive logical add of the data specified with (S1) and the data specified with (S2) is found.
- (2) When (S1) and (S2) differ in data type, the data of the smaller data type is converted into that of the greater type before operation is performed. At this time, note that signed data is converted.

### [Errors]

- (1) An operation error will occur if:
  - (S1) or (S2) is an indirectly specified device and its device No. is outside the range.

### [Program examples]

(1) Program which EXCLUSIVE ORs #0 and #1 and substitutes the result to D0

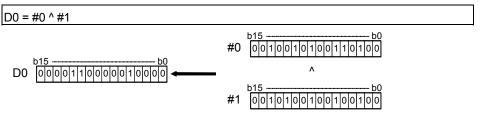

| F/FS | G |
|------|---|
| 0    | 0 |

# 5.5.5 Bit right shift: >>

| Format | (S1) >> (S2) | Number of basic steps                  | 4 |
|--------|--------------|----------------------------------------|---|
|        | (0.)         | Training of the balance of the balance | • |

### [Usable data]

|                 |            |                           |                               |                                         |                | Usable Data                     |                                    |                                         |                        |                                  |                                   |
|-----------------|------------|---------------------------|-------------------------------|-----------------------------------------|----------------|---------------------------------|------------------------------------|-----------------------------------------|------------------------|----------------------------------|-----------------------------------|
|                 |            | Word device               |                               |                                         |                | Constant                        |                                    |                                         |                        |                                  |                                   |
| Setting<br>data | Bit device | 16-bit<br>integer<br>type | 32-bit<br>integer<br>type (L) | 64-bit<br>floating<br>point<br>type (F) | Coasting timer | 16-bit<br>integer<br>type (K/H) | 32-bit<br>integer type<br>(K/H, L) | 64-bit<br>floating<br>point<br>type (K) | Calculation expression | Bit<br>conditional<br>expression | Comparison conditional expression |
| (S1)            | _          | 0                         | 0                             | _                                       | 0              | 0                               | 0                                  | _                                       | 0                      | _                                | _                                 |
| (S2)            | _          | 0                         | 0                             | _                                       | 0              | 0                               | 0                                  | _                                       | 0                      | _                                | _                                 |

○ : Usable

### [Setting data]

| Setting data | Setting data Description |                   |  |  |  |  |
|--------------|--------------------------|-------------------|--|--|--|--|
| (S1)         | Data to be right-shifted | Data type of (S1) |  |  |  |  |
| (S2)         | Number of right shifts   | (Integer type)    |  |  |  |  |

## [Functions]

- (1) The data specified with (S1) is shifted to the right by the number of times specified with (S2).
- (2) If the most significant bit of (S1) is 1, 1 enters the most significant bit of the right shift result.

If the most significant bit of (S1) is 0, 0 enters the most significant bit of the right shift result.

- (3) When (S1) is a 16-bit integer type and (S2) is a negative number or not less than 16, the result is 0.
- (4) When (S1) is a 32-bit integer type and (S2) is a negative number or not less than 32, the result is 0.

### [Errors]

- (1) An operation error will occur if:
  - (S1) or (S2) is an indirectly specified device and its device No. is outside the range.

#### [Program examples]

(1) Program which shifts #0 two bit positions to the right and substitutes the result to D0

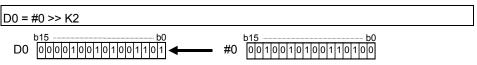

| F/FS | G |
|------|---|
| 0    | 0 |

#### 5.5.6 Bit left shift : <<

| Format | (S1) << (S2) | Number of basic steps | 4 |
|--------|--------------|-----------------------|---|
|        | ()           |                       | - |

### [Usable data]

|                 |            |                           |                               |                                         |                | Usable Data                     |                                    |                                         |                        |                                  |                                   |
|-----------------|------------|---------------------------|-------------------------------|-----------------------------------------|----------------|---------------------------------|------------------------------------|-----------------------------------------|------------------------|----------------------------------|-----------------------------------|
|                 |            |                           | Word                          | device                                  |                |                                 | Constant                           |                                         |                        |                                  |                                   |
| Setting<br>data | Bit device | 16-bit<br>integer<br>type | 32-bit<br>integer<br>type (L) | 64-bit<br>floating<br>point<br>type (F) | Coasting timer | 16-bit<br>integer<br>type (K/H) | 32-bit<br>integer type<br>(K/H, L) | 64-bit<br>floating<br>point<br>type (K) | Calculation expression | Bit<br>conditional<br>expression | Comparison conditional expression |
| (S1)            | _          | 0                         | 0                             | _                                       | 0              | 0                               | 0                                  | _                                       | 0                      | _                                | _                                 |
| (S2)            | _          | 0                         | 0                             | _                                       | 0              | 0                               | 0                                  | _                                       | 0                      | _                                | _                                 |

○ : Usable

# [Setting data]

| Setting data | Description             | Data type of result |
|--------------|-------------------------|---------------------|
| (S1)         | Data to be left-shifted | Data type of (S1)   |
| (S2)         | Number of left shifts   | (Integer type)      |

### [Functions]

- (1) The data specified with (S1) is shifted to the left by the number of times specified with (S2).
- (2) 0 enters the least significant bit of the left shift result.
- (3) When (S1) is a 16-bit integer type and (S2) is a negative number or not less than 16, the result is 0.
- (4) When (S1) is a 32-bit integer type and (S2) is a negative number or not less than 32, the result is 0.

### [Errors]

- (1) An operation error will occur if:
  - (S1) or (S2) is an indirectly specified device and its device No. is outside the range.

### [Program examples]

(1) Program which shifts #0 one bit position to the left and substitutes the result to D0

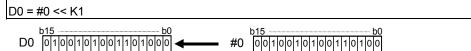

| F/FS | G |
|------|---|
| 0    | 0 |

# 5.5.7 Sign inversion (Complement of 2): —

| Format | -(S) | Number of basic steps | 2 |
|--------|------|-----------------------|---|
|        | (-)  |                       | _ |

# [Usable data]

| I |                 |            |                           |                               |                                         |                | Usable Data                     |                                    |                                         |                        |                                  |                                   |
|---|-----------------|------------|---------------------------|-------------------------------|-----------------------------------------|----------------|---------------------------------|------------------------------------|-----------------------------------------|------------------------|----------------------------------|-----------------------------------|
|   |                 |            |                           | Word                          | device                                  |                |                                 | Constant                           |                                         |                        |                                  |                                   |
|   | Setting<br>data | Bit device | 16-bit<br>integer<br>type | 32-bit<br>integer<br>type (L) | 64-bit<br>floating<br>point<br>type (F) | Coasting timer | 16-bit<br>integer<br>type (K/H) | 32-bit<br>integer type<br>(K/H, L) | 64-bit<br>floating<br>point<br>type (K) | Calculation expression | Bit<br>conditional<br>expression | Comparison conditional expression |
| ſ | (S)             | _          | 0                         | 0                             | 0                                       | 0              | 0                               | 0                                  | 0                                       | 0                      | _                                | _                                 |

○ : Usable

# [Setting data]

| Setting data | Description                      | Data type of result |
|--------------|----------------------------------|---------------------|
| (S)          | Data whose sign will be inverted | Data type of (S)    |

# [Functions]

(1) The sign-inverted value of the data specified with (S) is found.

# [Errors]

- (1) An operation error will occur if:
  - (S) is an indirectly specified device and its device No. is outside the range.

# [Program examples]

(1) Program which substitutes the sign-inverted value of #0 to D0

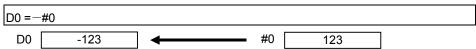

| F/FS | G |
|------|---|
| 0    | 0 |

#### 5.6 Standard Functions

5.6.1 Sine: SIN

| Ī | Format | SIN(S) | Number of basic steps | 2 |
|---|--------|--------|-----------------------|---|
|   |        | ` /    |                       |   |

# [Usable data]

| I |                 |            |                           |                               |                                         |                | Usable Data                     |                                    |                                         |                        |                                  |                                   |
|---|-----------------|------------|---------------------------|-------------------------------|-----------------------------------------|----------------|---------------------------------|------------------------------------|-----------------------------------------|------------------------|----------------------------------|-----------------------------------|
|   |                 |            |                           | Word                          | device                                  |                |                                 | Constant                           |                                         |                        |                                  |                                   |
|   | Setting<br>data | Bit device | 16-bit<br>integer<br>type | 32-bit<br>integer<br>type (L) | 64-bit<br>floating<br>point<br>type (F) | Coasting timer | 16-bit<br>integer<br>type (K/H) | 32-bit<br>integer type<br>(K/H, L) | 64-bit<br>floating<br>point<br>type (K) | Calculation expression | Bit<br>conditional<br>expression | Comparison conditional expression |
| ſ | (S)             | _          | 0                         | 0                             | 0                                       | 0              | 0                               | 0                                  | 0                                       | 0                      | _                                | _                                 |

○ : Usable

### [Setting data]

| Setting data | Description                                                | Data type of result |
|--------------|------------------------------------------------------------|---------------------|
| (S)          | Angle data on which SIN (sine) operation will be performed | Floating-point type |

## [Functions]

- (1) SIN (sine) operation is performed on the data specified with (S).
- (2) The data specified with (S) is in an angle (degree) unit.
- (3) If (S) is an integer type, it is converted into a floating-point type before operation is performed.

# [Errors]

- (1) An operation error will occur if:
  - (S) is an indirectly specified device and its device No. is outside the range.

### [Program examples]

(1) Program which performs the SIN operation of D0 and substitutes the result to #0F

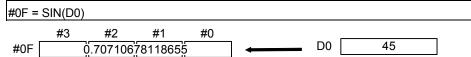

| F/FS | G |
|------|---|
| 0    | 0 |

5.6.2 Cosine: COS

|   | Format | COS(S) | Number of basic steps            | 2 |
|---|--------|--------|----------------------------------|---|
| _ |        |        | . Talling of the balance at a pa | _ |

# [Usable data]

| ľ |                 | Usable Data          |                           |                               |                                         |                |                                 |                                    |                                         |                        |                                  |                                   |
|---|-----------------|----------------------|---------------------------|-------------------------------|-----------------------------------------|----------------|---------------------------------|------------------------------------|-----------------------------------------|------------------------|----------------------------------|-----------------------------------|
| ı |                 | Word device Constant |                           | Constant                      |                                         |                |                                 |                                    |                                         |                        |                                  |                                   |
|   | Setting<br>data | Bit device           | 16-bit<br>integer<br>type | 32-bit<br>integer<br>type (L) | 64-bit<br>floating<br>point<br>type (F) | Coasting timer | 16-bit<br>integer<br>type (K/H) | 32-bit<br>integer type<br>(K/H, L) | 64-bit<br>floating<br>point<br>type (K) | Calculation expression | Bit<br>conditional<br>expression | Comparison conditional expression |
| ĺ | (S)             | _                    | 0                         | 0                             | 0                                       | 0              | 0                               | 0                                  | 0                                       | 0                      | _                                | _                                 |

○ : Usable

# [Setting data]

| Setting data | Description                                     | Data type of result  |
|--------------|-------------------------------------------------|----------------------|
| (S)          | Angle data on which COS (cosine) operation will | Floating-point type  |
| (3)          | be performed                                    | i loating-point type |

# [Functions]

- (1) COS (cosine) operation is performed on the data specified with (S).
- (2) The data specified with (S) is in an angle (degree) unit.
- (3) If (S) is an integer type, it is converted into a floating-point type before operation is performed.

# [Errors]

- (1) An operation error will occur if:
  - (S) is an indirectly specified device and its device No. is outside the range.

### [Program examples]

(1) Program which performs the COS operation of D0 and substitutes the result to #0F

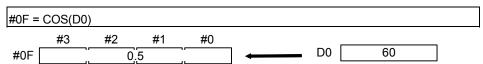

| F/FS | G |
|------|---|
| 0    | 0 |

# 5.6.3 Tangent: TAN

| Format | TAN(S) | Number of basic steps | 2 |
|--------|--------|-----------------------|---|
|        | (-)    |                       |   |

# [Usable data]

| I |                 | Usable Data |                           |                               |                                         |                |                                 |                                    |                                         |                        |                                  |                                   |
|---|-----------------|-------------|---------------------------|-------------------------------|-----------------------------------------|----------------|---------------------------------|------------------------------------|-----------------------------------------|------------------------|----------------------------------|-----------------------------------|
|   |                 |             |                           | Word                          | device                                  |                |                                 | Constant                           |                                         |                        |                                  |                                   |
|   | Setting<br>data | Bit device  | 16-bit<br>integer<br>type | 32-bit<br>integer<br>type (L) | 64-bit<br>floating<br>point<br>type (F) | Coasting timer | 16-bit<br>integer<br>type (K/H) | 32-bit<br>integer type<br>(K/H, L) | 64-bit<br>floating<br>point<br>type (K) | Calculation expression | Bit<br>conditional<br>expression | Comparison conditional expression |
| ſ | (S)             | _           | 0                         | 0                             | 0                                       | 0              | 0                               | 0                                  | 0                                       | 0                      | _                                | _                                 |

○ : Usable

# [Setting data]

| Description                                | Data type of result                                     |  |
|--------------------------------------------|---------------------------------------------------------|--|
| data on which TAN (tangent) operation will | Floating-point type                                     |  |
|                                            | data on which TAN (tangent) operation will be performed |  |

# [Functions]

- (1) TAN (tangent) operation is performed on the data specified with (S).
- (2) The data specified with (S) is in an angle (degree) unit.
- (3) If (S) is an integer type, it is converted into a floating-point type before operation is performed.

# [Errors]

- (1) An operation error will occur if:
  - (S) is an indirectly specified device and its device No. is outside the range; or
  - (S) is 90+(180\*n). ("n" is an integer)

### [Program examples]

(1) Program which performs the TAN operation of D0 and substitutes the result to #0F

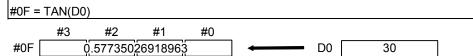

| F/FS | G |
|------|---|
| 0    | 0 |

#### 5.6.4 Arcsine: ASIN

|  |  | Format | ASIN(S) |  | Number of basic steps | 2 |
|--|--|--------|---------|--|-----------------------|---|
|--|--|--------|---------|--|-----------------------|---|

## [Usable data]

| ľ |                 |            |                           |                               |                                         |                | Usable Data                     |                                    |                                         |                        |                                  |                                   |
|---|-----------------|------------|---------------------------|-------------------------------|-----------------------------------------|----------------|---------------------------------|------------------------------------|-----------------------------------------|------------------------|----------------------------------|-----------------------------------|
|   |                 |            |                           | Word                          | device                                  |                |                                 | Constant                           |                                         |                        |                                  |                                   |
|   | Setting<br>data | Bit device | 16-bit<br>integer<br>type | 32-bit<br>integer<br>type (L) | 64-bit<br>floating<br>point<br>type (F) | Coasting timer | 16-bit<br>integer<br>type (K/H) | 32-bit<br>integer type<br>(K/H, L) | 64-bit<br>floating<br>point<br>type (K) | Calculation expression | Bit<br>conditional<br>expression | Comparison conditional expression |
| ĺ | (S)             | _          | 0                         | 0                             | 0                                       | 0              | 0                               | 0                                  | 0                                       | 0                      | _                                | _                                 |

○ : Usable

### [Setting data]

| Setting data | Description                                                   | Data type of result |
|--------------|---------------------------------------------------------------|---------------------|
| (6)          | SIN value data on which SIN <sup>-1</sup> (arcsine) operation |                     |
| (S)          | will be performed                                             | Floating-point type |

## [Functions]

- (1) SIN <sup>-1</sup> (arcsine) operation is performed on the SIN value data specified with (S) to find an angle.
- (2) The SIN value specified with (S) must be within the range -1.0 to 1.0.
- (3) The operation result is in an angle (degree) unit.
- (4) If (S) is an integer type, it is converted into a floating-point type before operation is performed.

### [Errors]

- (1) An operation error will occur if:
  - (S) is outside the range -1.0 to 1.0; or
  - (S) is an indirectly specified device and its device number is outside the range.

#### [Program examples]

(1) Program which performs the SIN <sup>-1</sup> (arcsine) operation of D0 and substitutes the result to #0F

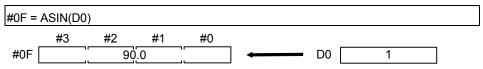

| F/FS | G |
|------|---|
| 0    | 0 |

#### 5.6.5 Arccosine: ACOS

| Format | ACOS(S)  | Number of basic steps | 2 |
|--------|----------|-----------------------|---|
|        | 11000(0) |                       |   |

## [Usable data]

| ľ |                 |            |                           |                               |                                         |                | Usable Data                     |                                    |                                         |                        |                                  |                                   |
|---|-----------------|------------|---------------------------|-------------------------------|-----------------------------------------|----------------|---------------------------------|------------------------------------|-----------------------------------------|------------------------|----------------------------------|-----------------------------------|
|   |                 |            |                           | Word                          | device                                  |                |                                 | Constant                           |                                         |                        |                                  |                                   |
|   | Setting<br>data | Bit device | 16-bit<br>integer<br>type | 32-bit<br>integer<br>type (L) | 64-bit<br>floating<br>point<br>type (F) | Coasting timer | 16-bit<br>integer<br>type (K/H) | 32-bit<br>integer type<br>(K/H, L) | 64-bit<br>floating<br>point<br>type (K) | Calculation expression | Bit<br>conditional<br>expression | Comparison conditional expression |
| ĺ | (S)             | _          | 0                         | 0                             | 0                                       | 0              | 0                               | 0                                  | 0                                       | 0                      | _                                | _                                 |

○ : Usable

## [Setting data]

| Setting data | Description                                           | Data type of result |  |  |
|--------------|-------------------------------------------------------|---------------------|--|--|
| (0)          | COS value data on which COS <sup>-1</sup> (arccosine) | Floating point type |  |  |
| (S)          | operation will be performed                           | Floating-point type |  |  |

# [Functions]

- (1) COS<sup>-1</sup> (arccosine) operation is performed on the COS value data specified with (S) to find an angle.
- (2) The COS value specified with (S) must be within the range -1.0 to 1.0.
- (3) The operation result is in an angle (degree) unit.
- (4) If (S) is an integer type, it is converted into a floating-point type before operation is performed.

### [Errors]

- (1) An operation error will occur if:
  - (S) is outside the range -1.0 to 1.0; or
  - (S) is an indirectly specified device and its device No. is outside the range.

#### [Program examples]

(1) Program which performs the COS <sup>-1</sup> (arccosine) operation of D0F and substitutes the result to #0F

| #0F = ACOS(D0F) |    |    |    |    |                    |    |    |    |    |
|-----------------|----|----|----|----|--------------------|----|----|----|----|
|                 | #3 | #2 | #1 | #0 |                    | D3 | D2 | D1 | D0 |
| #0F [           |    | 60 | .0 |    | ] <b>←</b> → D0F [ | 1  | 0  | .5 |    |

| F/FS | G |
|------|---|
| 0    | 0 |

## 5.6.6 Arctangent: ATAN

| Format  | ATAN(S)    | Number of basic steps   | 2 |
|---------|------------|-------------------------|---|
| Torrido | 7117114(8) | realiser of bacic otepo | _ |

## [Usable data]

| ľ |                 |            |                           |                               |                                         |                | Usable Data                     |                                    |                                         |                        |                                  |                                   |
|---|-----------------|------------|---------------------------|-------------------------------|-----------------------------------------|----------------|---------------------------------|------------------------------------|-----------------------------------------|------------------------|----------------------------------|-----------------------------------|
|   |                 |            |                           | Word                          | device                                  |                |                                 | Constant                           |                                         |                        |                                  |                                   |
|   | Setting<br>data | Bit device | 16-bit<br>integer<br>type | 32-bit<br>integer<br>type (L) | 64-bit<br>floating<br>point<br>type (F) | Coasting timer | 16-bit<br>integer<br>type (K/H) | 32-bit<br>integer type<br>(K/H, L) | 64-bit<br>floating<br>point<br>type (K) | Calculation expression | Bit<br>conditional<br>expression | Comparison conditional expression |
| ĺ | (S)             | _          | 0                         | 0                             | 0                                       | 0              | 0                               | 0                                  | 0                                       | 0                      | _                                | _                                 |

○ : Usable

## [Setting data]

| Setting data | Description                                            | Data type of result |
|--------------|--------------------------------------------------------|---------------------|
| (S)          | TAN value data on which TAN <sup>-1</sup> (arctangent) |                     |
|              | operation will be performed                            | Floating-point type |

# [Functions]

- (1) TAN <sup>-1</sup> (arctangent) operation is performed on the TAN value data specified with (S) to find an angle.
- (2) The operation result is in an angle (degree) unit.
- (3) If (S) is an integer type, it is converted into a floating-point type before operation is performed.

#### [Errors]

- (1) An operation error will occur if:
  - (S) is an indirectly specified device and its device No. is outside the range.

## [Program examples]

(1) Program which performs the TAN <sup>-1</sup> (arctangent) operation of D0F and substitutes the result to #0F

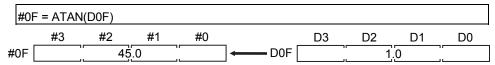

| F/FS | G |
|------|---|
| 0    | 0 |

## 5.6.7 Square root : SQRT

| Torride Carti(o) |  | Format | SQRT(S) |  | Number of basic steps | 2 |
|------------------|--|--------|---------|--|-----------------------|---|
|------------------|--|--------|---------|--|-----------------------|---|

## [Usable data]

| ľ |                 |            |                           |                               |                                         |                | Usable Data                     |                                    |                                         |                        |                                  |                                   |
|---|-----------------|------------|---------------------------|-------------------------------|-----------------------------------------|----------------|---------------------------------|------------------------------------|-----------------------------------------|------------------------|----------------------------------|-----------------------------------|
| ı | Setting<br>data |            | Word device               |                               |                                         |                | Constant                        |                                    |                                         |                        |                                  |                                   |
|   |                 | Bit device | 16-bit<br>integer<br>type | 32-bit<br>integer<br>type (L) | 64-bit<br>floating<br>point<br>type (F) | Coasting timer | 16-bit<br>integer<br>type (K/H) | 32-bit<br>integer type<br>(K/H, L) | 64-bit<br>floating<br>point<br>type (K) | Calculation expression | Bit<br>conditional<br>expression | Comparison conditional expression |
| ĺ | (S)             | _          | 0                         | 0                             | 0                                       | 0              | 0                               | 0                                  | 0                                       | 0                      | _                                | _                                 |

○ : Usable

## [Setting data]

| Setting data | Description                                           | Data type of result |
|--------------|-------------------------------------------------------|---------------------|
| (S)          | Data on which square root operation will be performed | Floating-point type |

## [Functions]

- (1) The square root of the data specified with (S) is found.
- (2) Only a positive number may be specified with (S). (Operation cannot be performed with a negative number.)
- (3) If (S) is an integer type, it is converted into a floating-point type before operation is performed.

#### [Errors]

- (1) An operation error will occur if:
  - (S) is a negative number; or
  - (S) is an indirectly specified device and its device No. is outside the range.

#### [Program examples]

(1) Program which finds the square root of D0F and substitutes the result to #0F

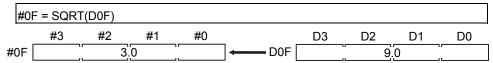

| F/FS | G |
|------|---|
| 0    | 0 |

## 5.6.8 Natural logarithm: LN

| Format | LN(S) | Number of basic steps | 2 |
|--------|-------|-----------------------|---|

## [Usable data]

| Ī |                 |            |                           |                               |                                         |                | Usable Data                     |                                    |                                         |                        |                                  |                                   |
|---|-----------------|------------|---------------------------|-------------------------------|-----------------------------------------|----------------|---------------------------------|------------------------------------|-----------------------------------------|------------------------|----------------------------------|-----------------------------------|
|   |                 |            | Word device               |                               |                                         |                | Constant                        |                                    |                                         |                        |                                  |                                   |
|   | Setting<br>data | Bit device | 16-bit<br>integer<br>type | 32-bit<br>integer<br>type (L) | 64-bit<br>floating<br>point<br>type (F) | Coasting timer | 16-bit<br>integer<br>type (K/H) | 32-bit<br>integer type<br>(K/H, L) | 64-bit<br>floating<br>point<br>type (K) | Calculation expression | Bit<br>conditional<br>expression | Comparison conditional expression |
| I | (S)             | _          | 0                         | 0                             | 0                                       | 0              | 0                               | 0                                  | 0                                       | 0                      | _                                | _                                 |

○ : Usable

### [Setting data]

| Setting data | Description                                       | Data type of result |  |  |
|--------------|---------------------------------------------------|---------------------|--|--|
| (S)          | Data on which natural logarithm operation will be | Floating point type |  |  |
|              | performed                                         | Floating-point type |  |  |

# [Functions]

- (1) The base e natural logarithm of the data specified with (S) is found.
- (2) Only a positive number may be specified with (S). (Operation cannot be performed with a negative number.)
- (3) If (S) is an integer type, it is converted into a floating-point type before operation is performed.

#### [Errors]

- (1) An operation error will occur if:
  - (S) is 0 or a negative number; or
  - (S) is an indirectly specified device and its device No. is outside the range.

#### [Program examples]

(1) Program which finds the natural logarithm of D0F and substitutes the result to #0F

| #0I | F = LN(D | 0F)      |         |    |                    |    |    |     |    |
|-----|----------|----------|---------|----|--------------------|----|----|-----|----|
|     | #3       | #2       | #1      | #0 |                    | D3 | D2 | D1  | D0 |
| #0F |          | 2.302585 | 0929940 |    | ] <b>←</b> → D0F [ | ,  | 10 | 0.0 |    |

| F/FS | G |  |  |  |  |
|------|---|--|--|--|--|
| 0    | 0 |  |  |  |  |

## 5.6.9 Exponential operation: EXP

| Format | EXP(S)  | Number of basic steps | 2 |
|--------|---------|-----------------------|---|
| Tomat  | 271 (0) | Hamber of bacic steps | _ |

## [Usable data]

|                 |            |                           |                               |                                         |                | Usable Data                     |                                    |                                         |                        |                                  |                                   |
|-----------------|------------|---------------------------|-------------------------------|-----------------------------------------|----------------|---------------------------------|------------------------------------|-----------------------------------------|------------------------|----------------------------------|-----------------------------------|
|                 |            |                           | Word                          | device                                  |                |                                 | Constant                           |                                         |                        |                                  |                                   |
| Setting<br>data | Bit device | 16-bit<br>integer<br>type | 32-bit<br>integer<br>type (L) | 64-bit<br>floating<br>point<br>type (F) | Coasting timer | 16-bit<br>integer<br>type (K/H) | 32-bit<br>integer type<br>(K/H, L) | 64-bit<br>floating<br>point<br>type (K) | Calculation expression | Bit<br>conditional<br>expression | Comparison conditional expression |
| (S)             | _          | 0                         | 0                             | 0                                       | 0              | 0                               | 0                                  | 0                                       | 0                      | _                                | _                                 |

○ : Usable

## [Setting data]

| Setting data | Description                                 | Data type of result |
|--------------|---------------------------------------------|---------------------|
| (S)          | Data on which exponential operation will be | Floating point type |
| (3)          | performed                                   | Floating-point type |

# [Functions]

- (1) Exponential operation is performed on the base e data specified with (S).
- (2) If (S) is an integer type, it is converted into a floating-point type before operation is performed.

# [Errors]

- (1) An operation error will occur if:
  - (S) is an indirectly specified device and its device No. is outside the range.

## [Program examples]

(1) Program which performs exponential operation of D0F and substitutes the result to #0F

| #0  | F = EXP | (D0F)    |         |    |                                               |    |    |    |    |
|-----|---------|----------|---------|----|-----------------------------------------------|----|----|----|----|
|     | #3      | #2       | #1      | #0 |                                               | D3 | D2 | D1 | D0 |
| #0F |         | 442413.3 | 9200892 |    | ] <b>←                                   </b> | ·  | 13 | .0 |    |

| F/FS | G |
|------|---|
| 0    | 0 |

## 5.6.10 Absolute value: ABS

| Format ABS(S) Number of basic steps 2 |   |        |        |                       |   |
|---------------------------------------|---|--------|--------|-----------------------|---|
|                                       | ı | Format | VBG/G/ | Number of basic steps | 2 |

## [Usable data]

|                 |            |                           |                               |                                         |                | Usable Data                     |                                    |                                         |                        |                                  |                                   |
|-----------------|------------|---------------------------|-------------------------------|-----------------------------------------|----------------|---------------------------------|------------------------------------|-----------------------------------------|------------------------|----------------------------------|-----------------------------------|
|                 |            |                           | Word                          | device                                  |                |                                 | Constant                           |                                         |                        |                                  |                                   |
| Setting<br>data | Bit device | 16-bit<br>integer<br>type | 32-bit<br>integer<br>type (L) | 64-bit<br>floating<br>point<br>type (F) | Coasting timer | 16-bit<br>integer<br>type (K/H) | 32-bit<br>integer type<br>(K/H, L) | 64-bit<br>floating<br>point<br>type (K) | Calculation expression | Bit<br>conditional<br>expression | Comparison conditional expression |
| (S)             | _          | 0                         | 0                             | 0                                       | 0              | 0                               | 0                                  | 0                                       | 0                      | _                                |                                   |

○ : Usable

## [Setting data]

| Setting data | Description                                     | Data type of result |
|--------------|-------------------------------------------------|---------------------|
| (9)          | Data on which absolute value conversion will be | Data type of (S)    |
| (3)          | performed                                       | Data type of (3)    |

# [Functions]

(1) The absolute value of the data specified with (S) is found.

## [Errors]

- (1) An operation error will occur if:
  - (S) is 16-bit integer type and other than -32767 to 32767.
  - (S) is 32-bit integer type and other than -2147483647 to 2147483647.
  - (S) is an indirectly specified device and its device No. is outside the range.

## [Program examples]

(1) Program which finds the absolute value of D0F and substitutes the result to #0F

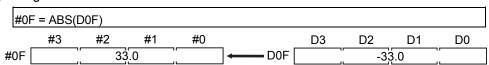

| F/FS | G |
|------|---|
| 0    | 0 |

#### 5.6.11 Round-off: RND

|        |        | 9 |                       |   |
|--------|--------|---|-----------------------|---|
| Format | RND(S) |   | Number of basic steps | 2 |

#### [Usable data]

| ľ |                 |            |                           |                               |                                         |                | Usable Data                     |                                    |                                         |                        |                                  |                                   |
|---|-----------------|------------|---------------------------|-------------------------------|-----------------------------------------|----------------|---------------------------------|------------------------------------|-----------------------------------------|------------------------|----------------------------------|-----------------------------------|
| ı |                 |            |                           | Word                          | device                                  |                |                                 | Constant                           |                                         |                        |                                  |                                   |
|   | Setting<br>data | Bit device | 16-bit<br>integer<br>type | 32-bit<br>integer<br>type (L) | 64-bit<br>floating<br>point<br>type (F) | Coasting timer | 16-bit<br>integer<br>type (K/H) | 32-bit<br>integer type<br>(K/H, L) | 64-bit<br>floating<br>point<br>type (K) | Calculation expression | Bit<br>conditional<br>expression | Comparison conditional expression |
| ĺ | (S)             | _          | 0                         | 0                             | 0                                       | 0              | 0                               | 0                                  | 0                                       | 0                      | _                                | _                                 |

○ : Usable

## [Setting data]

| Setting data | Description                                       | Data type of result |
|--------------|---------------------------------------------------|---------------------|
| (S)          | Data whose fractional portion will be rounded off | Data type of (S)    |

## [Functions]

- (1) The rounded-off fractional portion value of the data specified with (S) is found.
- (2) If (S) is a negative number, the absolute value of (S) is found and its fractional portion is rounded off and signed.
- (3) If (S) is an integer type, its value is returned unchanged, with no conversion processing performed.

## [Errors]

- (1) An operation error will occur if:
  - (S) is an indirectly specified device and its device No. is outside the range.

#### [Program examples]

(1) Program which finds the rounded-off fractional portion value of D0F and substitutes the result to #0F

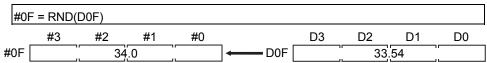

(2) Program which finds the rounded-off fractional portion value of D4F and substitutes the result to #0F (when D4F is a negative number)

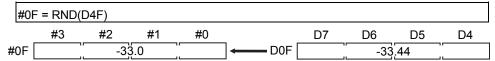

| F/FS | G |
|------|---|
| 0    | 0 |

#### 5.6.12 Round-down: FIX

|  | Format | FIX(S) |  | Number of basic steps | 2 |
|--|--------|--------|--|-----------------------|---|
|--|--------|--------|--|-----------------------|---|

### [Usable data]

| ľ |                 |            |                           |                               |                                         |                | Usable Data                     |                                    |                                         |                        |                                  |                                   |
|---|-----------------|------------|---------------------------|-------------------------------|-----------------------------------------|----------------|---------------------------------|------------------------------------|-----------------------------------------|------------------------|----------------------------------|-----------------------------------|
| ı |                 |            |                           | Word                          | device                                  |                |                                 | Constant                           |                                         |                        |                                  |                                   |
|   | Setting<br>data | Bit device | 16-bit<br>integer<br>type | 32-bit<br>integer<br>type (L) | 64-bit<br>floating<br>point<br>type (F) | Coasting timer | 16-bit<br>integer<br>type (K/H) | 32-bit<br>integer type<br>(K/H, L) | 64-bit<br>floating<br>point<br>type (K) | Calculation expression | Bit<br>conditional<br>expression | Comparison conditional expression |
| ĺ | (S)             | _          | 0                         | 0                             | 0                                       | 0              | 0                               | 0                                  | 0                                       | 0                      | _                                | _                                 |

○ : Usable

## [Setting data]

| Setting data | Description                                        | Data type of result |
|--------------|----------------------------------------------------|---------------------|
| (S)          | Data whose fractional portion will be rounded down | Data type of (S)    |

## [Functions]

- (1) The largest integer not greater than the data specified with (S) is found.
- (2) If the (S) value is positive, the absolute value will be smaller, and if it is negative, the absolute value will be greater.
- (3) If (S) is an integer type, its value is returned unchanged, with no conversion processing performed.

### [Errors]

- (1) An operation error will occur if:
  - (S) is an indirectly specified device and its device No. is outside the range.

#### [Program examples]

(1) Program which finds the rounded-down fractional portion value of D0F and substitutes the result to #0F

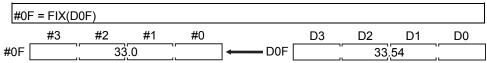

(2) Program which finds the rounded-down fractional portion value of D4F and substitutes the result to #0F (when D4F is a negative number)

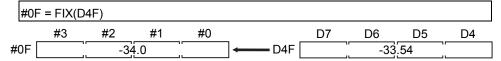

| F/FS | G |
|------|---|
| 0    | 0 |

## 5.6.13 Round-up: FUP

| Format  | FUP(S)   | Number of basic steps   | 2 |
|---------|----------|-------------------------|---|
| Torride | 1 31 (3) | realiser of bacic steps | _ |

### [Usable data]

| ľ |                 |            |                           |                               |                                         |                | Usable Data                     |                                    |                                         |                        |                                  |                                   |
|---|-----------------|------------|---------------------------|-------------------------------|-----------------------------------------|----------------|---------------------------------|------------------------------------|-----------------------------------------|------------------------|----------------------------------|-----------------------------------|
| ı |                 |            |                           | Word                          | device                                  |                |                                 | Constant                           |                                         |                        |                                  |                                   |
|   | Setting<br>data | Bit device | 16-bit<br>integer<br>type | 32-bit<br>integer<br>type (L) | 64-bit<br>floating<br>point<br>type (F) | Coasting timer | 16-bit<br>integer<br>type (K/H) | 32-bit<br>integer type<br>(K/H, L) | 64-bit<br>floating<br>point<br>type (K) | Calculation expression | Bit<br>conditional<br>expression | Comparison conditional expression |
| ĺ | (S)             | _          | 0                         | 0                             | 0                                       | 0              | 0                               | 0                                  | 0                                       | 0                      | _                                | _                                 |

○ : Usable

### [Setting data]

| Setting data | Description                                      | Data type of result |
|--------------|--------------------------------------------------|---------------------|
| (S)          | Data whose fractional portion will be rounded up | Data type of (S)    |

## [Functions]

- (1) The smallest integer not less than the data specified with (S) is found.
- (2) If the (S) value is positive, the absolute value will be greater, and if it is negative, the absolute value will be smaller.
- (3) If (S) is an integer type, its value is returned unchanged, with no conversion processing performed.

#### [Errors]

- (1) An operation error will occur if:
  - (S) is an indirectly specified device and its device No. is outside the range.

### [Program examples]

(1) Program which finds the rounded-up fractional portion value of D0F and substitutes the result to #0F

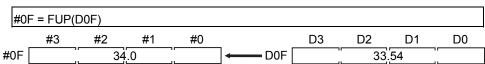

(2) Program which finds the rounded-up fractional portion value of D4F and substitutes the result to #0F (when D4F is a negative number)

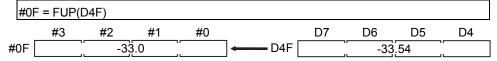

| F/FS | G |
|------|---|
| 0    | 0 |

#### 5.6.14 BCD → BIN conversion : BIN

| Format   | BIN(S)  | Number of basic steps   | 2 |
|----------|---------|-------------------------|---|
| 1 Office | Bii (6) | realises of baolo steps | _ |
|          |         |                         |   |

## [Usable data]

| ľ |                 |            |                           |                               |                                         |                | Usable Data                     |                                    |                                         |                        |                                  |                                   |
|---|-----------------|------------|---------------------------|-------------------------------|-----------------------------------------|----------------|---------------------------------|------------------------------------|-----------------------------------------|------------------------|----------------------------------|-----------------------------------|
| ı |                 |            |                           | Word                          | device                                  |                |                                 | Constant                           |                                         |                        |                                  |                                   |
|   | Setting<br>data | Bit device | 16-bit<br>integer<br>type | 32-bit<br>integer<br>type (L) | 64-bit<br>floating<br>point<br>type (F) | Coasting timer | 16-bit<br>integer<br>type (K/H) | 32-bit<br>integer type<br>(K/H, L) | 64-bit<br>floating<br>point<br>type (K) | Calculation expression | Bit<br>conditional<br>expression | Comparison conditional expression |
| ĺ | (S)             | _          | 0                         | 0                             | _                                       | 0              | 0                               | 0                                  |                                         | 0                      | _                                | _                                 |

○ : Usable

## [Setting data]

| Setting data | Description                                    | Data type of result |  |  |
|--------------|------------------------------------------------|---------------------|--|--|
| (S)          | DCD data which will be converted into DIN data | Data type of (S)    |  |  |
|              | BCD data which will be converted into BIN data | (Integer type)      |  |  |

# [Functions]

- (1) The BCD data specified with (S) is converted into BIN data.
- (2) If (S) is a 16-bit integer type, the data range is 0 to 9999.
- (3) If (S) is a 32-bit integer type, the data range is 0 to 99999999.

#### [Errors]

- (1) An operation error will occur if:
  - A value other than 0 to 9 is in any digit of (S); or
  - (S) is an indirectly specified device and its device No. is outside the range.

#### [Program examples]

(1) Program which converts the BCD data of D0 into BIN data and substitutes the result to #0

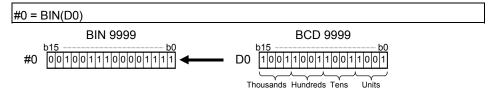

| F/FS | G |
|------|---|
| 0    | 0 |

#### 5.6.15 BIN → BCD conversion : BCD

|        |        | 1 |                       |   |
|--------|--------|---|-----------------------|---|
| Format | BCD(S) |   | Number of basic steps | 2 |

## [Usable data]

|                 |            |                           |                               |                                         |                | Usable Data                     |                                    |                                         |                        |                                  |                                   |
|-----------------|------------|---------------------------|-------------------------------|-----------------------------------------|----------------|---------------------------------|------------------------------------|-----------------------------------------|------------------------|----------------------------------|-----------------------------------|
|                 |            |                           | Word                          | device                                  |                |                                 | Constant                           |                                         |                        |                                  |                                   |
| Setting<br>data | Bit device | 16-bit<br>integer<br>type | 32-bit<br>integer<br>type (L) | 64-bit<br>floating<br>point<br>type (F) | Coasting timer | 16-bit<br>integer<br>type (K/H) | 32-bit<br>integer type<br>(K/H, L) | 64-bit<br>floating<br>point<br>type (K) | Calculation expression | Bit<br>conditional<br>expression | Comparison conditional expression |
| (S)             | _          | 0                         | 0                             | _                                       | 0              | 0                               | 0                                  | _                                       | 0                      | _                                | _                                 |

○ : Usable

## [Setting data]

| Setting data | Description                                    | Data type of result |
|--------------|------------------------------------------------|---------------------|
| (C) D        | DIN data which will be converted into DCD data | Data type of (S)    |
| (S)          | BIN data which will be converted into BCD data | (Integer type)      |

## [Functions]

- (1) The BIN data specified with (S) is converted into BCD data.
- (2) If (S) is a 16-bit integer type, the data range is 0 to 9999.
- (3) If (S) is a 32-bit integer type, the data range is 0 to 99999999.

## [Errors]

- (1) An operation error will occur if:
  - The data is other than 0 to 9999 when (S) is a 16-bit integer type;
  - The data is other than 0 to 99999999 when (S) is a 32-bit integer type; or
  - (S) is an indirectly specified device and its device No. is outside the range.

#### [Program examples]

(1) Program which converts the BIN data of D0 into BCD data and substitutes the result to #0

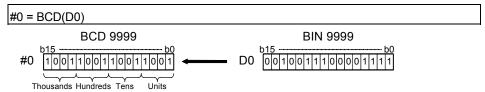

| F/FS | G |
|------|---|
| 0    | 0 |

### 5.7 Type Conversions

### 5.7.1 Signed 16-bit integer value conversion : SHORT

| Format SHORT(S) Number of basic steps 2 | Format | SHORT(S) |  | Number of basic steps | 2 |
|-----------------------------------------|--------|----------|--|-----------------------|---|
|-----------------------------------------|--------|----------|--|-----------------------|---|

## [Usable data]

| ľ |                 |            |                           |                               |                                         |                | Usable Data                     |                                    |                                         |                        |                                  |                                   |
|---|-----------------|------------|---------------------------|-------------------------------|-----------------------------------------|----------------|---------------------------------|------------------------------------|-----------------------------------------|------------------------|----------------------------------|-----------------------------------|
|   |                 |            |                           | Word                          | device                                  |                |                                 | Constant                           |                                         |                        |                                  |                                   |
|   | Setting<br>data | Bit device | 16-bit<br>integer<br>type | 32-bit<br>integer<br>type (L) | 64-bit<br>floating<br>point<br>type (F) | Coasting timer | 16-bit<br>integer<br>type (K/H) | 32-bit<br>integer type<br>(K/H, L) | 64-bit<br>floating<br>point<br>type (K) | Calculation expression | Bit<br>conditional<br>expression | Comparison conditional expression |
| I | (S)             | _          | 0                         | 0                             | 0                                       | 0              | 0                               | 0                                  | 0                                       | 0                      | _                                | _                                 |

○ : Usable

#### [Setting data]

| Setting data | Description                                                   | Data type of result |
|--------------|---------------------------------------------------------------|---------------------|
| (S)          | Data which will be converted into signed 16-bit integer value | 16-bit integer type |

#### [Functions]

- (1) The data specified with (S) is converted into a signed 16-bit integer value.
- (2) The data range of (S) is -32768 to 32767.
- (3) When (S) is a 64-bit floating-point type, its fractional portion is rounded down before conversion is made.
- (4) If (S) is a 16-bit integer type, its value is returned unchanged, with no conversion processing performed.

#### [Errors]

- (1) An operation error will occur if:
  - The (S) data is outside the range -32768 to 32767; or
  - (S) is an indirectly specified device and its device No. is outside the range.

#### [Program examples]

(1) Program which converts the data of D0L into a signed 16-bit integer value and substitutes the result to #0

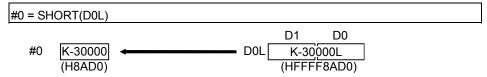

| F/FS | G |
|------|---|
| 0    | 0 |

## 5.7.2 Unsigned 16-bit integer value conversion : USHORT

| Format | USHORT(S)   | Number of basic steps                 | 2 |
|--------|-------------|---------------------------------------|---|
|        | 03.13.11(0) | Training of the decidence of the per- | _ |

## [Usable data]

| I |                 |            |                           |                               |                                         |                | Usable Data                     |                                    |                                         |                        |                                  |                                   |
|---|-----------------|------------|---------------------------|-------------------------------|-----------------------------------------|----------------|---------------------------------|------------------------------------|-----------------------------------------|------------------------|----------------------------------|-----------------------------------|
|   |                 |            |                           | Word                          | device                                  |                |                                 | Constant                           |                                         |                        |                                  |                                   |
|   | Setting<br>data | Bit device | 16-bit<br>integer<br>type | 32-bit<br>integer<br>type (L) | 64-bit<br>floating<br>point<br>type (F) | Coasting timer | 16-bit<br>integer<br>type (K/H) | 32-bit<br>integer type<br>(K/H, L) | 64-bit<br>floating<br>point<br>type (K) | Calculation expression | Bit<br>conditional<br>expression | Comparison conditional expression |
| ſ | (S)             | _          | 0                         | 0                             | 0                                       | 0              | 0                               | 0                                  | 0                                       | 0                      | _                                | _                                 |

○ : Usable

### [Setting data]

| Setting data | Description                                       | Data type of result |
|--------------|---------------------------------------------------|---------------------|
| (S)          | Data which will be converted into unsigned 16-bit | 16-bit integer type |
| (8)          | integer value                                     | 10-bit integer type |

### [Functions]

- (1) The data specified with (S) is converted into an unsigned 16-bit integer value.
- (2) The data range of (S) is 0 to 65535.
- (3) When (S) is a 64-bit floating-point type, its fractional portion is rounded down before conversion is made.
- (4) If (S) is a 16-bit integer type, its value is returned unchanged, with no conversion processing performed.

## [Errors]

- (1) An operation error will occur if:
  - The (S) data is outside the range 0 to 65535; or
  - (S) is an indirectly specified device and its device No. is outside the range.

### [Program examples]

(1) Program which converts the data of D0L into an unsigned 16-bit integer value and substitutes the result to #0

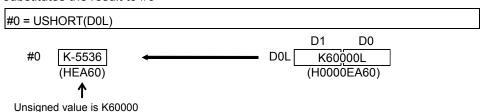

#### **POINT**

It is converted into a large data type to operate the binary operations with a different data type. Therefore, USHORT does not become valid.

The target binary operations are shown below.

- Addition (+)
  Subtraction (-)
  Multiplication (\*)
  Remainder (%)
  Bit logical AND (&)
  Bit logical OR (|)
- Division (/) Bit exclusive logical OR (^)

[Example] W0:F=#0F+USHORT(D0L)

USHORT does not become valid.

64-bit floating point type

| F/FS | G |  |  |
|------|---|--|--|
| 0    | 0 |  |  |

## 5.7.3 Signed 32-bit integer value conversion : LONG

| Format | LONG(S)  | Number of basic steps | 2 |
|--------|----------|-----------------------|---|
|        | ==::=(=) |                       | _ |

#### [Usable data]

|                 |            | Usable Data               |                               |                                         |                |                                 |                                    |                                         |                        |                                  |                                   |
|-----------------|------------|---------------------------|-------------------------------|-----------------------------------------|----------------|---------------------------------|------------------------------------|-----------------------------------------|------------------------|----------------------------------|-----------------------------------|
|                 |            |                           | Word                          | device                                  |                |                                 | Constant                           |                                         |                        |                                  |                                   |
| Setting<br>data | Bit device | 16-bit<br>integer<br>type | 32-bit<br>integer<br>type (L) | 64-bit<br>floating<br>point<br>type (F) | Coasting timer | 16-bit<br>integer<br>type (K/H) | 32-bit<br>integer type<br>(K/H, L) | 64-bit<br>floating<br>point<br>type (K) | Calculation expression | Bit<br>conditional<br>expression | Comparison conditional expression |
| (S)             | _          | 0                         | 0                             | 0                                       | 0              | 0                               | 0                                  | 0                                       | 0                      | _                                | _                                 |

○ : Usable

### [Setting data]

| Setting data | Description                                     | Data type of result |
|--------------|-------------------------------------------------|---------------------|
| (S)          | Data which will be converted into signed 32-bit | 32-bit integer type |
| (3)          | integer value                                   | 32-bit integer type |

## [Functions]

- (1) The data specified with (S) is converted into a signed 32-bit integer value.
- (2) The data range of (S) is -2147483648 to 2147483647.
- (3) When (S) is a 64-bit floating-point type, its fractional portion is rounded down before conversion is made.
- (4) If (S) is a 32-bit integer type, its value is returned unchanged, with no conversion processing performed.

## [Errors]

- (1) An operation error will occur if:
  - The (S) data is outside the range -2147483648 to 2147483647; or
  - (S) is an indirectly specified device and its device No. is outside the range.

### [Program examples]

(1) Program which converts the data of D0 into a signed 32-bit integer value and substitutes the result to #0L

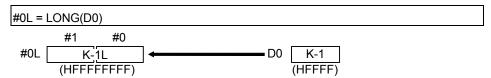

| F/FS | G |
|------|---|
| 0    | 0 |

## 5.7.4 Unsigned 32-bit integer value conversion : ULONG

| Format | ULONG(S)  | Number of basic steps      | 2 |
|--------|-----------|----------------------------|---|
|        | 0=0.13(0) | Training of Gradiene etepe | _ |

#### [Usable data]

|                 |            | Usable Data               |                               |                                         |                |                                 |                                    |                                         |                        |                                  |                                   |
|-----------------|------------|---------------------------|-------------------------------|-----------------------------------------|----------------|---------------------------------|------------------------------------|-----------------------------------------|------------------------|----------------------------------|-----------------------------------|
|                 |            |                           | Word                          | device                                  |                |                                 | Constant                           |                                         |                        |                                  |                                   |
| Setting<br>data | Bit device | 16-bit<br>integer<br>type | 32-bit<br>integer<br>type (L) | 64-bit<br>floating<br>point<br>type (F) | Coasting timer | 16-bit<br>integer<br>type (K/H) | 32-bit<br>integer type<br>(K/H, L) | 64-bit<br>floating<br>point<br>type (K) | Calculation expression | Bit<br>conditional<br>expression | Comparison conditional expression |
| (S)             | _          | 0                         | 0                             | 0                                       | 0              | 0                               | 0                                  | 0                                       | 0                      | _                                |                                   |

○ : Usable

### [Setting data]

| Setting data | Description                                       | Data type of result |
|--------------|---------------------------------------------------|---------------------|
| (S)          | Data which will be converted into unsigned 32-bit | 32-bit integer type |
| (5)          | integer value                                     | 32-bit integer type |

### [Functions]

- (1) The data specified with (S) is converted into an unsigned 32-bit integer value.
- (2) The data range of (S) is 0 to 4294967295.
- (3) When (S) is a 64-bit floating-point type, its fractional portion is rounded down before conversion is made.
- (4) If (S) is a 32-bit integer type, its value is returned unchanged, with no conversion processing performed.

## [Errors]

- (1) An operation error will occur if:
  - The (S) data is outside the range 0 to 4294967295; or
  - (S) is an indirectly specified device and its device No. is outside the range.

### [Program examples]

(1) Program which converts the data of D0 into an unsigned 32-bit integer value and substitutes the result to #0L

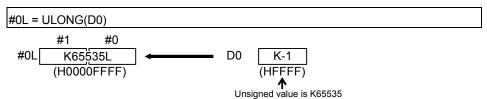

#### **POINT**

It is converted into a large data type to operate the binary operations with a different data type. Therefore, ULONG does not become valid.

The target binary operations are shown below.

- Addition (+)Remainder (%)Subtraction (-)Bit logical AND (&)
- Multiplication (\*) Bit logical OR (|)
- Division (/) Bit exclusive logical OR (^)

[Example] W0:F=#0F+ULONG(D0L)

ULONG does not become valid.

64-bit floating point type

| F/FS | G |
|------|---|
| 0    | 0 |

## 5.7.5 Signed 64-bit floating-point value conversion : FLOAT

| Format | FLOAT(S)   | Number of basic steps                  | 2 |
|--------|------------|----------------------------------------|---|
|        | . = 0, (0) | Training of the balance of the balance | _ |

## [Usable data]

|                 |            | Usable Data               |                               |                                         |                |                                 |                                    |                                         |                        |                                  |                                   |
|-----------------|------------|---------------------------|-------------------------------|-----------------------------------------|----------------|---------------------------------|------------------------------------|-----------------------------------------|------------------------|----------------------------------|-----------------------------------|
|                 |            |                           | Word                          | device                                  |                |                                 | Constant                           |                                         |                        |                                  |                                   |
| Setting<br>data | Bit device | 16-bit<br>integer<br>type | 32-bit<br>integer<br>type (L) | 64-bit<br>floating<br>point<br>type (F) | Coasting timer | 16-bit<br>integer<br>type (K/H) | 32-bit<br>integer type<br>(K/H, L) | 64-bit<br>floating<br>point<br>type (K) | Calculation expression | Bit<br>conditional<br>expression | Comparison conditional expression |
| (S)             | _          | 0                         | 0                             | 0                                       | 0              | 0                               | 0                                  | 0                                       | 0                      | _                                | _                                 |

○ : Usable

## [Setting data]

| Description                                     | Data type of result        |
|-------------------------------------------------|----------------------------|
| Data which will be converted into signed 64-bit | 64-bit floating-point type |
|                                                 |                            |

# [Functions]

- (1) The data specified with (S) is converted into a signed 64-bit floating-point value.
- (2) If (S) is a 64-bit floating-point type, its value is returned unchanged, with no conversion processing performed.

## [Errors]

- (1) An operation error will occur if:
  - (S) is an indirectly specified device and its device No. is outside the range.

#### [Program examples]

(1) Program which converts the data of D0L into a signed 64-bit floating-point value and substitutes the result to #0F

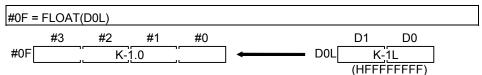

| F/FS | G |
|------|---|
| 0    | 0 |

## 5.7.6 Unsigned 64-bit floating-point value conversion: UFLOAT

| Format | UFLOAT(S) | Number of basic steps | 2 |
|--------|-----------|-----------------------|---|

## [Usable data]

| I |                 |            |                           |                               |                                         |                | Usable Data                     |                                    |                                         |                        |                                  |                                   |
|---|-----------------|------------|---------------------------|-------------------------------|-----------------------------------------|----------------|---------------------------------|------------------------------------|-----------------------------------------|------------------------|----------------------------------|-----------------------------------|
|   |                 |            |                           | Word                          | device                                  |                |                                 | Constant                           |                                         |                        |                                  |                                   |
|   | Setting<br>data | Bit device | 16-bit<br>integer<br>type | 32-bit<br>integer<br>type (L) | 64-bit<br>floating<br>point<br>type (F) | Coasting timer | 16-bit<br>integer<br>type (K/H) | 32-bit<br>integer type<br>(K/H, L) | 64-bit<br>floating<br>point<br>type (K) | Calculation expression | Bit<br>conditional<br>expression | Comparison conditional expression |
| ſ | (S)             | _          | 0                         | 0                             | 0                                       | 0              | 0                               | 0                                  | 0                                       | 0                      | _                                | _                                 |

○ : Usable

## [Setting data]

| Setting data | Description                                       | Data type of result        |  |
|--------------|---------------------------------------------------|----------------------------|--|
| (S)          | Data which will be converted into unsigned 64-bit | 64 bit floating point type |  |
|              | floating-point value                              | 64-bit floating-point type |  |

# [Functions]

- (1) The data specified with (S) is converted into an unsigned 64-bit floating-point value.
- (2) If (S) is a 64-bit floating-point type, its value is returned unchanged, with no conversion processing performed.

## [Errors]

- (1) An operation error will occur if:
  - (S) is an indirectly specified device and its device No. is outside the range.

## [Program examples]

(1) Program which converts the data of D0L into an unsigned 64-bit floating-point value and substitutes the result to #0F

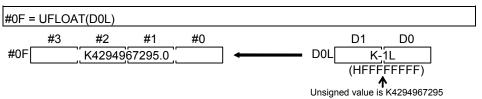

| F/FS | G |
|------|---|
| 0    | 0 |

## 5.7.7 Floating-point value conversion 32-bit into 64-bit : DFLT

| Format | DFLT (S) | Number of basic steps | 2 |
|--------|----------|-----------------------|---|

#### [Usable data]

| Ī |                 |            |                           |                               |                                         |                | Usable Data                     |                                    |                                         |                        |                                  |                                   |
|---|-----------------|------------|---------------------------|-------------------------------|-----------------------------------------|----------------|---------------------------------|------------------------------------|-----------------------------------------|------------------------|----------------------------------|-----------------------------------|
|   |                 |            |                           | Word                          | device                                  |                |                                 | Constant                           |                                         |                        |                                  |                                   |
|   | Setting<br>data | Bit device | 16-bit<br>integer<br>type | 32-bit<br>integer<br>type (L) | 64-bit<br>floating<br>point<br>type (F) | Coasting timer | 16-bit<br>integer<br>type (K/H) | 32-bit<br>integer type<br>(K/H, L) | 64-bit<br>floating<br>point<br>type (K) | Calculation expression | Bit<br>conditional<br>expression | Comparison conditional expression |
| I | (S)             | _          | _                         | (Note-1)                      | _                                       | _              | _                               | _                                  |                                         | _                      | _                                | _                                 |

(Note-1): The data is handled as the 32-bit integer type on the program, but store the 32-bit floating-point data in the device.

### [Setting data]

| Setting data | Description                                                   | Data type of result        |
|--------------|---------------------------------------------------------------|----------------------------|
| (S)          | Data which will be converted into 64-bit floating-point value | 64-bit floating-point type |

### [Functions]

(1) The 32-bit floating-point (single precision real number) value stored in the device specified with (S) is converted into the 64-bit floating-point (double precision real number) value.

Convertible data ranges are shown below.

 $-3.40 \times 10^{38}$  to  $-1.18 \times 10^{-38}$ , 0.0,  $1.18 \times 10^{-38}$  to  $3.40 \times 10^{38}$  (single precision real number)

(2) The 64-bit floating-point type is used as the data of floating-point type in the Motion SFC program. Use this instruction to input the data of 32-bit floating-point type from the external devices.

### [Errors]

- (1) An operation error will occur if:
  - The (S) data is not a valid 32-bit floating-point type.

## [Program examples]

(1) Program which converts the 32-bit floating-point value data of D2000L into 64-bit floating-point value data and substitutes the result to #0F

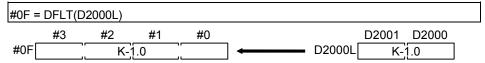

Ver.! : Refer to Section 1.3 for the software version that supports this function.

| F/FS | G |
|------|---|
| 0    | 0 |

## 5.7.8 Floating-point value conversion 64-bit into 32-bit : SFLT Ver

| 1 difficit | Format  | SFLT(S)  | Number of basic steps | 2 |
|------------|---------|----------|-----------------------|---|
|            | i Oimat | 31 L1(3) | Number of basic steps | _ |

#### [Usable data]

| Ī |                 |            |                           |                               |                                         |                | Usable Data                     |                                    |                                         |                        |                                  |                                   |
|---|-----------------|------------|---------------------------|-------------------------------|-----------------------------------------|----------------|---------------------------------|------------------------------------|-----------------------------------------|------------------------|----------------------------------|-----------------------------------|
|   |                 |            |                           | Word                          | device                                  |                |                                 | Constant                           |                                         |                        |                                  |                                   |
|   | Setting<br>data | Bit device | 16-bit<br>integer<br>type | 32-bit<br>integer<br>type (L) | 64-bit<br>floating<br>point<br>type (F) | Coasting timer | 16-bit<br>integer<br>type (K/H) | 32-bit<br>integer type<br>(K/H, L) | 64-bit<br>floating<br>point<br>type (K) | Calculation expression | Bit<br>conditional<br>expression | Comparison conditional expression |
| ſ | (S)             | _          | _                         | _                             | 0                                       | _              | _                               | _                                  | _                                       | 0                      | _                                | _                                 |

○ : Usable

#### [Setting data]

| Setting data | Description                                                   | Data type of result        |
|--------------|---------------------------------------------------------------|----------------------------|
| (S)          | Data which will be converted into 32-bit floating-point value | 32-bit floating-point type |

#### [Functions]

- (1) The 64-bit floating-point (double precision real number) value stored in the device specified with (S) is converted into the 32-bit floating-point (single precision real number) value. Convertible data ranges are shown below.
- $-3.40 \times 10^{38}$  to  $-1.18 \times 10^{-38}$ , 0.0,  $1.18 \times 10^{-38}$  to  $3.40 \times 10^{38}$  (single precision real number)
  - (2) The 64-bit floating-point type is used as the data of floating-point type in the Motion SFC program. Use this instruction to output the data into the external devices that cannot use the 64-bit floating-point type.

#### **POINT**

The number of effective digits of 32-bit floating-point value data is approx. 7 digits. Data in the seven digits or later of conversion result by SFLT instruction may not match the (S) data.

#### [Errors]

- (1) An operation error will occur if:
  - The (S) data is not a valid 64-bit floating-point type.
  - The (S) data after convert is outside the range of 32 bit floating-point type.

Ver.1: Refer to Section 1.3 for the software version that supports this function.

# [Program examples]

(1) Program which converts the 64-bit floating-point value data of #0F into 32-bit floating-point value data and substitutes the result to D2000L

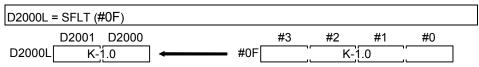

| F/FS | G |
|------|---|
| 0    | 0 |

#### 5.8 Bit Device Statuses

### 5.8.1 ON (Normally open contact): (None)

| Format | (5) |   | Number of basic steps | 2 |
|--------|-----|---|-----------------------|---|
| Format | (3) | J | Number of basic steps | 2 |

## [Usable data]

| I |                 |            | Usable Data               |                               |                                         |                |                                 |                                    |                                         |                        |                                  |                                   |
|---|-----------------|------------|---------------------------|-------------------------------|-----------------------------------------|----------------|---------------------------------|------------------------------------|-----------------------------------------|------------------------|----------------------------------|-----------------------------------|
|   |                 |            |                           | Word                          | device                                  |                |                                 | Constant                           |                                         |                        |                                  |                                   |
|   | Setting<br>data | Bit device | 16-bit<br>integer<br>type | 32-bit<br>integer<br>type (L) | 64-bit<br>floating<br>point<br>type (F) | Coasting timer | 16-bit<br>integer<br>type (K/H) | 32-bit<br>integer type<br>(K/H, L) | 64-bit<br>floating<br>point<br>type (K) | Calculation expression | Bit<br>conditional<br>expression | Comparison conditional expression |
| ſ | (S)             | 0          | _                         | _                             | _                                       | _              | _                               | _                                  | _                                       | _                      | _                                |                                   |

○ : Usable

## [Setting data]

| Setting data | Description                                   | Data type of result       |
|--------------|-----------------------------------------------|---------------------------|
| (S)          | Bit device used in bit conditional expression | Logical type (true/false) |

# [Functions]

(1) True is returned when the bit device specified with (S) in a bit conditional expression is ON (1), or false is returned when that bit device is OFF (0).

## [Errors]

- (1) An operation error will occur if:
  - (S) is an indirectly specified device and its device No. is outside the range.

#### [Program examples]

(1) Program which sets M100 when either of M0 and X0 is ON (1)

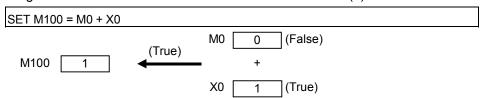

| F/FS | G |
|------|---|
| 0    | 0 |

## 5.8.2 OFF (Normally closed contact):!

| Format    | !(S) | Number of basic steps                  | 2 |
|-----------|------|----------------------------------------|---|
| 1 0111161 | .(0) | Training of the balance of the balance | _ |

# [Usable data]

| ľ |                 |            |                           |                               |                                         |                | Usable Data                     |                                    |                                         |                        |                                  |                                   |
|---|-----------------|------------|---------------------------|-------------------------------|-----------------------------------------|----------------|---------------------------------|------------------------------------|-----------------------------------------|------------------------|----------------------------------|-----------------------------------|
|   |                 |            |                           | Word                          | device                                  |                |                                 | Constant                           |                                         |                        |                                  |                                   |
|   | Setting<br>data | Bit device | 16-bit<br>integer<br>type | 32-bit<br>integer<br>type (L) | 64-bit<br>floating<br>point<br>type (F) | Coasting timer | 16-bit<br>integer<br>type (K/H) | 32-bit<br>integer type<br>(K/H, L) | 64-bit<br>floating<br>point<br>type (K) | Calculation expression | Bit<br>conditional<br>expression | Comparison conditional expression |
| I | (S)             | 0          | _                         | _                             | _                                       |                | _                               | _                                  | _                                       | _                      | _                                |                                   |

○ : Usable

## [Setting data]

| Setting data | Description                                   | Data type of result       |
|--------------|-----------------------------------------------|---------------------------|
| (S)          | Bit device used in bit conditional expression | Logical type (true/false) |

## [Functions]

(1) True is returned when the bit device specified with (S) in a bit conditional expression is OFF (0), or false is returned when that bit device is ON (1).

## [Errors]

- (1) An operation error will occur if:
  - (S) is an indirectly specified device and its device No. is outside the range.

## [Program examples]

(1) Program which resets M100 when M0 is OFF (0)

| RST M100 | = !M0 |          |     |   |        |  |
|----------|-------|----------|-----|---|--------|--|
| M100     | 0     | <b>—</b> | !M0 | 0 | (True) |  |

| F/FS | G |
|------|---|
| 0    | 0 |

#### 5.9 Bit Device Controls

5.9.1 Device set : SET

| Format | SET(D)=(S) |    | Number of basic steps | 4 |
|--------|------------|----|-----------------------|---|
|        | - ( ) (-)  | I, |                       |   |

## [Usable data]

|                 | Usable Data |                           |                               |                                         |                |                                 |                                    |                                         |                        |                                  |                                   |
|-----------------|-------------|---------------------------|-------------------------------|-----------------------------------------|----------------|---------------------------------|------------------------------------|-----------------------------------------|------------------------|----------------------------------|-----------------------------------|
|                 |             |                           | Word                          | device                                  |                |                                 | Constant                           |                                         |                        |                                  |                                   |
| Setting<br>data | Bit device  | 16-bit<br>integer<br>type | 32-bit<br>integer<br>type (L) | 64-bit<br>floating<br>point<br>type (F) | Coasting timer | 16-bit<br>integer<br>type (K/H) | 32-bit<br>integer type<br>(K/H, L) | 64-bit<br>floating<br>point<br>type (K) | Calculation expression | Bit<br>conditional<br>expression | Comparison conditional expression |
| (D)             | 0           | _                         | _                             | _                                       | _              | _                               | _                                  | _                                       | _                      | _                                | _                                 |
| (S)             | 0           | I                         | _                             | I                                       | _              | _                               | _                                  | _                                       | _                      | 0                                | 0                                 |

∴ Usable

 $\label{eq:continuous} \mbox{(Note-1): PX is write-disabled and cannot be used at (D).} \\ \mbox{(Note-2): } \mbox{M2001 to } \mbox{M2032 cannot be used at (D).} \\$ 

## [Setting data]

| Setting data | Description                                    | Data type of result              |
|--------------|------------------------------------------------|----------------------------------|
| (D)          | Bit data for device set                        | B:: 1 : 1:                       |
| (S)          | Condition data which determines whether device | Bit logical type<br>(true/false) |
| (3)          | set will be performed or not                   | (tiue/laise)                     |

## [Functions]

- (1) If the data specified with (S) is true, the bit data specified with (D) is set.
- (2) (S) can be omitted.

  At this time, the format is "SET(D)" and device set is made unconditionally.
- (3) When this instruction is set as a transition condition in the last block of a transition program, whether the data specified with (S) is true or false is returned as logical type data. In this case, (S) cannot be omitted.

## [Errors]

- (1) An operation error will occur if:
  - (D) or (S) is an indirectly specified device and its device No. is outside the range.

# [Program examples]

(1) Program which sets M100 when either of M0 and X0 is 1

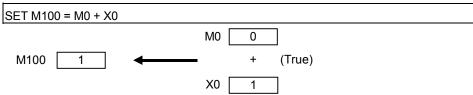

(2) Program which sets M100 when #0 is equal to D0

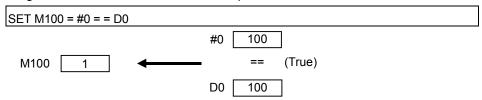

(3) Program which sets Y0 unconditionally

|--|

| F/FS | G |
|------|---|
| 0    | 0 |

#### 5.9.2 Device reset: RST

| Format RS1(D)=(S) I Number of basic steps I | Farmet | DCT(D)=(C) | 1 | Number of bosis stone | 4 |
|---------------------------------------------|--------|------------|---|-----------------------|---|
| 1.6.1(2) (6)                                | Format |            |   | Number of basic steps | 4 |

## [Usable data]

|                 |            |                           |                               |                                         |                | Usable Data                     |                                    |                                         |                        |                                  |                                   |
|-----------------|------------|---------------------------|-------------------------------|-----------------------------------------|----------------|---------------------------------|------------------------------------|-----------------------------------------|------------------------|----------------------------------|-----------------------------------|
|                 |            |                           | Word                          | device                                  |                |                                 | Constant                           |                                         |                        |                                  |                                   |
| Setting<br>data | Bit device | 16-bit<br>integer<br>type | 32-bit<br>integer<br>type (L) | 64-bit<br>floating<br>point<br>type (F) | Coasting timer | 16-bit<br>integer<br>type (K/H) | 32-bit<br>integer type<br>(K/H, L) | 64-bit<br>floating<br>point<br>type (K) | Calculation expression | Bit<br>conditional<br>expression | Comparison conditional expression |
| (D)             | 0          | _                         | _                             | _                                       | _              | _                               | _                                  | _                                       | _                      | _                                | _                                 |
| (S)             | 0          | _                         | _                             | _                                       | _              | _                               | _                                  |                                         | _                      | 0                                | 0                                 |

○ : Usable

(Note-1): PX is write-disabled and cannot be used at (D). (Note-2): M2001 to M2032 cannot be used at (D).

## [Setting data]

| Setting data | Description                                    | Data type of result              |
|--------------|------------------------------------------------|----------------------------------|
| (D)          | Bit data for device reset                      | D#1 : 14                         |
| (S)          | Condition data which determines whether device | Bit logical type<br>(true/false) |
| (3)          | reset will be performed or not                 | (tiue/laise)                     |

### [Functions]

- (1) If the data specified with (S) is true, the bit data specified with (D) is reset.
- (2) (S) can be omitted.

  At this time, the format is "RST(D)" and device reset is made unconditionally.
- (3) When this instruction is set as a transition condition in the last block of a transition program, whether the data specified with (S) is true or false is returned as logical type data. In this case, (S) cannot be omitted.

## [Errors]

- (1) An operation error will occur if:
  - (D) or (S) is an indirectly specified device and its device No. is outside the range.

(1) Program which resets M100 when either of M0 and X0 is 1

| RST M100 = M0 + X0 |             |   |        |  |
|--------------------|-------------|---|--------|--|
|                    | М0 [        | 0 |        |  |
| M100 0             | <del></del> | + | (True) |  |
|                    | X0 [        | 1 | 7      |  |

(2) Program which resets M100 when #0 is equal to D0

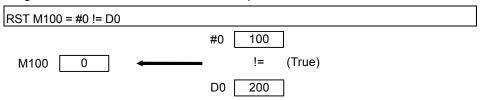

(3) Program which resets Y0 unconditionally

| lo. | ST Y0 |  |  |
|-----|-------|--|--|
|     | 01 10 |  |  |

|--|

| F/FS | G |
|------|---|
| 0    | 0 |

### 5.9.3 Device output : DOUT

| Format    | DOUT(D), (S) | Number of basic steps | 4 |
|-----------|--------------|-----------------------|---|
| i Oilliat | DOOT(D), (3) | Number of basic steps | 7 |

#### [Usable data]

| Setting<br>data |            |                           |                               |                                         |                   | Usable Data                     |                                    |                                         |                           |                                  |                                   |
|-----------------|------------|---------------------------|-------------------------------|-----------------------------------------|-------------------|---------------------------------|------------------------------------|-----------------------------------------|---------------------------|----------------------------------|-----------------------------------|
|                 |            | Word device               |                               |                                         |                   | Constant                        |                                    |                                         |                           |                                  |                                   |
|                 | Bit device | 16-bit<br>integer<br>type | 32-bit<br>integer<br>type (L) | 64-bit<br>floating<br>point<br>type (F) | Coasting<br>timer | 16-bit<br>integer<br>type (K/H) | 32-bit<br>integer type<br>(K/H, L) | 64-bit<br>floating<br>point<br>type (K) | Calculation<br>expression | Bit<br>conditional<br>expression | Comparison conditional expression |
| (D)             | 0          | _                         | _                             | _                                       | _                 | _                               | _                                  | _                                       | _                         | _                                | _                                 |
| (S)             | _          | 0                         | 0                             | _                                       | 0                 | 0                               | 0                                  | _                                       | 0                         | _                                | _                                 |

○ : Usable

(Note-1): PX and special relay cannot be used at (D).

(Note-2): Range including M2000 to M2127 cannot be used at (D).

### [Setting data]

| Setting data | Data type of result         |           |  |  |
|--------------|-----------------------------|-----------|--|--|
| (D)          | Output destination bit data | D         |  |  |
| (S)          | Output source data          | Batch bit |  |  |

## [Functions]

- (1) The data specified with (S) is output to the bit data specified with (D).
- (2) Specify a multiple of 16 as the device No. of the bit data specified with (D).
- (3) If the type of (S) is a 16-bit integer type, 16 points of the (S) data, starting at the least significant bit, are output in order to the bit devices headed by the one specified with (D).
- (4) If the type of (S) is a 32-bit integer type, 32 points of the (S) data, starting at the least significant bit, are output in order to the bit devices headed by the one specified with (D).

## [Errors]

- (1) An operation error will occur if:
  - (D) or (S) is an indirectly specified device and its device No. is outside the range.
  - (D) is an indirectly specified device and its device No. is not a multiple of 16.

#### [Program examples]

(1) Program which outputs the data of D0 to Y0-YF

| F/FS | G |
|------|---|
| 0    | 0 |

## 5.9.4 Device input: DIN

| Format | DIN(D) (S)   | Number of basic steps | 4 |
|--------|--------------|-----------------------|---|
| Format | טווא(ט), (א) | Number of basic steps | 4 |

### [Usable data]

|                 |            |                           |                               |                                         |                | Usable Data                     |                                    |                                         |                        |                                  |                                   |
|-----------------|------------|---------------------------|-------------------------------|-----------------------------------------|----------------|---------------------------------|------------------------------------|-----------------------------------------|------------------------|----------------------------------|-----------------------------------|
|                 |            | Word device               |                               |                                         |                | Constant                        |                                    |                                         |                        |                                  |                                   |
| Setting<br>data | Bit device | 16-bit<br>integer<br>type | 32-bit<br>integer<br>type (L) | 64-bit<br>floating<br>point<br>type (F) | Coasting timer | 16-bit<br>integer<br>type (K/H) | 32-bit<br>integer type<br>(K/H, L) | 64-bit<br>floating<br>point<br>type (K) | Calculation expression | Bit<br>conditional<br>expression | Comparison conditional expression |
| (D)             | _          | 0                         | 0                             | _                                       | _              | _                               | _                                  | _                                       | _                      | _                                | _                                 |
| (S)             | 0          | _                         | _                             |                                         | _              | _                               | _                                  | _                                       | _                      | _                                | _                                 |

○ : Usable

#### [Setting data]

| Setting data | Description            | Data type of result |
|--------------|------------------------|---------------------|
| (D)          | Input destination data | Data type of (D)    |
| (S)          | Input source bit data  | (Integer type)      |

### [Functions]

- (1) The bit data specified with (S) is input to the data specified with (D).
- (2) Specify a multiple of 16 as the device No. of the bit data specified with (S).
- (3) If the type of (D) is a 16-bit integer type, 16 points of the (D) data, starting at the least significant bit, are input in order to the bit devices headed by the one specified with (S).
- (4) If the type of (D) is a 32-bit integer type, 32 points of the (D) data, starting at the least significant bit, are input in order to the bit devices headed by the one specified with (S).

#### [Errors]

- (1) An operation error will occur if:
  - (D) or (S) is an indirectly specified device and its device No. is outside the range.
  - (S) is an indirectly specified device and its device No. is not a multiple of 16.

#### [Program examples]

(1) Program which inputs the data of X0-XF to D0

| F/FS | G |
|------|---|
| 0    | 0 |

## 5.9.5 Bit device output : OUT

| Format | OUT/D)-(S) | Number of basis stops | 4 |
|--------|------------|-----------------------|---|
| Format | OUT(D)=(S) | Number of basic steps | 4 |

### [Usable data]

|                 |            |                           |                               |                                         |                | Usable Data                     |                                    |                                         |                        |                                  |                                   |
|-----------------|------------|---------------------------|-------------------------------|-----------------------------------------|----------------|---------------------------------|------------------------------------|-----------------------------------------|------------------------|----------------------------------|-----------------------------------|
|                 |            | Word device               |                               |                                         |                | Constant                        |                                    |                                         |                        |                                  |                                   |
| Setting<br>data | Bit device | 16-bit<br>integer<br>type | 32-bit<br>integer<br>type (L) | 64-bit<br>floating<br>point<br>type (F) | Coasting timer | 16-bit<br>integer<br>type (K/H) | 32-bit<br>integer type<br>(K/H, L) | 64-bit<br>floating<br>point<br>type (K) | Calculation expression | Bit<br>conditional<br>expression | Comparison conditional expression |
| (D)             | 0          | _                         | _                             | _                                       | _              | _                               | _                                  | _                                       | _                      | _                                | _                                 |
| (S)             | 0          | _                         | _                             | _                                       | _              | _                               | _                                  | _                                       | _                      | 0                                | 0                                 |

○ : Usable

### [Setting data]

| Setting data | Description                                   | Data type of result |
|--------------|-----------------------------------------------|---------------------|
| (D)          | Bit device for device output                  | Bit logical type    |
| (S)          | Condition data which determines device output | (true/false)        |

### [Functions]

- (1) If the data specified with (S) is true, the bit data specified with (D) is set, and if the data specified with (S) is false, the bit data specified with (D) is reset.
- (2) When this instruction is set as a transition condition in the last block of a transient program, whether the data specified with (S) is true or false is returned as logical type data.
- (3) In this case, (S) cannot be omitted.

#### [Errors]

- (1) An operation error will occur if:
  - (D) or (S) is an indirectly specified device and its device No. is outside the range.

#### [Program examples]

(1) Program which sets M100 when M0 is ON (1) and program which resets M100 when M0 is OFF (0)

OUT M100 = M0

(2) Program which sets M100 when M0 and M1 are both on and resets M100 except it

OUT M100 = M0 \* M1

(3) Program which sets M100 when D0 is equal to D2000 and resets M100 when D is not equal to D2000

OUT M100 = (D0 == D2000)

| F/FS | G |
|------|---|
| 0    | 0 |

## 5.10 Logical Operations

5.10.1 Logical acknowledgement: (None)

| Format | (S) | Number of basic steps | _ |
|--------|-----|-----------------------|---|
|        | · / |                       |   |

## [Usable data]

| Ī |                 |            |                           |                               |                                         |                | Usable Data                     |                                    |                                         |                        |                                  |                                   |
|---|-----------------|------------|---------------------------|-------------------------------|-----------------------------------------|----------------|---------------------------------|------------------------------------|-----------------------------------------|------------------------|----------------------------------|-----------------------------------|
| ı |                 |            |                           | Word                          | device                                  |                |                                 | Constant                           |                                         |                        |                                  |                                   |
|   | Setting<br>data | Bit device | 16-bit<br>integer<br>type | 32-bit<br>integer<br>type (L) | 64-bit<br>floating<br>point<br>type (F) | Coasting timer | 16-bit<br>integer<br>type (K/H) | 32-bit<br>integer type<br>(K/H, L) | 64-bit<br>floating<br>point<br>type (K) | Calculation expression | Bit<br>conditional<br>expression | Comparison conditional expression |
| ſ | (S)             | 0          | _                         | _                             | _                                       |                | _                               | _                                  |                                         | _                      | 0                                | 0                                 |

○ : Usable

# [Setting data]

| Setting data | Description                               | Data type of result       |
|--------------|-------------------------------------------|---------------------------|
| (S)          | Data which will be logically acknowledged | Logical type (true/false) |

### [Functions]

(1) Whether the logical type data specified with (S) is true or false is returned unchanged. (Logical acknowledgement)

## [Errors]

- (1) An operation error will occur if:
  - (S) is an indirectly specified device and its device No. is outside the range.

## [Program examples]

(1) Program which sets M100 when either of M0 and X0 is ON (1)

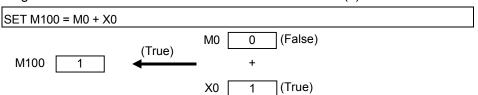

| F/FS | G |
|------|---|
| 0    | 0 |

## 5.10.2 Logical negation:!

| Format ! (S) |  | Number of basic steps | 2 |
|--------------|--|-----------------------|---|
|--------------|--|-----------------------|---|

# [Usable data]

|                 |            |                           |                               |                                         |                | Usable Data                     |                                    |                                         |                        |                                  |                                   |
|-----------------|------------|---------------------------|-------------------------------|-----------------------------------------|----------------|---------------------------------|------------------------------------|-----------------------------------------|------------------------|----------------------------------|-----------------------------------|
|                 |            |                           | Word                          | device                                  |                |                                 | Constant                           |                                         |                        |                                  |                                   |
| Setting<br>data | Bit device | 16-bit<br>integer<br>type | 32-bit<br>integer<br>type (L) | 64-bit<br>floating<br>point<br>type (F) | Coasting timer | 16-bit<br>integer<br>type (K/H) | 32-bit<br>integer type<br>(K/H, L) | 64-bit<br>floating<br>point<br>type (K) | Calculation expression | Bit<br>conditional<br>expression | Comparison conditional expression |
| (S)             | 0          |                           | _                             | _                                       | _              | _                               | _                                  | _                                       | _                      | 0                                | 0                                 |

○ : Usable

# [Setting data]

| Setting data | Description                          | Data type of result       |
|--------------|--------------------------------------|---------------------------|
| (S)          | Data which will be logically negated | Logical type (true/false) |

## [Functions]

(1) The data specified with (S) is logically negated.

# [Errors]

- (1) An operation error will occur if:
  - (S) is an indirectly specified device and its device No. is outside the range.

# [Program examples]

(1) Program which sets M100 when "either of M0 and X0 is not ON (1)" (when M0 and X0 are both OFF (0))

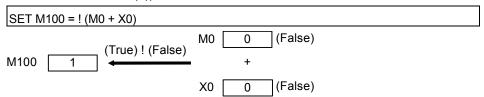

| F/FS | G |
|------|---|
| 0    | 0 |

# 5.10.3 Logical AND: \*

| Format  | (\$1)*(\$2)  | Number of basic steps | 4 |
|---------|--------------|-----------------------|---|
| Fulliat | (31) ** (32) | Number of basic steps | 4 |

# [Usable data]

|                 |            |                           |                               |                                         |                | Usable Data                     |                                    |                                         |                        |                                  |                                   |
|-----------------|------------|---------------------------|-------------------------------|-----------------------------------------|----------------|---------------------------------|------------------------------------|-----------------------------------------|------------------------|----------------------------------|-----------------------------------|
|                 |            | Word device Constant      |                               |                                         |                |                                 |                                    |                                         |                        |                                  |                                   |
| Setting<br>data | Bit device | 16-bit<br>integer<br>type | 32-bit<br>integer<br>type (L) | 64-bit<br>floating<br>point<br>type (F) | Coasting timer | 16-bit<br>integer<br>type (K/H) | 32-bit<br>integer type<br>(K/H, L) | 64-bit<br>floating<br>point<br>type (K) | Calculation expression | Bit<br>conditional<br>expression | Comparison conditional expression |
| (S1)            | 0          | _                         | _                             | _                                       | _              | _                               | _                                  | _                                       | _                      | 0                                | 0                                 |
| (S2)            | 0          | -                         | _                             | _                                       | _              | _                               | _                                  | _                                       | _                      | 0                                | 0                                 |

○ : Usable

# [Setting data]

| Setting data | Description              | Data type of result       |  |  |
|--------------|--------------------------|---------------------------|--|--|
| (S1)         | Determine will be ANDed  |                           |  |  |
| (S2)         | Data which will be ANDed | Logical type (true/false) |  |  |

# [Functions]

(1) The data specified with (S1) and the data specified with (S2) are ANDed.

# [Errors]

- (1) An operation error will occur if:
  - (S) is an indirectly specified device and its device No. is outside the range.

## [Program examples]

(1) Program which sets M100 when M0 and X0 are both 1

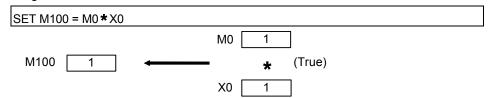

| F/FS | G |
|------|---|
| 0    | 0 |

## 5.10.4 Logical OR: +

| Format | (S1)+(S2) | Number of basic steps | 4 |
|--------|-----------|-----------------------|---|
| Tomat  | (31):(32) | Number of basic steps | 7 |

# [Usable data]

|                 | Usable Data |                           |                               |                                         |                |                                 |                                    |                                         |                        |                                  |                                   |  |  |
|-----------------|-------------|---------------------------|-------------------------------|-----------------------------------------|----------------|---------------------------------|------------------------------------|-----------------------------------------|------------------------|----------------------------------|-----------------------------------|--|--|
|                 | Bit device  | Word device               |                               |                                         |                | Constant                        |                                    |                                         |                        | 1                                |                                   |  |  |
| Setting<br>data |             | 16-bit<br>integer<br>type | 32-bit<br>integer<br>type (L) | 64-bit<br>floating<br>point<br>type (F) | Coasting timer | 16-bit<br>integer<br>type (K/H) | 32-bit<br>integer type<br>(K/H, L) | 64-bit<br>floating<br>point<br>type (K) | Calculation expression | Bit<br>conditional<br>expression | Comparison conditional expression |  |  |
| (S1)            | 0           | _                         | _                             | _                                       | _              | _                               | _                                  | _                                       | _                      | 0                                | 0                                 |  |  |
| (S2)            | 0           | -                         | _                             | _                                       | _              | _                               | _                                  | _                                       | _                      | 0                                | 0                                 |  |  |

○ : Usable

# [Setting data]

| Setting data | Description             | Data type of result       |  |  |
|--------------|-------------------------|---------------------------|--|--|
| (S1)         | Data dista illa ODA     | Logical type (true/false) |  |  |
| (S2)         | Data which will be ORed |                           |  |  |

# [Functions]

(1) The data specified with (S1) and the data specified with (S2) are ORed.

# [Errors]

- (1) An operation error will occur if:
  - (S1) or (S2) is an indirectly specified device and its device No. is outside the range.

## [Program examples]

(1) Program which sets M100 when either of M0 and X0 is 1

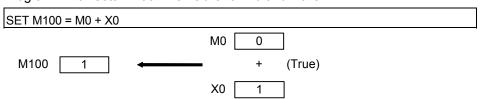

| F/FS | G |
|------|---|
| 0    | 0 |

## 5.11 Comparison Operations

#### 5.11.1 Equal to : ==

| Format | (S1)==(S2) | Number of basic steps | 4 |
|--------|------------|-----------------------|---|
|        |            |                       |   |

## [Usable data]

|                 |            |                           |                               |                                         |                | Usable Data                     |                                    |                                         |                        |                                  |                                   |
|-----------------|------------|---------------------------|-------------------------------|-----------------------------------------|----------------|---------------------------------|------------------------------------|-----------------------------------------|------------------------|----------------------------------|-----------------------------------|
|                 |            |                           | Word                          | device                                  |                |                                 | Constant                           |                                         |                        |                                  |                                   |
| Setting<br>data | Bit device | 16-bit<br>integer<br>type | 32-bit<br>integer<br>type (L) | 64-bit<br>floating<br>point<br>type (F) | Coasting timer | 16-bit<br>integer<br>type (K/H) | 32-bit<br>integer type<br>(K/H, L) | 64-bit<br>floating<br>point<br>type (K) | Calculation expression | Bit<br>conditional<br>expression | Comparison conditional expression |
| (S1)            | _          | 0                         | 0                             | 0                                       | 0              | 0                               | 0                                  | 0                                       | 0                      |                                  | _                                 |
| (S2)            | _          | 0                         | 0                             | 0                                       | 0              | 0                               | 0                                  | 0                                       | 0                      | Ι                                | _                                 |

○ : Usable

## [Setting data]

| Setting data | Description                 | Data type of result       |
|--------------|-----------------------------|---------------------------|
| (S1)         | Data which will be accessed |                           |
| (S2)         | Data which will be compared | Logical type (true/false) |

# [Functions]

- (1) The data specified with (S1) and the data specified with (S2) are compared, and the result is true if they are equal.
- (2) When (S1) and (S2) differ in data type, the data of the smaller data type is converted into that of the greater type before comparison is performed.

## [Errors]

- (1) An operation error will occur if:
  - (S1) or (S2) is an indirectly specified device and its device No. is outside the range.

#### [Program examples]

(1) Program which compares whether #0 and D0 are equal or not

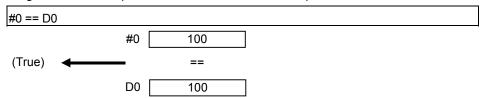

| F/FS | G |
|------|---|
| 0    | 0 |

## 5.11.2 Not equal to : !=

| Format  | (S1)!=(S2) | Number of basic steps | 4 |
|---------|------------|-----------------------|---|
| Torriat | (01):-(02) | Number of basic steps | - |

## [Usable data]

|                 |            |                           |                               |                                         |                | Usable Data                     |                                    |                                         |                        |                                  |                                   |
|-----------------|------------|---------------------------|-------------------------------|-----------------------------------------|----------------|---------------------------------|------------------------------------|-----------------------------------------|------------------------|----------------------------------|-----------------------------------|
|                 |            |                           | Word                          | device                                  |                |                                 | Constant                           |                                         |                        |                                  |                                   |
| Setting<br>data | Bit device | 16-bit<br>integer<br>type | 32-bit<br>integer<br>type (L) | 64-bit<br>floating<br>point<br>type (F) | Coasting timer | 16-bit<br>integer<br>type (K/H) | 32-bit<br>integer type<br>(K/H, L) | 64-bit<br>floating<br>point<br>type (K) | Calculation expression | Bit<br>conditional<br>expression | Comparison conditional expression |
| (S1)            | _          | 0                         | 0                             | 0                                       | 0              | 0                               | 0                                  | 0                                       | 0                      | _                                | _                                 |
| (S2)            | _          | 0                         | 0                             | 0                                       | 0              | 0                               | 0                                  | 0                                       | 0                      | _                                | _                                 |

○ : Usable

# [Setting data]

| Setting data | Description                 | Data type of result       |
|--------------|-----------------------------|---------------------------|
| (S1)         | Data did illa accord        |                           |
| (S2)         | Data which will be compared | Logical type (true/false) |

# [Functions]

- (1) The data specified with (S1) and the data specified with (S2) are compared, and the result is true if they are not equal.
- (2) When (S1) and (S2) differ in data type, the data of the smaller data type is converted into that of the greater type before comparison is performed.

## [Errors]

- (1) An operation error will occur if:
  - (S1) or (S2) is an indirectly specified device and its device No. is outside the range.

#### [Program examples]

(1) Program which compares whether #0 and D0 are unequal or not

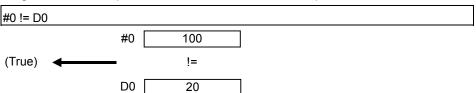

| F/FS | G |
|------|---|
| 0    | 0 |

#### 5.11.3 Less than : <

| Format     | (S1)<(S2) | Number of basic steps | 4   |
|------------|-----------|-----------------------|-----|
| 1 Offiliat | (01) (02) | Number of basic steps | т — |

## [Usable data]

|                 |            |                           |                               |                                         |                | Usable Data                     |                                    |                                         |                        |                                  |                                   |
|-----------------|------------|---------------------------|-------------------------------|-----------------------------------------|----------------|---------------------------------|------------------------------------|-----------------------------------------|------------------------|----------------------------------|-----------------------------------|
|                 |            |                           | Word                          | device                                  |                |                                 | Constant                           |                                         |                        |                                  |                                   |
| Setting<br>data | Bit device | 16-bit<br>integer<br>type | 32-bit<br>integer<br>type (L) | 64-bit<br>floating<br>point<br>type (F) | Coasting timer | 16-bit<br>integer<br>type (K/H) | 32-bit<br>integer type<br>(K/H, L) | 64-bit<br>floating<br>point<br>type (K) | Calculation expression | Bit<br>conditional<br>expression | Comparison conditional expression |
| (S1)            | _          | 0                         | 0                             | 0                                       | 0              | 0                               | 0                                  | 0                                       | 0                      | _                                | _                                 |
| (S2)            | _          | 0                         | 0                             | 0                                       | 0              | 0                               | 0                                  | 0                                       | 0                      | _                                | _                                 |

○ : Usable

# [Setting data]

| Setting data | Description                 | Data type of result       |
|--------------|-----------------------------|---------------------------|
| (S1)         | Data did illa accord        |                           |
| (S2)         | Data which will be compared | Logical type (true/false) |

# [Functions]

- (1) The result is true if the data specified with (S1) is less than the data specified with (S2).
- (2) When (S1) and (S2) differ in data type, the data of the smaller data type is converted into that of the greater type before comparison is performed.

## [Errors]

- (1) An operation error will occur if:
  - (S1) or (S2) is an indirectly specified device and its device No. is outside the range.

#### [Program examples]

(1) Program which compares whether #0 is less than D0 or not

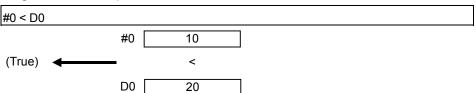

| F/FS | G |
|------|---|
| 0    | 0 |

## 5.11.4 Less than or equal to : <=

| Format     | (S1)<=(S2)  | Number of basic steps | 4   |
|------------|-------------|-----------------------|-----|
| 1 Offiliat | (01) 1-(02) | Number of basic steps | т — |

## [Usable data]

|                 |            | Usable Data               |                               |                                         |                |                                 |                                    |                                         |                        |                                  |                                   |
|-----------------|------------|---------------------------|-------------------------------|-----------------------------------------|----------------|---------------------------------|------------------------------------|-----------------------------------------|------------------------|----------------------------------|-----------------------------------|
|                 |            |                           | Word                          | device                                  |                |                                 | Constant                           |                                         |                        |                                  |                                   |
| Setting<br>data | Bit device | 16-bit<br>integer<br>type | 32-bit<br>integer<br>type (L) | 64-bit<br>floating<br>point<br>type (F) | Coasting timer | 16-bit<br>integer<br>type (K/H) | 32-bit<br>integer type<br>(K/H, L) | 64-bit<br>floating<br>point<br>type (K) | Calculation expression | Bit<br>conditional<br>expression | Comparison conditional expression |
| (S1)            | _          | 0                         | 0                             | 0                                       | 0              | 0                               | 0                                  | 0                                       | 0                      | _                                | _                                 |
| (S2)            | _          | 0                         | 0                             | 0                                       | 0              | 0                               | 0                                  | 0                                       | 0                      | _                                | _                                 |

○ : Usable

# [Setting data]

| Setting data | Description                 | Data type of result       |  |  |
|--------------|-----------------------------|---------------------------|--|--|
| (S1)         | Data did illa accord        |                           |  |  |
| (S2)         | Data which will be compared | Logical type (true/false) |  |  |

# [Functions]

- (1) The result is true if the data specified with (S1) is less than or equal to the data specified with (S2).
- (2) When (S1) and (S2) differ in data type, the data of the smaller data type is converted into that of the greater type before comparison is performed.

## [Errors]

- (1) An operation error will occur if:
  - (S1) or (S2) is an indirectly specified device and its device No. is outside the range.

#### [Program examples]

(1) Program which compares whether #0 is less than or equal to D0 or not

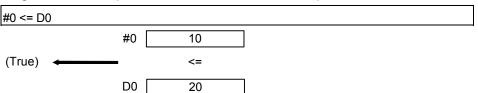

| F/FS | G |
|------|---|
| 0    | 0 |

#### 5.11.5 More than : >

| Format  | (S1)>(S2) | Number of basic steps | 4 |
|---------|-----------|-----------------------|---|
| Torriat | (81) (82) | Number of basic steps |   |

## [Usable data]

|                 |            | Usable Data               |                               |                                         |                |                                 |                                    |                                         |                        |                                  |                                   |
|-----------------|------------|---------------------------|-------------------------------|-----------------------------------------|----------------|---------------------------------|------------------------------------|-----------------------------------------|------------------------|----------------------------------|-----------------------------------|
|                 |            |                           | Word                          | device                                  |                |                                 | Constant                           |                                         |                        |                                  |                                   |
| Setting<br>data | Bit device | 16-bit<br>integer<br>type | 32-bit<br>integer<br>type (L) | 64-bit<br>floating<br>point<br>type (F) | Coasting timer | 16-bit<br>integer<br>type (K/H) | 32-bit<br>integer type<br>(K/H, L) | 64-bit<br>floating<br>point<br>type (K) | Calculation expression | Bit<br>conditional<br>expression | Comparison conditional expression |
| (S1)            | _          | 0                         | 0                             | 0                                       | 0              | 0                               | 0                                  | 0                                       | 0                      | _                                | _                                 |
| (S2)            | _          | 0                         | 0                             | 0                                       | 0              | 0                               | 0                                  | 0                                       | 0                      | _                                | _                                 |

○ : Usable

# [Setting data]

| Setting data | Description                 | Data type of result       |  |  |
|--------------|-----------------------------|---------------------------|--|--|
| (S1)         | Data did illa accord        |                           |  |  |
| (S2)         | Data which will be compared | Logical type (true/false) |  |  |

# [Functions]

- (1) The result is true if the data specified with (S1) is greater than the data specified with (S2).
- (2) When (S1) and (S2) differ in data type, the data of the smaller data type is converted into that of the greater type before comparison is performed.

## [Errors]

- (1) An operation error will occur if:
  - (S1) or (S2) is an indirectly specified device and its device No. is outside the range.

#### [Program examples]

(1) Program which compares whether #0 is greater than D0 or not

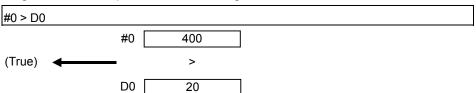

| F/FS | G |
|------|---|
| 0    | 0 |

## 5.11.6 More than or equal to : >=

| Format | (S1)>=(S2) | Number of basic steps | 4 |
|--------|------------|-----------------------|---|
|        | ()         |                       | • |

## [Usable data]

|                 |            |                           |                               |                                         |                | Usable Data                     |                                    |                                         |                        |                                  |                                   |
|-----------------|------------|---------------------------|-------------------------------|-----------------------------------------|----------------|---------------------------------|------------------------------------|-----------------------------------------|------------------------|----------------------------------|-----------------------------------|
|                 |            |                           | Word                          | device                                  |                |                                 | Constant                           |                                         |                        |                                  |                                   |
| Setting<br>data | Bit device | 16-bit<br>integer<br>type | 32-bit<br>integer<br>type (L) | 64-bit<br>floating<br>point<br>type (F) | Coasting timer | 16-bit<br>integer<br>type (K/H) | 32-bit<br>integer type<br>(K/H, L) | 64-bit<br>floating<br>point<br>type (K) | Calculation expression | Bit<br>conditional<br>expression | Comparison conditional expression |
| (S1)            | _          | 0                         | 0                             | 0                                       | 0              | 0                               | 0                                  | 0                                       | 0                      | _                                | _                                 |
| (S2)            | _          | 0                         | 0                             | 0                                       | 0              | 0                               | 0                                  | 0                                       | 0                      | _                                | _                                 |

○ : Usable

# [Setting data]

| Setting data | Description                 | Data type of result       |  |  |
|--------------|-----------------------------|---------------------------|--|--|
| (S1)         | Data which will be accessed |                           |  |  |
| (S2)         | Data which will be compared | Logical type (true/false) |  |  |

# [Functions]

- (1) The result is true if the data specified with (S1) is greater than or equal to the data specified with (S2).
- (2) When (S1) and (S2) differ in data type, the data of the smaller data type is converted into that of the greater type before comparison is performed.

## [Errors]

- (1) An operation error will occur if:
  - (S1) or (S2) is an indirectly specified device and its device No. is outside the range.

#### [Program examples]

(1) Program which compares whether #0 is greater than or equal to D0 or not

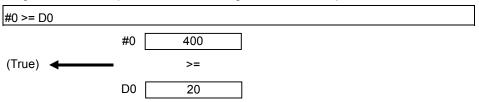

| F/FS | G |
|------|---|
| 0    | 0 |

#### 5.12 Motion-Dedicated Functions

5.12.1 Speed change request : CHGV

|  | Format | CHGV((S1), (S2)) |  | Number of basic steps | 4 |
|--|--------|------------------|--|-----------------------|---|
|--|--------|------------------|--|-----------------------|---|

## [Usable data]

|                |            |                           |                               |                                         |                | Usable Data                     |                                    |                                         |                        |                                  |                                   |
|----------------|------------|---------------------------|-------------------------------|-----------------------------------------|----------------|---------------------------------|------------------------------------|-----------------------------------------|------------------------|----------------------------------|-----------------------------------|
|                |            |                           | Word o                        | device                                  |                |                                 | Constant                           |                                         |                        |                                  |                                   |
| etting<br>data | Bit device | 16-bit<br>integer<br>type | 32-bit<br>integer<br>type (L) | 64-bit<br>floating<br>point<br>type (F) | Coasting timer | 16-bit<br>integer<br>type (K/H) | 32-bit<br>integer type<br>(K/H, L) | 64-bit<br>floating<br>point<br>type (K) | Calculation expression | Bit<br>conditional<br>expression | Comparison conditional expression |
| (S1)           | _          | _                         | _                             | _                                       | _              | 0                               | _                                  | _                                       | _                      | _                                | _                                 |
| (S2)           |            | 0                         | 0                             | I                                       | _              | 0                               | 0                                  | _                                       | 0                      | _                                | _                                 |

○ : Usable

## [Setting data]

| Setting data | Description                                          | Data type of result |
|--------------|------------------------------------------------------|---------------------|
| (S1)         | Axis No. to which speed change request will be given |                     |
| (S2)         | Specified speed                                      |                     |

## [Functions]

- (1) A speed change is made shown below.
  - (a) The speed change accepting flag (M2061 to M2092) correspond to the axis specified with (S1) is turned ON.
  - (b) The speed of the axis specified with (S1) is changed to the speed specified with (S2).
  - (c) The speed change accepting flag is turned OFF.
- (2) The axis No. that may be set at (S1) is within the following range.

| Q173DSCPU Q173DCPU(-S1) |    | Q172DSCPU | Q172DCPU(-S1) |
|-------------------------|----|-----------|---------------|
| 1 to                    | 32 | 1 to 16   | 1 to 8        |

(3) For interpolation control, set any one of the interpolation axes to (S1). When linear interpolation control is exercised, a speed change varies as described below with the positioning speed designation method set in the servo program.

| Positioning speed designation method | Operation                                                                                    |
|--------------------------------------|----------------------------------------------------------------------------------------------|
| Vector speed designation             | Speed change is made so that the vector speed becomes the speed specified with (S2).         |
| Longest axis designation             | Speed change is made so that the longest axis speed becomes the speed specified with (S2).   |
| Reference axis speed designation     | Speed change is made so that the reference axis speed becomes the speed specified with (S2). |

(4) Operation varies with the sign of the specified speed set at (S2).

| Sign of specified speed | Operation      |
|-------------------------|----------------|
| Positive                | Speed change   |
| 0                       | Temporary stop |
| Negative                | Return         |

(5) The specified speed that may be set at (S2) is within the following range.

#### (a) Real mode

|                      | mm                  |                              | inch                |                                | degree               |                                        | pulse                |         |
|----------------------|---------------------|------------------------------|---------------------|--------------------------------|----------------------|----------------------------------------|----------------------|---------|
|                      | Setting range       | Unit                         | Setting range       | Unit                           | Setting range        | Unit                                   | Setting range        | Unit    |
| Speed change request | 0 to<br>600000000   | × 10 <sup>-2</sup><br>mm/min | 0 to<br>600000000   | × 10 <sup>-3</sup> inch/min    | 0 to<br>2147483647   | × 10 <sup>-3</sup> degree/min (Note-1) | 0 to<br>2147483647   | pulse/s |
| Return request       | -1 to<br>-600000000 | × 10 <sup>-2</sup><br>mm/min | -1 to<br>-600000000 | imes 10 <sup>-3</sup> inch/min | -1 to<br>-2147483647 | × 10 <sup>-3</sup> degree/min (Note-1) | -1 to<br>-2147483647 | pulse/s |

(Note-1): When the "speed control  $10 \times$  multiplier setting for degree axis" is set to "valid" in the fixed parameter, the unit is " $\times 10^{-2}$  [degree/min]".

#### (b) Virtual mode

|                      | pulse                |         |  |  |
|----------------------|----------------------|---------|--|--|
|                      | Setting range        | Unit    |  |  |
| Speed change request | 0 to<br>2147483647   | pulse/s |  |  |
| Return request       | -1 to<br>-2147483647 | pulse/s |  |  |

- (6) The speed changed by CHGV instruction is effective only on the servo program during starting.
- (7) The speed change does not executed for the axis specified with (S1) during deceleration stop.
- (8) The speed change does not executed for the axis specified with (S1) during speed-torque control.
- (9) Acceleration/deceleration time at speed change can be changed by setting the acceleration/deceleration time change parameter of the axis specified with (S1).

#### QDS Ver.

Refer to the "Q173D(S)CPU/Q172D(S)CPU Motion controller (SV13/SV22) Programming Manual (REAL MODE)" for acceleration/deceleration time change parameter and acceleration/deceleration time change function.

Ver.!: Refer to Section 1.3 for the software version that supports this function.

(10) By specifying a negative speed and making a speed change request during the start, allows the axis to start deceleration at that point and return in the opposite direction upon completion of deceleration.

The following operations by the servo instruction are shown below.

| Control mode                                   | Servo instruction                                                             | Operation                                                                                                    |
|------------------------------------------------|-------------------------------------------------------------------------------|----------------------------------------------------------------------------------------------------|
| Linear control  Circular interpolation control | ABS—1 INC—1  ABS—2 INC—2  ABS—3 INC—3  ABS—4 INC—4  ABS circular INC circular | On completion of deceleration, the axis reverses its moving direction, returns to the positioning starting point at the absolute value of the specified speed, and stops (waits) there.  For circular interpolation, the axis returns in the circular path. |
| Fixed-pitch feed                               | FEED-1 FEED-2 FEED-3                                                          | ure orealar patri.                                                                                                    |
| Constant-speed control                         | [CPSTART1] [CPSTART2] [CPSTART3] [CPSTART4]                                   | On completion of deceleration, the axis reverses its moving direction, returns to the preceding point at the absolute value of the specified speed, and stops (waits) there.                                                                                |
| Speed control (I)                              | VF VR                                                                         | On completion of deceleration, the axis                                                                                                    |
| Speed control (II)                             | [VVF] [VVR]                                                                   | reverses its moving direction at the absolute value of the specified speed.  The axis does not stop until a stop instruction is input.                                                                                                    |
| Speed-position switching control               | VPF VPR VPSTART                                                               |                                                                                                    |
| Position follow-up control                     | PFSTART                                                                       | The axis cannot return. The speed change request is regarded as a                                                                                                    |
| Speed control with fixed position stop         | PVF PVR                                                                       | normal speed change request. Minor error [305] (Note) will occur and the axis                                                                                                    |
| Speed switching control                        | VSTART                                                                        | will be controlled at the speed limit value.                                                                                                    |
| JOG operation                                  |                                                                               |                                                                                                    |
| High-speed oscillation                         | OSC                                                                           | A speed change cannot be made. Minor error [310] (Note) will occur.                                                                                                    |
| Home position return                           | ZERO                                                                          | A speed change cannot be made. Minor error [301] (Note) will occur.                                                                                                    |

(Note): Minor error [301]: A speed change was made during home position return.

Minor error [305]: The setting speed is outside the range of 0 to speed limit value.

Minor error [310]: A speed change was made during high-speed oscillation.

## [Controls]

- (a) If a speed change is made to a negative speed, control is executed with the control mode during the start as indicated in the above table.
- (b) The returning command speed is the absolute value of a new speed.

- (c) When the axis is waiting at the return position
  - 1) Signal states
    - Start accept flag (M2001+n) ...... ON (unchanged from before execution of

CHGV instruction)

- Positioning start complete (M2400+20n) ...... ON (unchanged from before execution of CHGV instruction)
- Positioning complete (M2401+20n).....OFF
- In-position (M2402+20n)......ON
- Command in-position (M2403+20n)......OFF
- Speed change "0" accepting flag (M2240+n) ...... ON
- 2) Make a speed change to a positive speed for a restart.
- 3) Turn on the stop command to end the positioning.
- 4) A negative speed change made again will be ignored.
- (d) While the axis is reversion in the speed control mode
  - 1) Make a speed change to a positive speed to change the travel direction again.
  - 2) Turn ON the stop command to make a stop.
  - 3) A speed change is made in the opposite direction if a negative speed change is made again.
- (e) A speed change to a negative speed will not be made for the axis which set the stroke limit as invalid.

## [Errors]

- (1) An operation error will occur and a speed change will not be made if:
  - The specified axis No. of (S1) is outside the range.
  - (S2) is an indirectly specified device and its device No. is outside the range.
- (2) A minor error will occur and a speed change will not be made if:
  - The axis specified with (S1) is home position return. (Minor error: 301)
  - A speed change to a negative speed was made for the axis which set the stroke limit as invalid. (Minor error: 310)

#### **POINT**

If the speed change is executed for the axis specified with (S1) during deceleration, the speed change is ignored. An error will not occur in this case.

- (3) A minor error will occur and the axis to be controlled at the speed limit value if:
  - The absolute value of the speed specified with (S2) is greater than the speed limit value. (Minor error: 305)

## POINT

If the absolute value of a negative new speed is higher than the speed specified with the servo program during constant-speed control, return control is exercised at the speed specified in the program (speed clamp control for a speed change during constant-speed control).

At this time, an error will not occur.

## [Program examples]

- (1) Program which changes the positioning speed of axis 2

  CHGV(K2,K10)
- (2) Return program which changes the positioning speed of axis 1 to a negative value CHGV(K1,K-1000)

The following operation will be performed when a return request is made in constant-speed control.

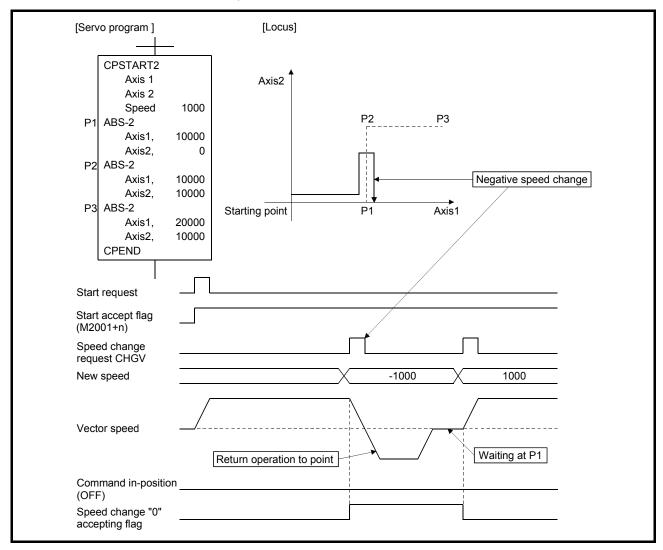

If a speed change to a negative speed is made during execution of positioning to P2 as shown above, the axis returns to P1 along the program specified locus and waits at P1.

#### **POINT**

- · Precautions at speed change
  - (1) A speed change may be invalid if the speed change is executed until the "positioning start complete signal" status changes to ON at servo program start request. When making a speed change at almost the same timing as a start, create a program to execute speed change after the "positioning start complete signal" has turned on.
  - (2) When the reverse return is requested during stop in the state of FIN waiting using the M-code FIN signal wait function in constant-speed control, it will be ignored.
  - (3) In the example of previous page, if reverse return is requested before P2 and the axis passes through P2 during deceleration, it return to P2.
  - (4) There will be a delay of time equivalent to an operation cycle at the maximum in the response time from when the CHGV instruction is executed until the speed begins to change actually.

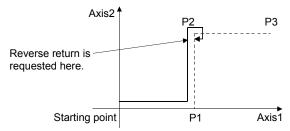

| F/FS | G |
|------|---|
| 0    | 0 |

# 5.12.2 Command generation axis speed change request : CHGVS (SV22 advanced synchronous control only)

|  | Format | CHGVS((S1), (S2)) |  | Number of basic steps | 4 |
|--|--------|-------------------|--|-----------------------|---|
|--|--------|-------------------|--|-----------------------|---|

#### [Usable data]

|                 |            |                           |                               |                                         |                | Usable Data                     |                                    |                                         |                        |                                  |                                   |
|-----------------|------------|---------------------------|-------------------------------|-----------------------------------------|----------------|---------------------------------|------------------------------------|-----------------------------------------|------------------------|----------------------------------|-----------------------------------|
|                 |            |                           | Word o                        | device                                  | <u>.</u>       |                                 | Constant                           |                                         |                        |                                  |                                   |
| Setting<br>data | Bit device | 16-bit<br>integer<br>type | 32-bit<br>integer<br>type (L) | 64-bit<br>floating<br>point<br>type (F) | Coasting timer | 16-bit<br>integer<br>type (K/H) | 32-bit<br>integer type<br>(K/H, L) | 64-bit<br>floating<br>point<br>type (K) | Calculation expression | Bit<br>conditional<br>expression | Comparison conditional expression |
| (S1)            | _          | _                         | _                             | _                                       | _              | 0                               | _                                  | _                                       | _                      | _                                | _                                 |
| (S2)            | _          | 0                         | 0                             | _                                       | _              | 0                               | 0                                  | _                                       | 0                      | _                                |                                   |

○ : Usable

## [Setting data]

| Setting data | Description                                          | Data type of result |
|--------------|------------------------------------------------------|---------------------|
| (S1)         | Axis No. to which speed change request will be given |                     |
| (S2)         | Specified speed                                      |                     |

## [Functions]

- (1) A speed change is made shown below.
  - (a) The [St.346] Command generation axis speed change accepting flag (M9811+20n) correspond to the axis specified with (S1) is turned ON.
  - (b) The speed of the axis specified with (S1) is changed to the speed specified with (S2).
  - (c) The speed change accepting flag is turned OFF.

Ver.!): Refer to Section 1.3 for the software version that supports this function.

(2) The axis No. that may be set at (S1) is within the following range.

| Q173DSCPU | Q172DSCPU |
|-----------|-----------|
| 1 to 32   | 1 to 16   |

(3) For interpolation control, set any one of the interpolation axes to (S1). When linear interpolation control is exercised, a speed change varies as described below with the positioning speed designation method set in the servo program.

| Positioning speed designation method | Operation                                                                                    |  |  |  |
|--------------------------------------|----------------------------------------------------------------------------------------------|--|--|--|
| Vector speed designation             | Speed change is made so that the vector speed becomes the speed specified with (S2).         |  |  |  |
| Longest axis designation             | Speed change is made so that the longest axis speed becomes the speed specified with (S2).   |  |  |  |
| Reference axis speed designation     | Speed change is made so that the reference axis speed becomes the speed specified with (S2). |  |  |  |

(4) Operation varies with the sign of the specified speed set at (S2).

| Sign of specified speed | Operation      |  |
|-------------------------|----------------|--|
| Positive                | Speed change   |  |
| 0                       | Temporary stop |  |
| Negative                | Return         |  |

(5) The specified speed that may be set at (S2) is within the following range.

|                      | m                   | m                            | inch                |                             |                      | ree                                    | pulse                |         |
|----------------------|---------------------|------------------------------|---------------------|-----------------------------|----------------------|----------------------------------------|----------------------|---------|
|                      | Setting range       | Unit                         | Setting range       | Unit                        | Setting range        | Unit                                   | Setting range        | Unit    |
| Speed change request | 0 to<br>600000000   | × 10 <sup>-2</sup><br>mm/min | 0 to<br>600000000   | × 10 <sup>-3</sup> inch/min | 0 to<br>2147483647   | × 10 <sup>-3</sup> degree/min (Note-1) | 0 to<br>2147483647   | pulse/s |
| Return request       | -1 to<br>-600000000 | × 10 <sup>-2</sup><br>mm/min | -1 to<br>-600000000 | × 10 <sup>-3</sup> inch/min | -1 to<br>-2147483647 | × 10 <sup>-3</sup> degree/min (Note-1) | -1 to<br>-2147483647 | pulse/s |

(Note-1): When the "speed control  $10 \times$  multiplier setting for degree axis" is set to "valid" in the command generation axis parameter, the unit is " $\times 10^{-2}$  [degree/min]".

- (6) The speed changed by CHGVS instruction is effective only on the servo program during starting.
- (7) The speed change does not executed for the axis specified with (S1) during deceleration stop.
- (8) Acceleration/deceleration time at speed change can be changed by setting the acceleration/deceleration time change parameter of the axis specified by (S1). Refer to the "Q173DSCPU/Q172DSCPU Motion controller (SV22) Programming Manual (Advanced Synchronous Control)" for acceleration/deceleration time change parameter.

Refer to the "Q173D(S)CPU/Q172D(S)CPU Motion controller (SV13/SV22) Programming Manual (REAL MODE)" for acceleration/deceleration time change function.

(9) By specifying a negative speed and making a speed change request during the start, allows the axis to start deceleration at that point and return in the opposite direction upon completion of deceleration.

The following operations by the servo instruction are shown below.

| Control mode                           | Servo instruction                                  | Operation                                                                                                    |  |  |
|----------------------------------------|----------------------------------------------------|----------------------------------------------------------------------------------------------------|--|--|
| Linear control                         | ABS-1 INC-1  ABS-2 INC-2  ABS-3 INC-3  ABS-4 INC-4 | On completion of deceleration, the axis reverses its moving direction, returns to the positioning starting point at the absolute value of the specified speed, and stops (waits) there. |  |  |
| Circular interpolation control         | ABS circular INC circular                          | For circular interpolation, the axis returns in the circular path.                                                                                                    |  |  |
| Fixed-pitch feed                       | FEED-1 FEED-2 FEED-3                               |                                                                                                    |  |  |
| Constant-speed control                 | [CPSTART1] [CPSTART2] [CPSTART3] [CPSTART4]        | On completion of deceleration, the axis reverses its moving direction, returns to the preceding point at the absolute value of the specified speed, and stops (waits) there.            |  |  |
| Speed control (I)                      | [VF] [VR]                                          | On completion of deceleration, the axis reverses its moving direction at the absolute value of the specified speed.  The axis does not stop until a stop instruction is input.          |  |  |
| Position follow-up control             | PFSTART                                            | The axis cannot return.                                                                                                    |  |  |
| Speed control with fixed position stop | [PVF] [PVR]                                        | The speed change request is regarded as a normal speed change request.  Minor error [305] (Note) will occur and the axis                                                                |  |  |
| JOG operation                          |                                                    | will be controlled at the speed limit value.                                                                                                    |  |  |

(Note): Minor error [305]: The setting speed is outside the range of 0 to speed limit value.

# [Controls]

- (a) If a speed change is made to a negative speed, control is executed with the control mode during the start as indicated in the above table.
- (b) The returning command speed is the absolute value of a new speed.

- (c) When the axis is waiting at the return position
  - 1) Signal states

    - [St.340] Command generation axis positioning start complete (M9800+20n)......ON (unchanged from before execution of CHGVS instruction)
    - [St.341] Command generation axis positioning complete (M9801+20n)......OFF
    - [St.342] Command generation axis command in-position (M9803+20n) ...... OFF
    - [St.347] Command generation axis speed change "0" accepting flag (M9812+20n).... ON
  - 2) Make a speed change to a positive speed for a restart.
  - 3) Turn on the stop command to end the positioning.
  - 4) A negative speed change made again will be ignored.
- (d) While the axis is reversion in the speed control mode
  - 1) Make a speed change to a positive speed to change the travel direction again.
  - 2) Turn ON the stop command to make a stop.
  - 3) A speed change is made in the opposite direction if a negative speed change is made again.
- (e) A speed change to a negative speed will not be made for the axis which set the stroke limit as invalid.

#### [Errors]

- (1) An operation error will occur and a speed change will not be made if:
  - The specified axis No. of (S1) is outside the range.
  - (S2) is an indirectly specified device and its device No. is outside the range.
- (2) A minor error will occur and a speed change will not be made if:
  - A speed change to a negative speed was made for the axis which set the stroke limit as invalid. (Minor error: 310)

#### **POINT**

If the speed change is executed for the axis specified with (S1) during deceleration, the speed change is ignored. An error will not occur in this case.

- (3) A minor error will occur and the axis to be controlled at the speed limit value if:
  - The absolute value of the speed specified with (S2) is greater than the speed limit value. (Minor error: 305)

#### **POINT**

If the absolute value of a negative new speed is higher than the speed specified with the servo program during constant-speed control, return control is exercised at the speed specified in the program (speed clamp control for a speed change during constant-speed control).

At this time, an error will not occur.

## [Program examples]

- (1) Program which changes the positioning speed of axis 2

  CHGVS(K2,K10)
- (2) Return program which changes the positioning speed of axis 1 to a negative value CHGVS(K1,K-1000)

The following operation will be performed when a return request is made in constant-speed control.

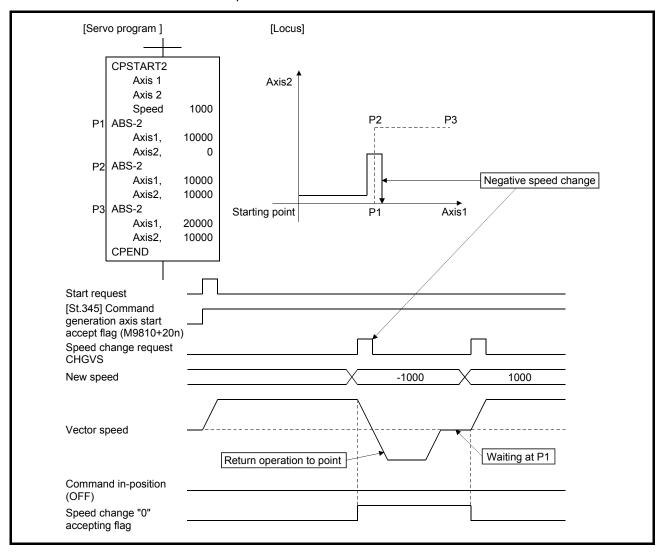

If a speed change to a negative speed is made during execution of positioning to P2 as shown above, the axis returns to P1 along the program specified locus and waits at P1.

#### **POINT**

- · Precautions at speed change
  - (1) A speed change may be invalid if the speed change is executed until the "positioning start complete signal" status changes to ON at servo program start request. When making a speed change at almost the same timing as a start, create a program to execute speed change after the "positioning start complete signal" has turned on.
  - (2) When the reverse return is requested during stop in the state of FIN waiting using the M-code FIN signal wait function in constant-speed control, it will be ignored.
  - (3) In the example of previous page, if reverse return is requested before P2 and the axis passes through P2 during deceleration, it return to P2.
  - (4) There will be a delay of time equivalent to an operation cycle at the maximum in the response time from when the CHGVS instruction is executed until the speed begins to change actually.

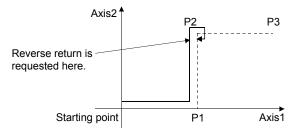

| F/FS | G |
|------|---|
| 0    | 0 |

## 5.12.3 Torque limit value change request : CHGT

|  | Format | CHGT((S1), (S2)) |  | Number of basic steps | 4 |
|--|--------|------------------|--|-----------------------|---|
|--|--------|------------------|--|-----------------------|---|

## [Usable data]

|                 |            |                           |                               |                                         |                | Usable Data                     |                                    |                                         |                        |                                  |                                   |
|-----------------|------------|---------------------------|-------------------------------|-----------------------------------------|----------------|---------------------------------|------------------------------------|-----------------------------------------|------------------------|----------------------------------|-----------------------------------|
|                 |            |                           | Word o                        | device                                  |                |                                 | Constant                           |                                         |                        |                                  |                                   |
| Setting<br>data | Bit device | 16-bit<br>integer<br>type | 32-bit<br>integer<br>type (L) | 64-bit<br>floating<br>point<br>type (F) | Coasting timer | 16-bit<br>integer<br>type (K/H) | 32-bit<br>integer type<br>(K/H, L) | 64-bit<br>floating<br>point<br>type (K) | Calculation expression | Bit<br>conditional<br>expression | Comparison conditional expression |
| (S1)            | _          | _                         | _                             | _                                       | _              | 0                               | _                                  | _                                       | _                      | _                                | _                                 |
| (S2)            | _          | 0                         | 0                             | _                                       | _              | 0                               | 0                                  | _                                       | 0                      | _                                | _                                 |

○ : Usable

#### [Setting data]

| Setting data | Description                                                       | Data type of result |
|--------------|-------------------------------------------------------------------|---------------------|
| (S1)         | Axis No. to which torque limit value change request will be given | _                   |
| (S2)         | Specified torque limit value                                      |                     |

#### [Functions]

- (1) The torque limit value of the axis specified with (S1) is changed to the torque limit value specified with (S2) for the positive direction and negative direction.
- (2) In the real mode, any axis that has completed a servo startup can be changed in torque limit value any time, independently of the status, starting, stopping, servo ON or servo OFF.
- (3) The axis No. that may be set at (S1) is within the following range.

| Q173DSCPU | Q173DCPU(-S1) | Q172DSCPU | Q172DCPU(-S1) |
|-----------|---------------|-----------|---------------|
| 1 to      | 32            | 1 to 16   | 1 to 8        |

- (4) The torque limit value that may be set at (S2) is within the range 1 to 1000[%].
- (5) Refer to the "Q173D(S)CPU/Q172D(S)CPU Motion controller (SV13/SV22) Programming Manual (REAL MODE)" for relation between torque limit value specified with servo program and torque limit value change instruction.

## [Errors]

- (1) An operation error will occur and a torque limit value change will not be made if:
  - The specified axis No. at (S1) is outside the range; or
  - (S2) is an indirectly specified device and its device No. is outside the range.
- (2) A minor error will occur and a torque limit value change will not be made if:
  - The torque limit value specified with (S2) is outside the range 1 to 1000[%] (Minor error: 311); or
  - The CHGT instruction is executed for any axis that has not yet been started (Minor error: 312).

## [Program examples]

(1) Program which changes the torque limit value of axis 2 to 10[%]

CHGT(K2,K10)

#### **POINT**

- (1) CHGT instruction is invalid (ignored) during the virtual mode. When changing the torque limit value during operation in the virtual mode, set the "torque limit value setting device" in the output module parameter of the mechanical system program.
- (2) There will be a delay of time equivalent to an operation cycle at the maximum in the time from when the CHGT instruction is executed until the torque limit value is transferred to servo amplifier actually.

| F/FS | G |
|------|---|
| 0    | 0 |

## 5.12.4 Torque limit value individual change request : CHGT2 QDS(

| Format CHG12((S1), (S2), (S3)) Number of basic steps 5 |
|--------------------------------------------------------|
|--------------------------------------------------------|

#### [Usable data]

|                 |            | Usable Data               |                               |                                         |                |                                 |                                    |                                         |                        |                                  |                                   |
|-----------------|------------|---------------------------|-------------------------------|-----------------------------------------|----------------|---------------------------------|------------------------------------|-----------------------------------------|------------------------|----------------------------------|-----------------------------------|
|                 |            | Word device               |                               |                                         |                | Constant                        |                                    |                                         |                        |                                  |                                   |
| Setting<br>data | Bit device | 16-bit<br>integer<br>type | 32-bit<br>integer<br>type (L) | 64-bit<br>floating<br>point<br>type (F) | Coasting timer | 16-bit<br>integer<br>type (K/H) | 32-bit<br>integer type<br>(K/H, L) | 64-bit<br>floating<br>point<br>type (K) | Calculation expression | Bit<br>conditional<br>expression | Comparison conditional expression |
| (S1)            | _          | _                         | _                             | _                                       | _              | 0                               | _                                  | _                                       | _                      | _                                | _                                 |
| (S2)            | _          | 0                         | 0                             | _                                       |                | 0                               | 0                                  | _                                       | 0                      | _                                | _                                 |
| (S3)            | _          | 0                         | 0                             | 1                                       | ı              | 0                               | 0                                  | _                                       | 0                      | _                                | _                                 |

○ : Usable

#### [Setting data]

| Setting data | Description                                                       | Data type of result |
|--------------|-------------------------------------------------------------------|---------------------|
| (S1)         | Axis No. to which torque limit value change request will be given |                     |
| (S2)         | Positive direction torque limit value (×0.1[%])                   | _                   |
| (S3)         | Negative direction torque limit value (×0.1[%])                   |                     |

## [Functions]

- (1) The torque limit value of the axis specified with (S1) is changed to the positive direction torque limit value specified with (S2) and negative direction torque limit value specified with (S3).
  - The positive direction torque limit value restricts the forward rotation (CCW) driving torque and reverse rotation (CW) regenerative torque of the servo motor, and negative direction torque limit value restricts the reverse rotation (CW) driving torque and forward rotation (CCW) regenerative torque of the servo motor.
- (2) Any axis that has completed a servo startup can be changed in torque limit value any time, independently of the status, starting, stopping, servo ON or servo OFF.
- (3) When the CHGT2 instruction is executed to the mechanical system output module in the virtual mode, set 300[%] as the torque limit value of output module. When the torque limit value of output module is indirectly specified with a device, a minor error (error code: 6260) will occur, and the individual change of torque limit value is not executed.
- (4) The axis No. that may be set at (S1) is within the following range.

| Q173DSCPU | Q172DSCPU |
|-----------|-----------|
| 1 to 32   | 1 to 16   |

(5) (S2) and (S3) cannot be omitted. When only either torque limit value is changed, set "-1" as the setting data not to change.

- (6) The torque limit value that may be set at (S2) and (S3) is within the range 1 to  $10000 (\times 0.1 \%)$ .
- (7) Refer to the "Q173D(S)CPU/Q172D(S)CPU Motion controller (SV13/SV22) Programming Manual (REAL MODE)" for relation between torque limit value specified with servo program and torque limit value change request instruction.

Operation for combining of CHGT2 and CHGT instruction is shown below.

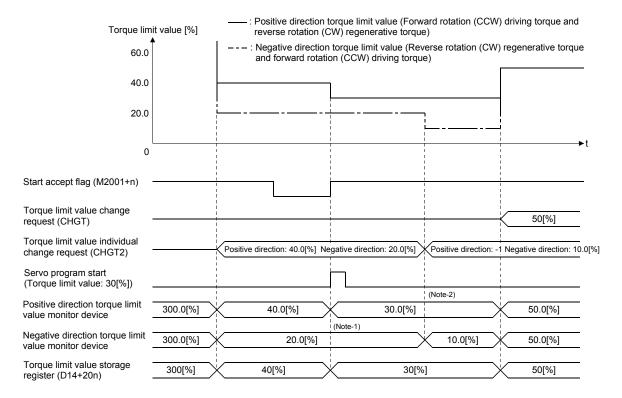

(Note-1): The torque limit value specified with servo program is cramped with the negative direction torque limit value changed by CHGT2. (Note-2): The torque limit value is not changed so that "-1" is set as the positive direction torque limit value of CHGT2.

- (8) During speed-torque control, do not change the torque limit value to higher value than torque limit value in speed-torque control set in the speed-torque control data of servo data setting. If the either value of (S2) or (S3) specified with CHGT2 instruction is higher than torque limit value in speed-torque control, a minor error (error code: 319) will occur, and the individual change of torque limit value is not executed.
- (9) The positive direction torque limit value and negative direction torque limit value can be monitored by setting the positive direction torque limit value monitor device and negative direction torque limit value monitor device in the expansion parameter of servo data setting.

#### [Errors]

- (1) An operation error will occur and a torque limit value change will not be made if:
  - · The specified axis No. at (S1) is outside the range; or
  - (S2) or (S3) is an indirectly specified device and its device No. is outside the range.
- (2) A minor error will occur and a torque limit value change will not be made if:
  - The torque limit value specified with (S2) or (S3) is outside the range of 0.1 to 1000.0[%] (Minor error: 311); or
  - The CHGT2 instruction is executed for any axis that has not yet been started (Minor error: 312); or
  - When the CHGT2 instruction is executed for any axis during speed-torque control, the value of (S2) or (S3) is greater than the torque limit value in speedtorque control (Minor error: 319); or
  - In the virtual mode, the CHGT2 instruction is executed for any axis that the torque limit value of output module is indirectly specified with a device (Minor error: 6260).

## [Program examples]

(1) Program which changes the torque limit value of axis 2 to positive direction 20.0[%] and to negative direction 10.0[%]

CHGT2(K2, K200, K100)

#### **POINT**

There will be a delay of time equivalent to an operation cycle at the maximum in the time from when the CHGT instruction is executed until the torque limit value is transferred to servo amplifier actually.

| F/FS | G |
|------|---|
| 0    | 0 |

# 5.12.5 Target position change request : CHGP QDS(

|        |                        | - |                       |   |
|--------|------------------------|---|-----------------------|---|
| Format | CHGP((S1), (S2), (S3)) |   | Number of basic steps | 6 |

# [Usable data]

|                 |            |                           |                               |                                         |                | Usable Data                     |                                    |                                         |                        |                                  |                                   |
|-----------------|------------|---------------------------|-------------------------------|-----------------------------------------|----------------|---------------------------------|------------------------------------|-----------------------------------------|------------------------|----------------------------------|-----------------------------------|
|                 |            | Word device               |                               |                                         |                | Constant                        |                                    |                                         |                        |                                  |                                   |
| Setting<br>data | Bit device | 16-bit<br>integer<br>type | 32-bit<br>integer<br>type (L) | 64-bit<br>floating<br>point<br>type (F) | Coasting timer | 16-bit<br>integer<br>type (K/H) | 32-bit<br>integer type<br>(K/H, L) | 64-bit<br>floating<br>point<br>type (K) | Calculation expression | Bit<br>conditional<br>expression | Comparison conditional expression |
| (S1)            | _          | _                         | _                             | _                                       | _              | 0                               | _                                  | _                                       | _                      | _                                | _                                 |
| (S2)            | _          | 0                         | _                             | _                                       | _              | 0                               | _                                  |                                         | _                      | _                                | _                                 |
| (S3)            | _          | 0                         | _                             | _                                       | _              | _                               | _                                  | _                                       | _                      | _                                | _                                 |

○ : Usable

# [Setting data]

| Setting data | Description                                                              | Data type of result |
|--------------|--------------------------------------------------------------------------|---------------------|
| (S1)         | Axis No. to which target position change request will be given           |                     |
| (S2)         | Specified method of changed address 0: Address method 1: Movement method | _                   |
| (S3)         | Starting No. of device to store target position change value             |                     |

## **POINT**

The CHGP instruction cannot be used for the command generation axis under advanced synchronous control.

## [Overview]

The target position is changed during positioning instruction execution by target position change request. New target position can be set by the absolute address or relative movement amount from feed current value at target position change request. Operation for executing target position change request to  $(X, Y) = (400.0 \mu m, 500.0 \mu m)$  by absolute address setting during linear interpolation control from positioning start position  $(X, Y) = (0.0 \mu m, 0.0 \mu m)$  to  $(X, Y) = (800.0 \mu m, 600.0 \mu m)$  is shown below.

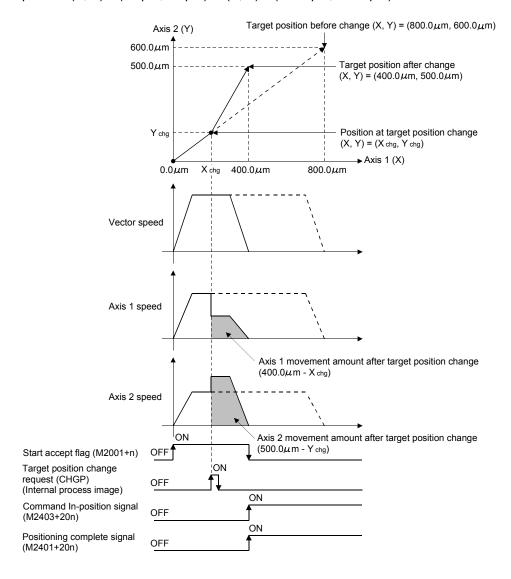

#### [Functions]

(1) The target position of the axis specified with (S1) is changed. The new target position is calculated by a value stored in the device specified with (S3) using the method specified with (S2).

#### **POINT**

- (1) CHGP instruction is enabled to only starting axis.
- (2) The target position is not changed when the specified axis is during deceleration stop.
- (3) There will be a delay of time equivalent to an operation cycle at the maximum from when the CHGP instruction is executed until the target position is changed actually.
- (4) When the CHGP instruction is executed at servo program start request (positioning start complete signal (M2400+20n) is OFF), the target position change becomes disabled. Create the program to execute the target position change after positioning start complete signal ON to change the target position at same timing with servo program start.
- (2) The axis No. that may be set at (S1) is within the following range. For interpolation control, set any one of the interpolation axes to (S1).

| Q173DSCPU | Q172DSCPU |
|-----------|-----------|
| 1 to 32   | 1 to 16   |

- (3) The target position by setting of (S2) is shown below.
  - (a) When "0" (address method) is set to (S2), the target position is the target position change value stored in the device specified with (S3).
  - (b) When "1" (movement method) is set to (S2), the target position is the position that the movement for target position change value stored in the device specified with (S3) is executed from the feed current value at CHGP instruction execution.

#### POINT

When "1" (movement method) is set to (S2) and the CHGP instruction is executed with a normal task, a dispersion may occur for new target position depending on a dispersion of instruction accept timing. Execute the CHGP instruction in the fixed cycle task same as operation cycle to inhibit a dispersion.

(4) Set the starting device No. to store a target position change value at (S3). Set an even number as first device, and set a target position change value as follows.

|        |                        | Setting range            |                                                            |                                           |                                               |                                                              |  |  |  |  |
|--------|------------------------|--------------------------|------------------------------------------------------------|-------------------------------------------|-----------------------------------------------|--------------------------------------------------------------|--|--|--|--|
| Offset | Name                   |                          |                                                            |                                           | degree                                        |                                                              |  |  |  |  |
| Oliset | ivame                  | mm                       | inch                                                       | pulse                                     | Address<br>method                             | Movement method                                              |  |  |  |  |
| +0     | Target position change |                          |                                                            |                                           |                                               |                                                              |  |  |  |  |
| +1     | value 1                |                          | -2147483648 to<br>2147483647<br>(×10 <sup>-5</sup> [inch]) | -2147483648 to<br>2147483647<br>([pulse]) | 0 to 35999999<br>(×10 <sup>-5</sup> [degree]) | -2147483648 to<br>2147483647<br>(×10 <sup>-5</sup> [degree]) |  |  |  |  |
| +2     | Target position change | -2147483648              |                                                            |                                           |                                               |                                                              |  |  |  |  |
| +3     | value 2                | to                       |                                                            |                                           |                                               |                                                              |  |  |  |  |
| +4     | Target position change | 2147483647               |                                                            |                                           |                                               |                                                              |  |  |  |  |
| +5     | value 3                | (×10 <sup>-1</sup> [µm]) |                                                            |                                           |                                               | (x.io [dogico])                                              |  |  |  |  |
| +6     | Target position change |                          |                                                            |                                           |                                               |                                                              |  |  |  |  |
| +7     | value 4                |                          |                                                            |                                           |                                               |                                                              |  |  |  |  |

- (a) Set the positioning address and movement amount according to the setting of (S2) for target position change value.
- (b) Set the axis No. among interpolation axes in ascending order for target position change value.

(Example) When the target position change request is executed during INC-3 instruction execution.

The axis No. for target position change value 1 to 4 are as follows.

| Target position change value 1 | Setting of axis No.1 |
|--------------------------------|----------------------|
| Target position change value 2 | Setting of axis No.3 |
| Target position change value 3 | Setting of axis No.4 |
| Target position change value 4 | Not necessary to set |

(5) The following operations by the servo instruction at CHGP instruction execution are shown below.

| Control mode                           | Servo instruction                                  | Operation                                                                                                    |
|----------------------------------------|----------------------------------------------------|----------------------------------------------------------------------------------------------------|
| Linear control                         | ABS-1 INC-1  ABS-2 INC-2  ABS-3 INC-3  ABS-4 INC-4 | The positioning is executed from current feed value during execution to new target position with linear interpolation control.                                                                                      |
| Fixed-pitch feed                       | FEED-1 FEED-2 FEED-3                               |                                                                                                    |
| Circular interpolation control         | ABS circular INC circular                          | The target position change is ignored, and a                                                                                                    |
| Helical interpolation control          | ABS helical INC helical                            | minor error [330] will occur.                                                                                                    |
| Constant-speed control                 | CPSTART1 CPSTART2  CPSTART3 CPSTART4               | The positioning is executed from current feed value during execution to new target position with linear interpolation control.  The positioning to a remaining point is not executed.  (Refer to this section (9).) |
| Speed control (I)                      | VF VR                                              |                                                                                                    |
| Speed control (II)                     | VVF VVR                                            |                                                                                                    |
| Speed-position switching control       | VPF VPR VPSTART                                    |                                                                                                    |
| Position follow-up control             | PFSTART                                            |                                                                                                    |
| Speed control with fixed position stop | PVF PVR                                            | The target position change is ignored, and a minor error [330] will occur.                                                                                                    |
| Speed switching control                | VSTART                                             |                                                                                                    |
| JOG operation                          |                                                    | ]                                                                                                    |
| Speed-torque control                   |                                                    |                                                                                                    |
| High-speed oscillation                 | OSC                                                |                                                                                                    |
| Home position return                   | ZERO                                               |                                                                                                    |

- (6) Operation after execution of CHGP instruction are as follows.
  - Automatic decelerating flag (M2128+n) turns ON with automatic deceleration processing to new target position.
  - Command in-position signal (M2403+20n) turns ON when the absolute value of difference between new target position and current feed value becomes "command in-position range" or less.
  - Positioning complete signal (M2401+20n) turns ON with command output completion to new target position.
- (7) After execution of CHGP instruction, the vector speed does not change, but each axis speed changes according to new target position. Therefore, each axis speed may change rapidly depending on new target position.

- (8) When the reference axis speed designation or longest axis reference designation is set in the linear interpolation control, an operation is as follows.
  - The longest axis is not selected again at target position change. The longest axis before change is used continuously.
  - The positioning speed is calculated depending on the movement amount for each axis new target position.
  - When the movement amount of reference axis or longest axis depending on the target position change becomes 0, a minor error (error code: 264) will occur and deceleration stop is executed.
- (9) The positioning is executed to new target position with CHGP instruction during constant speed control. The positioning to a point since executing point at target position change request is not executed.

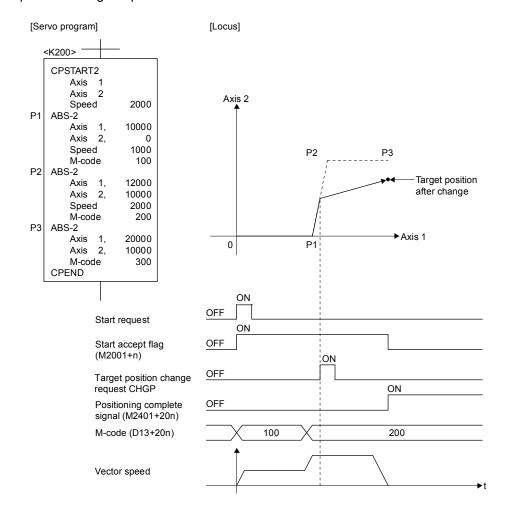

#### **POINT**

- (1) The positioning is executed with the setting items of executing point for CHGP instruction.
- (2) The linear interpolation control is executed in all axes specified with CPSTART for CHGP instruction. Set target position for all axes specified with CPSTART.
- (3) When the CHGP instruction is executed during positioning to a point of circular interpolation or helical interpolation in the constant speed control, the target position change is executed at the same time of positioning to a point of linear interpolation.
- (10) When the target position change of address method to the axis of control unit [degree] is executed, operation is as follows.
  - The positioning to new address is executed in the current direction.
  - Set "0 to 35999999 × 10<sup>-5</sup> [degree] as new address at the address method. If the outside of range is set, a minor error (error code: 260) will occur and deceleration stop is executed.
- (11) Operation for the movement amount to new target position is less than deceleration distance required to deceleration stop from speed during control by execution of CHGP instruction is as follows.
  - A minor error (error code: 261) will occur and deceleration stop is executed at execution of CHGP instruction.
  - The difference between movement amount to the deceleration stop and movement amount to new target position is overrun.
  - The positioning complete signal (M2401+20n) does not turn ON.

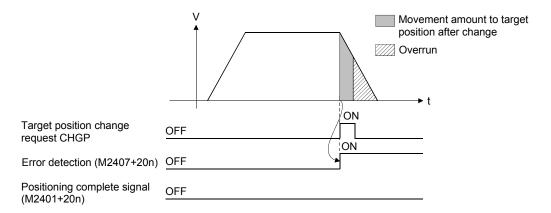

(12) When the negative speed change is executed after execution of CHGP instruction, a deceleration is executed to speed 0. Then, it returns to position at target position change (CHGP instruction accept), and stops (waits) there.

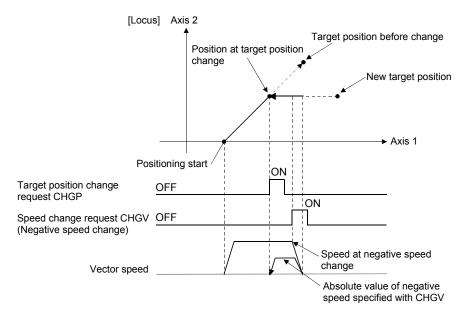

## [Errors]

- (1) An operation error will occur and a target position change will not be made if:
  - The specified axis No. at (S1) is outside the range; or
  - Except 0 to 1 is set at (S2); or
  - Except even-numbered device is set at (S3); or
  - The device No. (S3) to (S3) +7 is outside the range.
- (2) A minor error will occur and a target position change will not be made if:
  - · During home position return for target axis (Minor error: 330); or
  - During execution of servo program that does not correspond with the target position change for target axis (Minor error: 330); or
  - · New target position exceeded the stroke limit range (Minor error: 262); or
  - FIN acceleration/deceleration or advanced S-curve acceleration/deceleration as acceleration/deceleration method is set (Minor error: 263); or
  - When the reference axis speed designation or longest axis designation is set in the linear interpolation control, the movement amount for reference axis or longest axis after target position change becomes 0 (Minor error: 264); or
  - When the target position change of address method to the axis of control unit [degree] is executed, new address is outside the range of 0 to 35999999 × 10<sup>-5</sup> [degree] (Minor error: 260); or
  - The movement amount to new target position is less than deceleration distance required to deceleration stop from speed during control (Minor error: 261).

# [Program examples]

(1) Program which executes the target position change by movement method to axis 2 and axis 8 during positioning by ABS-2.

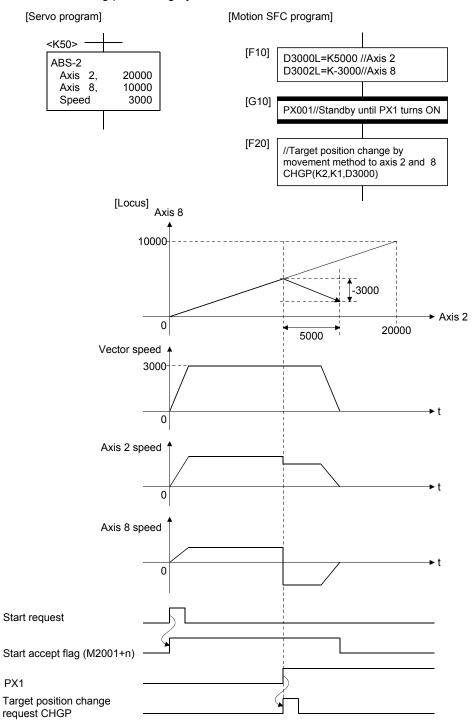

| F/FS | G |
|------|---|
| 0    | 0 |

#### 5.13 Other Instructions

#### 5.13.1 Event task enable: El

|        |    | • |                       |   |
|--------|----|---|-----------------------|---|
| Format | El |   | Number of basic steps | 1 |

## [Usable data]

| I |                 |            |                           |                               |                                         |                | Usable Data                     |                                    |                                         |                        |                                  |                                   |
|---|-----------------|------------|---------------------------|-------------------------------|-----------------------------------------|----------------|---------------------------------|------------------------------------|-----------------------------------------|------------------------|----------------------------------|-----------------------------------|
| ı |                 |            |                           | Word                          | device                                  |                |                                 | Constant                           |                                         |                        |                                  |                                   |
|   | Setting<br>data | Bit device | 16-bit<br>integer<br>type | 32-bit<br>integer<br>type (L) | 64-bit<br>floating<br>point<br>type (F) | Coasting timer | 16-bit<br>integer<br>type (K/H) | 32-bit<br>integer type<br>(K/H, L) | 64-bit<br>floating<br>point<br>type (K) | Calculation expression | Bit<br>conditional<br>expression | Comparison conditional expression |
| ſ | _               |            |                           | _                             | _                                       | _              | _                               | _                                  | _                                       | _                      | _                                | _                                 |

○ : Usable

## [Setting data]

There are no setting data.

# [Functions]

- (1) The execution of an event task is enabled.
- (2) This instruction is usable with a normal task only.

## [Errors]

- (1) An operation error will occur if:
  - This instruction is used with other than a normal task.

# [Program examples]

(1) Enables the execution of an event task.

| El |  |  |
|----|--|--|

| F/FS | G |
|------|---|
| 0    | 0 |

#### 5.13.2 Event task disable: DI

| Format  | DI | Number of basic steps  | 1 |
|---------|----|------------------------|---|
| Torriat | ы  | Trumber of basic steps |   |

#### [Usable data]

| ľ |                 |            |                           |                               |                                         |                | Usable Data                     |                                    |                                         |                        |                                  |                                   |
|---|-----------------|------------|---------------------------|-------------------------------|-----------------------------------------|----------------|---------------------------------|------------------------------------|-----------------------------------------|------------------------|----------------------------------|-----------------------------------|
|   |                 |            |                           | Word                          | device                                  |                |                                 | Constant                           |                                         |                        |                                  |                                   |
|   | Setting<br>data | Bit device | 16-bit<br>integer<br>type | 32-bit<br>integer<br>type (L) | 64-bit<br>floating<br>point<br>type (F) | Coasting timer | 16-bit<br>integer<br>type (K/H) | 32-bit<br>integer type<br>(K/H, L) | 64-bit<br>floating<br>point<br>type (K) | Calculation expression | Bit<br>conditional<br>expression | Comparison conditional expression |
| Ĺ | _               | _          | _                         | _                             | _                                       |                | _                               | _                                  | _                                       | _                      | _                                | _                                 |

○ : Usable

## [Setting data]

There are no setting data.

## [Functions]

- (1) The execution of an event task is disabled.
- (2) If an external interrupt or PLC interrupt occurs after execution of the DI instruction, the corresponding event task is executed once at the execution of the EI instruction. (If two or more external interrupts or PLC interrupts occur during DI, the corresponding event task is executed only once at the execution of the EI instruction.)
- (3) During DI, a fixed-cycle event task is not executed.
- (4) The execution of an NMI task cannot be disabled.
- (5) The DI status is established at power-on or reset of the Multiple CPU system. EI/DI status does not change by the ON/OFF of PLC ready flag (M2000).

#### [Errors]

- (1) An operation error will occur if:
  - This instruction is used with other than a normal task.

#### [Program examples]

(1) Program which disables the execution of an event task.

| DI |  |
|----|--|

| F/FS | G |
|------|---|
| 0    | 0 |

# 5.13.3 No operation : NOP

| Format | NOP | Number of basic steps | 1 |
|--------|-----|-----------------------|---|
|        | -   |                       |   |

# [Usable data]

|                 |            |                           |                               |                                         |                | Usable Data                     |                                    |                                         |                        |                                  |                                   |
|-----------------|------------|---------------------------|-------------------------------|-----------------------------------------|----------------|---------------------------------|------------------------------------|-----------------------------------------|------------------------|----------------------------------|-----------------------------------|
|                 |            |                           | Word                          | device                                  |                |                                 | Constant                           |                                         |                        |                                  |                                   |
| Setting<br>data | Bit device | 16-bit<br>integer<br>type | 32-bit<br>integer<br>type (L) | 64-bit<br>floating<br>point<br>type (F) | Coasting timer | 16-bit<br>integer<br>type (K/H) | 32-bit<br>integer type<br>(K/H, L) | 64-bit<br>floating<br>point<br>type (K) | Calculation expression | Bit<br>conditional<br>expression | Comparison conditional expression |
| _               | _          | _                         | _                             | _                                       | _              | _                               | _                                  | _                                       | _                      | _                                | _                                 |

○ : Usable

# [Setting data]

There are no setting data.

# [Functions]

(1) This is a no-operation instruction and does not affect the preceding operations.

# [Errors]

(1) There are no operation errors.

| F/FS | G |
|------|---|
| 0    | 0 |

#### 5.13.4 Block transfer: BMOV

|        |                   | • |                       |   |
|--------|-------------------|---|-----------------------|---|
| Format | BMOV(D), (S), (n) |   | Number of basic steps | 6 |

#### [Usable data]

|                 |            |                           |                               |                                         |                | Usable Data                     |                                    |                                         |                        |                                  |                                   |
|-----------------|------------|---------------------------|-------------------------------|-----------------------------------------|----------------|---------------------------------|------------------------------------|-----------------------------------------|------------------------|----------------------------------|-----------------------------------|
|                 |            |                           | Word                          | device                                  |                |                                 | Constant                           |                                         |                        |                                  |                                   |
| Setting<br>data | Bit device | 16-bit<br>integer<br>type | 32-bit<br>integer<br>type (L) | 64-bit<br>floating<br>point<br>type (F) | Coasting timer | 16-bit<br>integer<br>type (K/H) | 32-bit<br>integer type<br>(K/H, L) | 64-bit<br>floating<br>point<br>type (K) | Calculation expression | Bit<br>conditional<br>expression | Comparison conditional expression |
| (D)             | 0          | 0                         | _                             | _                                       | _              | _                               | 0                                  | _                                       | _                      | _                                | _                                 |
| (S)             | 0          | 0                         | _                             | _                                       | _              | _                               | 0                                  | _                                       | _                      | _                                | _                                 |
| (n)             | _          | 0                         | _                             | _                                       | _              | 0                               | _                                  | _                                       | _                      | _                                | _                                 |

○ : Usable

## [Setting data]

| Setting data | Description                              | Data type of result |
|--------------|------------------------------------------|---------------------|
| (D)          | Transfer destination device starting No. |                     |
| (S)          | Transfer source device starting No.      | <del>_</del>        |
| (n)          | Number of words to be transferred        |                     |

### [Functions]

- (1) The contents for n words from device specified with (S) are batch-transferred to the n words from device specified with (D).
- (2) Data can be transferred if the devices of the transfer source and destination overlap.

Data are transferred from devices, starting with the one at (S), for transfer of data from devices of larger numbers to those of smaller numbers, or starting with the one at (S)+(n-1) for transfer of data from devices of smaller numbers to those of larger numbers.

(3) When in SV22 virtual mode, specifying Nn (cam No.) at (D) or (S) enables batch-transfer of cam data.

In the Motion controller, the cam data of same cam No. must already have been registered.

The number of transferred words specified with (n) should match the resolution of the specified cam No.

#### At cam data write

The cam data storage area is rewritten.

Transfer of data to the cam data area is also executed during cam operation.
 Be careful not to perform write while operation is being performed with the same cam No.

## At cam data read

The cam data storage area is rewritten.

• The cam data in the currently set status are read.

#### **POINT**

The BMOV instruction cannot be used for the cam data write/read under the SV22 advanced synchronous control.

Use the CAMWR/CAMWR2 instruction (Cam data write) or the CAMRD instruction (Cam data read). (Refer to Section 5.18.)

(4) The word devices that may be set at (D), (S) and (n) are shown below.

| Setting |    | Word | device | S (Note-2) |    | Bit devices (Note-2), (Note-3) |         |    |    |     |               |          | Cam No. specification |
|---------|----|------|--------|------------|----|--------------------------------|---------|----|----|-----|---------------|----------|-----------------------|
| data    | Dn | Wn   | SDn    | U□\Gn      | #n | Mn                             | U□\Gn.m | Bn | Fn | SMn | Xn            | Yn       | Nn (Note-1)           |
| (D)     | 0  | 0    | _      | 0          | 0  | 0                              | _       | 0  | 0  | _   | (Note-4)      | (Note-4) | 0                     |
| (S)     | 0  | 0    | 0      | 0          | 0  | 0                              | _       | 0  | 0  | 0   | O<br>(Note-4) | (Note-4) | 0                     |
| (n)     | 0  | 0    | _      | 0          | 0  | _                              | _       | -  | _  | _   | _             | _        | _                     |

(Note-1): "Nn" indicates the cam No.

(Note-2): The device No. cannot be specified indirectly.

(Note-3): Specify a multiple of 16 as the device number of bit data.

(Note-4): PX/PY cannot be set.

(5) The cam No. that may be set as "Nn" is within the following range.

| Q173D(S)CPU/Q172D(S)CPU |
|-------------------------|
| 1 to 64                 |
| 101 to 164              |
| 201 to 264              |
| 301 to 364              |

# [Errors]

- (1) An operation error will occur if:
  - The cam data of cam No. specified with (D) or (S) are not yet registered to the Motion controller
  - The resolution of cam No. specified with (D) or (S) differs from the number of transferred words specified with (n)
  - (S) to (S)+(n-1) is outside the device range
  - (D) to (D)+(n-1) is outside the device range
  - (n) is 0 or a negative number
  - PX/PY is set in (S) to (S)+(n-1)
  - PX/PY is set in (D) to (D)+(n-1)

when (n) specified is a word device

when (n) specified is a

constant

- (2) When conversion of Motion SFC program is made in MT Developer2, an error will occur if:
  - (S) to (S)+(n-1) is outside the device range
  - (D) to (D)+(n-1) is outside the device range
  - (n) is 0 or a negative number
  - PX/PY is set in (S) to (S) + (n-1)
  - PX/PY is set in (D) to (D) + (n-1)
  - (S) is a bit device and the device number is not a multiple of 16
  - (D) is a bit device and the device number is not a multiple of 16

5 - 104

# [Program examples]

(1) Program which batch-transfers a contents for 5 words from D0 to all data for 5 words from #10

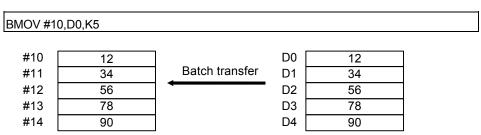

(2) Program which batch-transfers a contents for 2048 words from #0 to the data area

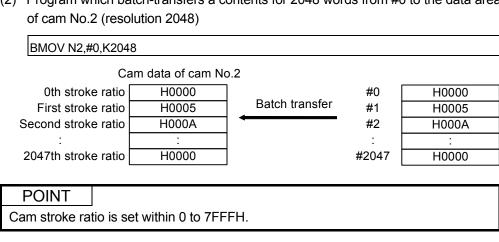

(3) Program which batch-transfers a contents for 4 words from X0 to all data for 4 words from #20

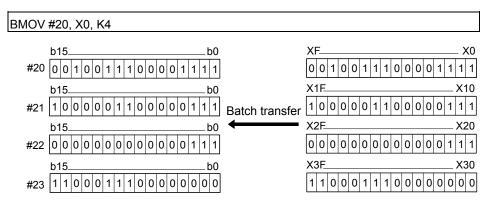

| F/FS | G |
|------|---|
| 0    | 0 |

#### 5.13.5 Same data block transfer: FMOV

|        |                   | 1 |                       |   |
|--------|-------------------|---|-----------------------|---|
| Format | FMOV(D), (S), (n) |   | Number of basic steps | 6 |

## [Usable data]

|                 |            |                           |                               |                                         |                | Usable Data                     |                                    |                                         |                        |                                  |                                   |
|-----------------|------------|---------------------------|-------------------------------|-----------------------------------------|----------------|---------------------------------|------------------------------------|-----------------------------------------|------------------------|----------------------------------|-----------------------------------|
|                 |            |                           | Word                          | device                                  |                |                                 | Constant                           |                                         |                        |                                  |                                   |
| Setting<br>data | Bit device | 16-bit<br>integer<br>type | 32-bit<br>integer<br>type (L) | 64-bit<br>floating<br>point<br>type (F) | Coasting timer | 16-bit<br>integer<br>type (K/H) | 32-bit<br>integer type<br>(K/H, L) | 64-bit<br>floating<br>point<br>type (K) | Calculation expression | Bit<br>conditional<br>expression | Comparison conditional expression |
| (D)             | 0          | 0                         | _                             | _                                       | _              | _                               | 0                                  | _                                       | _                      | _                                | _                                 |
| (S)             | 0          | 0                         | _                             | _                                       | _              | 0                               | _                                  | _                                       | _                      | _                                | _                                 |
| (n)             | _          | 0                         | _                             | _                                       | _              | 0                               | _                                  | _                                       | _                      | _                                | _                                 |

 $\bigcirc : \textbf{Usable}$ 

## [Setting data]

| Setting data | Description                                  | Data type of result |
|--------------|----------------------------------------------|---------------------|
| (D)          | Transfer destination device starting No.     |                     |
| (6)          | Device No. which transfer data or data to be |                     |
| (S)          | transferred are stored.                      | _                   |
| (n)          | Number of words to be transferred            |                     |

# [Functions]

- (1) The data specified with (S) or contents of device are transferred a part for (n)words of data to the device specified with (D).
- (2) The devices that may be set at (D), (S) and (n) are shown below.

| Setting | Word devices (Note-1) |    |     |       |    |    | Bit devices (Note-1), (Note-2) |    |    |     |          |               |  |
|---------|-----------------------|----|-----|-------|----|----|--------------------------------|----|----|-----|----------|---------------|--|
| data    | Dn                    | Wn | SDn | U□\Gn | #n | Mn | U□\Gn.m                        | Bn | Fn | SMn | Xn       | Yn            |  |
| (D)     | 0                     | 0  | _   | 0     | 0  | 0  | _                              | 0  | 0  | _   | (Note-3) | O<br>(Note-3) |  |
| (S)     | 0                     | 0  | 0   | 0     | 0  | 0  | _                              | 0  | 0  | 0   | (Note-3) | (Note-3)      |  |
| (n)     | 0                     | 0  |     | 0     | 0  |    | _                              |    | _  |     | _        | _             |  |

(Note-1): The device No. cannot be specified indirectly.

(Note-2): Specify a multiple of 16 as the device number of bit data.

(Note-3): PX/PY cannot be set.

## [Errors]

(1) An operation error will occur if:

• (D) to (D)+(n-1) is outside the device range

• (n) is 0 or a negative number

• PX/PY is set in (D) to (D)+(n-1)

When (n) specified is a word device

(2) When conversion of Motion SFC program is made in program editing of MT Developer2, an error will occur if:

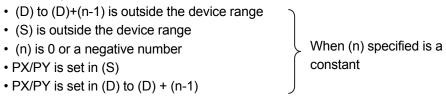

- (S) is a bit device and the device number is not a multiple of 16
- (D) is a bit device and the device number is not a multiple of 16

### [Program examples]

(1) Program which sets 3456H to all data for 100 words from #10

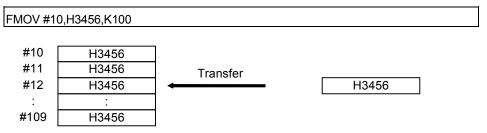

(2) Program which sets a content of D4000 to all data for 50 words from W0

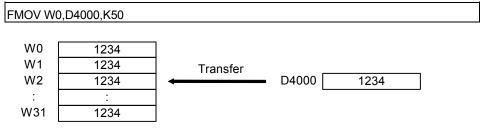

(3) Program which sets 8000H to all data for 4 words from M0

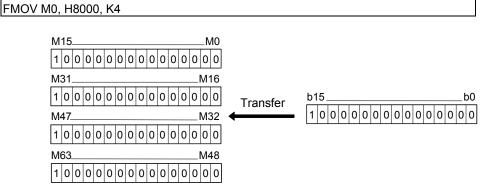

| F/FS | G |
|------|---|
| 0    | 0 |

5.13.6 Write device data to CPU shared memory of the self CPU: MULTW

| Format | MULTW(D), (S), (n), (D1) | Number of basic steps | 8 |
|--------|--------------------------|-----------------------|---|

## [Usable data]

|                 |            |                           |                               |                                         |                | Usable Data                     |                                    |                                         |                        |             |                                   |
|-----------------|------------|---------------------------|-------------------------------|-----------------------------------------|----------------|---------------------------------|------------------------------------|-----------------------------------------|------------------------|-------------|-----------------------------------|
|                 |            |                           | Word o                        | device                                  |                |                                 | Constant                           |                                         |                        |             |                                   |
| Setting<br>data | Bit device | 16-bit<br>integer<br>type | 32-bit<br>integer<br>type (L) | 64-bit<br>floating<br>point<br>type (F) | Coasting timer | 16-bit<br>integer<br>type (K/H) | 32-bit<br>integer type<br>(K/H, L) | 64-bit<br>floating<br>point<br>type (K) | Calculation expression | conditional | Comparison conditional expression |
| (D)             | _          | 0                         | _                             | _                                       | _              | 0                               | _                                  |                                         | _                      | _           | _                                 |
| (S)             | 0          | 0                         | _                             | -                                       |                | _                               | _                                  | -                                       | _                      | _           | _                                 |
| (n)             |            | 0                         | _                             |                                         |                | 0                               | _                                  |                                         | _                      | _           | _                                 |
| (D1)            | 0          | _                         | _                             | _                                       | _              | _                               | _                                  | _                                       | _                      | _           | _                                 |

○ : Usable

# [Setting data]

| Setting data | Description                                                                                 | Data type of result |
|--------------|---------------------------------------------------------------------------------------------|---------------------|
| (D)          | The CPU shared memory address of self CPU of the writing destination device. (800H to FFFH) |                     |
| (S)          | Start device No. which writing data are stored.                                             |                     |
| (n)          | Number of words to be written (1 to 256)                                                    | _                   |
| (D1)         | Self CPU device is made to turn on by the writing completion.                               |                     |

## [Functions]

(1) A part for (n)words of data since the device specified with (S) of the self CPU module are written to since the CPU shared memory address specified with (D) of the self CPU module. After writing completion of the device data, the complete bit device specified with (D1) turns on.

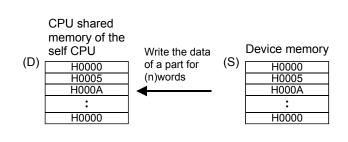

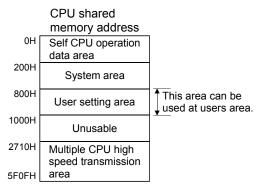

(2) Do resetting of the complete bit device by the user program.

- (3) Another MULTW instruction cannot be processed until MULTW instruction is executed and a complete bit device is turned on. When MULTW instruction is executed again, before MULTW instruction is executed and complete bit device is turned on, the MULTW instruction executed later becomes an error.
- (4) The word devices that may be set at (D), (S), (n) and (D1) are shown below.

| Setting |    | Word | device | (Note-1)<br>S |    | Bit devices (Note-1), (Note-2) |         |    |    |     |          |          |
|---------|----|------|--------|---------------|----|--------------------------------|---------|----|----|-----|----------|----------|
| data    | Dn | Wn   | SDn    | U□\Gn         | #n | Mn                             | U□\Gn.m | Bn | Fn | SMn | Xn       | Yn       |
| (D)     | 0  | 0    | _      | 0             | 0  | _                              | _       |    | 1  | _   | _        | _        |
| (S)     | 0  | 0    | _      | 0             | 0  | 0                              | _       | 0  | 0  | _   | (Note-3) | (Note-3) |
| (n)     | 0  | 0    | _      | 0             | 0  | _                              | _       |    |    | _   | _        | _        |
| (D1)    |    | _    | _      | _             |    | 0                              | 0       | 0  | 0  | _   | (Note-4) | (Note-4) |

(Note-1): The device No. cannot be specified indirectly.

(Note-2): Specify a multiple of 16 as the device number of bit data.

(Note-3): PX and PY cannot be set. (Note-4): PX can be set. PY cannot be set.

(5) Adjust an executive task, the number of transfer word referring to the operation processing time so that this instruction may not obstruct the execution of the motion operation because processing time becomes long in argument to the number of words (n) to be written.

# [Errors]

- (1) An operation error will occur if:
  - Number of words (n) to be written is outside the range of 1 to 256.
  - The CPU shared memory address (D) of self CPU of the writing destination device is outside the range (800H to FFFH) of the CPU shared memory address.
  - The CPU shared memory address (D) of self CPU of the writing destination device + number of words (n) to be written is outside the range (800H to FFFH) of the CPU shared memory address.
  - Start device No. (S) which writing data are stored + number of words (n) to be written is outside the device range.
  - MULTW instruction was executed again before MULTW instruction is executed and complete bit device is turned on.
  - (D1) is a write-disabled device.
  - (S) is a bit device and device number is not a multiple of 16.
  - PX/PY is set in (S) to (S)+(n-1).

# [Program examples]

(1) 2 words from D0 is written in the CPU shared memory to since A00H, and transits to next step after confirmation of writing completion.

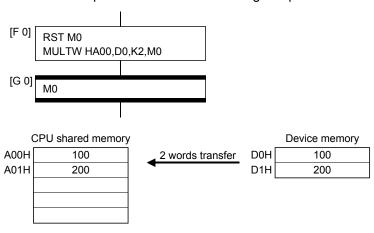

| F/FS | G |
|------|---|
| 0    | 0 |

#### 5.13.7 Read device data from CPU shared memory: MULTR

|        |                           | 1 |                       |   |
|--------|---------------------------|---|-----------------------|---|
| Format | MULTR(D), (S1), (S2), (n) |   | Number of basic steps | 7 |

## [Usable data]

|                 |            | Usable Data               |                               |                                         |                |                                 |                                     |                                  |                                         |   |   |  |  |  |
|-----------------|------------|---------------------------|-------------------------------|-----------------------------------------|----------------|---------------------------------|-------------------------------------|----------------------------------|-----------------------------------------|---|---|--|--|--|
|                 |            |                           | Word                          | device                                  |                | Constant                        |                                     |                                  |                                         |   |   |  |  |  |
| Setting<br>data | Bit device | 16-bit<br>integer<br>type | 32-bit<br>integer<br>type (L) | 64-bit<br>floating<br>point<br>type (F) | Coasting timer | 16-bit<br>integer<br>type (K/H) | er integer type floating expression | Bit<br>conditional<br>expression | Comparison<br>conditional<br>expression |   |   |  |  |  |
| (D)             | 0          | 0                         | _                             | _                                       | _              | _                               | _                                   | _                                | _                                       | _ | _ |  |  |  |
| (S1)            | _          | 0                         | _                             |                                         | _              | 0                               | _                                   | _                                | _                                       | _ | _ |  |  |  |
| (S2)            | _          | 0                         | _                             |                                         | _              | 0                               | _                                   | _                                | _                                       | _ | _ |  |  |  |
| (n)             | _          | 0                         | _                             | _                                       | _              | 0                               | _                                   | _                                | _                                       | _ | _ |  |  |  |

○ : Usable

# [Setting data]

| Setting data | Description                                      | Data type of result |
|--------------|--------------------------------------------------|---------------------|
| (D)          | Start device No. which stores the reading data.  |                     |
|              | First I/O No. of the PLC CPU/Motion CPU which it |                     |
| (81)         | will be read.                                    |                     |
| (S1)         | (CPU No.1: 3E0H, CPU No.2: 3E1H,                 |                     |
|              | CPU No.3: 3E2H, CPU No.4: 3E3H)                  | _                   |
| (S2)         | The CPU shared memory first address of the data  |                     |
| (32)         | which it will be read. (000H to FFFH)            |                     |
| (n)          | Number of words to be read (1 to 256)            |                     |

# [Functions]

(1) A part for (n)words of data of the target CPU specified with (S1) are read from the address specified with (S2) of the CPU shared memory, and are stored since the device specified with (S2).

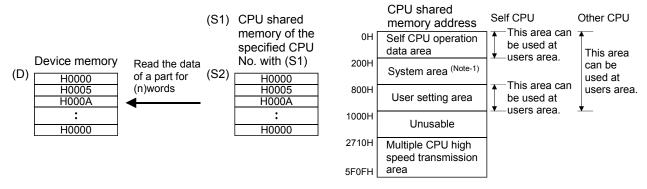

(Note-1): This area cannot be read when the target CPU is self CPU.

(2) The word devices that may be set at (D), (S), (n) and (D1) are shown below.

| Setting |    | Word | device | (Note-1)<br>S |    | Bit devices (Note-1), (Note-2) |         |    |    |     |          |          |
|---------|----|------|--------|---------------|----|--------------------------------|---------|----|----|-----|----------|----------|
| data    | Dn | Wn   | SDn    | U□\Gn         | #n | Mn                             | U□\Gn.m | Bn | Fn | SMn | Xn       | Yn       |
| (D)     | 0  | 0    | _      | 0             | 0  | 0                              | _       | 0  | 0  | _   | (Note-3) | (Note-3) |
| (S)     | 0  | 0    | _      | 0             | 0  | _                              | _       | _  | _  | _   |          | _        |
| (n)     | 0  | 0    |        | 0             | 0  |                                | _       | _  | _  |     | _        | _        |
| (D1)    | 0  | 0    |        | 0             | 0  |                                | _       |    | _  |     |          | _        |

(Note-1): The device No. cannot be specified indirectly.

(Note-2): Specify a multiple of 16 as the device number of bit data.

(Note-3): PX and PY cannot be set.

- (3) When data are read normally from the target CPU specified with (S1), the reading complete flag SM528 to SM531 (CPU No.1 : SM528, CPU No.2 : SM529, CPU No.3 : SM530, CPU No.4 : SM531) corresponding to the target CPU turns on. If data cannot be read normally, the reading complete flag of the target CPU does not turn on.
- (4) Adjust an executive task, the number of transfer word referring to the operation processing time so that this instruction may not obstruct the execution of the motion operation because processing time becomes long in argument to the Number of words (n) to be read.
- (5) When multiple MULTR instructions are executed to the same CPU simultaneously, the reading complete flag SM528 to SM531 turns on/as a result of MULTR that it is executed at the end.
- (6) Reset the reading complete flag (SM528 to SM531) using the user program.

#### [Errors]

- (1) An operation error will occur if:
  - Number of words (n) to be read is outside the range of 1 to 256.
  - The CPU shared memory first address (S2) of the data which it will be read is outside the range (000H to FFFH) of the CPU shared memory address.
  - The CPU shared memory first address (S2) of the data which it will be read + number of words (n) to be read is outside the range (000H to FFFH) of the CPU shared memory address.
  - Start device No. (D) which stores the reading data + number of words (n) to be read is outside the device range.
  - Except 3E0H/3E1H/3E2H/3E3H is set at (S1).
  - The CPU which reads is resetting.
  - The errors are detected in the CPU which read.
  - (D) is a bit device and device number is not a multiple of 16.
  - PX/PY is set in (D) to (D)+(n-1).

# [Program examples]

(1) It checks that a CPU No.1 is not resetting, 2 words is read to since #0 from the CPU shared memory C00H of CPU No.1, and transits to next step after reading completion.

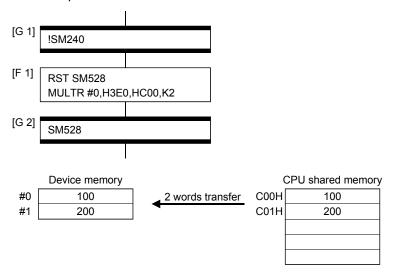

| F/FS | G |
|------|---|
| 0    | 0 |

5.13.8 Write device data to intelligent function module: TO

|  | Format | TO(D1), (D2), (S), (n) |  | Number of basic steps | 7 |
|--|--------|------------------------|--|-----------------------|---|
|--|--------|------------------------|--|-----------------------|---|

## [Usable data]

|                 |            | Usable Data               |                               |                                         |                |                                 |                                    |                                         |                        |                                  |                                   |  |  |  |  |
|-----------------|------------|---------------------------|-------------------------------|-----------------------------------------|----------------|---------------------------------|------------------------------------|-----------------------------------------|------------------------|----------------------------------|-----------------------------------|--|--|--|--|
|                 |            |                           | Word o                        | device                                  |                | Constant                        |                                    |                                         |                        |                                  |                                   |  |  |  |  |
| Setting<br>data | Bit device | 16-bit<br>integer<br>type | 32-bit<br>integer<br>type (L) | 64-bit<br>floating<br>point<br>type (F) | Coasting timer | 16-bit<br>integer<br>type (K/H) | 32-bit<br>integer type<br>(K/H, L) | 64-bit<br>floating<br>point<br>type (K) | Calculation expression | Bit<br>conditional<br>expression | Comparison conditional expression |  |  |  |  |
| (D1)            | _          | 0                         | _                             | _                                       | _              | 0                               | _                                  | _                                       | _                      | _                                | _                                 |  |  |  |  |
| (D2)            | _          | 0                         | _                             | -                                       |                | 0                               | _                                  | _                                       | _                      | -                                | -                                 |  |  |  |  |
| (S)             | 0          | 0                         | _                             | _                                       | _              | _                               | _                                  | _                                       | _                      | _                                | _                                 |  |  |  |  |
| (n)             | _          | 0                         | _                             | _                                       | _              | 0                               | _                                  | _                                       | _                      | _                                | _                                 |  |  |  |  |

○ : Usable

# [Setting data]

| Setting data | Description                                                     | Data type of result |
|--------------|-----------------------------------------------------------------|---------------------|
| (D1)         | First I/O No. of the intelligent function module (000H to FF0H) |                     |
| (D2)         | First address of the buffer memory which writes data.           | _                   |
| (S)          | Start device No. which writing data are stored.                 |                     |
| (n)          | Number of words to be written (1 to 256)                        |                     |

# [Functions]

(1) (n) words of data from the device specified with (S) are written to the address specified with (D2) and after of the buffer memory in the intelligent function module controlled by the self CPU specified with (D1).

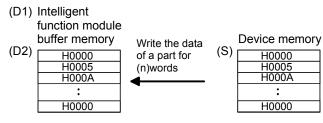

(2) First I/O No. of the module set by system setting is specified by (D1).

| klddns              | Q03UD<br>CPU | Q173D<br>CPU | QX40                          | Q64AD                         | Q64DAN                        |
|---------------------|--------------|--------------|-------------------------------|-------------------------------|-------------------------------|
| Power sup<br>module |              |              | First<br>I/O No.<br>No. : 00H | First<br>I/O No.<br>No. : 10H | First<br>I/O No.<br>No. : 20H |

(D1) sets 20H by the system setting when a TO instruction is executed in the D/A conversion module (Q64DAN).

(3) The word devices that may be set at (D1), (D2), (S) and (n) are shown below.

| Setting |    | Word | device | (Note-1)<br>S |    |    | Bit devices (Note-1), (Note-2) |    |    |     |          |          |  |
|---------|----|------|--------|---------------|----|----|--------------------------------|----|----|-----|----------|----------|--|
| data    | Dn | Wn   | SDn    | U□\Gn         | #n | Mn | U□\Gn.m                        | Bn | Fn | SMn | Xn       | Yn       |  |
| (D1)    | 0  | 0    | 1      | 0             | 0  | _  | _                              | _  | _  | _   | _        | _        |  |
| (D2)    | 0  | 0    |        | 0             | 0  | _  | _                              | _  | _  | _   | _        | _        |  |
| (S)     | 0  | 0    | 1      | 0             | 0  | 0  | _                              | 0  | 0  | _   | (Note-3) | (Note-3) |  |
| (n)     | 0  | 0    | _      | 0             | 0  | _  | _                              | _  | _  | _   | _        | _        |  |

(Note-1): The device No. cannot be specified indirectly.

(Note-2): Specify a multiple of 16 as the device number of bit data.

(Note-3): PX and PY cannot be set.

- (4) Adjust an executive task, the number of transfer word referring to the operation processing time so that this instruction may not obstruct the execution of the motion operation because processing time becomes long in argument to the number of words (n) to be written.
- (5) Refer to the "Q173D(S)CPU/Q172D(S)CPU Motion controller Programming Manual (COMMON)" for intelligent function modules that can be used as the Motion CPU control module.

### [Errors]

- (1) An operation error will occur if:
  - Number of words (n) to be written is outside the range of 1 to 256.
  - Motion CPU cannot communicate with intelligent function module at the instruction execution.
  - Abnormalities of the intelligent function module were detected at the instruction execution.
  - I/O No.s specified with (D1) differ from the intelligent function module controlled by the self CPU.
  - The address specified with (D2) is outside the buffer memory range.
  - Start device No. (S) which writing data are stored + number of words (n) to be written is outside the device range.
  - (S) is a bit device and device number is not a multiple of 16.
  - PX/PY is set in (S) to (S)+(n-1).

#### [Program examples]

(1) 2 words from #0 are written to buffer memory address 0H of the intelligent function module (First I/O No.: 010H).

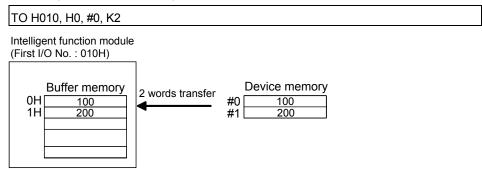

| F/FS | G |
|------|---|
| 0    | 0 |

5.13.9 Read device data from intelligent function module : FROM

| Format | FROM(D), (S1), (S2), (n) |   | Number of basic steps | 7 |
|--------|--------------------------|---|-----------------------|---|
|        |                          | 4 |                       |   |

# [Usable data]

|                 |            | Usable Data               |                               |                                         |                |                                 |                                    |                                         |                        |                                  |                                         |  |  |  |  |
|-----------------|------------|---------------------------|-------------------------------|-----------------------------------------|----------------|---------------------------------|------------------------------------|-----------------------------------------|------------------------|----------------------------------|-----------------------------------------|--|--|--|--|
|                 |            | Word device               |                               |                                         |                |                                 | Constant                           |                                         |                        |                                  |                                         |  |  |  |  |
| Setting<br>data | Bit device | 16-bit<br>integer<br>type | 32-bit<br>integer<br>type (L) | 64-bit<br>floating<br>point<br>type (F) | Coasting timer | 16-bit<br>integer<br>type (K/H) | 32-bit<br>integer type<br>(K/H, L) | 64-bit<br>floating<br>point<br>type (K) | Calculation expression | Bit<br>conditional<br>expression | Comparison<br>conditional<br>expression |  |  |  |  |
| (D)             | 0          | 0                         | _                             | _                                       | _              | _                               | _                                  |                                         | _                      | _                                | _                                       |  |  |  |  |
| (S1)            | _          | 0                         | _                             | _                                       | _              | 0                               | _                                  |                                         | _                      | _                                | _                                       |  |  |  |  |
| (S2)            | _          | 0                         | _                             | _                                       | _              | 0                               | _                                  |                                         | _                      | _                                | _                                       |  |  |  |  |
| (n)             | _          | 0                         | _                             | -                                       | _              | 0                               | _                                  | 1                                       | _                      | _                                | _                                       |  |  |  |  |

○ : Usable

# [Setting data]

| Setting data | Description                                                     | Data type of result |
|--------------|-----------------------------------------------------------------|---------------------|
| (D)          | Start device No. which stores the reading data.                 |                     |
| (S1)         | First I/O No. of the intelligent function module (000H to FF0H) |                     |
| (S2)         | First address of the buffer memory which it will be read.       | _                   |
| (n)          | Number of words to be read (1 to 256)                           |                     |

## [Functions]

(1) (n) words of data are read from the address specified with (S2) of the buffer memory in the intelligent function module controlled by the self CPU specified with (S1), and are stored since the device specified with (S2).

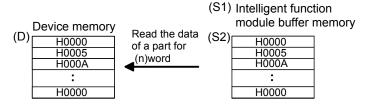

(2) First I/O No. of the module set by system setting is specified by (S1).

| Supply              | Q03UD<br>CPU | Q173D<br>CPU | QX40                          | Q64AD                        | Q64DAN                        |  |
|---------------------|--------------|--------------|-------------------------------|------------------------------|-------------------------------|--|
| Power sup<br>module |              |              | First<br>I/O No.<br>No. : 00H | First<br>I/O No.<br>No.: 10H | First<br>I/O No.<br>No. : 20H |  |

(S1) sets 10H by the system setting when a FROM instruction is executed in the A/D conversion module (Q64AD).

(3) The word devices that may be set at (D), (S1), (S2) and (n) are shown below.

| Setting |    | Word | l device | (Note-1)<br>S |    |    | Bit devices (Note-1), (Note-2) |    |    |     |          |          |
|---------|----|------|----------|---------------|----|----|--------------------------------|----|----|-----|----------|----------|
| data    | Dn | Wn   | SDn      | U□\Gn         | #n | Mn | U□\Gn.m                        | Bn | Fn | SMn | Xn       | Yn       |
| (D)     | 0  | 0    | _        | 0             | 0  | 0  | _                              | 0  | 0  | _   | (Note-3) | (Note-3) |
| (S1)    | 0  | 0    | _        | 0             | 0  | _  | _                              | _  | _  | _   | _        | _        |
| (S2)    | 0  | 0    |          | 0             | 0  |    | _                              | _  |    | _   | _        | _        |
| (n)     | 0  | 0    | _        | 0             | 0  | _  | _                              |    | _  |     |          | _        |

(Note-1): The device No. cannot be specified indirectly.

(Note-2): Specify a multiple of 16 as the device number of bit data.

(Note-3): PX and PY cannot be set.

- (4) Adjust an executive task, the number of transfer word referring to the operation processing time so that this instruction may not obstruct the execution of the motion operation because processing time becomes long in argument to the Number of words (n) to be read.
- (5) Refer to the "Q173D(S)CPU/Q172D(S)CPU Motion controller Programming Manual (COMMON)" for intelligent function modules that can be used as the Motion CPU control module.

#### [Errors]

- (1) An operation error will occur if:
  - Number of words (n) to be read is outside the range of 1 to 256.
  - Motion CPU cannot communicate with intelligent function module at the instruction execution.
  - Abnormalities of the intelligent function module were detected at the instruction execution.
  - I/O No.s specified with (S1) differ from the intelligent function module controlled by the self CPU.
  - The address specified with (S2) is outside the buffer memory range.
  - Start device No. (D) which stores the reading data + number of words (n) to be read is outside the device range.
  - (D) is a bit device and device number is not a multiple of 16.
  - PX/PY is set in (D) to (D)+(n-1).

#### [Program examples]

(1) 1 word is read from the buffer memory address 10H of the intelligent function module (First I/O No.: 020H), and is stored in W0.

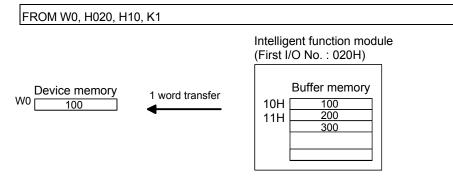

| F/FS | G |
|------|---|
| 0    | 0 |

# 5.13.10 Write buffer memory data to head module : RTO ODS VERD

| Format RTO(D1), (D2), (D3), (S), (n), (D4) |  | Number of basic steps | 11 |
|--------------------------------------------|--|-----------------------|----|
|--------------------------------------------|--|-----------------------|----|

# [Usable data]

|                 |            | Usable Data               |                               |                                         |                |                                 |                                    |                                         |                        |                                  |                                   |  |  |  |
|-----------------|------------|---------------------------|-------------------------------|-----------------------------------------|----------------|---------------------------------|------------------------------------|-----------------------------------------|------------------------|----------------------------------|-----------------------------------|--|--|--|
|                 |            |                           | Word o                        | device                                  |                | Constant                        |                                    |                                         |                        |                                  |                                   |  |  |  |
| Setting<br>data | Bit device | 16-bit<br>integer<br>type | 32-bit<br>integer<br>type (L) | 64-bit<br>floating<br>point<br>type (F) | Coasting timer | 16-bit<br>integer<br>type (K/H) | 32-bit<br>integer type<br>(K/H, L) | 64-bit<br>floating<br>point<br>type (K) | Calculation expression | Bit<br>conditional<br>expression | Comparison conditional expression |  |  |  |
| (D1)            | _          | 0                         | _                             | _                                       | _              | 0                               | _                                  | _                                       | _                      | _                                | _                                 |  |  |  |
| (D2)            | _          | 0                         | _                             | _                                       | _              | 0                               | _                                  | _                                       | _                      | _                                | _                                 |  |  |  |
| (D3)            | _          | 0                         | _                             | _                                       | _              | 0                               | _                                  | _                                       | _                      | _                                | _                                 |  |  |  |
| (S)             | 0          | 0                         | -                             | _                                       | I              | _                               | _                                  | _                                       | _                      | _                                | _                                 |  |  |  |
| (n)             | _          | 0                         | l                             | _                                       | I              | 0                               | _                                  | _                                       | _                      | _                                | _                                 |  |  |  |
| (D4)            | 0          | I                         | -                             | _                                       | ı              | _                               | _                                  | _                                       | _                      | _                                | _                                 |  |  |  |

○ : Usable

# [Setting data]

| Setting data | Description                                                                                                    | Data type of result |
|--------------|----------------------------------------------------------------------------------------------------|---------------------|
| (D1)         | Axis No. of the target SSCNETII/H head module (1 to 8)                                                                                                    |                     |
| (D2)         | First I/O No. of the intelligent function module which writes data.  (00 to FEH: First 2 digits when I/O No. is 3 digits)                                                                                                  |                     |
| (D3)         | First address of the buffer memory of the intelligent function module which writes data.                                                                                                    |                     |
| (S)          | Start device No. which writing data are stored.                                                                                                    |                     |
| (n)          | Number of words to be written (1 to 240)                                                                                                    | _                   |
| (D4)         | Complete devices  (D4+0): Self CPU device is made to turn ON by the writing completion.  (D4+1): Self CPU device is made to turn ON by the writing abnormal completion.  ("D4+0" also turns ON at the abnormal completion) |                     |

Ver.! : Refer to Section 1.3 for the software version that supports this function.

#### [Functions]

 (1) (n) words of data from the device specified with (S) are written to the address specified with (D3) and after of the buffer memory in the intelligent function module specified with (D2).

The intelligent function module is mounted to the target SSCNET**I**/H head module specified with (D1).

After writing completion of the device data, the complete bit device specified with (D4) turns ON.

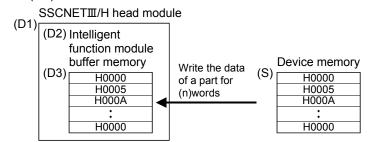

(2) First I/O No. of the module mounted to the SSCNET**I**/H head module set by system setting is specified by (D2).

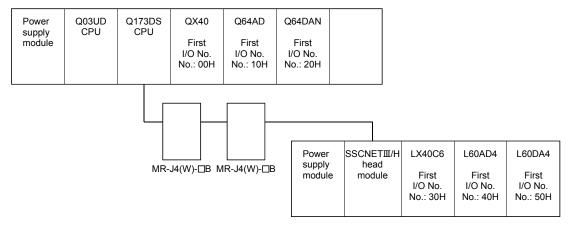

(D2) sets 05H by the system setting when a RTO instruction is executed in the D/A conversion module (L60DA4).

(3) The word devices that may be set at (D1), (D2), (D3), (S), (n), and (D4) are shown below.

| Catting data | Word devices (Note-1) |    |     |       |    |    | Bit devices (Note-1), (Note-2) |    |    |     |          |          |  |  |
|--------------|-----------------------|----|-----|-------|----|----|--------------------------------|----|----|-----|----------|----------|--|--|
| Setting data | Dn                    | Wn | SDn | U□\Gn | #n | Mn | U□\Gn.m                        | Bn | Fn | SMn | Xn       | Yn       |  |  |
| (D1)         | 0                     | 0  | _   | 0     | 0  | _  | _                              |    |    | _   | _        | _        |  |  |
| (D2)         | 0                     | 0  | _   | 0     | 0  | _  |                                | 1  | 1  | _   | _        | _        |  |  |
| (D3)         | 0                     | 0  | _   | 0     | 0  | _  |                                | 1  | 1  | _   | _        | _        |  |  |
| (S)          | 0                     | 0  | _   | 0     | 0  | 0  | _                              | 0  | 0  | _   | (Note-3) | (Note-3) |  |  |
| (n)          | 0                     | 0  | _   | 0     | 0  | _  | _                              | _  | _  | _   | _        | _        |  |  |
| (D4)         | _                     | _  | _   | _     | -  | 0  | 0                              | 0  | 0  | _   | 0        | 0        |  |  |

(Note-1): The device No. cannot be specified indirectly.

(Note-2): Specify a multiple of 16 as the device number of bit data.

(Note-3): PX and PY cannot be set.

- (4) The following modules can be used.
  - Analogue input (L60AD4, L60AD4-2GH)
  - Analogue output (L60DA4)
  - High-speed counter (LD62, LD62D)
- (5) Do resetting of the complete bit device by the user program.
- (6) Another RTO instruction cannot be processed until RTO instruction is executed and a complete bit device is turned ON. When RTO instruction is executed again, before RTO instruction is executed and complete bit device is turned ON, the RTO instruction executed later becomes an error.
- (7) To write 3 words or more of data to the SSCNETII/H head module, 2 words of writing data are written each time and then repeated. This means that data specified with 3 words or more is not written at the same timing. For data that needs to be written at the same timing use the refresh of the cyclic transmission of the SSCNETII/H head module word device (Buffer memory of SSCNETII/H head module and intelligent function module).

Refer to the manual of SSCNETIM/H head module for details.

#### [Errors]

- (1) An operation error will occur if:
  - Number of words (n) to be written is outside the range of 1 to 240.
  - The target SSCNETI/H head module axis number specified with (D1) is outside the range of 1 to 8.
  - The target SSCNETII/H head module is not connected at instruction execution.
  - Start device No. (S) which writing data are stored + number of words (n) to be written is outside the device range.
  - (S) is a bit device and device number is not a multiple of 16.
  - PX/PY is set in (S) to (S)+(n-1).
  - RTO instruction was executed again before the RTO instruction is executed and complete bit device is turned ON.
- (2) Abnormal completion (D4+1) of complete device turns ON if:
  - Abnormalities of the target SSCNET II/H head module were detected at the instruction execution.
  - First I/O No. of the intelligent function module specified with (D2) differ from the intelligent function module.
  - The first address of the buffer memory of the intelligent function module specified with (D3) is outside the buffer memory range.

# [Program examples]

(1) 2 words from #0 are written to buffer memory address 0H of the intelligent function module (First I/O No.: 010H) on the 3rd axis of the SSCNET**I**/H head module.

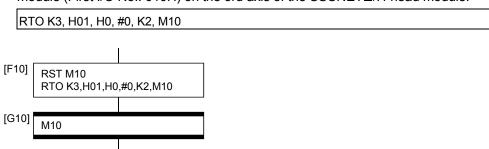

SSCNETIII/H head module (Axis No.3)

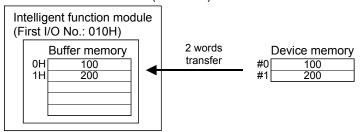

| F/FS | G |
|------|---|
| 0    | 0 |
|      |   |

# 5.13.11 Read buffer memory data from head module: RFROM ODS VED

| Format RFROM(D), (S1), (S2), (S3), (n), (D1) |  | Number of basic steps | 11 |
|----------------------------------------------|--|-----------------------|----|
|----------------------------------------------|--|-----------------------|----|

# [Usable data]

|                 |            | Usable Data               |                               |                                         |                |                                 |                                    |                                         |                        |                                  |                                   |  |  |  |
|-----------------|------------|---------------------------|-------------------------------|-----------------------------------------|----------------|---------------------------------|------------------------------------|-----------------------------------------|------------------------|----------------------------------|-----------------------------------|--|--|--|
|                 |            |                           | Word o                        | device                                  |                |                                 | Constant                           |                                         |                        |                                  |                                   |  |  |  |
| Setting<br>data | Bit device | 16-bit<br>integer<br>type | 32-bit<br>integer<br>type (L) | 64-bit<br>floating<br>point<br>type (F) | Coasting timer | 16-bit<br>integer<br>type (K/H) | 32-bit<br>integer type<br>(K/H, L) | 64-bit<br>floating<br>point<br>type (K) | Calculation expression | Bit<br>conditional<br>expression | Comparison conditional expression |  |  |  |
| (D)             | 0          | 0                         | _                             | _                                       | _              | _                               | _                                  | _                                       | _                      | _                                | _                                 |  |  |  |
| (S1)            | _          | 0                         | _                             | _                                       | _              | 0                               | _                                  | _                                       | _                      | _                                | _                                 |  |  |  |
| (S2)            | _          | 0                         | _                             | _                                       | _              | 0                               | _                                  | -                                       | _                      | _                                | _                                 |  |  |  |
| (S3)            | _          | 0                         | -                             |                                         | -              | 0                               | _                                  | I                                       | _                      | _                                | _                                 |  |  |  |
| (n)             | _          | 0                         | _                             | _                                       | -              | 0                               | _                                  |                                         | _                      | _                                | _                                 |  |  |  |
| (D1)            | 0          | I                         | ı                             | -                                       | ı              | _                               | _                                  | I                                       | _                      | _                                | _                                 |  |  |  |

○ : Usable

# [Setting data]

| Setting data | Description                                            | Data type of result |  |  |  |  |
|--------------|--------------------------------------------------------|---------------------|--|--|--|--|
| (D)          | (D) Start device No. which stores the reading data.    |                     |  |  |  |  |
| (S1)         | Axis No. of the target SSCNETII/H head module (1 to 8) |                     |  |  |  |  |
|              | First I/O No. of the intelligent function module which |                     |  |  |  |  |
| (S2)         | data to be read are stored.                            |                     |  |  |  |  |
|              | (00 to FEH: First 2 digits when I/O No. is 3 digits)   |                     |  |  |  |  |
| (S3)         | First address of the buffer memory of the intelligent  |                     |  |  |  |  |
| (33)         | function module which stores the data to be read.      |                     |  |  |  |  |
| (n)          | Number of words to be read (1 to 240)                  | _                   |  |  |  |  |
|              | Complete devices                                       |                     |  |  |  |  |
|              | (D1+0): Self CPU device is made to turn ON by the      |                     |  |  |  |  |
|              | reading completion.                                    |                     |  |  |  |  |
| (D1)         | (D1+1): Self CPU device is made to turn ON by the      |                     |  |  |  |  |
|              | reading abnormal completion.                           |                     |  |  |  |  |
|              | ("D1+0" also turns ON at the abnormal                  |                     |  |  |  |  |
|              | completion)                                            |                     |  |  |  |  |

Ver.!: Refer to Section 1.3 for the software version that supports this function.

#### [Functions]

(1) (n) words of data are read from the address specified with (S3) of the buffer memory in the intelligent function module specified with (S2).

The intelligent function module is mounted to the target SSCNET**I**/H head module specified with (S1).

The data is written to device specified with (D) and after.

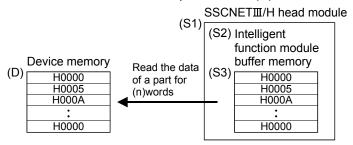

(2) First I/O No. of the module mounted to the SSCNET**I**/H head module set by system setting is specified by (S2).

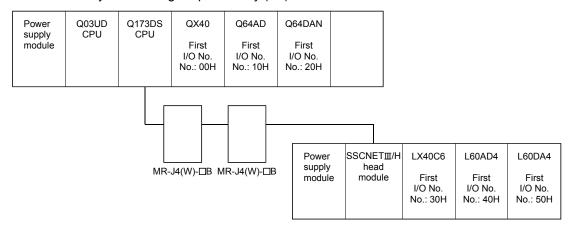

(S2) sets 04H by the system setting when a RFROM instruction is executed in the A/D conversion module (L60AD4).

(3) The word devices that may be set at (D), (S1), (S2), (S3), (n), and (D1) are shown below.

| Catting data |    | Word | d devices | (Note-1) |    | Bit devices (Note-1), (Note-2) |         |    |    |     |          |          |  |
|--------------|----|------|-----------|----------|----|--------------------------------|---------|----|----|-----|----------|----------|--|
| Setting data | Dn | Wn   | SDn       | U□\Gn    | #n | Mn                             | U□\Gn.m | Bn | Fn | SMn | Xn       | Yn       |  |
| (D)          | 0  | 0    | _         | 0        | 0  | 0                              | _       | 0  | 0  | _   | (Note-3) | (Note-3) |  |
| (S1)         | 0  | 0    |           | 0        | 0  |                                | _       | _  |    |     |          |          |  |
| (S2)         | 0  | 0    |           | 0        | 0  | _                              | _       | _  | _  | _   | _        | _        |  |
| (S3)         | 0  | 0    | _         | 0        | 0  | _                              | _       | _  | _  | _   | _        | _        |  |
| (n)          | 0  | 0    |           | 0        | 0  | _                              | _       | _  | _  |     | _        | _        |  |
| (D1)         | _  | _    | _         | _        |    | 0                              | 0       | 0  | 0  | _   | (Note-3) | (Note-3) |  |

(Note-1): The device No. cannot be specified indirectly.

(Note-2): Specify a multiple of 16 as the device number of bit data.

(Note-3): PX and PY cannot be set.

- (4) The following modules can be used.
  - Analogue input (L60AD4, L60AD4-2GH)
  - Analogue output (L60DA4)
  - High-speed counter (LD62, LD62D)
- (5) Do resetting of the complete bit device by the user program.
- (6) Another RFROM instruction cannot be processed until RFROM instruction is executed and a complete bit device is turned ON. When RFROM instruction is executed again, before RFROM instruction is executed and complete bit device is turned ON, the RFROM instruction executed later becomes an error.
- (7) To read 5 words or more of data from the SSCNETII/H head module, 4 words of read data are read each time and then repeated. This means that data specified with 5 words or more is not read at the same timing. For data that needs to be read at the same timing use the refresh of the cyclic transmission of the SSCNETIII/H head module word device (Buffer memory of SSCNETIII/H head module and intelligent function module).

Refer to the manual of SSCNETII/H head module for details.

#### [Errors]

- (1) An operation error will occur if:
  - Number of words (n) to be read is outside the range of 1 to 240.
  - The target SSCNETII/H head module axis number specified with (S1) is outside the range of 1 to 8.
  - The target SSCNETI/H head module is not connected at instruction execution.
  - Start device No. (D) which stores the reading data + number of words (n) to be read is outside the device range.
  - (D) is a bit device and device number is not a multiple of 16.
  - PX/PY is set in (D) to (D)+(n-1).
  - RFROM instruction was executed again before the RFROM instruction is executed and complete bit device is turned ON.
- (2) Abnormal completion (D1+1) of complete device turns ON if:
  - Abnormalities of the target SSCNET II/H head module were detected at the instruction execution.
  - First I/O No. of the intelligent function module specified with (S2) differ from the intelligent function module.
  - The first address of the buffer memory of the intelligent function module specified with (S3) is outside the buffer memory range.

# [Program examples]

(1) 1 word is read from the buffer memory address 10H of the intelligent function module (First I/O No. : 020H) on the 2nd axis of the SSCNETⅢ/H head module, and is stored in W0.

RFROM W0, K2, H02, H10, K1, M0 [F20] RST M0 RFROM W0,K2,H02,H10,K1,M0 [G20] М0 SSCNETIII/H head module (Axis No.2) Intelligent function module (First I/O No.: 020H) 1 word Device memory **Buffer memory** transfer 100 10H 11H 300

| F/FS | G |
|------|---|
| _    | 0 |

#### 5.13.12 Time to wait: TIME

| Format | TIME(S) | Number of basic steps | 7 |
|--------|---------|-----------------------|---|
| Tomat  | TIME(3) | Number of basic steps | , |

### [Usable data]

|                 |            |                           |                               |                                         |                | Usable Data                     |                                    |                                         |                        |                                  |                                   |
|-----------------|------------|---------------------------|-------------------------------|-----------------------------------------|----------------|---------------------------------|------------------------------------|-----------------------------------------|------------------------|----------------------------------|-----------------------------------|
|                 |            |                           | Word o                        | device                                  |                |                                 | Constant                           |                                         |                        |                                  |                                   |
| Setting<br>data | Bit device | 16-bit<br>integer<br>type | 32-bit<br>integer<br>type (L) | 64-bit<br>floating<br>point<br>type (F) | Coasting timer | 16-bit<br>integer<br>type (K/H) | 32-bit<br>integer type<br>(K/H, L) | 64-bit<br>floating<br>point<br>type (K) | Calculation expression | Bit<br>conditional<br>expression | Comparison conditional expression |
| (S)             |            | 0                         | 0                             | _                                       | _              | 0                               | 0                                  |                                         | _                      | _                                | _                                 |

○ : Usable

### [Setting data]

| Setting data | Description                        | Data type of result       |
|--------------|------------------------------------|---------------------------|
| (S)          | Waiting time (0 to 2147483647)[ms] | Logical type (true/false) |

#### [Functions]

- (1) A wait state continues for the time specified with (S). The result is false when the elapsed time is less than the preset time, or the result is true and execution transits when the preset time has elapsed.
- (2) When a 16-bit integer type word device is used to specify any of 32768 to 65535[ms] at (S), convert it into an unsigned 32-bit integer value with ULONG. (Refer to the program example.)

#### [Errors]

- (1) An operation error will occur if:
  - (S) is an indirectly specified device and its device No. is outside the range.; or
  - The data (device data at indirect specification) specified with (S) is outside the range of 0 to 2147483647.

#### [Program examples]

(1) Program which sets a wait of 60 seconds (when constant is specified)

TIME K60000

(2) Program for a case where there may be a wait of 32768 to 65535[ms] for 16-bit integer type indirect designation (#0)

TIME ULONG(#0)

(3) Program which SETS (RSTs) a bit device when the specified time has elapsed

SET M100 = TIME K60000

#### **POINT**

- (1) When the waiting time setting is indirectly specified with a word device, the value imported first is used as the device value for exercising control. The set time cannot be changed if the device value is changed during a wait state.
- (2) The TIME instruction is equivalent to a conditional expression, and therefore may be set on only the last line of a transition (G) program.
- (3) When the transition program (Gn) of the same number having the TIME instruction setting is used in multiple Motion SFC programs, avoid running them at the same time. (If they are run simultaneously, the waiting time in the program run first will be illegal.)
- (4) Another transition program (Gn) can executed a time of instruction by multiple Motion SFC program simultaneously. (Multi active step less than 256.)
- (5) While time by TIME instruction waits, the wait time can not be stopped.

| F/FS | G |
|------|---|
| 0    | 0 |

## 5.14 Comment Statement: //

| Format  | // | Number of basic steps   | _ |
|---------|----|-------------------------|---|
| Torriat | 11 | realiser of basic steps |   |

# [Usable data]

|                 |            |                           |                               |                                         |                | Usable Data                     |                                    |                                         |                        |                                  |                                   |
|-----------------|------------|---------------------------|-------------------------------|-----------------------------------------|----------------|---------------------------------|------------------------------------|-----------------------------------------|------------------------|----------------------------------|-----------------------------------|
|                 |            |                           | Word o                        | device                                  |                |                                 | Constant                           |                                         |                        |                                  |                                   |
| Setting<br>data | Bit device | 16-bit<br>integer<br>type | 32-bit<br>integer<br>type (L) | 64-bit<br>floating<br>point<br>type (F) | Coasting timer | 16-bit<br>integer<br>type (K/H) | 32-bit<br>integer type<br>(K/H, L) | 64-bit<br>floating<br>point<br>type (K) | Calculation expression | Bit<br>conditional<br>expression | Comparison conditional expression |
| _               | _          | _                         | _                             | _                                       | _              | _                               | _                                  |                                         | _                      | _                                | _                                 |

○ : Usable

## [Setting data]

There are no setting data.

# [Functions]

(1) A character string from after // to a block end is a comment.

# [Errors]

(1) There are no operation errors.

# [Program examples]

(1) Example which has commented a substitution program.

D0=D1//Substitutes the D0 value (16-bit integer data) to D1.

| F/FS | G |
|------|---|
| 0    | 0 |

# 5.15 Vision System Dedicated Function 🚾

5.15.1 Open line: MVOPEN

|        |                   | 7 |                       |   |
|--------|-------------------|---|-----------------------|---|
| Format | MVOPEN (S1), (S2) |   | Number of basic steps | 4 |

#### [Usable data]

|                 |            |                           |                               |                                         |                | Usable Data                     | а                                  |                                         |                        |                                  |                                   |
|-----------------|------------|---------------------------|-------------------------------|-----------------------------------------|----------------|---------------------------------|------------------------------------|-----------------------------------------|------------------------|----------------------------------|-----------------------------------|
|                 |            |                           | Word devi                     | ice (Note-1)                            |                |                                 | Constant                           |                                         |                        |                                  |                                   |
| Setting<br>data | Bit device | 16-bit<br>integer<br>type | 32-bit<br>integer<br>type (L) | 64-bit<br>floating<br>point<br>type (F) | Coasting timer | 16-bit<br>integer type<br>(K/H) | 32-bit<br>integer type<br>(K/H, L) | 64-bit<br>floating<br>point<br>type (K) | Calculation expression | Bit<br>conditional<br>expression | Comparison conditional expression |
| (S1)            | _          | 0                         | _                             | _                                       | _              | 0                               | _                                  |                                         | _                      | _                                | _                                 |
| (S2)            | _          | 0                         | _                             | _                                       | _              | 0                               | _                                  |                                         | _                      | _                                | _                                 |

○ : Usable

(Note-1): The special register (SD) cannot be used.

### [Setting data]

| Setting data | Description                                                         | Data type of result |
|--------------|---------------------------------------------------------------------|---------------------|
| (S1)         | Vision system (camera) No. to log on (1 to 8)                       |                     |
| (S2)         | Timeout until vision system logon is completed (1 to 32767) [×10ms] | _                   |

## [Functions]

- (1) The vision system specified with (S1) is logged on.
- (2) The Motion SFC program execution transits to the next block without waiting for the completion on the vision system logon. After process completion, the status storage device value set in the Ethernet communication line setting parameter is 20 (reception enable). (Refer to APPENDIX 3.2.)
- (3) (S2) is set in increments of 10ms. When the setting is omitted, the timeout time is 10 seconds (same as setting 1000).

#### [Errors]

- (1) An operation error will occur if:
  - The (S1) data is outside the range of 1 to 8.
  - The (S2) data is outside the range of 1 to 32767.
  - MVOPEN is executed again for the vision system that has been logged on.
  - The vision system parameter setting (Refer to APPENDIX 3.2.) is different from the setting on the vision system.
  - The logon is not completed when the specified timeout time has elapsed.

Ver.!: Refer to Section 1.3 for the software version that supports this function.

# [Program examples]

(1) Program which logs on the vision system of the vision system (camera) 3

MVOPEN K3

| F/FS | G |
|------|---|
| 0    | 0 |

## 5.15.2 Load a program: MVLOAD

| Format | MVLOAD(S1), (S2) | Number of basic steps | 4 |
|--------|------------------|-----------------------|---|
|        | (0.1), (0.1)     |                       | • |

#### [Usable data]

|                 |            |                           | Word dev                      | (Note-1)                                |                | Usable Data                     | Constant |                                         |                        |                                  |                                   |
|-----------------|------------|---------------------------|-------------------------------|-----------------------------------------|----------------|---------------------------------|----------|-----------------------------------------|------------------------|----------------------------------|-----------------------------------|
| Setting<br>data | Bit device | 16-bit<br>integer<br>type | 32-bit<br>integer<br>type (L) | 64-bit<br>floating<br>point<br>type (F) | Coasting timer | 16-bit<br>integer type<br>(K/H) | 32-bit   | 64-bit<br>floating<br>point<br>type (K) | Calculation expression | Bit<br>conditional<br>expression | Comparison conditional expression |
| (S1)            | _          | 0                         | _                             | _                                       | _              | 0                               | _        | _                                       | _                      | _                                | _                                 |
| (S2)            | _          | 0                         | _                             | _                                       | _              | 0                               |          |                                         | _                      |                                  | _                                 |

○ : Usable

(Note-1): The special register (SD) cannot be used.

### [Setting data]

| Setting data | Description                                  | Data type of result |
|--------------|----------------------------------------------|---------------------|
| (S1)         | Vision program No. to load (1 to 32)         |                     |
| (82)         | Timeout time until the job loading completed | _                   |
| (S2)         | (1 to 32767) [×10ms]                         |                     |

# [Functions]

- (1) The job of the vision program No. specified with (S1) is loaded to the vision system (The process of developing a job file stored in the vision system into the memory in the vision system, and making it an active job). And the status is changed to on-line.
- (2) The Motion SFC program execution transits to the next block without waiting for the process completion. After process completion, the status storage device value set in the Ethernet communication line setting parameter is 20 (reception enabled). When the job loading is executed successfully and the vision system becomes online, the status storage device value set in the vision program operation setting parameter specified with (S1) is 1 (Online after the job loading completed). (Refer to APPENDIX 3.2.)
- (3) When the job of the vision program No. specified with (S1) has been loaded to the vision system, the job is forced to reload. When job contents have been changed by In-Sight<sup>®</sup> Explorer, etc., save the job in advance to prevent from losing.
- (4) (S2) is set in increments of 10ms.

When the setting is omitted, the timeout time is 10 seconds (same as setting 1000).

The process time is changed according to job contents in the vision system. Set the timeout time according to the vision system and the job contents.

# [Errors]

- (1) An operation error will occur if:
  - The (S1) data is outside the range of 1 to 32.
  - The (S2) data is outside the range of 1 to 32767.
  - The vision system which is used in the vision program specified with (S1) has not been logged on.
  - The vision system parameter setting (Refer to APPENDIX 3.2.) is different from the setting on the vision system and the job.
  - The job loading is not completed when the specified timeout time has elapsed.

## [Program examples]

(1) Program which loads the job of the vision program No.2

MVLOAD K2

| F/FS | G |
|------|---|
| 0    | 0 |

# 5.15.3 Send an image acquisition trigger: MVTRG

| Format | MVTRG(S1), (S2) | Number of basic steps | 4 |
|--------|-----------------|-----------------------|---|

#### [Usable data]

|                 |            |                           | Word dev                      | (Note-1)                                |                | Usable Data                     | Constant |                                         |                        |                                  |                                   |
|-----------------|------------|---------------------------|-------------------------------|-----------------------------------------|----------------|---------------------------------|----------|-----------------------------------------|------------------------|----------------------------------|-----------------------------------|
| Setting<br>data | Bit device | 16-bit<br>integer<br>type | 32-bit<br>integer<br>type (L) | 64-bit<br>floating<br>point<br>type (F) | Coasting timer | 16-bit<br>integer type<br>(K/H) | 32-bit   | 64-bit<br>floating<br>point<br>type (K) | Calculation expression | Bit<br>conditional<br>expression | Comparison conditional expression |
| (S1)            | _          | 0                         | _                             | _                                       | _              | 0                               | _        | _                                       | _                      | _                                | _                                 |
| (S2)            | _          | 0                         | _                             | _                                       | _              | 0                               |          |                                         | _                      |                                  | _                                 |

○ : Usable

(Note-1): The special register (SD) cannot be used.

#### [Setting data]

| Setting data | Description                                                                             | Data type of result |
|--------------|-----------------------------------------------------------------------------------------|---------------------|
| (S1)         | Vision system (camera) No. issues a trigger (1 to 8)                                    |                     |
| (S2)         | Timeout time until execution result is received from vision system (1 to 32767) [×10ms] |                     |

# [Functions]

- (1) The job is executed if a trigger is issued to the vision system specified with (S1) and the result is stored in the image data storage device set in the vision program operation setting parameter.
- (2) The Motion SFC program execution transits to the next block without waiting for the process completion. After the job is ended in the vision system and the sending of image data (created by vision processing) by TCP/IP protocol is completed, the status storage device value set in the Ethernet communication line setting parameter is 40 (Image data reception completed). When the read value is set in the vision system parameters, the data is stored in the read value storage device, and the status storage device value set in the Ethernet communication line setting parameter is 50 (value cell reception completed). (Refer to APPENDIX 3.2.)
- (3) (S2) is set in increments of 10ms. When the setting is omitted, the timeout time is 10 seconds (same as setting 1000).

# [Errors]

- (1) An operation error will occur if:
  - The (S1) data is outside the range of 1 to 8.
  - The (S2) data is outside the range of 1 to 32767.
  - The vision system specified with (S1) has not been logged on.
  - The vision system parameter setting (Refer to APPENDIX 3.2.) is different from the setting on the vision system.
  - The tag specified with reading value cell or the spreadsheet data is not an integer value.
  - The current process is not completed when the specified timeout time has elapsed.

# [Program examples]

(1) Program which issues a trigger to the vision system (camera) 1

MVTRG K1

| F/FS | G |
|------|---|
| 0    | 0 |

## 5.15.4 Start a program : MVPST

| Format | MVPST(S1), (S2) | Number of basic steps | 4 |
|--------|-----------------|-----------------------|---|

#### [Usable data]

|                 |            |                           | Word dev                      | (Note-1)                                |                | Usable Data                     | Constant |                                         |                        |                                  |                                   |
|-----------------|------------|---------------------------|-------------------------------|-----------------------------------------|----------------|---------------------------------|----------|-----------------------------------------|------------------------|----------------------------------|-----------------------------------|
| Setting<br>data | Bit device | 16-bit<br>integer<br>type | 32-bit<br>integer<br>type (L) | 64-bit<br>floating<br>point<br>type (F) | Coasting timer | 16-bit<br>integer type<br>(K/H) | 32-bit   | 64-bit<br>floating<br>point<br>type (K) | Calculation expression | Bit<br>conditional<br>expression | Comparison conditional expression |
| (S1)            | _          | 0                         | _                             | _                                       | _              | 0                               | _        | _                                       | _                      | _                                | _                                 |
| (S2)            | _          | 0                         | _                             | _                                       | _              | 0                               |          |                                         | _                      |                                  | _                                 |

○ : Usable

(Note-1): The special register (SD) cannot be used.

### [Setting data]

| Setting data | Description                                          | Data type of result |
|--------------|------------------------------------------------------|---------------------|
| (S1)         | Vision program No. to start (1 to 32)                |                     |
| (S2)         | Timeout time until execution result is received from | _                   |
|              | vision system (1 to 32767) [×10ms]                   |                     |

# [Functions]

- (1) The following process is executed.
  - The job of the vision program No. specified with (S1) is loaded to the vision system (The process of developing a job file stored in the vision system into the memory in the image system, and making it an active job). And the status is changed to on-line. Then, the job is executed if a trigger is issued, and the result is stored in the image data storage device set in the vision program operation setting parameter.
- (2) The Motion SFC program execution transits to the next block without waiting for the process completion. After the job is ended in the vision system and the sending of vision data (created by vision processing) by TCP/IP protocol is completed, the status storage device value set in the Ethernet communication line setting parameter is 40 (Image data reception completed). When the read value is set in the vision system parameters, the data is stored in the read value storage device, and the status storage device value set in the Ethernet communication line setting parameter is 50 (value cell reception completed). (Refer to APPENDIX 3.2.)
- (3) When the job of the vision program No. specified with (S1) has been loaded to the vision system, the following process is executed without reloading. The job is executed if a trigger is issued to the vision system, and the result is stored in the image data storage device set in the vision program operation setting parameter.

(4) (S2) is set in increments of 10ms.

When the setting is omitted, the timeout time is 10 seconds (same as setting 1000).

The process time is changed according to job contents in the vision system. Set the timeout time according to the vision system and the job contents.

### [Errors]

- (1) An operation error will occur if:
  - The (S1) data is outside the range of 1 to 32.
  - The (S2) data is outside the range of 1 to 32767.
  - The vision system which is used in the vision program specified with (S1) has not been logged on.
  - The vision system parameter setting (Refer to APPENDIX 3.2.) is different from the setting on the vision system and the job.
  - The tag specified with reading value cell or the spreadsheet data is not an integer value.
  - The current process is not completed when the specified timeout time has elapsed.

## [Program examples]

(1) Program which executes the job of the vision program No.20

MVPST K20

| F/FS | G |
|------|---|
| 0    | 0 |

5.15.5 Input data: MVIN

| Format MVIN(S1), (S2), (D), (S3) |  | Number of basic steps | 8 or more |
|----------------------------------|--|-----------------------|-----------|
|----------------------------------|--|-----------------------|-----------|

### [Usable data]

|                 | Usable Data |                           |                               |                                         |                |                                 |                                    |                                         |                        |                                  |                                   |
|-----------------|-------------|---------------------------|-------------------------------|-----------------------------------------|----------------|---------------------------------|------------------------------------|-----------------------------------------|------------------------|----------------------------------|-----------------------------------|
|                 |             |                           | Word devi                     | ce (Note-1)                             |                | Constant                        |                                    |                                         |                        |                                  |                                   |
| Setting<br>data | Bit device  | 16-bit<br>integer<br>type | 32-bit<br>integer<br>type (L) | 64-bit<br>floating<br>point<br>type (F) | Coasting timer | 16-bit<br>integer<br>type (K/H) | 32-bit<br>integer type<br>(K/H, L) | 64-bit<br>floating<br>point<br>type (K) | Calculation expression | Bit<br>conditional<br>expression | Comparison conditional expression |
| (S1)            | _           | 0                         | _                             | _                                       | _              | 0                               | _                                  | _                                       | _                      | _                                | _                                 |
| (S2)            | _           | O <sup>(Note-2)</sup>     | _                             |                                         |                | _                               | _                                  | -                                       | _                      | _                                | _                                 |
| (D)             | _           | _                         | O <sup>(Note-3)</sup>         | O(Note-3)                               | _              | _                               | _                                  |                                         | _                      | _                                | _                                 |
| (S3)            | _           | 0                         | _                             |                                         |                | 0                               | _                                  | ı                                       | _                      | _                                | _                                 |

○ : Usable

### [Setting data]

| Setting data | Description                                                             | Data type of result |
|--------------|-------------------------------------------------------------------------|---------------------|
| (S1)         | Vision system (camera) No. to which data will be read (1 to 8)          |                     |
| (S2)         | Spreadsheet cell or tag to which data will be read                      |                     |
| (D)          | Device which will store the reading data                                | _                   |
| (S3)         | Timeout time until data is read from vision system (1 to 32767) [×10ms] |                     |

## [Functions]

(1) The numerical value of spreadsheet cell or tag specified with (S2) is stored in the device specified with (D) from the vision system specified with (S1).

#### POINT

The operation error (error code: 18023) will occur if data of spreadsheet cell or tag specified with (S2) is not a numerical value (character string, etc.). Use MVCOM instruction (Refer to Section 5.15.9.).

(2) The Motion SFC program execution transits to the next block without waiting for the process completion. After process completion, the status storage device value set in the Ethernet communication line setting parameter is 20 (reception enabled). (Refer to APPENDIX 3.2.)

<sup>(</sup>Note-1): The special register (SD) cannot be used.

<sup>(</sup>Note-2): Specify the start device which stores the character string data. The character string can be specified directly.

<sup>(</sup>Note-3): Data is the same format as the job set in the vision system. (If the format is different, the data is converted to the type specified with (D).)

(3) In (S2), write directly the spreadsheet cell or tag as a 32 one-byte character or less character string enclosed with double quotation, or set the head of a device in which a 32 one-byte character or less character string is stored.

Designation methods of the character string are shown below.

| Setting with cell | The spreadsheet row (A to Z) and line (0 to 399) are arranged and written. (Example) When cell is A5, "A5" is set.      |
|-------------------|----------------------------------------------------------------------------------------------------|
| Setting with tag  | The Symbolic tag name is written in the original state.  (Example) When tag is Job.Pass_count, "Job.Pass_count" is set. |

(4) The numerical value read from the vision system is stored with the following format.

| Numerical data format of<br>spreadsheet cell or tag | Data format stored in (D)  | Number of points     |  |  |
|-----------------------------------------------------|----------------------------|----------------------|--|--|
| Integer value                                       | 32-bit integer value type  | Consecutive 2 points |  |  |
| Floating-point value                                | 64-bit floating-point type | Consecutive 4 points |  |  |

(5) (S3) is set in increments of 10ms.

When the setting is omitted, the timeout time is 10 seconds (same as setting 1000).

#### [Errors]

- (1) An operation error will occur if:
  - The (S1) data is outside the range of 1 to 8.
  - The number of character string of spreadsheet cell or tag specified with (S2) outside the range of 1 to 32 bytes.
  - The spreadsheet cell or tag specified with (S2) does not exist.
  - The data of spreadsheet cell or tag specified with (S2) is not a numerical value.
  - The (S3) data is outside the range of 1 to 32767.
  - The vision system specified with (S1) has not been logged on.
  - The vision system parameter setting (Refer to APPENDIX 3.2.) is different from the setting on the vision system.
  - The reading data is not completed when the specified timeout time has elapsed.

#### [Program examples]

 Program which stores the numerical value stored in the tag "pattern\_1.fixture.score" of the vision system (camera) 1 to D3000 or later

MVIN K1, "pattern\_1.fixture.score", D3000F

(2) Program which stores the numerical value from the tag indicated by a character string stored in D100 or later, to D2000 or later for the vision system (camera) 3

MVIN K3, D100, D2000L

| F/FS | G |
|------|---|
| 0    | 0 |

# 5.15.6 Output data: MVOUT Ver.

|--|

## [Usable data]

|                 |            |                           |                               |                                         |                | Usable Data                     |                                    |                                         |                        |                                  |                                   |
|-----------------|------------|---------------------------|-------------------------------|-----------------------------------------|----------------|---------------------------------|------------------------------------|-----------------------------------------|------------------------|----------------------------------|-----------------------------------|
|                 |            |                           | Word devi                     | ce (Note-1)                             |                |                                 | Constant                           |                                         |                        |                                  |                                   |
| Setting<br>data | Bit device | 16-bit<br>integer<br>type | 32-bit<br>integer<br>type (L) | 64-bit<br>floating<br>point<br>type (F) | Coasting timer | 16-bit<br>integer<br>type (K/H) | 32-bit<br>integer type<br>(K/H, L) | 64-bit<br>floating<br>point<br>type (K) | Calculation expression | Bit<br>conditional<br>expression | Comparison conditional expression |
| (S1)            | _          | 0                         | _                             | _                                       |                | 0                               | _                                  | _                                       | _                      | _                                | _                                 |
| (S2)            | _          | O <sup>(Note-2)</sup>     | _                             | _                                       | _              | _                               | _                                  | _                                       | _                      | _                                | _                                 |
| (S3)            |            | O <sup>(Note-3)</sup>     | O <sup>(Note-3)</sup>         | O <sup>(Note-3)</sup>                   | _              | O <sup>(Note-3)</sup>           | O <sup>(Note-3)</sup>              | O(Note-3)                               | _                      | _                                | _                                 |
| (S4)            | _          | 0                         | -                             |                                         |                | 0                               | _                                  |                                         | _                      | _                                | _                                 |

○ : Usable

### [Setting data]

| Setting data | Description                                                                  | Data type of result |
|--------------|------------------------------------------------------------------------------|---------------------|
| (S1)         | Vision system (camera) No. to transfer data (1 to 8)                         |                     |
| (S2)         | Spreadsheet cell or tag to transfer data                                     |                     |
| (S3)         | Data to be transferred                                                       | _                   |
| (S4)         | Timeout time until data is transferred to vision system (1 to 32767) [×10ms] |                     |

## [Functions]

- (1) Data specified with (S3) is transferred to spreadsheet cell or tag specified with (S2) of vision system specified with (S1).
- (2) The Motion SFC program execution transits to the next block without waiting for the process completion. After process completion, the status storage device value set in the Ethernet communication line setting parameter is 20 (reception enabled). (Refer to APPENDIX 3.2.)

Ver.!: Refer to Section 1.3 for the software version that supports this function.

<sup>(</sup>Note-1): The special register (SD) cannot be used.

<sup>(</sup>Note-2): Specify the start device which stores the character string data. The character string can be specified directly.

<sup>(</sup>Note-3): Data is the same format as data to be transferred. The character string can be specified directly.

(3) In (S2), write directly the spreadsheet cell or tag as a 32 one-byte character or less character string enclosed with double quotation, or set the head of a device in which a 32 one-byte character or less character string is stored.

Designation methods of the character string are shown below.

| Setting with cell | The spreadsheet row (A to Z) and line (0 to 399) are arranged and written. (Example) When cell is A5, "A5" is set.      |
|-------------------|----------------------------------------------------------------------------------------------------|
| Setting with tag  | The Symbolic tag name is written in the original state.  (Example) When tag is Job.Pass_count, "Job.Pass_count" is set. |

(4) In (S3), set the head of a device that store data to be transferred to spreadsheet cell or tag.

| Data type specified with (S3) | Number of points     | Setting example |
|-------------------------------|----------------------|-----------------|
| 16-bit integer value type     | 1 point              | D1000           |
| 32-bit integer value type     | Consecutive 2 points | D2000L          |
| 64-bit floating-point type    | Consecutive 4 points | D3000F          |

Also, the character string of constants or 99 one-byte character or less character string can be specified directly.

| Data type specified with (S3) | Setting example |
|-------------------------------|-----------------|
| 16-bit integer value type     | K12345          |
| 32-bit integer value type     | K12345678L      |
| 64-bit floating-point type    | K1234.5         |
| Character string              | "MITSUBISHI"    |

#### POINT

If the floating-point data is transferred to the vision system, it is handled as 32-bit floating-point data. The number of effective digits is approx. 7 digits. Data in the seven digits or later may not match the (S3) data.

(5) (S4) is set in increments of 10ms.
When the setting is omitted, the timeout time is 10 seconds (same as setting 1000).

### [Errors]

- (1) An operation error will occur if:
  - The (S1) data is outside the range of 1 to 8.
  - The number of character string of spreadsheet cell or tag specified with (S2) outside the range of 1 to 32 bytes.
  - The spreadsheet cell or tag specified with (S2) does not exist.
  - The data type of spreadsheet cell or tag specified with (S2) is different from data format specified with (S3).
  - The (S3) data is outside the range.
  - The (S4) data is outside the range of 1 to 32767.
  - The vision system specified with (S1) has not been logged on.
  - The vision system parameter setting (Refer to APPENDIX 3.2.) is different from the setting on the vision system.
  - The reading data is not completed when the specified timeout time has elapsed.

### [Program examples]

 Program which transfers the floating-point value stored in D3000F to the tag "Calib\_1.World\_Point0.X" of the vision system (camera) 1

MVOUT K1, "Calib\_1.World\_Point0.X", D3000F

| F/FS | G |
|------|---|
| 0    | 0 |

### 5.15.7 Reset a status storage device : MVFIN

|        |          | • |                       |   |
|--------|----------|---|-----------------------|---|
| Format | MVFIN(S) |   | Number of basic steps | 2 |

### [Usable data]

| ľ |                 |            |                           |                               |                                         |                   | Usable Data                     |                                    |                                         |                        |                                  |                                   |
|---|-----------------|------------|---------------------------|-------------------------------|-----------------------------------------|-------------------|---------------------------------|------------------------------------|-----------------------------------------|------------------------|----------------------------------|-----------------------------------|
|   |                 |            |                           | Word devi                     | ce (Note-1)                             | _                 |                                 | Constant                           |                                         |                        |                                  |                                   |
|   | Setting<br>data | Bit device | 16-bit<br>integer<br>type | 32-bit<br>integer<br>type (L) | 64-bit<br>floating<br>point<br>type (F) | Coasting<br>timer | 16-bit<br>integer<br>type (K/H) | 32-bit<br>integer type<br>(K/H, L) | 64-bit<br>floating<br>point<br>type (K) | Calculation expression | Bit<br>conditional<br>expression | Comparison conditional expression |
| I | (S)             | _          | 0                         | _                             | _                                       | _                 | 0                               | _                                  |                                         | _                      | _                                | _                                 |

○ : Usable

(Note-1): The special register (SD) cannot be used.

## [Setting data]

| Setting data | Description                                    | Data type of result |
|--------------|------------------------------------------------|---------------------|
| (6)          | Vision system (camera) No. to reset the status |                     |
| (3)          | storage device (1 to 8)                        | _                   |

### [Functions]

- (1) The status storage device value set in the Ethernet communication line setting parameter specified with (S) is 20 (reception enabled). (Refer to APPENDIX 3.2.)
- (2) When a trigger is issued to the vision system, the status storage device is reset by MVFIN instruction in advance, and the process completion for trigger needs to be detected.

#### [Errors]

- (1) An operation error will occur if:
  - The (S) data is outside the range of 1 to 8.
  - The vision system specified with (S) has not been logged on.
  - The vision system parameter setting (Refer to APPENDIX 3.2.) is different from the setting on the vision system.
  - The status storage device value set in the Ethernet communication line setting parameter is not 20 (reception enabled), 40 (Image data reception completed), or 50 (value cell reception completed).

## [Program examples]

(1) Program which resets the status storage device for the vision system (camera) 1

MVFIN K1

| F/FS | G |
|------|---|
| 0    | 0 |

#### 5.15.8 Close line: MVCLOSE

|  |  | Format | MVCLOSE(S) |  | Number of basic steps | 2 |
|--|--|--------|------------|--|-----------------------|---|
|--|--|--------|------------|--|-----------------------|---|

## [Usable data]

|                 |            |                           |                               |                                         |                | Usable Data                     |                                    |                                         |                        |                                  |                                   |
|-----------------|------------|---------------------------|-------------------------------|-----------------------------------------|----------------|---------------------------------|------------------------------------|-----------------------------------------|------------------------|----------------------------------|-----------------------------------|
|                 |            |                           | Word devi                     | ce (Note-1)                             | _              |                                 | Constant                           |                                         |                        |                                  |                                   |
| Setting<br>data | Bit device | 16-bit<br>integer<br>type | 32-bit<br>integer<br>type (L) | 64-bit<br>floating<br>point<br>type (F) | Coasting timer | 16-bit<br>integer<br>type (K/H) | 32-bit<br>integer type<br>(K/H, L) | 64-bit<br>floating<br>point<br>type (K) | Calculation expression | Bit<br>conditional<br>expression | Comparison conditional expression |
| (S)             | _          | 0                         | _                             | _                                       | _              | 0                               | _                                  |                                         | _                      | _                                |                                   |

○ : Usable

(Note-1): The special register (SD) cannot be used.

## [Setting data]

| Setting data | Description                                    | Data type of result |
|--------------|------------------------------------------------|---------------------|
| (S)          | Vision system (camera) No. to log off (1 to 8) | _                   |

## [Functions]

- (1) The vision system specified with (S) is logged off (disconnected). The status storage device value set in the Ethernet communication line setting parameter is 0 (not connected). (Refer to APPENDIX 3.2.)
- (2) MVCLOSE instruction is not operated for the vision system which is not logged on (not connected).

## [Errors]

- (1) An operation error will occur if:
  - The (S) data is outside the range of 1 to 8.
  - The vision system parameter setting (Refer to APPENDIX 3.2.) is different from the setting on the vision system.

#### [Program examples]

(1) Program which logs off the vision system of the vision system (camera) 1

MVCLOSE K1

| F/FS | G |
|------|---|
| 0    | 0 |

## 5.15.9 Send a command for native mode: MVCOM

|  | Format | MVCOM(S1), (S2), (D), (S3), (S4) |  | Number of basic steps | 9 or more |
|--|--------|----------------------------------|--|-----------------------|-----------|
|--|--------|----------------------------------|--|-----------------------|-----------|

### [Usable data]

|                 |            |                           |                               |                                         |                   | Usable Data                     |                                    |                                         |                        |                                  |                                   |
|-----------------|------------|---------------------------|-------------------------------|-----------------------------------------|-------------------|---------------------------------|------------------------------------|-----------------------------------------|------------------------|----------------------------------|-----------------------------------|
|                 |            |                           | Word dev                      | ice (Note-1)                            |                   |                                 | Constant                           |                                         |                        |                                  |                                   |
| Setting<br>data | Bit device | 16-bit<br>integer<br>type | 32-bit<br>integer<br>type (L) | 64-bit<br>floating<br>point<br>type (F) | Coasting<br>timer | 16-bit<br>integer<br>type (K/H) | 32-bit<br>integer type<br>(K/H, L) | 64-bit<br>floating<br>point<br>type (K) | Calculation expression | Bit<br>conditional<br>expression | Comparison conditional expression |
| (S1)            | _          | 0                         | _                             | _                                       | _                 | 0                               | _                                  | _                                       | _                      | _                                | _                                 |
| (S2)            | _          | O <sup>(Note-2)</sup>     | _                             | _                                       | _                 | _                               | _                                  | _                                       | _                      | _                                | _                                 |
| (D)             | _          | 0                         | _                             | _                                       | _                 | _                               | _                                  |                                         | _                      | _                                | _                                 |
| (S3)            | _          | 0                         | _                             | _                                       | _                 | 0                               | _                                  | _                                       | _                      | _                                | _                                 |
| (S4)            | _          | 0                         | _                             | _                                       | _                 | 0                               | _                                  |                                         | _                      | _                                | _                                 |

○ : Usable

(Note-1): Special register (SD) cannot be used.

(Note-2): Specify the start device which stores the character string data. The character string can be specified directly.

## [Setting data]

| Setting data | Description                                                                   | Data type of result |
|--------------|-------------------------------------------------------------------------------|---------------------|
| (S1)         | Vision system (camera) No. to which Native Mode command will be sent (1 to 8) |                     |
| (S2)         | Native Mode command character string                                          |                     |
| (D)          | Start device which stores return value                                        | _                   |
| (S3)         | Mode setting for return value conversion                                      |                     |
| (S4)         | Timeout time until data is read from vision system<br>(1 to 32767) [×10ms]    |                     |

## [Functions]

- (1) Native Mode command specified with (S2) is sent to the vision system specified with (S1), and the return value is stored in the device specified with (D) with the format specified with (S3).
- (2) The Motion SFC program execution transits to the next block without waiting for the Native Mode command completion. After process completion, the status storage device value set in the Ethernet communication line setting parameter is 20 (reception enabled). (Refer to APPENDIX 3.2.)
- (3) Refer to the Cognex Corporation vision system manual and help sections, etc. for details of Native Mode command specified with (S2).
  In (S2), write directly the Native Mode command as a 99 one-byte character or less character string enclosed with double quotation, or set the head of a device in which a 191 one-byte character or less character string is stored.

(4) The return value of Native Mode command is stored as below by specifying (S3) in the device specified with (D).

When the return value data is the following ([CR] indicates a return code, and [LF] indicates a line feed code.)

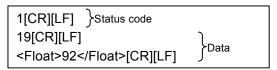

- (a) When 0 (ASCII Mode) is specified with (S3), the data is stored from the device specified with (D) by the following procedure.
  - 1) Status code (16-bit integer format)

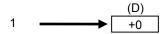

Number of character string parts of data 3) (16-bit integer format)

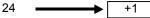

3) The character string parts of data (ASCII code) (The end code [NULL] is stored at the end of data.)

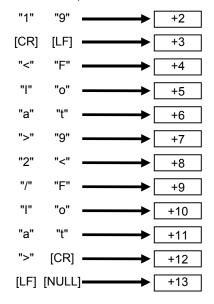

- (b) When 1 (Binary Mode) is specified with (S3), the data is stored from the device specified with (D) by the following procedure.
  - 1) Status code (16-bit integer format)

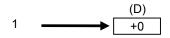

2) Number of character string parts of data 3) (16-bit integer format)

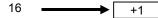

3) Data converted into a 64-bit floating-point type value

| 19.0 | <b>─</b>  | +5 | +4 | +3 | +2 |
|------|-----------|----|----|----|----|
| 92.0 | <b></b> [ | +9 | +8 | +7 | +6 |

(5) (S4) is set in increments of 10ms.

When the setting is omitted, the timeout time is 10 seconds (same as setting 1000).

### [Errors]

- (1) An operation error will occur if:
  - The (S1) data is outside the range of 1 to 8.
  - The Native Mode command specified with (S2) is wrong.
  - The (S3) data is outside the range of 0 to 1.
  - The (S4) data is outside the range of 1 to 32767.
  - The vision system specified with (S1) has not been logged on.
  - The character string for Native Mode specified with (S2) exceeds the range of the number of characters.
  - The return value data is not a numerical value when 1 (Binary Mode) is specified with (S3).
  - The vision system parameter setting (Refer to APPENDIX 3.2) is different from the setting on the vision system.
  - The device storage of the Native Mode command return value is not completed when the specified timeout time has elapsed.
  - The return value of Native Mode command exceeds the range of (D) to the end of the device. (An operation error occurs at the storing of data up until the end of the device).

### [Program examples]

(1) Program which sends the Native Mode command "EV GetCellValue ("distance\_1.max")" to the vision system (camera) 1, and stores the return value in #0 or later in Binary Mode

MVCOM K1,"EV GetCellValue ("distance\_1.max")",#0,K1

| F/FS | G |
|------|---|
| 0    | 0 |

#### 5.16 Data Control

5.16.1 16-bit integer type scaling: SCL QDS(

| Format SCL(S1), (S2), (S3), (D) Number of basic steps 8 |
|---------------------------------------------------------|
|---------------------------------------------------------|

## [Usable data]

|                 | Usable Data |                           |                               |                                         |                |                                 |                                    |                                         |                           |             |                                   |  |  |
|-----------------|-------------|---------------------------|-------------------------------|-----------------------------------------|----------------|---------------------------------|------------------------------------|-----------------------------------------|---------------------------|-------------|-----------------------------------|--|--|
|                 |             |                           | Word o                        | device                                  | _              | Constant                        |                                    |                                         |                           |             |                                   |  |  |
| Setting<br>data | Bit device  | 16-bit<br>integer<br>type | 32-bit<br>integer<br>type (L) | 64-bit<br>floating<br>point<br>type (F) | Coasting timer | 16-bit<br>integer<br>type (K/H) | 32-bit<br>integer type<br>(K/H, L) | 64-bit<br>floating<br>point<br>type (K) | Calculation<br>expression | conditional | Comparison conditional expression |  |  |
| (S1)            | _           | 0                         | _                             | _                                       | _              | 0                               | _                                  |                                         | _                         | _           | I                                 |  |  |
| (S2)            | _           | 0                         | -                             | _                                       | _              | 0                               | _                                  | -                                       | 0                         | _           | I                                 |  |  |
| (S3))           | _           | 0                         | _                             | _                                       | _              | _                               | _                                  |                                         | _                         | _           |                                   |  |  |
| (D)             | _           | 0                         | _                             | _                                       | _              | _                               | _                                  | _                                       | _                         | _           | _                                 |  |  |

○ : Usable

# [Setting data]

| Setting data | Description                                       | Data type of result |
|--------------|---------------------------------------------------|---------------------|
|              | Data which specifies the search/conversion method |                     |
|              | 0: Positive conversion by sequential search       |                     |
| (S1)         | 1: Inverse conversion by sequential search        |                     |
|              | 2: Positive conversion by binary search           |                     |
|              | 3: Inverse conversion by binary search            | _                   |
| (S2)         | Input value for positive/inverse conversion       |                     |
| (63)         | Start device No. which stores the scaling         |                     |
| (S3)         | conversion data                                   |                     |
| (D)          | Device No. which stores the conversion result     |                     |

## [Overview]

(1) 16-bit integer type scaling calculates the output value from the set input value based on the scaling conversion data where a maximum of 4000 points data ((Xo, Yo) to (XN-1, YN-1), N: the number of points) are defined.
Set the point data corresponding to the input value in ascending order. (Positive

conversion:  $X_0 < X_1 < \dots < X_{N-1}$ , Inverse conversion:  $Y_0 < Y_1 < \dots < Y_{N-1}$ )

- (2) The method for output value calculation is either positive conversion (Input value: point X, Output value: point Y) or inverse conversion (Input value: point Y, Output value: point X) and is specified with (S1).
  - Each of the calculation methods is as follows.
  - (a) When the input value is between two points of scaling conversion data, the output value is calculated from the nearest two points of the input value.

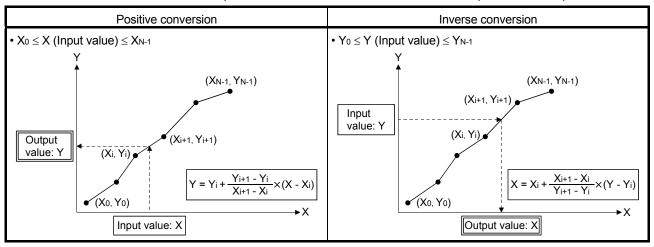

N: Number of points

(b) When the input value is other than (a), the output value is calculated from the first or last two points of scaling conversion data.

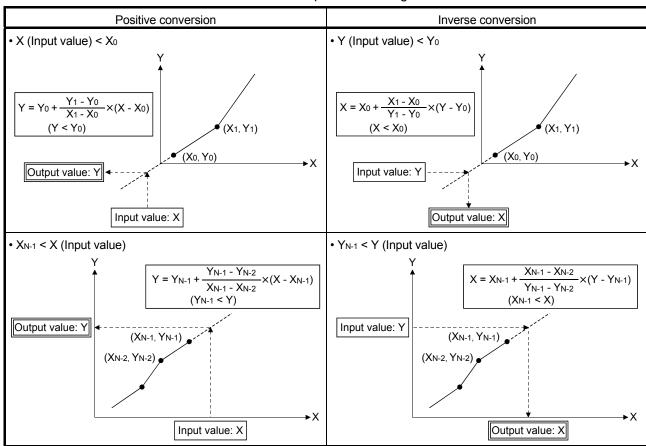

N: Number of points

#### **POINT**

When the input value is outside the range of scaling conversion data or calculation result of output value is outside the range of -32768 to 32767, an operation error will occur.

### [Functions]

- Conversion of the input value specified with (S2) is executed according to the search/conversion method specified with (S1), using the scaling conversion data of device (S3) or later. The conversion result is stored in the device specified with (D).
- (2) In the scaling, point data used for output value calculation must be searched from the input value, and the search method is specified with (S1). The search method is either sequential search or binary search, and the features are shown below. Specify the search method according to the intended use.

|                   | Search times when the number of points is 4000 | Processing time                                                                                                    | Precaution                                                                                                    |
|-------------------|------------------------------------------------|----------------------------------------------------------------------------------------------------|----------------------------------------------------------------------------------------------------|
| Sequential search | 1 to 4000 times                                | 0.03 to 10.7 [ms]  Since the data is searched in order from the head in sequential search, the maximum processing time increases in proportion to the number of points. | During search processing, whether the point data corresponding to the input value is in ascending order can be checked. If the input value is not in ascending order, an operation error will occur.                                                                                             |
| Binary<br>search  | 12 times                                       | 0.05 [ms] Binary search requires relatively short search time since the processing time does not increase in proportion to the number of points.                        | During search processing, point data required for<br>the binary search are only referred to. If the data<br>is not in ascending order, the calculation result of<br>output value could be unexpected one since all<br>of the point data corresponding to the input value<br>cannot be confirmed. |

(3) The device No. specified with (S3) should be an even number. Set the point data in the specified device as follows.

| Off set  | Name                     |                | Description                                                                                                    | Range     |
|----------|--------------------------|----------------|----------------------------------------------------------------------------------------------------|-----------|
| +0       | The number of points (N) |                | Set the number of points for the scaling conversion data.                                                                                                    | 2 to 4000 |
| +1       | Unusabl                  | е              | Set 0.                                                                                                    | 0         |
| +2       | Deint 0                  | <b>X</b> 0     |                                                                                                    |           |
| +3       | Point 0                  | Y <sub>0</sub> |                                                                                                    |           |
| +4       | Deint 4                  | X1             |                                                                                                    |           |
| +5       | Point 1                  | <b>Y</b> 1     | Oat the analyst data of Ma Make Man Man Man the at the                                                                                                    | 00700 +-  |
| +6       | Deint 0                  | <b>X</b> 2     | Set the point data of (X <sub>0</sub> , Y <sub>0</sub> ) to (X <sub>N-1</sub> , Y <sub>N-1</sub> ) so that the device N <sub>0</sub> . is in consecutive order. | -32768 to |
| +7       | Point 2                  | Y2             | device No. is in consecutive order.                                                                                                    | 32767     |
| :        | :                        |                |                                                                                                    |           |
| + (2N)   | Doint (N. 1)             |                |                                                                                                    |           |
| + (2N+1) | Point (N-1)              | YN-1           |                                                                                                    |           |

#### **POINT**

Set the point data corresponding to the input value in ascending order. (Positive conversion:  $X_0 < X_1 < \dots < X_{N-1}$ , Inverse conversion:  $Y_0 < Y_1 < \dots < Y_{N-1}$ )

(4) When the conversion result to be stored in the device specified with (D) is not an integer value, its fractional portion is rounded down.

### [Errors]

- (1) An operation error will occur, and the conversion of input value will not be executed if:
  - (S1) is set to other than 0 to 3.
  - (S3) is not an even-numbered device.
  - The number of points at the point table specified with (S3) is outside the range of 2 to 4000.
  - Point table specified with (S3) is outside the device range.
  - In sequential search ((S1) is 0 or 1.), the point corresponding to the input value (Positive conversion: X<sub>0</sub> to X<sub>N-1</sub>, Inverse conversion: Y<sub>0</sub> to Y<sub>N-1</sub>) is not in ascending order.
  - The conversion result is outside the range of -32768 to 32767.

### [Program examples]

(1) Program which sets 4 points of scaling conversion data to D3000 to D3009 and substitutes the output value, which is positively converted based on the input value "7500", to D3106.

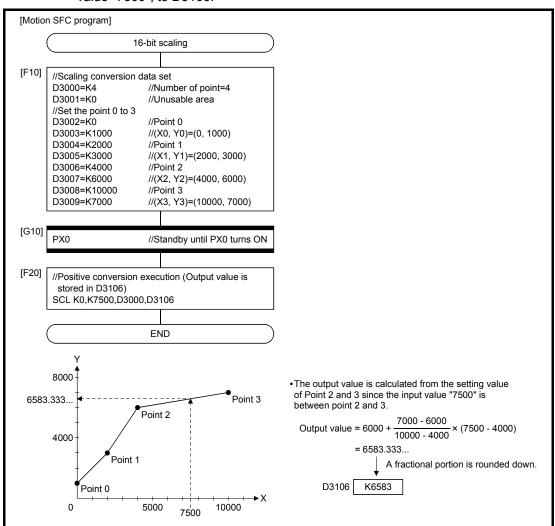

| F/FS | G |  |  |  |
|------|---|--|--|--|
| 0    | 0 |  |  |  |

### 5.16.2 32-bit integer type scaling: DSCL QDS(

| Format | DSCL(S1), (S2), (S3), (D) | Number of basic steps | 8 |
|--------|---------------------------|-----------------------|---|

## [Usable data]

|                 |            | Usable Data               |                               |                                         |                |                                 |                                    |                                         |                        |                                  |                                   |  |  |  |
|-----------------|------------|---------------------------|-------------------------------|-----------------------------------------|----------------|---------------------------------|------------------------------------|-----------------------------------------|------------------------|----------------------------------|-----------------------------------|--|--|--|
| Setting<br>data |            | Word device               |                               |                                         | Constant       |                                 |                                    |                                         |                        |                                  |                                   |  |  |  |
|                 | Bit device | 16-bit<br>integer<br>type | 32-bit<br>integer<br>type (L) | 64-bit<br>floating<br>point<br>type (F) | Coasting timer | 16-bit<br>integer<br>type (K/H) | 32-bit<br>integer type<br>(K/H, L) | 64-bit<br>floating<br>point<br>type (K) | Calculation expression | Bit<br>conditional<br>expression | Comparison conditional expression |  |  |  |
| (S1)            | _          | 0                         | _                             | _                                       | _              | 0                               | _                                  | I                                       | _                      | _                                | _                                 |  |  |  |
| (S2)            | _          | _                         | 0                             |                                         | _              | _                               | 0                                  | ı                                       | 0                      | _                                | _                                 |  |  |  |
| (S3)            | _          | 0                         |                               |                                         | _              | _                               | _                                  | ı                                       | _                      | _                                | _                                 |  |  |  |
| (D)             |            | _                         | 0                             | _                                       | _              | _                               | _                                  | _                                       | _                      | _                                | _                                 |  |  |  |

○ : Usable

## [Setting data]

| Setting data | Description                                       | Data type of result |
|--------------|---------------------------------------------------|---------------------|
|              | Data which specifies the search/conversion method |                     |
|              | 0 Positive conversion by sequential search        |                     |
| (S1)         | 1: Inverse conversion by sequential search        |                     |
|              | 2: Positive conversion by binary search           |                     |
|              | 3: Inverse conversion by binary search            | _                   |
| (S2)         | Input value for positive/inverse conversion       |                     |
| (62)         | Start device No. which stores the scaling         |                     |
| (S3)         | conversion data                                   |                     |
| (D)          | Device No. which stores the conversion result     |                     |

# [Overview]

- (1) 32-bit integer type scaling calculates the output value from the set input value based on the scaling conversion data where a maximum of 2000 points data ((X<sub>0</sub>, Y<sub>0</sub>) to (X<sub>N-1</sub>, Y<sub>N-1</sub>), N: the number of points) are defined.
  The point data corresponding to the input value should be set in ascending order.
  (Positive conversion: X<sub>0</sub> < X<sub>1</sub> <.....</p>
  X<sub>N-1</sub>, Inverse conversion: Y<sub>0</sub> < Y<sub>1</sub> <.....</p>
- (2) The calculation method for output value is the same as 16-bit integer type scaling. (Refer to Section 5.16.1.)

### **POINT**

When the input value is outside the scaling conversion data or calculation result of output value is outside the range of -2147483648 to 2147483647, an operation error will occur.

## [Functions]

- (1) Conversion of the input value specified with (S2) is executed according to the search/conversion method specified with (S1), using the scaling conversion data of device (S3) or later. The conversion result is stored in the device specified with (D).
- (2) The setting method of (S1) is the same as 16-bit integer type scaling. (Refer to Section 5.16.1.)
- (3) The device No. specified with (S3) should be an even number. Set the point data in the specified device as follows.

| Off set  | Name                  |            | Description                                                                                                    | Range       |
|----------|-----------------------|------------|----------------------------------------------------------------------------------------------------|-------------|
| +0       | Number of points (N)  |            | Set the number of points for the scaling conversion data.                                                                                          | 2 to 2000   |
| +1       | Unusab                | le         | Set 0.                                                                                                    | 0           |
| +2       |                       | Vo         |                                                                                                    |             |
| +3       | Doint 0               | <b>X</b> 0 |                                                                                                    |             |
| +4       | Point 0               | Yo         |                                                                                                    |             |
| +5       |                       | 10         |                                                                                                    |             |
| +6       |                       | X1         |                                                                                                    |             |
| +7       | Point 1               | <b>A</b> 1 |                                                                                                    |             |
| +8       |                       | <b>Y</b> 1 |                                                                                                    |             |
| +9       |                       | <b>f</b> 1 |                                                                                                    | -2147483648 |
| +10      | Vo                    |            | Set the point data of (X <sub>0</sub> , Y <sub>0</sub> ) to (X <sub>N-1</sub> , Y <sub>N-1</sub> ) so that the device No. is in consecutive order. |             |
| +11      | Point 2               | <b>^</b> 2 | device No. is in consecutive order.                                                                                                    | 2147483647  |
| +12      | FUITIL 2              | Y2         |                                                                                                    |             |
| +13      |                       | 12         |                                                                                                    |             |
| :        | :<br>X <sub>N-1</sub> |            |                                                                                                    |             |
| + (4N-2) |                       |            |                                                                                                    |             |
| + (4N-1) | Doint (N. 1)          | ∧N-1       |                                                                                                    |             |
| + (4N)   | Point (N-1)           | YN-1       |                                                                                                    |             |
| + (4N+1) |                       | I N-1      |                                                                                                    |             |

### POINT

Set the point data corresponding to the input value in ascending order. (Positive conversion:  $X_0 < X_1 < \dots < X_{N-1}$ , Inverse conversion:  $Y_0 < Y_1 < \dots < Y_{N-1}$ )

(4) When the conversion result to be stored in the device specified with (D) is not an integer value, its fractional portion is rounded down.

#### [Errors]

- (1) An operation error will occur, and the conversion of input value will not be executed if:
  - (S1) is set to other than 0 to 3.
  - (S2), (S3), and (D) are not even-numbered devices.
  - The number of points at the point table specified with (S3) is outside the range of 2 to 2000.
  - Point table specified with (S3) is outside the device range.
  - In sequential search ((S1) is 0 or 1.), the point corresponding to the input value (Positive conversion: X<sub>0</sub> to X<sub>N-1</sub>, Inverse conversion: Y<sub>0</sub> to Y<sub>N-1</sub>) is not in ascending order.
  - The conversion result is outside the range of -2147483648 to 2147483647.

## [Program examples]

(1) Program which sets 4 points of scaling conversion data to D3000 to D3017 and substitutes the output value, which is positively converted based on the input value "-65000", to D3106L.

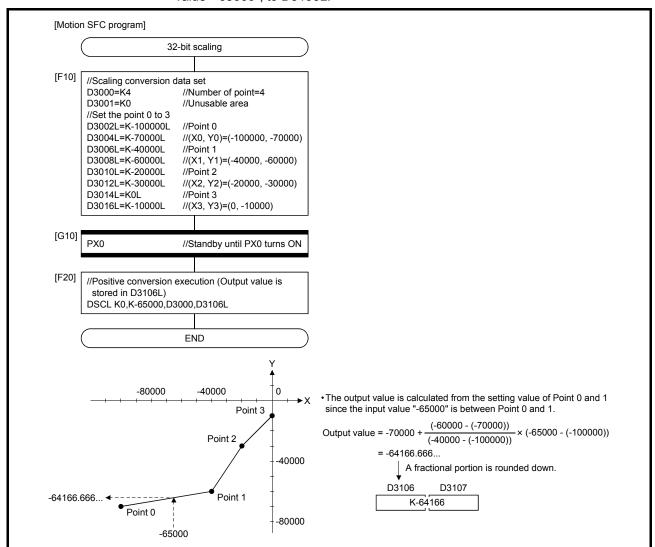

| F/FS | G |
|------|---|
| 0    | 0 |

IF

: 4 ELSE: 3 IEND:1

## 5.17 Program Control Ver.

#### 5.17.1 Conditional branch control: IF - ELSE - IEND

| Format | IF(S) - ELSE - IEND | Number of basic steps |
|--------|---------------------|-----------------------|
|        |                     |                       |

## [Usable data]

|                 |            |                           |                               |                                         |                | Usable Data                     |                                    |                                         |                        |                                  |                                   |
|-----------------|------------|---------------------------|-------------------------------|-----------------------------------------|----------------|---------------------------------|------------------------------------|-----------------------------------------|------------------------|----------------------------------|-----------------------------------|
|                 |            |                           | Word                          | device                                  |                |                                 | Constant                           |                                         |                        |                                  |                                   |
| Setting<br>data | Bit device | 16-bit<br>integer<br>type | 32-bit<br>integer<br>type (L) | 64-bit<br>floating<br>point<br>type (F) | Coasting timer | 16-bit<br>integer<br>type (K/H) | 32-bit<br>integer type<br>(K/H, L) | 64-bit<br>floating<br>point<br>type (K) | Calculation expression | Bit<br>conditional<br>expression | Comparison conditional expression |
| (S)             | 0          | _                         | _                             | _                                       | _              | _                               | _                                  | _                                       | _                      | 0                                | 0                                 |

○ : Usable

## [Setting data]

| I | Setting data | Description                                         | Data type of result |
|---|--------------|-----------------------------------------------------|---------------------|
|   | (S)          | Conditional data which controls the flow of program | _                   |

## [Functions]

- (1) If the data specified with (S) is true, the block between IF and ELSE is executed.
- (2) If the data specified with (S) is false, the block between ELSE and IEND is executed.
- (3) ELSE can be omitted. In that case, the block between IF and IEND is executed only when the data specified with (S) is true.
- (4) Maximum multiplicities of conditional branch control are eight including selective branch control. (SELECT - CASE - SEND)

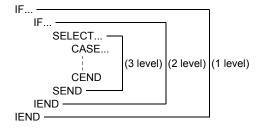

Ver.!: Refer to Section 1.3 for the software version that supports this function.

## [Errors]

- (1) In the following case, an operation error will occur, and the corresponding Motion SFC program No. execution will be stopped. For the subroutine called program, the call source program also stops to execute.
  - (S) is indirectly specified device, and the device No. is outside the range.

## [Program examples]

(1) Program which adds K10 to #100 when #0 is K100 or adds K20 to #100 when #0 is other than K100.

```
IF #0 == K100
#100 = #100 + K10
ELSE
#100 = #100 + K20
IEND
```

(2) Program which executes the speed change of axis 2 with CHGV instruction when M0 or M1 is ON.

```
IF M0 + M1
CHGV(K2, K10)
IEND
```

| F/FS | G |
|------|---|
| 0    | 0 |

#### 5.17.2 Selective branch control: SELECT - CASE - SEND

|        | SELECT          |
|--------|-----------------|
|        | CASE(S1) - CEND |
|        | CASE(S2) - CEND |
| Format | :               |
|        | CASE(Sn) - CEND |
|        | CELSE - CEND    |
|        | SEND            |

|                       | SELECT: 1 |
|-----------------------|-----------|
|                       | CASE : 4  |
| Number of basic steps | CEND : 3  |
|                       | CELSE : 1 |
|                       | SEND :1   |
|                       |           |

### [Usable data]

|                |          | Usable Data               |                               |                                         |                |                                 |                                    |                                         |                        |                                  |                                   |  |
|----------------|----------|---------------------------|-------------------------------|-----------------------------------------|----------------|---------------------------------|------------------------------------|-----------------------------------------|------------------------|----------------------------------|-----------------------------------|--|
|                |          | Word device               |                               |                                         | Constant       |                                 |                                    |                                         |                        |                                  |                                   |  |
| Settir<br>data | <u> </u> | 16-bit<br>integer<br>type | 32-bit<br>integer<br>type (L) | 64-bit<br>floating<br>point<br>type (F) | Coasting timer | 16-bit<br>integer<br>type (K/H) | 32-bit<br>integer type<br>(K/H, L) | 64-bit<br>floating<br>point<br>type (K) | Calculation expression | Bit<br>conditional<br>expression | Comparison conditional expression |  |
| (S) to (       | Sn)      | _                         | _                             | _                                       | _              | _                               | _                                  | _                                       | _                      | 0                                | 0                                 |  |

○ : Usable

### [Setting data]

| Setting data | Description                                         | Data type of result |
|--------------|-----------------------------------------------------|---------------------|
| (S) to (Sn)  | Conditional data which controls the flow of program |                     |

### [Functions]

- (1) The block described between CASE and CEND is executed selectively according to the true/false of the data specified with (S1) to (Sn).
- (2) The true/false evaluation is carried out in order from the top, and the block described between CASE which is first evaluated to be true and CEND is executed. After that, no true/false evaluation is carried out until SEND, and the next block of SEND is executed.
- (3) When the data specified with (S1) to (Sn) are all false, the block described from CELSE to CEND is executed.
- (4) CELSE can be omitted. In that case, if the data specified with (S1) to (Sn) are all false, the block between SELECT and SEND is not executed, and the next block of SEND is executed.
- (5) The numbers of CASE(Sn) CEND that be described between SELECT and SEND are as follows.

When CELSE is not used: 64When CELSE is used: 63

(6) Maximum multiplicities of selective branch control are eight including conditional branch control. (IF - ELSE - IEND)

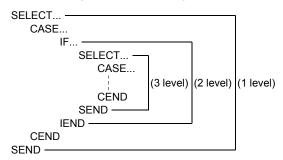

### [Errors]

- (1) In the following case, an operation error will occur, and the corresponding Motion SFC program No. execution will be stopped. For the subroutine called program, the call source program also stops to execute.
  - (S) is indirectly specified device, and the device No. is outside the range.

### [Program examples]

(1) Program which adds K10 to #100 when #0 is K100, adds K20 to #100 when #0 is K200 or more, or adds K100 to #100 in other cases.

```
SELECT

CASE #0 == K100

#100 = #100 + K10

CEND

CASE #0 >= K200

#100 = #100 + K20

CEND

CEND

CELSE

#100 = #100 + K100

CEND

SEND
```

| F/FS | G |
|------|---|
| 0    | 0 |

## 5.17.3 Repeat control with specified count: FOR - NEXT

## [Usable data]

|                 |   | Usable Data               |                               |                                         |                |                                 |                                    |                                         |                        |                                  |                                   |  |  |
|-----------------|---|---------------------------|-------------------------------|-----------------------------------------|----------------|---------------------------------|------------------------------------|-----------------------------------------|------------------------|----------------------------------|-----------------------------------|--|--|
|                 |   | Word device               |                               |                                         | Constant       |                                 |                                    |                                         |                        |                                  |                                   |  |  |
| Setting<br>data | • | 16-bit<br>integer<br>type | 32-bit<br>integer<br>type (L) | 64-bit<br>floating<br>point<br>type (F) | Coasting timer | 16-bit<br>integer<br>type (K/H) | 32-bit<br>integer type<br>(K/H, L) | 64-bit<br>floating<br>point<br>type (K) | Calculation expression | Bit<br>conditional<br>expression | Comparison conditional expression |  |  |
| (D)             |   | 0                         | 0                             | 0                                       | _              | _                               | _                                  |                                         | _                      | _                                | _                                 |  |  |
| (S1)            | _ | 0                         | 0                             | 0                                       | _              | 0                               | 0                                  | 0                                       | _                      | _                                | _                                 |  |  |
| (S2)            |   | 0                         | 0                             | 0                                       | _              | 0                               | 0                                  | 0                                       | _                      | _                                | _                                 |  |  |
| (S3)            | _ | _                         | _                             | _                                       | _              | 0                               | 0                                  | 0                                       | _                      | _                                | _                                 |  |  |

○ : Usable

## [Setting data]

| Setting data | Description                               | Data type of result |
|--------------|-------------------------------------------|---------------------|
| (D)          | Device used for loop control counter      |                     |
| (S1)         | Initial value of loop control counter     |                     |
| (S2)         | Final value of loop control counter       | _                   |
| (S3)         | Incremental value of loop control counter |                     |

## [Functions]

- (1) (S1) is substituted to the device specified with (D) as initial value, and the block between FOR and NEXT is repeatedly executed.
- (2) The incremental value specified with (S3) is added to the device specified with (D) at every execution of NEXT. If the device value specified with (D) is larger than the final value specified with (S2), the repeat control of the block between FOR and NEXT is ended, and the next block of NEXT is executed.
- (3) When the incremental value specified with (S3) is negative number, if the device value specified with (D) is smaller than the final value specified with (S2), the repeat control of the block between FOR and NEXT is ended.
- (4) STEP can be omitted. If STEP is omitted, the repeat control is executed as "STEP 1".

(5) Maximum multiplicities of repeat control are eight.

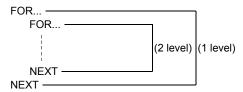

(6) When data types of (D), (S1), (S2) and (S3) are different, type conversion processing is executed but an unintended operation may occur. Set the same data type.

#### [Errors]

- (1) In the following case, an operation error will occur, and the corresponding Motion SFC program No. execution will be stopped. For the subroutine called program, the call source program also stops to execute.
  - (S1) data is outside the range of (D) data type.
  - (D), (S1), and (S2) are indirectly specified devices, and the device No. is outside the range.
  - FOR to NEXT instruction is executed over the limited count for repeat control set in parameter in an operation control program or a transition program.

### [Program examples]

(1) Program which repeats to substitute #0 data to Motion register (#) that is indirectly specified with the device No. "#0+100" when #0 is between 1 and 10 (Incremental value is 1.).

(When the program is ended, 1 to 10 is substituted to #101 to #110.)

```
FOR #0 = K1 TO K10
#(#0 + K100) = #0
NEXT
```

When the incremental value is positive number, the device value specified with (D) is larger than the final value specified with (S2) after FOR to NEXT repeat is completed. In the above example, #0 set in (D) is 11.

(2) Program which repeats to subtract #0 from #100 when #0 is between 100 to 10 (Incremental value is -10.).

```
FOR #0 = K100 TO K10 STEP K-10
#100 = #100 - #0
NEXT
```

When the incremental value is negative number, the device value specified with (D) is smaller than the final value specified with (S2) after FOR to NEXT repeat is completed. In the above example, #0 set in (D) is 0.

#### **POINT**

Since the incremental value continues to be added to the loop control counter specified with (D) until it reaches the final value, set the data type which the value can handle.

When the data range exceeds the loop control counter range, an unintended repeat operation may occur as the value is considered to be wrong.

In the following program, the data type of loop control counter #0 is 16-bit integer type, and the data range is from -32768 to 32767.

```
FOR #0 = K0 TO K30000 STEP K10000
#1 = #1 + K1
NEXT
```

When this program is executed, #0 changes as follows and exceeds the 16-bit integer type data range in the middle. Therefore, the program is not ended with four executions of the loop.

First execution of the loop : #0 is 0.
Second execution of the loop: #0 is 10000.

Third execution of the loop : #0 is 20000.
Forth execution of the loop : #0 is 30000.
Fifth execution of the loop : #0 is -25536.

(Note): #0 is 40000, but overflow will occur as it is outside the data range.

• Sixth execution of the loop : #0 is -15536.

:

| F/FS | G |
|------|---|
| 0    | 0 |

## 5.17.4 Forced termination of repeat control: BREAK

| Format | BREAK     | Number of basic steps | 3 |
|--------|-----------|-----------------------|---|
|        | _ : : : : |                       |   |

## [Usable data]

| I |                 |            |                           |                               |                                         |                | Usable Data                     |                                    |                                         |                        |                                  |                                   |
|---|-----------------|------------|---------------------------|-------------------------------|-----------------------------------------|----------------|---------------------------------|------------------------------------|-----------------------------------------|------------------------|----------------------------------|-----------------------------------|
|   |                 |            |                           | Word                          | device                                  |                |                                 | Constant                           |                                         |                        |                                  |                                   |
|   | Setting<br>data | Bit device | 16-bit<br>integer<br>type | 32-bit<br>integer<br>type (L) | 64-bit<br>floating<br>point<br>type (F) | Coasting timer | 16-bit<br>integer<br>type (K/H) | 32-bit<br>integer type<br>(K/H, L) | 64-bit<br>floating<br>point<br>type (K) | Calculation expression | Bit<br>conditional<br>expression | Comparison conditional expression |
| ſ | (S)             | _          | _                         | _                             | _                                       | _              | _                               | _                                  | _                                       | _                      | _                                | _                                 |

○ : Usable

## [Setting data]

There are no setting data.

# [Functions]

- (1) Repeat control with specified count (FOR NEXT instruction) is forced to terminate, and the program from the next block of NEXT is executed.
- (2) BREAK is only described within the repeat control processing block between FOR and NEXT.

## [Errors]

(1) There are no operation errors.

### [Program examples]

(1) Program which forces to terminate the repeat control processing by FOR to NEXT when M0 or M1 turns ON.

```
FOR #0 = K1 TO K10

#100 = #100 + K10

IF M0 + M1

BREAK

IEND

NEXT
```

| F/FS | G |
|------|---|
| 0    | 0 |

5.18 Synchronous Control Dedicated Function (SV22 advanced synchronous control only) QDS( Ver.)

5.18.1 Cam data read: CAMRD

| Format CAMRD(S1), (S2), (n), (D) |  | Number of basic steps | 7 |
|----------------------------------|--|-----------------------|---|
|----------------------------------|--|-----------------------|---|

### [Usable data]

|                 |            |                           |                               |                                         |                   | Usable Data                     |                                    |                                         |                        |                                  |                                   |
|-----------------|------------|---------------------------|-------------------------------|-----------------------------------------|-------------------|---------------------------------|------------------------------------|-----------------------------------------|------------------------|----------------------------------|-----------------------------------|
|                 |            |                           | Word devi                     | ce (Note-1)                             |                   |                                 | Constant                           |                                         |                        |                                  |                                   |
| Setting<br>data | Bit device | 16-bit<br>integer<br>type | 32-bit<br>integer<br>type (L) | 64-bit<br>floating<br>point<br>type (F) | Coasting<br>timer | 16-bit<br>integer<br>type (K/H) | 32-bit<br>integer type<br>(K/H, L) | 64-bit<br>floating<br>point<br>type (K) | Calculation expression | Bit<br>conditional<br>expression | Comparison conditional expression |
| (S1)            | _          | 0                         | _                             | _                                       | _                 | 0                               | _                                  | _                                       | _                      | _                                | _                                 |
| (S2)            | _          | 0                         | 0                             | _                                       | _                 | 0                               | 0                                  | _                                       | 0                      | _                                | _                                 |
| (n)             | _          | 0                         | _                             | _                                       | _                 | 0                               | _                                  | _                                       | 0                      | _                                | _                                 |
| (D)             | _          | 0                         | _                             | _                                       | _                 | _                               | _                                  | _                                       | _                      | _                                | _                                 |

○ : Usable

(Note-1): The special register (SD) cannot be used.

### [Setting data]

| Setting data | Setting data Description                           |              |  |  |
|--------------|----------------------------------------------------|--------------|--|--|
| (S1)         | Cam No. (1 to 256)                                 |              |  |  |
|              | Cam data first position                            |              |  |  |
| (S2)         | Stroke ratio data format : 1 to cam resolution     |              |  |  |
|              | Coordinate data format: 0 to (Coordinate number-1) |              |  |  |
|              | Number of cam data points                          | <del>_</del> |  |  |
| (n)          | Stroke ratio data format: 1 to 4096                |              |  |  |
|              | Coordinate data format : 1 to 2048                 |              |  |  |
| (D)          | Start device No. which stores the reading cam data |              |  |  |

# [Functions]

- (1) Of the cam No. data specified with (S1) in the cam open area, the data of the (n) number of points, starting from the position specified with (S2), is read. The read cam data is stored in the device specified with (D) or later.
- (2) Set the cam data first position specified with (S2) within the following range.
  - Stroke ratio data format : 1 to cam resolution (Note-1)
  - Coordinate data format: 0 to (Coordinate number-1)

(Note-1): Since the stroke ratio of the zeroth point cam data is fixed at 0%, the cam data cannot be read.

Ver.!: Refer to Section 1.3 for the software version that supports this function.

- (3) Specify the number of read points for (n). Specify the number of read points so that the device No. storing the end point data is within the range. The following shows the operation when the number of read points, starting from the first position, is outside the cam data range.
  - Stroke ratio data format: If the value calculated from "(S2) + (n) 1" is larger than the cam resolution, the cam data, ranging from the cam data first position to the cam resolution, is read.
  - Coordinate data format : If the value calculated from "(S2) + (n)" is larger than
    the number of coordinates, the cam data, ranging from
    the cam data first position to the last coordinate, is
    read.
- (4) The device No. specified with (D) should be an even number. The read cam data is stored in the specified device according to the cam data format as follows.
  - (a) Stroke ratio data format

|          | ı                                                |                                                |  |  |  |
|----------|--------------------------------------------------|------------------------------------------------|--|--|--|
| Off set  | Item                                             | Range                                          |  |  |  |
| +0       | Can data format (Stroke ratio data format)       | 1                                              |  |  |  |
| +1       | Cam data starting point                          | 0 to (Coordinate resolution-1)                 |  |  |  |
| +2       | Com receivition                                  | 256/512/1024/2048/4096/                        |  |  |  |
| +3       | Cam resolution                                   | 8192/16384/32768                               |  |  |  |
| +4       | Otrollo netto et Suet e siet e un dete velve     |                                                |  |  |  |
| +5       | Stroke ratio at first point cam data value       |                                                |  |  |  |
| +6       | Otrollo netto et e e e e e e e e e e e e e e e e | 0447400040 to 04474000471 40 <sup>-7</sup> 0/1 |  |  |  |
| +7       | Stroke ratio at second point cam data value      | -2147483648 to 2147483647[×10 <sup>-7</sup> %] |  |  |  |
| :        | :                                                | (-214.7483648 to 214.7483647[%])               |  |  |  |
| + (2N+2) | Charles anti- at Nith and at a consider control  |                                                |  |  |  |
| + (2N+3) | Stroke ratio at Nth point cam data value         |                                                |  |  |  |

#### (b) Coordinate data format

| Off set  | Item                             | Range                       |                             |
|----------|----------------------------------|-----------------------------|-----------------------------|
| +0       | Can data format (Coordinate data | 2                           |                             |
| +1       | Unusable                         |                             | 0                           |
| +2       | Considir ato more bon            |                             | 245 40204                   |
| +3       | Coordinate number                |                             | 2 to 16384                  |
| +4       |                                  | Innut value V               | 0 to 2147483647             |
| +5       | At first point cam data value    | Input value X <sub>1</sub>  | [Cam axis cycle unit]       |
| +6       |                                  | Output value V              | -2147483648 to 2147483647   |
| +7       |                                  | Output value Y <sub>1</sub> | [Output axis position unit] |
| +8       |                                  | Innut value Ve              | 0 to 2147483647             |
| +9       | At accord point com data value   | Input value X <sub>2</sub>  | [Cam axis cycle unit]       |
| +10      | At second point cam data value   | Output value Ve             | -2147483648 to 2147483647   |
| +11      |                                  | Output value Y <sub>2</sub> | [Output axis position unit] |
| :        | :                                |                             | :                           |
| + (4N)   |                                  | Innut value Vv              | 0 to 2147483647             |
| + (4N+1) | At Nith water care data walks    | Input value X <sub>N</sub>  | [Cam axis cycle unit]       |
| + (4N+2) | At Nth point cam data value      | Output value Vv             | -2147483648 to 2147483647   |
| + (4N+3) |                                  | Output value Yn             | [Output axis position unit] |

#### POINT

For coordinate data format, when reading is not completed in one attempt, divide the reading over several attempts.

#### [Errors]

- (1) An operation error will occur, and the cam data read will not be executed if:
  - Cam No. specified with (S1) is outside the range of 1 to 256.
  - The cam No. data specified with (S1) does not exist in the cam open area.
  - For the cam data in the stroke ratio data format, the cam data first position specified with (S2) is outside the range of 1 to the cam resolution.
  - For the cam data in the coordinate data format, the cam data first position specified with (S2) is outside the range of 0 to (coordinate number 1).
  - For the cam data in the stroke ratio data format, the number of cam data points is outside the range of 1 to 4096.
  - For the cam data in the coordinate data format, the number of cam data points is outside the range of 1 to 2048.
  - The device numbers storing the number of cam data points specified with (n) are outside the range.
  - (D) are not even-numbered devices.
  - The cam data was read with "Read/write protection" password set.

### [Program examples]

(1) Program which reads 2048-points of data, starting from the first point cam data of cam No. 2 (stroke ratio data format), and stores the read data to #0 to #4099.

```
CAMRD K2,K1,K2048, #0
```

(2) Program which reads 6-points of data, starting from the zeroth point cam data of cam No.1 (coordinate data format), and stores the read data to #100 to #127.

```
CAMRD K1,K0,K6, #100
```

#### (a) Cam data No.1

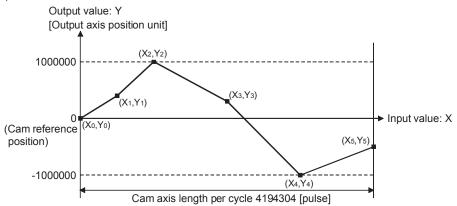

## (b) Read cam data

```
#100=K2
                  //Coordinate data format
#102L=K6
                  //Number of coordinates 6
#104L=K0
                  //(1st point) input value
#106L=K0
                  //(1st point) output value
#108L=K524288 //(2nd point) input value
#110L=K400000 //(2nd point) output value
#112L=K1048576 //(3rd point) input value
#114L=K1000000 //(3rd point) output value
#116L=K2097152 //(4th point) input value
#118L=K300000 //(4th point) output value
#120L=K3145728 //(5th point) input value
#122L=K-1000000 //(5th point) output value
#124L=K4194304 //(6th point) input value
#126L=K-500000 //(6th point) output value
```

| F/FS | G |
|------|---|
| 0    | 0 |

#### 5.18.2 Cam data write: CAMWR

| Format | CAMWR(S1), (S2), (n), (S3) |   | Number of basic steps | 7 |
|--------|----------------------------|---|-----------------------|---|
|        | 7. ( ). ( ). ( ).          | 4 |                       |   |

### [Usable data]

|                 |            |                           |                               |                                         |                | Usable Data                     |                                    |                                         |                        |                                  |                                   |
|-----------------|------------|---------------------------|-------------------------------|-----------------------------------------|----------------|---------------------------------|------------------------------------|-----------------------------------------|------------------------|----------------------------------|-----------------------------------|
|                 |            |                           | Word dev                      | ice (Note-1)                            |                |                                 | Constant                           |                                         |                        |                                  |                                   |
| Setting<br>data | Bit device | 16-bit<br>integer<br>type | 32-bit<br>integer<br>type (L) | 64-bit<br>floating<br>point<br>type (F) | Coasting timer | 16-bit<br>integer<br>type (K/H) | 32-bit<br>integer type<br>(K/H, L) | 64-bit<br>floating<br>point<br>type (K) | Calculation expression | Bit<br>conditional<br>expression | Comparison conditional expression |
| (S1)            | _          | 0                         | _                             | _                                       | _              | 0                               | _                                  | _                                       | _                      | _                                | _                                 |
| (S2)            | _          | 0                         | 0                             | _                                       | _              | 0                               | 0                                  | _                                       | 0                      | _                                | _                                 |
| (n)             | _          | 0                         | _                             | _                                       | _              | 0                               | _                                  | _                                       | 0                      | _                                | _                                 |
| (S3)            | _          | 0                         | _                             | _                                       | _              | _                               | _                                  | _                                       | _                      | _                                | _                                 |

○ : Usable

(Note-1): The special register (SD) cannot be used.

## [Setting data]

| Setting data | Description                                        | Data type of result |
|--------------|----------------------------------------------------|---------------------|
| (S1)         | Cam No. (1 to 256)                                 |                     |
|              | Cam data first position                            |                     |
| (S2)         | Stroke ratio data format : 1 to cam resolution     |                     |
|              | Coordinate data format: 0 to (Coordinate number-1) |                     |
|              | Number of cam data points                          | _                   |
| (n)          | Stroke ratio data format: 1 to 4096                |                     |
|              | Coordinate data format : 1 to 2048                 |                     |
| (S3)         | Start device No. which stores the writing cam data |                     |

## [Functions]

- (1) Of the cam data stored in the device specified with (S3) or later, the data of the (n) number of points, starting from the cam data position specified with (S2), is written to the cam storage area and the cam open area.
- (2) Set the cam data first position specified with (S2) within the following range.
  - Stroke ratio data format : 1 to cam resolution (Note-1)
  - Coordinate data format: 0 to (Coordinate number-1)

(Note-1): Since the stroke ratio of the zeroth point cam data is fixed at 0%, the cam data cannot be write.

(3) For (n), specify the number of write points, starting from the cam data first position specified with (S2). Specify the number of write points so that the device No. storing the end point data is within the range. If the number of write points, starting from the first position, is outside the cam data range, an operation error occurs and the data is not written.

- (4) The device No. specified with (S3) should be an even number. The write cam data is stored in the specified device according to the cam data format as follows.
  - (a) Stroke ratio data format

| Off set  | Item                                                 | Range                                          |  |  |
|----------|------------------------------------------------------|------------------------------------------------|--|--|
| +0       | Can data format (Stroke ratio data format)           | 1                                              |  |  |
| +1       | Cam data starting point                              | 0 to (Coordinate resolution-1)                 |  |  |
| +2       | Come recelution                                      | 256/512/1024/2048/4096/                        |  |  |
| +3       | Cam resolution                                       | 8192/16384/32768                               |  |  |
| +4       | Otrolog gotion at South a pint of god of the control |                                                |  |  |
| +5       | Stroke ratio at first point cam data value           |                                                |  |  |
| +6       | Otrolog gating at a consideration and data control   | -2147483648 to 2147483647[×10 <sup>-7</sup> %] |  |  |
| +7       | Stroke ratio at second point cam data value          |                                                |  |  |
| :        | :                                                    | (-214.7483648 to 214.7483647[%])               |  |  |
| + (2N+2) | Otacles and a stable and a second stable and a       |                                                |  |  |
| + (2N+3) | Stroke ratio at Nth point cam data value             |                                                |  |  |

#### (b) Coordinate data format

| Off set  | Item                             | Range                       |                             |  |  |
|----------|----------------------------------|-----------------------------|-----------------------------|--|--|
| +0       | Can data format (Coordinate data | format)                     | 2                           |  |  |
| +1       | Unusable                         |                             | 0                           |  |  |
| +2       |                                  |                             |                             |  |  |
| +3       | Coordinate number                |                             | 2 to 16384                  |  |  |
| +4       |                                  | In and the No               | 0 to 2147483647             |  |  |
| +5       | A4.64                            | Input value X <sub>1</sub>  | [Cam axis cycle unit]       |  |  |
| +6       | At first point cam data value    | Outrot calca V              | -2147483648 to 2147483647   |  |  |
| +7       |                                  | Output value Y <sub>1</sub> | [Output axis position unit] |  |  |
| +8       |                                  | Immust value Ve             | 0 to 2147483647             |  |  |
| +9       | At account point countries       | Input value X <sub>2</sub>  | [Cam axis cycle unit]       |  |  |
| +10      | At second point cam data value   | Outrout value Va            | -2147483648 to 2147483647   |  |  |
| +11      |                                  | Output value Y2             | [Output axis position unit] |  |  |
| :        | :                                |                             | :                           |  |  |
| + (4N)   |                                  | Innut value Vv              | 0 to 2147483647             |  |  |
| + (4N+1) | At Nith point cam data value     | Input value X <sub>N</sub>  | [Cam axis cycle unit]       |  |  |
| + (4N+2) | At Nth point cam data value      | Output value Vv             | -2147483648 to 2147483647   |  |  |
| + (4N+3) |                                  | Output value Yn             | [Output axis position unit] |  |  |

### **POINT**

For coordinate data format, when writing is not completed in one attempt, divide the writing over several attempts.

(5) During the execution of the CAMWR instruction, another CAMWR instruction, CAMWR2 instruction, or CAMMK instruction cannot be processed. During the execution of the CAMWR instruction, the cam data writing flag (SM505) turns on. Therefore, create an interlock. When the CAMWR instruction, CAMWR2 instruction, or CAMMK instruction is executed while the cam data writing flag (SM505) is on, an error occurs.

#### **POINT**

The CAMWR instruction can be executed during the synchronous control. Note that the contents of the cam data in operation are changed depending on the instruction execution timing.

### [Errors]

- (1) An operation error will occur, and the cam data write will not be executed if:
  - Cam No. specified with (S1) is outside the range of 1 to 256.
  - For the cam data in the stroke ratio data format, the cam data first position specified with (S2) is outside the range of 1 to the cam resolution.
  - For the cam data in the coordinate data format, the cam data first position specified with (S2) is outside the range of 0 to (coordinate number 1).
  - For the cam data in the stroke ratio data format, the number of cam data points is outside the range of 1 to 4096.
  - For the cam data in the coordinate data format, the number of cam data points is outside the range of 1 to 2048.
  - The start position and the number of cam data points, which are outside the range of the cam resolution or the number of coordinates, are set.
  - The device numbers storing the number of cam data points specified with (n) are outside the range.
  - (S3) are not even-numbered devices.
  - Cam data format specified with (S3) is set to other than 1 or 2.
  - For the cam data in the stroke ratio data format, the cam resolution is set a value other than "256/512/1024/2048/4096/8192/16384/32768".
  - For the cam data in the coordinate data format, the coordinate number is set a value other than "2 to 16384".
  - For the cam data in the stroke ratio data format, the cam data first position is outside the range of 0 to (cam resolution 1).
  - The writable area is insufficient when the cam data is being written.
  - The input value of the coordinate data is a negative value.
  - The input value of the coordinate data satisfies "Xn > Xn+1".
  - The cam data was read with "Write protection" or "Read/write protection" password set.
  - The CAMWR instruction is executed during the cam data writing (CAMWR instruction, CAMWR2 instruction, CAMMK instruction).

## [Program examples]

(1) Program which writes the data stored in #0 to #4099 to the 2048-point area, starting from the first point cam data, of cam No. 256 (stroke ratio data format)

```
CAMWR K256,K1,K2048,#0
```

(2) Program (Cam axis length per cycle = 4194304) which writes the data stored in #0 to #27 to the 6-point area, starting from the zeroth point cam data, of cam No. 255 (coordinate data format)

| #0=K2               | //Coordinate data format   |
|---------------------|----------------------------|
| #2L=K6              | //Number of coordinates 6  |
| #4L=K0              | //(1st point) input value  |
| #6L=K0              | //(1st point) output value |
| #8L=K524288         | //(2nd point) input value  |
| #10L=K400000        | //(2nd point) output value |
| #12L=K1048576       | //(3rd point) input value  |
| #14L=K1000000       | //(3rd point) output value |
| #16L=K2097152       | //(4th point) input value  |
| #18L=K300000        | //(4th point) output value |
| #20L=K3145728       | //(5th point) input value  |
| #22L=K-1000000      | //(5th point) output value |
| #24L=K4194304       | //(6th point) input value  |
| #26L=K-500000       | //(6th point) output value |
| CAMWR K255,K0,K6,#0 | //Cam data write           |

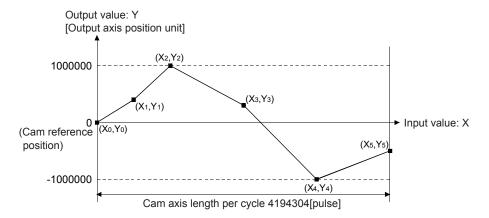

| F/FS | G |
|------|---|
| 0    | 0 |

## 5.18.3 Cam data write (Cam open area): CAMWR2

| Format CAMWR2(S1), (S2), (n), (S3) | ] | Number of basic steps | 7 |
|------------------------------------|---|-----------------------|---|
|------------------------------------|---|-----------------------|---|

### [Usable data]

|                 |            | Usable Data               |                               |                                         |                |                                 |                                    |                                         |                        |                                  |                                   |  |
|-----------------|------------|---------------------------|-------------------------------|-----------------------------------------|----------------|---------------------------------|------------------------------------|-----------------------------------------|------------------------|----------------------------------|-----------------------------------|--|
|                 |            |                           | Word dev                      | ice (Note-1)                            |                | Constant                        |                                    |                                         |                        |                                  |                                   |  |
| Setting<br>data | Bit device | 16-bit<br>integer<br>type | 32-bit<br>integer<br>type (L) | 64-bit<br>floating<br>point<br>type (F) | Coasting timer | 16-bit<br>integer<br>type (K/H) | 32-bit<br>integer type<br>(K/H, L) | 64-bit<br>floating<br>point<br>type (K) | Calculation expression | Bit<br>conditional<br>expression | Comparison conditional expression |  |
| (S1)            | _          | 0                         | _                             | _                                       | _              | 0                               | _                                  | _                                       | _                      | _                                | _                                 |  |
| (S2)            | _          | 0                         | 0                             | _                                       | _              | 0                               | 0                                  | _                                       | 0                      | _                                | _                                 |  |
| (n)             | _          | 0                         | _                             | _                                       | _              | 0                               | _                                  | _                                       | 0                      | _                                | _                                 |  |
| (S3)            | _          | 0                         | _                             | _                                       | _              | _                               | _                                  | _                                       | _                      | _                                | _                                 |  |

○ : Usable

(Note-1): The special register (SD) cannot be used.

### [Setting data]

| Setting data | Description                                        | Data type of result |
|--------------|----------------------------------------------------|---------------------|
| (S1)         | Cam No. (1 to 256)                                 |                     |
|              | Cam data first position                            |                     |
| (S2)         | Stroke ratio data format : 1 to cam resolution     |                     |
|              | Coordinate data format: 0 to (Coordinate number-1) |                     |
|              | Number of cam data points                          | _                   |
| (n)          | Stroke ratio data format: 1 to 4096                |                     |
|              | Coordinate data format : 1 to 2048                 |                     |
| (S3)         | Start device No. which stores the writing cam data |                     |

## [Functions]

- (1) Of the cam data stored in the device specified with (S3) or later, the data of the (n) number of points, starting from the cam data position specified with (S2), is written to the cam open area.
- (2) Set the cam data first position specified with (S2) within the following range.
  - Stroke ratio data format : 1 to cam resolution (Note-1)
  - Coordinate data format: 0 to (Coordinate number-1)

(Note-1): Since the stroke ratio of the zeroth point cam data is fixed at 0%, the cam data cannot be write.

(3) For (n), specify the number of write points, starting from the cam data first position specified with (S2). Specify the number of write points so that the device No. storing the end point data is within the range. If the number of write points, starting from the first position, is outside the cam data range, an operation error occurs and the data is not written.

- (4) The device No. specified with (S3) should be an even number. The write cam data is stored in the specified device according to the cam data format as follows.
  - (a) Stroke ratio data format

| Off set  | Item                                                  | Range                                          |  |  |
|----------|-------------------------------------------------------|------------------------------------------------|--|--|
| +0       | Can data format (Stroke ratio data format)            | 1                                              |  |  |
| +1       | Cam data starting point                               | 0 to (Coordinate resolution-1)                 |  |  |
| +2       | Com recelution                                        | 256/512/1024/2048/4096/                        |  |  |
| +3       | Cam resolution                                        | 8192/16384/32768                               |  |  |
| +4       | Charles action at first an interest of the control of |                                                |  |  |
| +5       | Stroke ratio at first point cam data value            |                                                |  |  |
| +6       | Otrolog gating at a consideration and data washing    | -2147483648 to 2147483647[×10 <sup>-7</sup> %] |  |  |
| +7       | Stroke ratio at second point cam data value           |                                                |  |  |
| :        | :                                                     | (-214.7483648 to 214.7483647[%])               |  |  |
| + (2N+2) | Charles askin at Nilla asiat some data value          |                                                |  |  |
| + (2N+3) | Stroke ratio at Nth point cam data value              |                                                |  |  |

#### (b) Coordinate data format

| Off set  | Item                               | Range                       |                             |
|----------|------------------------------------|-----------------------------|-----------------------------|
| +0       | Can data format (Stroke ratio data | a format)                   | 2                           |
| +1       | Cam data starting point            |                             | 0                           |
| +2       | 0                                  |                             | 0.4- 40004                  |
| +3       | Cam resolution                     |                             | 2 to 16384                  |
| +4       |                                    | Investoral value V          | 0 to 2147483647             |
| +5       | at first is sint a sun data walve  | Input value X <sub>1</sub>  | [Cam axis cycle unit]       |
| +6       | at first point cam data value      | Outrot value V              | -2147483648 to 2147483647   |
| +7       |                                    | Output value Y <sub>1</sub> | [Output axis position unit] |
| +8       |                                    | Innuit value Va             | 0 to 2147483647             |
| +9       |                                    | Input value X <sub>2</sub>  | [Cam axis cycle unit]       |
| +10      | at second point cam data value     | Outrant value Va            | -2147483648 to 2147483647   |
| +11      |                                    | Output value Y <sub>2</sub> | [Output axis position unit] |
| :        | :                                  |                             | :                           |
| + (4N)   |                                    | Innut value V:              | 0 to 2147483647             |
| + (4N+1) | At Nith point com data value       | Input value X <sub>N</sub>  | [Cam axis cycle unit]       |
| + (4N+2) | At Nth point cam data value        | Output value Vo             | -2147483648 to 2147483647   |
| + (4N+3) |                                    | Output value Yn             | [Output axis position unit] |

(5) During the execution of the CAMWR2 instruction, another CAMWR instruction, CAMWR2 instruction, or CAMMK instruction cannot be processed. During the execution of the CAMWR2 instruction, the cam data writing flag (SM505) turns on. Therefore, create an interlock. When the CAMWR instruction, CAMWR2 instruction, or CAMMK instruction is executed while the cam data writing flag (SM505) is on, an error occurs.

#### **POINT**

The CAMWR2 instruction can be executed during the synchronous control. Note that the contents of the cam data in operation are changed depending on the instruction execution timing.

### [Errors]

- (1) An operation error will occur, and the cam data write will not be executed if:
  - Cam No. specified with (S1) is outside the range of 1 to 256.
  - For the cam data in the stroke ratio data format, the cam data first position specified with (S2) is outside the range of 1 to the cam resolution.
  - For the cam data in the coordinate data format, the cam data first position specified with (S2) is outside the range of 0 to (coordinate number 1).
  - For the cam data in the stroke ratio data format, the number of cam data points is outside the range of 1 to 4096.
  - For the cam data in the coordinate data format, the number of cam data points is outside the range of 1 to 2048.
  - The start position and the number of cam data points, which are outside the range of the cam resolution or the number of coordinates, are set.
  - The device numbers storing the number of cam data points specified with (n) are outside the range.
  - (S3) are not even-numbered devices.
  - Cam data format specified with (S3) is set to other than 1 or 2.
  - For the cam data in the stroke ratio data format, the cam resolution is set a value other than "256/512/1024/2048/4096/8192/16384/32768".
  - For the cam data in the coordinate data format, the coordinate number is set a value other than "2 to 16384".
  - For the cam data in the stroke ratio data format, the cam data first position is outside the range of 0 to (cam resolution 1).
  - The writable area is insufficient when the cam data is being written.
  - The input value of the coordinate data is a negative value.
  - The input value of the coordinate data satisfies "Xn > Xn+1".
  - The cam data was read with "Write protection" or "Read/write protection" password set.
  - The CAMWR2 instruction is executed during the cam data writing (CAMWR instruction, CAMWR2 instruction, CAMMK instruction).

#### [Program examples]

(1) Program which writes the data stored in #2048 to #6147 to the 2048-point area, starting from the 2049-point cam data, of cam No. 10 (stroke ratio data format)

CAMWR2 K10,K2049,K2048, #2048

| F/FS | G |
|------|---|
| 0    | 0 |

## 5.18.4 Cam auto-generation: CAMMK

| Format CAMMK(S1), (S2), (S3) Number | basic steps 6 |
|-------------------------------------|---------------|
|-------------------------------------|---------------|

### [Usable data]

|                 |            |                           |                               |                                         |                | Usable Data                     |                                    |                                         |                        |                                  |                                         |
|-----------------|------------|---------------------------|-------------------------------|-----------------------------------------|----------------|---------------------------------|------------------------------------|-----------------------------------------|------------------------|----------------------------------|-----------------------------------------|
|                 |            |                           | Word devi                     | ce (Note-1)                             |                |                                 | Constant                           |                                         |                        |                                  |                                         |
| Setting<br>data | Bit device | 16-bit<br>integer<br>type | 32-bit<br>integer<br>type (L) | 64-bit<br>floating<br>point<br>type (F) | Coasting timer | 16-bit<br>integer<br>type (K/H) | 32-bit<br>integer type<br>(K/H, L) | 64-bit<br>floating<br>point<br>type (K) | Calculation expression | Bit<br>conditional<br>expression | Comparison<br>conditional<br>expression |
| (S1)            | _          | 0                         | _                             | _                                       | _              | 0                               | _                                  | _                                       | _                      | _                                | _                                       |
| (S2)            | _          | 0                         | _                             | _                                       |                | 0                               | _                                  | _                                       | _                      | _                                | _                                       |
| (S3)            | _          | 0                         | _                             | _                                       | _              |                                 | _                                  | _                                       | _                      | _                                | _                                       |

○ : Usable

(Note-1): The special register (SD) cannot be used.

## [Setting data]

| Setting data | Description                                            | Data type of result |
|--------------|--------------------------------------------------------|---------------------|
| (S1)         | Cam No. (1 to 256)                                     |                     |
|              | Cam auto-generation type                               |                     |
| (S2)         | Cam for rotary cutter : 1                              | _                   |
|              | Easy stroke ratio cam: 2                               |                     |
| (S3)         | Start device No. which stores the auto-generation data |                     |

## [Functions]

- (1) The auto-generation cam No. data specified with (S1) is created in the cam open area based on the cam auto-generation type specified with (S2), and the autogeneration data to be stored in the device specified with (S3). The cam autogeneration data is stored in the cam storage area. The cam auto-generation will be automatically executed at next power supply ON of the Multiple CPU system or at next OFF to ON of the PLC ready flag (M2000).
- (2) Specify the following cam auto-generation type with (S2).
  - Cam for rotary cutter : 1
  - Easy stroke ratio cam: 2
- (3) For (S3), set the auto-generation data for the cam auto-generation type specified with (S2). The specified device No. should be an even number. Assign the autogeneration data to the specified device or later. The device No. storing the end point data must be within the range.

(4) During the execution of the CAMMK instruction, another CAMWR instruction, CAMWR2 instruction or CAMMK instruction cannot be processed. During the execution of the CAMMK instruction, the cam data writing flag (SM505) turns on. Therefore, create an interlock. When the CAMWR instruction, CAMWR2 instruction or CAMMK instruction is executed while the cam data writing flag (SM505) is ON, an error occurs.

## [Errors]

- (1) An operation error will occur, and the cam auto-generation will not be executed if:
  - Cam No. specified with (S1) is outside the range of 1 to 256.
  - Auto-generation type specified with (S2) is set to a value that does not correspond to an auto-generation type.
  - The device numbers storing the auto-generation data specified with (S3) are outside the range.
  - (S3) are not even-numbered devices.
  - The writable area is insufficient when the cam data is being written.
  - A value outside the range is set for the auto-generation data.
  - For the cam for rotary cutter, a value has been set as "sheet synchronization width ≥ sheet length" in the auto-generation parameter.
  - For the cam for rotary cutter, the asynchronous speed will be reduced when the auto-generation data is set as "synchronous axis length (synchronous axis diameter  $\times \pi$ ") < sheet length".
  - For the cam for rotary cutter, the asynchronous speed is 655.35 times of larger than synchronous speed by auto-generation data.
  - The cam auto-generation was performed with the "Write protection" or "Read/write protection" password set in the cam data.
  - The CAMMK instruction is executed during the cam data writing (CAMWR instruction, CAMWR2 instruction, CAMMK instruction).
  - For the easy stroke ratio cam, the end point set for each section are not in ascending order.
  - For the easy stroke ratio cam, the end point of the final section is less than the cam axis length per cycle.

# [Cam for rotary cutter]

(1) Set the auto-generation data of the rotary cam cutter. (sheet length, synchronization width, etc.)

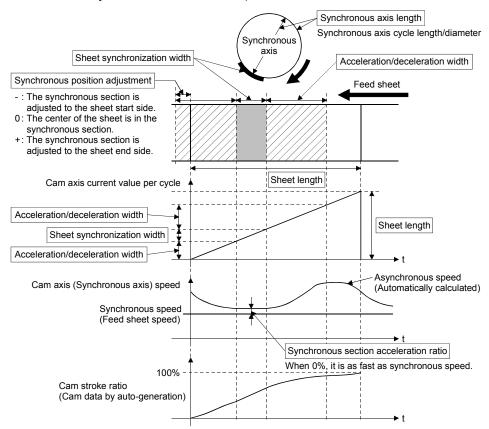

(2) Device assignment of the cam auto-generation data for the rotary cutter cam When the synchronous position adjustment is set to 0, the cam pattern of which the sheet center is in the synchronous section is created.

| Off set   | Name                                                                       | Description                                                                                                    | Range                                                                                                    |
|-----------|----------------------------------------------------------------------------|----------------------------------------------------------------------------------------------------|----------------------------------------------------------------------------------------------------|
| +0        | Resolution                                                                 | Set the cam resolution for generating the cam.                                                                                                    | 256/512/1024/2048/4096/<br>8192/16384/32768                                                                                                    |
| +2        | Auto-generation option                                                     | <ul> <li>Select the trapezoidal acceleration/deceleration system or the S-curve acceleration/deceleration system with bit 0.</li> <li>Select the diameter or the cycle length for the synchronous axis length with bit 1.</li> <li>Set 0 for bits 2 to 15.</li> </ul> | Bit 0 Acceleration/deceleration system     0: Trapezoidal acceleration/     deceleration     1: S-curve acceleration/     deceleration      Bit 1 Synchronous axis length setting     0: Diameter     1: Cycle length |
| +3        | Synchronous section acceleration ratio                                     | Set when the synchronous speed in the synchronous section needs to be adjusted.  The speed is "Synchronous speed × (100% + Acceleration ratio)" in the synchronous section.                                                                                           | -5000 to 5000[0.01%]                                                                                                    |
| +4<br>+5  | Sheet length                                                               | Set the sheet length.                                                                                                    | 1 to 2147483647<br>[(Optional) Same units]                                                                                                    |
| +6        | Sheet synchronization                                                      | Set the sheet synchronization width (seal width).      When the synchronous speed section for retracting is                                                                                                    | 1 to 2147483647                                                                                                    |
| +7        | width                                                                      | required in front of and behind the sheet synchronization width, add the retracting width.                                                                                                    | [(Optional) Same units]                                                                                                    |
| +8        | Synchronous axis                                                           | <ul> <li>Set the rotary cutter axis length.</li> <li>When the synchronous axis length of the autogeneration option is set to the diameter, "Cycle length =</li> </ul>                                                                                                 | For diameter setting<br>1 to 680000000                                                                                                    |
| length +9 |                                                                            | setting value × π".  • When the synchronous axis length of the autogeneration option is set to the cycle length, "Cycle length = setting value".                                                                                                    | For cycle length setting<br>1 to 2147483647<br>[(Optional) Same units]                                                                                                    |
| +10       | Synchronous                                                                | Set the position adjustment of the synchronous section.     : The synchronous section is adjusted to the sheet start side.                                                                                                    | -1073741823 to 1073741823                                                                                                    |
| +11       | position adjustment                                                        | <ul> <li>0 : The center of the sheet is in the synchronous section.</li> <li>+ : The synchronous section is adjusted to the sheet end side.</li> <li>Set the value within one-half of the sheet length.</li> </ul>                                                    | [(Optional) Same units]                                                                                                    |
| +12       | Acceleration/                                                              | Set the sheet width (one side) of the acceleration/deceleration area.      When a negative value is set, the                                                                                                    | 0 to 2147483647 [(Optional) Same units] (Note): For a value other than the above, the                                                                                                    |
| +13       | deceleration width                                                         | acceleration/deceleration width is determined to be the maximum.                                                                                                    | acceleration/deceleration width is determined to be the maximum.                                                                                                    |
| +14       | Number of cutter                                                           | Set the number of cutter.                                                                                                    | 1 to 256                                                                                                    |
| +15       | Asynchronous speed When the cam auto-generation is successfully performed, |                                                                                                    | 0 to 65535[0.01 times]                                                                                                    |

## (3) Program examples

(a) Program which creates cam data (resolution: 512) for the rotary cutter operation pattern in Cam No.5.

| D5000L=K512       | // Resolution = 512                                         |
|-------------------|-------------------------------------------------------------|
| D5002=K0          | // Acceleration/deceleration system = Trapezoidal,          |
|                   | Synchronous axis length setting = Diameter                  |
| D5003=K300        | // Synchronous section acceleration ratio = 3.00%           |
| D5004L=K2000      | // Sheet length = 200.0mm                                   |
| D5006L=K500       | // Sheet synchronization width = 30.0mm (Seal section) +    |
|                   | 20.0mm (Retracting operation)                               |
| D5008L=K1000      | // Synchronous axis length = 100.0mm(Diameter)              |
| D5010L=K200       | // Synchronous position adjustment = 20.0mm                 |
| D5012L=K550       | // Acceleration/deceleration width = 55.0mm                 |
| D5014=K1          | // Number of cutter = 1                                     |
| CAMMK K5,K1,D5000 | // Cam auto-generation (Asynchronous speed result is stored |
|                   | in D5015.)                                                  |

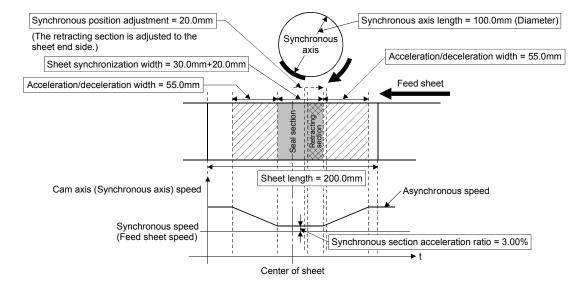

# [Easy stroke ratio cam]

(1) Cam data can be automatically generated without using the cam data setting of MT Developer2 by setting the stroke amount and sections. With the current value per cycle "0" as starting point, automatically generates cam data from the stroke and cam curve type of each section until the specified end point (cam axis current value per cycle).

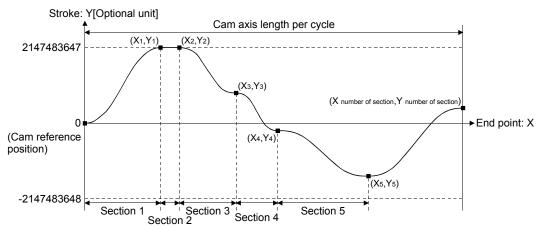

# (2) Device assignment of the cam auto-generation data for the easy stroke ratio cam

| type (Note-2)  Set the cam curve.  2: Distorted trapezoid 3: Distorted sine 4: Distorted constant speed  Unusable Set 0.  Section 1  End point (X1)  End point (X1)  End point (X1)  End point immediately before (Xn <xn+1). (cam="" (d15064+150n,="" (y1)="" 0:="" 1="" 1000000000,="" 2:="" 3:="" 4:="" [cam="" [pr.441]="" also,="" amount="" as="" at="" axis="" becomes="" by="" cam="" constant="" current="" cycle="" cycle.="" d15065+150n).="" distorted="" end="" final="" for="" from="" in="" it="" length="" length<="" of="" per="" point="" point,="" position="" reference="" set="" sine="" specified="" speed="" stroke="" th="" the="" to="" trapezoid="" units)="" units]="" value="" when=""><th></th></xn+1).>                                                                                                    |                  |  |
|----------------------------------------------------------------------------------------------------|------------------|--|
| +2 Cam axis length per cycle +3 cycle  44 Cam data starting point  58t the starting point as the point corresponding to "cycle length=0" of cam data.  48 Number of sections  49                                                                                                    |                  |  |
| +4 Cam data starting point length=0" of cam data.  +6 Number of sections   Set the number of sections of cam data.   Set the number of sections specified.   1 to 32    +7 Unusable   Set 0.   0                                                                                                    | 1 to 2147483647  |  |
| +6 Number of sections    Set the number of sections of cam data.   1 to 32                                                                                                    |                  |  |
| +7 Unusable Set 0. 0 0: Constant speed 5: Cy +8 type (Note-2) Set the cam curve.  Section +11                                                                                                    |                  |  |
| +8                                                                                                    |                  |  |
| +9                                                                                                    | cloid<br>a curve |  |
| Section 1                                                                                                    |                  |  |
| Section   End point   It is necessary to set a value larger than the end point immediately before (Xn <xn+1). (d15064+150n,="" (note-2)="" also,="" amount="" as="" at="" axis="" by="" cam="" constant="" current="" curve="" cycle.="" d15065+150n).="" end="" final="" for="" from="" length="" o:="" of="" per="" poin<="" point="" point,="" position="" pr.441="" reference="" section="" set="" specified="" speed="" stroke="" td="" the="" type="" value="" when=""  =""><td></td></xn+1).>                                                                                                    |                  |  |
| Set the stroke position from the cam reference position of when at the end point specified by cam axis current value per cycle.  +13  Stroke  (Y1)  When set at 1000000000, it becomes the position set in [Pr.441] Cam stroke amount (D15064+150n, D15065+150n).  Cam curve type (Note-2)  Section  +15  2  Unusable  End point  Set the stroke position from the cam reference position of when at the end point specified by cam axis current value  -2147483648 to 2147483648  -2147483648 to 2147483648  -2147483648 to 2147488  -2147483648 to 2147488  -2147483648 to 2147 | :le<br>(Note-1)  |  |
| Stroke                                                                                                    |                  |  |
| Cam curve type (Note-2)  Section  +15 2 Unusable  End point  1: Constant acceleration 6: 5th 2: Distorted trapezoid 3: Distorted sine 4: Distorted constant speed  0 1: Constant acceleration 6: 5th 2: Distorted trapezoid 3: Distorted sine 4: Distorted constant speed                                                                                                    | 7                |  |
| +15 2 Unusable 0 +16 End point 1 to Cam axis length per cyc                                                                                                    | cloid<br>n curve |  |
| +16 End point 1 to Cam axis length per cyc                                                                                                    |                  |  |
| +17 [Cam axis length per cycle units]                                                                                                    | :le              |  |
|                                                                                                    | (Note-1)         |  |
| +18 Stroke -2147483648 to 214748364                                                                                                    |                  |  |
| +19 The data specified by "number of sections" becomes [Optional units]                                                                                                    |                  |  |
| valid.  It is not necessary to set the data after the specified                                                                                                    |                  |  |
| +194   Cam curve type (Note-2)   Section   +195   32   Unusable   End point      Cam curve type (Note-2)                                                                                                    | cle              |  |
| +197 (X32) [Cam axis length per cycle units] +198 Stroke -2147483648 to 214748364                                                                                                    | (Note-1)         |  |
| +199 (Y32) [Optional units]                                                                                                    | •                |  |

(Note-1): If setting is outside range, the cam axis length per cycle will be set as the final end point of the section settings.

(Note-2): The types of cam curve shapes are shown below.

Create the cam curves using the values below.

| Car           | m curve type             | Acceleration curve shape ——: Stroke ratio  ——: Range L1 | Curve applicable range |          | celeration range<br>nsation |
|---------------|--------------------------|---------------------------------------------------------|------------------------|----------|-----------------------------|
| Setting value | Cam curve name           | : acceleratrion                                         | (P1 to P2)             | Range L1 | Range L2                    |
| 0             | Constant speed           | P1 P2                                                   | 0.00 to 1.00           |          |                             |
| 1             | Constant acceleration    | P1 P2                                                   | 0.00 to 1.00           | -        | _                           |
| 2             | Distorted trapezoid      | P1 P2                                                   | 0.00 to 1.00           | 0.1250   |                             |
| 3             | Distorted sine           | P1 P2                                                   | 0.00 to 1.00           | 0.1250   | _                           |
| 4             | Distorted constant speed | P1 P2                                                   | 0.00 to 1.00           | 0.0625   | 0.2500                      |
| 5             | Cycloid                  | P1 P2                                                   | 0.00 to 1.00           | _        | _                           |
| 6             | 5th curve                | P1 P2                                                   | 0.00 to 1.00           | _        | _                           |

#### POINT

- (1) Set data for the number of sections specified. It is not necessary to set the data after the number of sections specified.
- (2) Set the end point data in ascending order.
- (3) Various cam patterns are created by the setting of the stroke and cam data of each section. If the amount of change in stroke is large, it may cause a servo error in the servo amplifier including overspeed, data error etc. When creating cam, confirm the cam operation in amplifier-less operation.
- (4) Cannot set detailed settings of cam curve including curve applicable range, etc. like cam data setting of MT Developer2.
- (5) Cam data will end at the section where the end point is exceeds the cam axis length per cycle set by the auto-generation data.

# (3) Program that creates easy stroke ratio cam data

(a) Program which creates cam data (resolution: 512) in cam No. 5.

| D5000L=K512        | //Resolution=512                             |
|--------------------|----------------------------------------------|
| D5002L=K36000000   | //Cam axis length per cycle=360.0[degree]    |
| D5004L=K0          | //Cam data starting point=0th point          |
| D5006=K7           | //Number of sections=7 sections              |
| D5007=K0           | //Unusable                                   |
| D5008=K0           | //(Section 1) Cam curve type=Constant speed  |
| D5009=K0           | //Unusable                                   |
| D5010L=K9000000    | //(Section 1) End point (X1)=90.0[degree]    |
| D5012L=K1000000000 | //(Section 1) Stroke (Y1)=100.0[%]           |
| D5014=K0           | //(Section 2) Cam curve type =Constant speed |
| D5015=K0           | //Unusable                                   |
| D5016L=K12000000   | //(Section 2) End point (X2)=120.0[degree]   |
| D5018L=K1000000000 | //(Section 2) Stroke (Y2)=100.0[%]           |
| D5020=K0           | //(Section 3) Cam curve type =Constant speed |
| D5021=K0           | //Unusable                                   |
| D5022L=K15000000   | //(Section 3) End point (X3)=150.0[degree]   |
| D5024L=K700000000  | //(Section 3) Stroke (Y3)=70.0[%]            |
| D5026=K0           | //(Section 4) Cam curve type =Constant speed |
| D5027=K0           | //Unusable                                   |
| D5028L=K21000000   | //(Section 4) End point (X4)=210.0[degree]   |
| D5030L=K700000000  | //(Section 4) Stroke (Y4)=70.0[%]            |
| D5032=K0           | //(Section 5) Cam curve type =Constant speed |
| D5033=K0           | //Unusable                                   |
| D5034L=K24000000   | //(Section 5) End point (X5)=240.0[degree]   |
| D5036L=K1000000000 | //(Section 5) Stroke (Y5)=100.0[%]           |
| D5038=K0           | //(Section 6) Cam curve type =Constant speed |
| D5039=K0           | //Unusable                                   |
| D5040L=K27000000   | //(Section 6) End point (X6)=270.0[degree]   |
| D5042L=K1000000000 | //(Section 6) Stroke (Y6)=100.0[%]           |
| D5044=K0           | //(Section 7) Cam curve type =Constant speed |
| D5045=K0           | //Unusable                                   |
| D5046L=K36000000   | //(Section 7) End point (X7)=360.0[degree]   |
| D5048L=K0          | //(Section 7) Stroke (Y7)=0[%]               |
| CAMMK K5,K2,D5000  | //Cam auto-generation                        |

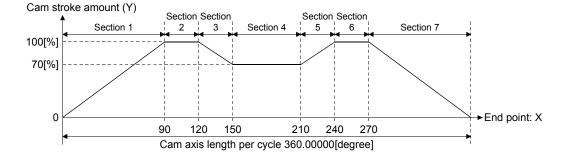

# (b) Program which creates cam data (resolution: 512) in cam No. 6

| D6000L=K512       | //Resolution=512                             |
|-------------------|----------------------------------------------|
| D6002L=K36000000  | //Cam axis length per cycle=360.0[degree]    |
| D6004L=K0         | // Cam data starting point=0th point         |
| D6006=K5          | //Number of sections=5 sections              |
| D6007=K0          | //Unusable                                   |
| D6008=K0          | //(Section 1) Cam curve type =Constant speed |
| D6009=K0          | //Unusable                                   |
| D6010L=K9000000   | //(Section 1) End point (X1)=90.0[degree]    |
| D6012L=K0         | //(Section 1) Stroke (Y1)=0[%]               |
| D6014=K0          | //(Section 2) Cam curve type =Constant speed |
| D6015=K0          | //Unusable                                   |
| D6016L=K17000000  | //(Section 2) End point (X2)=170.0[degree]   |
| D6018L=K800000000 | //(Section 2) Stroke (Y2)=80[%]              |
| D6020=K0          | //(Section 3) Cam curve type =Constant speed |
| D6021=K0          | //Unusable                                   |
| D6022L=K19000000  | //(Section 3) End point (X3)=190.0[degree]   |
| D6024L=K800000000 | //(Section 3) Stroke (Y3)=80[%]              |
| D6026=K0          | //(Section 4) Cam curve type=Constant speed  |
| D6027=K0          | //Unusable                                   |
| D6028L=K27000000  | //(Section 4) End point (X4)=270.0[degree]   |
| D6030L=K0         | //(Section 4) Stroke (Y4)=0[%]               |
| D6032=K0          | //(Section 5) Cam curve type=Constant speed  |
| D6033=K0          | //Unusable                                   |
| D6034L=K36000000  | //(Section 5) End point (X5)=360.0[degree]   |
| D6036L=K0         | //(Section 5) Stroke (Y5)=0[%]               |
| CAMMK K6,K2,D6000 | //Cam auto-generation                        |

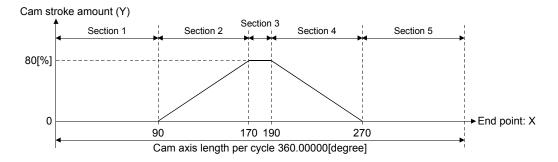

| F/FS | G |
|------|---|
| 0    | 0 |

# 5.18.5 Cam position calculation: CAMPSCL

|        |                        | 1 |                       |   |
|--------|------------------------|---|-----------------------|---|
| Format | CAMPSCL(S1), (S2), (D) |   | Number of basic steps | 6 |

# [Usable data]

|                 |                      |                           |                               |                                         |                | Usable Data                     |                                    |                                         |                        |                                  |                                   |
|-----------------|----------------------|---------------------------|-------------------------------|-----------------------------------------|----------------|---------------------------------|------------------------------------|-----------------------------------------|------------------------|----------------------------------|-----------------------------------|
|                 | Word device (Note-1) |                           |                               | Constant                                |                |                                 |                                    |                                         |                        |                                  |                                   |
| Setting<br>data | Bit device           | 16-bit<br>integer<br>type | 32-bit<br>integer<br>type (L) | 64-bit<br>floating<br>point<br>type (F) | Coasting timer | 16-bit<br>integer<br>type (K/H) | 32-bit<br>integer type<br>(K/H, L) | 64-bit<br>floating<br>point<br>type (K) | Calculation expression | Bit<br>conditional<br>expression | Comparison conditional expression |
| (S1)            | _                    | 0                         | _                             | _                                       | _              | 0                               | _                                  | _                                       | _                      | _                                | _                                 |
| (S2)            | _                    | 0                         | _                             | _                                       | _              | _                               | _                                  | _                                       | _                      | _                                | _                                 |
| (D)             | _                    | _                         | 0                             | _                                       | _              | _                               | _                                  | _                                       | _                      | _                                | _                                 |

○ : Usable

(Note-1): The special register (SD) cannot be used.

# [Setting data]

| Setting data                                      | Description                                                             | Data type of result |
|---------------------------------------------------|-------------------------------------------------------------------------|---------------------|
| (S1) Cam position calculation: Cam No. (1 to 256) |                                                                         |                     |
| (S2)                                              | Start device No. which stores the cam position calculation control data | _                   |
| (D)                                               | Device No. which stores the cam position calculation result             |                     |

# [Functions]

- (1) For the cam No. data specified with (S1), the cam axis current feed value or the cam axis current value per cycle is calculated from the cam position calculation control data specified with (S2), and the value is output to the device specified with (D).
- (2) Specify the cam No. to perform the cam position calculation in (S1). When cam No. 0 is specified, the cam position is calculated as the linear cam.

- (3) The device No. specified with (S2) should be an even number. Set the cam position calculation control data in the specified device as follows.
  - (a) Device assignment of the cam position calculation control data

| Off set               | Name                          | Description                                                                                                    | Range                                                                                    |
|-----------------------|-------------------------------|----------------------------------------------------------------------------------------------------|------------------------------------------------------------------------------------------|
| +0                    | Cam position calculation type | Specify the cam axis current feed value calculation/cam axis current value per cycle calculation                                                              | Cam axis current feed value calculation     Cam axis current value per cycle calculation |
| +1                    | Unusable                      | Set 0.                                                                                                    | 0                                                                                        |
| +2                    | Cam stroke amount             | Set the cam stroke amount for the cam position calculation.                                                                                                   | -2147483648 to 2147483647<br>[Output axis position units]                                |
| +4<br>+5              | Cam axis length per cycle     | Set the cam axis length per cycle for the cam position calculation.                                                                                           | 1 to 2147483647<br>[Cam axis cycle unit]                                                 |
| +6<br>+7              | Cam reference position        | Set the cam reference position for the cam position calculation.                                                                                              | -2147483648 to 2147483647<br>[Output axis position units]                                |
| +8                    | Cam axis current              | Set the cam axis current value per cycle for<br>the cam position calculation when calculating<br>the cam axis current feed value.                             | 0 to (Cam axis length per cycle)                                                         |
| value per cycle<br>+9 |                               | Set the cam axis current value per cycle as<br>the starting point to search when calculating<br>the cam axis current value per cycle and the<br>cam position. | [Cam axis cycle unit]                                                                    |
| +10                   | Cam axis current feed         | Set the cam axis current feed value for the cam position calculation when calculating the cam axis current value per cycle.                                   | -2147483648 to 2147483647                                                                |
| +11                   | value                         | (This is not used when the cam position calculation type is set to the cam axis current feed value calculation.)                                              | [Output axis position units]                                                             |

(4) Specify the device No. with (D) to an even number.

The specified device stores the cam position calculation result as shown below when the calculation is completed.

- Cam axis current feed value calculation:
  - The cam axis current feed value that is calculated within the following range is stored.
  - -2147483648 to 2147483647 [Output axis position units]
- Cam axis current value per cycle calculation:
- The cam axis current value per cycle that is calculated within the following range is stored.
- 0 to (Cam axis length per cycle-1) [Cam axis cycle unit]
- (5) The cam position calculation does not update the cam reference position automatically.

## [Errors]

- (1) An operation error will occur, and the cam position calculation will not be executed if:
  - Cam No. specified with (S1) is outside the range of 0 to 256.
  - The cam No. data specified with (S1) does not exist in the cam open area.
  - The device numbers storing the cam position calculation control data specified with (S2) are outside the range.
  - (S2), (D) are not even-numbered devices.
  - Cam position calculation type specified with cam position calculation control data is set to other than 0 or 1.
  - Cam axis length per cycle is outside the range of 1 to 2147483647.
  - Cam axis current value per cycle is outside the range of 0 to (cam axis length per cycle).
  - The device numbers storing the cam position calculation result specified with (D) are outside the range.
  - The cam axis current value per cycle cannot be calculated by the cam axis current value per cycle calculation.

# [Program examples]

(1) Program which calculates the cam axis current feed value in the linear cam pattern (cam No. 0)

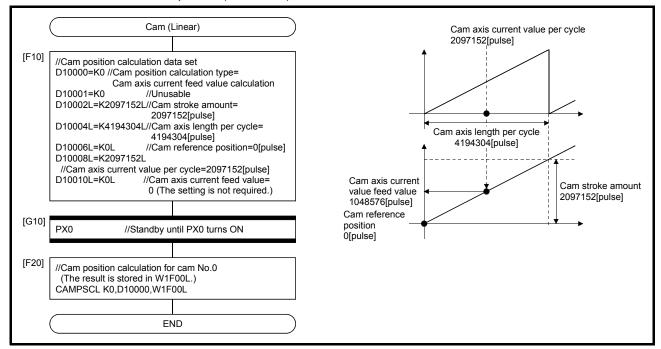

(2) Program which calculates the cam axis current feed value in the two-way cam pattern operation.

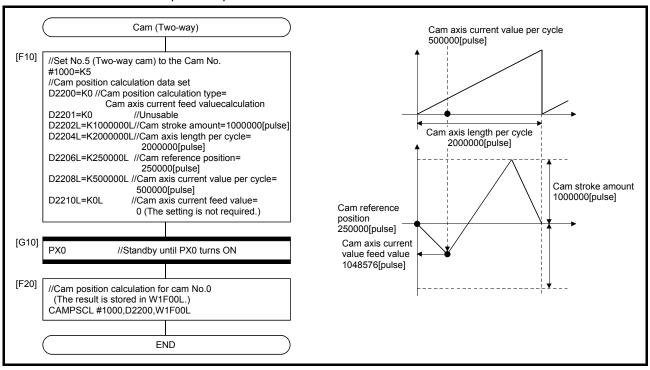

(3) Program which calculates the cam axis current value per cycle in the feed operation cam pattern

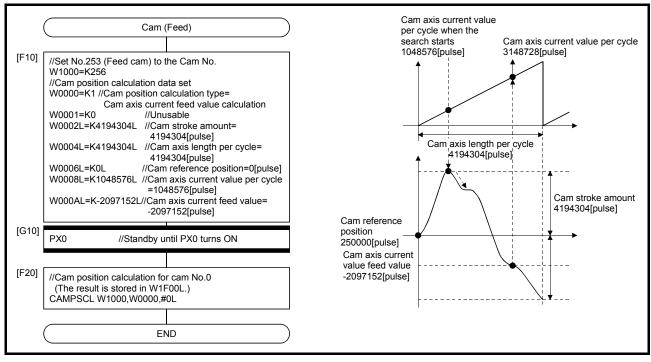

## 6

# 6. TRANSITION PROGRAMS

## 6.1 Transition Programs

## (1) Transition programs

- (a) Substitution operation expressions, motion-dedicated functions, bit device control commands and transition conditions can be set in transition programs.
- (b) Multiple blocks can be set in one transition program.
- (c) There are no restrictions on the number of blocks that may be set in a single transition program.
  - Note that one program is within 64k bytes.
- (d) The maximum number of characters in one block is 128.
- (e) Transition condition must be set in the last block of a transition program. Transition program is repeated until the transition condition enables, and when the transition condition has enabled, it shifts to the next step. Transition condition can be set only in the last block.
- (f) As a special transition program, a program which only no operation (NOP) is set in one block can be created.

This program is used when it is not set as interlock to process to next step with completion of servo program.

Refer to Section "4.9 Branches, Couplings" for details.

A transition program example is shown below.

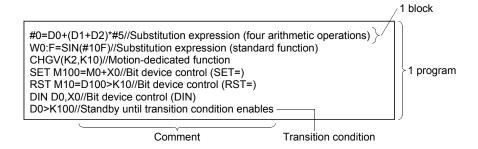

6 TRANSITION PRO

What can be set as a transition condition in the last block are bit conditional expressions, comparison conditional expressions and device set (SET=)/device reset (RST=) which return logical data values (true/false). In the case of device set (SET=)/device reset (RST=), whether the bit or comparison conditional expression specified at (S) is true or false is a transition condition, and when the transition condition enables, device set/reset is executed and execution shifts to the next step.

Transition condition description examples are given below.

| Classification                    | Description example     |
|-----------------------------------|-------------------------|
|                                   | МО                      |
| Bit conditional expression        | !M0+X10 <b>*</b> M100   |
| Comparison conditional expression | (D0>K100)+(D100L!=K20L) |
| Device set (SET=)                 | SET Y0=M100             |
| Device reset (RST=)               | RST M10=D0==K100        |

#### POINT

- (1) A transition program differs from an operation control program in that a transition condition is set in the last block.
  - Other settings are the same as those of the operation control program.
- (2) When setting device set (SET=)/device reset (RST=) in the last block as a transition condition, the bit or comparison conditional expression specified with (S) is not omissible.
- (3) Only the bit or comparison conditional expression cannot be set in other than the last block. Device set (SET=)/device reset (RST=) can be set in other than the last block.

## 7. MOTION CONTROL PROGRAMS

#### 7.1 Servo Instruction List

Table 7.1 lists servo instructions used in servo programs.

Refer to Section 7.2 to 7.4 for details of the current value change control (CHGA, CHGA-E, CHGA-C).

Refer to the "Q173D(S)CPU/Q172D(S)CPU Motion Controller (SV13/SV22) Programming Manual (REAL MODE)" for other servo instructions.

(1) Guide to servo instruction list

|                     |          |                                                         |                    |      | 3              | )          |        |                    |                 | 4)<br><b>↑</b> |               |                | 5)<br><b>•</b> |               |                    |                            |                   |                   |                   |                              |                    | 6                                    | <b>5</b> )                                          |               |     |        |       |      |        |           |                  |            |                                |        | 7      | )                             |             |                                |                    | 8)          | )  |
|---------------------|----------|---------------------------------------------------------|--------------------|------|----------------|------------|--------|--------------------|-----------------|----------------|---------------|----------------|----------------|---------------|--------------------|----------------------------|-------------------|-------------------|-------------------|------------------------------|--------------------|--------------------------------------|-----------------------------------------------------|---------------|-----|--------|-------|------|--------|-----------|------------------|------------|--------------------------------|--------|--------|-------------------------------|-------------|--------------------------------|--------------------|-------------|----|
|                     |          |                                                         |                    |      |                |            |        |                    |                 |                |               |                |                |               |                    |                            |                   | Pos               | sitioni           | ng da                        |                    |                                      |                                                     |               |     |        |       |      |        |           |                  |            | _                              | _      |        | _                             | _           |                                |                    |             | _  |
|                     |          | -                                                       | -                  | s    | Com            | $\neg$     | σ.     | a)                 | -               | rc/Heli        | $\neg$        | - 40           | OSC            | $\overline{}$ | (Note-1)           | =                          | σ.                |                   | Ф.                | 60                           |                    | rame                                 | ٠.                                                  | _             | ۵   | dvan   | red   | S.cı | irve   |           | _                |            |                                | -      | Oth    |                               | Τ.          | l c                            | 0 0                |             |    |
| Positioning control | Instruct | ion Processing                                          | Parameter block No | Axis | Address/travel | Dwell time | M-code | Torque limit value | Auxiliary point | Radius         | Central point | Starting angle | Amplitude      | Frequency     | Reference axis No. | Interpolation control unit | Speed limit value | Acceleration time | Deceleration time | Rapid stop deceleration time | Torque limit value | Deceleration processing at stop inpu | Allowable error range for<br>circular interpolation | S-curve ratio |     | lerati | ion/d |      | eratio | ratio   3 | Repeat condition | Program No | Command speed (constant speed) | Cancel | C N    | EIN acceleration/deceleration | WAIT-ON/OFF | ixed position stop acceleratio | /deceleration time | Number step |    |
|                     |          | Virtual enable                                          | 0                  | 0    | o c            | ) C        | 0      | _                  | 0               | 0 0            | ) C           | ) -            | +-             | _             | 0                  | -                          | 0                 | 0                 | 0                 | 0                            | _                  | _                                    | 0                                                   | 0             | ∢ ○ | 0      | 0     | ) C  | ) C    | ) (       |                  | 0          | 0                              |        |        |                               |             |                                | -                  | 1           |    |
|                     |          | Number of step                                          | 1                  | _    | 1 1            | _          | +      | 1                  | 1               | _              | 1 1           | +              | 1              | 1             | 1                  | 1                          | 2                 | 1                 | 1                 | 1                            | 1                  | 1                                    | 1                                                   | 1             | 1   | 1      | 1     | +    | +      | _         | _                | 1          | 2                              | _      | _      |                               | +           | +                              | 1 1                | 2)          |    |
|                     | ABS-     | Number of indirect words  1 Absolute 1-axis positioning | Δ                  |      | 2 2<br>O C     |            | . △    | 1                  | 2               | 2              | 2 1           | 2              | 2              | 2             | 1                  | 1                          | 2                 | 1                 | 1                 | 1                            | 1                  | 1                                    | 2                                                   | 1             | 1   | 1      | 1     | 4    |        | _         | B)               |            | 2                              | 1(B)   | 3) 1(E | B) 1                          | 1(E         | B) 1                           | 1 1(1              | 1)          | _  |
| 1 axis              | INC-     |                                                         | -                  | _    | 0 0            | _          | _      |                    |                 |                | +             |                |                |               |                    |                            | Δ                 | Δ                 | Δ                 | Δ                            | Δ                  | Δ                                    |                                                     | Δ             | Δ   | Δ      | Δ     | _    |        | -         | +                |            |                                | Δ      | _      | +                             | +           | $\dagger$                      |                    | 4 to        | 17 |
| 2 axis              | ABS-     | 2 Absolute 2-axes linear                                | Δ                  | 0    | o c            | Δ          | . Δ    |                    |                 |                |               |                |                |               | 0                  | Δ                          | Δ                 | Δ                 | Δ                 | Δ                            | Δ                  | Δ                                    |                                                     | Δ             | Δ   | Δ      | Δ     | . 🛆  | Δ.     | Δ.        |                  |            |                                | Δ      | _      | I                             | I           |                                |                    | 5 to :      | 20 |
|                     |          | 1)                                                      | _                  |      |                |            |        |                    |                 |                |               |                |                |               |                    |                            |                   |                   |                   | 2                            | Ž)                 |                                      |                                                     | Δ             | Δ   | Δ      | Δ     | . \  | Δ      |           |                  |            |                                | Δ      | _      |                               |             |                                |                    |             | _  |
| Numbe               | r        |                                                         |                    |      |                |            |        |                    |                 |                |               |                |                |               |                    | )es                        | cri               | otic              | on                |                              |                    |                                      |                                                     |               |     |        |       |      |        |           |                  |            |                                |        |        |                               |             |                                |                    |             |    |
|                     | li       | nstruction symbol                                       | (                  | Giv  | es t           | he         | se     | rvo                | ins             | stru           | ctic          | ons            | us             | ab            | le i               | in s                       | ser               | vo                | pro               | ogr                          | rar                | ทร                                   |                                                     |               |     |        |       |      |        |           |                  |            |                                |        |        |                               |             |                                |                    |             |    |
| 1)                  | F        | Processing                                              | (                  | Giv  | es t           | he         | pro    | осе                | ssi             | na             | out           | line           | es (           | of t          | he                 | se                         | rvc               | ir (              | ıstı              | uc                           | tio                | ns                                   |                                                     |               |     |        |       |      |        |           |                  |            |                                |        |        |                               |             |                                |                    |             |    |
|                     | (;       | a) Indicates positi                                     |                    |      |                |            | _      |                    |                 | _              |               |                |                |               |                    |                            |                   |                   |                   |                              |                    |                                      |                                                     |               |     |        |       |      |        |           |                  |            |                                |        | _      | _                             | _           |                                |                    |             | _  |
|                     | `        | 1) O: Item wh                                           |                    | _    |                |            |        |                    |                 |                |               |                |                |               |                    |                            |                   |                   |                   |                              | vo                 | in                                   | str                                                 | uc            | tio | nι     | ınl   | es   | s i    | t s       | et               | s.         | )                              |        |        |                               |             |                                |                    |             |    |
|                     |          | 2) △: Item wh                                           | ich                | is   | set            | wł         | nen    | re                 | qui             | red            | (D            | ata            | w              | nic           | h w                | vill                       | be                | СО                | ntr               | oll                          | ed                 | l by                                 | y th                                                | ne            | de  | fau    | ılt   | va   | llu    | eι        | ın               | les        | ss                             | it :   | se     | ts.                           | )           |                                |                    |             |    |
|                     | (1       | b) Allows direct or                                     | inc                | dire | ct c           | les        | ign    | atic               | n (             | exc            | ep            | t ax           | (is l          | No            | .)                 |                            |                   |                   |                   |                              |                    |                                      |                                                     |               |     |        |       |      |        |           |                  |            |                                |        |        |                               |             |                                |                    |             |    |
|                     |          | <ol> <li>Direct desig</li> </ol>                        | nat                | tior | ı :            | Se         | t w    | th                 | nur             | ner            | cal           | l va           | llue           | ١.            |                    |                            |                   |                   |                   |                              |                    |                                      |                                                     |               |     |        |       |      |        |           |                  |            |                                |        |        |                               |             |                                |                    |             |    |
|                     |          | <ol><li>Indirect design</li></ol>                       | ign                | atio | n :            | Se         | t w    | ith                | wo              | rd c           | levi          | ice            |                |               |                    |                            |                   |                   |                   |                              |                    |                                      |                                                     |               |     |        |       |      |        |           |                  |            |                                |        |        |                               |             |                                |                    |             |    |
| 2)                  |          | <ul> <li>Servo pro</li> </ul>                           | _                  |      |                |            |        |                    |                 |                |               |                |                | •             |                    | •                          | es                | et '              | wo                | rd                           | de                 | evi                                  | се                                                  | СО            | nte | ent    | S.    |      |        |           |                  |            |                                |        |        |                               |             |                                |                    |             |    |
|                     |          | <ul> <li>Each sett</li> </ul>                           |                    |      |                |            |        |                    |                 |                |               |                |                | rd d          | dat                | a.                         |                   |                   |                   |                              |                    |                                      |                                                     |               |     |        |       |      |        |           |                  |            |                                |        |        |                               |             |                                |                    |             |    |
|                     |          | <ul> <li>For 2 wor</li> </ul>                           | لد ادد             | -4-  |                | -11        | h-a    | _1_                |                 |                | 1             | N I -          |                |               |                    |                            |                   |                   |                   |                              |                    |                                      |                                                     |               |     |        |       |      |        |           |                  |            |                                |        |        |                               |             |                                |                    |             |    |

(The instruction +  $\bigcirc$  item comprise the minimum steps, and one  $\triangle$  item increases the number of steps by 1.)

- 3) Items common to the servo instructions
- 4) Items set in circular interpolation starting servo programs
- 5) Items set for high-speed oscillation

(c) Number of steps

- Set when changing the parameter block (default value when not set) data set in the servo program to control. (The parameter block data are not changed.)
- 7) Setting items other than the common, arc and parameter block items (Items to be set vary with the servo instruction.)
- 8) Indicates the number of steps of each servo instruction.

# (2) Servo instruction list

Table 7.2 indicates the servo instructions available for servo programs and the positioning data set in servo instructions.

Table 7.2 Servo Instruction List

|                                |                       |                       |            |                                                                                       |                     |      |                      |               |            | P       | osition            | ing da          | ta     |               |       |                |           |           |  |
|--------------------------------|-----------------------|-----------------------|------------|---------------------------------------------------------------------------------------|---------------------|------|----------------------|---------------|------------|---------|--------------------|-----------------|--------|---------------|-------|----------------|-----------|-----------|--|
|                                |                       |                       |            |                                                                                       |                     | 1    | С                    | ommo          | n          | 1       |                    |                 | Arc/F  | lelical       |       |                | OSC       |           |  |
| Р                              | ositioning<br>control | Instruction<br>symbol |            | Processing                                                                            | Parameter block No. | Axis | Address/travel value | Command speed | Dwell time | M -code | Torque limit value | Auxiliary point | Radius | Central point | Pitch | Starting angle | Amplitude | Frequency |  |
|                                |                       |                       |            | Virtual enable                                                                        | 0                   | 0    | 0                    | 0             | 0          | 0       |                    | 0               | 0      | 0             | 0     | _              | _         | -         |  |
|                                |                       |                       |            | Number of steps                                                                       | 1                   | 1    | 1                    | 1             | 1          | 1       | 1                  | 1               | 1      | 1             | 1     | 1              | 1         | 1         |  |
|                                |                       |                       |            | Number of indirect words                                                              | 1                   | _    | 2                    | 2             | 1          | 1       | 1                  | 2               | 2      | 2             | 1     | 2              | 2         | 2         |  |
|                                | 1 axis                | ABS-1                 | Absolute   | e 1-axis positioning                                                                  | Δ                   | 0    | 0                    | 0             | Δ          | Δ       |                    |                 |        |               |       |                |           |           |  |
|                                | 1 dais                | INC-1                 | Increme    | ntal 1-axis positioning                                                               | Δ                   | 0    | 0                    | 0             | Δ          | Δ       |                    |                 |        |               |       |                |           |           |  |
| Linear interpolation control   | 2 axes                | ABS-2                 | Absolute   | e 2-axes linear interpolation                                                         | Δ                   | 0    | 0                    | 0             | Δ          | Δ       |                    |                 |        |               |       |                |           |           |  |
| olation                        |                       | INC-2                 | Increme    | ntal 2-sxes linear interpolation                                                      | Δ                   | 0    | 0                    | 0             | Δ          | Δ       |                    |                 |        |               |       |                |           |           |  |
| ır interp                      | 3 axes                | ABS-3                 | Absolute   | e 3-axes linear interpolation                                                         | Δ                   | 0    | 0                    | 0             | Δ          | Δ       |                    |                 |        |               |       |                |           |           |  |
| Linea                          |                       | INC-3                 | Increme    | ntal 3-axes linear interpolation                                                      | Δ                   | 0    | 0                    | 0             | Δ          | Δ       |                    |                 |        |               |       |                |           |           |  |
|                                | 4 axes                | ABS-4                 | Absolute   | e 4-axes linear interpolation                                                         | Δ                   | 0    | 0                    | 0             | Δ          | Δ       |                    |                 |        |               |       |                |           |           |  |
|                                |                       | INC-4                 |            | ntal 4-axes linear interpolation                                                      | Δ                   | 0    | 0                    | 0             | Δ          | Δ       |                    |                 |        |               |       |                |           |           |  |
|                                | Auxiliary point-      | ABS.                  | circular i | e auxiliary point-specified<br>interpolation                                          | Δ                   | 0    | 0                    | 0             | Δ          | Δ       |                    | 0               |        |               |       |                |           |           |  |
|                                | specified             | INC 🗠                 | circular i | ental auxiliary point-specified interpolation eradius-specified circular              | Δ                   | 0    | 0                    | 0             | Δ          | Δ       |                    | 0               |        |               |       |                |           |           |  |
| <u> </u>                       |                       | ABS◯◀                 | interpola  | e radius-specified circular<br>ation less than CW 180°<br>e radius-specified circular | Δ                   | 0    | 0                    | 0             | Δ          | Δ       |                    |                 | 0      |               |       |                |           |           |  |
| Circular interpolation control |                       | ABS                   | interpola  | ation CW 180° or more e radius-specified circular                                     | Δ                   | 0    | 0                    | 0             | Δ          | Δ       |                    |                 | 0      |               |       |                |           |           |  |
| rpolatic                       |                       | ABS                   | interpola  | ation less than CCW 180° e radius-specified circular                                  | Δ                   | 0    | 0                    | 0             | Δ          | Δ       |                    |                 | 0      |               |       |                |           |           |  |
| lar inte                       | Radius-<br>specified  | ABS                   | interpola  | ation CCW 180° or more ental radius-specified circular                                | Δ                   | 0    | 0                    | 0             | Δ          | Δ       |                    |                 | 0      |               |       |                |           |           |  |
| Circu                          | specified             | INC <                 | interpola  | ation less than CW 180° ental radius-specified circular                               | Δ                   | 0    | 0                    | 0             | Δ          | Δ       |                    |                 | 0      |               |       |                |           |           |  |
|                                |                       | INC 🕟                 | interpola  | ation CW 180° or more ental radius-specified circular                                 | Δ                   | 0    | 0                    | 0             | Δ          | Δ       |                    |                 | 0      |               |       |                |           |           |  |
|                                |                       | INC 🗷                 | interpola  | ation less than CCW 180°                                                              | Δ                   | 0    | 0                    | 0             | Δ          | Δ       |                    |                 | 0      |               |       |                |           |           |  |
|                                |                       | INC 🕒                 |            | ntal radius-specified circular<br>ation CCW 180° or more                              | Δ                   | 0    | 0                    | 0             | Δ          | Δ       |                    |                 | 0      |               |       |                |           |           |  |

| - 1                |                            |                   |                   |                   |                              |                    |                                       |                                                  |               | Р | osition                                  | ing da | ıta    |   | i                |             |                                |                  |                  |                               |                  |                                                     |                     |                 |
|--------------------|----------------------------|-------------------|-------------------|-------------------|------------------------------|--------------------|---------------------------------------|--------------------------------------------------|---------------|---|------------------------------------------|--------|--------|---|------------------|-------------|--------------------------------|------------------|------------------|-------------------------------|------------------|-----------------------------------------------------|---------------------|-----------------|
| (Note-1)           | +                          | 4)                | 4)                | 4)                | a)                           |                    | arame                                 |                                                  |               |   | Advan                                    | iced S | -curve | 9 | _                | _           | 7.0                            |                  | Others           |                               | 11               | <b>-</b> 0                                          |                     |                 |
| Reference axis No. | Interpolation control unit | Speed limit value | Acceleration time | Deceleration time | Rapid stop deceleration time | Torque limit value | Deceleration processing at stop input | Allowable error range for circular interpolation | S-curve ratio |   | Acceleration section 1 and restriction 1 |        |        |   | Repeat condition | Program No. | Command speed (constant speed) | Cancel           | Skip             | FIN acceleration/deceleration | WAIT-ON/OFF      | Fixed position stop acceleration /deceleration time | Fixed position stop | Number of steps |
| 0                  | _                          | 0                 | 0                 | 0                 | 0                            | _                  | _                                     | 0                                                | 0             | 0 | 0                                        | 0      | 0      | 0 | 0                | 0           | 0                              | 0                | 0                | 0                             | 0                | _                                                   | _                   |                 |
| 1                  | 1                          | 2                 | 1                 | 1                 | 1                            | 1                  | 1                                     | 1                                                | 1             | 1 | 1                                        | 1      | 1      | 1 | 1<br>(Note-2)    | 1           | 2                              | 2                | 2                | 1                             | 2                | 1                                                   | 1                   |                 |
| 1                  | 1                          | 2                 | 1                 | 1                 | 1                            | 1                  | 1                                     | 2                                                | 1             | 1 | 1                                        | 1      | 1      | 1 | 1/<br>1(B)       | _           | 2                              | (Note-2)<br>1(B) | (Note-2)<br>1(B) | 1                             | (Note-2)<br>1(B) | 1                                                   | (Note-2)<br>1(B)    |                 |
|                    |                            | Δ                 | Δ                 | Δ                 | Δ                            | Δ                  | Δ                                     |                                                  | Δ             | Δ | Δ                                        | Δ      | Δ      | Δ |                  |             |                                | Δ                |                  |                               |                  |                                                     |                     | 4 to 17         |
|                    |                            | Δ                 | Δ                 | Δ                 | Δ                            | Δ                  | Δ                                     |                                                  | Δ             | Δ | Δ                                        | Δ      | Δ      | Δ |                  |             |                                | Δ                |                  |                               |                  |                                                     |                     |                 |
| 0                  | Δ                          | Δ                 | Δ                 | Δ                 | Δ                            | Δ                  | Δ                                     |                                                  | Δ             | Δ | Δ                                        | Δ      | Δ      | Δ |                  |             |                                | Δ                |                  |                               |                  |                                                     |                     | 5 to 20         |
| 0                  | Δ                          | Δ                 | Δ                 | Δ                 | Δ                            | Δ                  | Δ                                     |                                                  | Δ             | Δ | Δ                                        | Δ      | Δ      | Δ |                  |             |                                | Δ                |                  |                               |                  |                                                     |                     |                 |
| 0                  | Δ                          | Δ                 | Δ                 | Δ                 | Δ                            | Δ                  | Δ                                     |                                                  | Δ             | Δ | Δ                                        | Δ      | Δ      | Δ |                  |             |                                | Δ                |                  |                               |                  |                                                     |                     | 7 to 21         |
| 0                  | Δ                          | Δ                 | Δ                 | Δ                 | Δ                            | Δ                  | Δ                                     |                                                  | Δ             | Δ | Δ                                        | Δ      | Δ      | Δ |                  |             |                                | Δ                |                  |                               |                  |                                                     |                     |                 |
| 0                  | Δ                          | Δ                 | Δ                 | Δ                 | Δ                            | Δ                  | Δ                                     |                                                  | Δ             | Δ | Δ                                        | Δ      | Δ      | Δ |                  |             |                                | Δ                |                  |                               |                  |                                                     |                     | 8 to 22         |
| 0                  | Δ                          | Δ                 | Δ                 | Δ                 | Δ                            | Δ                  | Δ                                     |                                                  | Δ             | Δ | Δ                                        | Δ      | Δ      | Δ |                  |             |                                | Δ                |                  |                               |                  |                                                     |                     |                 |
|                    | Δ                          | Δ                 | Δ                 | Δ                 | Δ                            | Δ                  | Δ                                     | Δ                                                | Δ             | Δ | Δ                                        | Δ      | Δ      | Δ |                  |             |                                | Δ                |                  |                               |                  |                                                     |                     | 7 to 22         |
|                    | Δ                          | Δ                 | Δ                 | Δ                 | Δ                            | Δ                  | Δ                                     | Δ                                                | Δ             | Δ | Δ                                        | Δ      | Δ      | Δ |                  |             |                                | Δ                |                  |                               |                  |                                                     |                     |                 |
|                    | Δ                          | Δ                 | Δ                 | Δ                 | Δ                            | Δ                  | Δ                                     | Δ                                                | Δ             | Δ | Δ                                        | Δ      | Δ      | Δ |                  |             |                                | Δ                |                  |                               |                  |                                                     |                     |                 |
|                    | Δ                          | Δ                 | Δ                 | Δ                 | Δ                            | Δ                  | Δ                                     | Δ                                                | Δ             | Δ | Δ                                        | Δ      | Δ      | Δ |                  |             |                                | Δ                |                  |                               |                  |                                                     |                     |                 |
|                    | Δ                          | Δ                 | Δ                 | Δ                 | Δ                            | Δ                  | Δ                                     | Δ                                                | Δ             | Δ | Δ                                        | Δ      | Δ      | Δ |                  |             |                                | Δ                |                  |                               |                  |                                                     |                     |                 |
|                    | Δ                          | Δ                 | Δ                 | Δ                 | Δ                            | Δ                  | Δ                                     | Δ                                                | Δ             | Δ | Δ                                        | Δ      | Δ      | Δ |                  |             |                                | Δ                |                  |                               |                  |                                                     |                     | 6 to 21         |
|                    | Δ                          | Δ                 | Δ                 | Δ                 | Δ                            | Δ                  | Δ                                     | Δ                                                | Δ             | Δ | Δ                                        | Δ      | Δ      | Δ |                  |             |                                | Δ                |                  |                               |                  |                                                     |                     |                 |
|                    | Δ                          | Δ                 | Δ                 | Δ                 | Δ                            | Δ                  | Δ                                     | Δ                                                | Δ             | Δ | Δ                                        | Δ      | Δ      | Δ |                  |             |                                | Δ                |                  |                               |                  |                                                     |                     |                 |
|                    | Δ                          | Δ                 | Δ                 | Δ                 | Δ                            | Δ                  | Δ                                     | Δ                                                | Δ             | Δ | Δ                                        | Δ      | Δ      | Δ |                  |             |                                | Δ                |                  |                               |                  |                                                     |                     |                 |
|                    | Δ                          | Δ                 | Δ                 | Δ                 | Δ                            | Δ                  | Δ                                     | Δ                                                | Δ             | Δ | Δ                                        | Δ      | Δ      | Δ |                  |             |                                | Δ                | ıst be           |                               |                  |                                                     |                     |                 |

 $\bigcirc$ : Must be set.  $\triangle$ : Set if required. (Note-1): Only reference axis speed specification. (Note-2): (B) indicates a bit device.

Table 7.2 Servo Instruction List (continued)

|                           |                        |                    |           | 14516 7.2 001 10 111                                       |                     |      |                      | •             |            |         |                    | ing da          | ıta    |               |       |                |           |           |  |
|---------------------------|------------------------|--------------------|-----------|------------------------------------------------------------|---------------------|------|----------------------|---------------|------------|---------|--------------------|-----------------|--------|---------------|-------|----------------|-----------|-----------|--|
|                           |                        |                    |           |                                                            |                     |      | C                    | Commo         | n          |         |                    | ig de           |        | lelical       |       |                | OSC       |           |  |
|                           | Positioning<br>control | Instruction symbol |           | Processing                                                 | Parameter block No. | Axis | Address/travel value | Command speed | Dwell time | M -code | Torque limit value | Auxiliary point | Radius | Central point | Pitch | Starting angle | Amplitude | Frequency |  |
|                           |                        |                    |           | Virtual enable                                             | 0                   | 0    | 0                    | 0             | 0          | 0       | _                  | 0               | 0      | 0             | 0     | _              | _         | _         |  |
|                           |                        |                    |           | Number of steps                                            | 1                   | 1    | 1                    | 1             | 1          | 1       | 1                  | 1               | 1      | 1             | 1     | 1              | 1         | 1         |  |
|                           |                        |                    |           | Number of indirect words                                   | 1                   | _    | 2                    | 2             | 1          | 1       | 1                  | 2               | 2      | 2             | 1     | 2              | 2         | 2         |  |
| tion                      |                        | ABS ∕.◀            |           | e central point-specified circular ation CW                | Δ                   | 0    | 0                    | 0             | Δ          | Δ       |                    |                 |        | 0             |       |                |           |           |  |
| terpolat                  | Central point-         | ABS⊶               |           | e central point-specified circular ation CCW               | Δ                   | 0    | 0                    | 0             | Δ          | Δ       |                    |                 |        | 0             |       |                |           |           |  |
| Circular interpolation    | point-<br>specified    | INC ∕.◀            |           | ental central point-specified interpolation CW             | Δ                   | 0    | 0                    | 0             | Δ          | Δ       |                    |                 |        | 0             |       |                |           |           |  |
| Cjr                       |                        | INC ⋅              |           | ental central point-specified interpolation CCW            | Δ                   | 0    | 0                    | 0             | Δ          | Δ       |                    |                 |        | 0             |       |                |           |           |  |
|                           | Auxiliary point-       | ABH∠~              |           | e auxiliary point- specified<br>nterpolation               | Δ                   | 0    | 0                    | 0             | Δ          | Δ       |                    | 0               |        |               | 0     |                |           |           |  |
|                           | specified              | INH 🗸              |           | ental auxiliary point- specified nterpolation              | Δ                   | 0    | 0                    | 0             | Δ          | Δ       |                    | 0               |        |               | 0     |                |           |           |  |
|                           |                        | ABH◯◀              |           | e radius-specified helical<br>ation less than CW 180°      | Δ                   | 0    | 0                    | 0             | Δ          | Δ       |                    |                 | 0      |               | 0     |                |           |           |  |
|                           |                        | ABH()▶             |           | e radius-specified helical<br>ation CW 180° or more        | Δ                   | 0    | 0                    | 0             | Δ          | Δ       |                    |                 | 0      |               | 0     |                |           |           |  |
|                           |                        | ABH✓               | interpola | e radius-specified helical<br>ation less than CCW 180°     | Δ                   | 0    | 0                    | 0             | Δ          | Δ       |                    |                 | 0      |               | 0     |                |           |           |  |
| cal interpolation control | Radius-                | ABH 🕩              |           | e radius-specified helical<br>ation CCW 180° or more       | Δ                   | 0    | 0                    | 0             | Δ          | Δ       |                    |                 | 0      |               | 0     |                |           |           |  |
| olation                   | specified              | INH <              | interpola | ental radius-specified helical<br>ation less than CW 180°  | Δ                   | 0    | 0                    | 0             | Δ          | Δ       |                    |                 | 0      |               | 0     |                |           |           |  |
| interp                    | •                      | INH 🗪              |           | ental radius-specified helical<br>ation CW 180° or more    | Δ                   | 0    | 0                    | 0             | Δ          | Δ       |                    |                 | 0      |               | 0     |                |           |           |  |
| Helical                   |                        | INH 🕒              | interpola | ental radius-specified helical<br>ation less than CCW 180° | Δ                   | 0    | 0                    | 0             | Δ          | Δ       |                    |                 | 0      |               | 0     |                |           |           |  |
|                           |                        | [INH               | interpola | ental radius-specified helical<br>ation CCW 180° or more   | Δ                   | 0    | 0                    | 0             | Δ          | Δ       |                    |                 | 0      |               | 0     |                |           |           |  |
|                           |                        | ABH∕,◀             |           | e central point-specified helical ation CW                 | Δ                   | 0    | 0                    | 0             | Δ          | Δ       |                    |                 |        | 0             | 0     |                |           |           |  |
|                           | Central                | ABH⊶               |           | e central point-specified helical ation CCW                | Δ                   | 0    | 0                    | 0             | Δ          | Δ       |                    |                 |        | 0             | 0     |                |           |           |  |
|                           | point-<br>specified    | INH ∕,•            |           | ental central point-specified<br>nterpolation CW           | Δ                   | 0    | 0                    | 0             | Δ          | Δ       |                    |                 |        | 0             | 0     |                |           |           |  |
|                           |                        | INH 🎿              |           | ental central point-specified<br>nterpolation CCW          | Δ                   | 0    | 0                    | 0             | Δ          | Δ       |                    |                 |        | 0             | 0     |                |           |           |  |

|                    |                            |                   |                   |                   |                              |                    |                                       |                                                  |               | P                                | ositior                      | ing da                       | ıta                          |                              |                  |             |                                |                  |                  |                               |                  |                                                     |                     |           |
|--------------------|----------------------------|-------------------|-------------------|-------------------|------------------------------|--------------------|---------------------------------------|--------------------------------------------------|---------------|----------------------------------|------------------------------|------------------------------|------------------------------|------------------------------|------------------|-------------|--------------------------------|------------------|------------------|-------------------------------|------------------|-----------------------------------------------------|---------------------|-----------|
| (Note-1)           |                            |                   |                   |                   |                              | Pa                 | arame                                 | ter blo                                          | ck            |                                  |                              |                              |                              |                              |                  |             |                                |                  | Others           | 3                             |                  | 1                                                   |                     |           |
| No.                | Interpolation control unit | Speed limit value | Acceleration time | Deceleration time | Rapid stop deceleration time | Torque limit value | Deceleration processing at stop input | Allowable error range for circular interpolation | S-curve ratio |                                  |                              | iced S<br>ion/de             |                              |                              | Repeat condition | Š.          | Command speed (constant speed) | Cancel           | Skip             | FIN acceleration/deceleration | WAIT-ON/OFF      | Fixed position stop acceleration /deceleration time | Fixed position stop |           |
| Reference axis No. | ntrol                      | nit v             | tion              | tion              | tion                         | nit v              | n processing<br>at stop input         | ange                                             | rve           |                                  |                              |                              |                              |                              | ond              | Program No. | nd sp<br>nt spe                | Ca               |                  | elera                         | ŇO               | elera<br>tion t                                     | tion                |           |
| nce                | 1 CO                       | ed lir            | lera              | lera              | lera                         | ie lir             | n pro<br>at si                        | rorr                                             | no-S          | leration<br>system               | tion 1                       | tion 2<br>ratio              | tion 1<br>ratio              | tion 2<br>ratio              | eat c            | Prog        | ımar<br>ıstar                  |                  |                  | оәр/                          | AIT-             | acc                                                 | posi                |           |
| fere               | atior                      | Spee              | Acce              | Ээсе              | Jece                         | orqu               | atio                                  | le er<br>ular                                    | • • •         | scele                            | ) sec                        | ) sec                        | ) sec                        | ) sec                        | Rep              |             | Con<br>(cor                    |                  |                  | ation                         | ≥                | stop                                                | ixed                |           |
| Re                 | erpo                       | •                 | `                 |                   | top (                        | _                  | celei                                 | wab                                              |               | pp/uc                            | atio                         | atio                         | atio                         | atio                         |                  |             |                                |                  |                  | elera                         |                  | tion :                                              | ш                   | Number of |
|                    | Inte                       |                   |                   |                   | pid s                        |                    | De                                    | Allo                                             |               | Acceleration/deceleration system | Acceleration section 1 ratio | Acceleration section 2 ratio | Deceleration section 1 ratio | Deceleration section 2 ratio |                  |             |                                |                  |                  | acc                           |                  | posi                                                |                     | steps     |
|                    |                            |                   |                   |                   | Ra                           |                    |                                       |                                                  |               | ccel                             | Ac                           | Ac                           | Ъ                            | De                           |                  |             |                                |                  |                  | F                             |                  | xeq                                                 |                     |           |
|                    |                            |                   |                   |                   |                              |                    |                                       |                                                  |               | ⋖                                |                              |                              |                              |                              |                  |             |                                |                  |                  |                               |                  | Ξ                                                   |                     |           |
| 0                  | _                          | 0                 | 0                 | 0                 | 0                            | _                  | _                                     | 0                                                | 0             | 0                                | 0                            | 0                            | 0                            | 0                            | 0                | 0           | 0                              | 0                | 0                | 0                             | 0                | _                                                   | _                   |           |
| 1                  | 1                          | 2                 | 1                 | 1                 | 1                            | 1                  | 1                                     | 1                                                | 1             | 1                                | 1                            | 1                            | 1                            | 1                            | 1<br>(Note-2)    | 1           | 2                              | 2                | 2                | 1                             | 2                | 1                                                   | 1                   |           |
| 1                  | 1                          | 2                 | 1                 | 1                 | 1                            | 1                  | 1                                     | 2                                                | 1             | 1                                | 1                            | 1                            | 1                            | 1                            | 1/<br>1(B)       | _           | 2                              | (Note-2)<br>1(B) | (Note-2)<br>1(B) | 1                             | (Note-2)<br>1(B) | 1                                                   | (Note-2)<br>1(B)    |           |
|                    | ^                          | ^                 | ٨                 | ^                 | ٨                            | ^                  | ^                                     | ٨                                                | ^             | ^                                | ^                            | ^                            | ^                            | ^                            | I(D)             |             |                                | ^                |                  |                               |                  |                                                     |                     |           |
|                    | Δ                          | Δ                 | Δ                 | Δ                 | Δ                            | Δ                  | Δ                                     | Δ                                                | Δ             | Δ                                | Δ                            | Δ                            | Δ                            | Δ                            |                  |             |                                | Δ                |                  |                               |                  |                                                     |                     |           |
|                    | Δ                          | Δ                 | Δ                 | Δ                 | Δ                            | Δ                  | Δ                                     | Δ                                                | Δ             | Δ                                | Δ                            | Δ                            | Δ                            | Δ                            |                  |             |                                | Δ                |                  |                               |                  |                                                     |                     |           |
|                    | Δ                          | Δ                 | Δ                 | Δ                 | Δ                            | Δ                  | Δ                                     | Δ                                                | Δ             | Δ                                | Δ                            | Δ                            | Δ                            | Δ                            |                  |             |                                | Δ                |                  |                               |                  |                                                     |                     | 7 to 22   |
|                    |                            |                   |                   |                   |                              |                    |                                       |                                                  |               |                                  |                              |                              |                              |                              |                  |             |                                |                  |                  |                               |                  |                                                     |                     |           |
|                    | Δ                          | Δ                 | Δ                 | Δ                 | Δ                            | Δ                  | Δ                                     | Δ                                                | Δ             | Δ                                | Δ                            | Δ                            | Δ                            | Δ                            |                  |             |                                | Δ                |                  |                               |                  |                                                     |                     |           |
|                    | Δ                          | Δ                 | Δ                 | Δ                 | Δ                            | Δ                  | Δ                                     |                                                  | Δ             | Δ                                | Δ                            | Δ                            | Δ                            | Δ                            |                  |             |                                | Δ                |                  |                               |                  |                                                     |                     |           |
|                    |                            |                   |                   |                   |                              |                    |                                       |                                                  |               |                                  |                              |                              |                              |                              |                  |             |                                |                  |                  |                               |                  |                                                     |                     | 10 to 27  |
|                    | Δ                          | Δ                 | Δ                 | Δ                 | Δ                            | Δ                  | Δ                                     |                                                  | Δ             | Δ                                | Δ                            | Δ                            | Δ                            | Δ                            |                  |             |                                | Δ                |                  |                               |                  |                                                     |                     |           |
|                    | Δ                          | Δ                 | Δ                 | Δ                 | Δ                            | Δ                  | Δ                                     |                                                  | Δ             | Δ                                | Δ                            | Δ                            | Δ                            | Δ                            |                  |             |                                | Δ                |                  |                               |                  |                                                     |                     |           |
|                    | ^                          | ^                 |                   | ^                 | ^                            | ^                  | ^                                     |                                                  | _             | _                                | _                            | _                            | _                            | ^                            |                  |             |                                | ^                |                  |                               |                  |                                                     |                     |           |
|                    | Δ                          | Δ                 | Δ                 | Δ                 | Δ                            | Δ                  | Δ                                     |                                                  | Δ             | Δ                                | Δ                            | Δ                            | Δ                            | Δ                            |                  |             |                                |                  |                  |                               |                  |                                                     |                     |           |
|                    | $\triangle$                | Δ                 | Δ                 | Δ                 | Δ                            | Δ                  | Δ                                     |                                                  | Δ             | Δ                                | Δ                            | Δ                            | Δ                            | Δ                            |                  |             |                                | Δ                |                  |                               |                  |                                                     |                     |           |
|                    | Δ                          | Δ                 | Δ                 | Δ                 | Δ                            | Δ                  | Δ                                     |                                                  | Δ             | Δ                                | Δ                            | Δ                            | Δ                            | Δ                            |                  |             |                                | Δ                |                  |                               |                  |                                                     |                     |           |
|                    |                            |                   |                   |                   |                              |                    |                                       |                                                  |               |                                  |                              |                              |                              |                              |                  |             |                                |                  |                  |                               |                  |                                                     |                     | 9 to 26   |
|                    | Δ                          | Δ                 | Δ                 | Δ                 | Δ                            | Δ                  | Δ                                     |                                                  | Δ             | Δ                                | Δ                            | Δ                            | Δ                            | Δ                            |                  |             |                                | Δ                |                  |                               |                  |                                                     |                     |           |
|                    | Δ                          | Δ                 | Δ                 | Δ                 | Δ                            | Δ                  | Δ                                     |                                                  | Δ             | Δ                                | Δ                            | Δ                            | Δ                            | Δ                            |                  |             |                                | Δ                |                  |                               |                  |                                                     |                     |           |
|                    |                            |                   |                   |                   |                              |                    |                                       |                                                  |               |                                  |                              |                              |                              |                              |                  |             |                                |                  |                  |                               |                  |                                                     |                     |           |
|                    | Δ                          | Δ                 | Δ                 | Δ                 | Δ                            | Δ                  | Δ                                     |                                                  | Δ             | Δ                                | Δ                            | Δ                            | Δ                            | Δ                            |                  |             |                                | Δ                |                  |                               |                  |                                                     |                     |           |
|                    | $\triangle$                | $\triangle$       | Δ                 | Δ                 | Δ                            | Δ                  | Δ                                     |                                                  | Δ             | Δ                                | Δ                            | Δ                            | Δ                            | Δ                            |                  |             |                                | Δ                |                  |                               |                  |                                                     |                     |           |
|                    |                            |                   |                   |                   |                              |                    |                                       |                                                  |               |                                  |                              |                              |                              |                              |                  |             |                                |                  |                  |                               |                  |                                                     |                     |           |
|                    | Δ                          | Δ                 | Δ                 | Δ                 | Δ                            | Δ                  | Δ                                     |                                                  | Δ             | Δ                                | Δ                            | Δ                            | Δ                            | Δ                            |                  |             |                                | Δ                |                  |                               |                  |                                                     |                     |           |
|                    | $\triangleright$           | $\triangleright$  | Δ                 | Δ                 | $\triangle$                  | Δ                  | Δ                                     |                                                  | Δ             | Δ                                | Δ                            | Δ                            | Δ                            | Δ                            |                  |             |                                | Δ                |                  |                               |                  |                                                     |                     |           |
|                    |                            |                   |                   |                   |                              |                    |                                       |                                                  |               |                                  |                              |                              |                              |                              |                  |             |                                |                  |                  |                               |                  |                                                     |                     | 10 to 27  |
|                    | Δ                          | Δ                 | Δ                 | Δ                 | Δ                            | Δ                  | Δ                                     |                                                  | Δ             | Δ                                | Δ                            | Δ                            | Δ                            | Δ                            |                  |             |                                | Δ                |                  |                               |                  |                                                     |                     |           |
|                    | $\triangleright$           | $\triangle$       | Δ                 | Δ                 | Δ                            | Δ                  | Δ                                     |                                                  | Δ             | Δ                                | Δ                            | Δ                            | Δ                            | Δ                            |                  |             |                                | Δ                |                  |                               |                  |                                                     |                     |           |
|                    |                            |                   |                   |                   |                              |                    |                                       |                                                  |               |                                  |                              | <u> </u>                     | <u> </u>                     |                              |                  |             | İ                              |                  | ist ha           |                               | <u> </u>         | <u> </u>                                            |                     |           |

 $\bigcirc$  : Must be set.  $\triangle$  : Set if required. (Note-1) : Only reference axis speed specification. (Note-2) : (B) indicates a bit device.

Table 7.2 Servo Instruction List (continued)

|                        |                        |                       |                                                      | T                   | CLIO |                      |               |            | P       | osition            | ina da          | ıta    |               |       |                |           |           |  |
|------------------------|------------------------|-----------------------|------------------------------------------------------|---------------------|------|----------------------|---------------|------------|---------|--------------------|-----------------|--------|---------------|-------|----------------|-----------|-----------|--|
|                        |                        |                       |                                                      |                     |      | С                    | ommo          | n          |         | CONTON             | ing da          |        | lelical       |       |                | OSC       |           |  |
| F                      | Positioning<br>control | Instruction<br>symbol | Processing                                           | Parameter block No. | Axis | Address/travel value | Command speed | Dwell time | M -code | Torque limit value | Auxiliary point | Radius | Central point | Pitch | Starting angle | Amplitude | Frequency |  |
|                        |                        |                       | Virtual enable                                       | 0                   | 0    | 0                    | 0             | 0          | 0       | _                  | 0               | 0      | 0             | 0     | _              | _         | _         |  |
|                        |                        |                       | Number of steps                                      | 1                   | 1    | 1                    | 1             | 1          | 1       | 1                  | 1               | 1      | 1             | 1     | 1              | 1         | 1         |  |
|                        |                        |                       | Number of indirect words                             | 1                   | _    | 2                    | 2             | 1          | 1       | 1                  | 2               | 2      | 2             | 1     | 2              | 2         | 2         |  |
| feed                   | 1 axis                 | FEED-1                | 1-axis fixed-pitch feed start                        | Δ                   | 0    | 0                    | 0             | Δ          | Δ       |                    |                 |        |               |       |                |           |           |  |
| Fixed-pitch feed       | 2 axes                 | FEED-2                | 2-axes linear interpolation fixed-pitch feed start   | Δ                   | 0    | 0                    | 0             | Δ          | Δ       |                    |                 |        |               |       |                |           |           |  |
| Fixe                   | 3 axes                 | FEED-3                | 3-axes linear interpolation fixed-pitch feed start   | Δ                   | 0    | 0                    | 0             | Δ          | Δ       |                    |                 |        |               |       |                |           |           |  |
| Speed control (I)      | Forward rotation       | VF                    | Speed control (I) forward rotation start             | Δ                   | 0    |                      | 0             |            | Δ       |                    |                 |        |               |       |                |           |           |  |
| Sp                     | Reverse rotation       | VR                    | Speed control (I) reverse rotation start             | Δ                   | 0    |                      | 0             |            | Δ       |                    |                 |        |               |       |                |           |           |  |
| Speed control (II)     | Forward rotation       | VVF                   | Speed control (II) forward rotation start            | Δ                   | 0    |                      | 0             |            | Δ       | Δ                  |                 |        |               |       |                |           |           |  |
| Sp                     | Reverse rotation       | VVR                   | Speed control (II) reverse rotation start            | Δ                   | 0    |                      | 0             |            | Δ       | Δ                  |                 |        |               |       |                |           |           |  |
| sition                 | Forward rotation       | VPF                   | Speed-position control forward rotation start        | Δ                   | 0    | 0                    | 0             | Δ          | Δ       | Δ                  |                 |        |               |       |                |           |           |  |
| Speed-position control | Reverse rotation       | VPR                   | Speed-position control reverse rotation start        | Δ                   | 0    | 0                    | 0             | Δ          | Δ       | Δ                  |                 |        |               |       |                |           |           |  |
| Spe                    | Restart                | VPSTART               | Speed-position control restart                       |                     | 0    |                      |               |            |         |                    |                 |        |               |       |                |           |           |  |
|                        |                        | VSTART                | Speed-switching control start                        | Δ                   |      |                      |               |            |         |                    |                 |        |               |       |                |           |           |  |
|                        |                        | VEND                  | Speed-switching control end                          |                     |      |                      |               |            |         |                    |                 |        |               |       |                |           |           |  |
|                        |                        | ABS-1                 | Charles are the land                                 |                     | 0    | 0                    | 0             | Δ          | Δ       | Δ                  |                 |        |               |       |                |           |           |  |
|                        |                        | ABS-2                 | Speed-switching control end point address            |                     | 0    | 0                    | 0             | Δ          | Δ       | Δ                  |                 |        |               |       |                |           |           |  |
| Spec                   | ed-switching           | ABS-3                 |                                                      |                     | 0    | 0                    | 0             | Δ          | Δ       | Δ                  |                 |        |               |       |                |           |           |  |
| conti                  | UI                     | INC-1                 | Trough value up to consider their                    |                     | 0    | 0                    | 0             | Δ          | Δ       | Δ                  |                 |        |               |       |                |           |           |  |
|                        |                        | INC-2                 | Travel value up to speed-switching control end point |                     | 0    | 0                    | 0             | Δ          | Δ       | Δ                  |                 |        |               |       |                |           |           |  |
|                        |                        | INC-3                 | Speed-switching point                                |                     | 0    | 0                    | 0             | Δ          | Δ       | Δ                  |                 |        |               |       |                |           |           |  |
|                        |                        | VABS                  | absolute specification                               |                     |      | 0                    | 0             |            | Δ       | Δ                  |                 |        |               |       |                |           |           |  |
|                        |                        | VINC                  | Speed-switching point incremental specification      |                     |      | 0                    | 0             |            | Δ       | $\triangle$        |                 |        |               |       |                |           |           |  |

|                    |                            |                   |                   |                   |                              |                    |                                       |                                                  |               | Po                | osition                | ing da                       | ıta                          |                              |                  |             |                                |          |          |                               |             |                                                     |                     |                 |
|--------------------|----------------------------|-------------------|-------------------|-------------------|------------------------------|--------------------|---------------------------------------|--------------------------------------------------|---------------|-------------------|------------------------|------------------------------|------------------------------|------------------------------|------------------|-------------|--------------------------------|----------|----------|-------------------------------|-------------|-----------------------------------------------------|---------------------|-----------------|
| (Note-1)           | ±                          | Φ                 | Ф                 | Φ                 | Φ                            |                    |                                       | ter blo                                          |               |                   | Advan                  | iced S                       | -curve                       | <u> </u>                     | Ē                | ď           | ₽ <del>(</del> 7               |          | Others   |                               | ıц          | _ u                                                 | ō                   |                 |
| Reference axis No. | control un                 | Speed limit value | Acceleration time | Deceleration time | leration tim                 | Torque limit value | า processin<br>at stop inpเ           | ror range fo<br>interpolatio                     | S-curve ratio |                   |                        | tion 2<br>ratio              |                              |                              | Repeat condition | Program No. | Command speed (constant speed) | Cancel   | Skip     | deceleratio                   | WAIT-ON/OFF | acceleratio                                         | Fixed position stop |                 |
| Referer            | Interpolation control unit | Spee              | Accel             | Jecel             | Rapid stop deceleration time | Torqu              | Deceleration processing at stop input | Allowable error range for circular interpolation | 5             | Acceleration/dece | Acceleration section 1 | Acceleration section 2 ratio | Deceleration section 1 ratio | Deceleration section 2 ratio | Repe             | 1           | Comi<br>(cons                  |          |          | FIN acceleration/deceleration | M           | Fixed position stop acceleration /deceleration time | Fixed p             | Number of steps |
| 1                  | <u> </u>                   | 2                 | 1                 | 1                 | 1                            | <u> </u>           | <u> </u>                              | 1                                                | 1             | 1                 | 1                      | 1                            | 1                            | 1                            | 1                | 1           | 2                              | 2        | 2        | 1                             | 2           | <u> </u>                                            | <u> </u>            |                 |
|                    |                            |                   |                   |                   |                              |                    |                                       |                                                  |               |                   |                        |                              |                              |                              | (Note-2)         | -           |                                | (Note-2) | (Note-2) |                               | (Note-2)    |                                                     | (Note-2)            |                 |
| 1                  | 1                          | 2                 | 1                 | 1                 | 1                            | 1                  | 1                                     | 2                                                | 1             | 1                 | 1                      | 1                            | 1                            | 1                            | 1/<br>1(B)       | _           | 2                              | 1(B)     | 1(B)     | 1                             | 1(B)        | 1                                                   | 1(B)                |                 |
|                    |                            | Δ                 | Δ                 | Δ                 | Δ                            | Δ                  | Δ                                     |                                                  | Δ             | Δ                 | Δ                      | Δ                            | Δ                            | Δ                            |                  |             |                                | Δ        |          |                               |             |                                                     |                     | 4 to 17         |
|                    | Δ                          | Δ                 | Δ                 | Δ                 | Δ                            | Δ                  | Δ                                     |                                                  | Δ             | Δ                 | Δ                      | Δ                            | Δ                            | Δ                            |                  |             |                                | Δ        |          |                               |             |                                                     |                     | 5 to 19         |
|                    | Δ                          | Δ                 | $\triangle$       | Δ                 | Δ                            | $\triangle$        | Δ                                     |                                                  | Δ             | Δ                 | Δ                      | Δ                            | Δ                            | Δ                            |                  |             |                                | Δ        |          |                               |             |                                                     |                     | 7 to 21         |
|                    |                            | $\triangle$       | $\triangle$       | Δ                 | $\triangle$                  | Δ                  | Δ                                     |                                                  | Δ             | Δ                 | Δ                      | Δ                            | Δ                            | Δ                            |                  |             |                                | Δ        |          |                               |             |                                                     |                     | 0.45            |
|                    |                            | Δ                 | Δ                 | Δ                 | Δ                            | Δ                  | Δ                                     |                                                  | Δ             | Δ                 | Δ                      | Δ                            | Δ                            | Δ                            |                  |             |                                | Δ        |          |                               |             |                                                     |                     | 3 to 15         |
|                    |                            | Δ                 | Δ                 | Δ                 | Δ                            | Δ                  | Δ                                     |                                                  | Δ             | Δ                 | Δ                      | Δ                            | Δ                            | Δ                            |                  |             |                                | Δ        |          |                               |             |                                                     |                     |                 |
|                    |                            | Δ                 | Δ                 | Δ                 | Δ                            | Δ                  | Δ                                     |                                                  | Δ             | Δ                 | Δ                      | Δ                            | Δ                            | Δ                            |                  |             |                                | Δ        |          |                               |             |                                                     |                     | 3 to 16         |
|                    |                            | Δ                 | Δ                 | Δ                 | Δ                            | Δ                  | Δ                                     |                                                  | Δ             | Δ                 | Δ                      | Δ                            | Δ                            | Δ                            |                  |             |                                | Δ        |          |                               |             |                                                     |                     |                 |
|                    |                            | Δ                 | Δ                 | Δ                 | Δ                            | Δ                  | Δ                                     |                                                  | Δ             | Δ                 | Δ                      | Δ                            | Δ                            | Δ                            |                  |             |                                | Δ        |          |                               |             |                                                     |                     | 4 to 18         |
|                    |                            |                   |                   |                   |                              |                    |                                       |                                                  |               |                   |                        |                              |                              |                              |                  |             |                                | Δ        |          |                               |             |                                                     |                     | 2 to 4          |
|                    | Δ                          | Δ                 | Δ                 | Δ                 | Δ                            | Δ                  | Δ                                     |                                                  | Δ             | Δ                 | Δ                      | Δ                            | Δ                            | Δ                            |                  |             |                                | Δ        |          |                               |             |                                                     |                     | 1 to 13         |
|                    |                            |                   |                   |                   |                              |                    |                                       |                                                  |               |                   |                        |                              |                              |                              |                  |             |                                |          |          |                               |             |                                                     |                     | 1               |
|                    |                            |                   |                   |                   |                              |                    |                                       |                                                  |               |                   |                        |                              |                              |                              |                  |             |                                | Δ        |          |                               |             |                                                     |                     | 4 to 9          |
|                    |                            |                   |                   |                   |                              |                    |                                       |                                                  |               |                   |                        |                              |                              |                              |                  |             |                                | Δ        |          |                               |             |                                                     |                     | 5 to 10         |
|                    |                            |                   |                   |                   |                              |                    |                                       |                                                  |               |                   |                        |                              |                              |                              |                  |             |                                | Δ        |          |                               |             |                                                     |                     | 7 to 12         |
|                    |                            |                   |                   |                   |                              |                    |                                       |                                                  |               |                   |                        |                              |                              |                              |                  |             |                                | Δ        |          |                               |             |                                                     |                     | 4 to 9          |
|                    |                            |                   |                   |                   |                              |                    |                                       |                                                  |               |                   |                        |                              |                              |                              |                  |             |                                | Δ        |          |                               |             |                                                     |                     | 5 to 10         |
|                    |                            |                   |                   |                   |                              |                    |                                       |                                                  |               |                   |                        |                              |                              |                              |                  |             |                                | Δ        |          |                               |             |                                                     |                     | 7 to 12         |
|                    |                            |                   |                   |                   |                              |                    |                                       |                                                  |               |                   |                        |                              |                              |                              |                  |             |                                |          |          |                               |             |                                                     |                     | 41.0            |
|                    |                            |                   |                   |                   |                              |                    |                                       |                                                  |               |                   |                        |                              |                              |                              |                  |             |                                |          |          |                               |             |                                                     |                     | 4 to 6          |
|                    |                            |                   |                   |                   |                              |                    |                                       |                                                  |               |                   |                        |                              |                              | _                            |                  |             |                                |          |          |                               |             | •                                                   | _                   | ı               |

 $\bigcirc$  : Must be set.  $\triangle$  : Set if required. (Note-1) : Only reference axis speed specification. (Note-2) : (B) indicates a bit device.

Table 7.2 Servo Instruction List (continued)

|                                                               | Ī                     | 1        | Table 7.2 Servo Ir                             | i3ii U              | Cilo | II LI                | <b>οι</b> (   | COII       |             |                    |                 | 1-           |               |       |                |           | 1         |  |
|---------------------------------------------------------------|-----------------------|----------|------------------------------------------------|---------------------|------|----------------------|---------------|------------|-------------|--------------------|-----------------|--------------|---------------|-------|----------------|-----------|-----------|--|
|                                                               |                       |          |                                                |                     |      | C                    | commo         | n          | Р           | osition            | ing da          | ita<br>Arc/⊢ | lelical       |       |                | OSC       |           |  |
| Positioning<br>control                                        | Instruction<br>symbol |          | Processing                                     | Parameter block No. | Axis | Address/travel value | Command speed | Dwell time | M -code     | Torque limit value | Auxiliary point | Radius       | Central point | Pitch | Starting angle | Amplitude | Frequency |  |
|                                                               |                       |          | Vintual analys                                 | 0                   | 0    | 0                    | 0             | 0          | 0           |                    | 0               | 0            | 0             | 0     |                |           |           |  |
|                                                               |                       |          | Virtual enable  Number of steps                | 1                   | 1    | 1                    | 1             | 1          | 1           | 1                  | 1               | 1            | 1             | 1     | 1              | 1         | 1         |  |
|                                                               |                       |          | Number of indirect words                       | 1                   | _    | 2                    | 2             | 1          | 1           | 1                  | 2               | 2            | 2             | 1     | 2              | 2         | 2         |  |
| control stop of rotation                                      | PVF                   | Speed    | control with fixed position stop               | Δ                   | 0    | 0                    | 0             | Δ          | Δ           |                    |                 |              |               |       |                |           |           |  |
| Speed control with fixed with fixed rotation Reverse rotation | PVR                   | -        | e specification                                | Δ                   | 0    | 0                    | 0             | Δ          | Δ           |                    |                 |              |               |       |                |           |           |  |
| Position follow-up control                                    | PFSTART               | Position | n follow-up control start                      | Δ                   | 0    | 0                    | 0             |            | Δ           |                    |                 |              |               |       |                |           |           |  |
|                                                               | CPSTART1              | 1-axis c | constant-speed control start                   | Δ                   | 0    |                      | 0             |            |             |                    |                 |              |               |       |                |           |           |  |
|                                                               | CPSTART2              | 2-axes   | constant-speed control start                   | Δ                   | 0    |                      | 0             |            |             |                    |                 |              |               |       |                |           |           |  |
|                                                               | CPSTART3              | 3-axes   | constant-speed control start                   | Δ                   | 0    |                      | 0             |            |             |                    |                 |              |               |       |                |           |           |  |
|                                                               | CPSTART4              | 4-axes   | constant-speed control start                   | Δ                   | 0    |                      | 0             |            |             |                    |                 |              |               |       |                |           |           |  |
|                                                               | ABS-1                 |          |                                                |                     | 0    | 0                    |               |            | Δ           | Δ                  |                 |              |               |       |                |           |           |  |
|                                                               | ABS-2                 |          |                                                |                     | 0    | 0                    |               |            | Δ           | Δ                  |                 |              |               |       |                |           |           |  |
|                                                               | ABS-3                 |          |                                                |                     | 0    | 0                    |               |            | Δ           | Δ                  |                 |              |               |       |                |           |           |  |
|                                                               | ABS-4                 |          |                                                |                     | 0    | 0                    |               |            | Δ           | Δ                  |                 |              |               |       |                |           |           |  |
|                                                               | ABS_                  | Conoto   | nt and all control naccing naint               |                     | 0    | 0                    |               |            | Δ           | Δ                  | 0               |              |               |       |                |           |           |  |
|                                                               | ABS◯◀                 |          | nt-speed control passing point e specification |                     | 0    | 0                    |               |            | Δ           | Δ                  |                 | 0            |               |       |                |           |           |  |
| Constant-speed                                                | ABS                   |          |                                                |                     | 0    | 0                    |               |            | $\triangle$ | $\triangle$        |                 | 0            |               |       |                |           |           |  |
| control                                                       | ABS                   |          |                                                |                     | 0    | 0                    |               |            | Δ           | Δ                  |                 | 0            |               |       |                |           |           |  |
|                                                               | ABS                   |          |                                                |                     | 0    | 0                    |               |            | Δ.          | Δ.                 |                 | 0            |               |       |                |           |           |  |
|                                                               | ABS∕⊶                 |          |                                                |                     | 0    | 0                    |               |            | Δ           | À                  |                 |              | 0             |       |                |           |           |  |
|                                                               | ABS 🖼                 |          |                                                |                     | 0    | 0                    |               |            | Δ           | Δ                  |                 |              | 0             |       |                |           |           |  |
|                                                               | ABH_A                 |          |                                                |                     | 0    | 0                    |               |            | Δ           | Δ                  | 0               | 0            |               | 0     |                |           |           |  |
|                                                               | ABH()                 |          |                                                |                     | 0    | 0                    |               |            | Δ           | Δ                  |                 | 0            |               | 0     |                |           |           |  |
|                                                               | ABH 🕠                 | Consta   | nt-speed control passing point                 |                     | 0    | 0                    |               |            | Δ           | Δ                  |                 | 0            |               | 0     |                |           |           |  |
|                                                               | ABH                   |          | absolute specification                         |                     | 0    | 0                    |               |            | Δ           | Δ                  |                 | 0            |               | 0     |                |           |           |  |
|                                                               | ABH ∕.◀               |          |                                                |                     | 0    | 0                    |               |            | Δ           | Δ                  |                 |              | 0             | 0     |                |           |           |  |
|                                                               | ABH 🛂                 |          |                                                |                     | 0    | 0                    |               |            | Δ           | Δ                  |                 |              | 0             | 0     |                |           |           |  |
|                                                               | 7.511 3               |          |                                                |                     | Ú    |                      |               |            |             | <u> </u>           |                 |              | Ù             | )     |                |           |           |  |

|                    |                            |                   |                   |                   |                              |                    |                                       |                                                  |               | P        | osition | ing da                           | ıta    |         | ı                      |             |                                |                  |                  |                               |                  |                                                     |                     |                 |
|--------------------|----------------------------|-------------------|-------------------|-------------------|------------------------------|--------------------|---------------------------------------|--------------------------------------------------|---------------|----------|---------|----------------------------------|--------|---------|------------------------|-------------|--------------------------------|------------------|------------------|-------------------------------|------------------|-----------------------------------------------------|---------------------|-----------------|
| (Note-1)           | t                          | a)                | a)                | 0                 | a)                           |                    | arame                                 |                                                  |               |          | Advan   | iced S                           | -curve | <b></b> | _                      |             | 7.0                            |                  | Others           |                               |                  | <b>-</b> 0                                          | _                   |                 |
| Reference axis No. | Interpolation control unit | Speed limit value | Acceleration time | Deceleration time | Rapid stop deceleration time | Torque limit value | Deceleration processing at stop input | Allowable error range for circular interpolation | S-curve ratio |          |         | Acceleration section 2 p/v ratio |        | tion    | Repeat condition       | Program No. | Command speed (constant speed) | Cancel           | Skip             | FIN acceleration/deceleration | WAIT-ON/OFF      | Fixed position stop acceleration /deceleration time | Fixed position stop | Number of steps |
| 0                  |                            | 0                 | 0                 | 0                 | 0                            |                    |                                       | 0                                                | 0             | <b>,</b> | 0       | 0                                | 0      | 0       | 0                      | 0           | 0                              | 0                | 0                | 0                             | 0                |                                                     |                     |                 |
| 1                  | 1                          | 2                 | 1                 | 1                 | 1                            | 1                  | 1                                     | 1                                                | 1             | 1        | 1       | 1                                | 1      | 1       | 1                      | 1           | 2                              | 2                | 2                | 1                             | 2                | 1                                                   | 1                   |                 |
| 1                  | 1                          | 2                 | 1                 | 1                 | 1                            | 1                  | 1                                     | 2                                                | 1             | 1        | 1       | 1                                | 1      | 1       | (Note-2)<br>1/<br>1(B) | _           | 2                              | (Note-2)<br>1(B) | (Note-2)<br>1(B) | 1                             | (Note-2)<br>1(B) | 1                                                   | (Note-2)<br>1(B)    |                 |
|                    |                            | Δ                 |                   | Δ                 | Δ                            | Δ                  | Δ                                     |                                                  | Δ             | Δ        | Δ       | Δ                                | Δ      | Δ       | I(D)                   |             |                                | Δ                |                  |                               |                  | 0                                                   | 0                   |                 |
|                    |                            | Δ                 |                   | Δ                 | Δ                            | Δ                  | Δ                                     |                                                  | Δ             | Δ        | Δ       | Δ                                | Δ      | Δ       |                        |             |                                | Δ                |                  |                               |                  | 0                                                   | 0                   | 6 to 19         |
|                    |                            | Δ                 | Δ                 | Δ                 | Δ                            | Δ                  | Δ                                     |                                                  | Δ             | Δ        | Δ       | Δ                                | Δ      | Δ       |                        |             |                                | Δ                |                  |                               |                  |                                                     |                     | 4 to 16         |
|                    |                            |                   |                   |                   |                              |                    |                                       |                                                  |               |          |         |                                  |        |         |                        |             |                                |                  |                  |                               |                  |                                                     |                     |                 |
|                    | ^                          | Δ                 | Δ                 | Δ                 | Δ                            | Δ                  | Δ                                     | _                                                | Δ             | Δ        | Δ       | Δ                                | Δ      | Δ       |                        |             |                                | Δ                |                  | Δ                             |                  |                                                     |                     | 3 to 15         |
|                    | Δ                          | Δ                 | Δ                 | Δ                 | Δ                            | Δ                  | Δ                                     | Δ                                                | Δ             | Δ        | Δ       | Δ                                | Δ      | Δ       |                        |             |                                | Δ                |                  | Δ                             |                  |                                                     |                     | 3 to 17         |
|                    | Δ                          | Δ                 | Δ                 | Δ                 | Δ                            | Δ                  | Δ                                     | Δ                                                | Δ             | Δ        | Δ       | Δ                                | Δ      | Δ       |                        |             |                                | Δ                |                  | Δ                             |                  |                                                     |                     | 4 to17          |
|                    |                            |                   |                   |                   |                              |                    |                                       |                                                  |               |          |         |                                  |        |         |                        |             | Δ                              |                  | Δ                |                               | Δ                |                                                     |                     | 2 to 10         |
|                    |                            |                   |                   |                   |                              |                    |                                       |                                                  |               |          |         |                                  |        |         |                        |             | Δ                              |                  | Δ                |                               | Δ                |                                                     |                     | 3 to 11         |
|                    |                            |                   |                   |                   |                              |                    |                                       |                                                  |               |          |         |                                  |        |         |                        |             | Δ                              |                  | Δ                |                               | Δ                |                                                     |                     | 4 to 12         |
|                    |                            |                   |                   |                   |                              |                    |                                       |                                                  |               |          |         |                                  |        |         |                        |             | Δ                              |                  | Δ                |                               | Δ                |                                                     |                     | 5 to 13         |
|                    |                            |                   |                   |                   |                              |                    |                                       |                                                  |               |          |         |                                  |        |         |                        |             | Δ                              |                  | Δ                |                               | Δ                |                                                     |                     | 5 to 14         |
|                    |                            |                   |                   |                   |                              |                    |                                       |                                                  |               |          |         |                                  |        |         |                        |             | Δ                              |                  | Δ                |                               | Δ                |                                                     |                     |                 |
|                    |                            |                   |                   |                   |                              |                    |                                       |                                                  |               |          |         |                                  |        |         |                        |             | Δ                              |                  | Δ                |                               | Δ                |                                                     |                     | 4 to 13         |
|                    |                            |                   |                   |                   |                              |                    |                                       |                                                  |               |          |         |                                  |        |         |                        |             | Δ                              |                  | Δ                |                               | Δ                |                                                     |                     | 110 10          |
|                    |                            |                   |                   |                   |                              |                    |                                       |                                                  |               |          |         |                                  |        |         |                        |             | Δ                              |                  | Δ                |                               | Δ                |                                                     |                     |                 |
|                    |                            |                   |                   |                   |                              |                    |                                       |                                                  |               |          |         |                                  |        |         |                        |             | Δ                              |                  | Δ                |                               | Δ                |                                                     |                     | 5 to 14         |
|                    |                            |                   |                   |                   |                              |                    |                                       |                                                  |               |          |         |                                  |        |         |                        |             | Δ                              |                  | Δ                |                               | Δ                |                                                     |                     |                 |
|                    |                            |                   |                   |                   |                              |                    |                                       |                                                  |               |          |         |                                  |        |         |                        |             | Δ                              |                  | Δ                |                               | Δ                |                                                     |                     | 9 to 14         |
|                    |                            |                   |                   |                   |                              |                    |                                       |                                                  |               |          |         |                                  |        |         |                        |             | Δ                              |                  | Δ                |                               | Δ                |                                                     |                     |                 |
|                    |                            |                   |                   |                   |                              |                    |                                       |                                                  |               |          |         |                                  |        |         |                        |             | Δ                              |                  | Δ                |                               | Δ                |                                                     |                     | 8 to 13         |
|                    |                            |                   |                   |                   |                              |                    |                                       |                                                  |               |          |         |                                  |        |         |                        |             | Δ.                             |                  | Δ                |                               | Δ.               |                                                     |                     |                 |
|                    |                            |                   |                   |                   |                              |                    |                                       |                                                  |               |          |         |                                  |        |         |                        |             | Δ                              |                  | Δ.               |                               | ۸                |                                                     |                     |                 |
|                    |                            |                   |                   |                   |                              |                    |                                       |                                                  |               |          |         |                                  |        |         |                        |             | Δ                              |                  | Δ                |                               | Δ                |                                                     |                     | 9 to 14         |
|                    |                            |                   |                   |                   |                              |                    |                                       |                                                  |               |          |         |                                  |        |         |                        |             | Δ                              |                  | Δ                |                               | Δ                |                                                     |                     |                 |

 $\bigcirc$ : Must be set.  $\triangle$ : Set if required. (Note-1): Only reference axis speed specification. (Note-2): (B) indicates a bit device.

Table 7.2 Servo Instruction List (continued)

|                        |                       |         | 14516 7.2 061 40 11                                     |                     |      |                      |               |            |         |                    | ing da          | ıta    |               |       |                |           |           |  |
|------------------------|-----------------------|---------|---------------------------------------------------------|---------------------|------|----------------------|---------------|------------|---------|--------------------|-----------------|--------|---------------|-------|----------------|-----------|-----------|--|
|                        |                       |         |                                                         |                     |      | С                    | ommo          | n          |         |                    | J = 0           | Arc/F  | lelical       | 1     |                | osc       |           |  |
| Positioning<br>control | Instruction<br>symbol |         | Processing                                              | Parameter block No. | Axis | Address/travel value | Command speed | Dwell time | M -code | Torque limit value | Auxiliary point | Radius | Central point | Pitch | Starting angle | Amplitude | Frequency |  |
|                        |                       |         | Virtual enable                                          | 0                   | 0    | 0                    | 0             | 0          | 0       | _                  | 0               | 0      | 0             | 0     | _              | _         | _         |  |
|                        |                       |         | Number of steps                                         | 1                   | 1    | 1                    | 1             | 1          | 1       | 1                  | 1               | 1      | 1             | 1     | 1              | 1         | 1         |  |
|                        |                       |         | Number of indirect words                                | 1                   | _    | 2                    | 2             | 1          | 1       | 1                  | 2               | 2      | 2             | 1     | 2              | 2         | 2         |  |
|                        | INC-1                 |         |                                                         |                     | 0    | 0                    |               |            | Δ       | Δ                  |                 |        |               |       |                |           |           |  |
|                        | INC-2                 |         |                                                         |                     | 0    | 0                    |               |            | Δ       | Δ                  |                 |        |               |       |                |           |           |  |
|                        | INC-3                 |         |                                                         |                     | 0    | 0                    |               |            | Δ       | Δ                  |                 |        |               |       |                |           |           |  |
|                        | INC-4                 |         |                                                         |                     | 0    | 0                    |               |            | Δ       | Δ                  |                 |        |               |       |                |           |           |  |
|                        | INC 📉                 |         |                                                         |                     | 0    | 0                    |               |            | Δ       | Δ                  | 0               |        |               |       |                |           |           |  |
|                        | INC <                 |         | nt-speed control passing point ental specification      |                     | 0    | 0                    |               |            | Δ       | Δ                  |                 | 0      |               |       |                |           |           |  |
|                        | INC 🕠                 |         |                                                         |                     | 0    | 0                    |               |            | Δ       | Δ                  |                 | 0      |               |       |                |           |           |  |
|                        | INC 🕩                 |         |                                                         |                     | 0    | 0                    |               |            | Δ       | Δ                  |                 | 0      |               |       |                |           |           |  |
|                        | INC 🕩                 |         |                                                         |                     | 0    | 0                    |               |            | Δ       | Δ                  |                 | 0      |               |       |                |           |           |  |
| Constant-speed control | INC △                 |         |                                                         |                     | 0    | 0                    |               |            | Δ       | Δ                  |                 |        | 0             |       |                |           |           |  |
|                        | INC ⋅                 |         |                                                         |                     | 0    | 0                    |               |            | Δ       | Δ                  |                 |        | 0             |       |                |           |           |  |
|                        | INH 📉                 |         |                                                         |                     | 0    | 0                    |               |            | Δ       | Δ                  | 0               |        |               | 0     |                |           |           |  |
|                        | INH <                 | _       |                                                         |                     | 0    | 0                    |               |            | Δ       | Δ                  |                 | 0      |               | 0     |                |           |           |  |
|                        | INH ()                |         | december 1981                                           |                     | 0    | 0                    |               |            | Δ       | Δ                  |                 | 0      |               | 0     |                |           |           |  |
|                        | INH 🗸                 |         | nt-speed control passing point ncremental specification |                     | 0    | 0                    |               |            | Δ       | Δ                  |                 | 0      |               | 0     |                |           |           |  |
|                        | INH 🕩                 | _       |                                                         |                     | 0    | 0                    |               |            | Δ       | Δ                  |                 | 0      |               | 0     |                |           |           |  |
|                        | INH △                 | _       |                                                         |                     | 0    | 0                    |               |            | Δ       | Δ                  |                 |        | 0             | 0     |                |           |           |  |
|                        | INH 😉                 |         |                                                         |                     | 0    | 0                    |               |            | Δ       | Δ                  |                 |        | 0             | 0     |                |           |           |  |
|                        | CPEND                 | Constar | nt-speed control end                                    |                     |      |                      |               | Δ          |         |                    |                 |        |               |       |                |           |           |  |

|                 |                     |                                                     |                  |                               |                  |                  |                                |             |                  |                        | ata | ing da                                                     | osition                                  | Po                                       |               |                                                  |                                       |                    |                              |                   |                   |                   |                            |                    |  |
|-----------------|---------------------|-----------------------------------------------------|------------------|-------------------------------|------------------|------------------|--------------------------------|-------------|------------------|------------------------|-----|------------------------------------------------------------|------------------------------------------|------------------------------------------|---------------|--------------------------------------------------|---------------------------------------|--------------------|------------------------------|-------------------|-------------------|-------------------|----------------------------|--------------------|--|
| _               | top                 | ion                                                 | 出                |                               | Okip<br>Okip     |                  | ed<br>(pe                      | ġ           | ion              |                        |     | iced S                                                     |                                          |                                          |               | ter blo                                          |                                       |                    | ле                           | ле                | ле                | ne                | nit                        | (Note-1)           |  |
| Number of steps | Fixed position stop | Fixed position stop acceleration /deceleration time | HO/NO-LIWM       | FIN acceleration/deceleration | S                | Cancel           | Command speed (constant speed) | Program No. | Repeat condition | Deceleration section 2 |     | Acceleration section 2 2 2 2 2 2 2 2 2 2 2 2 2 2 2 2 2 2 2 | Acceleration section 1 ্রাল<br>নর্যাত হি | Acceleration/deceleration psystem System | S-curve ratio | Allowable error range for circular interpolation | Deceleration processing at stop input | Torque limit value | Rapid stop deceleration time | Deceleration time | Acceleration time | Speed limit value | Interpolation control unit | Reference axis No. |  |
|                 | _                   | -                                                   | 0                | 0                             | 0                | 0                | 0                              | 0           | 0                | 0                      | 0   | 0                                                          | 0                                        | 0                                        | 0             | 0                                                | _                                     | _                  | 0                            | 0                 | 0                 | 0                 | _                          | 0                  |  |
|                 | 1                   | 1                                                   | 2                | 1                             | 2                | 2                | 2                              | 1           | 1<br>(Note-2)    | 1                      | 1   | 1                                                          | 1                                        | 1                                        | 1             | 1                                                | 1                                     | 1                  | 1                            | 1                 | 1                 | 2                 | 1                          | 1                  |  |
|                 | (Note-2)<br>1(B)    | 1                                                   | (Note-2)<br>1(B) | 1                             | (Note-2)<br>1(B) | (Note-2)<br>1(B) | 2                              | _           | 1/<br>1(B)       | 1                      | 1   | 1                                                          | 1                                        | 1                                        | 1             | 2                                                | 1                                     | 1                  | 1                            | 1                 | 1                 | 2                 | 1                          | 1                  |  |
| 2 to 10         |                     |                                                     | Δ                |                               | Δ                |                  | Δ                              |             |                  |                        |     |                                                            |                                          |                                          |               |                                                  |                                       |                    |                              |                   |                   |                   |                            |                    |  |
| 3 to 11         |                     |                                                     | Δ                |                               | Δ                |                  | Δ                              |             |                  |                        |     |                                                            |                                          |                                          |               |                                                  |                                       |                    |                              |                   |                   |                   |                            |                    |  |
| 4 to 12         |                     |                                                     | Δ                |                               | Δ                |                  | Δ                              |             |                  |                        |     |                                                            |                                          |                                          |               |                                                  |                                       |                    |                              |                   |                   |                   |                            |                    |  |
| 5 to 13         |                     |                                                     | $\triangle$      |                               | $\triangle$      |                  | Δ                              |             |                  |                        |     |                                                            |                                          |                                          |               |                                                  |                                       |                    |                              |                   |                   |                   |                            |                    |  |
| 5 to 14         |                     |                                                     | Δ                |                               | Δ                |                  | Δ                              |             |                  |                        |     |                                                            |                                          |                                          |               |                                                  |                                       |                    |                              |                   |                   |                   |                            |                    |  |
|                 |                     |                                                     | Δ                |                               | Δ                |                  | Δ                              |             |                  |                        |     |                                                            |                                          |                                          |               |                                                  |                                       |                    |                              |                   |                   |                   |                            |                    |  |
| 4 to 13         |                     |                                                     | Δ                |                               | Δ                |                  | Δ                              |             |                  |                        |     |                                                            |                                          |                                          |               |                                                  |                                       |                    |                              |                   |                   |                   |                            |                    |  |
| 4 10 13         |                     |                                                     | Δ                |                               | Δ                |                  | Δ                              |             |                  |                        |     |                                                            |                                          |                                          |               |                                                  |                                       |                    |                              |                   |                   |                   |                            |                    |  |
|                 |                     |                                                     | Δ                |                               | Δ                |                  | Δ                              |             |                  |                        |     |                                                            |                                          |                                          |               |                                                  |                                       |                    |                              |                   |                   |                   |                            |                    |  |
| 5 to 14         |                     |                                                     | Δ                |                               | Δ                |                  | Δ                              |             |                  |                        |     |                                                            |                                          |                                          |               |                                                  |                                       |                    |                              |                   |                   |                   |                            |                    |  |
| 31014           |                     |                                                     | Δ                |                               | Δ                |                  | Δ                              |             |                  |                        |     |                                                            |                                          |                                          |               |                                                  |                                       |                    |                              |                   |                   |                   |                            |                    |  |
| 9 to 14         |                     |                                                     | Δ                |                               | Δ                |                  | Δ                              |             |                  |                        |     |                                                            |                                          |                                          |               |                                                  |                                       |                    |                              |                   |                   |                   |                            |                    |  |
|                 |                     |                                                     | Δ                |                               | Δ                |                  | Δ                              |             |                  |                        |     |                                                            |                                          |                                          |               |                                                  |                                       |                    |                              |                   |                   |                   |                            |                    |  |
| 8 to 13         |                     |                                                     | Δ                |                               | Δ                |                  | Δ                              |             |                  |                        |     |                                                            |                                          |                                          |               |                                                  |                                       |                    |                              |                   |                   |                   |                            |                    |  |
| 0 10 13         |                     |                                                     | Δ                |                               | Δ                |                  | Δ                              |             |                  |                        |     |                                                            |                                          |                                          |               |                                                  |                                       |                    |                              |                   |                   |                   |                            |                    |  |
|                 |                     |                                                     | Δ                |                               | $\triangleright$ |                  | Δ                              |             |                  |                        |     |                                                            |                                          |                                          |               |                                                  |                                       |                    |                              |                   |                   |                   |                            |                    |  |
|                 |                     |                                                     | Δ                |                               | $\triangle$      |                  | $\triangle$                    |             |                  |                        |     |                                                            |                                          |                                          |               |                                                  |                                       |                    |                              |                   |                   |                   |                            |                    |  |
| 9 to 14         |                     |                                                     | Δ                |                               | Δ                |                  | Δ                              |             |                  |                        |     |                                                            |                                          |                                          |               |                                                  |                                       |                    |                              |                   |                   |                   |                            |                    |  |
| 1 to 2          |                     |                                                     |                  |                               |                  |                  |                                |             |                  |                        |     |                                                            |                                          |                                          |               |                                                  |                                       |                    |                              |                   |                   |                   |                            |                    |  |

 $\bigcirc$  : Must be set.  $\triangle$  : Set if required. (Note-1) : Only reference axis speed specification. (Note-2) : (B) indicates a bit device.

Table 7.2 Servo Instruction List (continued)

|                                   |                       |         |                                               |                     |      |                      |               |            | P       | osition            | ing da          | ta     |               |       |                |           |           |  |
|-----------------------------------|-----------------------|---------|-----------------------------------------------|---------------------|------|----------------------|---------------|------------|---------|--------------------|-----------------|--------|---------------|-------|----------------|-----------|-----------|--|
|                                   |                       |         |                                               |                     |      | С                    | ommo          |            | 1       |                    |                 | Arc/H  | lelical       |       |                | osc       |           |  |
| Positioning<br>control            | Instruction<br>symbol |         | Processing                                    | Parameter block No. | Axis | Address/travel value | Command speed | Dwell time | M -code | Torque limit value | Auxiliary point | Radius | Central point | Pitch | Starting angle | Amplitude | Frequency |  |
|                                   |                       |         | Virtual enable                                | 0                   | 0    | 0                    | 0             | 0          | 0       |                    | 0               | 0      | 0             | 0     | _              |           | _         |  |
|                                   |                       |         | Number of steps                               | 1                   | 1    | 1                    | 1             | 1          | 1       | 1                  | 1               | 1      | 1             | 1     | 1              | 1         | 1         |  |
|                                   |                       |         | Number of indirect words                      | 1                   | _    | 2                    | 2             | 1          | 1       | 1                  | 2               | 2      | 2             | 1     | 2              | 2         | 2         |  |
| Repetition of                     | FOR-TIMES             |         |                                               |                     |      |                      |               |            |         |                    |                 |        |               |       |                |           |           |  |
| same control<br>(used in speed    | FOR-ON                | Repeat  | range start setting                           |                     |      |                      |               |            |         |                    |                 |        |               |       |                |           |           |  |
| switching control, constant-speed | FOR-OFF               |         |                                               |                     |      |                      |               |            |         |                    |                 |        |               |       |                |           |           |  |
| control)                          | NEXT                  | Repeat  | range end setting                             |                     |      |                      |               |            |         |                    |                 |        |               |       |                |           |           |  |
| Simultaneous start                | START                 | Simulta | neous start                                   |                     |      |                      |               |            |         |                    |                 |        |               |       |                |           |           |  |
| Home position return              | ZERO                  | Home p  | osition return start                          |                     | 0    |                      |               |            |         |                    |                 |        |               |       |                |           |           |  |
| High speed oscillation            | OSC                   | High-sp | eed oscillation                               | Δ                   | 0    |                      |               |            | Δ       |                    |                 |        |               |       | 0              | 0         | 0         |  |
|                                   | CHGA                  |         | otor/Virtual Servomotor Shaft<br>Value Change |                     | 0    | 0                    |               |            |         |                    |                 |        |               |       |                |           |           |  |
| Current value change              | CHGA-E                | Encode  | r current value change                        |                     | 0    | 0                    |               |            |         |                    |                 |        |               |       |                |           |           |  |
|                                   | CHGA-C                | CAM sh  | naft current value change                     |                     | 0    | 0                    |               |            |         |                    |                 |        |               |       |                |           |           |  |

|                    | Positioning data           |                   |                   |                   |                              |                    |                                       |                                                  |               |                                  |                              |                              |                              |                              |                  |             |                                |                  |                  |                               |                  |                                                     |                     |                 |
|--------------------|----------------------------|-------------------|-------------------|-------------------|------------------------------|--------------------|---------------------------------------|--------------------------------------------------|---------------|----------------------------------|------------------------------|------------------------------|------------------------------|------------------------------|------------------|-------------|--------------------------------|------------------|------------------|-------------------------------|------------------|-----------------------------------------------------|---------------------|-----------------|
| (Note-1)           |                            |                   |                   |                   |                              |                    |                                       | ter blo                                          |               |                                  | A al a . a                   |                              |                              |                              |                  |             |                                |                  | Others           |                               |                  |                                                     |                     |                 |
| xis No.            | rol unit                   | t value           | on time           | n time            | n time                       | t value            | essing<br>p input                     | nge for<br>olation                               | S-curve ratio | acc                              | Advar<br>elerat              | ion/de                       | celera                       | tion                         | ndition          | Program No. | speed (peed)                   | Cancel           | Skip             | eration                       | N/OFF            | eration<br>on time                                  | on stop             |                 |
| Reference axis No. | Interpolation control unit | Speed limit value | Acceleration time | Deceleration time | Rapid stop deceleration time | Torque limit value | Deceleration processing at stop input | Allowable error range for circular interpolation | S-curv        | Acceleration/deceleration system | Acceleration section 1 ratio | Acceleration section 2 ratio | Deceleration section 1 ratio | Deceleration section 2 ratio | Repeat condition | Progra      | Command speed (constant speed) | 0                |                  | FIN acceleration/deceleration | WAIT-ON/OFF      | Fixed position stop acceleration /deceleration time | Fixed position stop | Number of steps |
| 0                  | _                          | 0                 | 0                 | 0                 | 0                            | _                  | _                                     | 0                                                | 0             | 0                                | 0                            | 0                            | 0                            | 0                            | 0                | 0           | 0                              | 0                | 0                | 0                             | 0                | _                                                   | _                   |                 |
| 1                  | 1                          | 2                 | 1                 | 1                 | 1                            | 1                  | 1                                     | 1                                                | 1             | 1                                | 1                            | 1                            | 1                            | 1                            | 1                | 1           | 2                              | 2                | 2                | 1                             | 2                | 1                                                   | 1                   |                 |
| 1                  | 1                          | 2                 | 1                 | 1                 | 1                            | 1                  | 1                                     | 2                                                | 1             | 1                                | 1                            | 1                            | 1                            | 1                            | 1/<br>1(B)       | -           | 2                              | (Note-2)<br>1(B) | (Note-2)<br>1(B) | 1                             | (Note-2)<br>1(B) | 1                                                   | (Note-2)<br>1(B)    |                 |
|                    |                            |                   |                   |                   |                              |                    |                                       |                                                  |               |                                  |                              |                              |                              |                              | 0                |             |                                |                  |                  |                               |                  |                                                     |                     |                 |
|                    |                            |                   |                   |                   |                              |                    |                                       |                                                  |               |                                  |                              |                              |                              |                              | 0                |             |                                |                  |                  |                               |                  |                                                     |                     | 2               |
|                    |                            |                   |                   |                   |                              |                    |                                       |                                                  |               |                                  |                              |                              |                              |                              | 0                |             |                                |                  |                  |                               |                  |                                                     |                     |                 |
|                    |                            |                   |                   |                   |                              |                    |                                       |                                                  |               |                                  |                              |                              |                              |                              |                  |             |                                |                  |                  |                               |                  |                                                     |                     | 3               |
|                    |                            |                   |                   |                   |                              |                    |                                       |                                                  |               |                                  |                              |                              |                              |                              |                  | 0           |                                |                  |                  |                               |                  |                                                     |                     | 2 to 3          |
|                    |                            |                   |                   |                   |                              |                    |                                       |                                                  |               |                                  |                              |                              |                              |                              |                  |             |                                |                  |                  |                               |                  |                                                     |                     | 2               |
|                    |                            |                   |                   |                   |                              | Δ                  |                                       |                                                  |               |                                  |                              |                              |                              |                              |                  |             |                                | Δ                |                  |                               |                  |                                                     |                     | 5 to 10         |
|                    |                            |                   |                   |                   |                              |                    |                                       |                                                  |               |                                  |                              |                              |                              |                              |                  |             |                                |                  |                  |                               |                  |                                                     |                     |                 |
|                    |                            |                   |                   |                   |                              |                    |                                       |                                                  |               |                                  |                              |                              |                              |                              |                  |             |                                |                  |                  |                               |                  |                                                     |                     | 3               |
|                    |                            |                   |                   |                   |                              |                    |                                       |                                                  |               |                                  |                              |                              |                              |                              |                  |             |                                |                  |                  |                               |                  |                                                     |                     |                 |

 $\bigcirc$ : Must be set.  $\triangle$ : Set if required. (Note-1): Only reference axis speed specification. (Note-2): (B) indicates a bit device.

# 7.2 Servo Motor/Virtual Servo Motor Shaft/Command Generation Axis Current Value Change

The current value of the specified axis/virtual servo motor/command generation axis is changed

|                      |                       |                           |                     |      |                |               |            |        | lt                 | em              | s se   | t us          | ing                        | MT                | De                | velo              | per                          | 2                  |                                       |                                                  |               |                                            |        |                               |                 |
|----------------------|-----------------------|---------------------------|---------------------|------|----------------|---------------|------------|--------|--------------------|-----------------|--------|---------------|----------------------------|-------------------|-------------------|-------------------|------------------------------|--------------------|---------------------------------------|--------------------------------------------------|---------------|--------------------------------------------|--------|-------------------------------|-----------------|
|                      |                       |                           |                     |      | Co             | omm           | on         |        |                    |                 | Arc    |               |                            |                   |                   | Para              | met                          | er b               | lock                                  |                                                  |               |                                            | Oth    | ners                          |                 |
| Servo<br>instruction | Positioning<br>method | Number of<br>Control axes | Parameter block No. | Axis | Address/travel | Command speed | Dwell time | өроэ-М | Torque limit value | Auxiliary point | Radius | Central point | Interpolation control unit | Speed limit value | Acceleration time | Deceleration time | Rapid stop deceleration time | Torque limit value | Deceleration processing at stop input | Allowable error range for circular interpolation | S-curve ratio | Advanced S-curve acceleration/deceleration | Cancel | FIN acceleration/deceleration | Speed<br>change |
| CHGA                 | Absolute              | 1                         |                     | 0    | 0              |               |            |        |                    |                 |        |               |                            |                   |                   |                   |                              |                    |                                       |                                                  |               |                                            |        |                               | Disable         |

○: Item which must be set

∴: Item which is set when required

# [Controls]

#### Control using CHGA instruction

- (1) Executing the CHGA instruction changes the current value in the following procedure.
  - (a) The start accept flag (M2001 to M2032) corresponding to the specified axis
    - (Note): For the command generation axis, [St.345] Command generation axis start accept flag (M9810+20n) corresponding to the specified axis is turned on.
  - (b) The current value of the specified axis is changed to the specified address.
  - (c) Start accept flag is turned off at completion of the current value change.
- (2) The current value of the specified axis is changed in the SV13/SV22 real mode. The address which made the current value change by CHGA instruction is valid on the power supply turning on.
- (3) The current value of the specified virtual servo motor shaft is changed in the SV22 virtual mode.
- (4) The current value of the specified command generation axis is changed in the SV22 advanced synchronous control. QDS Ver.

Ver.!: Refer to Section 1.3 for the software version that supports this function.

(5) The used axis No. can be set within the following range.

| Q173DSCPU | Q173DCPU(-S1) | Q172DSCPU    | Q172DCPU(-S1) |
|-----------|---------------|--------------|---------------|
| Axis 1    | to 32         | Axis 1 to 16 | Axis 1 to 8   |

# [Program example]

A program which made the current value change control in the real mode is described as the following conditions.

## (1) System configuration

The current value change control of axis 2 is executed.

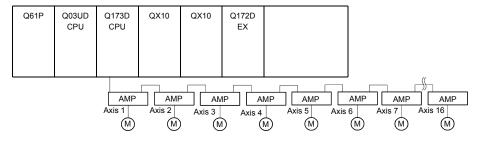

## (2) The current value change control conditions

(a) The current value change control conditions are shown below.

| Item                         | Setting |
|------------------------------|---------|
| Servo program No.            | 10      |
| Control axis No.             | 2       |
| Current value change address | 50      |

#### (3) Operation timing

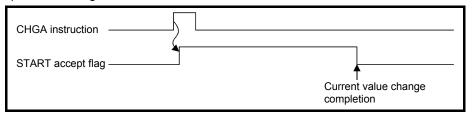

## (4) Servo program

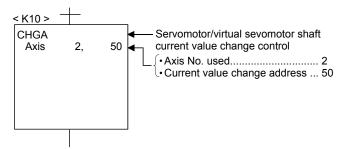

#### POINT

#### Current value changing instructions

- When PLC ready flag (M2000) or PCPU READY complete flag (SM500) is OFF, a minor error (Note) [100] occurs and a current value change is not made.
- This change is made only during a stop. If a current value change is made while
  the specified axis is starting, a minor error (Note) [101] (start accept signal of the
  corresponding axis is ON) occurs and the current value change is not made.
- If the servo of the corresponding axis is not READY, a major error (Note) [1004] occurs and the current value change is not made.
- If the corresponding axis is in a servo error, a major error (Note) [1005] occurs and the current value change is not made.

#### For SV22

- The current value change of specified axis is executed in the real mode, and the current value change of specified servomotor axis is executed in the virtual mode.
- Set the current value change program of the virtual servo motor shaft within the virtual mode program No. range set in "K mode allocation" of MT Developer2.
- Set the current value change program of the command generation axis within the command generation axis program No. range set in "Command generation axis program allocation setting" of MT Developer2.
- Set the current value change program of the servomotor (output) shaft within the real mode program No. range.
- If a virtual servomotor shaft current value change is executed in the real mode, a servo program setting error (Note) [903] occurs and the current value change is not made.
- If a servomotor (output) shaft current value change is executed in the virtual mode, a servo program setting error (Note) [904] occurs and the current value change is not made.
- If a current value change is made during mode changing, a servo program setting error <sup>(Note)</sup> [907] (real mode → virtual mode changing) or [908] (virtual mode → real mode changing) occurs and the current value change is not made.

(Note): Refer to the "Q173D(S)CPU/Q172D(S)CPU Motion controller (SV13/SV22) Programming Manual (REAL MODE)"/ "Q173D(S)CPU/Q172D(S)CPU Motion controller (SV22) Programming Manual (VIRTUAL MODE)" for minor error, major error and servo program setting error.

# 7.3 Synchronous Encoder Shaft Current Value Change Control (SV22 virtual mode only)

The current value of the specified synchronous encoder shaft is changed.

|                      |                       |                           |                     |      |                |               |            |        | li                 | tem             | s se   | t us          | ing                        | MT                | De                | velc              | per                          | 2                  |                                       |                                                  |               |                                               |        |                               |                 |
|----------------------|-----------------------|---------------------------|---------------------|------|----------------|---------------|------------|--------|--------------------|-----------------|--------|---------------|----------------------------|-------------------|-------------------|-------------------|------------------------------|--------------------|---------------------------------------|--------------------------------------------------|---------------|-----------------------------------------------|--------|-------------------------------|-----------------|
|                      |                       |                           |                     |      | Co             | omm           | on         |        |                    |                 | Arc    |               |                            |                   |                   | Para              | met                          | er b               | lock                                  |                                                  |               |                                               | Oth    | ers                           |                 |
| Servo<br>instruction | Positioning<br>method | Number of<br>Control axes | Parameter block No. | Axis | Address/travel | Command speed | Dwell time | өроэ-М | Torque limit value | Auxiliary point | Radius | Central point | Interpolation control unit | Speed limit value | Acceleration time | Deceleration time | Rapid stop deceleration time | Torque limit value | Deceleration processing at stop input | Allowable error range for circular interpolation | S-curve ratio | Advanced S-curve<br>acceleration/deceleration | Cancel | FIN acceleration/deceleration | Speed<br>change |
| CHGA-E               | Absolute              | 1                         |                     | 0    | 0              |               |            |        |                    |                 |        |               |                            |                   |                   |                   |                              |                    |                                       |                                                  |               |                                               |        |                               | Disable         |

○: Item which must be set

# [Controls]

#### Control using CHGA-E instruction

- (1) Executing the CHGA-E instruction changes the current value of the synchronous encoder shaft in the following procedure.
  - (a) The synchronous encoder shaft current value changing flag (M2101 to M2112) corresponding to the specified synchronous encoder shaft is turned on.
  - (b) The current value of the specified synchronous encoder shaft is changed to the specified address.
  - (c) The synchronous encoder shaft current value changing flag is turned off at completion of the current value change.
- (2) The used axis No. can be set within the following range.

| Q173DSCPU | Q173DCPU(-S1) | Q172DSCPU | Q172DCPU(-S1) |
|-----------|---------------|-----------|---------------|
|           | Axis 1 to 12  |           | Axis 1 to 8   |

(3) The address which made the current value change by CHGA-E instruction is valid after also the power supply turned off.

# [Program example]

A program which made the current value change control of the synchronous encoder shaft is described as the following conditions.

## (1) System configuration

The current value change control of the synchronous encoder shaft P1 is executed.

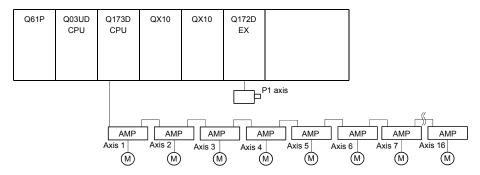

#### (2) The current value change control conditions

(a) The current value change control conditions are shown below.

| Item                         | Setting              |
|------------------------------|----------------------|
| Servo program No.            | 10                   |
| Synchronous encoder No.      | 1                    |
|                              | Indirect designation |
| Current value change address | using D1500, D1501   |

## (3) Operation timing

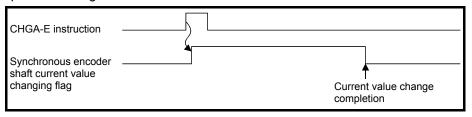

#### (4) Servo program

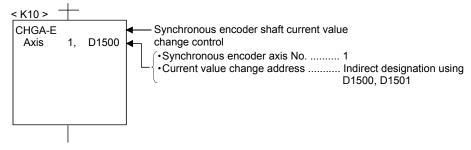

#### **POINT**

#### Synchronous encoder current value changing instructions

- The current value change of the synchronous encoder is executed if operation is being performed in the virtual mode (during pulse input from the synchronous encoder).
  - If the current value is changed, the feed current value of the synchronous encoder continues from the new value.  $^{(\text{Note-1})}$
- The current value change of the synchronous encoder does not affect the current value of the output module.
- Set the current value change program of the synchronous encoder shaft program within the virtual mode program No. range set in "K mode allocation" of MT Developer2.
- When PLC ready flag (M2000) or PCPU READY complete flag (SM500) is OFF, a minor error (Note-2) [100] occurs and a current value change is not made.
- If a synchronous encoder current value change is executed in the real mode, a servo program setting error (Note-2) [903] or [905] occurs and the current value change is not made. ([903] when the current value change servo program is set to within the virtual mode program No. range, or 905 when it is set to within the real mode program No. range.) (Note-1)
- If a current value change is made during mode changing, a servo program setting error <sup>(Note-2)</sup> [907] (real mode → virtual mode changing) or [908] (virtual mode → real mode changing) occurs and the current value change is not made. (Note-1)
- (Note-1): The current value change can be executed in real mode for the version (Refer to Section 1.3) that supports "incremental synchronous encoder current value in real mode".
- (Note-2): Refer to the "Q173D(S)CPU/Q172D(S)CPU Motion controller (SV13/SV22) Programming Manual (REAL MODE)"/"Q173D(S)CPU/Q172D(S)CPU Motion controller (SV22) Programming Manual (VIRTUAL MODE)" for minor error, major error and servo program setting error.

# 7.4 Cam Shaft Within-One-Revolution Current Value Change Control (SV22 virtual mode only)

The current value of the specified cam shaft within-one-revolution is changed.

|                      |                       |                           |                     |      |                |               |            |        | lt                 | ems             | s se   | t us          | ing                        | МТ                | De                | velc              | per                          | 2                  |                                       |                                                     |               |                               |        |                               |                 |
|----------------------|-----------------------|---------------------------|---------------------|------|----------------|---------------|------------|--------|--------------------|-----------------|--------|---------------|----------------------------|-------------------|-------------------|-------------------|------------------------------|--------------------|---------------------------------------|-----------------------------------------------------|---------------|-------------------------------|--------|-------------------------------|-----------------|
|                      |                       |                           |                     |      | Co             | omm           | on         |        |                    |                 | Arc    |               |                            |                   |                   | Para              | met                          | er bl              |                                       |                                                     |               |                               | Oth    | ers                           |                 |
| Servo<br>instruction | Positioning<br>method | Number of<br>Control axes | Parameter block No. | Axis | Address/travel | Command speed | Dwell time | M-code | Torque limit value | Auxiliary point | Radius | Central point | Interpolation control unit | Speed limit value | Acceleration time | Deceleration time | Rapid stop deceleration time | Torque limit value | Deceleration processing at stop input | Allowable error range for circular<br>interpolation | S-curve ratio | Advanced S-curve acceleration | Cancel | FIN acceleration/deceleration | Speed<br>change |
| CHGA-C               | Absolute              | 1                         |                     | 0    | 0              |               |            |        |                    |                 |        |               |                            |                   |                   |                   |                              |                    |                                       |                                                     |               |                               |        | •                             | Disable         |

<sup>○:</sup> Item which must be set

# [Controls]

## Control using CHGA-C instruction

- (1) Executing the CHGA-C instruction changes the within-one-revolution current value of the specified cam shaft to the address.
- (2) The cam shaft may be starting.
- (3) The used axis No. can be set within the following range.

| Q173DSCPU | Q173DCPU(-S1) | Q172DSCPU    | Q172DCPU(-S1) |
|-----------|---------------|--------------|---------------|
| Axis 1    | to 32         | Axis 1 to 16 | Axis 1 to 8   |

(4) The address which made the current value change by the CHGA-C instruction is valid after also the power supply turned off.

 $<sup>\</sup>triangle$ : Item which is set when required

## [Program example]

A program which made the current value change control of the cam shaft within-onerevolution current value change is described as the following conditions.

#### (1) Current value change control conditions

(a) The current value change control conditions are shown below.

| Item                         | Setting |
|------------------------------|---------|
| Servo program No.            | 10      |
| Output axis No.              | 2       |
| Current value change address | 0       |

#### (2) Servo program

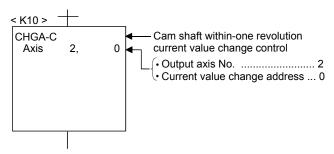

#### **POINT**

Cam shaft within-one revolution current value changing instructions

- If a new within-one revolution current value is outside the range 0 to (one-revolution pulse count 1), a minor error (Note) [6120] occurs and current value change is not.
- Set the current value change program the cam shaft within-one-revolution within the virtual mode program No. range set in "K mode allocation" of MT Developer2.
- When PLC ready flag (M2000) or PCPU READY complete flag (SM500) is OFF, a minor error (Note) [100] occurs and a current value change is not made.
- If the cam shaft within-one-revolution current value change is executed in the real mode, a servo program setting error <sup>(Note)</sup> [903] or [905] occurs and the current value change is not made. ([903] when the current value change servo program is set to within the virtual mode program No. range, or 905 when it is set to within the real mode program No. range.)
- If a current value change is made during mode changing, a servo program setting error <sup>(Note)</sup> [907] (real mode → virtual mode changing) or [908] (virtual mode → real mode changing) occurs and the current value change is not made.

(Note): Refer to the "Q173D(S)CPU/Q172D(S)CPU Motion controller (SV13/SV22) Programming Manual (REAL MODE)"/"Q173D(S)CPU/Q172D(S)CPU Motion controller (SV22) Programming Manual (VIRTUAL MODE)" for minor error, major error and servo program setting error.

# 7.5 Programming Instructions

### 7.5.1 Cancel • start

When a cancel start has been set in the setting items of the servo program which was started at the motion control step of the Motion SFC program, the cancel of the running servo program is valid but the servo program specified to start after a cancel is ignored, without being started.

The following example shows the Motion SFC program which exercises control equivalent to a cancel start.

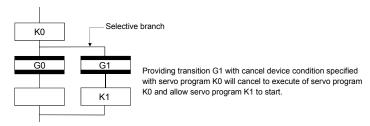

# 7.5.2 Indirect designation using motion devices

The coasting timer (FT) cannot used to make indirect specification in the servo program and mechanical system program.

# 8. MOTION DEVICES

The motion registers (#0 to #12287) and coasting timer (FT) are available as Motion CPU-dedicated devices.

They can be used in operation control (F/FS) programs or transition (G) programs.

# 8.1 Motion Registers (#0 to #12287)

| Motion device       | Item             | Specifications                                                                    |  |
|---------------------|------------------|-----------------------------------------------------------------------------------|--|
|                     | Number of points | 12288 points (#0 to #12287)                                                       |  |
|                     | Data size        | 16-bit/point                                                                      |  |
| Motion register (#) | Latch            | Only a user device is latched. (All points are cleared by latch clear operation.) |  |
|                     | Usable tasks     | Normal, event and NMI                                                             |  |
|                     | Access           | Read and write enabled in whole range                                             |  |

# (1) Motion register list

· Common to all operating system software

| Q173DS                | Q173DSCPU/Q172DSCPU            |                       | -S1)/Q172DCPU(-S1)             | Circumol disposition                             |
|-----------------------|--------------------------------|-----------------------|--------------------------------|--------------------------------------------------|
| Device No.            | Application                    | Device No.            | Application                    | Signal direction                                 |
| #0<br>to              | User device<br>(8000 points)   | #0<br>to              | User device<br>(8000 points)   | Cleared by latch clear.                          |
| #8000<br>to           | Monitor device<br>(640 points) | #8000<br>to           | Monitor device<br>(640 points) | Cleared at power on or reset only.               |
| #8640                 | Motion error history           | #8640                 | Motion error history           | Cleared by the Motion error history request flag |
| to                    | device                         | to                    | device                         | on.                                              |
|                       | (96 points)                    |                       | (96 points)                    | (keep at power on or reset).                     |
| #8736                 | Product information            | #8736                 | Product information            |                                                  |
| to                    | list device                    | to                    | list device 🚾                  | Set at power on or reset.                        |
|                       | (16 points)                    |                       | (16 points)                    |                                                  |
| #8752<br>to<br>#12287 | System area (3536 points)      | #8752<br>to<br>#12287 | System area (3536 points)      | Cleared at power on or reset only.               |

(a) Monitor devices (#8000 to #8639) Information for each axis is stored in the monitor devices. The details of the storage data are shown below.

| Axis<br>No. | Device No.     | Signal name |                                |                                                                                           |                   |
|-------------|----------------|-------------|--------------------------------|-------------------------------------------------------------------------------------------|-------------------|
| 1           | #8000 to #8019 |             |                                |                                                                                           |                   |
| 2           | #8020 to #8039 |             | 0: 1                           | 56.1                                                                                      | 0: 1 " "          |
| 3           | #8040 to #8059 |             | Signal name                    | Refresh cycle                                                                             | Signal direction  |
| 4           | #8060 to #8079 | 0           | Servo amplifier type           | When the servo amplifier power-on                                                         |                   |
| 5           | #8080 to #8099 | 1           | Motor current                  | On continuo con la 4 75 con la con On continuo con la                                     |                   |
| 6           | #8100 to #8119 | 2           | Motor and                      | Operation cycle 1.7[ms] or less: Operation cycle Operation cycle 3.5[ms] or more: 3.5[ms] |                   |
| 7           | #8120 to #8139 | 3           | Motor speed                    | Operation cycle 3.5[ms] or more: 3.5[ms]                                                  | <u> </u>          |
| 8           | #8140 to #8159 | 4           | Command speed                  | Operation cycle                                                                           |                   |
| 9           | #8160 to #8179 | 5           | Command speed                  | Орегация сусте                                                                            |                   |
| 10          | #8180 to #8199 | 6           | Home position return re-travel | At home position return re-travel                                                         | Monitor device    |
| 11          | #8200 to #8219 | 7           | value                          | At nome position return re-traver                                                         | ivioriitor device |
| 12          | #8220 to #8239 | 8           | Servo amplifier display servo  |                                                                                           |                   |
| 13          | #8240 to #8259 | 0           | error code                     | Main cycle                                                                                |                   |
| 14          | #8260 to #8279 | 9           | Parameter error No. QDS(       |                                                                                           |                   |
| 15          | #8280 to #8299 | 10          | Servo status 1 QDS             | Operation evals 1.7[ma] or less: Operation evals                                          |                   |
| 16          | #8300 to #8319 | 11          | Servo status 2 QDS             | Operation cycle 1.7[ms] or less: Operation cycle Operation cycle 3.5[ms] or more: 3.5[ms] |                   |
| 17          | #8320 to #8339 | 12          | Servo status 3 QDS             | operation cycle 3.5[ms] of more. 3.5[ms]                                                  |                   |
| 18          | #8340 to #8359 | 13          |                                |                                                                                           |                   |
| 19          | #8360 to #8379 | 14          | _                              |                                                                                           |                   |
| 20          | #8380 to #8399 | 15          | Unusable                       | _                                                                                         | _                 |
| 21          | #8400 to #8419 | 16          |                                |                                                                                           |                   |
| 22          | #8420 to #8439 | 17          |                                |                                                                                           |                   |
| 23          | #8440 to #8459 | 40          | Comus status 7 (ODS/ Ver)      | Operation cycle 1.7[ms] or less: Operation cycle                                          | Manitan daying    |
| 24          | #8460 to #8479 | 18          | Servo status 7 QDS( Ver.)      | Operation cycle 3.5[ms] or more: 3.5[ms]                                                  | Monitor device    |
| 25          | #8480 to #8499 | 19          | Unusable                       | _                                                                                         | _                 |
| 26          | #8500 to #8519 |             |                                |                                                                                           |                   |
| 27          | #8520 to #8539 |             |                                |                                                                                           |                   |
| 28          | #8540 to #8559 |             |                                |                                                                                           |                   |
| 29          | #8560 to #8579 |             |                                |                                                                                           |                   |
| 30          | #8580 to #8599 |             |                                |                                                                                           |                   |
| 31          | #8600 to #8619 |             |                                |                                                                                           |                   |
| 32          | #8620 to #8639 |             |                                |                                                                                           |                   |

(Note): Refer to the "Q173D(S)CPU/Q172D(S)CPU Motion controller (SV13/SV22) Programming Manual (REAL MODE)" for the monitor devices.

(b) Motion error history devices (#8640 to #8735) The Motion error history devices are shown below.

| Davisa Na            | Oine al a serie                                              |                           | Signal | direction | Refresh    | Fetch |  |
|----------------------|--------------------------------------------------------------|---------------------------|--------|-----------|------------|-------|--|
| Device No.           | Signal name                                                  |                           | Status | Command   | cycle      | cycle |  |
| #8640<br>to<br>#8651 | Seventh error information in past (Oldest error information) |                           |        |           |            |       |  |
| #8652<br>to<br>#8663 | Sixth error information in past                              |                           |        |           |            |       |  |
| #8664<br>to<br>#8675 | Fifth error information in past                              |                           |        |           |            |       |  |
| #8676<br>to<br>#8687 | Fourth error information in past                             | Motion error history      |        |           | At error   |       |  |
| #8688<br>to<br>#8699 | Third error information in past                              | (8 errors)<br>(96 points) | 0      | _         | occurrence | _     |  |
| #8700<br>to<br>#8711 | Second error information in past                             |                           |        |           |            |       |  |
| #8712<br>to<br>#8723 | First error information in past                              |                           |        |           |            |       |  |
| #8724<br>to<br>#8735 | Latest error information                                     |                           |        |           |            |       |  |

(Note-1): Refer to Section "12.2 Motion Error Related Device" for the Motion error history.

(c) Product information list device (#8736 to #8751) Ver. The product information list devices are shown below.

| Device No. | Signal name                       | Refresh cycle | Fetch cycle | Signal direction |
|------------|-----------------------------------|---------------|-------------|------------------|
| #8736      |                                   |               |             |                  |
| to         | Operating system software version |               |             |                  |
| #8743      |                                   | A             |             | Monitor dovice   |
| #8744      |                                   | At power on   |             | Monitor device   |
| to         | Motion CPU module serial number   |               |             |                  |
| #8751      |                                   |               |             |                  |

(Note): Refer to the "Q173D(S)CPU/Q172D(S)CPU Motion controller (SV13/SV22) Programming Manual (REAL MODE)" for the product information list device.

# 8.2 Coasting Timer (FT)

| Motion device       | Item                 | Specification                                           |
|---------------------|----------------------|---------------------------------------------------------|
|                     | Number of points     | 1 point (FT)                                            |
|                     | Data size            | 32-bit/point (-2147483648 to 2147483647)                |
|                     | Latch                | No latch. Cleared to zero at power-on or reset, a count |
| Coasting timer (FT) |                      | rise is continued from now on.                          |
| (Note-1), (Note-2)  | Usable tasks         | Normal, event, NMI                                      |
|                     | Access               | Read only enabled                                       |
|                     | Timer specifications | 888µs timer                                             |
|                     |                      | (Current value (FT) is incremented by 1 per 888µs.)     |

(Note-1): Use SD720 and SD721 for the  $444 \mu s$  coasting timer.

(Note-2): Use SD722 and SD723 for the 222  $\mu s$  coasting timer.  $\mbox{QDS}\mbox{\ensuremath{\langle}}$ 

# 9. OPERATION FOR MOTION SFC AND PARAMETER

#### 9.1 Task Definitions

When to execute the Motion SFC program processing can be set only once in the program parameter per program.

Roughly classified, there are the following three different tasks.

| Task type                                                                                                    | Contents                                                                                                    |  |  |
|----------------------------------------------------------------------------------------------------|----------------------------------------------------------------------------------------------------|--|--|
| Normal task                                                                                                    | Executes in Motion CPU main cycle (free time).                                                                                                    |  |  |
|                                                                                                    | 1. Executes in fixed cycle (0.22ms (0.44ms, 0.88ms, 1.77ms, 3.55ms, 7.11ms, 14.2ms).                                                                                                    |  |  |
| Event task                                                                                                    | <ul><li>2. Executes when the input set to the event task factor among external interrupts (16 points of QI60) turns on.</li><li>3. Executes by an interrupt from the PLC CPU.</li></ul> |  |  |
| NMI task  Executes when the input set to the NMI task factor among external inte (16 points of QI60) turns on. |                                                                                                    |  |  |

### POINT

Set "0.2ms" as operation cycle in the system basic setting of MT Dveloper2 to execute the event task in fixed cycle 0.22ms.

### 9.2 Number of Consecutive Transitions and Task Operation

#### 9.2.1 Number of consecutive transitions

With "execution of active step  $\rightarrow$  judgment of next transition condition  $\rightarrow$  transition processing performed when condition enables (transition of active step)" defined as a single basic operation of the Motion SFC program execution control in the execution cycle of the corresponding task, this operation is performed for the number of active steps to terminate processing once. And the same operation is processed continuously in the next cycle.

In this case, the transition destination step is executed in the next cycle when the transition condition enables.

Consecutive transition control indicates that transition destination steps are executed one after another in the same one execution cycle when their transition conditions have enabled (single basic operation is performed consecutively).

In this case, set the number of consecutive transitions.

Control exercised is common to the Motion SFC programs executed by normal tasks.

#### POINT

Set the number of consecutive transitions to the Motion SFC programs executed by event and NMI tasks for every program.

# 9.2.2 Task operation

# (1) Normal task operation

[Operations]

The Motion SFC program is executed in the main cycle (free time) of the Motion CPU.

The processing outline is shown below.

· Number of consecutive transitions is set to "2".

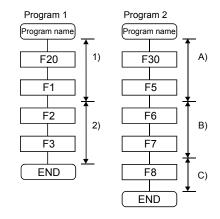

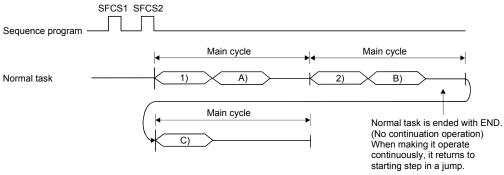

#### [Points]

- (a) The Motion SFC program which includes motion control steps should be set to a normal task.
- (b) During execution of an event or NMI task, the execution of the normal task is suspended.

Note that since the normal task allows the event task disable instruction (DI) to be described in an operation control step, the event task can be disabled in the area enclosed by the event task disable instruction (DI) and event task enable instruction (EI).

# (2) Event task operation

### [Operations]

An event task executes the Motion SFC program at occurrence of an event. There are the following events.

### (a) Fixed cycle

The Motion SFC program is executed periodically in any of 0.22ms (0.44ms, 0.88ms, 1.77ms, 3.55ms, 7.11ms and 14.2ms cycles.

#### (b) External interrupt (16 points of I0 to I15)

Among 16 points of the QI60 (16-point interrupt module) loaded in the motion slot, the Motion SFC program is run when the input set for an event task turns on.

#### (c) PLC interrupt

The Motion SFC program is executed when the D(P).GINT instruction is executed in the sequence program.

#### <Example 1> Operation for fixed cycle task (3.55 [ms])

· Number of consecutive transitions is set to "2".

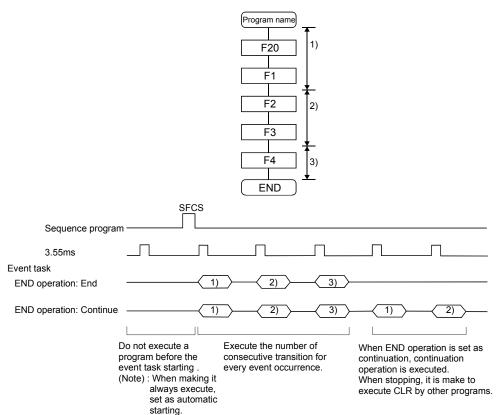

### <Example 2> Operation for PLC interrupt by D(P).GINT

· Number of consecutive transitions is set to "2".

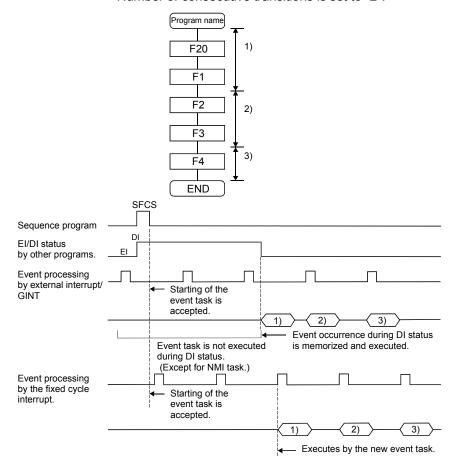

## [Points]

- (a) Multiple events can be set to one Motion SFC program. However, multiple fixed cycles cannot be set.
- (b) Multiple Motion SFC programs can be executed by one event.
- (c) Motion control steps cannot be executed during the event task.
- (d) The event task cannot be executed when it is disabled by the normal task. The event that occurred during event task disable is executed the moment the event task is enabled.

#### [Errors]

When the motion control step is executed by the Motion SFC program set to the event task, the Motion SFC error (error code: 16113) occurs and stops the Motion SFC program running.

# (3) NMI task operation

### [Operations]

The Motion SFC program is executed when the input set to the NMI task factor among external interrupts (16 points of QI60) turns on.

· Number of consecutive transitions is set to "2".

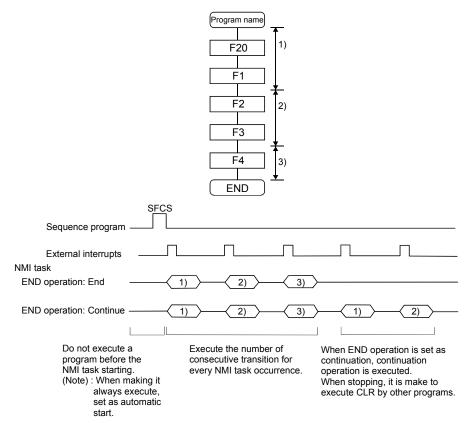

#### [Points]

- (a) NMI task has the highest priority among the normal, event and NMI tasks.
- (b) If the event task is disabled (DI) by the normal task, the interruption of the NMI task is executed, without being masked.
- (c) When parallel branching during NMI task execution, the additional route from the branch starts execution from the next interrupt occurrence.

#### [Errors]

The motion control step is executed during NMI task.

If the motion control step is executed during NMI task, the Motion SFC error (error code: 16113) occurs and stops the Motion SFC program.

# 9.3 Execution Status of the Multiple Task

Execution status of each Motion SFC program when the Motion SFC program is executed multiple tasks is shown below.

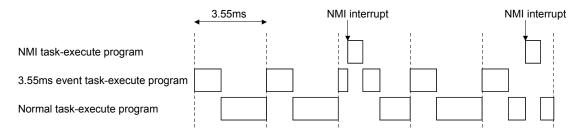

When there are programs which are executed by the NMI task, 3.55ms fixed-cycle even task with a program to run by the NMI task, and the normal task like a chart,

- (1) The 3.55ms fixed-cycle event task is executed at intervals of 3.55ms;
- (2) The NMI task is executed with the highest priority when an NMI interrupt is input; and
- (3) The normal task is executed at free time. as shown above.

#### [Points]

One Motion SFC program can be executed partially by another task by setting the area to be executed by another task as a subroutine and setting a subroutine running task as another task.

<Example>

No. 0 Main Motion SFC program

Normal task

No. 1 Subroutine

Event task (3.55ms cycle)

# **∆** CAUTION

 If too many NMI tasks and event tasks are executed, an operation cycle over occurs, or the majority normal tasks are not executed and a WDT error may occur.

### 9.4 How to Start the Motion SFC Program

The Motion SFC program is executed during PLC ready flag (M2000) is on. The Motion SFC program may be started by any of the following three methods.

- (1) Automatic start
- (2) Start from the Motion SFC program
- (3) Start by Motion dedicated PLC instruction (D(P).SFCS) from PLC

Set the starting method in the program parameter for every Motion SFC program. Refer to Section "9.12 Program Parameters" for parameter setting.

#### 9.4.1 Automatic start

#### [Operations]

An automatic start is made by turning PLC ready flag (M2000) on.

### 9.4.2 Start from the Motion SFC program

#### [Operations]

A start is made by executing a subroutine call/start step in the SFC program. Refer to "Chapter 4 MOTION SFC PROGRAMS" for details of the subroutine call/start step.

## 9.4.3 Start by Motion dedicated PLC instruction from PLC (PLC instruction: D(P).SFCS)

The SFC program is started by executing the D(P).SFCS in the sequence program. Refer to "Chapter 3 MOTION DEDICATED PLC INSTRUCTION" for details.

# 9.5 How to End the Motion SFC Program

#### [Operations]

- (1) The Motion SFC program is ended by executing END set in itself.
- (2) The Motion SFC program is stopped by turning off the PLC ready flag (M2000).
- (3) The program can be ended by the clear step.

  Refer to Section "4.5.4 Clear step" for details of the clear step.

#### [Point]

(1) Multiple ENDs can be set in one Motion SFC program.

### 9.6 How to Change from One Motion SFC Program to Another

Use a subroutine start to stop the Motion SFC program running and switch it to another Motion SFC program.

Motion SFC program changing example using subroutine start

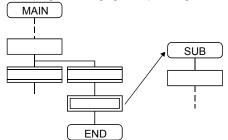

# 9.7 Operation Performed at Multiple CPU system Power-Off or Reset

When the Multiple CPU system is powered off or reset operation is performed, Motion SFC programs run are shown below.

- (1) When the Multiple CPU system is powered off or reset operation is performed, Motion SFC programs stop to execute.
- (2) At Multiple CPU system power-on or key-reset, the contents of the motion registers #0 to #7999 are held. Initialize them in the Motion SFC programs as required.
- (3) After Multiple CPU system power-on or reset processing, Motion SFC programs run is shown below.
  - The SFC programs set to start automatically are run from the beginning by turning PLC ready flag (M2000) on in the sequence program.
  - The other Motion SFC programs are also executed from the first at starting.

### 9.8 Operation Performed when CPU is Switched from RUN/STOP

When a RUN/STOP switch is operated, PLC ready flag (M2000) turns on/off in accordance with "Operation at STOP to RUN" of system basic setting.

Refer to Section "3.1.3 Individual parameters" of the "Q173D(S)CPU/Q172D(S)CPU Motion controller Programming Manual (COMMON)" for the details of "Operation at STOP to RUN".

And, refer to the next section for PLC ready flag (M2000) off/on.

# 9.9 Operation Performed when PLC Ready Flag (M2000) Turns OFF/ON

This section explains about the turns off/on of PLC ready flag (M2000).

The on/off condition of PLC ready flag (M2000) differences in "Operation at STOP to RUN" of system basic setting.

Refer to Section "3.1.3 Individual parameters" of the "Q173D(S)CPU/Q172D(S)CPU Motion controller Programming Manual (COMMON)" for details.

### [M2000 OFF $\rightarrow$ ON]

If there is no fault when PLC ready flag (M2000) turns off to on, the PCPU READY complete flag (SM500) turns on.

When this PCPU READY complete flag (SM500) turns on, Motion SFC programs can be executed.

An automatic start Motion SFC program starts execution from the first.

#### [M2000 ON $\rightarrow$ OFF]

When PLC ready flag (M2000) turns off, Motion SFC programs stops to execute and the PCPU READY complete flag (SM500) turns off.

Since actual outputs PY has whole point turn off.

#### **POINT**

When the PLC ready flag (M2000) turns off, Motion SFC programs stop but actual outputs PY in the Motion SFC programs do not turn off.

### 9.10 Operation at the Error Occurrence

Outputs are held if Motion SFC programs stop due to error occurrence. To turn off outputs at error occurrence, executes the following Motion SFC program.

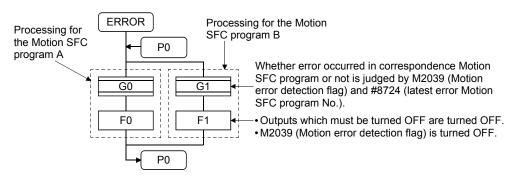

#### 9.11 Task Parameters

| No.          | Item                              |                                        | Setting item                                                                              | Initial value | Remark                                                                                                    |
|--------------|-----------------------------------|----------------------------------------|-------------------------------------------------------------------------------------------|---------------|----------------------------------------------------------------------------------------------------|
| 1            | Number of consecutive transitions | Normal task<br>(Normal task<br>common) | 1 to 30                                                                                   | 3             | These parameters are imported at leading edge of                                                              |
| 2            | Interrupt setting                 |                                        | Set whether the event task or NMI task is used for external interrupt inputs (I0 to I15). | Event task    | PLC ready flag (M2000) and used for control thereafter. When setting/changing the values of these parameters. |
|              | Limited count                     | Normal task                            | 1 to 100000                                                                               | 1000          | turns the PLC ready flag                                                                                      |
| 3            | for repeat                        | Event task                             | 1 to 10000                                                                                | 100           | (M2000) off.                                                                                                  |
| control Ver. | NMI task                          | 1 to 10000                             | 100                                                                                       | ,             |                                                                                                    |

### (1) Number of consecutive transitions

[Description]

With "execution of active step  $\rightarrow$  judgment of next transition condition  $\rightarrow$ transition processing performed when condition enables (transition of active step)" defined as a single basic operation of the Motion SFC program execution control in the execution cycle of the corresponding task, this operation is performed for the number of active steps to terminate processing once. And the same operation is processed continuously in the next cycle.

In this case, the transition destination step is executed in the next cycle when the transition condition enables.

Consecutive transition control indicates that transition destination steps are executed one after another in the same one execution cycle when their transition conditions have enabled (single basic operation is performed consecutively). In this case, the number of consecutive transitions can be set.

Controls in common to the Motion SFC programs executed by normal tasks.

#### **POINT**

Set the number of consecutive transitions to the Motion SFC programs executed by event and NMI tasks for every program.

#### [Errors]

These parameters are imported and checked at leading edge of PLC ready flag (M2000).

When the value that was set is outside the setting range, the Motion SFC parameter error (error code: 17000) will occur and the initial value is used to control.

# (2) Interrupt setting

[Description]

Set whether 16 interrupt input points (I0 to I15) of the QI60 interrupt module loaded in the motion slot are used as NMI or event task inputs.

Setting can be made freely per point.

All points default to event tasks.

[Errors]

None.

## (3) Limited count for repeat control Ver.

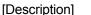

Operation control program requires longer processing time if the operation control program or transition program has more repeat control instructions (FOR - NEXT). The longer processing time may cause the increase of main cycle and the operation cycle over in event task/NMI task, which is prevented by setting "Limited count for repeat control". Set "Limited count for repeat control" in every normal task, event task and NMI task.

If the repeat control instruction (FOR - NEXT) is executed over "Limited count for repeat control " in an operation control program or a transition program, a Motion SFC error will occur (error code: 16208), and the corresponding Motion SFC program No. will stop to execute. For the subroutine called program, the call source program also stops to execute.

The repeat control instruction is executed once when the repeat control is judged to continue at FOR instruction execution (when the condition is true).

In the program shown below, each block is executed as the arrow indicates, and the repeat control instruction is executed eight times.

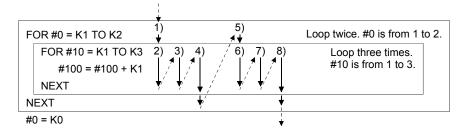

[Errors]

None.

These parameters are imported and checked at leading edge of PLC ready flag (M2000).

When the value that was set is outside the setting range, the initial value is used to control.

# 9.12 Program Parameters

the following parameters for every Motion SFC program.

| No. | Item                              | Setting range                                                                                                    | Initial value | Remark                                                                                                    |
|-----|-----------------------------------|----------------------------------------------------------------------------------------------------|---------------|----------------------------------------------------------------------------------------------------|
| 1   | Start setting                     | Automatically started or not                                                                                                    | Not setting   |                                                                                                    |
|     |                                   | It is only one of normal, event and NMI tasks                                                                                                    | Normal task   |                                                                                                    |
| 2   | Execute task                      | When you have set the event task, further set the event which will be enabled.  Always set any one of the following 1 to 3.  1. Fixed cycle  It is one of 0.22ms (0.44ms, 0.88ms, 1.77ms, 3.55ms, 7.11ms and 14.2ms or nothing.  2. External interrupt (make selection from those set to event task)  Multiple interrupt can be set from among I0, I1, I2, I3, I4, I5, I6, I7, I8, I9, I10, I11, I12, I13, I14 and I15.  3. PLC interrupt  Multiple interrupt can be set from among I0, I1, I2, I3, I4, I5, I6, I7, I8, I9, I10, I11, I12, I13, I14 and I15.  The above 1 to 3: Multiple setting is possible.  The same event can be shared among multiple Motion SFC programs.  When you have set the NMI task, further set the interrupt input which will be enabled.  1. External interrupt (make selection from those set to NMI task)  Multiple interrupt can be set from among I0, I1, I2, I3, I4, I5, I6, I7, I8, I9, I10, I11, I12, I13, I14 and I15. | None          | These parameters are imported at leading edge of PLC ready flag (M2000) and used for control there after. When setting/changing the values of these parameters, turn PLC ready flag (M2000) off. |
| 3   | Number of consecutive transitions | 1 to 10 Set the number of consecutive transitions toward the program set to the event or NMI task.                                                                                                    | 1             |                                                                                                    |
| 4   | END operation                     | End/continue Set the operation mode of the END step toward the program set to the event or NMI task.                                                                                                    | End           |                                                                                                    |
| 5   | Executing flag                    | None/Bit device Set the bit device turned ON while executing Motion SFC program. X0 to X1FFF (Note-1) Y0 to Y1FFF M0 to M8191 B0 to B1FFF U□\G10000.0 to U□\G(10000+p-1).F (Note-2) (Self CPU only)                                                                                                    | None          |                                                                                                    |

(Note-1): The range of "PXn+4 to PXn+F" cannot be used (fixed at 0) for the input device (PXn+0 to PXn+F) allocated to the built-in interface in Motion CPU (DI). (n: First input No.)

(Note-2): "p" indicates the user setting area points of the Multiple CPU high speed transmission area for the each CPU.

# POINT

- (1) The settings of "END operation" are invalid for the subroutine called program. "END operation" is controlled as "end".
- (2) Refer to Chapter 2 of the "Q173D(S)CPU/Q172D(S)CPU Motion controller Programming Manual (COMMON)" for the user setting area points of the Multiple CPU high speed transmission area.

# (1) Start setting

[Description]

The following control is changed by "automatically started or not" setting.

• Program run by normal task

| No. | Item          | When "automatically started"                                                                                                    | When "not automatically started"                                                                                                    |  |
|-----|---------------|----------------------------------------------------------------------------------------------------|----------------------------------------------------------------------------------------------------|--|
| 1   | Start control | In the main cycle after PLC ready flag (M2000) ON, the program is executed from the initial (first) step in accordance with the number of consecutive transitions of the normal task.  After that, the program is executed continuou | The program is started by the Motion SFC start request (D(P).SFCS) from the PLC or by a subroutine call/start (GSUB) made from the Motion SFC program.  • When started by the Motion SFC start request (D(P).SFCS) In the main cycle after execution of the Motion SFC start request (D(P).SFCS), the program is executed from the initial (first) step in accordance with the number of consecutive transitions of the normal task.  • When subroutine started In the (next) main cycle after execution of GSUB, the program is executed from the first step in accordance with the number of consecutive transitions of the normal task.  • When subroutine called The program is executed in the same cycle from the first step. sly by the number of consecutive transitions of the normal task in the cuted task" and "number of consecutive transitions" of the subroutine |  |
| 2   | END control   | Ends the self program.  Again, the program is started by the Motion SFC start request (D(P).SFCS) from the PLC or by a subroutine call/start (GSUB) made from the Motion SFC program.                                                |                                                                                                    |  |

# • Program run by event task

| No. | Item          | When "automatically started"    | When "not automatically started"                                                                                                    |  |
|-----|---------------|---------------------------------|----------------------------------------------------------------------------------------------------|--|
| 1   | Start control | ' "                             | The program is started by the Motion SFC start request (D(P).SFCS) from the PLC or by a subroutine call/start (GSUB) made from within the Motion SFC program.  • When started by the Motion SFC start request (D(P).SFCS) At occurrence of an event after execution of the Motion SFC start request (D(P).SFCS), the program is run from the initial (first) step in accordance with the number of consecutive transitions of the corresponding program.  • When subroutine started At occurrence of an event after execution of GSUB, the program is executed from the first step in accordance with the number of consecutive transitions of the corresponding program.  • When subroutine called The program is executed immediately from the first step.  number of consecutive transitions of the corresponding program each rogram is controlled in accordance with the "executed task" and source program.) |  |
| 2   | END control   | As specified for END operation. |                                                                                                    |  |

# • Program run by NMI task

| No. | Item          | When "automatically started"                                                                                                    | When "not automatically started"                                                                                                    |  |
|-----|---------------|----------------------------------------------------------------------------------------------------|----------------------------------------------------------------------------------------------------|--|
| 1   | Start control | At occurrence of a valid event after PLC ready flag (M2000) ON, the program is executed from the initial (first) step in accordance with the number of consecutive transitions of the corresponding program.  The program is executed continuously by the ritime an event occurs. | The program is started by the Motion SFC start request (D(P).SFCS) from the PLC or by a subroutine call/start (GSUB) made from within the Motion SFC program.  • When started by the Motion SFC start request (D(P).SFCS)  At occurrence of an event after execution of the Motion SFC start request (D(P).SFCS), the program is run from the initial (first) step in accordance with the number of consecutive transitions of the corresponding program.  • When subroutine started  At occurrence of an event after execution of GSUB, the program is executed from the first step in accordance with the number of consecutive transitions of the corresponding program.  • When subroutine called  The program is executed immediately from the first step. |  |
| 2   | END control   | As specified for END operation.                                                                                                    |                                                                                                    |  |

[Errors]

None.

#### **POINT**

In the case of the program which is executed by the normal task, write the program so that it is not ended by END but it returns to the starting step by a jump when starting of the automatically from an initial again.

### (2) Execute task

[Description]

Set the timing (task) to execute a program.

Specify whether the program will be run by only one of the "normal task (main cycle), event task (fixed cycle, external interrupt, PLC interrupt) and NMI task (external interrupt)".

When the event task is set, multiple events among the "fixed cycle, external interrupt (for event task) and PLC interrupt".

However, multiple fixed cycles cannot be set toward one Motion SFC program. <Example> Interrupt setting: Inputs for event task I6, I7, I8, I9, I10, I11, I12, I13, I14 and I15

Motion SFC program No. 10 - event : Fixed cycle (3.55ms)

Motion SFC program No. 20 - event:

Fixed cycle (1.77ms) + external interrupt (I6)

Motion SFC program No. 30 - event:

External interrupts (I7, I15) + PLC CPU interrupt

When the NMI task is set, multiple interrupt inputs among the external interrupts (for NMI task) can be set.

<Example> Interrupt setting: Inputs for NMI task I0, I1, I2, I3, I4, I5

Motion SFC program No. 10 – NMI : I0 Motion SFC program No. 20 – NMI : I1 + I2

Motion SFC program No. 30 – NMI : I5

#### [Errors]

This program parameter is imported at leading edge of PLC ready flag (M2000), and is checked at starting of the Motion SFC program (automatic start, start from PLC or subroutine start).

When the value is illegal, either of the Motion SFC parameter error (error code: 17010) will occur and it is controlled with initial value.

#### **POINT**

(1) Since the execute task can be set for every Motion SFC program No., multiple programs need not be written for single control (machine operation) to divide execution timing-based processes.

It can be achieved easily by subroutine starting the areas to be run in fixed cycle and to be run by external interrupt partially in the Motion SFC program run by the normal task.

(2) Set a large fixed cycle than the motion operation cycle after confirming the motion operation cycle.

## (3) Number of consecutive transitions

[Description]

Set the number of consecutive transitions to program executed by the event or NMI task for every program.

Refer to Section "9.11 Task Parameters" for number of consecutive transitions.

#### [Errors]

This program parameter is imported at leading edge of PLC ready flag (M2000), and is checked at starting of the Motion SFC program (automatic start, start from PLC or subroutine start).

When the value is illegal, either of the Motion SFC parameter error (error code: 17001, 17002) will occur and it is controlled with initial value.

# (4) END operation

[Description]

Set the operation at execution of the END step toward the program executed by the event or NMI task.

This varies the specifications for the following items.

Program run by NMI task

| No. | Item                                 | When "ended"                                                                                                    | When "continued"                                                                                                    |  |
|-----|--------------------------------------|----------------------------------------------------------------------------------------------------|----------------------------------------------------------------------------------------------------|--|
| 1   | Control at END execution             | Ends the self program.                                                                                                    | Ends to execute the self program with this event/interrupt.                                                                                                    |  |
| 2   | Restart after END execution          | Again, the program is started by the Motion SFC start request (D(P).SFCS) from the PLC or by a subroutine call/start (GSUB) made from the Motion SFC program. | Restarted at occurrence of the next event/interrupt, and run from the initial (first) step in accordance with the number of consecutive transitions of the corresponding program.  After that, at occurrence of an event/interrupt, the program is executed in accordance with the number of consecutive transitions of the corresponding program. |  |
| 3   | Restart after end by clear step  CLR | Again, the program is started by the Motion SFC start request (D(P).SFCS) from the PLC or by a subroutine call/start (GSUB) made from the Motion SFC program. |                                                                                                    |  |

#### POINT

The END operation of subroutine called program is controlled as an "end".

• The following operation example assumes that the END operation is "continued."

Program parameters

- · Automatically started
- Execute task = event 3.55ms
- Number of consecutive transitions = 2
- End operation "continued"

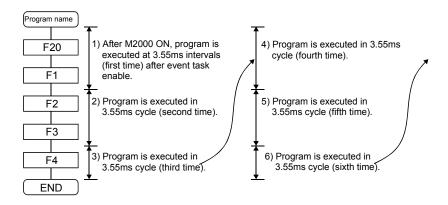

### (5) Executing flag

The set bit device turns ON by Motion SFC program start, and it turns OFF by program end.

#### 9.13 Task and Interrupt Processing

In the Motion CPU, the required operations over a fixed cycle are divided into tasks. Depending on the Motion CPU internal processing timing, the interrupt processing can affect tasks, therefore programs need to be designed with care.

(1) Processing timing and processing time monitor device The Motion CPU internal processing timing and corresponding processing time monitor devices are shown in the following diagram.

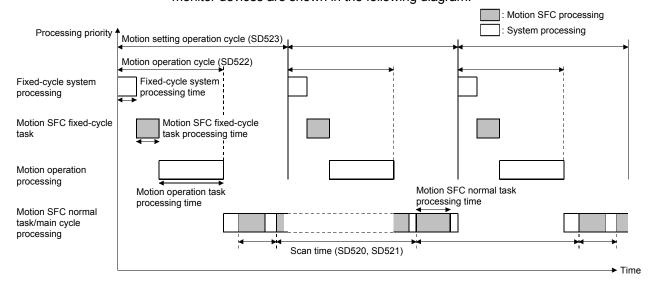

#### (2) Interrupt processing

In the Motion CPU, fixed-cycle system processing, Motion SFC fixed-cycle task, and Motion operation processing are executed with priority over main cycle processing. Therefore, if Motion setting operation cycle (SD523) is exceeded in the middle of main cycle processing, the main cycle processing is interrupted by the execution of the next Motion operation cycle processing. Main cycle processing restarts when the interrupting Motion operation cycle processing is completed.

Because this interrupt processing is also executed in the middle of operations of the Motion SFC program, depending on the program contents, the Motion SFC program may not execute correctly.

# (3) Operation example

Axis 1 of the Motion SFC program below moves to "350.00000[degree]  $\rightarrow$  0[degree]  $\rightarrow$  160.00000[degree]". When the axis 1 feed current value (D0L) moves in the range of 120.00000 to 130.00000[degree], M100 is turned ON.

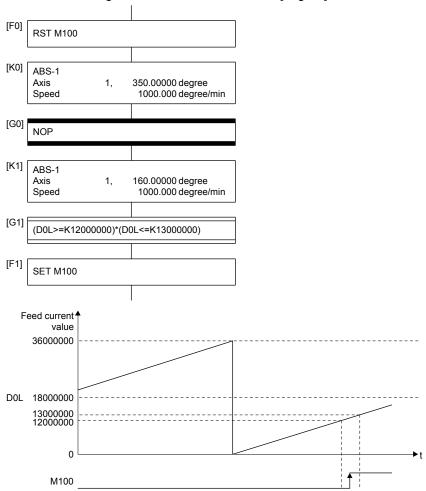

However, when the timing of axis 1 moving from 359.99999[degree] to 0[degree] coincides with the timing of the interrupt execution processing in the middle of [G1] processing in Motion SFC normal task processing, an unintended operation may occur.

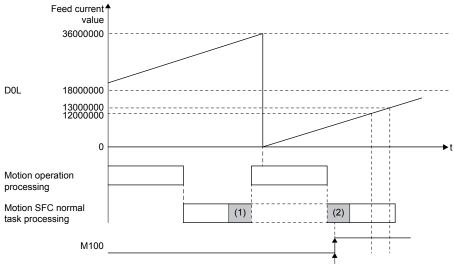

M100 turned ON when D0L is outside the range of 12000000 to 13000000

- (1) Executing conditional sentence "(D0L>=K12000000)" of [G0]
- (2) Executing conditional sentence "(D0L<=K13000000)" of [G0]

When using the device whose value changes by the Motion operation cycle in a conditional expression, store the value to a device and make the program compare values as shown below.

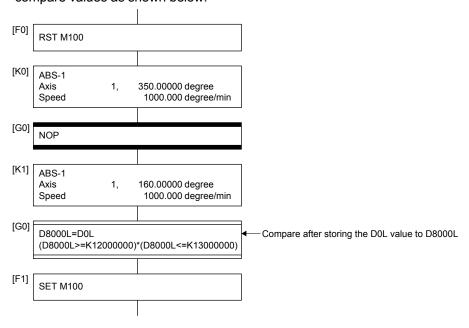

# 10. ONLINE CHANGE IN THE MOTION SFC PROGRAM

# 10.1 Online Change in the Motion SFC Program

This function is used to write to the Motion SFC program to the SRAM built-in Motion CPU during the positioning control (7-segment LED: Steady "RUN" display). Program correction and a check of operation can be executed repeatedly at the Multiple CPU system start.

Data in which online change is possible are shown below.

| Ар                                              | plicable data                 | Online change | Remarks                                                     |
|-------------------------------------------------|-------------------------------|---------------|-------------------------------------------------------------|
| 0 . 1                                           | System setting                | ×             |                                                             |
| System setting data                             | Servo setting data            | ×             |                                                             |
|                                                 | Motion SFC parameter          | ×             |                                                             |
|                                                 | Motion SFC chart              | 0             | Online change is possible for the only program during stop. |
| Motion SFC program                              | Operation control step (F/FS) | 0             |                                                             |
|                                                 | Transition (G)                | 0             |                                                             |
|                                                 | Servo program (K)             | 0             | Online change of mode allocation is not possible. (SV22)    |
| Mechanical system program (SV22)                |                               | ×             |                                                             |
| Synchronous control parameter (SV22) QDS( Ver.) |                               | ×             |                                                             |
| Cam data (SV22)                                 |                               | ×             |                                                             |

 $\bigcirc$  : Possible  $\times$  : Not possible

#### **POINT**

- (1) Program writing is executed during the positioning control in the online change. Be safely careful enough for work.
- (2) Programs writing to the SRAM built-in Motion CPU at the mode operated by ROM in the online change. If the online change is executed at the mode operated by ROM, it returns to the contents of program written in the FLASH ROM built-in Motion CPU by the next power ON or reset of the Multiple CPU system.
- (3) If the online change is executed simultaneously to one Motion CPU from the multiple personal computers, a program writing may not be executed. Please do not perform.
- (4) If the online changes are executed by other personal computer during the following operation with MT Developer2, injustice of a monitor value and operation failure may occur. Please do not perform.
  - Monitor mode of the Motion SFC program
  - Debug mode of the Motion SFC program
  - Test mode
- (5) If the online change of Motion SFC chart added newly is executed, since the online change of Motion SFC parameter cannot be executed, it operates as the normal task (default value).
- (6) When using the SV22, the program range of [Mode allocation] of the servo program editor screen cannot be changed by online change. If the online change is executed by changing the virtual mode program, or command generation axis program in the [Mode allocation], the contents of change are not reflected, and the online change is cancelled.
- (7) If the cables between the personal computer and PLC CPU module fall out, or the power supply of the Multiple CPU system turns OFF or resets, the program is corrupted.
  - Write the program again by the data writing of MT Developer2.
- (8) The online change only writes when the program being operated by the Motion CPU and the MT Developer2 project data (before change) match. Before writing perform a check, and when data does not match, cancel the online change.

### 10.1.1 Operating method for the online change

Select the "Online change OFF/ON" with the online change setting screen displayed on [Tools] menu – [Online Change Setting]" of MT Developer2.

The methods for online change of Motion SFC program are shown below.

| Target data of online change     | Operation for online change                             |  |
|----------------------------------|---------------------------------------------------------|--|
|                                  | Select [Check/Convert] to [Write Motion SFC Chart] of   |  |
| Motion SFC chart                 | menu bar.                                               |  |
|                                  | Click [Write Motion SFC Chart] of toolbar.              |  |
| Operation control program (F/FS) | Click [Convert] of operation control program/transition |  |
| Transition program (G)           | program editor screen.                                  |  |
| Servo program (K)                | Click [Convert] of servo program editor screen.         |  |

# (1) Online change of the Motion SFC chart

Online change of the Motion SFC chart in edit is executed by selecting button or menu of toolbar.

Online change is possible to the Motion SFC program during stop.

If the online change is made to the Motion SFC program during execution, an alarm message indicates. (Execution/stop state of the Motion SFC program can be checked with the program batch monitor.)

If the start request is made to the Motion SFC program during online change, the Motion SFC start error (error code16007: online change) will occur and the Motion SFC program does not start.

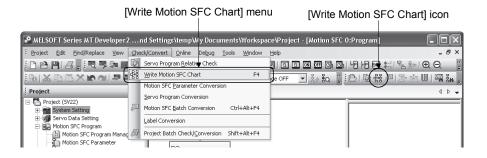

by selecting the [Convert] button.

(2) Online change of the operation control/transition program
Online change of the operation control/transition program during edit is executed

Online change is possible to the operation control/transition program during execution.

A program that the online change was made is executed from the next scan.

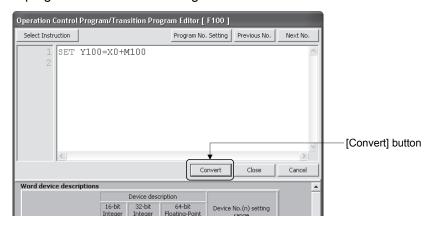

Operations for which made the online change to the operation control/transition program during execution in the following conditions are shown below. Be careful to execute the online change in the following conditions.

| Program          | Condition                                                                                                    | Operation                                                                                                    |  |
|------------------|----------------------------------------------------------------------------------------------------|----------------------------------------------------------------------------------------------------|--|
| FSn Gn or FSn Gn | Online change of the FSn operation<br>control program is executed during<br>FSn execution in the state of<br>waiting for the completion of<br>condition for Gn.                              | After completion of online change, the<br>FSn repeats the operation control<br>program that the online change was<br>made until the completion of condition<br>for Gn.                         |  |
| Gn<br>or Gn      | Online change of the Gn program is executed in the state of waiting for the completion of condition for Gn. (The conditional sentences of program to write are except the TIME instruction.) | <ul> <li>After completion of online change, the<br/>Gn does not transit to the next step<br/>until the completion of condition for<br/>program that the online change was<br/>made.</li> </ul> |  |
| Gn<br>or Gn      | Online change of the Gn program including the TIME instruction is executed in the state of waiting for the completion of condition for Gn.                                                   | <ul> <li>After completion of online change, Gn<br/>is ended regardless of the waiting<br/>time of TIME instruction and the next<br/>step is executed.</li> </ul>                               |  |
| Kn or Gn         | Online change of the Gn program<br>during the servo program execution<br>for Kn.                                                                                                    | After execution of servo program, the program of changed Gn is executed.                                                                                                    |  |

# (3) Online change of the servo program

Online change of the servo program during edit is executed by selecting the [Convert] button.

Online change is possible to the servo program during execution. A program that the online change was made is executed at the next servo program start.

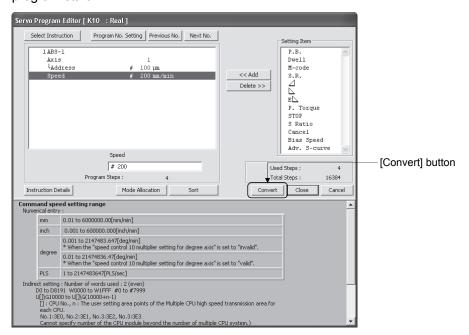

Operations for which made the online change to the servo program in the following conditions during execution are shown below. Be careful to execute the online change in the following conditions.

| Program                                   | Condition                                                                                                    | Operation                                                                                                    |
|-------------------------------------------|----------------------------------------------------------------------------------------------------|----------------------------------------------------------------------------------------------------|
| ON bit device  Kn  or  OFF bit device  Kn | Online change of the servo<br>program Kn at the WAITON or after<br>WAITOFF is executed in the state<br>of waiting for the completion of<br>condition for WAITON/WAITOFF. | <ul> <li>After completion of condition for<br/>WAITON/WAITOFF, the servo<br/>program before the online change is<br/>started.</li> <li>The servo program that the online<br/>change was made is executed at the<br/>next servo program start.</li> </ul> |
| Gn Kn or Gn Kn                            | Online change of the servo<br>program Kn after Gn is executed in<br>the state of waiting for the<br>completion of condition for Gn.                                      | After completion of condition for Gn,<br>the servo program that online change<br>was made is executed.                                                                                                    |

# 10.1.2 Writing of program

The outline operations to write the program from MT Developer2 to the program memory of Motion CPU are described.

# (1) Writing of program by the writing operation of MT Developer2

(a) The programs are stored in the program memory of Motion CPU stuffing to the front for every kind.

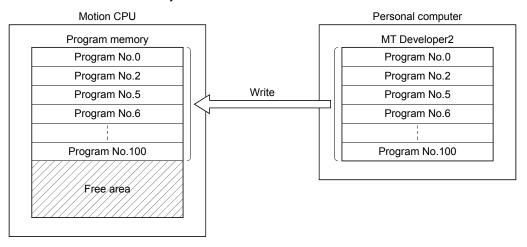

# (2) Writing of program by the online change operation of MT Developer2

(a) After online change, a program to execute the online change is stored in the free area after the program stored previously. (Refer to 1)) After that, the program written in previously is made invalid and the new program is made valid. (Refer to 2))

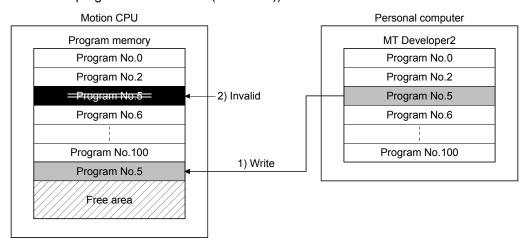

(b) If the online change is executed repeatedly, the free space in program memory is lost and the online change may not be executed. In this case, an error message is displayed by MT Developer2 at the online change, and "Online change OFF" is set.

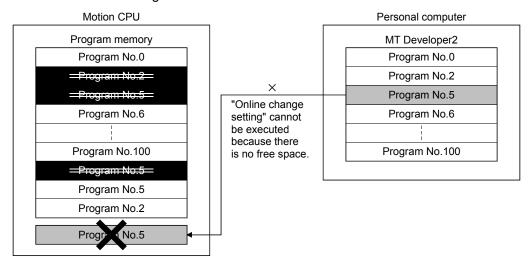

- (c) In the case of (b), arrange to stuff to the front the invalid programs. Operation procedures is shown below.
  - 1) Execute batch conversion (Motion SFC chart, operation control/transition program) or sort (servo program) using MT Developer2.
  - 2) Make to stop status the Motion CPU, and then execute writing operation of MT Developer2.

Refer to the help of MT Developer2 for details of the operation procedures.

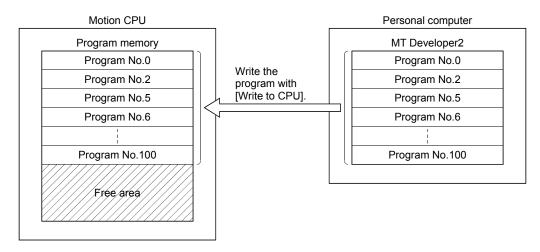

| MEMO |  |  |
|------|--|--|
|      |  |  |
|      |  |  |
|      |  |  |
|      |  |  |
|      |  |  |
|      |  |  |
|      |  |  |
|      |  |  |
|      |  |  |
|      |  |  |
| _    |  |  |
|      |  |  |
| _    |  |  |
| _    |  |  |
| _    |  |  |
|      |  |  |
|      |  |  |
|      |  |  |
|      |  |  |
| _    |  |  |

# 11. USER FILES

This section describer the user file list and directory structure.

# 11.1 Project

There are "single file format" of treating a project as one file and "workspace format" of managing multiple projects in a workspace for user file.

(1) Single file format

Every project is treated as one file (file extension: \*.mtw).

# (2) Workspace format

Every user file is managed in a workspace, and multiple projects can be stored in a single workspace. When a project is initially saved, a "Workspace name" folder and a "Project name" folder are created in the place designated in the [Save Folder Path] field and uses files are stored. (Refer to next page.)

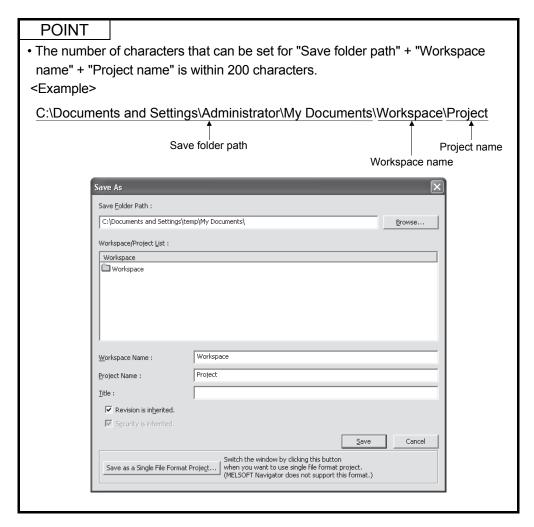

# 11.2 User File List

Folder configuration of user file to be saved in the workspace format is shown below.

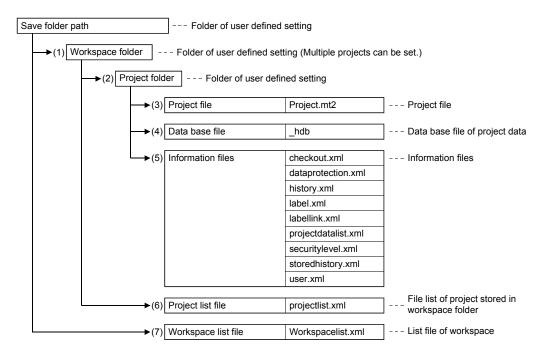

### POINT

- (1) Double-clicking on the "Project file (Project.mt2)" opens a project.
- (2) A "Workspace" folder and a "Workspace list file (Workspacelist.xml)" that composes a workspace should be stored in the same folder.
- (3) The procedure for using on another PC a project stored in a workspace folder is shown below.
  - <Example> Save the project "Workspace name: WS1, Project name: PRJ1" of PC A as "Workspace name: WS2, Project name: PRJ2" and use it on PC B.
    - 1) Create any folder (ex. TEST) on PC A.
    - 2) Read a project.
    - 3) Save ([Save as]) the read project in the folder created by procedure 1).
    - 4) Close MT Developer2.
    - 5) Copy the whole saved folder to electronic media (USB memory etc.).
    - 6) Copy the data in the electronic media PC B and read the project.

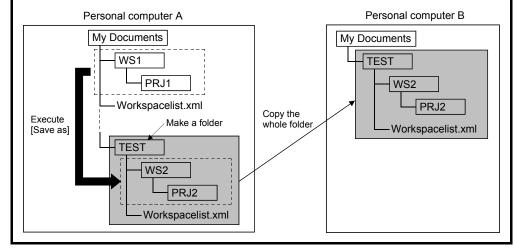

| MEMO |  |
|------|--|
|      |  |
|      |  |
|      |  |
|      |  |
|      |  |
|      |  |
|      |  |
|      |  |
|      |  |
|      |  |
|      |  |
|      |  |
|      |  |
|      |  |
|      |  |
|      |  |
|      |  |
|      |  |
|      |  |
|      |  |

#### 12. ERROR CODE LISTS

When an error occurs while the Motion CPU is running, the error information is stored in the Motion error history devices (#8640 to #8735), special relay (SM) and special register (SD).

#### 12.1 Confirming Error Code

When an error occurs, the error code and error contents can be read using MT Developer2 or GX Works2/GX Developer.

The occurrence data of the Motion error history uses a watch function with the internal Motion CPU.

Make the set of the clock data and the clock data read request (SM801) by user programs.

As for the self-diagnosis error code, confirmation can be done by the PC diagnosis of GX Works2/GX Developer.

Refer to the Operating Manual of GX Works2 or GX Developer and help of MT Developer2 for the operating method.

#### 12.2 Motion Error Related Devices

#### (1) Motion error history devices (#8640 to #8735)

Eighth in the past (Seventh in the past to latest) error information are stored as a history. #8724 to #8735 are latest errors.

All errors, including the Motion SFC control errors and the minor, major, servo, servo program setting and mode changing errors are stored. At error occurrence, the "Motion error detection flag (M2039)" is also set.

Motion error history is backed-up.

Use the Motion error history clear request flag (M2035) or

MT Developer2 to clear the Motion error history.

Also, the self-diagnostic errors of error code 10000 or less are stored in the Motion error history.

Refer to the following manuals for details of each error.

| Error type                                      | Reference manual                                      |  |  |
|-------------------------------------------------|-------------------------------------------------------|--|--|
|                                                 | Q173D(S)CPU/Q172D(S)CPU Motion controller (SV13/SV22) |  |  |
| Minor error                                     | Programming Manual (REAL MODE)                        |  |  |
| Major error                                     | Q173D(S)CPU/Q172D(S)CPU Motion controller (SV22)      |  |  |
| Servo error                                     | Programming Manual (VIRTUAL MODE)                     |  |  |
| <ul> <li>Servo program setting error</li> </ul> | Q173DSCPU/Q172DSCPU Motion controller (SV22)          |  |  |
|                                                 | Programming Manual (Advanced Synchronous Control)     |  |  |
| Self-diagnosis error                            | Q173D(S)CPU/Q172D(S)CPU Motion controller Programming |  |  |
| - Sell-diagriosis error                         | Manual (COMMON)                                       |  |  |

Table 12.1 Motion error history device

| Seventh | Sixth   | Fifth   | Fourth  | Third   | Second  | First   | Latest | Signal name                                           |
|---------|---------|---------|---------|---------|---------|---------|--------|-------------------------------------------------------|
| in past | in past | in past | in past | in past | in past | in past | Latest |                                                       |
| #8640   | #8652   | #8664   | #8676   | #8688   | #8700   | #8712   | #8724  | Error Motion SFC program No.                          |
| #8641   | #8653   | #8665   | #8677   | #8689   | #8701   | #8713   | #8725  | Error type                                            |
| #8642   | #8654   | #8666   | #8678   | #8690   | #8702   | #8714   | #8726  | Error program No.                                     |
| #8643   | #8655   | #8667   | #8679   | #8691   | #8703   | #8715   | #8727  | Error block No./Motion SFC list/<br>Line No./Axis No. |
| #8644   | #8656   | #8668   | #8680   | #8692   | #8704   | #8716   | #8728  | Error code                                            |
| #8645   | #8657   | #8669   | #8681   | #8693   | #8705   | #8717   | #8729  | Error occurrence time (Year/month)                    |
| #8646   | #8658   | #8670   | #8682   | #8694   | #8706   | #8718   | #8730  | Error occurrence time (Day/hour)                      |
| #8647   | #8659   | #8671   | #8683   | #8695   | #8707   | #8719   | #8731  | Error occurrence time (Minute/second)                 |
| #8648   | #8660   | #8672   | #8684   | #8696   | #8708   | #8720   | #8732  | Error setting data information                        |
| #8649   | #8661   | #8673   | #8685   | #8697   | #8709   | #8721   | #8733  | Unusable                                              |
| #8650   | #8662   | #8674   | #8686   | #8698   | #8710   | #8722   | #8734  | Former at the state                                   |
| #8651   | #8663   | #8675   | #8687   | #8699   | #8711   | #8723   | #8735  | Error setting data                                    |

The contents of Motion error history device error information are shown in Table 12.2.

Table 12.2 Motion error history device error information

| a                                                        | Description                                                                                                    |                                                                                                    |  |  |  |
|----------------------------------------------------------|----------------------------------------------------------------------------------------------------|----------------------------------------------------------------------------------------------------|--|--|--|
| Signal name                                              | Motion SFC control errors                                                                                                    | Conventional errors                                                                                                    |  |  |  |
| Error Motion SFC program No.                             | 0 to 255: Motion SFC program No. in error -1 : Independent of Motion SFC program                                                                                                    | -1                                                                                                    |  |  |  |
| Error type                                               | 20 :F/FS 21 :G 22 :K or other (not any of F/FS, G and SFC chart) 23 :Motion SFC chart                                                                                                    | 2: Minor/major error (Command generation axis) (SV22 advanced synchronous control method) 3: Minor/major error 4: Minor/major error (virtual servomotor shaft) (SV22 virtual mode switching method) 5: Minor/major error (synchronous encoder shaft) (SV22) 6: Error detected in the servo amplifier (MR-J3-B) 7: Servo program setting error 8: Mode change error (SV22 virtual mode switching method) 9: Manual pulse generator axis setting error 10: Test mode request error 11: WDT error 13: Self-diagnostic error (Error code: 10000 or less) 14: System setting error, Motion slot fault detection 15: Error detected in the servo amplifier (MR-J4-B) 40: Error detected in the inverter 41: Error detected in the Nikki Denso servo driver 42: Error detected in the SSCNET II/H head module 43: Error detected in the stepping driver 44: Operation error detected in the stepping driver 50: Safety observation error                                                                                                    |  |  |  |
| Error program<br>No.                                     | 0 to 4095: F/FS, G, K program No. 0 to 255: GSUB program No1: Independent of F/FS, G, K, GSUB                                                                                                    | 51: Safety observation warning  • Error type: "2", "3", "4" or "7"  0 to 4095: Servo program No.  FFFFH : JOG operation  FFFEH : Manual pulse generator  FFFDH : Test mode (Home position return, servo diagnosis, servo startup)  FFEFH : Synchronous control  FFDFH : Speed control  FFDEH : Torque control  FFDDH : Continuous operation to torque control  FFOOH : Others  • Error type: except "2", "3", "4" or "7"  -1                                                                                                    |  |  |  |
| Error block No./<br>Motion SFC list<br>line No./axis No. | 0 to 8191: F/FS or G program's block No. (line No.) when error type is "20" or "21" 0 to 8188: Motion SFC list line No. when error type is "23" -1 : Independent of block when error type is "22" or error type is "20" or "21" | 1 to 32: Corresponding axis No. when error type is any of "2" to "6", "15", "40" ("41" ("43" ("43" ("44" ("44" ("4 |  |  |  |

Ver.!: Refer to Section 1.3 for the software version that supports this function.

Table 12.2 Motion error history device error information (Continued)

| Signal name |         | Description                                                       |                                               |                                                 |  |  |
|-------------|---------|-------------------------------------------------------------------|-----------------------------------------------|-------------------------------------------------|--|--|
| Signa       | ii name | Motion SFC control errors                                         | Motion SFC control errors Conventional errors |                                                 |  |  |
| Error cod   | de      | 16000 and later                                                   | "15"@DSK<br>"42" @DSK Ver.                    | : Error code stored in D12602+20n or D12603+20n |  |  |
|             | Year/   |                                                                   |                                               |                                                 |  |  |
| Error       | month   |                                                                   |                                               |                                                 |  |  |
| occur-      | Day/    | The clock data at error occurrence (SD210, SD211, SD212) are set. |                                               |                                                 |  |  |
| rence       | hour    | (BCD code, year in its lower 2 digits)                            |                                               |                                                 |  |  |
| time        | Minute/ |                                                                   |                                               |                                                 |  |  |
|             | second  |                                                                   |                                               |                                                 |  |  |

Ver.!: Refer to Section 1.3 for the software version that supports this function.

Description Signal name Motion SFC control errors Conventional errors b15b14b13b12b11b10b9b8b7b6b5b4b3b2b1b0 Speed control 10×multiplier setting for degree axis 0 : Invalid 1 : Valid The status at error occurrence is set when the unit of error setting data is set to "11: Control unit (Speed data)" and the control unit is set to "10: degree". Control unit/Display format 🕬 • The control unit is set when the unit of error setting data is set to "01: Axis unit, Output module unit", "10: Control unit (Address data, Radius-specified allowable error range for circular interpolation)" and "11: Control unit (Speed data)". 00 : mm 01 : inch b15b14b13b12b11b10b9b8b7b6b5b4b3b2b1b0 10: degree 11 : pulse Error setting data ► Error setting data (Note): Virtual servo motor axis : "11: Fixed at pulse" information The display format is set when the unit of error setting data is set to "00: None". 0 : No data 00 : Signed decimal display 01: Unsigned decimal display 10 : Hexadecimal (least bit 4 digits display) 11 : Hexadecimal (8 digits display) ► Unit of error setting data 00 : None 01 : Axis unit, Output module unit (At output module error occurrence)
10 : Control unit (Address data, Radius-specified allowable error range for circular interpolation) 11: Control unit (Speed data) ► Error setting data 0 : No data 1 : Data Unusable · Setting data in error cause Error type is followings; "15"**@**DS( : Parameter error No. stored in #8009+20n · Details code of error is stored. Error setting data (Hexadecimal) An error without a details code is fixed at 0. "42" ops ( Ver.) : Fixed at 0 "50" or "51" : SD33 (Details of safety observation error) is

Table 12.2 Motion error history device error information (Continued)

(Note-1): If the synchronous control dedicated function for the Motion SFC program fails to be executed, an error code is output to the Motion error history device and its details code is also output to the error setting data.

Ver.1: Refer to Section 1.3 for the software version that supports this function.

### (2) Motion error detection flag (M2039)

The Motion error detection flag (M2039) turns on when any of the errors detected by the Motion CPU occurs.

At error occurrence, data are set to the error devices in the following procedure.

- (a) Set the error code to each axis or error devices.
- (b) Turns on the error detection signal of each axis or error.
- (c) Set the error information to Motion error history devices (#8640 to #8735).
- (d) Turns on the Motion error detection flag (M2039).

In the user program, reset the "Motion error detection flag (M2039)" after reading the error history at the "Motion error detection flag (M2039)".

After that, "Motion error detection flag (M2039)" turns on again at occurrence of a new error.

#### **POINT**

- (1) Eliminate the error cause after confirming error content, and then turn OFF the Motion error detection flag (M2039) by user side.
  - The self-diagnostic error information except the stop error is cleared by turning M2039 ON to OFF.
- (2) Set the clock data and clock data read request (SM801) in the user program.

## (3) Error setting at servo warning occurrence QDS(

Set whether or not to output errors to the Motion error history or self-diagnostic error at servo warning occurrence.

Set this setting in the system basic setting of system settings.

Refer to the "Q173D(S)CPU/Q172D(S)CPU Motion controller Programming Manual (COMMON)" for details.

Ver.!): Refer to Section 1.3 for the software version that supports this function.

## 12.3 Motion SFC Error Code List

## (1) Motion SFC program start errors (16000 to 16099)

| Error | Details |                                        | Error factor                                                                                                    | F Di                                                                                                    | Commenting Antique                                                                                                    |
|-------|---------|----------------------------------------|----------------------------------------------------------------------------------------------------|----------------------------------------------------------------------------------------------------|----------------------------------------------------------------------------------------------------|
| code  | code    | Name                                   | Description                                                                                                    | Error Processing                                                                                                    | Corrective Action                                                                                                    |
| 16000 | _       | PLC ready OFF<br>(SFCS)                | At a start by D(P).SFCS instruction, PLC ready flag (M2000) or PCPU READY complete flag (SM500) is OFF.            | The specified Motion SFC program does not start.                                                                                                    | Provide ON of the PLC ready flag (M2000) and PCPU READY complete flag (SM500) as start interlocks.                                |
| 16001 | ı       | Motion SFC program<br>No. error (SFCS) | At a start by D(P).SFCS or GSUB, the SFC program No. is outside the range of 0 to 255.                             | The specified Motion SFC program does                                                                                                    | Check the Motion SFC program No., and correct a sequence program.                                                                 |
| 16002 | _       | None Motion SFC program (SFCS)         | At the Motion SFC program start made by D(P).SFCS or GSUB, the specified Motion SFC program does not exist.        | not start.<br>When it started by<br>GSUB, the start                                                                                                    | Check the Motion SFC program No., and correct a sequence program, or create the non-created Motion SFC program.                   |
| 16003 | l       | Double start error                     | At the Motion SFC program start made by D(P).SFCS or GSUB, the same Motion SFC program starts.                     | source Motion SFC also stop to execute.                                                                                                    | Double start should be managed on the user side. Provide the user's starting signal as a start interlock in the sequence program. |
| 16004 | _       | PLC ready OFF<br>(GINT)                | D(P).GINT instruction was executed with PLC ready flag (M2000) or PCPU READY complete flag (SM500) is OFF.         | The active step of Motion SFC program executed by "PLC interrupt" is not processed. "Interrupt instruction No." is set in the error Motion SFC program No. | Provide ON of PLC ready flag (M2000) and PCPU READY complete flag (SM500) as D(P).GINT execution interlocks.                      |
| 16005 | ı       | None Motion SFC program                | At a Motion SFC program start by automatic start setting or GSUB, the specified Motion SFC program does not exist. | The specified Motion SFC program does                                                                                                    | Check the Motion SFC program No., and correct a program, or create the non-created Motion SFC program.                            |
| 16006 | _       | Double start error                     | At a Motion SFC program start by automatic start setting or GSUB, the same Motion SFC program is already starting. | not start.<br>When it started by<br>GSUB, the start                                                                                                    | Double start should be managed on the user side. Provide the user's starting signal as an interlocks in the transition condition. |
| 16007 | _       | Online change                          | The Motion SFC program which is rewriting the Motion SFC chart by online change was started.                       | source Motion SFC also stop to execute.                                                                                                    | Start after the completion of online change.                                                                                      |

## (2) Motion SFC interpreter detection errors (16100 to 16199)

| Error | Details |                                         | Error factor                                                                                                    | Error Processing                           | Corrective Action                                                                                                    |
|-------|---------|-----------------------------------------|----------------------------------------------------------------------------------------------------|--------------------------------------------|----------------------------------------------------------------------------------------------------|
| code  | code    | Name                                    | Description                                                                                                    | Lifer Processing                           | Corrective Action                                                                                                    |
| 16100 |         | Motion SFC program                      | The code exists but is grammatically erroneous. Though not within branch-coupling, a label/jump code within selective branch-coupling or a label/jump code within parallel branch-coupling exists. |                                            |                                                                                                    |
| 16101 | _       | error (grammatical error)               | Selective branch destinations are all headed by other than SFT or WAIT transitions.                                                                                                    |                                            |                                                                                                    |
| 16102 | _       |                                         | WAITON/WAITOFF is not followed by a motion control step. (However, this is permitted to a pointer (Pn) or jump (Pn).)                                                                              |                                            | The Motion SFC program code is corrupted.                                                                                  |
| 16103 | _       |                                         | A parallel branch is followed by an END step without a parallel coupling.                                                                                                    |                                            | Turn PLC ready flag (M2000) OFF and write the Motion SFC program again.                                                    |
| 16104 | _       | Motion SFC code error                   | An impossible code is used. The internal code is corrupted.                                                                                                    |                                            | Or, replace the external battery if it passed over a life.                                                                 |
| 16105 | _       | Jump code error 1                       | Internal code (list code) error in jump destination information                                                                                                    | Stop to execute the                        |                                                                                                    |
| 16106 | _       | Jump code error 2                       | Internal code (label information) error in jump destination information                                                                                                    | applicable Motion SFC program No.          |                                                                                                    |
| 16107 | _       | Jump code error 3                       | Internal code (label No.) error in jump destination information                                                                                                    | For the subroutine called program, the     |                                                                                                    |
| 16108 | _       | Jump code error 4                       | Internal code (label address) error in jump destination information                                                                                                    | call source program also stops to execute. |                                                                                                    |
| 16109 | _       | Jump destination error                  | The specified pointer does not exist at the jump destination.                                                                                                    | execute.                                   |                                                                                                    |
| 16110 | _       | GSUB setting error 1                    | The self program was called/started by GSUB.                                                                                                    |                                            | GSUB cannot call its own or main program.                                                                                  |
| 16111 | _       | GSUB setting error 2                    | The main program was called/started by GSUB.                                                                                                    |                                            | Correct the Motion SFC program.                                                                                            |
| 16112 | _       | Parallel branch nesting excess          | Nesting of parallel branches within a parallel branch route exceeded four levels.                                                                                                    |                                            | The nesting of parallel branch is up to four levels. Subroutine the branch destination processing and correct the program. |
| 16113 | _       | Executed task error                     | An attempt was made to execute a motion control step K with an event or NMI task.                                                                                                    |                                            | Motion control steps cannot be executed in the Motion SFC programs executed by the event and NMI tasks.                    |
| 16120 | _       | Simultaneously active step count excess | The number of simultaneously active steps exceeded 256 during execution.                                                                                                    |                                            | Number of simultaneously active steps is maximum 256. Re-examine the Motion SFC program.                                   |

## (3) Motion SFC program run errors (16200 to 16299)

| Error | Details |                                                           | Error factor                                                                                                    | E D                                                   | Occupation Addison                                                                                                    |
|-------|---------|-----------------------------------------------------------|----------------------------------------------------------------------------------------------------|-------------------------------------------------------|----------------------------------------------------------------------------------------------------|
| code  | code    | Name                                                      | Description                                                                                                    | Error Processing                                      | Corrective Action                                                                                                    |
| 16200 | _       | No specified program (Kn)                                 | The servo program (Kn) specified with the motion control step does not exist.                                                                                                    |                                                       | Create the specified servo program.                                                                                                    |
| 16201 | _       | No specified program (Fn/FSn)                             | The operation control program (Fn/FSn) specified with the operation control step does not exist.                                                                                            |                                                       | Create the specified operation control program.                                                                                                    |
| 16202 | _       | No specified program (Gn)                                 | The program (Gn) specified with the transition does not exist.                                                                                                    |                                                       | Create the specified transition program.                                                                                                    |
| 16203 | _       | No specified program (Motion SFC)                         | The Motion SFC program specified with the clear step does not exist.                                                                                                    |                                                       | Correct the specified Motion SFC program name or create the specified Motion SFC program.                                                                       |
| 16204 | _       | No setting of operation expression/conditional expression | The program (Gn) specified with the transition does not have a conditional expression setting.                                                                                              | Stop to execute the applicable Motion SFC program No. | Be sure to set a conditional expression in the last block of the transition program.                                                                            |
| 16205 | _       | Fn/FSn program code error                                 | Internal code error in the operation control program (Fn/FSn)                                                                                                    | For the subroutine called program, the                | The Motion SFC program code is corrupted Turn PLC ready flag (M2000) OFF and write                                                                              |
| 16206 | _       | Gn program code error                                     | Internal code error in the transition program (Gn)                                                                                                    | call source program also stops to execute.            | the Motion SFC program again. Or, replace the external battery if it passed over a life.                                                                        |
| 16207 | _       | Specified the invalid device                              | The invalid device (T, C) or shared device outside range in the program is set.                                                                                                    | execute.                                              | Correct the program which does set the effective device.                                                                                                    |
| 16208 | _       | Limited count for repeat control over                     | The repeated control instructions (FOR) are repeatedly executed exceeding the limited count for repeat control set in the parameter in one operation control program or transition program. |                                                       | Review the program so that the repeated control instruction (FOR) does not exceed the limited count for repeat control.                                         |
| 16209 | _       | Program control instruction block execution error         | An operation error (indirectly specified device read error/assignment execution error) occurred when the block is executed to the program control instruction (IF/CASE/FOR/NEXT).           |                                                       | Correct the program so that the device No. which is indirectly specified is proper. Correct the program so that the assignment (S) data is within the data (D). |

## (4) Operation control/transition execution errors (16300 to 16599)

| Error | Details | ( )                                                                  | Error factor                                                                                                    | `                                                                            | ,                                                                                                    |
|-------|---------|----------------------------------------------------------------------|----------------------------------------------------------------------------------------------------|------------------------------------------------------------------------------|----------------------------------------------------------------------------------------------------|
| code  | code    | Name                                                                 | Description                                                                                                    | Error Processing                                                             | Corrective Action                                                                                                    |
| 16301 | _       | Event task enable (EI) execution error                               | Event task enable was executed at except for the normal task.                                                                                                    |                                                                              | Event task enable may be executed in the normal task only. Correct the program.                                                                                                    |
| 16302 | _       | Event task disable (DI) execution error                              | Event task disable was executed at except for the normal task.                                                                                                    |                                                                              | Event task disable may be executed in the normal task only. Correct the program.                                                                                                    |
| 16303 | _       | Block transfer (BMOV) execution error                                | The cam data of the cam No. specified with (D) or (S) is not yet registered to the Motion controller.  The resolution of the cam No. specified with (D) or (S) differs from the number of transferred words specified with (n).  (S) to (S)+(n-1) is outside the device range.  (D) to (D)+(n-1) is outside the device range.  (n) is 0 or a negative number.  (S) is a bit device and the device number is not a multiple of 16.  (D) is a bit device and the device number is not a multiple of 16.  PX/PY is set in (S) to (S)+(n-1).  PX/PY is set in (D) to (D)+(n-1).  When it is advanced synchronous control method, the cam No. is set in the (D) or (S). |                                                                              | Correct the program so that cam data is that of the already registered cam No. Correct the program to match (n) with the cam resolution. Change (n) so that the block transfer range is within the device range. Change (n) to a positive number. When (S) or (D) is a bit device, set the device number to be multiple of 16. When (S) or (D) is a bit device, do not set PX/PY. When it is advanced synchronous control method, do not set the cam No. in the (D) or (S). |
| 16304 | _       | Time to wait (TIME) execution error                                  | The device No. which indirectly specifies (S) is illegal. The (S) data is outside the range 0 to 2147483647.                                                                                                    |                                                                              | Correct the program so that the device No. which indirectly specifies (S) is proper.     Correct the program so that the (S) data is within the range of 0 to 2147483647.                                                                                                    |
| 16305 | _       | Same data block<br>transfer (FMOV)<br>execution error                | <ul> <li>(D) to (D)+(n-1) is outside the device range.</li> <li>(n) is 0 or a negative number.</li> <li>(S) is a bit device and the device number is not a multiple of 16.</li> <li>(D) is a bit device and the device number is not a multiple of 16.</li> <li>PX/PY is set in (S).</li> <li>PX/PY is set in (D) to (D)+(n-1).</li> </ul>                                                                                                    | The block processing on executing is stopped and the next block is executed. | Change (n) so that the block transfer range is within the device range. When (S) or (D) is a bit device, set the device number to be multiple of 16. When (S) or (D) is a bit device, do not set PX/PY.                                                                                                    |
| 16308 | _       | Speed change<br>request (CHGV)<br>execution error                    | - 770                                                                                                    |                                                                              |                                                                                                    |
| 16309 | _       | Torque limit value change request (CHGT) execution error             | The specified axis No. is outside the range.                                                                                                    |                                                                              | Correct the program so that the specified axis No. is within the range.                                                                                                    |
| 16310 | _       | Target position<br>change request<br>(CHGP) execution<br>error       | The specified axis No. of (S1) is outside the range.  (S2) is outside the range of 0 to 1.  The device number of (S3) is odd-numbered.  (S3) to ((S3)+7) is outside the device range.                                                                                                    |                                                                              | Correct the specified axis No. of (S1) so that it is within the range.  Correct the program so that the (S2) is within the range of 0 to 1.  Correct the program so that the (S3) is even-numbered device.  Correct the program so that the devices from (S3) to ((S3)+7) are within the range.                                                                                                    |
| 16311 | _       | Torque limit value individual change request (CHGT2) execution error | The specified axis No. is outside the range.                                                                                                    |                                                                              | Correct the program so that the specified axis No. is within the range.                                                                                                    |
| 16316 | _       | Assignment (=) execution error                                       | The (S) data is outside the range of the data type of (D). The device No. which indirectly specifies (D) is illegal.                                                                                                    |                                                                              | Correct the program so that the (S) data is within the range of the data type of (D).     Correct the program so that the device No. which indirectly specifies (D) is proper.                                                                                                    |

| Error  | Details |                                                  | Error factor                                  |                      |                                            |
|--------|---------|--------------------------------------------------|-----------------------------------------------|----------------------|--------------------------------------------|
| code   | code    | Name                                             | Description                                   | Error Processing     | Corrective Action                          |
| 16320  |         | Operation (/)                                    |                                               |                      |                                            |
| 10320  | _       | execution error                                  | The divisor is 0.                             |                      | Correct the program so that the divisor is |
| 16321  | _       | Remainder (%)                                    | The divisor is o.                             |                      | other than 0.                              |
|        |         | execution error                                  |                                               |                      |                                            |
| 16322  | _       | Device set (SET)                                 |                                               |                      |                                            |
|        |         | execution error Device reset (RST)               |                                               |                      |                                            |
| 16333  | _       | execution error                                  |                                               |                      | Correct the program so that the device No. |
|        |         | Device set (SET=)                                | The device No. which indirectly specifies     |                      | which indirectly specifies (D) is proper.  |
| 16334  | _       | execution error                                  | (D) is illegal.                               |                      | Correct the program to set a write-enabled |
| 16335  |         | Device reset (RST=)                              | (D) is a device which is write-disabled.      |                      | device at (D).                             |
| 10000  |         | execution error                                  |                                               |                      |                                            |
| 16336  | _       | Device output (DOUT)                             |                                               |                      |                                            |
|        |         | execution error                                  |                                               |                      |                                            |
| 16337  | _       | Device input (DIN) execution error               |                                               |                      |                                            |
|        |         | Bit device output                                | The device No. which indirectly specifies (D) |                      | Correct the program so that the device No. |
| 16338  | _       | (OUT=) execution                                 | is illegal.                                   |                      | which indirectly specifies (D) is proper.  |
|        |         | error                                            |                                               |                      |                                            |
|        |         | Direct specification 16                          |                                               |                      |                                            |
| 10000  |         | bit Multiple CPU area                            |                                               |                      |                                            |
| 16368  | _       | device for CPU No.1<br>(U3E0\G10000 to)          |                                               |                      |                                            |
|        |         | read error                                       |                                               |                      |                                            |
|        |         | Direct specification 32                          |                                               |                      |                                            |
|        |         | bit Multiple CPU area                            |                                               | 1                    |                                            |
| 16369  | _       | device for CPU No.1                              |                                               |                      |                                            |
|        |         | (U3E0\G10000 to)                                 |                                               | The block processing |                                            |
|        |         | read error                                       |                                               | on executing is      |                                            |
|        |         | Direct specification 64<br>bit Multiple CPU area |                                               | stopped and the next |                                            |
| 16370  | _       | device for CPU No.1                              |                                               | block is executed.   |                                            |
| 1.00.0 |         | (U3E0\G10000 to)                                 |                                               |                      |                                            |
|        |         | read error                                       |                                               |                      |                                            |
|        |         | Direct specification 16                          |                                               |                      |                                            |
| 40074  |         | bit Multiple CPU area                            |                                               |                      |                                            |
| 16371  | _       | device for CPU No.2<br>(U3E1\G10000 to)          |                                               |                      |                                            |
|        |         | read error                                       | Multiple CPU area device number is outside    |                      | Correct the program so that Multiple CPU   |
|        |         | Direct specification 32                          | the range that set by the parameter.          |                      | area device number is within the range set |
|        |         | bit Multiple CPU area                            |                                               |                      | in the parameter.                          |
| 16372  | _       | device for CPU No.2                              |                                               |                      |                                            |
|        |         | (U3E1\G10000 to)                                 |                                               |                      |                                            |
|        |         | read error Direct specification 64               |                                               |                      |                                            |
|        |         | bit Multiple CPU area                            |                                               |                      |                                            |
| 16373  | _       | device for CPU No.2                              |                                               |                      |                                            |
|        |         | (U3E1\G10000 to)                                 |                                               |                      |                                            |
|        |         | read error                                       |                                               |                      |                                            |
|        |         | Direct specification 16                          |                                               |                      |                                            |
| 16074  |         | bit Multiple CPU area                            |                                               |                      |                                            |
| 16374  | _       | device for CPU No.3<br>(U3E2\G10000 to)          |                                               |                      |                                            |
|        |         | read error                                       |                                               |                      |                                            |
|        |         | Direct specification 32                          |                                               |                      |                                            |
|        |         | bit Multiple CPU area                            |                                               |                      |                                            |
| 16375  | _       | device for CPU No.3                              |                                               |                      |                                            |
|        |         | (U3E2\G10000 to)                                 |                                               |                      |                                            |
|        |         | read error                                       |                                               |                      |                                            |

| Error | Details |                                                                                                    | Error factor                                                                                                    | From December                                             | Compating Anti-                                                                                                    |
|-------|---------|----------------------------------------------------------------------------------------------------|----------------------------------------------------------------------------------------------------|-----------------------------------------------------------|----------------------------------------------------------------------------------------------------|
| code  | code    | Name                                                                                                    | Description                                                                                                    | Error Processing                                          | Corrective Action                                                                                                    |
| 16376 | _       | Direct specification 64<br>bit Multiple CPU area<br>device for CPU No.3<br>(U3E2\G10000 to)<br>read error |                                                                                                    |                                                           |                                                                                                    |
| 16377 | _       | Direct specification 16<br>bit Multiple CPU area<br>device for CPU No.4<br>(U3E3\G10000 to)<br>read error | Multiple CPU area device number is outside                                                                                       |                                                           | Correct the program so that Multiple CPU                                                                                                    |
| 16378 | _       | Direct specification 32<br>bit Multiple CPU area<br>device for CPU No.4<br>(U3E3\G10000 to)<br>read error | the range that set by the parameter.                                                                                             |                                                           | area device number is within the range set in the parameter.                                                                                                 |
| 16379 | _       | Direct specification 64<br>bit Multiple CPU area<br>device for CPU No.4<br>(U3E3\G10000 to)<br>read error |                                                                                                    |                                                           |                                                                                                    |
| 16380 | _       | Signed 16-bit integer<br>value conversion<br>(SHORT) execution<br>error                                   | The (S) data is outside the signed 16-bit integer value range.                                                                   |                                                           | Correct the program so that the (S) data is within the signed 16-bit integer value range.                                                                    |
| 16381 | _       | Unsigned 16-bit integer value conversion (USHORT) execution error                                         | The (S) data is outside the unsigned 16-bit integer value range.                                                                 |                                                           | Correct the program so that the (S) data is within the unsigned 16-bit integer value range.                                                                  |
| 16382 | _       | Signed 32-bit integer value conversion (LONG) execution error                                             | The (S) data is outside the signed 32-bit integer value range.                                                                   | The block processing on executing is stopped and the next | Correct the program so that the (S) data is within the signed 32-bit integer value range.                                                                    |
| 16383 | _       | Unsigned 32-bit<br>integer value<br>conversion (ULONG)<br>execution error                                 | The (S) data is outside the unsigned 32-bit integer value range.                                                                 | block is executed.                                        | Correct the program so that the (S) data is within the signed 32-bit integer value range.                                                                    |
| 16386 | _       | 32-bit →64-bit floating-<br>point type data<br>conversion (DFLT)<br>execution error                       | The (S) data is not a valid 32-bit floating-point type.                                                                          |                                                           | Correct the program so that the (S) data is valid as a 32-bit floating-point type.                                                                           |
| 16387 | _       | 64-bit →32-bit floating-<br>point type data<br>conversion (SFLT)<br>execution error                       | The (S) data is not in a valid 64-bit floating-point type. Or the converted value exceeded the 32-bit floating-point type range. |                                                           | Correct the program so that the (S) data is valid as a 64-bit floating-point type and the converted value is within the range of 32-bit floating-point type. |
| 16398 | _       | Tangent (TAN) execution error                                                                             | (S) is 90+(180*n).<br>(n is an integer)                                                                                          |                                                           | Correct the program so that (S) is not 90+(180*n). (n is an integer)                                                                                         |
| 16399 | _       | Arcsine (ASIN) execution error                                                                            | (S) is outside the range of -1.0 to 1.0.                                                                                         |                                                           | Correct the program so that (S) is within the                                                                                                    |
| 16400 |         | Arccosine (ACOS) execution error                                                                          | (0) is outside the range of -1.0 to 1.0.                                                                                         |                                                           | range of -1.0 to 1.0.                                                                                                    |
| 16402 | _       | Square root (SQRT) execution error                                                                        | (S) is a negative number.                                                                                                    |                                                           | Correct the program so that (S) is a positive number.                                                                                                    |
| 16403 | _       | BCD →BIN<br>conversion (BIN)<br>execution error                                                           | Any digit of (S) has a value other than 0 to 9.                                                                                  |                                                           | Correct the program so that each digit of (S) is 0 to 9.                                                                                                    |
| 16404 | _       | BIN→BCD<br>conversion (BCD)<br>execution error                                                            | The (S) value is outside the range where BIN data can be converted into BCD data.                                                |                                                           | Correct the program so that the (S) value is within the range.                                                                                               |
| 16405 | _       | Natural logarithm (LN) execution error                                                                    | (S) is 0 or a negative number.                                                                                                   |                                                           | Correct the program so that (S) is a positive number.                                                                                                    |
| 16407 | _       | Absolute value (ABS) execution error                                                                      | The value of (S) is outside the range of the absolute value conversion.                                                          |                                                           | Correct the program so that the (S) value is within the range.                                                                                               |

| Error | Details |                                                    | Error factor                                                                                                    |                                                                              |                                                                                                    |
|-------|---------|----------------------------------------------------|----------------------------------------------------------------------------------------------------|------------------------------------------------------------------------------|----------------------------------------------------------------------------------------------------|
| code  | code    | Name                                               | Description                                                                                                    | Error Processing                                                             | Corrective Action                                                                                                    |
| 16412 | _       | 16-bit integer type scaling (SCL) execution error  | • (S1) is outside the range of 0 to 3. • The device number of (S3) is odd-numbered. • (S3) to (S3) + (2N + 1) is outside the device range. • The number of points is outside the range of 2 to 4000. • In the sequential search ((S1) is 0 or 1), the points corresponding to the input values (for positive conversion: X0 to XN-1/for inverse conversion: Y0 to YN-1) are not in ascending order. • The conversion results are outside the range of the data type (D).                       | The block processing on executing is stopped and the next block is executed. | Correct the program so that the (S1) is within the range of 0 to 3.  Correct the program so that the (S3) is even-numbered device.  Correct the program so that the devices from (S3) to (S3) + (2N + 1) are within the range.  Correct the program so that the number of points is within the range of 2 to 4000.  Correct the program so that the points corresponding to the input values (for positive conversion: Xo to XN-1/for inverse conversion: Yo to YN-1) increases monotonically.  Correct the program so that the conversion results are within the data type (D).                  |
| 16413 | _       | 32-bit integer type scaling (DSCL) execution error | • (S1) is outside the range of 0 to 3.  • The device numbers of (S2), (S3), and (D) are odd-numbered.  • (S3) to (S3) + (4N + 1) is outside the device range.  • The number of points is outside the range of 2 to 2000.  • In the sequential search ((S1) is 0 or 1), the points corresponding to the input values (for positive conversion: Xo to XN-1/for inverse conversion: Yo to YN-1) are not in ascending order.  • The conversion results are outside the range of the data type (D). |                                                                              | Correct the program so that the (S1) is within the range of 0 to 3.  Correct the program so that the (S2), (S3), and (D) are even-numbered devices.  Correct the program so that the devices from (S3) to (S3) + (4N + 1) are within the range.  Correct the program so that the number of points is within the range of 2 to 2000.  Correct the program so that the points corresponding to the input values (for positive conversion: Xo to XN-1/for inverse conversion: Yo to YN-1) increases monotonically.  Correct the program so that the conversion results are within the data type (D). |
|       | 1       |                                                    | Cam No. specified by (S1) is outside the range of 1 to 256.                                                                                                    |                                                                              | Correct the program so that the cam No. is within the range of 1 to 256.                                                                                                    |
|       | 2       |                                                    | Cam data which No. is specified by (S1) does not exist in cam open area.                                                                                                    |                                                                              | Correct the program to specify a cam No. in which cam data exists.                                                                                                    |
|       | 3       | Cam data read<br>(CAMRD) execution<br>error        | <ul> <li>In the stroke ratio data format cam, the cam data first position specified by (S2) is outside the range of 1 to cam resolution.</li> <li>In the coordinate data format cam, the cam data first position specified by (S2) is outside the range of 0 to (coordinate number - 1).</li> </ul>                                                                                                    |                                                                              | In the stroke ratio data format cam, correct the program so that it is within the range of 1 to cam resolution. In the coordinate data format cam, correct the program so that it is within the range of 0 to (coordinate number - 1).                                                                                                    |
| 16414 | 4       |                                                    | <ul> <li>In the stroke ratio data format cam, cam data operation points is outside the range of 1 to 4096.</li> <li>In the coordinate data format cam, cam data operation points is outside the range of 1 to 2048.</li> </ul>                                                                                                    |                                                                              | <ul> <li>In the stroke ratio data format cam, correct the program so that it is within the range of 1 to 4096.</li> <li>In the coordinate data format cam, correct the program so that it is within the range of 1 to 2048.</li> </ul>                                                                                                    |
|       | 5       |                                                    | The end device number which stores the cam data is outside the range.                                                                                                    |                                                                              | Correct the operation points so that the end device number which stores the cam data is within the range.                                                                                                    |
|       | 6       |                                                    | The first number of the storage device for (D) cam data is not even-numbered.                                                                                                    |                                                                              | Correct the program so that the device number is an even-numbered.                                                                                                    |
|       | 7       |                                                    | Read the cam data with "Read/write protection" password set.                                                                                                    |                                                                              | Execute the cam data read operation after the password is disabled.                                                                                                    |

| Error | Details |                                              | Error factor                                                                                                    |                                                                              | _                                                                                                    |
|-------|---------|----------------------------------------------|----------------------------------------------------------------------------------------------------|------------------------------------------------------------------------------|----------------------------------------------------------------------------------------------------|
| code  | code    | Name                                         | Description                                                                                                    | Error Processing                                                             | Corrective Action                                                                                                    |
|       | 1       |                                              | Cam No. specified by (S1) is outside the range of 1 to 256.                                                                                                    |                                                                              | Correct the program so that the cam No. is within the range of 1 to 256.                                                                                                    |
|       | 2       |                                              | <ul> <li>In the stroke ratio data format cam, the cam data first position specified by (S2) is outside the range of 1 to cam resolution.</li> <li>In the coordinate data format cam, the cam data first position specified by (S2) is outside the range of 0 to (coordinate number - 1).</li> </ul>                                                                                            |                                                                              | In the stroke ratio data format cam, correct the program so that it is within the range of 1 to cam resolution. In the coordinate data format cam, correct the program so that it is within the range of 0 to (coordinate number - 1).                                                                                                    |
|       | 3       |                                              | <ul> <li>In the stroke ratio data format cam, cam data operation points is outside the range of 1 to 4096.</li> <li>In the coordinate data format cam, cam data operation points is outside the range of 1 to 2048.</li> <li>In the cam data write operation, set a first position and operation points that was outside the setting range for cam resolution or coordinate number.</li> </ul> |                                                                              | <ul> <li>In the stroke ratio data format cam, correct the program so that it is within the range of 1 to 4096.</li> <li>In the coordinate data format cam, correct the program so that it is within the range of 1 to 2048.</li> <li>Correct the program to guarantee that "cam data first position + (cam data operation points - 1)" is not outside the range for cam resolution or coordinate number.</li> </ul> |
|       | 4       |                                              | The end device number which stores the cam data operation points specified by (n) is outside the range.                                                                                                    |                                                                              | Correct the program so that the end device number which stores the cam data is within the range.                                                                                                    |
|       | 5       |                                              | The first number of the storage device for (S3) cam data is not even-numbered.                                                                                                    | The block processing on executing is stopped and the next block is executed. | Correct the program so that the device number is an even-numbered.                                                                                                    |
|       | 6       |                                              | Cam data format specified by (S3) has been set other than 1 or 2.                                                                                                    |                                                                              | Correct the program to set the value as 1 or 2 in the cam data format.                                                                                                    |
| 16415 | 7       | Cam data write<br>(CAMWR) execution<br>error | In the stroke ratio data format cam, the cam resolution has been set a value outside the range of "256/512/1024/2048/4096/8192/16384/32768". In the coordinate data format cam, the coordinate number has been set a value                                                                                                    |                                                                              | In the stroke ratio data format cam, correct the program so that the value is within the range of "256/512/1024/2048/4096/8192/16384/32768". In the coordinate data format cam, correct the program so that the value is within the                                                                                                    |
|       | 8       |                                              | outside the range of "2 to 16384".  The cam data starting point is outside the range of 0 to (cam resolution - 1) in stroke ratio data format cam.                                                                                                    |                                                                              | range of "2 to 16384".  Correct the program so that the value is within the range of 0 to (cam resolution - 1).                                                                                                    |
|       | 9       |                                              | There is not enough free area in cam storage area when write to cam data. It is impossible to write according to the free area.                                                                                                    |                                                                              | Decrease the cam data number (cam<br>number, cam resolution, coordinate<br>number).      Delete the cam data and write again.                                                                                                    |
|       | 10      |                                              | There is not enough free area in cam open area when write to cam data. It is impossible to write according to the free area.                                                                                                    |                                                                              | Decrease the cam data number (cam number, cam resolution, coordinate number).                                                                                                    |
|       | 11      |                                              | <ul> <li>Coordinate data input value is negative value.</li> <li>Coordinate data input value is not "X<sub>n</sub> &lt; X<sub>n+1</sub>".</li> </ul>                                                                                                    |                                                                              | Correct the setting value to set the input value of coordinate data above 0. Correct the setting value to set the input value of coordinate data as "Xn < Xn+1".                                                                                                    |
|       | 12      |                                              | Read the cam data with "Write protection" or<br>"Read/write protection" password set.                                                                                                    |                                                                              | Execute the cam data read operation after the password is disabled.                                                                                                    |
|       | 13      |                                              | Execute CAMWR instruction when writing cam data (CAMWR instruction, CAMWR2 instruction or CAMMK instruction) by Motion SFC program.                                                                                                    |                                                                              | Correct the program to set the CAMWR instruction not execute when the cam data write flag (SM505) is ON.                                                                                                    |

| Error | Details |                                                                                                    | Error factor                                                                                                    | From Dragonsing                                                                                                    | Corrective Action                                                                                                    |
|-------|---------|----------------------------------------------------------------------------------------------------|----------------------------------------------------------------------------------------------------|----------------------------------------------------------------------------------------------------|----------------------------------------------------------------------------------------------------|
| code  | code    | Name                                                                                                    | Description                                                                                                    | Error Processing                                                                                                    | Corrective Action                                                                                                    |
|       | 1       |                                                                                                    | Cam No. specified by (S1) is outside the range of 1 to 256.                                                                                                    |                                                                                                    | Correct the program so that the cam No. is within the range of 1 to 256.                                                                                                    |
|       | 2       |                                                                                                    | <ul> <li>In the stroke ratio data format cam, the cam data first position specified by (S2) is outside the range of 1 to cam resolution.</li> <li>In the coordinate data format cam, the cam data first position specified by (S2) is outside the range of 0 to (coordinate number - 1).</li> </ul> |                                                                                                    | <ul> <li>In the stroke ratio data format cam, correct the program so that it is within the range of 1 to cam resolution.</li> <li>In the coordinate data format cam, correct the program so that it is within the range of 0 to (coordinate number - 1).</li> </ul> |
|       | 3       | <ul> <li>In the stroke ratio data format cam, cam data operation points is outside the range of 1 to 4096.</li> <li>In the coordinate data format cam, cam data operation points is outside the range of 1 to 2048.</li> <li>In the cam data write operation, set a first position and operation points that was outside the setting range for cam resolution or coordinate number.</li> </ul> |                                                                                                    | <ul> <li>In the stroke ratio data format cam, correct the program so that it is within the range of 1 to 4096.</li> <li>In the coordinate data format cam, correct the program so that it is within the range of 1 to 2048.</li> <li>Correct the program to guarantee that "cam data first position + (cam data operation points - 1)" is not outside the range for cam resolution or coordinate number.</li> </ul> |                                                                                                    |
|       | 4       |                                                                                                    | The end device number which stores the cam data operation points specified by (n) is outside the range.                                                                                                    |                                                                                                    | Correct the program so that the end device number which stores the cam data is within the range.                                                                                                    |
|       | 5       |                                                                                                    | The first number of the storage device for (S3) cam data is not even-numbered.                                                                                                    |                                                                                                    | Correct the program so that the device number is an even-numbered.                                                                                                    |
|       | 6       |                                                                                                    | Cam data format specified by (S3) has been                                                                                                    | The block processing on executing is stopped and the next block is executed.                                                                                                    | Correct the program to set the value as 1 or                                                                                                    |
| 16416 | -       | Cam data write<br>(Cam open area)                                                                                                    | set other than 1 or 2.  • In the stroke ratio data format cam, the                                                                                                    |                                                                                                    | 2 in the cam data format.     In the stroke ratio data format cam, correct                                                                                                    |
|       | 7       | (CAMWR2) execution error                                                                                                    | cam resolution has been set a value outside the range of "256/512/1024/2048/4096/8192/16384/32768".  In the coordinate data format cam, the coordinate number has been set a value outside the range of "2 to 16384".                                                                               |                                                                                                    | the program so that the value is within the range of "256/512/1024/2048/4096/8192/16384/32768".  In the coordinate data format cam, correct the program so that the value is within the range of "2 to 16384".                                                      |
|       | 8       |                                                                                                    | The cam data starting point is outside the range of 0 to (cam resolution - 1) in stroke ratio data format cam.                                                                                                    |                                                                                                    | Correct the program so that the value is within the range of 0 to (cam resolution - 1).                                                                                                    |
|       | 9       |                                                                                                    | There is not enough free area in cam storage area when write to cam data. It is impossible to write according to the free area.                                                                                                    |                                                                                                    | Decrease the cam data number (cam<br>number, cam resolution, coordinate<br>number).      Delete the cam data and write again.                                                                                                    |
|       |         |                                                                                                    | There is not enough free area in cam open area when write to cam data. It is impossible to write according to the free area.                                                                                                    |                                                                                                    | Decrease the cam data number (cam number, cam resolution, coordinate number).                                                                                                    |
|       | 11      |                                                                                                    | Coordinate data input value is negative value. Coordinate data input value is not "Xn < Xn+1".                                                                                                    |                                                                                                    | <ul> <li>Correct the setting value to set the input value of coordinate data above 0.</li> <li>Correct the setting value to set the input value of coordinate data as "Xn &lt; Xn+1".</li> </ul>                                                                    |
|       | 12      |                                                                                                    | Read the cam data with "Write protection" or<br>"Read/write protection" password set.                                                                                                    |                                                                                                    | Execute the cam data read operation after the password is disabled.                                                                                                    |
|       | 13      |                                                                                                    | Execute CAMWR2 instruction when writing cam data (CAMWR instruction, CAMWR2 instruction or CAMMK instruction) by Motion SFC program.                                                                                                    |                                                                                                    | Correct the program to set the CAMWR2 instruction not execute when the cam data write flag (SM505) is ON.                                                                                                    |

| Error | Details |                                             | Error factor                                                                                                    |                                                                              |                                                                                                    |
|-------|---------|---------------------------------------------|----------------------------------------------------------------------------------------------------|------------------------------------------------------------------------------|----------------------------------------------------------------------------------------------------|
| code  | code    | Name                                        | Description                                                                                                    | Error Processing                                                             | Corrective Action                                                                                                    |
|       | 1       |                                             | Cam No. specified by (S1) is outside the range of 1 to 256.                                                                                                    |                                                                              | Correct the program so that the cam No. is within the range of 1 to 256.                                                               |
|       | 2       |                                             | Auto-generation type specified by (S2) has been set to a value that does not correspond to an auto-generation type.                                                                  |                                                                              | Correct the program to specify a value that corresponds to an auto-generation type.                                                    |
|       | 3       |                                             | There is not enough free area in cam storage area. It is impossible to write according to the free area.                                                                             |                                                                              | Decrease the cam data number (cam number, cam resolution, coordinate number).      Delete the cam data and write again.                |
|       | 4       |                                             | There is not enough free area in cam open area when write to cam data. It is impossible to write according to the free area.                                                         |                                                                              | Decrease the cam data number (cam number, cam resolution, coordinate number).                                                          |
|       | 5       |                                             | The end device number for auto-generation data which the first number of storage auto-generation data is specified by (S3) is outside the range.                                     |                                                                              | Correct the program so that the end device number for auto-generation data is within the setting range.                                |
|       | 6       |                                             | The first number of the storage device for (S3) auto-generation data is not even-numbered.                                                                                           | The block processing on executing is stopped and the next block is executed. | Correct the program so that the device number is an even-numbered.                                                                     |
|       | 7       |                                             | Some data outside the range has been set in auto-generation data.                                                                                                    |                                                                              | Correct the setting value of auto-generation data within the setting range.                                                            |
| 16417 | 8       | Cam auto-generation (CAMMK) execution error | For the cam rotary cutter, a value has been set as sheet synchronization width ≥ sheet length in the auto-generation parameter.                                                      |                                                                              | Review the value of auto-generation parameter so sheet synchronization width < sheet length.                                           |
|       | 9       |                                             | For the cam rotary cutter, asynchronous speed will be reduced when the autogenerate data is set as synchronous axis length (synchronous axis diameter $\times \pi$ ) < sheet length. |                                                                              | Review the setting value for auto-generation data so that the asynchronous speed cannot be reduced.                                    |
|       | 10      | -                                           | For the cam rotary cutter, asynchronous speed is 655.35 times or larger than synchronous speed by auto-generation data.                                                              |                                                                              | Review the setting value of auto-generation data so that the asynchronous speed is not higher than 655.35 times the synchronous speed. |
|       | 11      |                                             | Execute cam auto-generation when "Write protection" or "Read/write protection" of cam data is set with password.                                                                     |                                                                              | Execute the auto-generation operation after the password is disabled.                                                                  |
|       | 12      |                                             | Execute CAMMK instruction when writing cam data (CAMWR instruction, CAMWR2 instruction or CAMMK instruction) by Motion SFC program.                                                  |                                                                              | Correct the program to set the CAMMK instruction not execute when the cam data write flag (SM505) is ON.                               |
|       | 20      |                                             | For the easy stroke ratio cam, the end points for each section are not in ascending order.                                                                                           |                                                                              | Set a value for each end point that is larger than the previous end point.                                                             |
|       | 21      |                                             | For the easy stroke ratio cam, the end point of the final section is less than the cam axis length per cycle.                                                                        |                                                                              | Set the end point of the final section as the cam axis length per cycle.                                                               |

| Error | Details |                                                                                            | Error factor                                                                                                    |                                                                              |                                                                                                    |
|-------|---------|--------------------------------------------------------------------------------------------|----------------------------------------------------------------------------------------------------|------------------------------------------------------------------------------|----------------------------------------------------------------------------------------------------|
| code  | code    | Name                                                                                       | Description                                                                                                    | Error Processing                                                             | Corrective Action                                                                                                    |
|       | 1       |                                                                                            | Cam No. specified by (S1) is outside the range of 1 to 256.                                                                                                    |                                                                              | Correct the program so that the cam No. is within the range of 1 to 256.                                                                                                    |
|       | 2       |                                                                                            | Cam data which No. is specified by (S1) does not exist in cam open area.                                                                                                    |                                                                              | Correct the program to specify a cam No. in which cam data exists.                                                                                                    |
|       | 3       |                                                                                            | The end device number for cam position calculation control data which the first number of storage cam position calculation control data is specified by (S2) is outside the range.                                                                                                    |                                                                              | Correct the program so that the end device number for cam position calculation control data is within the setting range.                                                                                                    |
|       | 4       |                                                                                            | The first number of the storage device for cam position calculation control data specified by (S2) is not even-numbered.                                                                                                    |                                                                              | Correct the program so that the device number is an even-numbered.                                                                                                    |
|       | 5       | Cam position                                                                               | Cam position calculation type specified by cam position calculation data has been set other than 0 or 1.                                                                                                    |                                                                              | Correct the program to set the cam position calculation type to 0 or 1.                                                                                                    |
| 16418 | 6       | calculation (CAMPSCL) execution error                                                      | Cam axis length per cycle is outside the range of 1 to 2147483647.                                                                                                    |                                                                              | Set the value within the range of 1 to 2147483647.                                                                                                    |
|       | 7       | execution end                                                                              | Cam axis current value per cycle is outside the range of 0 to (Cam axis length per cycle).                                                                                                    |                                                                              | Set the value within the range of 0 to cam axis length per cycle.                                                                                                    |
|       | 8       |                                                                                            | The device No. which stores the result of cam position calculation specified by (D) is outside the range.                                                                                                    | The block processing on executing is stopped and the next block is executed. | Correct the program so that the device number is within the range.                                                                                                    |
|       | 9       |                                                                                            | Odd-numbered device has been set in the device No. which stores the result of cam position calculation specified by (D).                                                                                                    |                                                                              | Correct the program so that the device number is an even-numbered.                                                                                                    |
|       | 10      |                                                                                            | Cam axis current value per cycle cannot be calculated for those axes.                                                                                                    |                                                                              | To control into the reciprocated cam pattern stroke, set the cam stroke amount of cam position calculation control data, cam reference position and cam axis current feed value.                                                                                                    |
| 16420 | _       | Write device data to<br>CPU shared memory<br>of the self CPU<br>(MULTW) execution<br>error | Number of words (n) to be written is outside the range of 1 to 256. The CPU shared memory address (D) of self CPU of the writing destination device is outside the range (800H to FFFH) of the CPU shared memory address. The CPU shared memory address (D) of self CPU of the writing destination device + number of words (n) to be written is outside the range (800H to FFFH) of the CPU shared memory address. Start device No. (S) which writing data are stored + number of words (n) to be written is outside the device range. MULTW instruction was executed again before MULTW instruction is executed and complete bit device is turned on. (D1) is a write-disabled device. (S) is a bit device and the device number is not a multiple of 16. PX/PY is set in (S) to (S)+(n-1). |                                                                              | Correct the program so that the number of words (n) to be written is within the range of 1 to 256.  Correct the program so that the CPU shared memory address (D) of self CPU of the writing destination is within the range of CPU shared memory address.  Correct the program so that the CPU shared memory address (D) of self CPU of the writing destination + number of words (n) to be written is within the range of CPU shared memory address.  Correct the program so that start device No. (S) which writing data are stored + number of words (n) to be written is within the device range.  Execute MULTW instruction again after the complete bit device of MULTW instruction is turned on.  Correct the program to set a write-enabled device at (D1).  When (S) is a bit device, set the device number to be multiple of 16. |

| Error | Details |                                                                                      | Error factor                                                                                                    | F Di                                                                         | Compositive Assistan                                                                                                    |
|-------|---------|--------------------------------------------------------------------------------------|----------------------------------------------------------------------------------------------------|------------------------------------------------------------------------------|----------------------------------------------------------------------------------------------------|
| code  | code    | Name                                                                                 | Description                                                                                                    | Error Processing                                                             | Corrective Action                                                                                                    |
| 16421 |         | Read device data<br>from CPU shared<br>memory (MULTR)<br>execution error             | Number of words (n) to be read is outside the range of 1 to 256. The CPU shared memory first address (S2) of the data which it will be read is outside the range (000H to FFFH) of the CPU shared memory address. The CPU shared memory first address (S2) of the data which it will be read + number of words (n) to be read is outside the range (000H to FFFH) of the CPU shared memory address. Start device No. (D) which stores the reading data + number of words (n) to be read is outside the device range. Except 3E0H/3E1H/3E2H/3E3H is set at (S1). The CPU which reads is resetting. The errors are detected in the CPU which read. (D) is a bit device and the device number is not a multiple of 16. PX/PY is set in (D) to (D)+(n-1). |                                                                              | <ul> <li>Correct the program so that the number of words (n) to be read is within the range of 1 to 256.</li> <li>Correct the program so that the CPU shared memory first address (S2) of the data which it will be read is within the device range of CPU shared memory address.</li> <li>Correct the program so that the CPU shared memory first address (S2) of the data which it will be read + number of words (n) to be read is within the range of CPU shared memory address.</li> <li>Correct the program so that start device No. (D) which stores the reading data + number of words (n) to be read is within the device range.</li> <li>Correct the program so that 3E0H/3E1H/3E2H/3E3H is set at (S1).</li> <li>Check that the resetting flag (SM240 to SM243) is OFF, then correct the program to execute the MULTR instruction.</li> <li>If the errors are detected in the CPU which read, exchange the CPU.</li> <li>When (D) is a bit device, set the device number to be multiple of 16.</li> <li>When (D) is a bit device, do not set PX/PY.</li> </ul> |
| 16422 |         | Write device data to intelligent function module (TO) execution error                | Number of words (n) to be written is outside the range of 1 to 256.  Motion CPU cannot communicate with intelligent function module at the instruction execution.  Abnormalities of the intelligent function module were detected at the instruction execution.  I/O No.s specified with (D1) differ from the intelligent function module controlled by the self CPU.  The address specified with (D2) is outside the buffer memory range.  Start device No. (S) which writing data are stored + number of words (n) to be written is outside the device range.  (S) is a bit device and the device number is not a multiple of 16.  PX/PY is set in (S) to (S)+(n-1).                                                                                | The block processing in execution is stopped and the next block is executed. | Correct the program so that the number of words (n) to be written is within the range of 1 to 256. Replace the intelligent function module if there is a fault. Correct the program so that the first I/O No.s specified with (D1) is intelligent function module controlled by the self CPU. Correct the program so that the address specified with (D2) is within the buffer memory range. Correct the program so that start device No. (S) which writing data are stored + number of words (n) to be written is within the device range. When (S) is a bit device, set the device number to be multiple of 16. When (S) is a bit device, do not set PX/PY.                                                                                                    |
| 16423 | _       | Read device data<br>from intelligent<br>function module<br>(FROM) execution<br>error | Number of words (n) to be read is outside the range of 1 to 256.  Motion CPU cannot communicate with intelligent function module at the instruction execution.  Abnormalities of the intelligent function module were detected at the instruction execution.  I/O No.s specified with (S1) differ from the intelligent function module controlled by the self CPU.  The address specified with (S2) is outside the range buffer memory.  Start device No. (D) which stores the reading data + number of words (n) to be read is outside the device range.  (D) is a bit device and the device number is not a multiple of 16.  PX/PY is set in (D) to (D)+(n-1).                                                                                      |                                                                              | <ul> <li>Correct the program so that the number of words (n) to be read is within the range of 1 to 256.</li> <li>Replace the intelligent function module if there is a fault.</li> <li>Correct the program so that the first I/O No.s specified with (S1) is intelligent function module controlled by the self CPU.</li> <li>Correct the program so that the address specified with (S2) is within the buffer memory range.</li> <li>Correct the program so that start device No. (D) which stores the reading data + number of words(n) to be read is within the device range.</li> <li>When (D) is a bit device, set the device number to be multiple of 16.</li> <li>When (D) is a bit device, do not set PX/PY.</li> </ul>                                                                                                    |

| Error | Details |                                                                           | Error factor                                                                                                    |                                                                              |                                                                                                    |
|-------|---------|---------------------------------------------------------------------------|----------------------------------------------------------------------------------------------------|------------------------------------------------------------------------------|----------------------------------------------------------------------------------------------------|
| code  | code    | Name                                                                      | Description                                                                                                    | Error Processing                                                             | Corrective Action                                                                                                    |
| 16424 | _       | Write buffer memory<br>data to head module<br>(RTO) execution error       | Number of words (n) to be written is outside the range 1 to 240. The SSCNETII/H head module axis No. specified with (D1) is outside the range 1 to 8. The SSCNETII/H head module is not connected at the instruction execution. Start device No. (S) which writing data are stored + number of words (n) to be written is outside the device range. (S) is a bit device and device number is not a multiple of 16. PX/PY is set in (S) to (S)+(n-1). RTO instruction was executed again before RTO instruction is executed and complete bit is turned on. |                                                                              | Correct the program so that number of words (n) to be written is within the range 1 to 240.  Correct the program so that the SSCNETII/H head module axis No. specified with (D1) is within the range 1 to 8.  Connect the SSCNETII/H head module.  Correct the program so that start device No. (S) which writing data are stored + number of words (n) to be written is within the device range.  When (S) is a bit device, set the device number to be multiple of 16.  When (S) is a bit device, do not set PX/PY.  Execute RTO instruction again after the complete bit of RTO instruction is turned on. |
| 16425 | _       | Read buffer memory<br>data from head<br>module (RFROM)<br>execution error | Number of words (n) to be read is outside the range 1 to 240. The SSCNETII/H head module axis No. specified with (S1) is outside the range 1 to 8. The SSCNETII/H head module is not connected at the instruction execution. Start device No. (D) which stores the reading data + number of words (n) to be read is outside the device range. (D) is a bit device and device number is not a multiple of 16. PX/PY is set in (D) to (D)+(n-1). RFROM instruction was executed again before RFROM instruction is executed and complete bit is turned on.   | The block processing in execution is stopped and the next block is executed. | Correct the program so that number of words (n) to be read is within the range 1 to 240. Correct the program so that the SSCNETIMH head module axis No. specified with (S1) is within the range 1 to 8. Connect the SSCNETIMH head module. Correct the program so that start device No. (D) which stores the reading data + number of words (n) to be read is within the device range. When (D) is a bit device, set the device number to be multiple of 16. When (D) is a bit device, do not set PX/PY. Execute RFROM instruction again after the complete bit of RFROM instruction is turned               |
| 16441 | _       | Indirect specified 16-<br>bit SD(SD(n)) read<br>error                     | The indirectly specified device No. is outside the range.                                                                                                    |                                                                              | on.                                                                                                    |
| 16442 | _       | Indirect specified 32-<br>bit SD(SD(n)L) read<br>error                    | The indirectly specified device No. is outside                                                                                                    |                                                                              |                                                                                                    |
| 16443 | _       | Indirect specified 64-<br>bit SD(SD(n)F) read<br>error                    | the range or an odd number.                                                                                                    |                                                                              |                                                                                                    |
| 16462 | _       | Indirect specified 16-<br>bit motion register<br>(#(n)) read error        | The indirectly specified device No. is outside the range.                                                                                                    |                                                                              | Correct the program so that the indirectly                                                                                                    |
| 16463 | _       | Indirect specified 32-<br>bit motion register<br>(#(n)L) read error       | The indirectly specified device No. is outside                                                                                                    |                                                                              | specified device No. is proper.                                                                                                    |
| 16464 | _       | Indirect specified 64-<br>bit motion register<br>(#(n)F) read error       | the range or an odd number.                                                                                                    |                                                                              |                                                                                                    |
| 16465 | _       | Indirect specified 16-<br>bit data register (D(n))<br>read error          | The indirectly specified device No. is outside the range.                                                                                                    |                                                                              |                                                                                                    |
| 16466 | _       | Indirect specified 32-<br>bit data register<br>(D(n)L) read error         | The indirectly specified device No. is outside the range or an odd number.                                                                                                    |                                                                              |                                                                                                    |

| Error | Details |                                                                                                    | Error factor                                                                         |                                                                              |                                                                            |
|-------|---------|----------------------------------------------------------------------------------------------------|--------------------------------------------------------------------------------------|------------------------------------------------------------------------------|----------------------------------------------------------------------------|
| code  | code    | Name                                                                                                    | Description                                                                          | Error Processing                                                             | Corrective Action                                                          |
| 16467 | _       | Indirect specified 64-<br>bit data register<br>(D(n)F) read error                                                 | The indirectly specified device No. is outside the range or an odd number.           |                                                                              |                                                                            |
| 16468 | _       | Indirect specified 16-<br>bit link register (W(n))<br>read error                                                  | The indirectly specified device No. is outside the range.                            |                                                                              |                                                                            |
| 16469 | _       | Indirect specified 32-<br>bit link register<br>(W(n)L) read error                                                 | The indirectly specified device No. is outside                                       |                                                                              | Correct the program so that the indirectly specified device No. is proper. |
| 16470 | _       | Indirect specified 64-<br>bit link register<br>(W(n):F) read error                                                | the range or an odd number.                                                          |                                                                              |                                                                            |
| 16475 | _       | Indirect specified SM(SM(n)) read error                                                                           | The indirectly specified device No. is outside the range.                            |                                                                              |                                                                            |
| 16482 | _       | Direct specified Multiple CPU area device bit specified for CPU No.1 (U3E0\G10000.0 to) read error                | Multiple CPU area device number is outside the range set in the parameter.           |                                                                              |                                                                            |
| 16483 | _       | Direct specified<br>Multiple CPU area<br>device bit specified for<br>CPU No.2<br>(U3E1\G10000.0 to)<br>read error |                                                                                      |                                                                              | Correct the program so that Multiple CPU                                   |
| 16484 | _       | Direct specified Multiple CPU area device bit specified for CPU No.3 (U3E2\G10000.0 to) read error                | Multiple CPU area device number is outside the range set in the parameter.           | The block processing in execution is stopped and the next block is executed. | area device number is within the range set in the parameter.               |
| 16485 | _       | Direct specified Multiple CPU area device bit specified for CPU No.4 (U3E3\G10000.0 to) read error                |                                                                                      |                                                                              |                                                                            |
| 16486 | _       | Indirect specified input relay (X(n)) read error                                                                  |                                                                                      |                                                                              |                                                                            |
| 16487 |         | Indirect specified output relay (Y(n)) read error                                                                 |                                                                                      |                                                                              |                                                                            |
| 16488 | _       | Indirect specified internal relay (M(n)) read error                                                               | The indirectly specified device No. is outside the range.                            |                                                                              |                                                                            |
| 16489 | _       | Indirect specified link relay (B(n)) read error                                                                   |                                                                                      |                                                                              |                                                                            |
| 16490 | _       | Annunciator (F(n)) read error                                                                                     |                                                                                      |                                                                              | Correct the program so that the indirectly                                 |
| 16516 | _       | Indirect specified 16-<br>bit batch input relay<br>(X(n)) read error                                              |                                                                                      |                                                                              | specified device No. is proper.                                            |
| 16517 | _       | Indirect specified 32-<br>bit batch input relay<br>(X(n)) read error                                              | The indirectly enecified device No. is                                               |                                                                              |                                                                            |
| 16518 | _       | Indirect specified 16-<br>bit batch output relay<br>(Y(n)) read error                                             | The indirectly specified device No. is outside the range or is not a multiple of 16. |                                                                              |                                                                            |
| 16519 | _       | Indirect specified 32-<br>bit batch output relay<br>(Y(n)) read error                                             |                                                                                      |                                                                              |                                                                            |

| Error | Details |                                                                                  | Error factor                                                                         | EB                                                                           | Occupation Astion                                                          |
|-------|---------|----------------------------------------------------------------------------------|--------------------------------------------------------------------------------------|------------------------------------------------------------------------------|----------------------------------------------------------------------------|
| code  | code    | Name                                                                             | Description                                                                          | Error Processing                                                             | Corrective Action                                                          |
| 16520 | _       | Indirect specified 16-<br>bit batch internal<br>relay (M(n)) read<br>error       |                                                                                      |                                                                              |                                                                            |
| 16521 | _       | Indirect specified 32-<br>bit batch internal<br>relay (M(n)) read<br>error       |                                                                                      |                                                                              |                                                                            |
| 16522 | _       | Indirect specified 16-<br>bit batch<br>internal/latch relay<br>(B(n)) read error |                                                                                      |                                                                              |                                                                            |
| 16523 | _       | Indirect specified 32-<br>bit batch<br>internal/latch relay<br>(B(n)) read error | The indirectly specified device No. is outside the range or is not a multiple of 16. | The block processing in execution is stopped and the next block is executed. | Correct the program so that the indirectly specified device No. is proper. |
| 16524 | _       | Indirect specified 16-<br>bit batch annunciator<br>(F(n)) read error             |                                                                                      |                                                                              |                                                                            |
| 16525 | _       | Indirect specified 32-<br>bit batch annunciator<br>(F(n)) read error             |                                                                                      |                                                                              |                                                                            |
| 16538 | _       | Indirect specified 16-<br>bit batch SM(SM(n))<br>read error                      |                                                                                      |                                                                              |                                                                            |
| 16539 | _       | Indirect specified 32-<br>bit batch SM(SM(n))<br>read error                      |                                                                                      |                                                                              |                                                                            |

## 12.4 Motion SFC Parameter Errors

Motion SFC parameters are checked using MT Developer2.

#### (1) Leading edge of PLC ready flag (M2000) errors (17000 to 17009)

| Error | Details |                                                | Error factor                                                                                                    | Error Processing                                               | Corrective Action                                                                                                    |
|-------|---------|------------------------------------------------|----------------------------------------------------------------------------------------------------|----------------------------------------------------------------|----------------------------------------------------------------------------------------------------|
| code  | code    | Name                                           | Description                                                                                                    | Endi Processing                                                | Corrective Action                                                                                                    |
| 17000 | _       | Normal task consecutive transition count error | The normal task's consecutive transition count of the Motion SFC program started by the normal task is outside the range 1 to 30. | The initial value of 3 is used for control.                    | Turn DI O mark flor (M0000) OFF make                                                                                                    |
| 17001 | _       | Event task consecutive transition count error  | The set number of consecutive transitions of<br>the Motion SFC program started by the<br>event task is outside the range 1 to 10. | The initial value of 1 and write it to the CPU.                | correction to set the value within the range,                                                                                                    |
| 17002 | _       | NMI task consecutive transition count error    | The set number of consecutive transitions of<br>the Motion SFC program started by the NMI<br>task is outside the range 1 to 10.   |                                                                |                                                                                                    |
| 17003 | _       | Motion SFC parameter unregistered error        | Motion SFC parameter is not written or parameter is corrupted.                                                                    | The initial value of Motion SFC parameter is used for control. | Turn PLC ready flag (M2000) OFF and write the Motion SFC parameter.                                                                                                    |
| 17004 | _       | Event task operation cycle setting error       | The fixed cycle task 0.2ms is set when the operation cycle setting is 0.4ms or more.                                              | The specified Motion SFC program does not start.               | Turn PLC ready flag (M2000) OFF, set the operation cycle setting to 0.2ms or correct the timing of the fixed cycle task to 0.4ms or more, and write the value to the CPU. |

#### (2) SFC Program start errors (17010 to 17019)

| Error | Details | Error factor                     |                                  | F Di                                                 | Compositive Astion                                                                      |
|-------|---------|----------------------------------|----------------------------------|------------------------------------------------------|-----------------------------------------------------------------------------------------|
| code  | code    | Name                             | Description                      | Error Processing                                     | Corrective Action                                                                       |
| 17010 | _       | Executed task setting is illegal | Executed task setting is illegal | The initial value (normal task) is used for control. | Turn PLC ready flag (M2000) OFF, make correction, and write a correct value to the CPU. |

## 12.5 Vision System Errors

| Error code |                          | Error factor                                                                                                    | Error Processing                                                             | Corrective Action                                                                                                    |
|------------|--------------------------|----------------------------------------------------------------------------------------------------|------------------------------------------------------------------------------|----------------------------------------------------------------------------------------------------|
| Elloi code | Name                     | Description                                                                                                    | Life Fracessing                                                              | Corrective Action                                                                                                    |
| 18000      | Argument range error     | <ul> <li>Any of the specified argument in the instruction is outside the range.</li> <li>The indirectly specified device No. of the specified argument in the instruction is outside the range or the device No. of 32-bit type or 64-bit type is odd-numbered.</li> </ul> |                                                                              | Check the argument value and correct<br>the program so that the value is within the<br>range.     Correct the program so that the indirectly<br>specified device No. is proper.                                                                                                    |
| 18001      | Double open error        | MVOPEN instruction was executed to the logged on vision system.                                                                                                    | The block processing in execution is stopped and the next block is executed. | Review the conditions to execute the MVOPEN instruction and correct the program.                                                                                                    |
| 18002      | Unopen error             | The instruction is executed to the vision system which is not logged on.                                                                                                    |                                                                              | Correct the program to execute the instruction after confirming the logon by the MVOPEN instruction has been completed normally.                                                                                                    |
| 18003      | Open error               | The communication line with the vision system cannot be opened.                                                                                                    |                                                                              | Check the connection of the Ethernet cable. Correct the IP address and the port No. of the Ethernet communication line setting to the same setting as the connected vision system.                                                                                                    |
| 18007      | Log on error             | The user name or password for logging on the vision system is in error.                                                                                                    |                                                                              | Correct the user name and the password of the Ethernet communication line setting to the same setting as the connected vision system.                                                                                                    |
| 18008      | Communication error      | The communication with the vision system is disconnected. The communication is shut off by the MVCLOSE instruction during command execution. The TCP/IP port cannot be opened.                                                                                             |                                                                              | Check the connection of the Ethernet cable. Correct the program to execute the MVCLOSE instruction after the instruction is completed. Correct the TCP/IP port No. of the Ethernet communication line setting to the same No. as the TCP/IP protocol setting of the connected vision system. For not using the TCP/IP protocol, delete the TCP/IP port No. |
| 18010      | No vision program        | The specified vision program (job) does not exist in the vision system.                                                                                                    | Keep executing Motion                                                        | For the vision program name of the vision program operation setting, specify the job name existing in the vision system.                                                                                                    |
| 18011      | Read value error         | Data in the read value cell is not an integer value.                                                                                                    | SFC.                                                                         | Check that the cell/tag contents specified in the read value cell of the vision program operation setting are integer. To read the floating-point type data, correct the program to use the TCP/IP protocol or the MVIN instruction.                                                                                                    |
| 18012      | Execute timeout          | Execution of the vision system dedicated function does not finish within the specified time.                                                                                                    |                                                                              | Review the time-out period specified by the vision system dedicated function and correct the program.                                                                                                    |
| 18013      | Trigger response timeout | There is no response for the image request within the specified time.                                                                                                    |                                                                              | Review the time-out period specified by the vision system dedicated function and correct the program. Check if there is an execution error of job in the vision system side by In-Sight Explorer and correct the job.                                                                                                    |
| 18014      | Offline error            | The vision system is in the "Offline" status.                                                                                                    |                                                                              | Set the vision system in "Online" status by In-Sight <sup>®</sup> Explorer.                                                                                                    |
| 18015      | Control authority error  | User authorities to control the vision system are not enough.                                                                                                    |                                                                              | For the user name which can be specified by the Ethernet communication line setting, specify the user whose access level is "Full access" or "Protect" in the user list setting of In-Sight <sup>®</sup> Explorer.  Also, for "Protect", "Online/Offline switching available" needs to be valid.                                                           |

| E          |                                           | Error factor                                                                                                    | Eman Deceasion                                                               | Corrective Action                                                                                                    |  |
|------------|-------------------------------------------|----------------------------------------------------------------------------------------------------|------------------------------------------------------------------------------|----------------------------------------------------------------------------------------------------|--|
| Error code | Name                                      | Description                                                                                                    | Error Processing                                                             | Corrective Action                                                                                                    |  |
| 18016      | Vision system No. error                   | There is no Ethernet communication line setting corresponding to the specified vision system No.                                                                                                    |                                                                              | Correct the program to use the vision system No. which has the Ethernet communication line setting.                                                                                                    |  |
| 18018      | Double start error                        | The vision system dedicated function is already being executed for the same vision system.                                                                                                    | The block processing in execution is stopped and                             | Correct the program to execute the following vision system dedicated function after confirming the status storage device of the vision system not in "In execution".                                    |  |
| 18019      | Vision program load incomplete error      | Trigger is issued before the vision program is loaded.                                                                                                    | the next block is executed.                                                  | Correct the program to issue a trigger after confirming the status storage device of the vision program has become "1".                                                                                 |  |
| 18020      | Native mode command send error            | Send command character string specified in (S2) of the MVCOM instruction are outside the range of 1 to 191 bytes.                                                                                                    |                                                                              | Correct the program to make the length of the send command character string specified in (S2) from 1 to 191 bytes.                                                                                      |  |
| 18021      | Native mode<br>command<br>reception error | The data length received by the MVCOM exceeds 256 bytes. Or the storage device space specified in (D) is insufficient.                                                                                                    | Keep executing Motion SFC.                                                   | Do not use the native mode command where the data length of the result exceeds 256 bytes.     When the data length of the result is within 256 bytes, correct the device No. of (D).                    |  |
|            |                                           | The character string length of cell/tag name specified in (S2) of the MVIN/MVOUT instruction is outside the range of 1 to 32 bytes.                                                                                                    | The block processing in execution is stopped and the next block is executed. | Correct the program to make the length of<br>the cell/tag name specified in (S2) from 1<br>to 32 bytes.                                                                                                 |  |
| 18022      | Cell/tag name error                       | The cell/tag specified in (S2) of the MVIN/MVOUT instruction does not exist in the vision system.  Or the data type of the cell/tag specified in (S2) of the MVOUT instruction and the transfer data type/range specified in (S3) do not match. | Keep executing Motion                                                        | Check that the cell/tag specified in (S2) is defined in the vision system side.     Correct the program so that the data type and data range of (S3) match the vision system side at MVOUT instruction. |  |
| 18023      | Received data conversion error            | Data received by the MVIN instruction cannot be recognized as numeric data.     At the BIN conversion mode of the MVCOM instruction, received data cannot be recognized as numeric data.                                                        |                                                                              | To acquire the data other than numerical value (string, etc.), specify "0: ASCII" to (S3) of the MVCOM instruction or correct the program to use the MC protocol.                                       |  |
| 18024      | Transferred data error                    | The transferred data specified by the MVOUT instruction (S3) is incorrect.                                                                                                    | The block processing in execution is stopped and the next block is executed. | When the floating point type is specified in the data of (S3), correct the program so that the data is within the range of the 32-bit floating point type.                                              |  |

### APP

## **APPENDICES**

#### **APPENDIX 1 Processing Times**

The processing time for the individual instructions are shown below. Operation processing times can vary substantially depending on the nature of the source and destinations of the instructions, and the values contained in the following tables should therefore be taken as a set of general guidelines to processing time rather than as being strictly accurate.

### APPENDIX 1.1 Processing time of operation control/Transition instruction

#### (1) Operation instructions

#### Processing time of operation instructions

| Classifi-<br>cations | Symbol | Instruction  | Operation expression                   | Q173DSCPU/<br>Q172DSCPU<br>Unit [µs] | Q173DCPU(-S1)/<br>Q172DCPU(-S1)<br>Unit [µs] |
|----------------------|--------|--------------|----------------------------------------|--------------------------------------|----------------------------------------------|
|                      |        |              | #0=#1                                  | 1.0                                  | 1.5                                          |
|                      |        |              | D800=D801                              | 1.0                                  | 1.0                                          |
|                      |        |              | U3E1\G10000=U3E1\G10001                | 2.0                                  | 2.0                                          |
|                      |        |              | #0L=#2L                                | 1.5                                  | 1.5                                          |
|                      | =      | Substitution | D800L=D802L                            | 1.5                                  | 1.0                                          |
|                      |        |              | U3E1\G10000L=U3E1\G10002L              | 2.0                                  | 2.0                                          |
|                      |        |              | #0F=#4F                                | 1.5                                  | 2.0                                          |
|                      |        |              | D800F=D804F                            | 1.5                                  | 2.0                                          |
|                      |        |              | U3E1\G10000F=U3E1\G10004F              | 2.5                                  | 3.0                                          |
|                      | +      | Addition     | #0=#1+#2                               | 1.5                                  | 2.0                                          |
|                      |        |              | D800=D801+D802                         | 1.5                                  | 2.0                                          |
|                      |        |              | U3E1\G10000=U3E1\G10001+U3E1\G10002    | 3.0                                  | 3.0                                          |
| Binary               |        |              | #0L=#2L+#4L                            | 2.0                                  | 2.5                                          |
| operation            |        |              | D800L=D802L+D804L                      |                                      | 2.0                                          |
| operation            |        |              | U3E1\G10000L=U3E1\G10002L+U3E1\G10004L | 2.5                                  | 3.5                                          |
|                      |        |              | #0F=#4F+#8F                            | 2.0                                  | 3.0                                          |
|                      |        |              | D800F=D804F+D808F                      | 2.0                                  |                                              |
|                      |        |              | U3E1\G10000F=U3E1\G10004F+U3E1\G10008F | 4.0                                  | 4.5                                          |
|                      |        |              | #0=#1-#2                               | 2.0                                  | 2.5                                          |
|                      |        |              | D800=D801-D802                         | 2.0                                  | 2.5                                          |
|                      |        |              | U3E1\G10000=U3E1\G10001-U3E1\G10002    | 3.0                                  | 3.5                                          |
|                      |        |              | #0L=#2L-#4L                            | 2.0                                  | 2.5                                          |
|                      | -      | Subtraction  | D800L=D802L-D804L                      | 2.0                                  | 2.5                                          |
|                      |        |              | U3E1\G10000L=U3E1\G10002L-U3E1\G10004L | 2.5                                  | 3.5                                          |
|                      |        |              | #0F=#4F-#8F                            | 2.0                                  | 3.0                                          |
|                      |        |              | D800F=D804F-D808F                      | 2.0                                  | 3.0                                          |
|                      |        |              | U3E1\G10000F=U3E1\G10004F-U3E1\G10008F | 4.0                                  | 5.0                                          |

| Classifi-<br>cations | Symbol | Instruction      | Operation expression                   | Q173DSCPU/<br>Q172DSCPU<br>Unit [µs] | Q173DCPU(-S1)/<br>Q172DCPU(-S1)<br>Unit [µs] |
|----------------------|--------|------------------|----------------------------------------|--------------------------------------|----------------------------------------------|
|                      |        |                  | #0=#1*#2                               | 1.5                                  | 2.5                                          |
|                      |        |                  | D800=D801*D802                         | 1.5                                  | 2.5                                          |
|                      |        |                  | U3E1\G10000=U3E1\G10001*U3E1\G10002    | 3.0                                  | 4.0                                          |
|                      |        |                  | #0L=#2L*#4L                            | 1.5                                  | 2.5                                          |
|                      | *      | Multiplication   | D800L=D802L*D804L                      | 1.5                                  | 2.5                                          |
|                      |        |                  | U3E1\G10000L=U3E1\G10002L*U3E1\G10004L | 2.5                                  | 4.0                                          |
|                      |        |                  | #0F=#4F*#8F                            | 2.0                                  | 3.5                                          |
|                      |        |                  | D800F=D804F*D808F                      | 2.0                                  | 3.5                                          |
|                      |        |                  | U3E1\G10000F=U3E1\G10004F*U3E1\G10008F | 3.5                                  | 5.0                                          |
|                      |        |                  | #0=#1/#2                               | 2.0                                  | 2.5                                          |
|                      |        |                  | D800=D801/D802                         | 2.0                                  | 2.5                                          |
| Binary               |        |                  | U3E1\G10000=U3E1\G10001/U3E1\G10002    | 3.0                                  | 3.5                                          |
| operation            |        |                  | #0L=#2L/#4L                            | 2.0                                  | 2.5                                          |
|                      | 1      | Division         | D800L=D802L/D804L                      | 2.0                                  | 2.5                                          |
|                      |        |                  | U3E1\G10000L=U3E1\G10002L/U3E1\G10004L | 3.0                                  | 3.5                                          |
|                      |        |                  | #0F=#4F/#8F                            |                                      | 0.5                                          |
|                      |        |                  | D800F=D804F/D808F                      | 2.0                                  | 3.5                                          |
|                      |        |                  | U3E1\G10000F=U3E1\G10004F/U3E1\G10008F | 4.0                                  | 4.5                                          |
|                      | %      |                  | #0=#1%#2                               |                                      | 0.5                                          |
|                      |        | Remainder        | D800=D801%D802                         | 2.0                                  | 2.5                                          |
|                      |        |                  | U3E1\G10000=U3E1\G10001%U3E1\G10002    | 3.0                                  | 3.0                                          |
|                      |        |                  | #0L=#2L%#4L                            |                                      | _                                            |
|                      |        |                  | D800L=D802L%D804L                      | 2.0                                  | 2.5                                          |
|                      |        |                  | U3E1\G10000L=U3E1\G10002L%U3E1\G10004L | 3.0                                  | 3.5                                          |
|                      | ~      |                  | #0=~#1                                 |                                      |                                              |
|                      |        |                  | D800=~D801                             | 1.5                                  | 1.5                                          |
|                      |        | Bit inversion    | U3E1\G10000=~U3E1\G10001               | 2.0                                  | 2.0                                          |
|                      |        | (complement)     | #0L=~#2L                               | 1.5                                  |                                              |
|                      |        | (complement)     | D800L=~D802L                           |                                      | 1.5                                          |
|                      |        |                  | U3E1\G10000L=~U3E1\G10002L             | 2.0                                  | 2.5                                          |
|                      |        |                  | #0=#1                                 |                                      |                                              |
|                      |        |                  | D800=D801&D802                         | 1.5                                  | 2.5                                          |
|                      |        |                  | U3E1\G10000=U3E1\G10001&U3E1\G10002    | 3.0                                  | 3.5                                          |
|                      | &      | Bit logical AND  | #0L=#2LL                              |                                      |                                              |
|                      |        |                  | D800L=D802L&D804L                      | 2.0                                  | 2.0                                          |
|                      |        |                  | U3E1\G10000L=U3E1\G10002L&U3E1\G10004L | 2.5                                  | 3.5                                          |
| Bit operation        |        |                  | #0=#1 #2                               |                                      |                                              |
|                      |        |                  | D800=D801 D802                         | 2.0                                  | 2.0                                          |
|                      |        |                  | U3E1\G10000=U3E1\G10001 U3E1\G10002    | 2.5                                  | 3.0                                          |
|                      |        | Bit logical OR   | #0L=#2L #4L                            |                                      |                                              |
|                      |        |                  | D800L=D802L D804L                      | 2.0                                  | 2.0                                          |
|                      |        |                  | U3E1\G10000L=U3E1\G10002L U3E1\G10004L | 2.5                                  | 3.0                                          |
|                      |        |                  | #0=#1^#2                               |                                      |                                              |
|                      |        |                  | D800=D801^D802                         | 1.5                                  | 2.0                                          |
|                      |        |                  | U3E1\G10000=U3E1\G10001^U3E1\G10002    | 3.0                                  | 3.0                                          |
|                      | ٨      | Bit exclusive OR | #0L=#2L^#4L                            | 0.0                                  | 0.0                                          |
|                      |        |                  | D800L=D802L^D804L                      | 1.5                                  | 2.0                                          |
|                      |        |                  | U3E1\G10000L=U3E1\G10002L^U3E1\G10004L | 3.0                                  | 3.0                                          |

| Classifi-<br>cations | Symbol | Instruction       | Operation expression                                                                     | Q173DSCPU/<br>Q172DSCPU<br>Unit [µs] | Q173DCPU(-S1)/<br>Q172DCPU(-S1)<br>Unit [µs] |
|----------------------|--------|-------------------|------------------------------------------------------------------------------------------|--------------------------------------|----------------------------------------------|
|                      |        |                   | #0=#1>>#2                                                                                | 1.5                                  | 2.5                                          |
|                      |        |                   | D800=D801>>D802                                                                          |                                      |                                              |
|                      | >>     | Bit right shift   | U3E1\G10000`=U3E1\G10001>>U3E1\G10002                                                    | 2.5                                  | 3.5                                          |
|                      |        | Dit right office  | #0L=#2L>>#4L                                                                             | 2.0                                  | 2.5                                          |
|                      |        |                   | D800L=D802L>>D804L                                                                       | 2.0                                  | 2.0                                          |
| Bit operation        |        |                   | U3E1\G10000L=U3E1\G10002L>>U3E1\G10004L                                                  | 3.0                                  | 3.0                                          |
| Dit operation        |        |                   | #0=#1<<#2                                                                                | 2.0                                  | 2.0                                          |
|                      |        |                   | D800=D801< <d802< td=""><td>2.0</td><td>2.0</td></d802<>                                 | 2.0                                  | 2.0                                          |
|                      | <<     | Bit left shift    | U3E1\G10000=U3E1\G10001< <u3e1\g10002< td=""><td>3.0</td><td>3.5</td></u3e1\g10002<>     | 3.0                                  | 3.5                                          |
|                      |        | Dit lost of int   | #0L=#2L<<#4L                                                                             | 2.0                                  | 2.0                                          |
|                      |        |                   | D800L=D802L< <d804l< td=""><td>2.0</td><td>2.0</td></d804l<>                             | 2.0                                  | 2.0                                          |
|                      |        |                   | U3E1\G10000L=U3E1\G10002L< <u3e1\g10004l< td=""><td>2.5</td><td>3.0</td></u3e1\g10004l<> | 2.5                                  | 3.0                                          |
| 1                    |        |                   | #0=-#1                                                                                   | 1.5                                  | 1.5                                          |
|                      |        |                   | D800=-D812                                                                               | 1.0                                  | 1.0                                          |
|                      |        |                   | U3E1\G10000=-U3E1\G10001                                                                 | 2.0                                  | 2.5                                          |
|                      |        | Ciara in caraina  | #0L=-#2L                                                                                 | 1 5                                  | 2.0                                          |
| Sign                 | -      | Sign inversion    | D800L=-D802L                                                                             | 1.5                                  | 2.0                                          |
|                      |        | (complement of 2) | U3E1\G10000L=-U3E1\G10002L                                                               | 2.0                                  | 2.5                                          |
|                      |        |                   | #0F=-#4F                                                                                 | 4.5                                  | 2.0                                          |
|                      |        |                   | D800F=-D804F                                                                             | 1.5                                  | 2.0                                          |
|                      |        |                   | U3E1\G10000F=-U3E1\G10004F                                                               | 2.5                                  | 3.0                                          |
|                      | SIN    | Sine              | #0F=SIN(#4F)                                                                             | 4.0                                  | 4.5                                          |
|                      |        |                   | D800F=SIN(D804F)                                                                         |                                      | 4.5                                          |
|                      |        |                   | U3E1\G10000F=SIN(U3E1\G10004F)                                                           | 5.0                                  | 5.5                                          |
|                      | cos    |                   | #0F=COS(#4F)                                                                             | 3.0                                  |                                              |
|                      |        | Cosine            | D800F=COS(D804F)                                                                         |                                      | 4.5                                          |
|                      |        |                   | U3E1\G10000F=COS(U3E1\G10004F)                                                           | 4.0                                  | 5.5                                          |
|                      | TAN    |                   | #0F=TAN(#4F)                                                                             | 6.0                                  |                                              |
|                      |        | Tangent           | D800F=TAN(D804F)                                                                         |                                      | 6.0                                          |
|                      |        | ŭ                 | U3E1\G10000F=TAN(U3E1\G10004F)                                                           | 7.0                                  | 7.0                                          |
|                      |        |                   | #0F=ASIN(#4F)                                                                            |                                      |                                              |
|                      | ASIN   | Arcsine           | D800F=ASIN(D804F)                                                                        | 9.0                                  | 12.5                                         |
|                      |        |                   | U3E1\G10000F=ASIN(U3E1\G10004F)                                                          | 10.5                                 | 14.5                                         |
|                      |        |                   | #0F=ACOS(#4F)                                                                            |                                      |                                              |
| Standard             | ACOS   | Arccosine         | D800F=ACOS(D804F)                                                                        | 7.0                                  | 10.5                                         |
| function             | 7.000  | 7 4 6 6 6 6 11 6  | U3E1\G10000F=ACOS(U3E1\G10004F)                                                          | 7.5                                  | 11.5                                         |
|                      |        |                   | #0F=ATAN(#4F)                                                                            | 7.0                                  | 11.0                                         |
|                      | ATAN   | Arctangent        | D800F=ATAN(D804F)                                                                        | 3.5                                  | 4.5                                          |
|                      | AIAN   | Arctangent        | U3E1\G10000F=ATAN(U3E1\G10004F)                                                          | 4.0                                  | 6.0                                          |
|                      |        |                   | #0F=SQRT(#4F)                                                                            | 7.0                                  | 0.0                                          |
|                      | SQRT   | Square root       | D800F=SQRT(D804F)                                                                        | 1.5                                  | 2.5                                          |
|                      | JUNI   | oquale 100t       | U3E1\G10000F=SQRT(U3E1\G10004F)                                                          | 2.5                                  | 3.5                                          |
|                      |        |                   | ,                                                                                        | 2.0                                  | J.Ü                                          |
|                      | I NI   | Natural legarithm | #0F=LN(#4F)                                                                              | 4.5                                  | 5.5                                          |
|                      | LN     | Natural logarithm | D800F=LN(D804F)                                                                          | <i>E E</i>                           | <i>E E</i>                                   |
|                      |        |                   | U3E1\G10000F=LN(U3E1\G10004F)                                                            | 5.5                                  | 5.5                                          |
|                      | EVD    | Exponential       | #0F=EXP(#4F)                                                                             | 3.0                                  | 4.0                                          |
|                      | EXP    | operation         | D800F=EXP(D804F)                                                                         | 4.0                                  | 4.5                                          |
|                      |        | operation         | U3E1\G10000F=EXP(U3E1\G10004F)                                                           | 4.0                                  | 4.5                                          |

| Classifi-<br>cations | Symbol | Instruction                            | Operation expression              | Q173DSCPU/<br>Q172DSCPU<br>Unit [µs] | Q173DCPU(-S1)/<br>Q172DCPU(-S1)<br>Unit [µs] |
|----------------------|--------|----------------------------------------|-----------------------------------|--------------------------------------|----------------------------------------------|
|                      |        |                                        | #0F=ABS(#4F)                      | 1.5                                  | 2.0                                          |
|                      | ABS    | Absolute value                         | D800F=ABS(D804F)                  | 1.0                                  | 2.0                                          |
|                      |        |                                        | U3E1\G10000F=ABS(U3E1\G10004F)    | 2.5                                  | 3.0                                          |
|                      |        |                                        | #0F=RND(#4F)                      | 2.0                                  | 2.5                                          |
|                      | RND    | Round-off                              | D800F=RND(D804F)                  | -                                    |                                              |
|                      |        |                                        | U3E1\G10000F=RND(U3E1\G10004F)    | 3.0                                  | 3.5                                          |
|                      |        |                                        | #0F=FIX(#4F)                      | 2.0                                  | 2.5                                          |
|                      | FIX    | Round-down                             | D800F=FIX(D804F)                  |                                      |                                              |
|                      |        |                                        | U3E1\G10000F=FIX(U3E1\G10004F)    | 2.5                                  | 3.5                                          |
|                      |        |                                        | #0F=FUP(#4F)                      | 2.5                                  | 2.5                                          |
|                      | FUP    | Round-up                               | D800F=FUP(D804F)                  |                                      |                                              |
| Standard             |        |                                        | U3E1\G10000F=FUP(U3E1\G10004F)    | 3.0                                  | 3.5                                          |
| function             |        |                                        | #0=BIN(#1)                        | 1.5                                  | 2.0                                          |
|                      |        |                                        | D800=BIN(D801)                    |                                      |                                              |
|                      | BIN    | BCD→BIN                                | U3E1\G10000=BIN(U3E1\G10001)      | 2.5                                  | 2.5                                          |
|                      | 5      | conversion                             | #0L=BIN(#2L)                      | 2.0                                  | 2.5                                          |
|                      |        |                                        | D800L=BIN(D802L)                  | 2.0                                  | 2.0                                          |
|                      |        |                                        | U3E1\G10000L=BIN(U3E1\G10002L)    | 2.5                                  | 3.0                                          |
|                      |        |                                        | #0=BCD(#1)                        | 2.0                                  | 2.0                                          |
|                      | BCD    | BIN→BCD conversion                     | D800=BCD(D801)                    | 2.0                                  | 2.0                                          |
|                      |        |                                        | U3E1\G10000=BCD(U3E1\G10001)      | 2.5                                  | 3.0                                          |
|                      |        |                                        | #0L=BCD(#2L)                      | 2.5                                  | 2.5                                          |
|                      |        |                                        | D800L=BCD(D802L)                  | 2.5                                  | 2.0                                          |
|                      |        |                                        | U3E1\G10000L=BCD(U3E1\G10002L)    | 3.0                                  | 3.5                                          |
|                      |        |                                        | #0=SHORT(#2L)                     | 2.0                                  | 2.0                                          |
|                      |        | Converted into 16-                     | D800=SHORT(D802L)                 | 2.0                                  | 2.0                                          |
|                      | SHORT  | bit integer type                       | U3E1\G10000=SHORT(U3E1\G10002L)   | 2.5                                  | 2.5                                          |
|                      | SHORT  | (signed)                               | #0=SHORT(#4F)                     | 2.5                                  | 2.5                                          |
|                      |        | (digited)                              | D800=SHORT(D804F)                 |                                      | 2.0                                          |
|                      |        |                                        | U3E1\G10000=SHORT(U3E1\G10004F)   | 3.0                                  | 3.5                                          |
|                      |        |                                        | #0=USHORT(#2L)                    | 2.0                                  | 2.0                                          |
|                      |        | Converted into 16                      | D800=USHORT(D802L)                | 2.0                                  | 2.0                                          |
|                      | USHORT | Converted into 16-<br>bit integer type | U3E1\G10000=USHORT(U3E1\G10002L)  | 2.0                                  | 2.5                                          |
|                      | OSHOKI | (unsigned)                             | #0=USHORT(#4F)                    | 2.0                                  | 2.5                                          |
|                      |        | (unsigned)                             | D800=USHORT(D804F)                | 2.0                                  | 2.0                                          |
| Туре                 |        |                                        | U3E1\G10000=USHORT(U3E1\G10004F)  | 3.0                                  | 3.5                                          |
| conversion           |        |                                        | #0L=LONG(#2)                      | 1.5                                  | 2.0                                          |
|                      |        | Converted into 32-                     | D800L=LONG(D802)                  | 1.5                                  | 2.0                                          |
|                      | LONG   | bit integer type                       | U3E1\G10000L=LONG(U3E1\G10002)    | 2.0                                  | 2.5                                          |
|                      | LONG   | (signed)                               | #0L=LONG(#4F)                     | 2.0                                  | 3.0                                          |
|                      |        | (digited)                              | D800L=LONG(D804F)                 | 2.0                                  | 5.0                                          |
|                      |        |                                        | U3E1\G10000L=LONG(U3E1\G10004F)   | 3.0                                  | 3.5                                          |
|                      |        |                                        | #0L=ULONG(#2)                     | 2.0                                  | 2.0                                          |
|                      |        | Converted into 00                      | D800L=ULONG(D802)                 | 2.0                                  | 2.0                                          |
|                      | ULONG  | Converted into 32-                     | U3E1\G10000L=ULONG(U3E1\G10002)   | 2.0                                  | 2.5                                          |
|                      | ULUNG  | bit integer type<br>(unsigned)         | #0L=ULONG(#4F) D800L=ULONG(D804F) | 2.5                                  | 3.0                                          |
|                      |        |                                        | U3E1\G10000L=ULONG(U3E1\G10004F)  | 3.0                                  |                                              |

| Classifi-<br>cations | Symbol  | Instruction                                          | Operation expression              | Q173DSCPU/<br>Q172DSCPU<br>Unit [µs] | Q173DCPU(-S1)/<br>Q172DCPU(-S1)<br>Unit [µs] |
|----------------------|---------|------------------------------------------------------|-----------------------------------|--------------------------------------|----------------------------------------------|
|                      |         |                                                      | #0F=FLOAT(#4)                     |                                      |                                              |
|                      |         | Converted into 64-                                   | D800F=FLOAT(D804)                 | 1.5                                  | 2.0                                          |
|                      | =: 0.1= | bit floating point                                   | U3E1\G10000F=FLOAT(U3E1\G10004)   | 1.5                                  | 2.5                                          |
|                      | FLOAT   | type                                                 | #0F=FLOAT(#4L)                    |                                      |                                              |
|                      |         | (signed)                                             | D800F=FLOAT(D804L)                | 2.0                                  | 2.0                                          |
|                      |         |                                                      | U3E1\G10000F=FLOAT(U3E1\G10004L)  | 2.5                                  | 3.0                                          |
|                      |         |                                                      | #0F=UFLOAT(#4)                    | 4.5                                  | 0.0                                          |
|                      |         | Converted into 64-                                   | D800F=UFLOAT(D804)                | 1.5                                  | 2.0                                          |
| Туре                 | LIFLOAT | bit floating point                                   | U3E1\G10000F=UFLOAT(U3E1\G10004)  | 2.0                                  | 2.5                                          |
| conversion           | UFLOAT  | type                                                 | #0F=UFLOAT(#4L)                   | 1.5                                  | 2.0                                          |
|                      |         | (unsigned)                                           | D800F=UFLOAT(D804L)               | 1.5                                  | 2.0                                          |
|                      |         |                                                      | U3E1\G10000F=UFLOAT(U3E1\G10004L) | 2.0                                  | 2.5                                          |
|                      |         | Floating-point value                                 | #0F=DFLT(#4L)                     | 2.0                                  | 3.5                                          |
|                      | DFLT    | conversion 32-bit                                    | D2000F=DFLT(D2004L)               | 2.0                                  | 3.5                                          |
|                      |         | into 64-bit                                          | U3E1\G10000F=DFLT(U3E1\G10004L)   | 2.0                                  | 3.5                                          |
|                      |         | Floating-point value                                 | #0L=SFLT(#2F)                     | 2.5                                  | 2.5                                          |
|                      | SFLT    | SFLT conversion 64-bit into 32-bit                   | D2000L=SFLT(D2002F)               | 2.5                                  | 3.5                                          |
|                      |         |                                                      | U3E1\G10000L=SFLT(U3E1\G10002F)   | 3.0                                  | 3.5                                          |
|                      |         | ON (normally open contact) (Completion of condition) | SET M1000 = M0                    | 2.5                                  | 3.0                                          |
|                      | (None)  |                                                      | SET M1000 = X100                  | 2.5                                  | 3.0                                          |
|                      |         |                                                      | SET M1000 = PX0                   | 5.0                                  | 5.0                                          |
| Bit device           |         |                                                      | SET M1000 = U3E1\G10000.0         | 3.5                                  | 3.5                                          |
| status               | !       | OFF (normally closed contact)                        | SET M1000 = !M0                   | 2.5                                  | 3.0                                          |
|                      |         |                                                      | SET M1000 = !X100                 |                                      |                                              |
|                      | :       | (Completion of                                       | SET M1000 = !PX0                  | 4.5                                  | 4.5                                          |
|                      |         | condition)                                           | SET M1000 = !U3E1\G10000.0        | 2.5                                  | 5.0                                          |
|                      |         |                                                      | SET M1000                         | 2.0                                  | 2.5                                          |
|                      | SET     | Device set                                           | SET Y100                          |                                      | 2.5                                          |
|                      | OL1     | Device set                                           | SET PY0                           | 2.0                                  | 2.0                                          |
|                      |         |                                                      | SET U3E1\G11000.0                 | 1.5                                  | 2.5                                          |
|                      |         |                                                      | RST M1000                         | 2.0                                  | 2.5                                          |
|                      | RST     | Device reset                                         | RST Y100                          | 2.0                                  | 2.0                                          |
|                      | 1.01    | 20110010001                                          | RST PY0                           | 2.0                                  | 2.0                                          |
|                      |         |                                                      | RST U3E1\G11000.0                 | 2.5                                  | 3.0                                          |
|                      |         |                                                      | DOUT M0,#0                        | 2.5                                  | 2.5                                          |
| Bit device           |         |                                                      | DOUT Y100,#0                      |                                      | 2.0                                          |
| control              | DOUT    | Device output                                        | DOUT PY0,#0                       | 2.0                                  | 2.5                                          |
|                      |         | _ 555 54.04                                          | DOUT M0,#0L                       | 3.5                                  | 3.5                                          |
|                      |         |                                                      | DOUT Y100,#0L                     |                                      |                                              |
|                      |         |                                                      | DOUT PY0,#0L                      | 3.0                                  | 3.5                                          |
|                      |         |                                                      | DIN #0,M0                         | 2.0                                  | 2.5                                          |
|                      |         |                                                      | DIN #0,X0                         | 2.0                                  | 2.0                                          |
|                      | DIN     | Device input                                         | DIN #0,PX0                        | 4.5                                  | 4.5                                          |
|                      | אווט    | Device input                                         | DIN #0L,M0                        | 2.5                                  | 2.0                                          |
|                      |         |                                                      | DIN #0L,X0                        | 2.5                                  | 3.0                                          |
|                      |         |                                                      | DIN #0L,PX0                       | 6.5                                  | 9.0                                          |

| Classifi-<br>cations | Symbol    | Instruction                 | Operation expression                                                                   | Q173DSCPU/<br>Q172DSCPU<br>Unit [µs] | Q173DCPU(-S1)/<br>Q172DCPU(-S1)<br>Unit [µs] |
|----------------------|-----------|-----------------------------|----------------------------------------------------------------------------------------|--------------------------------------|----------------------------------------------|
|                      |           |                             | OUT M100 = M0                                                                          | 2.0                                  | 2.5                                          |
| Bit device           | OUT       | Bit device output           | OUT Y0 = M0                                                                            | 2.0                                  | 2.0                                          |
| control              | 001       | Bit device output           | OUT PY0 = M0                                                                           | 2.0                                  | 2.5                                          |
|                      |           |                             | OUT U3E1\G10000.0 = M0                                                                 | 2.5                                  | 3.5                                          |
|                      |           |                             | SET M1000 = M0*M1                                                                      | 2.5                                  | 3.5                                          |
|                      | *         | Logical AND                 | SET M1000 = X100*X101                                                                  | 2.5                                  | 5.5                                          |
|                      |           | Logical AND                 | SET M1000 = PX0*PX1                                                                    | 6.0                                  | 6.5                                          |
| Logical              |           |                             | SET M1000 = U3E1\G10000.0*U3E1\G10000.1                                                | 2.5                                  | 3.5                                          |
| operation            |           |                             | SET M1000 = M0+M1                                                                      | 2.5                                  | 3.5                                          |
|                      |           | Logical OD                  | SET M1000 = X100+X101                                                                  | 2.5                                  | 3.5                                          |
|                      | +         | Logical OR                  | SET M1000 = PX0+PX1                                                                    | 6.5                                  | 9.0                                          |
|                      |           |                             | SET M1000 = U3E1\G10000.0+U3E1\G10000.1                                                | 2.5                                  | 3.5                                          |
|                      |           |                             | SET M1000 = #0==#1                                                                     | 0.5                                  | 0.5                                          |
|                      |           |                             | SET M1000 = D800==D801                                                                 | 2.5                                  | 3.5                                          |
|                      |           |                             | SET M1000 = U3E1\G10000==U3E1\G10001                                                   | 3.5                                  | 4.5                                          |
|                      |           | Equal to                    | SET M1000 = #0L==#2L                                                                   |                                      |                                              |
|                      | ==        | (Completion of              | SET M1000 = D800L==D802L                                                               | 2.5                                  | 4.0                                          |
|                      |           | condition)                  | SET M1000 = U3E1\G10000L==U3E1\G10002L                                                 | 3.5                                  | 4.5                                          |
|                      |           |                             | SET M1000 = #0F==#4F                                                                   |                                      |                                              |
|                      |           |                             | SET M1000 = D800F==D804F                                                               | 3.0                                  | 4.5                                          |
|                      |           |                             | SET M1000 = U3E1\G10000F==U3E1\G10004F                                                 | 4.5                                  | 6.0                                          |
|                      |           |                             | SET M1000 = #0!=#1                                                                     | 2.5                                  | 0.0                                          |
|                      | !=        | Not equal to (Completion of | SET M1000 = D800!=D801                                                                 |                                      | 4.0                                          |
|                      |           |                             | SET M1000 = U3E1\G10000!=U3E1\G10001                                                   | 3.5                                  | 4.5                                          |
|                      |           |                             | SET M1000 = #0L!=#2L                                                                   | 3.5                                  | 4.5                                          |
|                      |           |                             | SET M1000 = #0E!=#2E<br>SET M1000 = D800L!=D802L                                       | 3.0                                  | 4.0                                          |
|                      | <u>:-</u> | condition)                  | SET M1000 = D300L!=D302L<br>SET M1000 = U3E1\G10000L!=U3E1\G10002L                     | 3.0                                  | 4.5                                          |
|                      |           | Condition)                  | SET M1000 = #0F!=#4F                                                                   | 3.0                                  | 4.5                                          |
|                      |           |                             | SET M1000 = 701 !=741<br>SET M1000 = D800F!=D804F                                      |                                      | 4.5                                          |
| Comparison           |           |                             | SET M1000 = U3E1\G10000F!=U3E1\G10004F                                                 |                                      | 6.0                                          |
| Comparison operation |           |                             |                                                                                        | 4.5                                  | 0.0                                          |
| υρειαιιυπ            |           |                             | SET M1000 = #0<#1                                                                      | 3.0                                  | 4.0                                          |
|                      |           |                             | SET M1000 = D800 <d801< td=""><td>4.0</td><td>4.5</td></d801<>                         | 4.0                                  | 4.5                                          |
|                      |           | ļ. "                        | SET M1000 = U3E1\G10000 <u3e1\g10001< td=""><td>4.0</td><td>4.5</td></u3e1\g10001<>    | 4.0                                  | 4.5                                          |
|                      |           | Less than                   | SET M1000 = #0L<#2L                                                                    | 3.5                                  | 4.0                                          |
|                      | <         | (Completion of              | SET M1000 = D800L <d802l< td=""><td>4.0</td><td>4.5</td></d802l<>                      | 4.0                                  | 4.5                                          |
|                      |           | condition)                  | SET M1000 = U3E1\G10000L <u3e1\g10002l< td=""><td>4.0</td><td>4.5</td></u3e1\g10002l<> | 4.0                                  | 4.5                                          |
|                      |           |                             | SET M1000 = #0F<#4F                                                                    | 3.5                                  | 4.5                                          |
|                      |           |                             | SET M1000 = D800F <d804f< td=""><td></td><td></td></d804f<>                            |                                      |                                              |
|                      |           |                             | SET M1000 = U3E1\G10000F <u3e1\g10004f< td=""><td>5.0</td><td>6.0</td></u3e1\g10004f<> | 5.0                                  | 6.0                                          |
|                      |           |                             | SET M1000 = #0<=#1                                                                     | 3.5                                  | 3.5                                          |
|                      |           |                             | SET M1000 = D800<=D801                                                                 |                                      |                                              |
|                      |           | Less than or equal          | SET M1000 = U3E1\G10000<=U3E1\G10001                                                   | 4.5                                  | 4.5                                          |
|                      |           | to                          | SET M1000 = #0L<=#2L                                                                   | 3.5                                  | 4.0                                          |
|                      | <=        | (Completion of              | SET M1000 = D800L<=D802L                                                               |                                      |                                              |
|                      |           | condition)                  | SET M1000 = U3E1\G10000L<=U3E1\G10002L                                                 | 4.0                                  | 4.5                                          |
|                      |           |                             | SET M1000 = #0F<=#4F                                                                   | 3.5                                  | 45                                           |
|                      |           |                             | SET M1000 = D800F<=D804F                                                               | 5.5                                  | 4.5                                          |
|                      |           |                             | SET M1000 = U3E1\G10000F<=U3E1\G10004F                                                 | 5.0                                  | 6.0                                          |

|                      | 1       |                           | · · · · · · · · · · · · · · · · · · ·                            | 1                                    |                                              |
|----------------------|---------|---------------------------|------------------------------------------------------------------|--------------------------------------|----------------------------------------------|
| Classifi-<br>cations | Symbol  | Instruction               | Operation expression                                             | Q173DSCPU/<br>Q172DSCPU<br>Unit [µs] | Q173DCPU(-S1)/<br>Q172DCPU(-S1)<br>Unit [µs] |
|                      |         |                           | CET M1000 - #0>#1                                                |                                      |                                              |
|                      |         |                           | SET M1000 = #0>#1<br>SET M1000 = D800>D801                       | 3.0                                  | 4.0                                          |
|                      |         |                           | SET M1000 = D800>D801<br>SET M1000 = U3E1\G10000>U3E1\G10001     | 1.5                                  | 15                                           |
|                      |         | Mana than                 |                                                                  | 4.5                                  | 4.5                                          |
|                      | >       | More than                 | SET M1000 = #0L>#2L<br>SET M1000 = D800L>D802L                   | 3.0                                  | 4.0                                          |
|                      |         | (Completion of condition) | SET M1000 = D800L>D802L<br>SET M1000 = U3E1\G10000L>U3E1\G10002L | 4.0                                  | 4.5                                          |
|                      |         | GOTIGITION)               | SET M1000 = 03E1\G10000L>03E1\G10002L<br>SET M1000 = #0F>#4F     | 4.0                                  | <b>4.</b> ∪                                  |
|                      |         |                           | SET M1000 = D800F>D804F                                          | 3.5                                  | 4.5                                          |
| Comparison           |         |                           | SET M1000 = U3E1\G10000F>U3E1\G10004F                            | 5.0                                  | 6.0                                          |
| operation            |         |                           | SET M1000 = 03E1/G10000F203E1/G10004F<br>SET M1000 = #0>=#1      | 5.0                                  | 0.0                                          |
| орстаноп             |         |                           | SET M1000 = #0>=#1<br>SET M1000 = D800>=D801                     | 3.5                                  | 4.0                                          |
|                      |         |                           | SET M1000 = U3E1\G10000>=U3E1\G10001                             | 4.5                                  | 4.5                                          |
|                      |         | More than or equal        | SET M1000 = #0L>=#2L                                             |                                      | т.5                                          |
|                      | >=      | to                        | SET M1000 = #0L>=#2L<br>SET M1000 = D800L>=D802L                 | 3.5                                  | 4.0                                          |
|                      |         | (Completion of            | SET M1000 = U3E1\G10000L>=U3E1\G10002L                           | 4.0                                  | 5.0                                          |
|                      |         | condition)                | SET M1000 = #0F>=#4F                                             | 4.0                                  | 0.0                                          |
|                      |         |                           | SET M1000 = D800F>=D804F                                         | 3.5                                  | 4.5                                          |
|                      |         |                           | SET M1000 = U3E1\G10000F>=U3E1\G10004F                           | 5.0                                  | 6.0                                          |
|                      | CHGV    |                           | CHGV(K1,#0)                                                      |                                      |                                              |
|                      |         |                           | CHGV(K1,D800)                                                    | 3.0                                  | 3.5                                          |
|                      |         | Speed change request      | CHGV(K1,U3E1\G10000)                                             | 4.0                                  | 4.5                                          |
|                      |         |                           | CHGV(K1,#0L)                                                     |                                      |                                              |
|                      |         |                           | CHGV(K1,D800L)                                                   | 3.0                                  | 3.5                                          |
|                      |         |                           | CHGV(K1,U3E1\G10000L)                                            | 3.5                                  | 3.5                                          |
|                      |         |                           | CHGVS(K1,#0)                                                     | 0.5                                  | /                                            |
|                      |         | Command                   | CHGVS(K1,D800)                                                   | 2.5                                  |                                              |
|                      | 01107.0 | generation axis           | CHGVS(K1,U3E1\G10000)                                            | 3.5                                  |                                              |
|                      | CHGVS   | speed change              | CHGVS(K1,#0L)                                                    | 2.5                                  |                                              |
|                      |         | request                   | CHGVS(K1,D800L)                                                  | 2.5                                  |                                              |
| 1                    |         |                           | CHGVS(K1,U3E1\G10000L)                                           | 3.5                                  |                                              |
|                      |         |                           | CHGT(K1,#0)                                                      | 1.5                                  | 2.0                                          |
| Motion               |         |                           | CHGT(K1,D800)                                                    | 1.5                                  | 2.0                                          |
| Motion dedicated     | CHGT    | Torque limit value        | CHGT(K1,U3E1\G10000)                                             | 2.5                                  | 2.5                                          |
| function             | GIGI    | change request            | CHGT(K1,#0L)                                                     | 2.0                                  | 2.5                                          |
| 131104011            |         |                           | CHGT(K1,D800L)                                                   |                                      | 2.0                                          |
|                      |         |                           | CHGT(K1,U3E1\G10000L)                                            | 2.5                                  | 3.0                                          |
|                      |         |                           | CHGT2(K1,#0,#1)                                                  | 2.0                                  | /                                            |
|                      |         | Torque limit value        | CHGT2(K1,D800,D801)                                              |                                      | /                                            |
|                      | CHGT2   | individual change         | CHGT2(K1,U3E1\G10000,U3E1\G10001)                                | 3.0                                  | /                                            |
|                      | 0012    | request                   | CHGT2(K1,#0L,#2L)                                                | 2.5                                  | /                                            |
|                      |         | request                   | CHGT2(K1,D800L,D802L)                                            |                                      | /                                            |
|                      |         |                           | CHGT2(K1,U3E1\G10000L,U3E1\G10002L)                              | 3.5                                  | /                                            |
|                      |         |                           | CHGP(K1,K1,#0) (Note-1)                                          | 3.0                                  | /                                            |
|                      |         |                           | CHGP(K1,K1,D800) (Note-1)                                        |                                      | /                                            |
|                      | CHGP    | Target position           | CHGP(K1,K1,U3E1\G10000) (Note-1)                                 | 4.0                                  | /                                            |
|                      |         | change request            | CHGP(K1,K1,#0) (Note-2)                                          | 3.5                                  | /                                            |
|                      |         |                           | CHGP(K1,K1,D800) (Note-2)                                        |                                      | /                                            |
|                      |         |                           | CHGP(K1,K1,U3E1\G10000) (Note-2)                                 | 5.0                                  | /                                            |

(Note-1): 1-axis linear positioning control (Note-2): 4-axes linear interpolation control

| Classifi-<br>cations | Symbol      | Instruction          | Operation expression              | Q173DSCPU/<br>Q172DSCPU<br>Unit [µs] | Q173DCPU(-S1)/<br>Q172DCPU(-S1)<br>Unit [µs] |
|----------------------|-------------|----------------------|-----------------------------------|--------------------------------------|----------------------------------------------|
|                      | El          | Event task enable    | EI                                | 0.5                                  | 0.5                                          |
|                      | DI          | Event task disable   | DI                                | 0.5                                  | 0.5                                          |
|                      | NOP         | No operation         | NOP                               | 0.5                                  | 0.5                                          |
|                      |             | ·                    | BMOV #0,#100,K10                  |                                      |                                              |
|                      |             |                      | BMOV D800,D100,K10                | 4.5                                  | 5.5                                          |
|                      |             |                      | BMOV U3E1\G10000,U3E1\G10100,K10  | 7.5                                  | 7.5                                          |
|                      |             |                      | BMOV #0,#100,K100                 | 40.0                                 | 40.0                                         |
|                      | BMOV        | Block transfer       | BMOV D800,D100,K100               | 19.0                                 | 19.0                                         |
|                      |             |                      | BMOV U3E1\G10000,U3E1\G10100,K100 | 28.0                                 | 28.0                                         |
|                      |             |                      | BMOV N1,#0,K512                   | 100.5                                | 100.5                                        |
|                      |             |                      | BMOV N1,D800,K512                 | 123.5                                | 123.5                                        |
|                      |             |                      | BMOV N1,U3E1\G10000,K512          | 250.0                                | 250.5                                        |
|                      |             |                      | FMOV #0,#100,K10                  | 0.0                                  | 0.1                                          |
|                      |             |                      | FMOV D800,D100,K10                | 3.0                                  | 3.5                                          |
|                      | EMOV/       | Same data block      | FMOV U3E1\G10000,U3E1\G10100,K10  | 2.5                                  | 4.0                                          |
|                      | FMOV        | transfer             | FMOV #0,#100,K100                 | 7.5                                  | 7.5                                          |
|                      |             |                      | FMOV D800,D100,K100               |                                      |                                              |
|                      |             |                      | FMOV U3E1\G10000,U3E1\G10100,K100 | 2.5                                  | 5.0                                          |
|                      |             | Write device data to | MULTW H800,#0,K1,M0               | 4.0                                  | 4.0                                          |
|                      |             |                      | MULTW H800,D800,K1,M0             |                                      |                                              |
| Otherm               |             |                      | MULTW H800,U3E1\G10000,K1,M0      | 5.0                                  | 5.0                                          |
| Others               |             |                      | MULTW H800,#0,K10,M0              |                                      | E                                            |
|                      |             |                      | MULTW H800,D800,K10,M0            | 5.5                                  | 5.5                                          |
|                      | NAL II T\A/ | CPU shared           | MULTW H800,U3E1\G10000,K10,M0     | 9.5                                  | 9.5                                          |
|                      | MULTW       | memory of the self   | MULTW H800,#0,K100,M0             | 22.5                                 | 22.5                                         |
|                      |             | CPU                  | MULTW H800,D800,K100,M0           | 23.5                                 | 23.5                                         |
|                      |             |                      | MULTW H800,U3E1\G10000,K100,M0    | 61.0                                 | 61.0                                         |
|                      |             |                      | MULTW H800,#0,K256,M0             | 58.0                                 | 58.0                                         |
|                      |             |                      | MULTW H800,D800,K256,M0           | 36.0                                 | 56.0                                         |
|                      |             |                      | MULTW H800,U3E1\G10000,K256,M0    | 151.5                                | 151.5                                        |
|                      |             |                      | MULTR #0,H3E0,H800,K1             | 18.0                                 | 20.5                                         |
|                      |             |                      | MULTR D800,H3E0,H800,K1           | 10.0                                 | 20.5                                         |
|                      |             |                      | MULTR U3E1\G10000,H3E0,H800,K1    | 18.5                                 | 22.0                                         |
|                      |             |                      | MULTR #0,H3E0,H800,K10            | 27.0                                 | 30.5                                         |
|                      |             | Read device data     | MULTR D800,H3E0,H800,K10          | 27.0                                 | 30.0                                         |
|                      | MI II TD    | from CPU shared      | MULTR U3E1\G10000,H3E0,H800,K10   | 27.5                                 | 31.5                                         |
|                      | MULTR       | memory               | MULTR #0,H3E0,H800,K100           | 130.5                                | 140.5                                        |
|                      |             |                      | MULTR D800,H3E0,H800,K100         | 139.5                                | 140.5                                        |
|                      |             |                      | MULTR U3E1\G10000,H3E0,H800,K100  | 148.5                                | 152.0                                        |
|                      |             |                      | MULTR #0,H3E0,H800,K256           | 326.5                                | 412.0                                        |
|                      |             |                      | MULTR D800,H3E0,H800,K256         |                                      |                                              |
|                      |             |                      | MULTR U3E1\G10000,H3E0,H800,K256  | 350.0                                | 435.0                                        |

| Classifi-<br>cations | Symbol | Instruction                                       | Operation expression                     | Q173DSCPU/<br>Q172DSCPU<br>Unit [µs] | Q173DCPU(-S1)/<br>Q172DCPU(-S1)<br>Unit [µs] |
|----------------------|--------|---------------------------------------------------|------------------------------------------|--------------------------------------|----------------------------------------------|
|                      |        |                                                   | TO H0,H0,#0,K1                           | 12.5                                 | 15.5                                         |
|                      |        |                                                   | TO H0,H0,D800,K1                         | 12.0                                 | 10.0                                         |
|                      |        |                                                   | TO H0,H0,U3E1\G10000,K1                  | 13.5                                 | 16.0                                         |
|                      |        |                                                   | TO H0,H0,#0,K10                          | 15.0                                 | 18.5                                         |
|                      |        | Write device data to                              | TO H0,H0,D800,K10                        | 10.0                                 | 10.5                                         |
|                      | то     | intelligent function                              | TO H0,H0,U3E1\G10000,K10                 | 19.0                                 | 22.0                                         |
|                      | 10     | module                                            | TO H0,H0,#0,K100                         | 80.0                                 | 84.0                                         |
|                      |        | module                                            | TO H0,H0,D800,K100                       | 80.0                                 | 04.0                                         |
|                      |        |                                                   | TO H0,H0,U3E1\G10000,K100                | 117.0                                | 121.5                                        |
|                      |        |                                                   | TO H0,H0,#0,K256                         | 181.5                                | 224.0                                        |
|                      |        |                                                   | TO H0,H0,D800,K256                       | 101.5                                | 224.0                                        |
|                      |        |                                                   | TO H0,H0,U3E1\G10000,K256                | 277.0                                | 358.5                                        |
|                      |        |                                                   | FROM #0,H0,H0,K1                         | 44.0                                 | 44.5                                         |
|                      |        |                                                   | FROM D800,H0,H0,K1                       | 11.0                                 | 14.5                                         |
|                      |        |                                                   | FROM U3E1\G10000,H0,H0,K1                | 12.5                                 | 16.5                                         |
|                      |        |                                                   | FROM #0,H0,#0,K10                        | 20.0                                 | 00.5                                         |
|                      | FROM   | Read device data from intelligent function module | FROM D800,H0,H0,K10                      |                                      | 22.5                                         |
|                      |        |                                                   | FROM U3E1\G10000,H0,H0,K10               | 21.0                                 | 23.0                                         |
|                      |        |                                                   | FROM #0,H0,#0,K100                       |                                      |                                              |
| Other                |        |                                                   | FROM D800,H0,H0,K100                     | 132.0                                | 132.0                                        |
| Others               |        |                                                   | FROM U3E1\G10000,H0,H0,K100              | 141.0                                | 144.5                                        |
|                      |        |                                                   | FROM #0,H0,H0,K256                       | 319.5                                |                                              |
|                      |        |                                                   | FROM D800,H0,H0,K256                     |                                      | 405.0                                        |
|                      |        |                                                   | FROM U3E1\G10000,H0,H0,K256              | 343.0                                | 432.0                                        |
|                      |        |                                                   | RTO #4000,#4001,#4002,#0,K1,M0           | 5.0 <sup>(Note-3)</sup>              | /                                            |
|                      |        |                                                   | RTO D2000,D2001,D2002,D800,K1,M0         | 5.0 (Note-3)                         | /                                            |
|                      |        |                                                   | RTO U3E1\G12000,U3E1\G12001,U3E1\G12002, | 7.5 <sup>(Note-3)</sup>              | /                                            |
|                      |        |                                                   | U3E1\G10000,K1,M0                        | 7.5`                                 | /                                            |
|                      |        |                                                   | RTO #4000,#4001,#4002,#0,K10,M0          | 5.5 <sup>(Note-3)</sup>              | /                                            |
|                      |        |                                                   | RTO D2000,D2001,D2002,D800,K10,M0        | 5.5`                                 | / /                                          |
|                      |        |                                                   | RTO U3E1\G12000,U3E1\G12001,U3E1\G12002, | 6.0 <sup>(Note-3)</sup>              | /                                            |
|                      | DTO    | Write buffer memory                               | U3E1\G10000,K10,M0                       | 6.0 ` ′                              | / /                                          |
|                      | RTO    | data to head                                      | RTO #4000,#4001,#4002,#0,K100,M0         | 5.5 <sup>(Note-3)</sup>              | /                                            |
|                      |        | module                                            | RTO D2000,D2001,D2002,D800,K100,M0       | 5.5                                  | /                                            |
|                      |        |                                                   | RTO U3E1\G12000,U3E1\G12001,U3E1\G12002, | 6.5 <sup>(Note-3)</sup>              | / /                                          |
|                      |        |                                                   | U3E1\G10000,K100,M0                      | 6.5                                  | /                                            |
|                      |        |                                                   | RTO #4000,#4001,#4002,#0,K240,M0         | 6.0 <sup>(Note-3)</sup>              | /                                            |
|                      |        |                                                   | RTO D2000,D2001,D2002,D800,K240,M0       | 6.0 (1,010-0)                        | /                                            |
|                      |        |                                                   | RTO U3E1\G12000,U3E1\G12001,U3E1\G12002, | 6.5 <sup>(Note-3)</sup>              | /                                            |
|                      |        |                                                   | U3E1\G10000,K240,M0                      | 0.5                                  | /                                            |

(Note-3): This is the Motion CPU processing time, and does not include the time to complete data transfer.

| Classifi-<br>cations | Symbol | Instruction                  | Operation expression                 | Q173DSCPU/<br>Q172DSCPU<br>Unit [µs] | Q173DCPU(-S1)/<br>Q172DCPU(-S1)<br>Unit [µs] |
|----------------------|--------|------------------------------|--------------------------------------|--------------------------------------|----------------------------------------------|
|                      |        |                              | RFROM #0,#4000,#4001,#4002,K1,M0     | 3.5 <sup>(Note-3)</sup>              | /                                            |
|                      |        |                              | RFROM D800,D2000,D2001,D2002,K1,M0   | 3.5`                                 | /                                            |
|                      |        |                              | RFROM U3E1\G10000,U3E1\G12000,       | 7.0 <sup>(Note-3)</sup>              | / <b> </b>                                   |
|                      |        |                              | U3E1\G12001,U3E1\G12002,K1,M0        | 7.0                                  | /                                            |
|                      |        |                              | RFROM #0,#4000,#4001,#4002,K10,M0    | 4.0 <sup>(Note-3)</sup>              | /                                            |
|                      |        |                              | RFROM D800,D2000,D2001,D2002,K10,M0  | 4.0                                  | /                                            |
|                      |        | Deed buffer                  | RFROM U3E1\G10000,U3E1\G12000,       | 5.0 <sup>(Note-3)</sup>              | / /                                          |
|                      | RFROM  | Read buffer                  | U3E1\G12001,U3E1\G12002,K10,M0       | 5.0                                  | / /                                          |
|                      | KFROW  | memory data from head module | RFROM #0,#4000,#4001,#4002,K100,M0   | 4.0 <sup>(Note-3)</sup>              | /                                            |
| Other                |        | nead module                  | RFROM D800,D2000,D2001,D2002,K100,M0 | 4.0                                  | / /                                          |
| Others               |        |                              | RFROM U3E1\G10000,U3E1\G12000,       | 5.0 <sup>(Note-3)</sup>              | /                                            |
|                      |        |                              | U3E1\G12001,U3E1\G12002,K100,M0      | 5.0                                  | /                                            |
|                      |        |                              | RFROM #0,#4000,#4001,#4002,K240,M0   | 4.0 <sup>(Note-3)</sup>              | /                                            |
|                      |        |                              | RFROM D800,D2000,D2001,D2002,K240,M0 | 4.0                                  | /                                            |
|                      |        |                              | RFROM U3E1\G10000,U3E1\G12000,       | 5.5 <sup>(Note-3)</sup>              | /                                            |
|                      |        |                              | U3E1\G12001,U3E1\G12002,K240,M0      | 5.5                                  | /                                            |
|                      | TIME   | Time to wait                 | TIME K1                              | 2.5                                  | 2.5                                          |
|                      |        |                              | TIME #0                              | 2.0                                  | 2.5                                          |
|                      |        |                              | TIME D800                            |                                      | 2.5                                          |
|                      |        |                              | TIME U3E1\G10000                     | 3.5                                  | 3.5                                          |
|                      | MVOPEN |                              | MVOPEN K1,K1000                      | 3.0                                  | 5.5                                          |
|                      |        |                              | MVOPEN #0,#1                         |                                      | 7.0                                          |
|                      |        | Open line                    | MVOPEN D2000,D2001                   | 4.5                                  | 7.0                                          |
|                      |        |                              | MVOPEN U3E1\G10000,U3E1\G10001       | 5.0                                  | 7.5                                          |
|                      |        |                              | MVLOAD K1,K1000                      | 3.0                                  | 5.0                                          |
|                      |        |                              | MVLOAD #0,#1                         |                                      |                                              |
|                      | MVLOAD | Load a program               | MVLOAD D2000,D2001                   | 3.5                                  | 5.5                                          |
|                      |        |                              | MVLOAD U3E1\G10000,U3E1\G10001       | 5.0                                  | 7.0                                          |
|                      |        |                              | MVTRG K1,K1000                       | 1.5                                  | 4.5                                          |
| Vision system        |        | Send an image                | MVTRG #0,#1                          |                                      |                                              |
| dedicated            | MVTRG  | acquisition trigger          | MVTRG D2000,D2001                    | 3.0                                  | 5.0                                          |
| function             |        |                              | MVTRG U3E1\G10000,U3E1\G10001        | 3.5                                  | 6.5                                          |
|                      |        |                              | MVPST K1,K1000                       | 3.0                                  | 5.0                                          |
|                      |        |                              | MVPST #0,#1                          |                                      |                                              |
|                      | MVPST  | Start a program              | MVPST D2000,D2001                    | 4.5                                  | 6.5                                          |
|                      |        |                              | MVPST U3E1\G10000,U3E1\G10001        | 5.0                                  | 6.5                                          |
|                      |        |                              | MVIN K1,"A1",#0L,K1000               | 4.0                                  | 7.5                                          |
|                      |        |                              | MVIN D2000,D2001,#0L,K1000 (Note-4)  | 7.0                                  | 11.5                                         |
|                      | MVIN   | Input data                   | MVIN D2000,D2001,#0L,K1000 (Note-5)  | 12.5                                 | 17.5                                         |
|                      |        |                              | MVIN U3E1\G10000.U3E1\G100001.       |                                      |                                              |
|                      |        |                              | U3E1\G10020L,K1000 (Note-5)          | 35.0                                 | 39.5                                         |

(Note-3): This is the Motion CPU processing time, and does not include the time to complete data transfer.

<sup>(</sup>Note-4): (S2) in MVIN (S1), (S2), (D) and (S3) are set by 2 bytes character sequence.

<sup>(</sup>Note-5): (S2) in MVIN (S1), (S2), (D) and (S3) are set by 32 bytes character sequence.

| Classifi-<br>cations    | Symbol   | Instruction                    | Operation expression                                                                        | Q173DSCPU/<br>Q172DSCPU<br>Unit [µs] | Q173DCPU(-S1)/<br>Q172DCPU(-S1)<br>Unit [µs] |
|-------------------------|----------|--------------------------------|---------------------------------------------------------------------------------------------|--------------------------------------|----------------------------------------------|
|                         |          |                                | MVOUT K1,"A1",#0L,K1000                                                                     | 8.0                                  | 14.5                                         |
|                         |          |                                | MVOUT D2000,D2001,#0L,K1000 (Note-6)                                                        | 15.0                                 | 22.0                                         |
|                         | MVOUT    | Output data                    | MVOUT D2000,D2001,#0L,K1000 (Note-7)                                                        | 18.0                                 | 25.0                                         |
|                         |          |                                | MVOUT U3E1\G10000,U3E1\G10001,<br>U3E1\G10020L,K1000 <sup>(Note-7)</sup>                    | 41.5                                 | 48.0                                         |
|                         |          |                                | MVFIN K1                                                                                    | 2.0                                  | 3.0                                          |
|                         | MVFIN    | Reset a status                 | MVFIN #0                                                                                    | 2.0                                  | 4.0                                          |
| \                       | IVIVEIIN | storage device                 | MVFIN D2000                                                                                 | 3.0                                  | 4.0                                          |
| Vision system dedicated |          |                                | MVFIN U3E1\G10000                                                                           | 3.0                                  | 4.0                                          |
| function                |          |                                | MVCLOSE K1                                                                                  | 129.5                                | 176.0                                        |
| Turiction               | MVCLOSE  | Close line                     | MVCLOSE #0                                                                                  | 136.0                                | 183.0                                        |
|                         | WVCLOSE  | Close line                     | MVCLOSE D2000                                                                               | 130.0                                | 163.0                                        |
|                         |          |                                | MVCLOSE U3E1\G10000                                                                         | 129.5                                | 184.5                                        |
|                         | MVCOM    | Send a command for native mode | MVCOM K1,"GO",#0,K0,K1000                                                                   | 7.0                                  | 9.5                                          |
|                         |          |                                | MVCOM D2000,D2001,#0,D2100,K1000 (Note-8)                                                   | 12.0                                 | 13.5                                         |
|                         |          |                                | MVCOM D2000,D2001,#0,D2100,K1000 (Note-9)                                                   | 56.5                                 | 64.5                                         |
|                         |          | Tot flative fliode             | MVCOM U3E1\G10000,U3E1\G10002,                                                              | 183.0                                | 191.5                                        |
|                         |          |                                | U3E1\G11000,U3E1\G10001,K1000 (Note-9)                                                      |                                      | 191.5                                        |
|                         |          |                                | SCL K0,K2000,#0,#2002 (Note-10)                                                             | 7.0                                  | /                                            |
|                         |          |                                | SCL K0,K2000,D2000,D4002 (Note-10)                                                          |                                      | /                                            |
|                         |          |                                | SCL K0,K2000,U3E1\G10000,U3E1\G12002 (Note-10)                                              | 15.5                                 |                                              |
|                         |          |                                | SCL K0,K2000,#0,#2002 (Note-11) SCL K0,K2000,D2000,D4002 (Note-11)                          | 37.0                                 |                                              |
|                         |          | 16-bit integer type            | SCL K0,K2000,U3E1\G10000,U3E1\G12002<br>(Note-11)                                           | 104.0                                |                                              |
| Data control            | SCL      | scaling                        | SCL K0,K2000,#0,#2002 <sup>(Note-12)</sup><br>SCL K0,K2000,D2000,D4002 <sup>(Note-12)</sup> | 334.0                                |                                              |
|                         |          |                                | SCL K0,K2000,U3E1\G10000,U3E1\G12002<br>(Note-12)                                           | 1030.5                               |                                              |
|                         |          |                                | SCL K2,K1,#0,#2002 (Note-10)<br>SCL K2,K1,D2000,D4002 (Note-10)                             | 6.5                                  |                                              |
|                         |          |                                | SCL K2,K1,U3E1\G10000,U3E1\G12002<br>(Note-10)                                              | 12.0                                 |                                              |

(Note-6): (S2) in MVOUT (S1), (S2), (S3) and (S4) are set by 2 bytes character sequence.

(Note-7): (S2) in MVOUT (S1), (S2), (S3) and (S4) are set by 32 bytes character sequence.

(Note-8): (S2) in MVCOM (S1), (S2), (D), (S3) and (S4) are set by 2 bytes character sequence.

(Note-9): (S2) in MVCOM (S1), (S2), (D), (S3) and (S4) are set by 191 bytes character sequence.

(Note-10): Number of searches of data conversion for scaling is 10 times.

(Note-11): Number of searches of data conversion for scaling is 100 times.

(Note-12): Number of searches of data conversion for scaling is 1000 times.

| Classifi-<br>cations | Symbol      | Instruction         | Operation expression                                                                                                    | Q173DSCPU/<br>Q172DSCPU<br>Unit [µs] | Q173DCPU(-S1)/<br>Q172DCPU(-S1)<br>Unit [µs] |
|----------------------|-------------|---------------------|----------------------------------------------------------------------------------------------------|--------------------------------------|----------------------------------------------|
|                      |             |                     | DSCL K0,K2000L,#0,#4002L (Note-10) DSCL K0,K2000L,D2000,D6002L (Note-10)                                                                                                    | 7.5                                  | /                                            |
|                      |             |                     | DSCL K0,K2000L,U3E1\G10000,U3E1\G14002L (Note-10)                                                                                                    | 15.5                                 |                                              |
|                      |             |                     | DSCL K0,K2000L,#0,#4002L (Note-11) DSCL K0,K2000L,D2000,D6002L (Note-11)                                                                                                    | 37.5                                 |                                              |
|                      |             | 32-bit integer type | DSCL K0,K2000L,U3E1\G10000,U3E1\G14002L (Note-11)                                                                                                    | 104.5                                |                                              |
| Data control         | DSCL        | scaling             | DSCL K0,K2000L,#0,#4002L (Note-12) DSCL K0,K2000L,D2000,D6002L (Note-12)                                                                                                    | 334.5                                |                                              |
|                      |             |                     | DSCL K0,K2000L,U3E1\G10000,U3E1\G14002L (Note-12)                                                                                                    | 1031.5                               |                                              |
|                      |             |                     | DSCL K2,K1L,#0,#4002L (Note-10) DSCL K2,K1L,D2000,D6002L (Note-10)                                                                                                    | 7.0                                  |                                              |
|                      |             |                     | DSCL K2,K1L,U3E1\G10000,U3E1\G14002L (Note-10)                                                                                                    | 12.5                                 |                                              |
|                      |             |                     | IF #0 == #1 (Note-13)<br>#2 = #3<br>ELSE<br>#4 = #5<br>IEND<br>IF D800 == D801 (Note-13)<br>#2 = #3<br>ELSE<br>#4 = #5<br>IEND                                                | 2.0                                  | 3.5                                          |
| Program              | IF - ELSE - |                     | IF U3E1\G10000 == U3E1\G10001 <sup>(Note-13)</sup> #2 = #3 ELSE #4 = #5 IFND                                                                                                  | 3.5                                  | 4.5                                          |
| - 5                  | IEND        |                     | IF #0 == #1 (Note-14)  #2 = #3  ELSE  #4 = #5  IEND  IF D800 == D801 (Note-14)  #2 = #3  ELSE  #4 = #5  IEND  IF U3E1\G10000 == U3E1\G10001 (Note-14)  #2 = #3  ELSE  #4 = #5 | 3.0                                  | 3.5<br>4.5                                   |

(Note-10): Number of searches of data conversion for scaling is 10 times.

<sup>(</sup>Note-11): Number of searches of data conversion for scaling is 100 times.

<sup>(</sup>Note-12): Number of searches of data conversion for scaling is 1000 times.

<sup>(</sup>Note-13): (S) in IF - ELSE - IEND are set by true data.

<sup>(</sup>Note-14): (S) in IF - ELSE - IEND are set by false data.

| 1                  | T                                      | T                                                                                                    | T                    |                         | 1                               |
|--------------------|----------------------------------------|----------------------------------------------------------------------------------------------------|----------------------|-------------------------|---------------------------------|
| Classifi-          | Symbol                                 | Instruction                                                                                                    | Operation expression | Q173DSCPU/<br>Q172DSCPU | Q173DCPU(-S1)/<br>Q172DCPU(-S1) |
| cations            |                                        |                                                                                                    |                      |                         |                                 |
|                    | ogram SELECT - CASE - Selective branch | SELECT (Note-15)  CASE #0 == K1     #2 = #3  CEND  CASE #1 == K1     #4 = #5  CEND  CELSE     #6 = #7  CEND  SELECT (Note-15)  CASE D800 == K1     #2 = #3  CEND  CASE D801 == K1     #4 = #5  CEND  CASE D805 == K1     #4 = #5  CEND  CASE D806 == K1 | Unit [μs]            | Unit [µs]               |                                 |
| Program<br>control |                                        | CEND SEND SELECT (Note-15) CASE U3E1\G10000 == K1 #2 = #3 CEND CASE U3E1\G10001 == K1 #4 = #5 CEND CELSE #6 = #7 CEND SEND                                                                                                    | 2.5                  | 4.5                     |                                 |
|                    |                                        | SELECT (Note-16)  CASE #0 == K1     #2 = #3  CEND  CASE #1 == K1     #4 = #5  CEND  CELSE     #6 = #7  CEND  SEND                                                                                                    | 3.0                  | 5.0                     |                                 |

(Note-15): For SELECT - CASE(S1) - CEND CASE(S2) - CEND CELSE - CEND SEND, (S1) are set by true data.

(Note-16): For SELECT - CASE(S1) - CEND CASE(S2) - CEND CELSE - CEND SEND, (S1) are set by false data and (S2) are set by true data.

| Classifi-<br>cations | Symbol                                         | Instruction                                                                                                    | Operation expression                                                                                                    | Q173DSCPU/<br>Q172DSCPU<br>Unit [µs] | Q173DCPU(-S1)/<br>Q172DCPU(-S1)<br>Unit [µs] |
|----------------------|------------------------------------------------|----------------------------------------------------------------------------------------------------|----------------------------------------------------------------------------------------------------|--------------------------------------|----------------------------------------------|
|                      |                                                |                                                                                                    | SELECT (Note-16)  CASE D800 == K1  #2 = #3  CEND  CASE D801 == K1  #4 = #5  CEND  CELSE  #6 = #7  CEND  SEND               | 3.0                                  | 5.0                                          |
| Program              | SELECT -                                       | Selective branch                                                                                                    | SELECT (Note-16)  CASE U3E1\G10000 == K1  #2 = #3  CEND  CASE U3E1\G10001 == K1  #4 = #5  CEND  CELSE  #6 = #7  CEND  SEND | 4.0                                  | 6.0                                          |
| control              | SELECT - CASE - SEND  Selective branch control | SELECT (Note-17)  CASE #0 == K1 #2 = #3  CEND  CASE #1 == K1 #4 = #5  CEND  CELSE #6 = #7  CEND  SEND  SELECT (Note-17)  CASE D800 == K1 #2 = #3  CEND  CASE D801 == K1 #4 = #5  CEND  CASE D801 == K1 #4 = #5  CEND  CELSE #6 = #7  CEND  SEND | 3.0                                                                                                    | 5.5                                  |                                              |

(Note-16): For SELECT - CASE(S1) - CEND CASE(S2) - CEND CELSE - CEND SEND, (S1) are set by false data and (S2) are set by true data.

 $(Note-17): For \ SELECT-CASE(S1)-CEND\ CASE(S2)-CEND\ CELSE-CEND\ SEND, (S1)\ and (S2)\ are\ set\ by\ false\ data.$ 

|                      |                            |                                     | ,                                                                                              |                         |                                 |      |
|----------------------|----------------------------|-------------------------------------|------------------------------------------------------------------------------------------------|-------------------------|---------------------------------|------|
| Classifi-<br>cations | Symbol                     | Instruction                         | Operation expression                                                                           | Q173DSCPU/<br>Q172DSCPU | Q173DCPU(-S1)/<br>Q172DCPU(-S1) |      |
|                      |                            |                                     | (1) (1)                                                                                        | Unit [µs]               | Unit [µs]                       |      |
| CASE                 | SELECT -<br>CASE -<br>SEND | ASE - Selective branch #4 = #5      |                                                                                                | 4.0                     | 6.5                             |      |
|                      | FOR -<br>NEXT              | Repeat control with specified count | FOR #0 = K1 TO 10<br>#1 = #1 + 1<br>NEXT<br>FOR D800 = K1 TO 10<br>#1 = #1 + 1<br>NEXT         | 32.0                    | 58.5                            |      |
|                      |                            |                                     | FOR U3E1\G10000 = K1 TO 10<br>#1 = #1 + 1<br>NEXT                                              |                         | 41.0                            | 71.0 |
|                      |                            |                                     | CAMRD #0,#2L,K256,#4 <sup>(Note-18)</sup> CAMRD D2000,D2002L,K256,D2004 <sup>(Note-18)</sup>   | 28.0                    |                                 |      |
|                      |                            |                                     | CAMRD U3E1\G10000,U3E1\G10002L,K256,<br>U3E1\G10004 (Note-18)                                  | 24.0                    | ] /                             |      |
|                      |                            |                                     | CAMRD #0,#2L,K1024,#4 <sup>(Note-18)</sup> CAMRD D2000,D2002L,K1024,D2004 <sup>(Note-18)</sup> | 88.0                    |                                 |      |
|                      |                            |                                     | CAMRD U3E1\G10000,U3E1\G10002L,K1024,<br>U3E1\G10004 (Note-18)                                 | 69.5                    |                                 |      |
|                      |                            |                                     | CAMRD #0,#2L,K2048,#4 (Note-18) CAMRD D2000,D2002L,K2048,D2004 (Note-18)                       | 169.0                   |                                 |      |
| Synchronous control  |                            |                                     | CAMRD U3E1\G10000,U3E1\G10002L,K2048,<br>U3E1\G10004 (Note-18)                                 | 131.5                   |                                 |      |
| dedicated function   | CAMRD                      | Cam data read                       | CAMRD #0,#2L,K256,#4 <sup>(Note-19)</sup> CAMRD D2000,D2002L,K256,D2004 <sup>(Note-19)</sup>   | 47.0                    |                                 |      |
|                      |                            |                                     | CAMRD U3E1\G10000,U3E1\G10002L,K256,<br>U3E1\G10004 (Note-19)                                  | 38.5                    |                                 |      |
|                      |                            |                                     | CAMRD #0,#2L,K512,#4 <sup>(Note-19)</sup> CAMRD D2000,D2002L,K512,D2004 <sup>(Note-19)</sup>   | 87.5                    |                                 |      |
|                      |                            |                                     | CAMRD U3E1\G10000,U3E1\G10002L,K512,<br>U3E1\G10004 (Note-19)                                  | 69.0                    |                                 |      |
|                      |                            |                                     | CAMRD #0,#2L,K1024,#4 <sup>(Note-19)</sup> CAMRD D2000,D2002L,K1024,D2004 <sup>(Note-19)</sup> | 168.0                   |                                 |      |
|                      |                            |                                     | CAMRD U3E1\G10000,U3E1\G10002L,K1024,<br>U3E1\G10004 (Note-19)                                 | 130.0                   | -                               |      |

(Note-17): For SELECT - CASE(S1) - CEND CASE(S2) - CEND CELSE - CEND SEND, (S1) and (S2) are set by false data.

<sup>(</sup>Note-18): The cam data is in the stroke ratio data format.

<sup>(</sup>Note-19): The cam data is in the coordinate data format.

| Classifi-<br>cations | Symbol | Instruction                       | Operation expression                                                                             | Q173DSCPU/<br>Q172DSCPU<br>Unit [µs] | Q173DCPU(-S1)/<br>Q172DCPU(-S1)<br>Unit [µs] |
|----------------------|--------|-----------------------------------|--------------------------------------------------------------------------------------------------|--------------------------------------|----------------------------------------------|
|                      |        |                                   | CANDAID #0 #01 14050 #4 (Note-18)                                                                | Orne (µO)                            | οτικ [μο]                                    |
|                      |        |                                   | CAMWR #0,#2L,K256,#4 (Note-18)                                                                   | 62.5                                 |                                              |
|                      |        |                                   | CAMWR D2000,D2002L,K256,D2004 (Note-18)                                                          |                                      |                                              |
|                      |        |                                   | CAMWR U3E1\G10000,U3E1\G10002L,K256,<br>U3E1\G10004 (Note-18)                                    | 104.0                                |                                              |
|                      |        |                                   | CAMWR #0,#2L,K1024,#4 (Note-18)                                                                  | 007.5                                |                                              |
|                      |        |                                   | CAMWR D2000,D2002L,K1024,D2004 (Note-18)                                                         | 207.5                                |                                              |
|                      |        |                                   | CAMWR U3E1\G10000,U3E1\G10002L,K1024,<br>U3E1\G10004 (Note-18)                                   | 370.0                                |                                              |
|                      |        |                                   | CAMWR #0,#2L,K2048,#4 (Note-18)                                                                  |                                      |                                              |
|                      |        |                                   | CAMWR D2000,D2002L,K2048,D2004 (Note-18)                                                         | 417.0                                |                                              |
|                      |        |                                   |                                                                                                  |                                      |                                              |
|                      |        |                                   | CAMWR U3E1\G10000,U3E1\G10002L,K2048,<br>U3E1\G10004 <sup>(Note-18)</sup>                        | 757.0                                | 1                                            |
|                      | CAMWR  | Cam data write                    | CAMWR #0,#2L,K256,#4 (Note-19)                                                                   |                                      |                                              |
|                      |        |                                   | CANNAND DOOGS DOOGS 14050 DOOG (Note-19)                                                         | 116.5                                |                                              |
|                      |        |                                   | CAMWR D2000,D2002L,K256,D2004 (Note-19)                                                          |                                      |                                              |
|                      |        |                                   | CAMWR U3E1\G10000,U3E1\G10002L,K256,<br>U3E1\G10004 (Note-19)                                    | 189.0                                |                                              |
|                      |        |                                   | CAMWR #0,#2L,K512,#4 (Note-19)                                                                   | 224 5                                |                                              |
|                      |        |                                   | CAMWR D2000,D2002L,K512,D2004 (Note-19)                                                          | 221.5                                |                                              |
|                      |        |                                   | CAMWR U3E1\G10000,U3E1\G10002L,K512,<br>U3E1\G10004 (Note-19)                                    | 375.0                                |                                              |
|                      |        |                                   | CAMWR #0,#2L,K1024,#4 (Note-19)                                                                  |                                      |                                              |
| Synchronous          |        |                                   | CAMWR D2000,D2002L,K1024,D2004 (Note-19)                                                         | 447.0                                |                                              |
| control dedicated    |        |                                   | CAMWR U3E1\G10000,U3E1\G10002L,K1024,<br>U3E1\G10004 <sup>(Note-19)</sup>                        | 776.0                                |                                              |
| function             |        |                                   | CAMWR2 #0,#2L,K256,#4 (Note-18)                                                                  |                                      |                                              |
| Tariodori            |        |                                   | CAMWR2 D2000,D2002L,K256,D2004 (Note-18)                                                         | 35.5                                 |                                              |
|                      |        |                                   | CAMWR2 U3E1\G10000,U3E1\G10002L,K256,<br>U3E1\G10004 (Note-18)                                   | 74.0                                 | 1 /                                          |
|                      |        |                                   | U3E1\G10004                                                                                      |                                      |                                              |
|                      |        |                                   | CAMWR2 #0,#2L,K1024,#4 (Note-18)                                                                 | 121.0                                |                                              |
|                      |        |                                   | CAMWR2 D2000,D2002L,K1024,D2004 (Note-18)                                                        |                                      |                                              |
|                      |        |                                   | CAMWR2 U3E1\G10000,U3E1\G10002L,K1024,<br>U3E1\G10004 (Note-18)                                  | 264.0                                |                                              |
|                      |        |                                   | CAMWR2 #0,#2L,K2048,#4 (Note-18)                                                                 | 240.5                                | 1 /                                          |
|                      |        |                                   | CAMWR2 D2000,D2002L,K2048,D2004 (Note-18)                                                        | 249.5                                |                                              |
|                      | CAMWR2 | Cam data write<br>(Cam open area) | CAMWR2 U3E1\G10000,U3E1\G10002L,K2048,<br>U3E1\G10004 (Note-18)                                  | 536.0                                |                                              |
|                      |        | (                                 | CAMWR2 #0,#2L,K256,#4 (Note-19)                                                                  |                                      | 1 /                                          |
|                      |        |                                   | CAMWR2 D2000,D2002L,K256,D2004 (Note-19)                                                         | 70.0                                 |                                              |
|                      |        |                                   | CAMWR2 U3E1\G10000,U3E1\G10002L,K256,<br>U3E1\G10004 (Note-19)                                   | 143.0                                | 1                                            |
|                      |        |                                   | CAMWR2 #0,#2L,K512,#4 (Note-19)                                                                  |                                      | 1                                            |
|                      |        |                                   | CANNADO DOCCO DOCCO (Note-19)                                                                    | 134.0                                |                                              |
| Ì                    |        |                                   | CAMWR2 D2000,D2002L,K512,D2004 (Note-19)                                                         |                                      | -                                            |
|                      |        |                                   | CAMWR2 U3E1\G10000,U3E1\G10002L,K512,<br>U3E1\G10004 (Note-19)                                   | 287.5                                |                                              |
|                      |        |                                   | CAMWR2 #0,#2L,K1024,#4 <sup>(Note-19)</sup> CAMWR2 D2000,D2002L,K1024,D2004 <sup>(Note-19)</sup> | 279.5                                |                                              |

(Note-18): The cam data is in the stroke ratio data format.

(Note-19): The cam data is in the coordinate data format.

| Classifi-<br>cations | Symbol                          | Instruction                                                                                                    | Operation expression                                                             | Q173DSCPU/<br>Q172DSCPU<br>Unit [µs] | Q173DCPU(-S1)/<br>Q172DCPU(-S1)<br>Unit [µs] |
|----------------------|---------------------------------|----------------------------------------------------------------------------------------------------|----------------------------------------------------------------------------------|--------------------------------------|----------------------------------------------|
|                      | CAMWR2                          | Cam data write (Cam open area)                                                                                                    | CAMWR2 U3E1\G10000,U3E1\G10002L,K1024,<br>U3E1\G10004 <sup>(Note-19)</sup>       | 565.5                                |                                              |
|                      |                                 | (                                                                                                    | CAMMK #0,#1,#2 <sup>(Note-20)</sup> CAMMK D2000,D2001,D2002 <sup>(Note-20)</sup> | 192.5                                |                                              |
|                      |                                 |                                                                                                    | CAMMK U3E1\G10000,U3E1\G10001,<br>U3E1\G10002 (Note-20)                          | 207.5                                |                                              |
|                      |                                 |                                                                                                    | CAMMK #0,#1,#2 (Note-21)  CAMMK D2000,D2001,D2002 (Note-21)                      | 5905.0                               |                                              |
|                      |                                 |                                                                                                    | CAMMK U3E1\G10000,U3E1\G10001,<br>U3E1\G10002 (Note-21)                          | 5908.5                               |                                              |
|                      |                                 |                                                                                                    | CAMMK #0,#1,#2 <sup>(Note-22)</sup> CAMMK D2000,D2001,D2002 <sup>(Note-22)</sup> | 23753.5                              |                                              |
|                      | Synchronous control dedicated C | CAMMK U3E1\G10000,U3E1\G10001, U3E1\G10002 (Note-22)  CAMMK #0,#1,#2 (Note-23)  CAMMK D2000,D2001,D2002 (Note-23)  CAMMK U3E1\G10000,U3E1\G10001, U3E1\G10002 (Note-23)  CAMMK W0,#1,#2 (Note-24)  CAMMK D2000,D2001,D2002 (Note-24)  CAMMK D2000,D2001,D2002 (Note-24)  CAMMK U3E1\G10000,U3E1\G10001, U3E1\G100002 (Note-24)  CAMMK W0,#1,#2 (Note-25) | CAMMK U3E1\G10000,U3E1\G10001,<br>U3E1\G10002 (Note-22)                          | I\G10001, 23755.5                    |                                              |
| Synchronous          |                                 |                                                                                                    | CAMMK #0,#1,#2 (Note-23)<br>CAMMK D2000,D2001,D2002 (Note-23)                    |                                      |                                              |
|                      |                                 |                                                                                                    | U3E1\G10002 (Note-23)                                                            | 187.5                                |                                              |
| function             | CAIVIIVIK                       |                                                                                                    |                                                                                  |                                      |                                              |
|                      |                                 |                                                                                                    | CAMMK U3E1\G10000,U3E1\G10001,<br>U3E1\G10002 (Note-24) 4680.5                   | 4680.5                               |                                              |
|                      |                                 |                                                                                                    | CAMMK #0,#1,#2 (Note-25)<br>CAMMK D2000,D2001,D2002 (Note-25)                    | 19034.0                              |                                              |
|                      |                                 |                                                                                                    | CAMMK U3E1\G10000,U3E1\G10001,<br>U3E1\G10002 (Note-25)                          | 19060.0                              |                                              |
|                      |                                 |                                                                                                    | CAMMK #0,#1,#2 <sup>(Note-26)</sup> CAMMK D2000,D2001,D2002 <sup>(Note-26)</sup> | 202.5                                |                                              |
|                      |                                 |                                                                                                    | CAMMK U3E1\G10000,U3E1\G10001,<br>U3E1\G10002 (Note-26)                          | 242.0                                |                                              |
|                      |                                 |                                                                                                    | CAMMK #0,#1,#2 <sup>(Note-27)</sup> CAMMK D2000,D2001,D2002 <sup>(Note-27)</sup> | 4611.5                               | ]/                                           |
|                      |                                 |                                                                                                    | CAMMK U3E1\G10000,U3E1\G10001,<br>U3E1\G10002 <sup>(Note-27)</sup>               | 4642.5                               |                                              |

- (Note-19): The cam data is in the coordinate data format.
- (Note-20): The cam resolution is 256, and the auto-generation option is set to the S-curve acceleration/deceleration system.
- (Note-21): The cam resolution is 8192, and the auto-generation option is set to the S-curve acceleration/deceleration system.
- (Note-22): The cam resolution is 32768, and the auto-generation option is set to the S-curve acceleration/deceleration system.
- (Note-23): The cam auto-generation type is set to easy stroke ratio cam, 8 sections are set, the cam resolution is 256, the cam curve is distorted sine.
- (Note-24): The cam auto-generation type is set to easy stroke ratio cam, 8 sections are set, the cam resolution is 8192, the cam curve is distorted sine.
- (Note-25): The cam auto-generation type is set to easy stroke ratio cam, 8 sections are set, the cam resolution is 32768, the cam curve is distorted sine.
- (Note-26): The cam auto-generation type is set to easy stroke ratio cam, 32 sections are set, the cam resolution is 256, the cam curve is distorted sine.
- (Note-27): The cam auto-generation type is set to easy stroke ratio cam, 32 sections are set, the cam resolution is 8192, the cam curve is distorted sine.

| Classifi-<br>cations  | Symbol      | Instruction                    | Operation expression                                                             | Q173DSCPU/<br>Q172DSCPU<br>Unit [µs] | Q173DCPU(-S1)/<br>Q172DCPU(-S1)<br>Unit [µs] |
|-----------------------|-------------|--------------------------------|----------------------------------------------------------------------------------|--------------------------------------|----------------------------------------------|
|                       | 0.1.11.11.6 | Cam auto-                      | CAMMK #0,#1,#2 <sup>(Note-28)</sup> CAMMK D2000,D2001,D2002 <sup>(Note-28)</sup> | 18403.5                              |                                              |
|                       | CAMMK       | generation                     | CAMMK U3E1\G10000,U3E1\G10001,<br>U3E1\G10002 <sup>(Note-28)</sup>               | 18473.5                              |                                              |
|                       |             |                                | CAMPSCL #0,#2,#14L (Note-29), (Note-31)                                          |                                      | / /                                          |
|                       |             |                                | CAMPSCL D2000,D2002,D2014L (Note-29), (Note-31)                                  | 6.5                                  |                                              |
|                       |             | MPSCL Cam position calculation | CAMPSCL U3E1\G10000,U3E1\G10002,<br>U3E1\G10014L (Note-29), (Note-31)            | 11.0                                 |                                              |
|                       |             |                                | CAMPSCL #0,#2,#14L (Note-29), (Note-32)                                          |                                      | /                                            |
| Synchronous control   |             |                                | CAMPSCL D2000,D2002,D2014L (Note-29), (Note-32)                                  | 6.5                                  |                                              |
| dedicated<br>function | CAMPSCL     |                                | CAMPSCL U3E1\G10000,U3E1\G10002,<br>U3E1\G10014L (Note-29), (Note-32)            | 9.0                                  |                                              |
|                       | O/ WIN COL  |                                | CAMPSCL #0,#2,#14L (Note-29), (Note-33)                                          |                                      | /                                            |
|                       |             |                                | CAMPSCL D2000,D2002,D2014L (Note-29), (Note-33)                                  | 7.5                                  |                                              |
|                       |             |                                | CAMPSCL U3E1\G10000,U3E1\G10002,<br>U3E1\G10014L (Note-29), (Note-33)            | 11.0                                 |                                              |
|                       |             |                                | CAMPSCL #0,#2,#14L (Note-29), (Note-34)                                          |                                      | /                                            |
|                       |             |                                | CAMPSCL D2000,D2002,D2014L (Note-29), (Note-34)                                  | 7.0                                  |                                              |
|                       |             |                                | CAMPSCL U3E1\G10000,U3E1\G10002,<br>U3E1\G10014L (Note-29), (Note-34)            | 11.0                                 |                                              |

<sup>(</sup>Note-28): The cam auto-generation type is set to easy stroke ratio cam, 32 sections are set, the cam resolution is 32768, the cam curve is distorted sine.

<sup>(</sup>Note-29): The cam position calculation type is set to the cam axis current feed value calculation.

<sup>(</sup>Note-30): The cam position calculation type is set to the cam axis current value per cycle calculation.

<sup>(</sup>Note-31): The cam data is in the stroke ratio data format, the cam resolution is 256, and the calculation is performed with the midpoint (128).

<sup>(</sup>Note-32): The cam data is in the stroke ratio data format, the cam resolution is 8192, and the calculation is performed with the midpoint (4096)

<sup>(</sup>Note-33): The cam data is in the coordinate data format, the coordinates number is 256, and the calculation is performed with the midpoint (128).

<sup>(</sup>Note-34): The cam data is in the coordinate data format, the coordinates number is 8192, and the calculation is performed with the midpoint (4096).

| Classifi-<br>cations | Symbol      | Instruction                                                                              | Operation expression                                                                     | Q173DSCPU/<br>Q172DSCPU<br>Unit [µs] | Q173DCPU(-S1)/<br>Q172DCPU(-S1)<br>Unit [µs] |
|----------------------|-------------|------------------------------------------------------------------------------------------|------------------------------------------------------------------------------------------|--------------------------------------|----------------------------------------------|
|                      |             |                                                                                          | CAMPSCL #0,#2,#14L (Note-30), (Note-31)  CAMPSCL D2000,D2002,D2014L (Note 30), (Note 31) | 27.5                                 | /                                            |
|                      |             |                                                                                          | (Note-30), (Note-31)  CAMPSCL U3E1\G10000,U3E1\G10002, U3E1\G10014L                      | 32.5                                 |                                              |
| Synchronous          |             | CAMPSCL #0,#2,#14L (Note-30), (Note-32)  CAMPSCL D2000,D2002,D2014L                      | 631.0                                                                                    |                                      |                                              |
|                      |             | (Note-30), (Note-32)  CAMPSCI_U3F1\G10000_U3F1\G10002                                    | 644.0                                                                                    |                                      |                                              |
| control<br>dedicated | I CAMPSCL I | Cam position calculation                                                                 | U3E1\G10014L (Note-30), (Note-32)  CAMPSCL #0,#2,#14L (Note-30), (Note-33)               | 044.0                                |                                              |
| function             |             |                                                                                          | CAMPSCL D2000,D2002,D2014L (Note-30), (Note-33)                                          | 17.0                                 |                                              |
|                      |             | CAMPSCL U3E1\G10000,U3E1\G10002,<br>U3E1\G10014L (Note-30), (Note-33)                    | 22.5                                                                                     |                                      |                                              |
|                      |             | CAMPSCL #0,#2,#14L (Note-30), (Note-34)  CAMPSCL D2000,D2002,D2014L (Note-30), (Note-34) | 250.0                                                                                    |                                      |                                              |
|                      |             |                                                                                          | CAMPSCL U3E1\G10000,U3E1\G10002,<br>U3E1\G10014L (Note-30), (Note-34)                    | 327.0                                |                                              |

<sup>(</sup>Note-30): The cam position calculation type is set to the cam axis current value per cycle calculation.

<sup>(</sup>Note-31): The cam data is in the stroke ratio data format, the cam resolution is 256, and the calculation is performed with the midpoint (128).

<sup>(</sup>Note-32): The cam data is in the stroke ratio data format, the cam resolution is 8192, and the calculation is performed with the midpoint (4096).

<sup>(</sup>Note-33): The cam data is in the coordinate data format, the coordinates number is 256, and the calculation is performed with the midpoint (128)

<sup>(</sup>Note-34): The cam data is in the coordinate data format, the coordinates number is 8192, and the calculation is performed with the midpoint (4096).

# (2) Transition conditional expressions

# Processing time of transition conditional expressions

| Classifi-<br>cations | Symbol | Instruction                        | Operation expression                                                       | Q173DSCPU/<br>Q172DSCPU<br>Unit [µs] | Q173DCPU(-S1)/<br>Q172DCPU(-S1)<br>Unit [µs] |
|----------------------|--------|------------------------------------|----------------------------------------------------------------------------|--------------------------------------|----------------------------------------------|
|                      | (1)    | ON (Normally open contact)         |                                                                            |                                      | 1.0                                          |
|                      | (None) | (Completion of                     | PX0                                                                        | 3.0                                  | 3.0                                          |
| Bit device           |        | condition)                         | U3E1\G10000.0                                                              | 0.5                                  | 1.5                                          |
| status               |        | OFF (Normally                      | !MO                                                                        | 1.0                                  | 1.5                                          |
|                      | !      | closed contact)                    | IX100                                                                      | 0.0                                  | 0.5                                          |
|                      |        | (Completion of condition)          | !PX0                                                                       | 3.0                                  | 3.5                                          |
|                      |        | condition)                         | !U3E1\G10000.0                                                             | 0.5                                  | 1.5                                          |
|                      |        |                                    | M0*M1                                                                      | 1.5                                  | 2.0                                          |
|                      | *      | Logical AND                        | X100*X101                                                                  |                                      |                                              |
|                      |        |                                    | PX0*PX1                                                                    | 5.0                                  | 5.5                                          |
| Logical              |        |                                    | U3E1\G10000.0*U3E1\G10000.1                                                | 1.5                                  | 2.5                                          |
| operation            |        |                                    | M0+M1                                                                      | 1.5                                  | 1.5                                          |
|                      | +      | Logical OR                         | X100+X101                                                                  | 1.5                                  | 1.0                                          |
|                      |        | Logical OR                         | PX0+PX1                                                                    | 6.0                                  | 7.0                                          |
|                      |        |                                    | U3E1\G10000.0+U3E1\G10000.1                                                | 1.5                                  | 2.5                                          |
|                      |        |                                    | #0==#1                                                                     | 1.0                                  | 1.5                                          |
|                      |        | Equal to (Completion of condition) | D800==D801                                                                 |                                      |                                              |
|                      |        |                                    | U3E1\G10000==U3E1\G10001                                                   | 1.5                                  | 2.5                                          |
|                      |        |                                    | #0L==#2L                                                                   | 1.5                                  | 2.0                                          |
|                      | ==     |                                    | D800L==D802L                                                               |                                      |                                              |
|                      |        |                                    | U3E1\G10000L==U3E1\G10002L                                                 | 2.0                                  | 2.5                                          |
|                      |        |                                    | #0F==#4F                                                                   | 2.0                                  | 2.5                                          |
|                      |        |                                    | D800F==D804F                                                               |                                      |                                              |
|                      |        |                                    | U3E1\G10000F==U3E1\G10004F                                                 | 3.0                                  | 4.0                                          |
|                      |        |                                    | #0!=#1                                                                     | 1.5                                  | 1.5                                          |
|                      |        |                                    | D800!=D801                                                                 |                                      |                                              |
|                      |        |                                    | U3E1\G10000!=U3E1\G10001                                                   | 2.0                                  | 2.5                                          |
| Comparison           |        | Not equal to                       | #0L!=#2L                                                                   | 1.5                                  | 1.5                                          |
| operation            | !=     | (Completion of                     | D800L!=D802L                                                               | 1.0                                  | 1.0                                          |
| operation            |        | condition)                         | U3E1\G10000L!=U3E1\G10002L                                                 | 1.5                                  | 2.5                                          |
|                      |        |                                    | #0F!=#4F                                                                   | 2.0                                  | 2.0                                          |
|                      |        |                                    | D800F!=D804F                                                               | 2.0                                  | 2.0                                          |
|                      |        |                                    | U3E1\G10000F!=U3E1\G10004F                                                 | 3.0                                  | 3.5                                          |
|                      |        |                                    | #0<#1                                                                      | 4.5                                  | 4.5                                          |
|                      |        |                                    | D800 <d801< td=""><td>1.5</td><td>1.5</td></d801<>                         | 1.5                                  | 1.5                                          |
|                      |        |                                    | U3E1\G10000 <u3e1\g10001< td=""><td>2.5</td><td>2.5</td></u3e1\g10001<>    | 2.5                                  | 2.5                                          |
|                      |        | Less than                          | #0L<#2L                                                                    |                                      |                                              |
|                      | <      | (Completion of                     | D800L <d802l< td=""><td>2.0</td><td>2.0</td></d802l<>                      | 2.0                                  | 2.0                                          |
|                      |        | condition)                         | U3E1\G10000L <u3e1\g10002l< td=""><td>2.5</td><td>2.5</td></u3e1\g10002l<> | 2.5                                  | 2.5                                          |
|                      |        |                                    | #0F<#4F                                                                    |                                      |                                              |
|                      |        |                                    | D800F <d804f< td=""><td>2.0</td><td>2.0</td></d804f<>                      | 2.0                                  | 2.0                                          |
|                      |        |                                    | U3E1\G10000F <u3e1\g10004f< td=""><td>3.0</td><td>3.5</td></u3e1\g10004f<> | 3.0                                  | 3.5                                          |

# Processing time of transition conditional expressions (Continued)

| Classifi-<br>cations | Symbol | Instruction               | Operation expression       | Q173DSCPU/<br>Q172DSCPU<br>Unit [µs] | Q173DCPU(-S1)/<br>Q172DCPU(-S1)<br>Unit [µs] |
|----------------------|--------|---------------------------|----------------------------|--------------------------------------|----------------------------------------------|
|                      |        |                           | #0<=#1                     | 4.5                                  | 4.5                                          |
|                      |        |                           | D800<=D801                 | 1.5                                  | 1.5                                          |
|                      |        |                           | U3E1\G10000<=U3E1\G10001   | 2.5                                  | 2.5                                          |
|                      |        | Less than or equal        | #0L<=#2L                   | 4.5                                  | 4.5                                          |
|                      | <=     | to (Completion of         | D800L<=D802L               | 1.5                                  | 1.5                                          |
|                      |        | condition)                | U3E1\G10000L<=U3E1\G10002L | 2.0                                  | 2.5                                          |
|                      |        | Condition)                | #0F<=#4F                   | 2.5                                  | 2.5                                          |
|                      |        |                           | D800<=D804F                | 2.5                                  | 2.5                                          |
|                      |        |                           | U3E1\G10000F<=U3E1\G10004F | 3.0                                  | 3.5                                          |
|                      |        | More than (Completion of  | #0>#1                      | 1.5                                  | 1.5                                          |
|                      |        |                           | D800>D801                  | 1.5                                  |                                              |
|                      |        |                           | U3E1\G10000>U3E1\G10001    | 2.0                                  | 2.5                                          |
| 0                    |        |                           | #0L>#2L                    | 1.5                                  | 1.5                                          |
| Comparison           | >      |                           | D800L>D802L                | 1.5                                  |                                              |
| operation            |        | condition)                | U3E1\G10000L>U3E1\G10002L  | 2.0                                  | 2.5                                          |
|                      |        |                           | #0F>#4F                    | 2.0                                  | 2.0                                          |
|                      |        |                           | D800F>D804F                | 2.0                                  |                                              |
|                      |        |                           | U3E1\G10000F>U3E1\G10004F  | 3.0                                  | 3.5                                          |
|                      |        |                           | #0>=#1                     | 2.0                                  | 2.0                                          |
|                      |        |                           | D800>=D801                 | 2.0                                  | 2.0                                          |
|                      |        |                           | U3E1\G10000>=U3E1\G10001   | 2.5                                  | 2.5                                          |
| >=                   |        | More than or equal        | #0L>=#2L                   | 4.5                                  | 4.5                                          |
|                      | >=     | to                        | D800L>=D802L               | 1.5                                  | 1.5                                          |
|                      |        | (Completion of condition) | U3E1\G10000L>=U3E1\G10002L | 2.5                                  | 2.5                                          |
|                      |        | Condition)                | #0F>=#4F                   | 2.0                                  | 2.0                                          |
|                      |        |                           | D800F>=D804F               | 2.0                                  | 2.0                                          |
|                      |        |                           | U3E1\G10000F>=U3E1\G10004F | 3.0                                  | 4.0                                          |

# (3) Processing time by the combination F and G (program described in F/G is NOP)

|                                    | F alone | G alone | F+G    | GSUB           | CLR          | JMP/coupling |
|------------------------------------|---------|---------|--------|----------------|--------------|--------------|
|                                    | F       | G -     | F<br>G | SUB (Note) SUB | (Note) SUB P |              |
| Q173DSCPU<br>Q172DSCPU [µs]        | 9.0     | 9.5     | 10.5   | 17.0           | 9.0          | 4.5          |
| Q173DCPU(-S1)<br>Q172DCPU(-S1)[µs] | 14.0    | 13.5    | 15.5   | 22.0           | 14.5         | 4.5          |

(Note): Varies greatly with the started or cleared program.

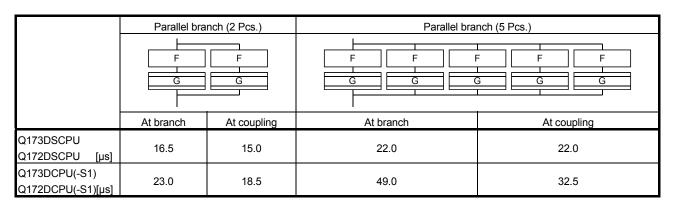

|                                    | Selective branch (2 Pcs.) | Selective branch (5 Pcs.)               |  |  |
|------------------------------------|---------------------------|-----------------------------------------|--|--|
|                                    |                           | G G G G G F F F F F F F F F F F F F F F |  |  |
| Q173DSCPU<br>Q172DSCPU [µs]        | 33.5                      | 37.5                                    |  |  |
| Q173DCPU(-S1)<br>Q172DCPU(-S1)[µs] | 48.0                      | 55.0                                    |  |  |

#### POINT

Long processing time may cause a Motion CPU WDT error or servo fault. Especially for the Motion SFC programs run by event/NMI tasks, take care so that the processing time will not be too long (the processing time will not exceed the operation cycle).

# APPENDIX 1.2 Processing time of Motion dedicated PLC instruction

# Processing time of Motion dedicated PLC instruction

|                        |             |                                                                      |                             |       |                               | Processin |                                                                                                    |      |                                                                   |  |
|------------------------|-------------|----------------------------------------------------------------------|-----------------------------|-------|-------------------------------|-----------|----------------------------------------------------------------------------------------------------|------|-------------------------------------------------------------------|--|
| Classifications        | Symbol Inst |                                                                      | Instruction (Condition)     |       | Q03UD(E)CPU <sup>(Note)</sup> |           | Q04UD(E)HCPU <sup>(Note)</sup> /<br>Q06UD(E)HCPU <sup>(Note)</sup> /<br>Q10UD(E)HCPU <sup>(Note)</sup> /<br>Q13UD(E)HCPU <sup>(Note)</sup> /<br>Q20UD(E)HCPU <sup>(Note)</sup> /<br>Q26UD(E)HCPU <sup>(Note)</sup> /<br>Q50UDEHCPU <sup>(Note)</sup> /<br>Q100UDEHCPU <sup>(Note)</sup> / |      | Q03UDVCPU/<br>Q04UDVCPU/<br>Q06UDVCPU/<br>Q13UDVCPU/<br>Q26UDVCPU |  |
|                        |             |                                                                      |                             | Min.  | Max.                          | Min.      | Max.                                                                                                    | Min. | Max.                                                              |  |
|                        | D.SFCS      |                                                                      | pecified Motion SFC program | 62.0  | 95.0                          | 60.0      | 94.0                                                                                                    | 31.0 | 66.0                                                              |  |
|                        | D.SVST      | Start request of the s                                               | 82.0                        | 122.0 | 80.0                          | 115.0     | 42.0                                                                                                    | 76.0 |                                                                   |  |
|                        | D.CHGA      | Current value change                                                 | 82.0                        | 122.0 | 80.0                          | 115.0     | 42.0                                                                                                    | 76.0 |                                                                   |  |
| Multiple CPU high      | D.CHGAS     | Current value change<br>command generation                           | 82.0                        | 122.0 | 80.0                          | 115.0     | 42.0                                                                                                    | 76.0 |                                                                   |  |
| speed bus Motion       | D.CHGV      | Speed change reque                                                   | 82.0                        | 122.0 | 80.0                          | 115.0     | 42.0                                                                                                    | 76.0 |                                                                   |  |
| dedicated instruction  | D.CHGVS     | Speed change reque generation axis                                   | 82.0                        | 122.0 | 80.0                          | 115.0     | 42.0                                                                                                    | 76.0 |                                                                   |  |
|                        | D.CHGT      | Torque control value specified axis                                  | 82.0                        | 122.0 | 80.0                          | 115.0     | 42.0                                                                                                    | 76.0 |                                                                   |  |
|                        | D.CHGT2     | Torque control value individual change request of the specified axis |                             | 87.0  | 127.0                         | 85.0      | 120.0                                                                                                    | 42.0 | 76.0                                                              |  |
|                        |             | Write device data of                                                 | Number of writing data = 1  | 82.0  | 133.0                         | 80.0      | 130.0                                                                                                    | 34.0 | 82.0                                                              |  |
| Multiple CPU high      | D.DDWR      | the self CPU to the device of other CPU                              | Number of writing data = 16 | 91.0  | 142.0                         | 89.0      | 139.0                                                                                                    | 37.0 | 84.0                                                              |  |
| speed bus other        | _           | Read device data of                                                  | Number of reading data = 1  | 82.0  | 133.0                         | 80.0      | 130.0                                                                                                    | 34.0 | 81.0                                                              |  |
| CPU access instruction | D.DDRD      | other CPU to the device of self CPU                                  | Number of reading data = 16 | 82.0  | 133.0                         | 80.0      | 130.0                                                                                                    | 34.0 | 81.0                                                              |  |
|                        | D.GINT      | Execute request of a program                                         | n event task of Motion SFC  | 50.0  | 80.0                          | 48.0      | 78.0                                                                                                    | 31.0 | 66.0                                                              |  |

(Note): The speed-up of the processing time has been achieved at QnUD(E)(H)CPU-B02 or later (upper five digit of serial No. is "10012" or later).

# APPENDIX 2 Sample Program

# APPENDIX 2.1 Motion control example by Motion SFC program

(1) The Motion SFC program composition example to execute motion control.

This sample program example using Q173DCPU is described to every following function.

# Function list of sample program

| No. | Item                        | Description                                                                                                    |
|-----|-----------------------------|----------------------------------------------------------------------------------------------------|
| 1   | Forced stop                 | When the forced stop input assigned to PX0 is on, all axes turn on, and motion control is executed.  When the forced stop input turn off, servo amplifier is made to forced stop, and motion control is suspended, and actual output (PY) turn off.                                                                                                    |
| 2   | Motion control              | Motion control is executed according to the condition of PX and PX2 in each following mode.  • PX2 : OFF PX1 : OFF JOG mode  • PX2 : OFF PX1 : ON Manual pulse generator mode  • PX2 : On PX1 : OFF Home position return mode  • PX2 : On PX1 : On Programming operation mode                                                                                                    |
| 3   | JOG mode                    | The following JOG operation is executed when each signal of PX3 to PX6 is turned on.  • PX3 : 1 axis JOG forward rotation  • PX4 : 1 axis JOG reverse rotation  • PX5 : 2 axes JOG forward rotation  • PX6 : 2 axes JOG reverse rotation                                                                                                    |
| 4   | Manual pulse generator mode | The following the manual pulse generator operation is executed.  • Manual pulse generator operation of 1 axis is executed with the manual pulse generator P1.  • Manual pulse generator operation of 2 axes is executed with the manual pulse generator P1.                                                                                                    |
| 5   | Home position return mode   | <ul> <li>The following home position return is executed.</li> <li>When PX3 is on, the home position return of 1 axis is executed.</li> <li>When PX4 is on, the home position return of 2 axes is executed.</li> </ul>                                                                                                    |
| 6   | Programming operation mode  | <ul> <li>The following program operation is executed.</li> <li>When PX3 detects OFF to ON, axis No.1 locates and 1000[ms] standing by, after the location of axis No.2 is executed.</li> <li>When PX4 turn on, axis No.1, 2 locates of the linear control and inposition check is executed, after the location of axis No.2 is executed, the program stands by until No.1, 2 locates of the linear control is executed at a double speed in the opposition direction and PX4 turns off.</li> </ul> |

# (2) Contents processing of the Motion SFC program

# Motion SFC program list

|      | Notion of a program list  |        |           |                      |                                                                                                    |  |  |  |
|------|---------------------------|--------|-----------|----------------------|----------------------------------------------------------------------------------------------------|--|--|--|
| No.  | Drogram name              | e Task | Automatic | Number of connective | Contents of processing                                                                                                    |  |  |  |
| INU. | Program name              |        | operation | transitions          | Contents of processing                                                                                                    |  |  |  |
| 20   | Main                      | Normal | Start     | 3                    | <ul> <li>This program starts automatically at the time of run of Motion CPU, and it is always executed.</li> <li>When a forced stop is cancelled, a subroutine starts a "No.110: Motion control".</li> <li>"No.110: Motion control" is stopped at the time of the forced stop, and real output (PY) is turned off.</li> </ul>                                                                                                    |  |  |  |
| 110  | Motion control            | Normal | Not start | 3                    | <ul> <li>All axes servo on.</li> <li>The call of the subroutine of the following program is executed by the condition of PX1, PX2.</li> <li>1) PX2: OFF PX1: OFF No.120: JOG</li> <li>2) PX2: OFF PX1: ON No.130: Manual pulse generator</li> <li>3) PX2: ON PX1: OFF No.140: Home position return</li> <li>4) PX2: ON PX1: ON No.150: Programming operation</li> </ul>                                                                                                    |  |  |  |
| 120  | JOG                       | Normal | Not start | 3                    | <ul> <li>The JOG operation speed of 1 axis and 2 axes is set.</li> <li>1 axis JOG forward command is turned on when PX3 is on, and the reverse command is turned on when PX4 is on.</li> <li>2 axes JOG forward command is turned on when PX5 is on, and the reverse command is turned on when PX6 is on.</li> <li>The above are repeated when PX2/PX1 are off, when PX2/PX1 are not off, the JOG forward and reverse command of 1 axis and 2 axes are turned off, and the program is ended.</li> </ul>         |  |  |  |
| 130  | Manual pulse<br>generator | Normal | Not start | 3                    | <ul> <li>1 pulse input magnification of the 1 axis and 2 axes is set up.</li> <li>1 axis is controlled with P1, and set up to control 2 axes with P2, and Manual pulse generator enable flag of P1, P2 is turned on.</li> <li>When except for PX2 : OFF, PX1 : ON (Manual pulse generator mode), Manual pulse generator enable flag of P1, P2 is turned off, and a program is ended.</li> </ul>                                                                                                    |  |  |  |
| 140  | Home position return      | Normal | Not start | 3                    | <ul> <li>"K140: The home position return of 1 axis" is started when PX3 is on, "K141: The home position return of 2 axes" is started when PX4 is on.</li> <li>PX2: ON, PX1: The program is ended when they become to except for off (Home position return mode).</li> </ul>                                                                                                    |  |  |  |
| 150  | Programming operation     | Normal | Not start | 3                    | <ul> <li>When PX3 detects OFF to ON, after positioning of 1 axis, standing by for 1000[ms] and positioning of 2 axes is executed.</li> <li>When PX4 turn on, after positioning of linear interpolation inposition check is executed, positioning of axis No. 1, 2 linear interpolation is executed at a double speed in the opposition direction, and it stand by until PX4 turned off.</li> <li>PX2: ON, PX1: The program is fended when they become to except for ON (Programming operation mode).</li> </ul> |  |  |  |

#### (a) No.20: Main

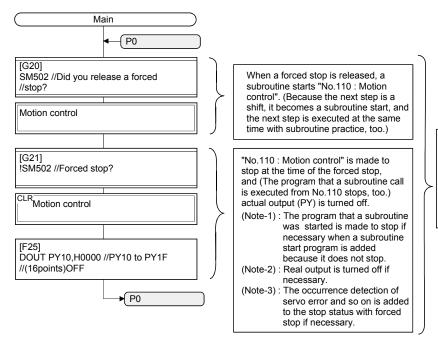

When a forced stop is released, it is the structure which starts the program which does motion control from the initials again by sample program. Therefore it is the system example that motion control is resumed when a forced stop release is executed after it stops forced for while.

#### (b) No.110: Motion control

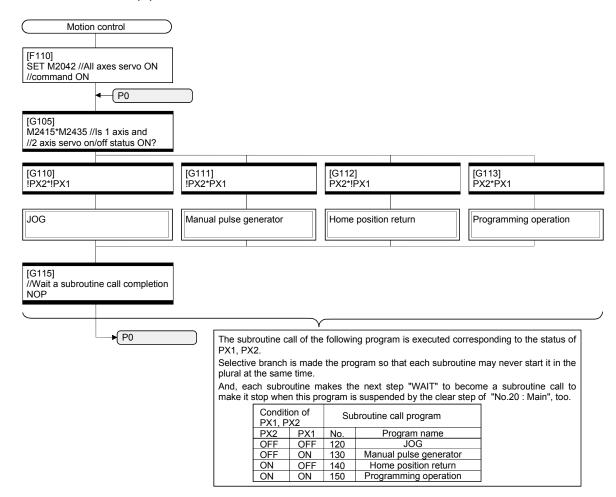

#### (c) No.120: JOG

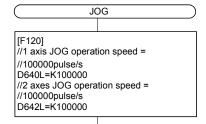

[G120]
//1 axis forward rotation JOG start
//SET/RST
SET M3202=PX3 \* !M3203
RST M3202=!PX3
//1 axis reverse rotation JOG start
//SET/RST
SET M3203=PX4 \* !M3202
RST M3203=!PX4
//2 axis forward rotation JOG start
//SET/RST
SET M3222=PX5 \* !M3223
RST M3222=!PX5
//2 axes reverse rotation JOG start
//SET/RST

SET M3223=PX6 \* !M3222 RST M3223=!PX6

//Is repeated to the JOG mode //completion. !(!PX1\*!PX2) When each signal of PX3 to PX6 is turned on/off, which the correspondences JOG command device is SET/RST. It makes forward rotation JOG start of the same axis and a reverse rotation JOG start from making turned on at the same time.

| Signal name | Correspond with JOG command device |
|-------------|------------------------------------|
| PX3         | M3202(1 axis forward rotation JOG) |
| PX4         | M3203(1 axis reverse rotation JOG) |
| PX5         | M3222(2 axis forward rotation JOG) |
| PX6         | M3223(2 axis reverse rotation JOG) |

(Note): The ON/OFF distinction of each signal can be described with Y/N transition. But, processing time can be shortened more the number of steps when it was described as the following in the case of the processing which could be described only with SET=/RST= because it is made low.

[F122]
//1, 2 axis forward/reverse rotation
//JOG start command is reset.
RST M3202
RST M3203
RST M3222
RST M3223

END

Forward rotation/reverse rotation JOG status of 1, 2 axis is turned off at the time of the JOG mode completion not to continue a JOG movement after it moves to other mode of the safety.

#### (d) No.130 : Manual pulse generator

# [F130] D720=100 //1-pulse input magnification //setting of 1 axis D721=100 //1-pulse input magnification //setting of 2 axes D714L=H00000001 //P1 is controlled //1 axis. D716L=H00000002 //P2 is controlled //2 axes SET M2051 //P1 Manual pulse generator //enable flag is ON SET M2052 //P2 Manual pulse generator //enable flag is ON

The setup of the following is executed to do manual pulse generator operation of P1 with 1 axis/P2 with 2 axis.

- Setting of 1-pulse input magnification of the 1 axis and 2 axis.
- Manual pulse generator axis No. setting register is setup to control of P1 with 1 axis/P2 with 2 axis.
- Manual pulse generator axis enable flag of P1, P2 is turned on.

//pulse generator mode?

[F131]
RST M2051 //P1 Manual pulse generator //enable flag is OFF
RST M2052 //P2 Manual pulse generator //enable flag is OFF

1, 2 axis Manual pulse generator enable flag turned off at the time of the JOG mode completion not to continue a manual pulse generator operation after it moves to other mode of the safety.

#### (e) No.140: Home position return

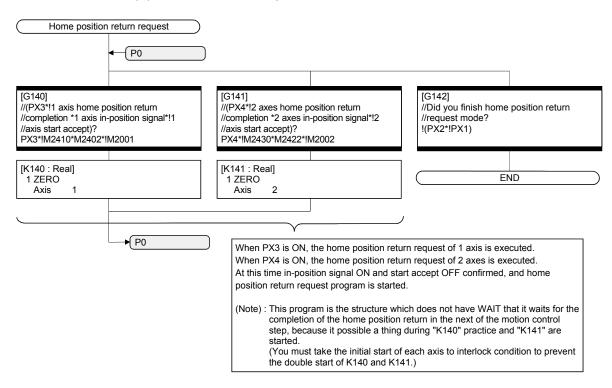

#### (f) No.150: Programming operation

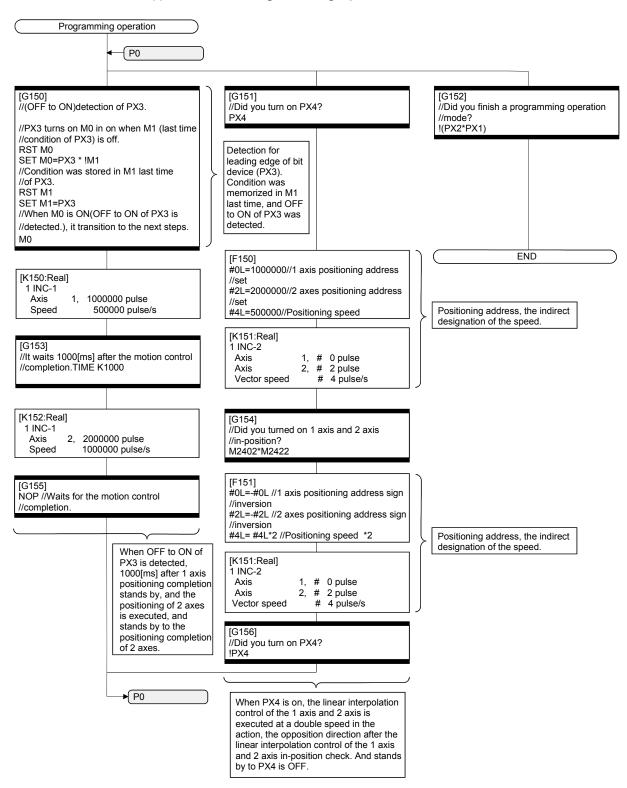

(3) System setting data of the Motion CPU System setting is shown below.

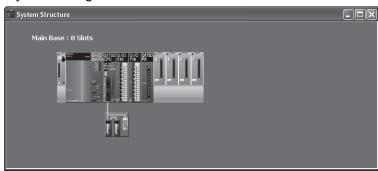

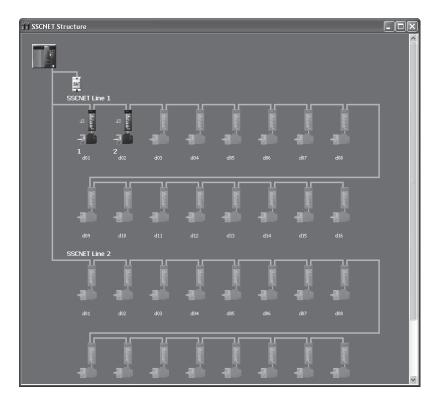

#### (a) Module setting

#### 1) Motion module setting

Manual pulse generator interface module (Q173DPX : Slot 3)

| Axis No.          | Description                                       |
|-------------------|---------------------------------------------------|
| P1                | Manual pulse generator, Synchronous encoder (INC) |
| P2                | Manual pulse generator, Synchronous encoder (INC) |
| I/O response time | 0.4[ms]                                           |

# 2) PLC module setting

| Module<br>type | Points | Occupied I/O No. | Base      | Slot No. | I/O response time |
|----------------|--------|------------------|-----------|----------|-------------------|
| Input          | 16     | 000-00F          | Main Base | 1        | 10[ms]            |
| Output         | 16     | 010-01F          | Main Base | 2        |                   |

#### (b) Basic setting

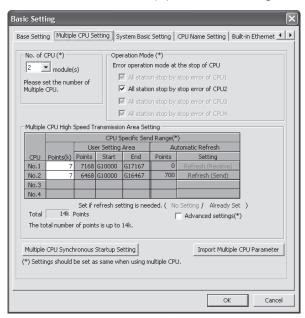

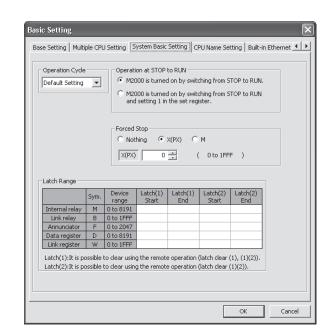

#### 1) Multiple CPU setting

| Setting items                            | Description                               |  |  |  |
|------------------------------------------|-------------------------------------------|--|--|--|
| No. of CPU                               | 2 modules                                 |  |  |  |
| Operating mode                           | All station stop by stop error of CPU 1/2 |  |  |  |
| Multiple CPU synchronous startup setting | Set CPU No. 1/2 to synchronous startup    |  |  |  |

#### 2) Multiple CPU high speed transmission area setting

|      | CPU specific send range |        |              |                   |        |  |  |  |
|------|-------------------------|--------|--------------|-------------------|--------|--|--|--|
| CPU  | D.:.((I.)               | Us     | er setting a | Automatic refresh |        |  |  |  |
|      | Points (k)              | Points | Start        | End               | Points |  |  |  |
| No.1 | 7                       | 7168   | G10000       | G17167            | 0      |  |  |  |
| No.2 | 7                       | 6468   | G10000       | G16467            | 700    |  |  |  |
| No.3 |                         |        |              |                   |        |  |  |  |
| No.4 |                         |        |              |                   |        |  |  |  |

# 3) Automatic refresh setting

# a) CPU No.1

| 0.46.       | Automatic refresh |       |     |  |  |  |
|-------------|-------------------|-------|-----|--|--|--|
| Setting No. | Points            | Start | End |  |  |  |
| 1           |                   |       |     |  |  |  |
| 2           |                   |       |     |  |  |  |
| 3           |                   |       |     |  |  |  |

#### b) CPU No.2

| O : 115 - : N : | Automatic refresh |       |       |  |  |
|-----------------|-------------------|-------|-------|--|--|
| Setting No.     | Points            | Start | End   |  |  |
| 1               | 20                | M2000 | M2319 |  |  |
| 2               | 40                | M2400 | M3039 |  |  |
| 3               | 640               | D0    | D639  |  |  |

# 4) System basic setting

| Setting items            | Description                                      |  |  |
|--------------------------|--------------------------------------------------|--|--|
| Operation cycle          | Default Setting                                  |  |  |
| Operation at STOP to RUN | M2000 is turned on by switching from STOP to RUN |  |  |
| Forced stop              | PX0                                              |  |  |

#### 5) Latch range setting

| H              |        | Latch (1) |     | Latch (2) |     |
|----------------|--------|-----------|-----|-----------|-----|
| Item           | Symbol | Start     | End | Start     | End |
| Internal relay | М      |           |     |           |     |
| Link relay     | В      |           |     |           |     |
| Annunciator    | F      |           |     |           |     |
| Data register  | D      |           |     |           |     |
| Link register  | W      |           |     |           |     |

Latch (1): It is possible to clear using remote operation (latch clear (1), latch clear (1) (2))

Latch (2): It is possible to clear using remote operation (latch clear (1) (2)).

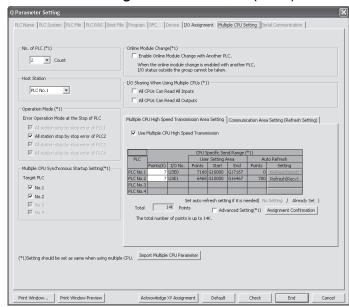

# (4) Parameter setting of the PLC CPU (No.1)

| <screen:< th=""><th>GX</th><th>Works2&gt;</th></screen:<> | GX | Works2> |
|-----------------------------------------------------------|----|---------|
|                                                           |    |         |

|   |                                  |                                             |                                             |                         | De    | escription   |         |              |        |        |  |  |
|---|----------------------------------|---------------------------------------------|---------------------------------------------|-------------------------|-------|--------------|---------|--------------|--------|--------|--|--|
|   | No. of PLC                       | 2 modules                                   |                                             |                         |       |              |         |              |        |        |  |  |
| 2 | Operating mode                   | All station stop by stop error of PLC1/PLC2 |                                             |                         |       |              |         |              |        |        |  |  |
| 3 | Multiple CPU synchronous startup |                                             | Check the PLC No.1/PLC No.2                 |                         |       |              |         |              |        |        |  |  |
| 4 | I/O sharing when                 |                                             | Check the all CPUs can read all inputs      |                         |       |              |         |              |        |        |  |  |
|   | using Multiple CPUs              |                                             | Not check the all CPUs can read all outputs |                         |       |              |         |              |        |        |  |  |
|   |                                  | Use multiple CPU high speed communication   |                                             |                         |       |              |         |              |        |        |  |  |
|   |                                  |                                             |                                             | CPU specific send range |       |              |         |              |        |        |  |  |
|   | Multiple CPU high                | PLC                                         | Use                                         |                         |       | er setting a | rea     | Auto refresh |        | h      |  |  |
|   | speed communication              |                                             | point (K)                                   | I/O No.                 | point | Start        | End     | point        | Start  | End    |  |  |
|   | area setting                     | CPU No.1                                    | 7                                           | U3E0                    | 7168  | G10000       | G17167  | 0            | _      | _      |  |  |
|   |                                  | CPU No.2                                    | 7                                           | U3E1                    | 6468  | G10000       | G16467  | 700          | G16468 | G17167 |  |  |
|   |                                  | • PLC No1                                   |                                             |                         |       |              |         |              |        |        |  |  |
|   |                                  | No.                                         |                                             |                         |       | CPU s        | pecific |              |        |        |  |  |
|   |                                  |                                             | A                                           | uto refresh             | 1     | send range   |         |              |        |        |  |  |
|   |                                  |                                             | point                                       | Start                   | End   | Start        | End     |              |        |        |  |  |
|   |                                  | 1                                           |                                             | _                       | _     | _            | _       |              |        |        |  |  |
|   |                                  | 2                                           |                                             |                         | _     | _            | _       |              |        |        |  |  |
|   | Auto refresh setting             | 3                                           | _                                           | _                       |       | _            | _       |              |        |        |  |  |
| 6 |                                  | • PLC No.2                                  |                                             |                         |       |              |         |              |        |        |  |  |
|   |                                  | No.                                         | Auto refresh                                |                         |       | CPU specific |         |              |        |        |  |  |
|   |                                  |                                             |                                             |                         |       | send range   |         |              |        |        |  |  |
|   |                                  |                                             | point                                       | Start                   | End   | Start        | End     |              |        |        |  |  |
|   |                                  | 1                                           | 20                                          | M2000                   | M2319 | G16468       | G16487  |              |        |        |  |  |
|   |                                  | 2                                           | 40                                          | M2400                   | M3039 | G16488       | G16527  |              |        |        |  |  |
|   |                                  | 3                                           | 640                                         | D0                      | D639  | G16528       | G17167  |              |        |        |  |  |

# APPENDIX 2.2 Continuation execution example at the subroutine re-start by the Motion SFC program

#### (1) Explanation of the operation

This is the program example which execute continuously from the motion control step which stopped on the way when it re-started after stopping the subroutine program with the clear step during the motion control is running.

The servo is turned on by the forced stop release and the positioning control of the 2 axes linear interpolation is executed when PX4 is ON in this program. One cycle operation is completed after confirmation that PX4 became OFF. When the forced stop is executed during the positioning operating, the positioning operation is interrupted and the servomotor is stopped. It is resumed from the interrupted positioning operation when the forced stop was released next. Continuation execution of the subroutine re-start is executed by this program example by the following processing.

- (a) While motion control with the subroutine is executed, it is memorized whether the positioning of which motion control step was completed in the user device.
- (b) The subroutine re-start is resumed from the motion control step of stopping the information memorized by the above (a).
- (c) A motion control step should locate absolute to cope with it when it is resumed after it stops on the way of the positioning.
- (d) A positioning complete signal (M2401+20n) is used for the decision, whether servomotor is stopped during the positioning.

# (2) Contents of processing the Motion SFC program

# Motion SFC program list

| No. | Program name            | Task   | Automatic operation | Number of connective transitions                                 | Contents of processing                                                                                                    |  |  |  |
|-----|-------------------------|--------|---------------------|------------------------------------------------------------------|----------------------------------------------------------------------------------------------------|--|--|--|
| 20  | Main                    | Normal | Start               | 3                                                                | <ul> <li>This program starts automatically at the time of RUN of Motion CPU, and it is always executed.</li> <li>"0" is set on the continuation point (#100 : user device) as an initial value.</li> <li>The subroutine starts a "No.160 : Re-start continuation" after all axes servo are turned on and servo on of 1 axis and 2 axes is confirmed when a forced stop is released.</li> <li>"No.160 : Re-start continuation" is stopped at the time of the forced stop, and actual output (PY) is turned off.</li> </ul> |  |  |  |
| 160 | Restart<br>continuation | Normal | Not start           | • "No.160 : Re-start continuation" is stopped at the time of the |                                                                                                    |  |  |  |

#### (a) No.20: Main

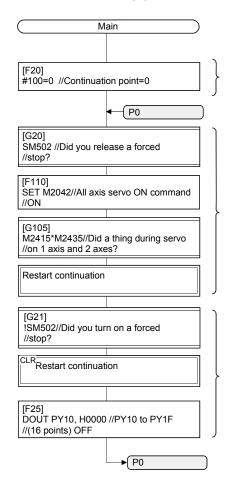

"0" is set on the continuation point (#100) as an initial value.

The subroutine starts "No.160: Restart continuation" after all axis servo are turned on and servo on of 1 axis and 2 axes is confirmed when a forced stop is released.

(Because the next step is a shift, it becomes a subroutine start, and the next step is executed at the same time with subroutine practice, too.)

"No.160 : Restart continuation" is made to stop by the forced stop, and real output (PY) is turned off.

(Note-1): The program that a subroutine was started is made to stop if necessary when a subroutine start program is added because it does not stop.

(Note-2) : Actual output is turned off if necessary. (Note-3) : The occurrence detection of

(Note-3): The occurrence detection of servo error and so on is added to the stop condition with forced stop if necessary.

When a forced stop is released, it is the structure which starts the program which does motion control from the initials again by sample program. Therefore it is the system example that motion control is resumed when a forced stop release is executed after it stops forced for while.

M2402\*M2422

//address set

//address set

#0L=1000000//1 axis positioning

#2L=2000000//2 axes positioning

#4L=500000//Positioning speed set

[F150]

#### Restart continuation [G190] [G191] [G192] [G193] #100==0 //Is a continuation point 0? #100==10 //Is a continuation #100==20 //Is a continuation #100==30 //Is a continuation //point 20? //point 30? //point 10? **▶** P20 **▶** P10 **▶** P30 P0 [G151] The process is started corresponding to the value of #100 (continuation point) from each point of P0 to P30. //Did you turn on PX4? [F189] #100=10 //Continuation point=10 For the continuation from P10 P10 [K151:Real] 1 ABS-2 [K150:Real] The motion control step 1 ABS-2 executed absolute posi-Axis 0 pulse tioning to application when Axis #0 pulse to start again after it stops Axis 2, 0 pulse Axis 2, #2 pulse 500000 pulse/s on the way. # 4 pulse/s Vector speed Vector speed This program is judged by using the positioning [G195] completion signal whether //Did you turn on 1 axis and //Did you turn on 1 axis and it was stopped during the //2 axes positioning completion? positioning on the way. (When it stops on the way, //2 axes positioning completion M2401\*M2421 M2401\*M2421 a switchover is stopped in this program clear step [F191] #100=30 //Continuation point=30 [F190] #100=20 //Continuation point=20 stop complete.) For the continuation For the continuation from P30 from P20 P20 P30 [G154] [G156] //Did you turn on PX4? //Did you turn on 1 axis and //2 axes in-position signal? !PX4

[F193]

#100=0 //Continuation point=0

P0

"0" is set on #100

(Continuation point) and it jumps in P0.

(b) No.160: Restart continuation

#### APPENDIX 2.3 Continuation execution example after the stop by the Motion SFC program

#### (1) The explanation of the operation

The program example that the Motion SFC program is stopped by external input signal ON for the forced stop from the input module, and it is executed continuously by external signal OFF for the stop is shown below.

The servo is turned on by the forced stop release and the positioning control of the 2 axes linear interpolation is executed when PX4 is ON in this program. One cycle operation is completed after confirmation that PX4 became OFF.

When PX5 turns ON during the positioning operating, the positioning operation is stopped by the stop instruction and it is resumed from the interrupted positioning operation at turning PX5 on. The transition to the next step is not executed during PX5 is ON in the WAIT transition.

When the forced stop is executed during the positioning operating, the positioning operation is interrupted and the servomotor is stopped. It is resumed from the interrupted positioning operation when the forced stop was released next.

Continuation execution of the stop and stop after is executed by this program example by the following processing.

- (a) While PX5 turns it on, it is made to turn on a stop command (M3200+20n) and an internal relay (M100) for the stop.
- (b) While PX5 turns it off, it is made to turn off a stop command (M3200+20n) and an internal relay (M100) for the stop.
- (c) A motion control step does absolute position to cope with it when it is resumed after it stops on the way of the positioning.
- (d) A positioning completion signal (M2401+20n) is used for the decision whether it is stopped during the positioning on the way.
- (e) The motion control step is resumed after it waits to turn it off, when it was stepped during positioning.
- (f) "The internal relay (M100) for the stop turn off." is substituted for the WAIT transition condition that you must stop.

# (2) Contents of processing Motion SFC program

# Motion SFC program list

| No. | Program name         | Task   | Automatic operation | Number of connective transitions | Contents of processing                                                                                                    |
|-----|----------------------|--------|---------------------|----------------------------------|----------------------------------------------------------------------------------------------------|
| 20  | Main                 | Normal | Start               | 3                                | <ul> <li>This program starts automatically at the time of RUN of Motion CPU, and it is always executed.</li> <li>The initials condition of the internal relay (M100) for the stop is turned on.</li> <li>The subroutine starts "No.170: Stop".</li> <li>The subroutine starts "No.150: Programming operation".</li> <li>When an forced stop is released, all axes servo are turned on.</li> <li>Turns off actual output (PY) at the time of the forced stop.</li> </ul>                                                                                                    |
| 170 | Stop                 | Normal | Not start           | 3                                | <ul> <li>(1) When a stop input signal (PX5) from the input unit is off, the treatment of the following (2) is executed, and 1 axis and 2 axes executed the following (3) during servo on in the case of the one except for it.</li> <li>(2) 1 axis and 2 axes stop command are turned off, and an internal relay (M100) for the stop is turned off.</li> <li>(3) 1 axis and 2 axes stop command are turned on, and an internal relay (M100) for the stop is turned on.</li> </ul>                                                                                                    |
| 150 | Program<br>operation | Normal | Not start           | 3                                | <ol> <li>(1) The following motion control is executed.         <ol> <li>This program stands by until PX4 is turned on.</li> <li>1 axis and 2 axes are located in (0,0) in the linear interpolation control (absolute 2 axes positioning).</li> <li>Positioning completion signal on of 1 axis and 2 axes are confirmed.</li> <li>In-position on of 1 axis and 2 axes are confirmed.</li> <li>1 axis and 2 axes are located in (1000000, 2000000) in the linear control (absolute 2 axes positioning).</li> <li>Positioning completion signal on of 1 axis and 2 axes are confirmed.</li> <li>This program stands by until PX4 is turned off.</li> </ol> </li> <li>When a positioning completion signal of the above (1) 3) and 6) is off, it waits to turn off, and (When a positioning was suspended on the way.) execute the motion control step (1) 2) or 5) again.</li> <li>Until an internal relay (M100) for the stop turns it on, it does not move to the next step of the above (1) 1) and 7).</li> </ol> |

#### (a) No.20: Main

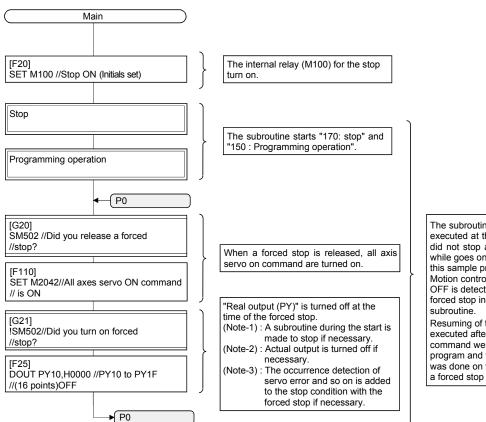

The subroutine that motion control was executed at the time of the forced stop did not stop and which started it for a while goes on, and it is executed by this sample program.

Motion control is stopped after servo OFF is detected at the time of the forced stop in the inside of the subroutine

Resuming of the motion control is executed after all the axis servo ON command were turned on in this program and the detection of servo ON was done on the subroutine side when a forced stop is released.

#### (b) No.170: Stop

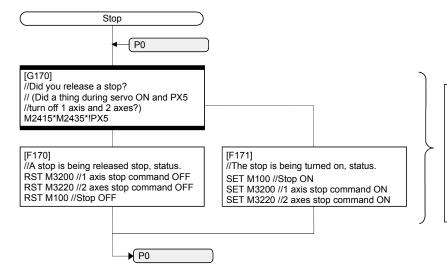

When servo ON and the outside input signal (PX5) for the stop are OFF, 1 axis, 2 axis stop command are turned off, and 1 axis, 2 axis continue motion control by turning off an internal relay (M100) for the stop.

It is made to turn on 1 axis, 2 axis stop command, and motion control is made to stop by turning on an internal relay (M100) for the stop, too, when either axis turns off servo or when PX5 turns it on.

#### (c) No.150: Programming operation

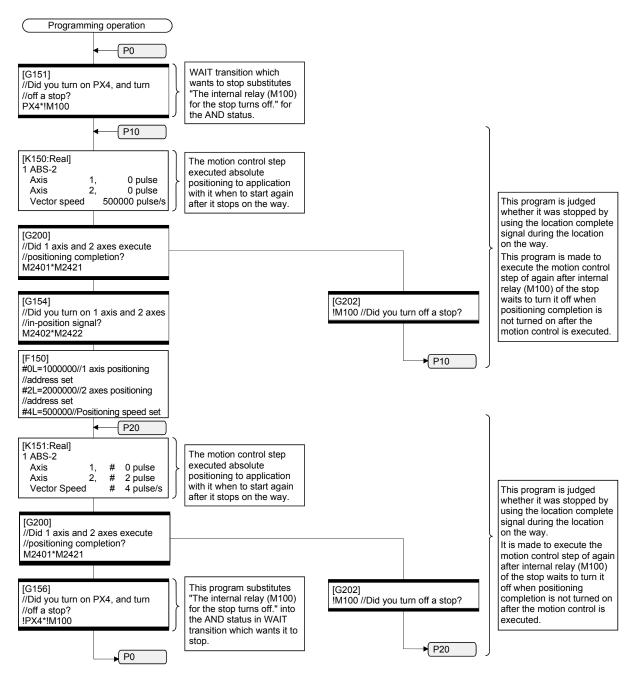

#### APPENDIX 3 Vision System Connection Function Ver

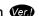

#### **APPENDIX 3.1 Overview**

The Cognex In-Sight® vision system can be connected to the PERIPHERAL I/F of the Motion CPU (Q173DSCPU/Q172DSCPU/Q173DCPU-S1/Q172DCPU-S1).

The vision system dedicated functions have been added to the Motion SFC program making it easy to control the vision system from the Motion SFC program.

There are restrictions to the operating system software and programming software versions when using the Cognex vision system connection function. (Refer to Section 1.3.)

Refer to the manual or help sections provided by Cognex for details on the In-Sight® vision system and Cognex vision system integrating tool In-Sight® Explorer.

The following terms are used to explain the vision system connection function.

| Term                                | Description                                                                                                    |
|-------------------------------------|----------------------------------------------------------------------------------------------------|
| In-Sight® Explorer                  | Abbreviation for Cognex vision system integrating tool In-Sight® Explorer (Version 4.3.0 or later).                                                                   |
| Log on/Log off                      | Procedure to connect/disconnect the communication to the vision system from the Motion CPU.                                                                           |
| PoE                                 | Abbreviation for Power over Ethernet. Method of supplying power via an Ethernet cable.                                                                                |
| Native mode                         | Vision system's communication method used to control the vision system from the Motion CPU.                                                                           |
| TCP/IP                              | One of vision system's communication protocol names.                                                                                                    |
| Job (Vision program)                | Program that processes images in the vision system.                                                                                                    |
| Load                                | The process of developing a job file stored in the vision system into the memory in the vision system, and making it an active job.                                   |
| Trigger                             | Start signal for acquiring images.                                                                                                    |
| Vision system status storage device | Device that stores the status of the vision system controlled by the Motion CPU.                                                                                      |
| Program status storage device       | Device that stores the status of jobs controlled by the Motion CPU.                                                                                                   |
| Image data                          | Various data created by the vision system's image process.  (Not images acquired by the trigger.)                                                                     |
| Read value                          | Numeric data retrieved in addition to the image data.                                                                                                    |
| Spreadsheet                         | A table (400 line × 26 row) in which the job is written.  The program is created by writing the functions of various image processes, etc., in each spreadsheet cell. |
| Tag                                 | Symbolic tag associated with the spreadsheet cells.                                                                                                    |

Ver.!): Refer to Section 1.3 for the software version that supports this function.

# (1) System configuration

This section explains the system configuration and precautions for using the Cognex vision system connection function.

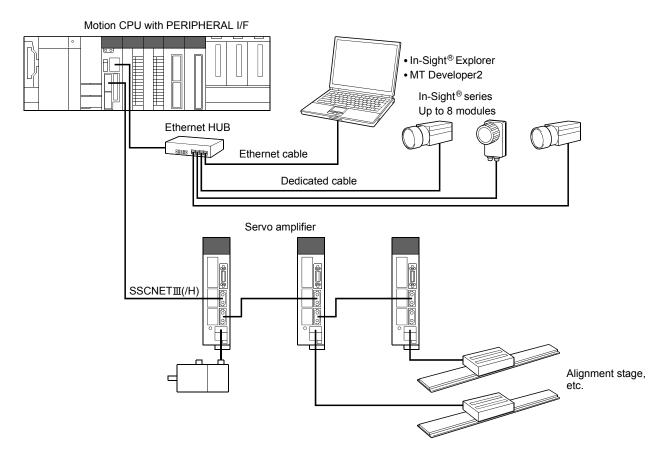

#### **POINT**

Depending on the vision system used, power supply by Power over Ethernet (PoE) may be required.

The Motion CPU's PERIPHERAL I/F does not support PoE, so a PoE power source equipment (PSE) is required.

- (2) Features of vision system connection function

  This section explains the features of the Cognex vision system connection function.
  - (a) Method of connection with vision system The Motion CPU and vision system are connected with the Motion CPU's PERIPHERAL IF (Ethernet). A dedicated communication module, etc., is not needed.

#### **POINT**

- (1) The Motion CPU and vision system are connected via Ethernet. The response of vision system dedicated functions may slow down if several devices (MT Developer2, personal computer for In-Sight® Explorer or GOT, etc.) are connected via an Ethernet HUB.
- (2) When simultaneously controlling two or more vision systems, the execution of commands to other vision systems may be delayed during the log on process (MVOPEN) with a specific vision system.
- (3) When simultaneously controlling two or more vision systems, if the offlineonline state for a specific vision system is switched from an external source, the execution of commands to other vision systems may be delayed.
- (4) Execution of the vision system dedicated functions may be delayed if the vision system is in the offline state.
- (5) When the vision system is logged onto, communication is established between the Motion CPU and vision system to check the connection state even if the vision system dedicated functions are not used.

The following three communication methods can be used simultaneously with Ethernet. (Note-1)

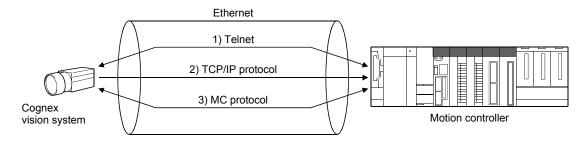

(Note-1): The simultaneous communication cannot be used depending on the vision system's model.

Refer to the manual or help sections provided by Cognex to confirm the specifications of vision system.

#### 1) Telnet

The vision system is controlled from the Motion CPU using the native mode. The vision system dedicated functions control the vision system using Telnet.

#### 2) TCP/IP protocol

By using TCP/IP as the vision system communication protocol and setting the output string, the image data are sent in a batch to the Motion CPU immediately after the job is finished with the vision system. High-speed data transfer is possible compared to the other communication methods.

#### 3) MC protocol

By setting the vision system, data can be easily exchanged between the vision system and Motion CPU device.

Refer to the manual, etc. provided by Cognex for details on using MC protocol.

The Motion CPU parameters (built-in Ethernet port open setting) must also be set.

#### (b) Vision system parameter

Parameters required for Ethernet communication and job execution must be set beforehand with MT Developer2.

The vision system can be controlled just by writing only the vision system dedicated functions in the Motion SFC program.

(c) Priority of the vision system dedicated function The priority of the vision system dedicated functions in the Motion CPU are shown below.

| Process                          | Description                                                                                                    | Priority |
|----------------------------------|----------------------------------------------------------------------------------------------------|----------|
| Motion operation process         | Servo operation process, Servo data communication process, Event task of Motion SFC, etc.                        | High     |
| Vision system dedicated function | Execution of the communication process with the vision system                                                    |          |
| Motion main process              | Communication process with the peripheral devices,<br>Auto refresh process, Normal task process of Motion<br>SFC | Low      |

#### **POINT**

- (1) The communication process with the vision system has a lower priority than the motion operation cycle, so the motion operation processing time is not affected.
- (2) Even if the vision system dedicated function is executed from the Motion SFC event task or NMI task, communication process with the vision system is executed after the motion operation process.

#### APPENDIX 3.2 Vision system parameter setting

The vision system parameters (Ethernet communication line setting, vision program operation setting) of the MT Developer2 are set by opening an arbitrary SFC program and using the project window [System Setting] - [Vision System Parameter] - [Ethernet Communication Line Setting] or [Vision Program Operation Setting].

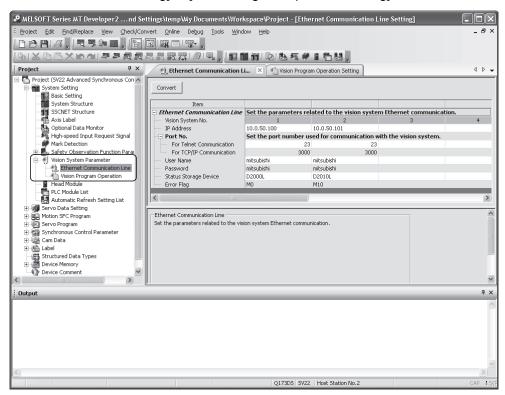

#### **POINT**

When writing the vision system parameters into the Motion CPU, execute one of the following.

- Select the menu bar [Check/Convert] [Vision System Parameter Check].
- Click [Convert] button of Ethernet communication line setting screen or vision program operation setting screen.

#### (1) Ethernet Communication Line Setting

Set the parameters related to the vision system Ethernet communication.

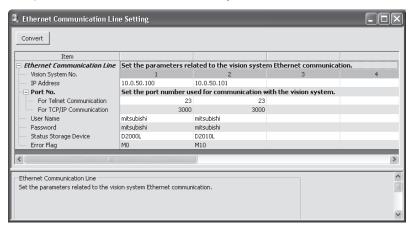

- (a) Vision System (camera) No. (Not necessary to set) This number (1 to 8) is used by the vision system dedicated function to identify the vision system.
- (b) IP AddressSet the IP address set for each vision system.
- (c) Port No.

Set the port number used for communication with the vision system. Set the same number as the port number set for the vision system with In-Sight<sup>®</sup> Explorer.

- For Telnet communication
   Set the Telnet connection port number used to control the vision system from the Motion CPU.
  - If this number is not set, the Telnet default port number (23) will be used.
- 2) For TCP/IP communication

Set the vision system's TCP/IP server port number used to batch send the vision system job execution results with the format output string setting of TCP/IP protocol.

This does not need to be set when not using the format output string setting of TCP/IP protocol.

(d) User Name

Select a user from those set in the vision system to be used when executing the vision system dedicated functions.

#### POINT

Select a user name for which the access level is set to "Full Access" or "Protect" in the In-Sight® Explorer user list.

#### (e) Password

Set the password corresponding to the set user name.

#### (f) Status Storage Device

Set the word device in which the vision system status and vision system dedicated function error codes are set.

Settable word devices are shown below.

| Item            | Device No. setting range        |  |
|-----------------|---------------------------------|--|
| Data register   | D0 to D8190 <sup>(Note-1)</sup> |  |
| Link register   | W0 to W1FFE                     |  |
| Motion register | #0 to #7998                     |  |

(Note-1): Only the user device range can be set.

| D | $\overline{}$ | П | N | T |  |
|---|---------------|---|---|---|--|
| - | ( )           | ш | N |   |  |

Set the device No. as an even-number.

The vision system status and error code of vision system dedicated function are stored in two successive points of the specified device as shown below.

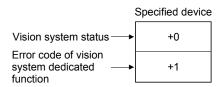

Both of them are set to 0 at the Multiple CPU system's power supply ON.

Refer to Section 12.5 for the error code of vision system dedicated function.

The vision system status is indicated with the following values.

| Storage value | Status                         |                                                                                                    |  |  |
|---------------|--------------------------------|----------------------------------------------------------------------------------------------------|--|--|
| 0             | Not connected                  | Status before logging onto the vision system.                                                                                                    |  |  |
| 10            | Connecting                     | Status while executing log onto the vision system.                                                                                                    |  |  |
| 20            | Reception enabled              | Status in which the vision system has been logged onto, and the vision system dedicated functions can be executed.                                                                                                    |  |  |
| 30            | Executing                      | Status in which vision system dedicated functions are being executed.  Other vision system dedicated functions cannot be executed in this status.                                                                                   |  |  |
| 40            | Image data reception completed | Status in which the vision system job executed by the vision system dedicated function has been completed, and batch send of the image data has been completed.  The image data storage device value can be used by the Motion SFC. |  |  |
| 50            | Value cell reception completed | Status in which the Motion CPU has received the data acquired by the job in the vision system.  The read data storage device value can be used by the Motion SFC.                                                                   |  |  |

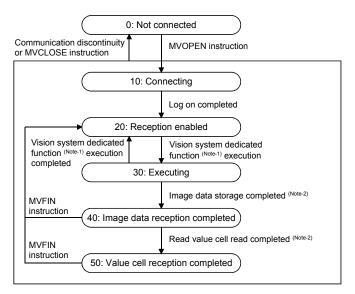

(Note-1): MVLOAD, MVTRG, MVPST, MVIN, MVOUT, MVCLOSE and MVCOM instruction (Note-2): When the vision system job is started by the MVTRG instruction or MVPST instruction, if the image data storage device or read value storage device is set, the program will jump to line 40 or 50 at a normal completion. If the process ends abnormally, the program will jump to line 20.

#### (g) Error Flag

Set the bit device that turns ON if an error is detected when the vision system dedicated function is executed.

Settable bit devices are shown below.

| Item           | Device No. setting range |  |
|----------------|--------------------------|--|
| Input relay    | X0 to X1FFF (Note-1)     |  |
| Output relay   | Y0 to Y1FFF              |  |
| Internal relay | M0 to M8191 (Note-2)     |  |
| Link relay     | B0 to B1FFF              |  |
| Annunciator    | F0 to F2047              |  |

(Note-1): The range of "PXn+4 to PXn+F" cannot be used (fixed at 0) for the input device (PXn+0 to PXn+F) allocated to the built-in interface in Motion CPU (DI). (n: First input No.).

(Note-2): Only the user device range can be set.

#### (2) Vision Program Operation Setting

The job (vision program) set in the vision system is assigned as a program number so that it can be executed from the vision system dedicated functions.

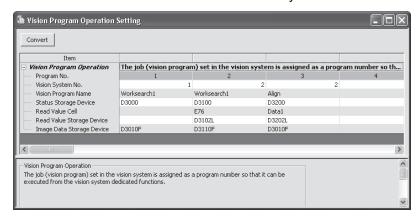

- (a) Program No. (Not necessary to set)This number (1 to 32) is used by the vision system dedicated function to identify the vision system job.
- (b) Vision System (camera) No. Set the vision system number corresponding to the vision system that is executing the job.
- (c) Vision Program NameSet the name of the job executed by the vision system dedicated function.
- (d) Status Storage Device

Set the word device that stores the job's load status and the vision system's online/offline status.

Settable word devices are shown below.

| Item            | Device No. setting range        |
|-----------------|---------------------------------|
| Data register   | D0 to D8191 <sup>(Note-1)</sup> |
| Link register   | W0 to W1FFF                     |
| Motion register | #0 to #7999                     |

(Note-1): Only the user device range can be set.

Both of them are set to 0 at the Multiple CPU system's power supply ON. The job's load status is indicated with the following values.

| Storage value | Status                           |                                                                                                 |  |
|---------------|----------------------------------|-------------------------------------------------------------------------------------------------|--|
| 0             | Job not loaded or offline        | The job is not loaded, or even if loaded is offline.  (An error occurs if a trigger is issued.) |  |
| 1             | Job loading completed and online | The job has been loaded and is online. (The job is executed if a trigger is issued.)            |  |

#### **POINT**

The vision program status storage device value is refreshed at the following timing.

- (1) When a job is loaded by the MVLOAD instruction or MVPST instruction. (Refreshed immediately after loading.)
- (2) When the vision system's online/offline status changes.
- (3) When a job is loaded from a source other than the Motion CPU (In-Sight® Explorer, etc.). (Refreshed several seconds after loading.)
- (4) When job is loaded and an online vision system is logged onto with the MVOPEN instruction. (Refreshed several seconds after logging on.)
  - (e) Read Value Cell/Read Value Storage Device

Set this to store the vision system tag or numeric data of spreadsheet in the Motion CPU device.

This does not need to be set if the numeric data does not need to be referred to.

#### **POINT**

- (1) The vision system image data can be stored in the image data storage device by setting the format output string setting of TCP/IP protocol.
- (2) When the data stored in the set tag or spreadsheet cell is not an integer value, the value after truncation of decimal point is stored in the read value storage device.
- (3) If a spreadsheet cell is designated when using the vision system In-Sight® EZ series, an error will occur when the job is executed.

The tag or spreadsheet cell is set in the Read Value Cell.

| Setting with tag  | Write the symbolic tag name in the original state.      |  |
|-------------------|---------------------------------------------------------|--|
| Setting with tag  | (Example) Tag: Job.Pass_count → Set "Job.Pass_count".   |  |
| Setting with cell | Write the spreadsheet row (A to Z) and line (0 to 399). |  |
| Setting with cell | (Example) Cell: A5 → Set "A5".                          |  |

The word device storing the value set in the tag or spreadsheet cell is set in the read value storage device.

Settable word devices are shown below.

| Item            | Device No. setting range        |  |
|-----------------|---------------------------------|--|
| Data register   | D0 to D8190 <sup>(Note-1)</sup> |  |
| Link register   | W0 to W1FFE                     |  |
| Motion register | #0 to #7998                     |  |

(Note-1): Only the user device range can be set.

#### **POINT**

Set the device No. as an even-number.

The cell or tag value is stored as a 32-bit integer value in two successive points of the set device.

(f) Image Data Storage Device Set the word device for storing the image data obtained when the job was executed.

#### **POINT**

The image data is stored only when the format output string setting of TCP/IP protocol is set in the vision system. (Refer to (3) in this section.)

This does not need to be set if the format output string setting of TCP/IP protocol is not set in the vision system.

Settable word devices are shown below.

| Item            | Device No. setting range        |
|-----------------|---------------------------------|
| Data register   | D0 to D8188 <sup>(Note-1)</sup> |
| Link register   | W0 to W1FFC                     |
| Motion register | #0 to #7996                     |

(Note-1): Only the user device range can be set.

#### **POINT**

Set the device No. as an even-number.

The image data is stored as a 64-bit floating point type every four successive points from the specified device equivalent to the output data set with the format output string setting of TCP/IP protocol.

Use the type conversion instruction of Motion SFC according to the application.

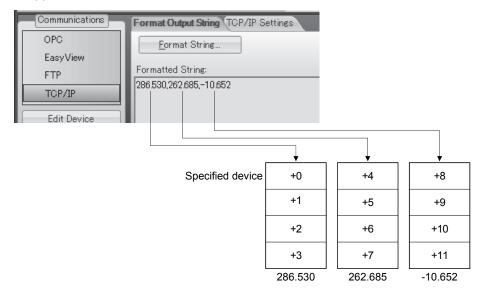

# (3) Setting batch send (TCP/IP protocol) of multiple data

By using the format output string setting of TCP/IP protocol, image data after the job is finished can be sent in a batch to the Motion CPU.

Set with the following procedure using In-Sight® Explorer.

- 1) Click the [Online] icon on the tool bar, and shift to the offline mode.
- 2) Click the [Communication] button under Application Steps to display the Communications screen.
- 3) Click the [Add Device] button to display the screen of Device Setup.
- 4) Select "Other" for "Device".
- 5) Select "TCP/IP" for "Protocol", and click the [OK] button.

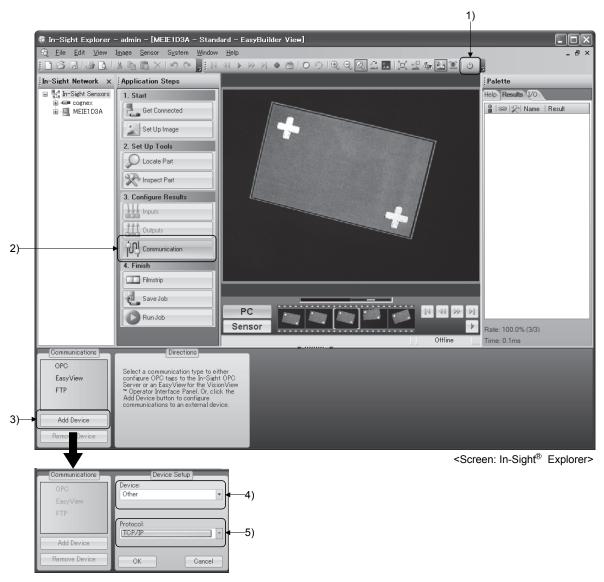

- 6) The "TCP/IP" device will be added. Click the [Format String] button to display the FormatString dialog.
- 7) Set "Use Delimiter", and set the selectable character with "Standard".
- 8) Click the [Add] button to display the Select Output Data dialog.
- 9) Select the data to be sent to the Motion CPU as the result of the job execution, and then click the [OK] button.

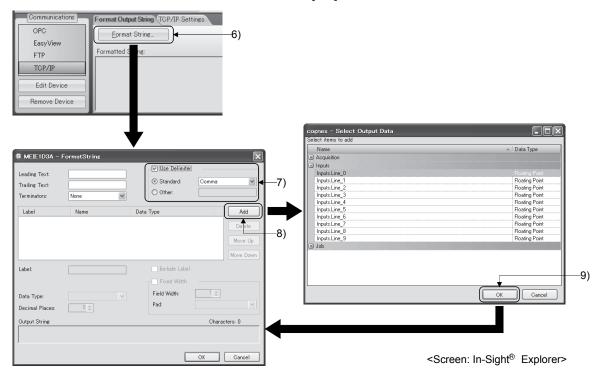

- Set "Data Type" for the added data.Select "Integer", "Unsigned Integer" or "Floating Point".The data type stored in the Motion CPU device is always a 64-bit floating point type regardless of the data type set here.
- 11) Click [OK] button to close the FormatString dialog.

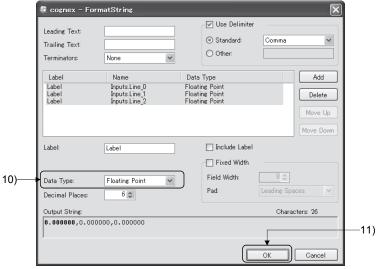

<Screen: In-Sight® Explorer>

12) Check the "TCP/IP Settings".

Leave the Server Host Name blank. (The vision system acts as the TCP/IP server.)

The port number must be the same as the port No. for TCP/IP communication set with the Ethernet communication line setting. (Refer to (1) in this section.)

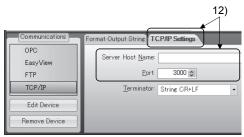

<Screen: In-Sight® Explorer>

## APPENDIX 3.3 Flow of vision system control

This section explains the basic procedures for controlling the vision system from the Motion CPU.

# (1) Setting the vision system

Set the vision system network and create a job (vision program) using In-Sight<sup>®</sup> Explorer.

# (2) Setting the Motion CPU parameters

Set the Ethernet communication line setting and the vision program operation setting using MELSOFT MT Works2. (Refer to Appendix 3.2.)

# (3) Controlling the vision system with vision system dedicated functions of Motion SFC

- 1) Log onto the control target vision system using the MVOPEN instruction.
- 2) Load the job (vision program) to be used using the MVLOAD instruction.
- Issue a trigger to the vision system using the MVTRG instruction or vision system's image acquire trigger input.
  - When the MVPST instruction is used, the job can be loaded and the trigger issued simultaneously.
- 4) When the vision system finishes executing the job, the job execution results are stored into the device set with the parameters (image data storage device and read value storage device) of Motion CPU.

In addition to the above procedure, data can be acquired from the vision system using the MVIN instruction or MC protocol.

Select the method that suits the required data acquisition time or data type.

| Data acquisition method   | Communication protocol | Data acquisition time | Output data type of vision system     | Storage data type to the device                                                | Batch acquisition of multiple data |
|---------------------------|------------------------|-----------------------|---------------------------------------|--------------------------------------------------------------------------------|------------------------------------|
| Image data storage device | TCP/IP protocol        | Fast                  | Integer value Floating point value    | 64-bit floating point type (Automatic conversion)                              | 0                                  |
| Read value storage device | Telnet                 | <b>1</b>              | Integer value                         | 32-bit integer type (Automatic conversion)                                     | ×                                  |
| NAVANI impetum setimus    | Talmat                 |                       | Integer value                         | 32-bit integer type (Automatic conversion)                                     |                                    |
| MVIN instruction          | Telnet                 |                       | Floating point value                  | 64-bit floating point type (Automatic conversion)                              | ×                                  |
| MC protocol               | MC protocol            |                       | Integer value                         | 16-bit integer type or 32-bit integer type (According to vision system output) | 0                                  |
| ,                         | ,                      | Slow                  | Floating point value Character string | 32-bit floating point type (Note-1) Character string (Note-2)                  | )                                  |

O: Enable X: Disable

(Note-1): Convert to the 64-bit floating point type using the DFLT instruction to use with operation of Motion SFC. (Note-2): Use the MVCOM instruction (ASCII mode) to acquire the character string data without using MC protocol.

- 5) Motion control is executed using the data acquired from the vision system.
- 6) Reset the status storage device using the MVFIN instruction to issue the next trigger.
- 7) If the job is not changed, repeat steps 3) to 6).
- 8) If necessary, log off the control target vision system using the MVCLOSE instruction.

#### **POINT**

- (1) If a different vision system dedicated function is executed for a vision system that is processing a vision system dedicated function, a vision command invalid start (error code: 18018) will occur.
  - Apply the interlock conditions with the vision system's status storage device value to prevent double startup.
- (2) Depending on the status of the vision system and details of the job process, it may take some time to process the vision system dedicated function. Set the timeout time according to the state.
- (3) When logged onto the vision system, the vision system or Multiple CPU system's power supply can be turned OFF without logging off using the MVCLOSE instruction.

## APPENDIX 3.4 Sample program

#### (1) Explanation of the operations

The following section gives an example of a program that executes positioning control using the adjustment data recognized by the vision system as the target data.

# (2) Setting the vision system

Complete the following settings with In-Sight® Explorer.

Refer to the manual or help sections provided by Cognex for details on operating and setting In-Sight® Explorer.

#### (a) Ethernet communication setting

| Ite        | em     | Setting value |  |
|------------|--------|---------------|--|
| IP address |        | 10.0.50.100   |  |
| D (N)      | Telnet | 23            |  |
| Port No.   | TCP/IP | 3000          |  |

#### (b) Job setting

| Item                 | Setting value                        |                                      |  |  |
|----------------------|--------------------------------------|--------------------------------------|--|--|
| Job name             |                                      | Worksearch1                          |  |  |
| TCP/IP protocol -    | 1 Pattern_1.flXTURE.x Floating point |                                      |  |  |
| Format output string | 2                                    | 2 Pattern_1.fIXTURE.y Floating point |  |  |

#### (3) Vision system parameter setting

Complete the vision system parameter setting of MT Developer2.

#### (a) Ethernet Communication Line Setting

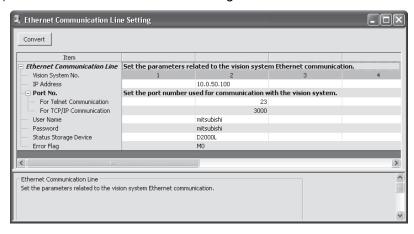

#### Vision System No.2

| Setting item          |        | Description                    |  |
|-----------------------|--------|--------------------------------|--|
| IP address            |        | 10.0.50.100                    |  |
| Port No.              | Telnet | 23                             |  |
|                       | TCP/IP | 3000                           |  |
| User Name             |        | According to the vision system |  |
| Password              |        | setting                        |  |
| Status Storage Device |        | D2000L                         |  |
| Error Flag            |        | M0                             |  |

# (b) Vision program operation setting

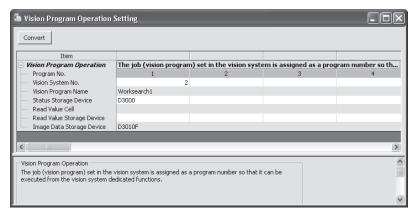

#### Program No.1

| Setting item              | Description          |  |
|---------------------------|----------------------|--|
| Vision System No.         | 2                    |  |
| Vision Program Name       | Worksearch1          |  |
| Status Storage Device     | D3000                |  |
| Read Value Cell           | Not necessary to set |  |
| Read Value Storage Device |                      |  |
| Image Data Storage Device | D3010F               |  |

# (4) Motion SFC program

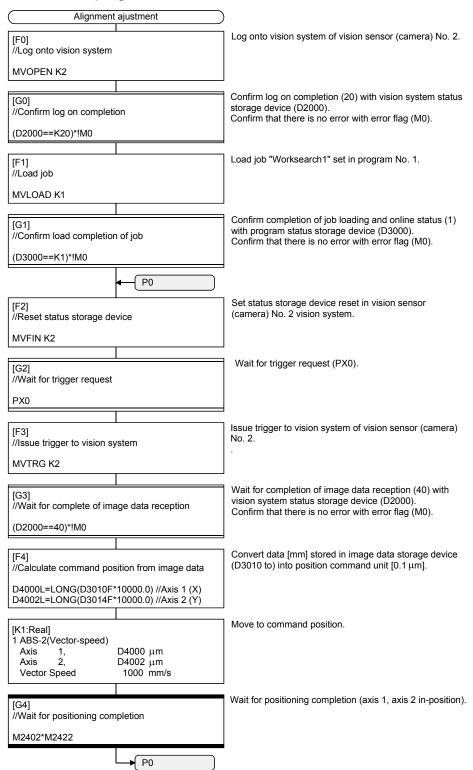

| MEMO |      |  |
|------|------|--|
|      |      |  |
|      |      |  |
|      |      |  |
|      |      |  |
|      |      |  |
|      |      |  |
|      |      |  |
|      |      |  |
|      |      |  |
|      |      |  |
|      |      |  |
|      |      |  |
|      |      |  |
|      |      |  |
|      | <br> |  |
|      |      |  |

#### **WARRANTY**

Please confirm the following product warranty details before using this product.

#### 1. Gratis Warranty Term and Gratis Warranty Range

We will repair any failure or defect hereinafter referred to as "failure" in our FA equipment hereinafter referred to as the "Product" arisen during warranty period at no charge due to causes for which we are responsible through the distributor from which you purchased the Product or our service provider. However, we will charge the actual cost of dispatching our engineer for an on-site repair work on request by customer in Japan or overseas countries. We are not responsible for any on-site readjustment and/or trial run that may be required after a defective unit is repaired or replaced.

#### [Gratis Warranty Term]

The term of warranty for Product is thirty six (36) months after your purchase or delivery of the Product to a place designated by you or forty two (42) months from the date of manufacture whichever comes first "Warranty Period". Warranty period for repaired Product cannot exceed beyond the original warranty period before any repair work.

#### [Gratis Warranty Range]

- (1) You are requested to conduct an initial failure diagnosis by yourself, as a general rule. It can also be carried out by us or our service company upon your request and the actual cost will be charged. However, it will not be charged if we are responsible for the cause of the failure.
- (2) This limited warranty applies only when the condition, method, environment, etc. of use are in compliance with the terms and conditions and instructions that are set forth in the instruction manual and user manual for the Product and the caution label affixed to the Product.
- (3) Even during the term of warranty, the repair cost will be charged on you in the following cases;
  - 1) A failure caused by your improper storing or handling, carelessness or negligence, etc., and a failure caused by your hardware or software problem
  - 2) A failure caused by any alteration, etc. to the Product made on your side without our approval
  - 3) A failure which may be regarded as avoidable, if your equipment in which the Product is incorporated is equipped with a safety device required by applicable laws and has any function or structure considered to be indispensable according to a common sense in the industry
  - 4) A failure which may be regarded as avoidable if consumable parts designated in the instruction manual, etc. are duly maintained and replaced
  - 5) Any replacement of consumable parts (battery, fan, etc.)
  - 6) A failure caused by external factors such as inevitable accidents, including without limitation fire and abnormal fluctuation of voltage, and acts of God, including without limitation earthquake, lightning and natural disasters
  - 7) A failure generated by an unforeseeable cause with a scientific technology that was not available at the time of the shipment of the Product from our company
  - 8) Any other failures which we are not responsible for or which you acknowledge we are not responsible for

#### 2. Onerous Repair Term after Discontinuation of Production

(1) We may accept the repair at charge for another seven (7) years after the production of the product is

The announcement of the stop of production for each model can be seen in our Sales and Service, etc.

(2) Please note that the Product (including its spare parts) cannot be ordered after its stop of production.

#### 3. Service in overseas countries

Our regional FA Center in overseas countries will accept the repair work of the Product; However, the terms and conditions of the repair work may differ depending on each FA Center. Please ask your local FA center for details.

#### 4. Exclusion of Loss in Opportunity and Secondary Loss from Warranty Liability

Regardless of the gratis warranty term, Mitsubishi shall not be liable for compensation to:

- (1) Damages caused by any cause found not to be the responsibility of Mitsubishi.
- (2) Loss in opportunity, lost profits incurred to the user by Failures of Mitsubishi products.
- (3) Special damages and secondary damages whether foreseeable or not, compensation for accidents, and compensation for damages to products other than Mitsubishi products.
- (4) Replacement by the user, maintenance of on-site equipment, start-up test run and other tasks.

#### 5. Change of Product specifications

Specifications listed in our catalogs, manuals or technical documents may be changed without notice.

#### 6. Precautions for Choosing the Products

- (1) For the use of our Motion controller, its applications should be those that may not result in a serious damage even if any failure or malfunction occurs in Motion controller, and a backup or fail-safe function should operate on an external system to Motion controller when any failure or malfunction occurs.
- (2) Our Motion controller is designed and manufactured as a general purpose product for use at general industries. Therefore, applications substantially influential on the public interest for such as atomic power plants and other power plants of electric power companies, and also which require a special quality assurance system, including applications for railway companies and government or public offices are not recommended, and we assume no responsibility for any failure caused by these applications when used.
  - In addition, applications which may be substantially influential to human lives or properties for such as airlines, medical treatments, railway service, incineration and fuel systems, man-operated material handling equipment, entertainment machines, safety machines, etc. are not recommended, and we assume no responsibility for any failure caused by these applications when used.
  - We will review the acceptability of the abovementioned applications, if you agree not to require a specific quality for a specific application. Please contact us for consultation.

Microsoft, Windows, Windows NT, Windows Vista, and Windows XP are either registered trademarks or trademarks of Microsoft Corporation in the United States and/or other countries.

Ethernet is a registered trademark of Fuji Xerox Corporation in Japan.

The company names, system names and product names mentioned in this manual are either registered trademarks or trademarks of their respective companies.

In some cases, trademark symbols such as 'TM' or '®' are not specified in this manual.

IB(NA)-0300135-J(1703)MEE

MODEL: Q173D-P-SV13/22-SFCE

MODEL CODE: 1XB929

# MITSUBISHI ELECTRIC CORPORATION

HEAD OFFICE : TOKYO BUILDING, 2-7-3 MARUNOUCHI, CHIYODA-KU, TOKYO 100-8310, JAPAN NAGOYA WORKS : 1-14 , YADA-MINAMI 5-CHOME , HIGASHI-KU, NAGOYA , JAPAN

When exported from Japan, this manual does not require application to the Ministry of Economy, Trade and Industry for service transaction permission.

Specifications subject to change without notice.